## **UNIVERSIDAD ALAS PERUANAS FACULTAD DE INGENIERÍA Y ARQUITECTURA**

**ESCUELA PROFESIONAL DE INGENIERÍA DE SISTEMAS E INFORMÁTICA**

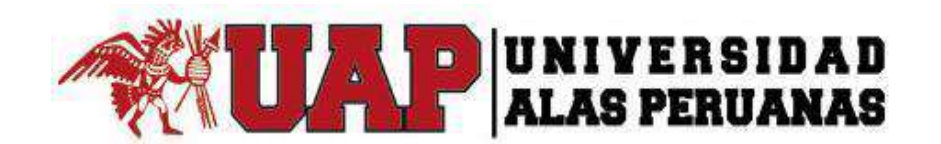

## **TESIS**

# **DESARROLLO E IMPLEMENTACIÓN DE UN SISTEMA DE GESTIÓN DE PROCESOS JUDICIALES PARA LA EMPRESA PERÚ RECUPERA**

**PRESENTADO POR EL BACHILLER JOSÉ ANTONIO PÉREZ ESTRADA**

**PARA OPTAR EL TÍTULO PROFESIONAL DE INGENIERO DE SISTEMAS E INFORMÁTICA**

**LIMA – PERÚ**

**2015**

## **TABLA DE CONTENIDOS**

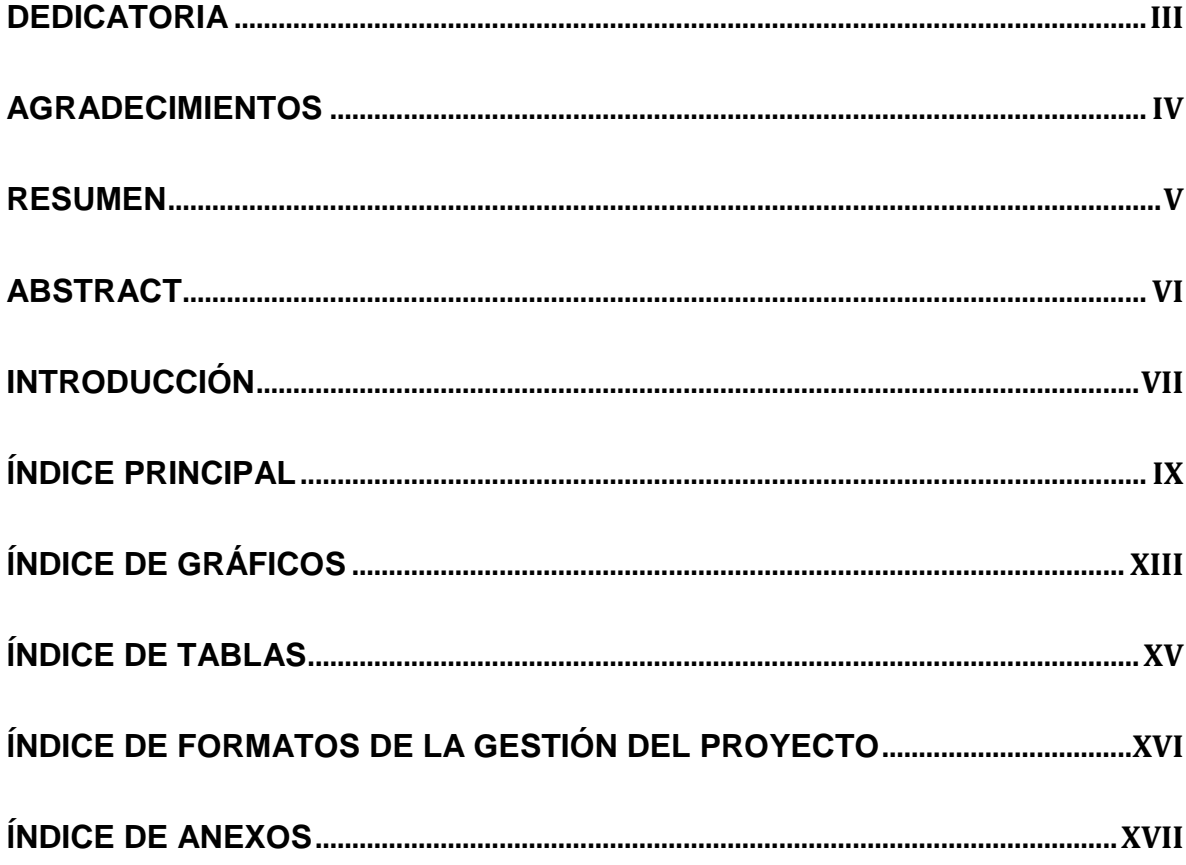

### <span id="page-2-0"></span>**DEDICATORIA**

A Dios por darme la fuerza y perseverancia para luchar por mis sueños. A mi querida madre por su apoyo incondicional y a mi padre que desde el cielo me ampara.

#### <span id="page-3-0"></span>**AGRADECIMIENTOS**

A la Universidad Alas Peruanas por su colaboración para la realización del presente trabajo.

A profesor Miguel Martin Calderón Su Nobrega, por transmitir sus conocimientos para mi formación profesional, por sus grandes consejos y apoyo en todo momento, y a los maestros de la Universidad que complementaron mis conocimientos.

Y a todas aquellas personas, que me ofrecieron su apoyo y tiempo para el logro de mis objetivos.

#### **RESUMEN**

<span id="page-4-0"></span>La presente tesis es un trabajo de investigación y mejora sobre el sistema de gestión de procesos judiciales para la empresa PERURECUPERA, que permita gestionar sus proceso jurídicos de la empresa sistematizando dichos proceso para llevar un mejor control administrativo de la empresa y así conlleve a una mejor toma de decisiones.

Para ello se ha contado con el apoyo de atención al cliente, el personal administrativo que en todo momento brindaron su colaboraron para el planteamiento de mejoras en este proyecto.

Se analizó la información facilitada por las diversas áreas de la organización con el fin de plantear una mejora en el sistema actual de la gestión de procesos judiciales. Esta mejora se verá reflejada en el ahorro del tiempo del registro de demandas o defensas y el soporte de múltiples usuarios.

#### **ABSTRACT**

<span id="page-5-0"></span>This thesis is a work of research and improvement of management system of judicial processes for the company PERURECUPERA, which allows to manage your legal process of enterprise systematizing such process to bring a better administrative control of the company and thus may lead to a better decision-making process.

This has had with support from customer care, administrative personnel at all times provided their collaborated to the approach of improvements on this project.

Analysed the information provided by the different areas of the Organization in order to make an improvement in the current system of judicial process management. This improvement will be reflected in the saving of time of registration of claims or defenses and the support of multiple users.

#### **INTRODUCCIÓN**

<span id="page-6-0"></span>El presente proyecto de tesis busca plantear una solución al problema que se presenta en el Proceso "Registro de Procesos Judiciales", por la demora que se genera al registrar un proceso judicial esperando largas colas por que el proceso de registro es manual, además de mejorar en un alto porcentaje la disponibilidad de información.

Durante los siguientes capítulos se abordarán temas acerca de la estructura la organización, así como el desarrollo del sistema de gestión de matrícula bajo la metodología de procesos PMBOK para la gestión de los proyectos y el uso de la metodología RUP para el desarrollo del aplicativo.

Como resultado del proyecto se obtendrá un producto que logrará satisfacer las necesidades de la organización y pueda servir como soporte a la toma de decisiones.

El proyecto tendrá la siguiente estructura:

.

**CAPÍTULO I**: ANÁLISIS DE LA ORGANIZACIÓN - En este capítulo, comprenderá los temas como Fines de la Organización, Análisis externo, Análisis Interno, Análisis Estratégico, Descripción de la problemática y resultados esperados, con la finalidad de entender a la empresa y a su entorno de negocio

**CAPÍTULO II**: MARCO TEÓRICO DEL NEGOCIO Y DEL PROYECTO - En este capítulo se presenta el Marco Teórico con el que se va a trabajar, tanto de la empresa (procesos que atacara el proyecto) y a su vez el Marco Teórico de la gestión de proyectos, ingeniería del proyecto y el soporte de proyecto.

**CAPÍTULO III**: INICIO Y PLANIFICACIÓN DEL PROYECTO - En este Capítulo se refieren a los procesos de iniciación del proyecto, en donde se definen los objetivos del proyecto, se identifican a los principales interesados, se nombra al DP y se autoriza formalmente el inicio del proyecto.

Y en los procesos de planificación del proyecto se define el alcance del proyecto, se refinan los objetivos y se desarrolla el plan para la dirección del proyecto, que será el curso de acción para un proyecto exitoso.

**CAPÍTULO IV**: EJECUCIÓN Y SEGUIMIENTO Y CONTROL DEL PROYECTO - Este capítulo comprenden la realización los procesos de ejecución del proyecto en donde se integran todos los recursos a los fines de implementar el plan para la dirección del proyecto. Y se indican los procesos de Monitoreo y control del proyecto en done se supervisa el avance del proyecto y se aplican acciones correctivas.

**CAPÍTULO V**: CIERRE DEL PROYECTO - En este capítulo se desarrolla los procesos de cierre en donde se formaliza con el cliente la aceptación de los entregables del proyecto.

**CAPÍTULO VI**: EVALUACIÓN DE LOS RESULTADOS - En este capítulo se identifica, monitorea y supervisa los indicadores de gestión del proyecto y se evalúa si se están cumpliendo de acuerdo al plan estratégico.

**CAPÍTULO VII**: CONCLUSIONES Y RECOMENDACIONES - En este capítulo se presentan las conclusiones y recomendaciones del proyecto de investigación.

## ÍNDICE PRINCIPAL

<span id="page-8-0"></span>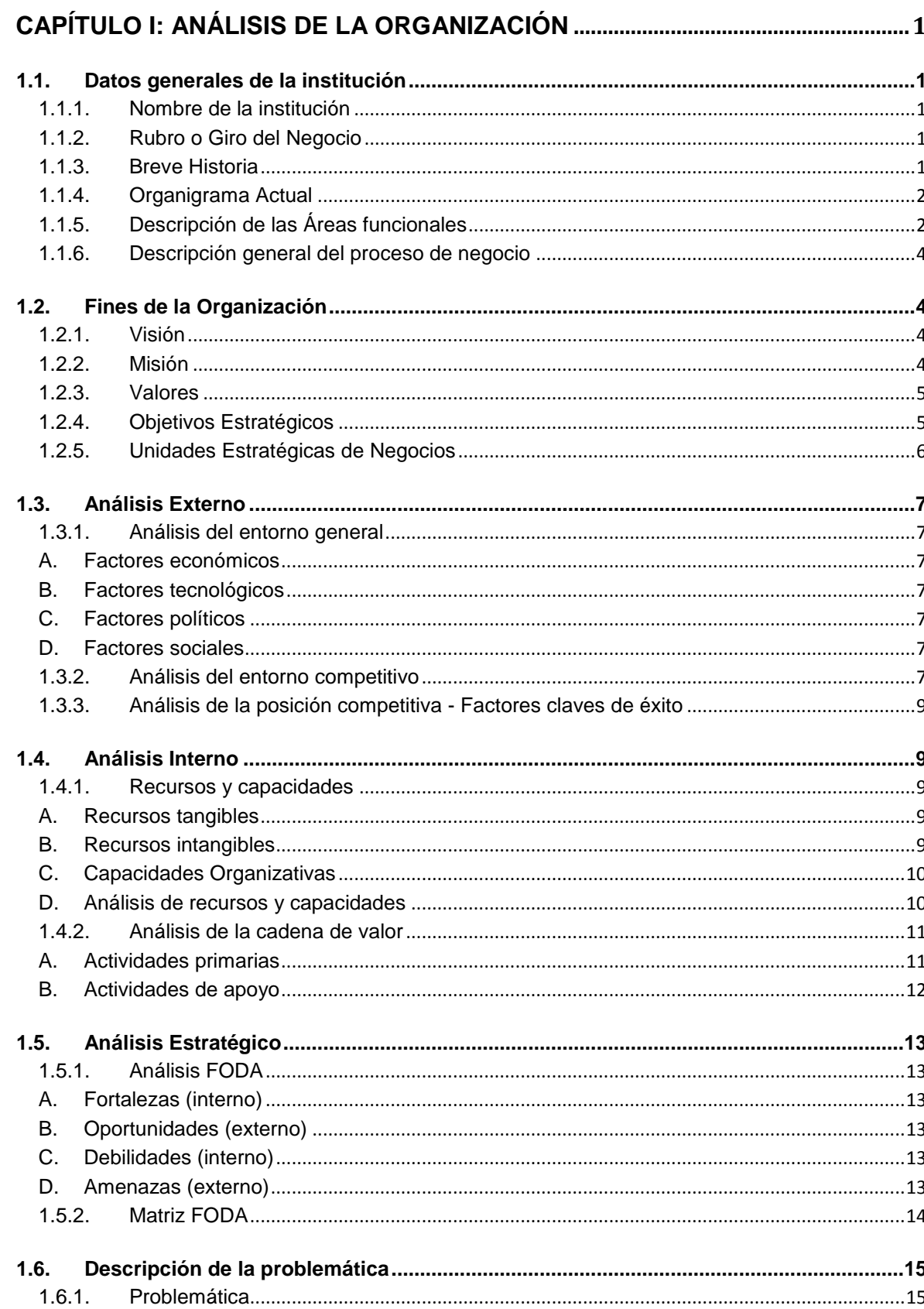

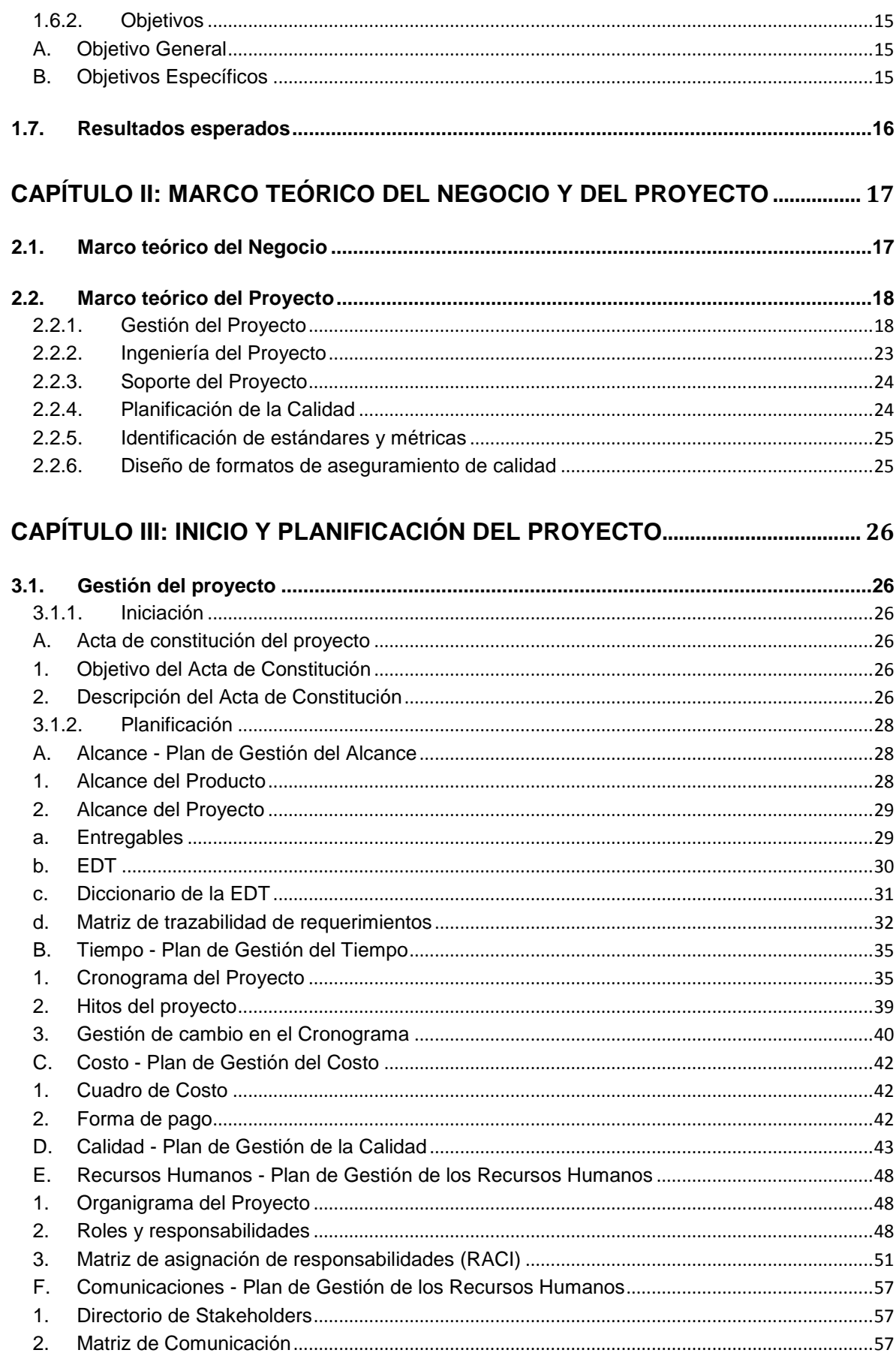

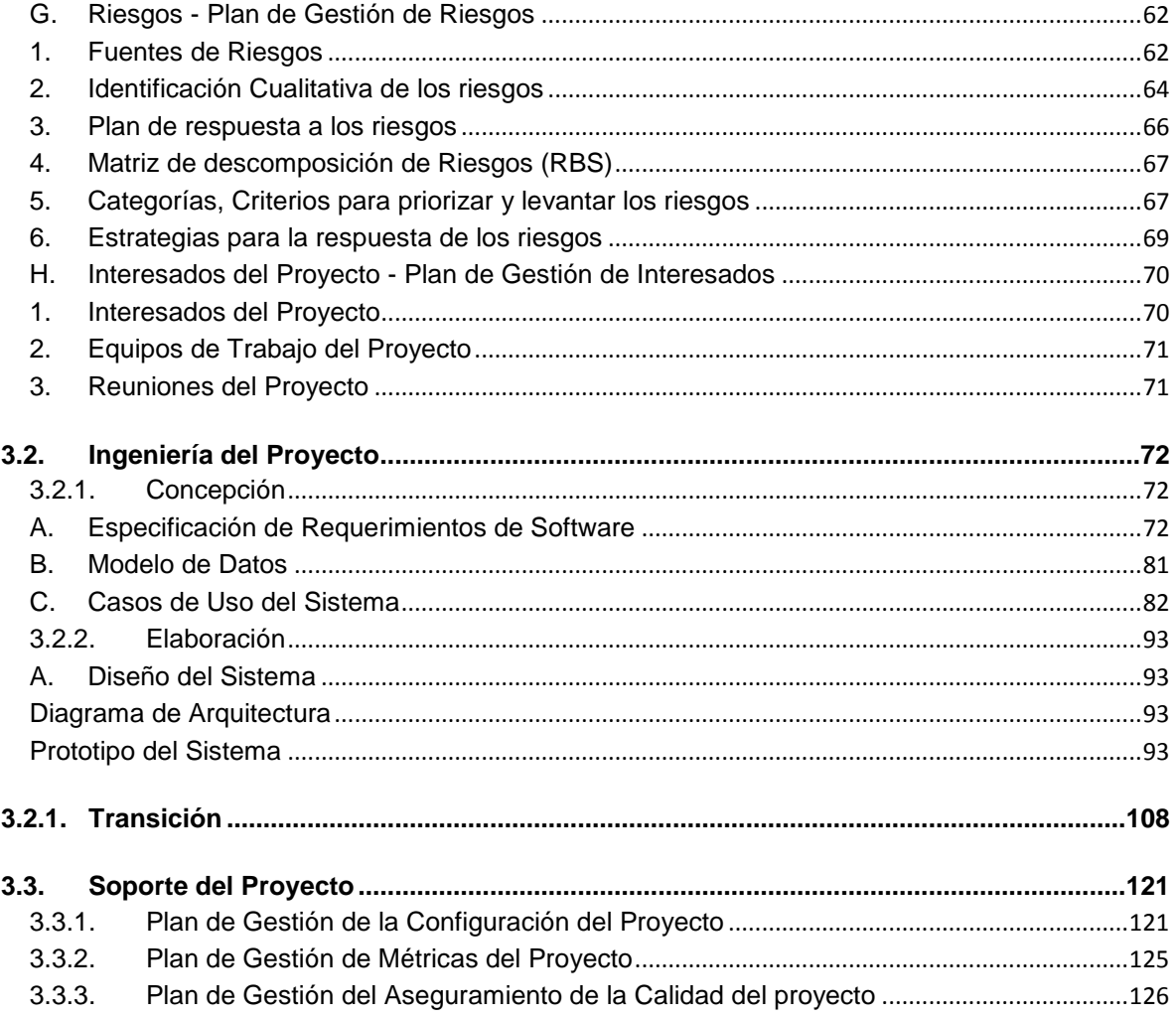

## **CAPÍTULO IV: EJECUCIÓN, SEGUIMIENTO Y CONTROL DEL PROYECTO.128**

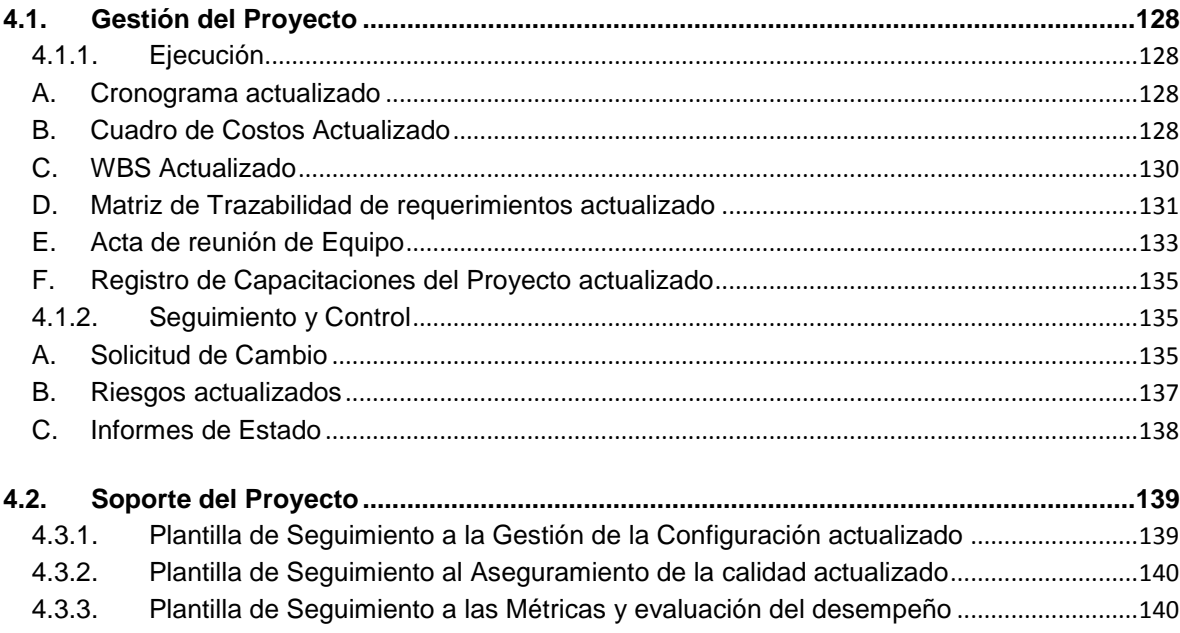

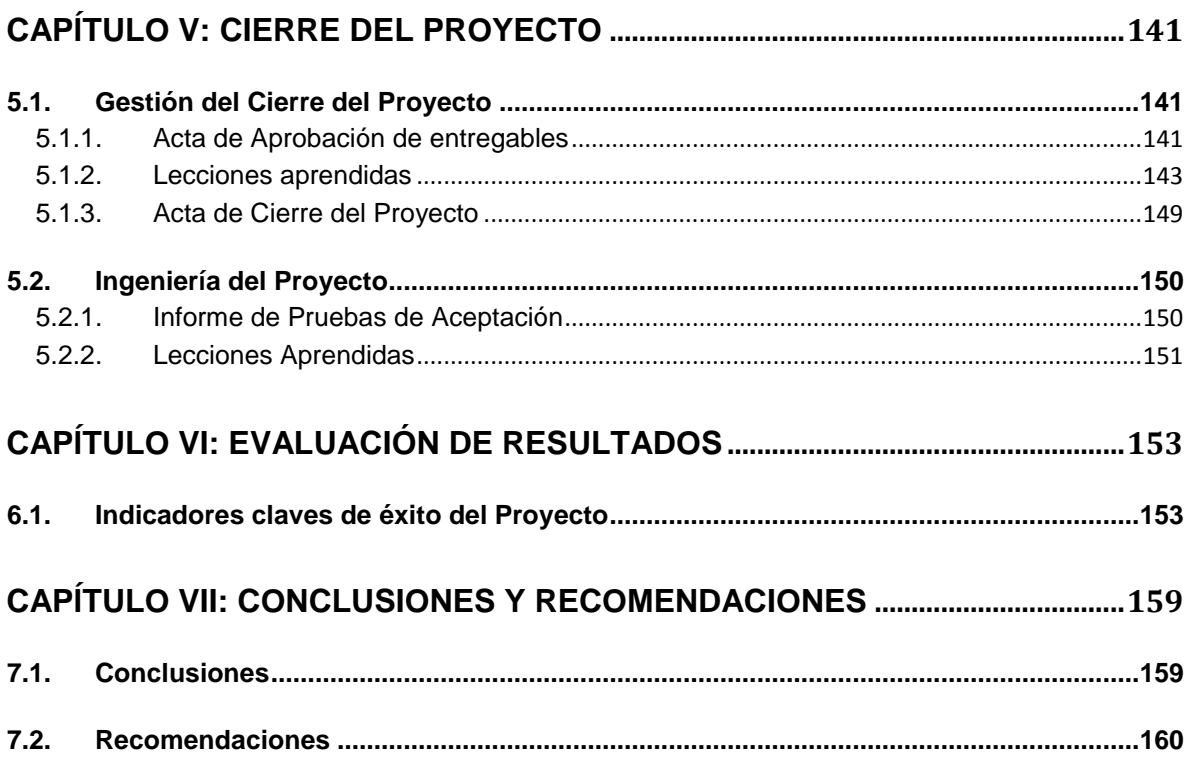

## **ÍNDICE DE GRÁFICOS**

<span id="page-12-0"></span>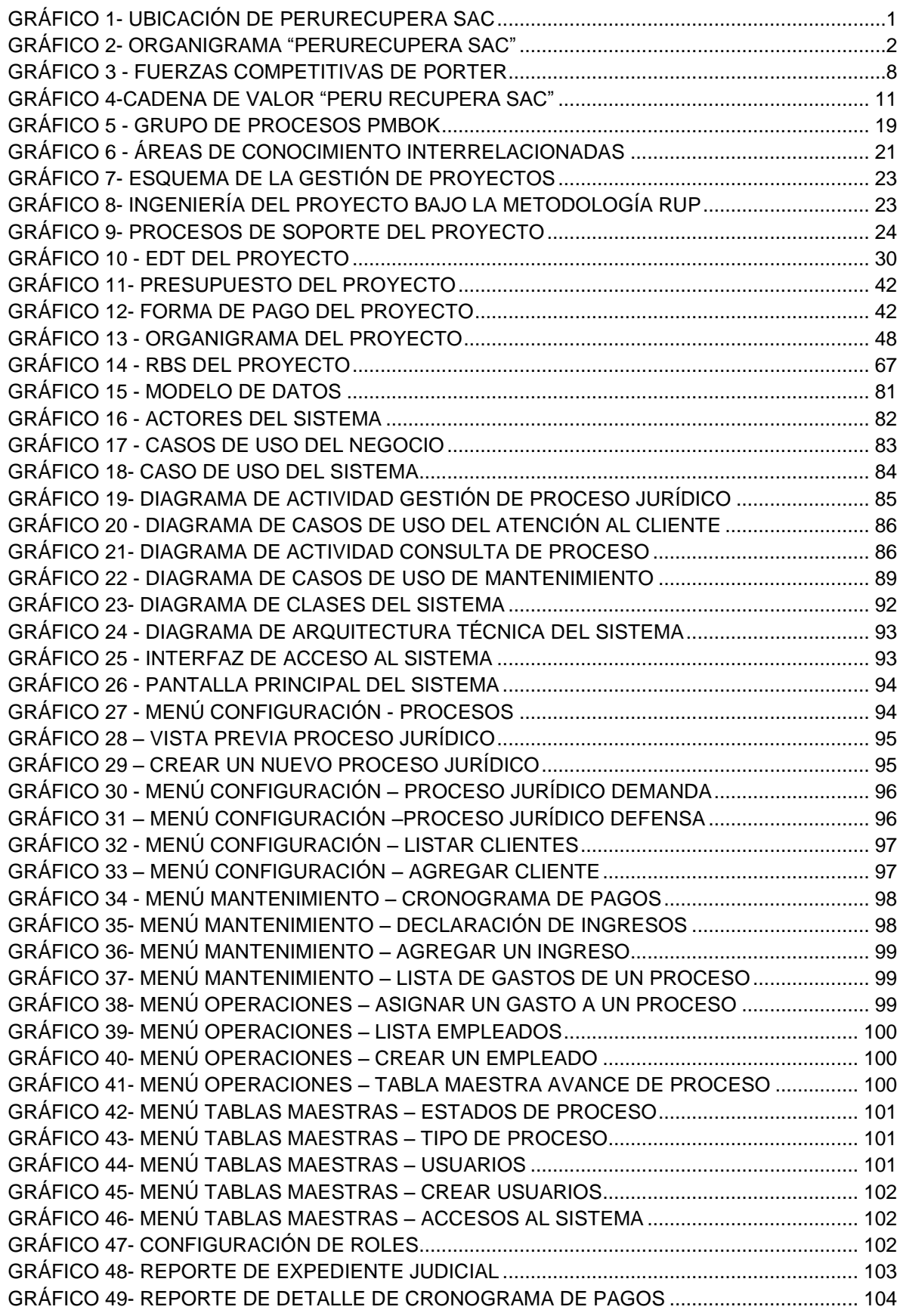

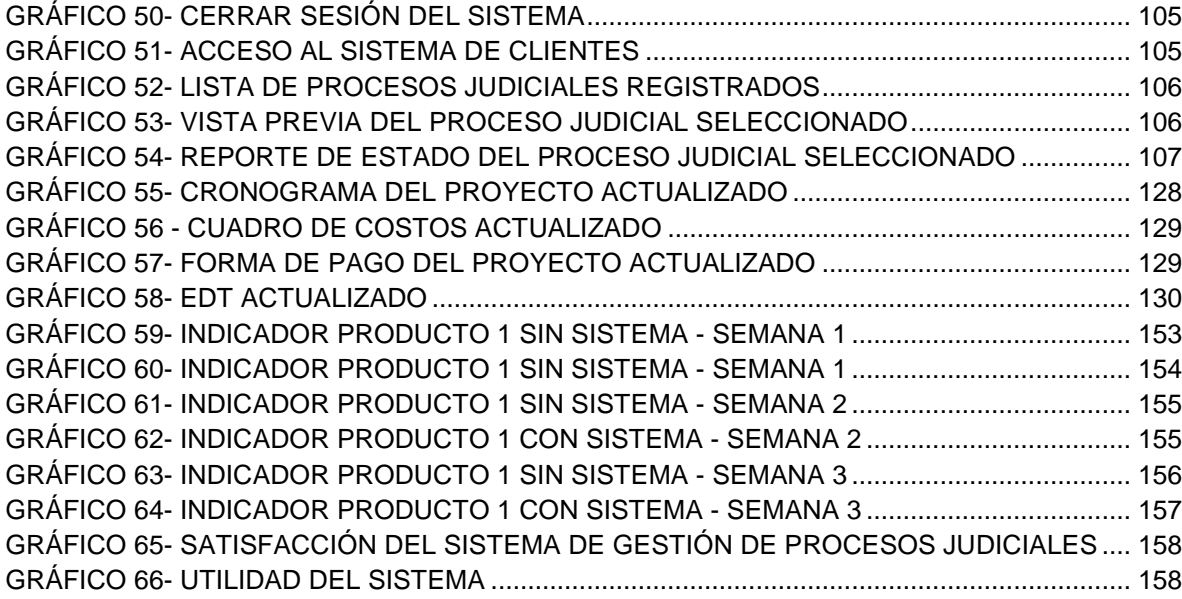

## **ÍNDICE DE TABLAS**

<span id="page-14-0"></span>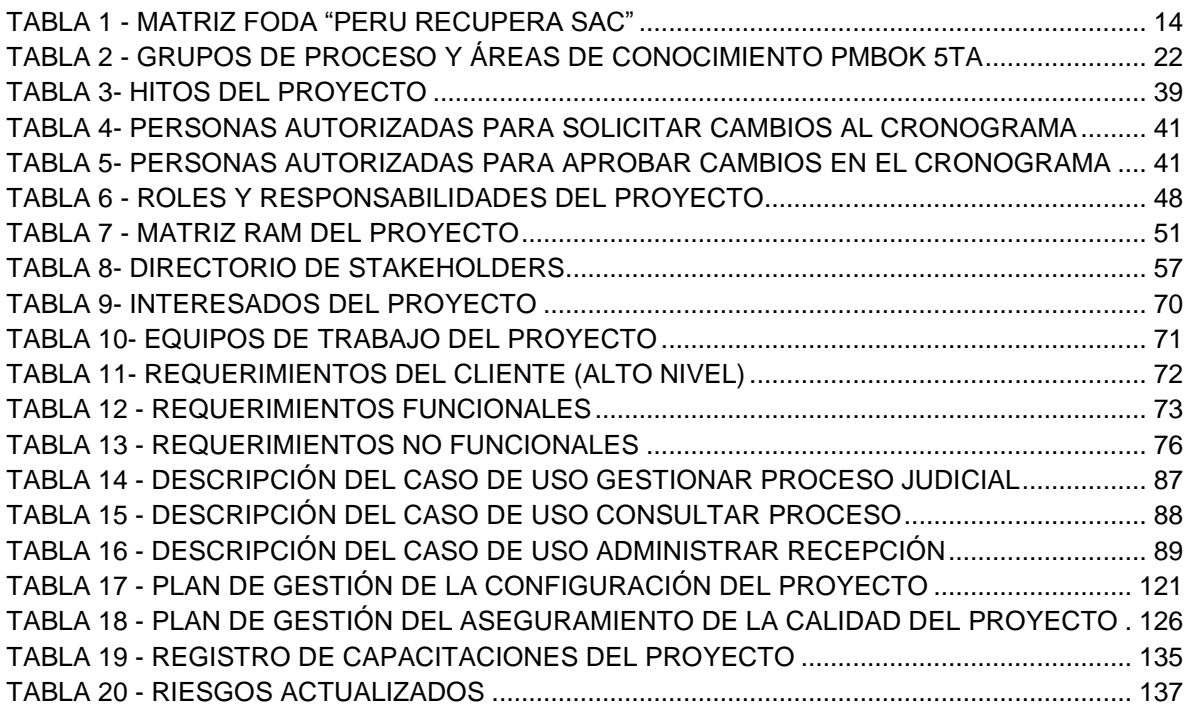

## **ÍNDICE DE FORMATOS DE LA GESTIÓN DEL PROYECTO**

<span id="page-15-0"></span>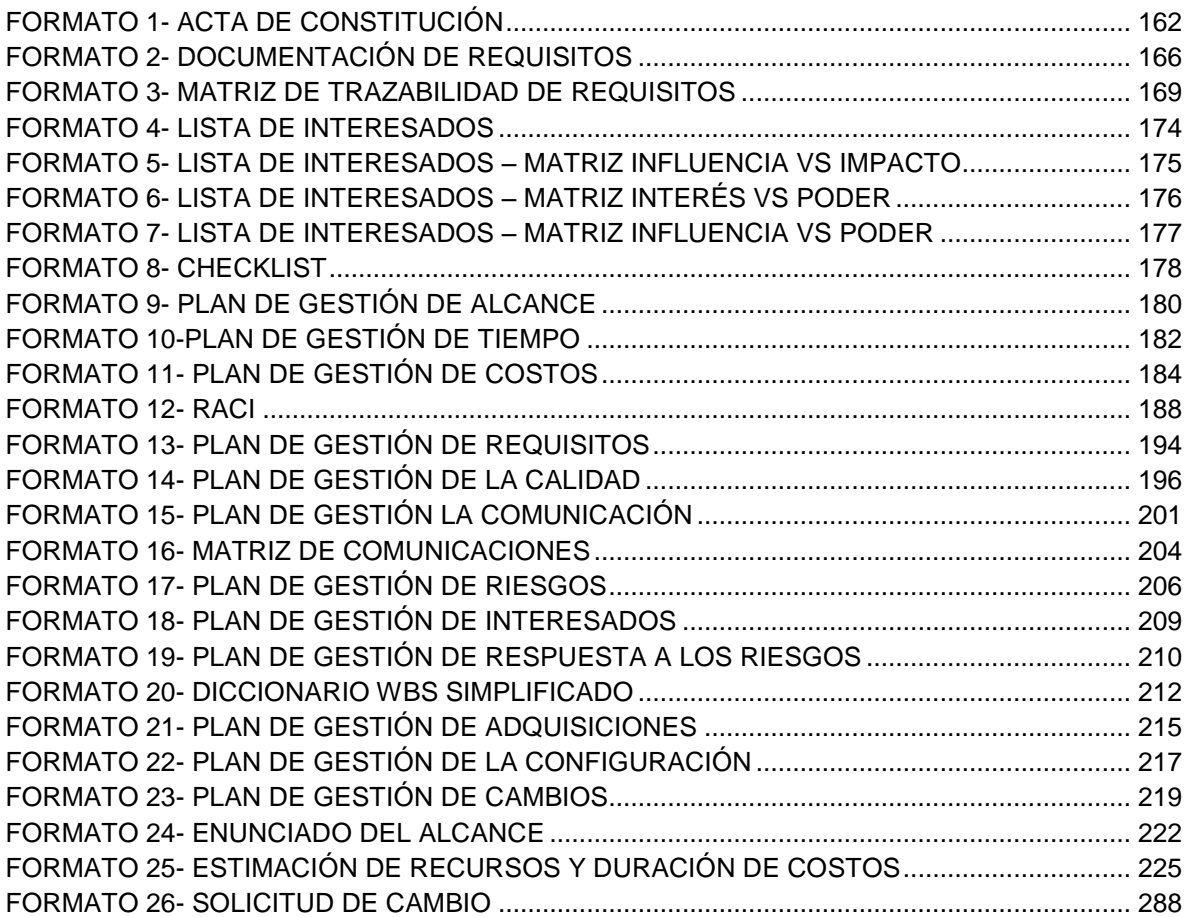

## **ÍNDICE DE ANEXOS**

<span id="page-16-0"></span>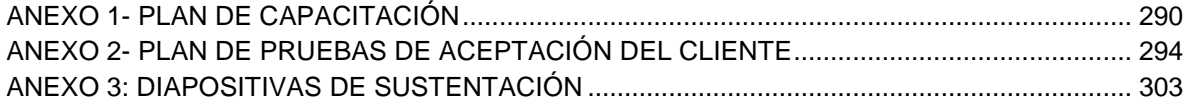

## **CAPÍTULO I: ANÁLISIS DE LA ORGANIZACIÓN**

#### <span id="page-17-2"></span><span id="page-17-1"></span><span id="page-17-0"></span>**1.1. Datos generales de la institución**

**1.1.1. Nombre de la institución** PERU RECUPERA SAC

### <span id="page-17-3"></span>**1.1.2. Rubro o Giro del Negocio** PERU RECUPERA SAC es una empresa que realiza actividades jurídicas

Género: Mixto

Gestión: Pública de Gestión Directa

Dependencia: Privada – Sector Jurídico

Dirección del establecimiento: Jr. Monteagudo 350

Localidad: Lima

Centro Poblado: Cercado de Lima

<span id="page-17-5"></span>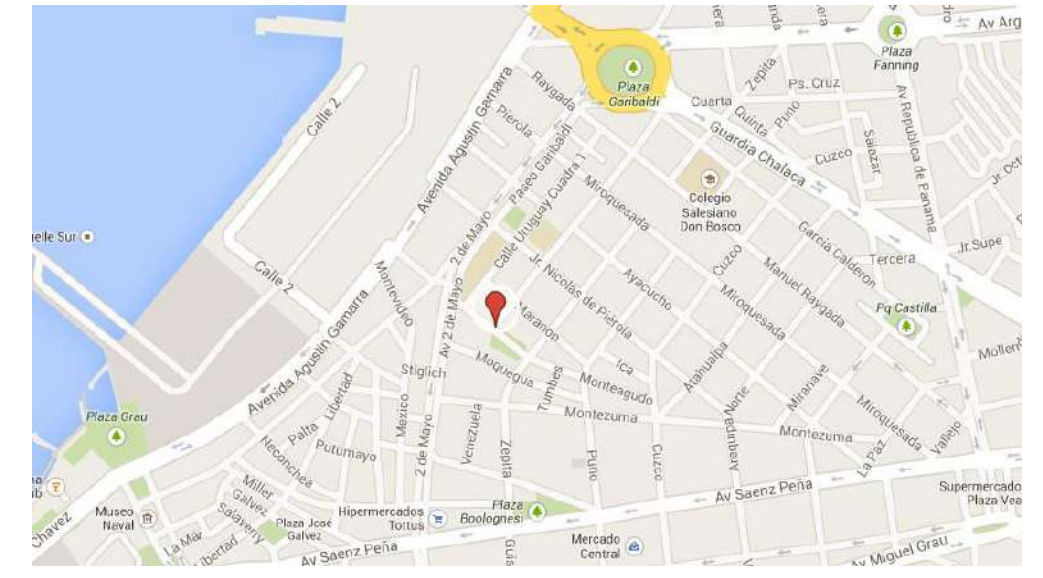

#### **Gráfico 1- Ubicación de PERURECUPERA SAC**

Fuente: Google Maps

#### <span id="page-17-4"></span>**1.1.3. Breve Historia**

PERU RECUPERA nace del interés de un equipo de abogados en iniciar una práctica corporativa distinta, moderna y empresarial orientada a satisfacer las necesidades de sus clientes, prestando servicios legales

altamente especializados en las diversas áreas que la empresa hoy requiere.

Los miembros del estudio han venido trabajando juntos por varios años, asesorando tanto a empresas nacionales como a empresas extranjeras que invierten en el Perú. Nuestros abogados tienen la experiencia para entender su negocio y atenderlo de forma eficiente y oportuna, dándole un importante valor agregado a nuestros servicios. Somos más que abogados, pues nuestra principal motivación es propiciar y participar en el desarrollo exitoso de nuestros clientes.

#### <span id="page-18-2"></span><span id="page-18-0"></span>**1.1.4. Organigrama Actual**

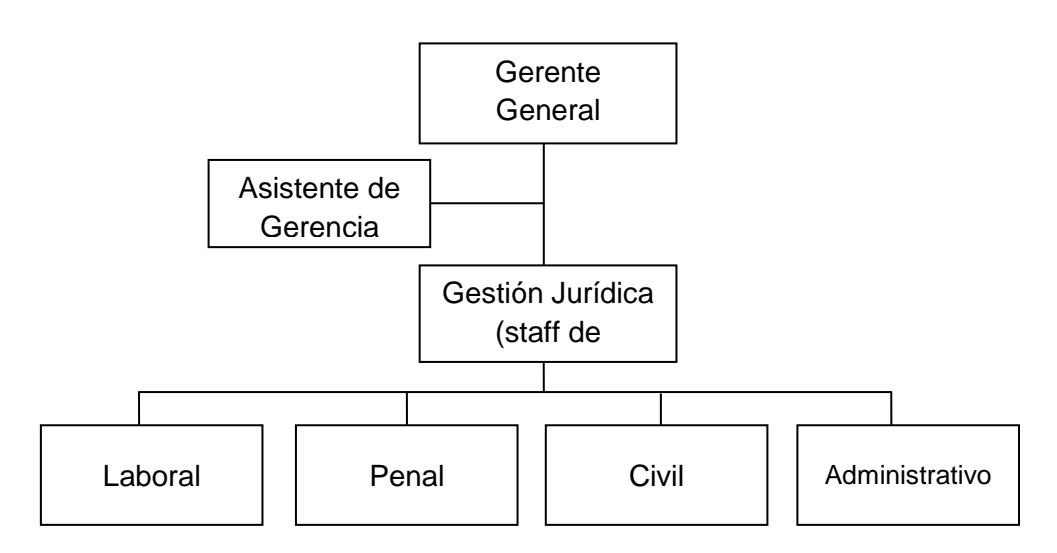

**Gráfico 2- Organigrama "PERURECUPERA SAC"**

*Fuente: Elaborado por el Autor*

#### <span id="page-18-1"></span>**1.1.5. Descripción de las Áreas funcionales**

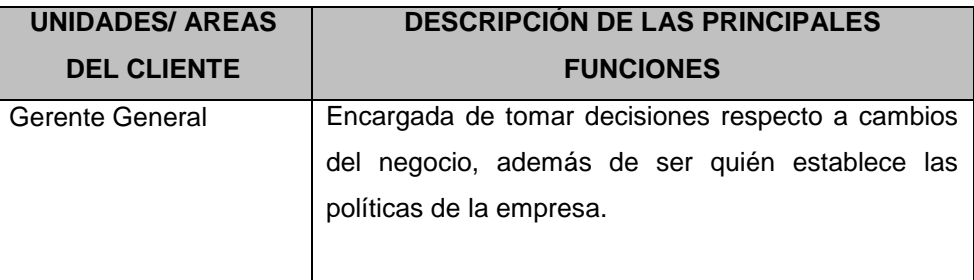

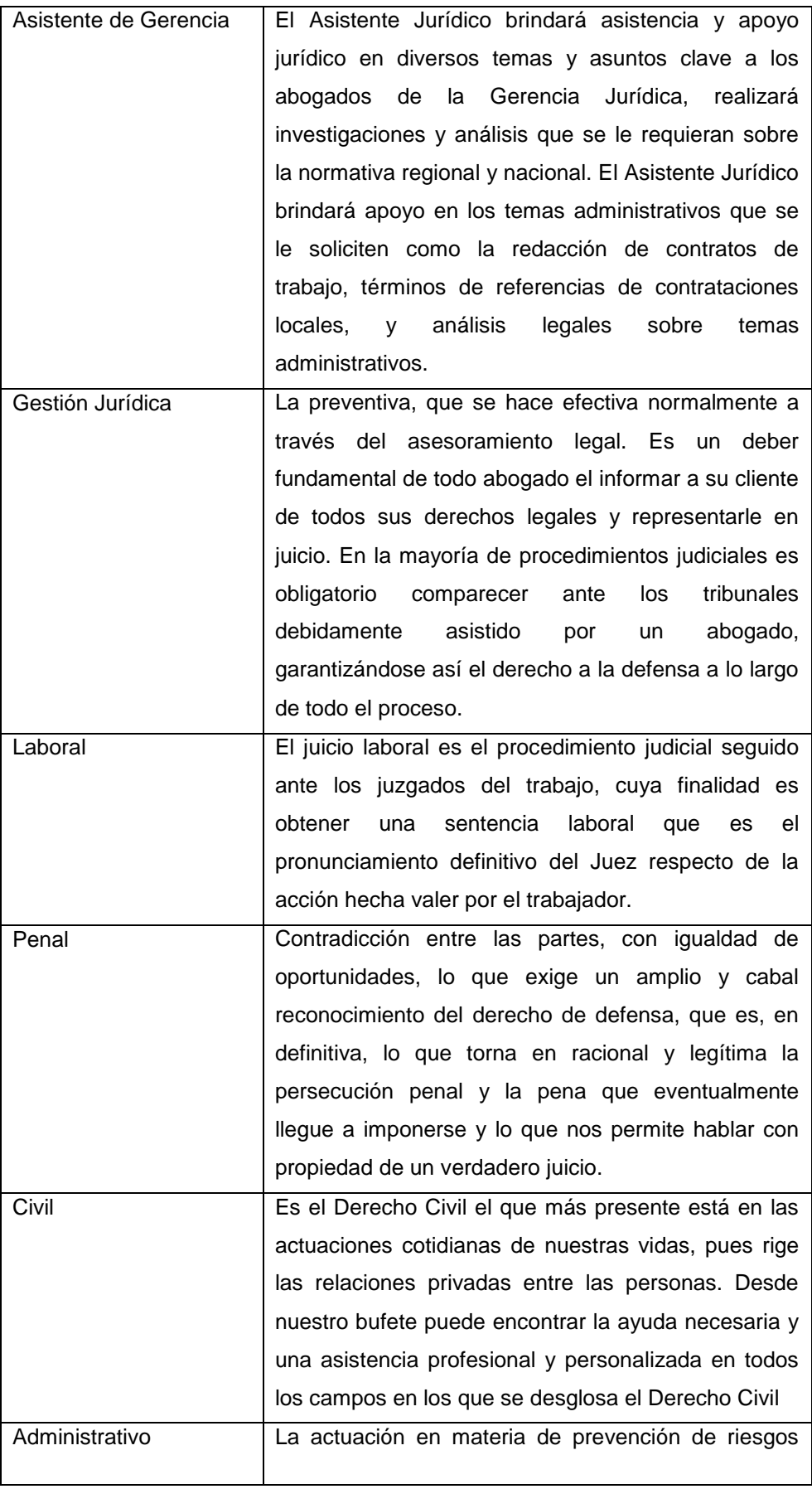

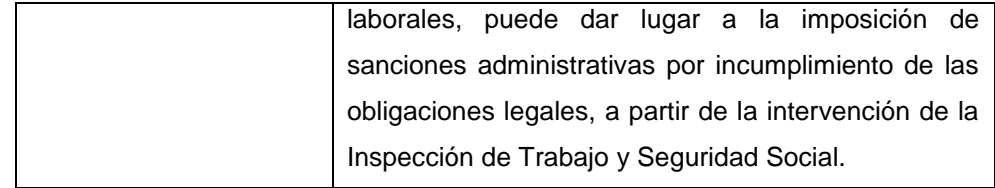

#### <span id="page-20-0"></span>**1.1.6. Descripción general del proceso de negocio**

PERURECUPERA SAC, fue fundada el 2 de setiembre del 2009 y se encuentra ubicado Jr. Monteagudo Nro. 350 – CALLAO. Siendo el Gerente Brissolese Paz Vittorio Alfonso.

Es una empresa peruana cuyo objeto social es brindar el servicio de recuperación de dinero a personas naturales o jurídicas, utilizando mecanismos extrajudiciales o judiciales válidos para una solución del conflicto. Contamos con personal idóneo y experimentado así como tecnología que nos permite asegurar un óptimo resultado a favor de nuestros clientes.

Acompañados de la práctica de valores y una elevada autoestima. Todo ello se encuentra respaldado por un competente equipo de abogados altamente calificado en la especialidad de jurídica y con una gran experiencia en demandas y defensas judiciales.

#### <span id="page-20-2"></span><span id="page-20-1"></span>**1.2. Fines de la Organización**

#### **1.2.1. Visión**

Pretendemos ser una empresa líder a nivel nacional en el servicio de recuperación de dinero, ágil e innovadora, que cuenta con tecnología indispensable para satisfacer la necesidad de nuestros clientes, con personal competente y dinámico que busca lograr su propósito en el más corto tiempo.

#### <span id="page-20-3"></span>**1.2.2. Misión**

Nuestra misión es ofrecer el servicio especializado de recuperación de dinero en cualquiera de las formas establecidas por la ley, la que será ejecutada por profesionales del derecho con amplia experiencia en procesos judiciales y beneficiando a los clientes en el menor tiempo posible.

### <span id="page-21-0"></span>**1.2.3. Valores**

- **RESPONSABILIDAD**, es decir, que cada uno de los integrantes de la empresa asuman su deber sin esperar que otro lo controle.
- **LIMPIEZA Y ORDEN EN EL TRABAJO**, Nuestro centro de labores y el trabajo que realizamos debe ser ordenado y limpio para la satisfacción de nuestros clientes y de nosotros mismos.
- **EFICIENCIA**, utilizamos la tecnología para lograr una gestión de recuperación eficiente. Seremos eficientes si logramos que la empresa se desarrolle y crezca. Cumplir con lo encomendado a la primera vez.
- **RAPIDEZ**, El trabajo, sea administrativo o de gestión, debe realizarse en el menor tiempo posible.
- **TRANSPARENCIA**, en la información para que nuestros clientes confíen en nosotros.
- **TRABAJO EN EQUIPO**, el rol que cada uno de nosotros realiza para la empresa hará que esta logre el éxito que desea y cumplamos con los objetivos trazados.
- **MEJORA CONTINUA**, es decir, que cada día se sienta que el proceso de gestión mejora la calidad de nuestro trabajo.
- **DESARROLLO PERSONAL EN SUS TRABAJADORES**, como resultado de nuestro esfuerzo cada integrante de la empresa debe mejorar en su desarrollo económico académico y personal.

### <span id="page-21-1"></span>**1.2.4. Objetivos Estratégicos**

- Posicionarnos como un servicio de referencia por la calidad de sus servicios y por el aprovechamiento más eficaz de los intereses de nuestros clientes
- Contar con más y mejor personal cualificado para el óptimo desarrollo de los servicios
- Obtener alianzas con otros despachos mejorando los servicios ofrecidos a los clientes más fieles
- Incrementar la satisfacción del cliente mejorando la calidad del servició de atención al cliente

#### <span id="page-22-0"></span>**1.2.5. Unidades Estratégicas de Negocios**

Nuestra empresa ofrece los siguientes servicios jurídicos

- $\triangleright$  Recuperación Extrajudicial: Mediante este servicio ofrecemos, en corto tiempo, la recuperación de su deuda con los siguientes beneficios:
	- a) Envío de una carta, con membrete de nuestra empresa, al deudor para que cumpla con el pago de su deuda.
	- b) Pago de honorarios si logramos el éxito de la recuperación.
	- c) Comunicación, por encargo de su empresa, con el deudor.
	- d) Elaboración legal de la invitación a conciliación.
	- e) Asistencia a dos audiencias.
- Recuperación Judicial: Mediante este servicio su empresa podrá afrontar los costos judiciales sin pagos exuberantes. Al final del proceso los abonos le serán devueltos por orden judicial.
	- a) Pago de honorarios de acuerdo ha resultado obtenido.
	- b) Información sobre situación económica y bienes de su deudor.
	- c) Diagnóstico claro sobre su proceso y tiempo e4stimado en recuperación.
	- d) Ahorro al no contar con personal dependientes de empresa e infraestructura legal.
	- e) Transparencia, confianza y seguridad en el servicio.
- Castigo de Deudas Incobrables: Mediante este servicio buscamos dar solución a la gran cantidad de deudas incobrables haciendo el seguimiento judicial y obteniendo la información que justifique el castigo de la deuda. Las ventajas que ofrecemos son las siguientes:
	- a) Información del estado económico del deudor.
	- b) Información de carencia de propiedades y bienes del deudor.
	- c) Información de procesos judiciales en Lima, callao y Cono Norte.
	- d) Emisión de constancia de incobrabilidad de deuda, conforme a leyes vigentes.
	- e) Seguimiento y conclusión de proceso en el más cortó tiempo.
- Envío de Cartas a Empresas: Mediante este servicio enviamos una o dos cartas con membrete de Perú Recupera al domicilio del deudor con el propósito que cancele su deuda. Las ventajas de este servicio son:
	- a) Envío de carta con membrete de Perú Recupera SAC por orden de acreedor.
- b) Cancelación de deuda en cuenta corriente, ahorro o en oficinas del acreedor.
- c) Plazo a pagar sin costo adicional alguno.
- d) Gastos a incrementar en caso de incumplimiento.
- e) Firmas de abogados de Perú Recupera SAC.

#### <span id="page-23-1"></span><span id="page-23-0"></span>**1.3. Análisis Externo**

#### **1.3.1. Análisis del entorno general**

Las variables externas que influyen en el sector industrial tanto positiva o negativamente, son no controlables que nos permiten identificar oportunidades o amenazas.

#### <span id="page-23-2"></span>**A. Factores económicos**

La tecnología es más sofisticada y más cara, los márgenes no son tan altos por lo que una subida de precios puede ser perjudicial.

#### <span id="page-23-3"></span>**B. Factores tecnológicos**

Las empresas que brindan servicios de consultoría se están viendo sometidas actualmente a cambios rápidos que afectan a su dinámica de negocio y que han venido a configurar un nuevo entorno de negocio. En consecuencia, éstas necesitan disponer de información valiosa para mejorar la gestión del servicio, tomar mejores decisiones y desarrollar estrategias para obtener ventajas frente a la competencia.

#### <span id="page-23-4"></span>**C. Factores políticos**

El estado peruano es uno de sus principales clientes y el incremento de este en su presupuesto en este rubro es importantísimo.

#### <span id="page-23-5"></span>**D. Factores sociales**

El desarrollo de nuestro país y su crecimiento tanto económico como demográfico ayuda al estado a tener que incrementar sus presupuestos nacionales incluyendo el de tecnología para cubrir ciertos aspectos en nuestra población.

#### <span id="page-23-6"></span>**1.3.2. Análisis del entorno competitivo**

#### **A. Sector Privado**

Tiene una calidad superior en el servicio ofrecido, genera una gran satisfacción al cliente ya que ellos pueden negociar con sus clientes, tiene una relación directa con sus vendedores, analizan cada proceso judicial y logran cumplir con los objetivos que se plantean.

#### **B. Sector Público**

Es el sector más planificado por el poder judicial, donde revisa los procesos judiciales y se focalizan en soluciones justas.

#### **Análisis de las fuerzas Competitivas de PORTER:**

Estas son cinco fuerzas competitivas que interaccionan en el mundo empresarial:

<span id="page-24-0"></span>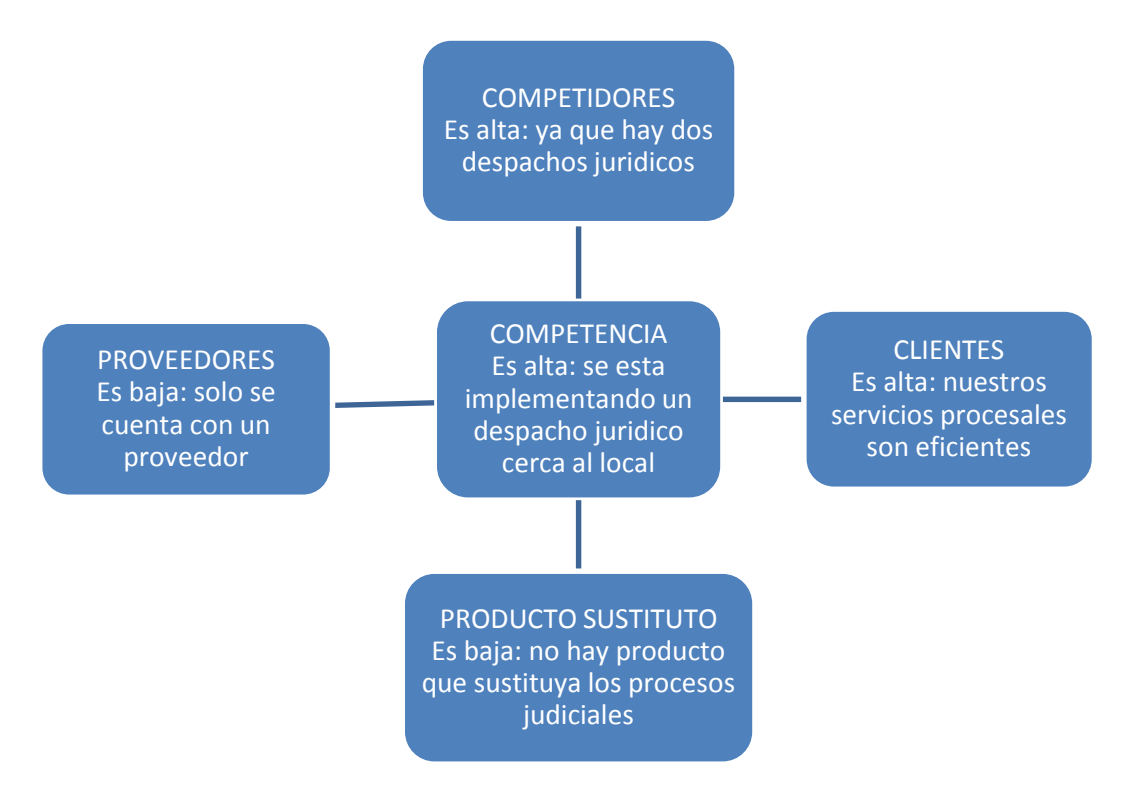

**Gráfico 3 - Fuerzas Competitivas de PORTER**

Fuente: Elaborado por el Autor

La acción conjunta de estas cinco fuerzas competitivas es la que va a determinar la rivalidad existente en el sector jurídico. Los beneficios obtenidos por las distintas empresas van a depender directamente de la intensidad de la rivalidad entre las empresas, a mayor rivalidad, menor beneficio. La clave está en defenderse de estas fuerzas competitivas e inclinarlas a nuestro favor mediante estrategias para así generar valor a la empresa.

El modelo de las fuerzas competitivas de Porter es probablemente una de las herramientas de mayor uso en la estrategia de negocio, y es particularmente fuerte en la interiorización del pensamiento estratégico.

#### <span id="page-25-0"></span>**1.3.3. Análisis de la posición competitiva - Factores claves de éxito**

Los factores claves del éxito son aquellos que, en última instancia, nos permiten sobrevivir y prosperar en un mercado tan competitivo. Y para lograr este objetivo, la empresa PERU RECUPERA debe cumplir dos condiciones principales:

#### **FCE 1. Diferenciación del servicio**

Ofrecer a sus clientes un mejor servicio al de la competencia, un servicio de calidad dejarles en claro que ellos son las personas adecuadas para llevar su proceso y que pueden ganar un proceso jurídico.

#### **FCE 2. Estrategia de precios**

En un sector tan competitivo como el sector de actividades jurídico, las empresas deben innovar nuevas ideas para poder competir en el sector educativo, brindar servicios de calidad.

#### <span id="page-25-2"></span><span id="page-25-1"></span>**1.4. Análisis Interno**

#### **1.4.1. Recursos y capacidades**

Los recursos y capacidades de la empresa, son el conjunto de factores o activos de los que dispone para llevar a cabo su estrategia competitiva. El objetivo de su identificación es elaborar un inventario de los recursos y de las capacidades existentes dentro de la empresa.

#### <span id="page-25-3"></span>**A. Recursos tangibles**

- **Activos físicos**:
	- $\checkmark$  Terreno propio
	- $\checkmark$  Nuevas tecnologías de información

#### <span id="page-25-4"></span>**B. Recursos intangibles**

- **Tecnológicos**
	- $\checkmark$  Amplia cartera de clientes
	- $\checkmark$  Sistema operativo Windows 8.1

#### **Intangibles humanos**:

- Propietarios
- Personal con principios y valores
- Motivación y capacitación a los empleados

#### <span id="page-26-0"></span>**C. Capacidades Organizativas**

- La organización posee un organigrama estructurado (nivel funcional).
- > La organización cuenta con una gerencia por área y una gerencia general.

#### <span id="page-26-1"></span>**D. Análisis de recursos y capacidades**

Para la elaboración de este análisis debemos identificar nuestros recursos y capacidades, valorar en qué medida estos recursos y capacidades realmente son útiles para el servicio que se ofrece. Actualmente cuenta con personal profesional especializado en el rubro educativo y con muchos años de experiencia, maneja una estructura organizativa descrita por funciones de cada área.

<span id="page-27-2"></span><span id="page-27-0"></span>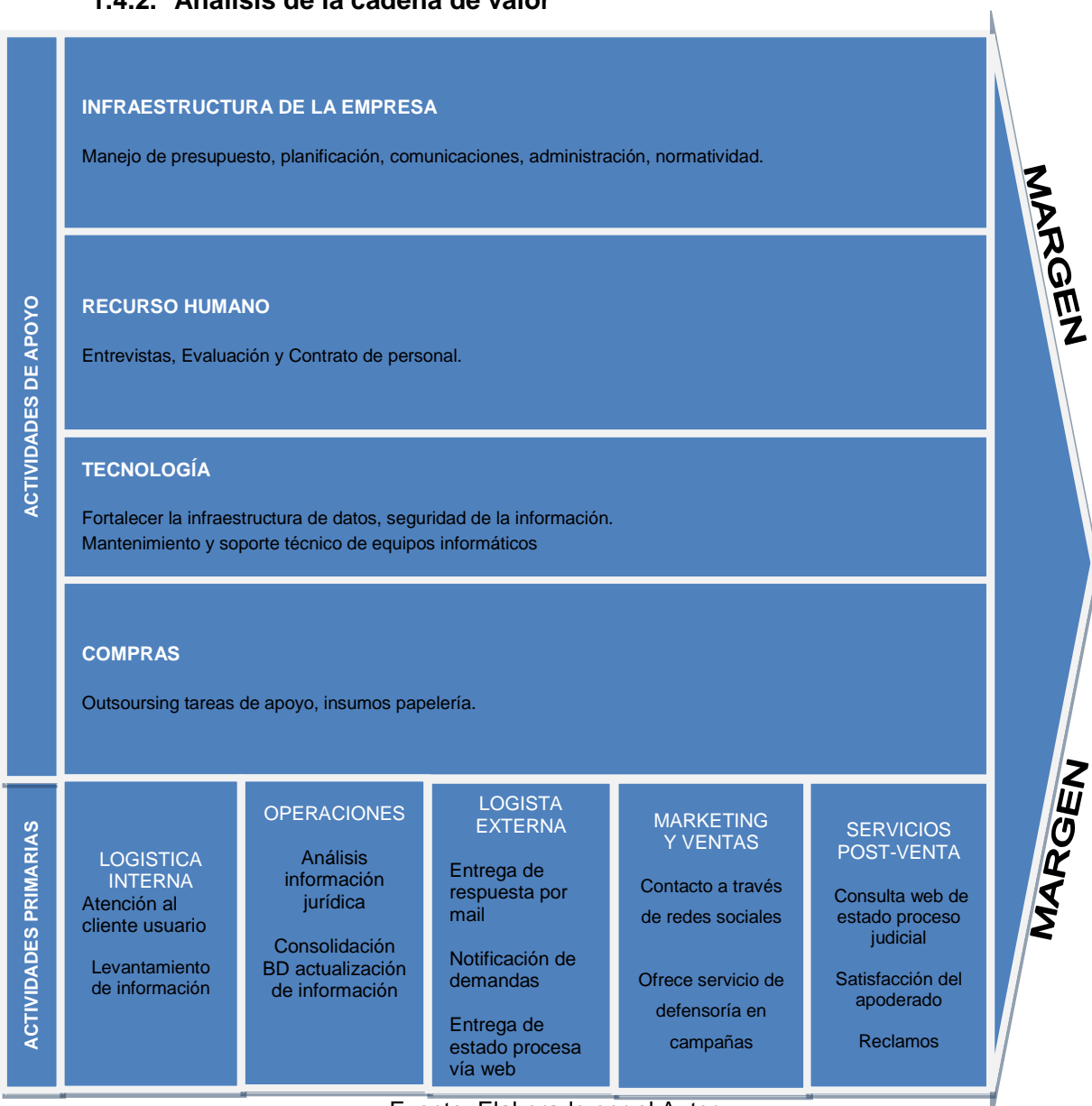

#### **1.4.2. Análisis de la cadena de valor**

Fuente: Elaborado por el Autor.

#### <span id="page-27-1"></span>**A. Actividades primarias**

Las actividades primarias se refieren a la creación física del producto, diseño, fabricación, venta y el servicio posventa. El modelo de la cadena de valor distingue cinco actividades primarias detalladas a continuación del PERU RECUPERA SAC.

#### **Logística de Entrada**

 $\checkmark$  Atención al cliente usuario

 $\checkmark$  Levantamiento de información

#### **Operaciones**

- $\checkmark$  Análisis de información jurídica
- $\checkmark$  Consolidado de la base de datos, actualizar información

#### **Logística de Salida**

- $\checkmark$  Entrega de respuesta vía email
- $\checkmark$  Notificaciones de demanda
- $\checkmark$  Entrega de estado de proceso vía web

#### **Marketing y ventas**

- Contacto a través de redes sociales
- $\checkmark$  Ofrece servicios de defensoría en campañas

#### **Post-Venta**

- $\checkmark$  Consulta web de estado de proceso judiciales
- $\checkmark$  Satisfacción del apoderado
- Reclamos

#### <span id="page-28-0"></span>**B. Actividades de apoyo**

Las actividades primarias están apoyadas o auxiliadas por las también denominadas actividades secundarias las cuales se detallan a continuación:

#### **Infraestructura de la Empresa**

 $\checkmark$  Manejo de presupuesto, planificación, comunicaciones, administración, normatividad

#### **Gestión de Recursos Humanos**

 $\checkmark$  Entrevistas, Evaluación y Contrato de personal

#### **Desarrollo Tecnología**

 $\checkmark$  Fortalecer la infraestructura de datos, seguridad de la información.

 $\checkmark$  Mantenimiento y Soporte de equipos informáticos

#### **Compras**

 $\checkmark$  Outsoursing tareas de apoyo, insumos papelería.

#### <span id="page-29-1"></span><span id="page-29-0"></span>**1.5. Análisis Estratégico**

#### <span id="page-29-2"></span>**1.5.1. Análisis FODA**

#### **A. Fortalezas (interno)**

- $F<sub>1</sub>$ Contar con profesionales de derecho con amplia experiencia en
	- procesos judiciales
- F2 Mejor servicio de atención con el cliente
- F3 Personal en constante actualización sobre procesos jurídicos

#### <span id="page-29-3"></span>**B. Oportunidades (externo)**

- O1 Crecimiento del mercado por estabilidad económica
- O2 Realizar alianzas estratégicas con despachos jurídicos
- O3 Disponibilidad de nuevas tecnologías de información

#### <span id="page-29-4"></span>**C. Debilidades (interno)**

- D1 Carecer de un sistema de información
- D2 Falta de infraestructura adecuada
- D3 No cuenta con personal de seguridad
- D4 Retardo en la disponibilidad de información

#### <span id="page-29-5"></span>**D. Amenazas (externo)**

- A1 Competidores situados cerca del despacho jurídico
- A2 Problemas de inseguridad en la zona

## **Tabla 1 - Matriz FODA "PERU RECUPERA SAC"**

<span id="page-30-1"></span><span id="page-30-0"></span>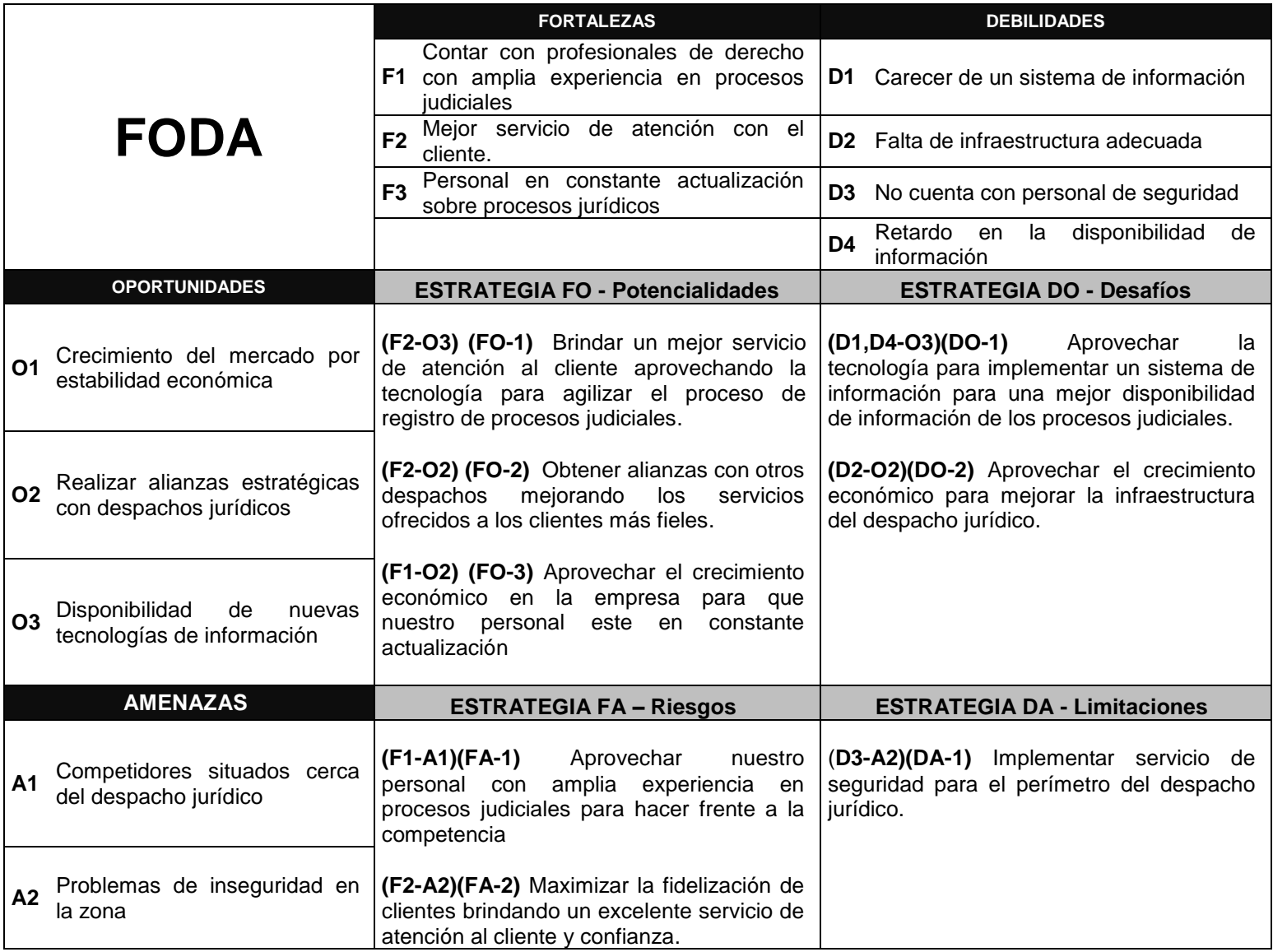

Fuente. Elaborado por el autor.

#### <span id="page-31-1"></span><span id="page-31-0"></span>**1.6. Descripción de la problemática**

#### **1.6.1. Problemática**

Debido a que por tiempo innecesario que se tarda en dar atención a los requerimientos de información de sus procesos judiciales a sus clientes porque la empresa no cuenta con un sistema de gestión de dichos procesos, estos terminan sintiéndose mal atendidos, esto se debe a no contar con una herramienta que facilite la disponibilidad de información respecto a sus procesos judiciales, además de una demora en el proceso de registro de demandas o defensas judiciales, estos procesos son fundamentales porque son su fuente de ingreso, un cliente mal atendido significa perdida de dinero.

#### <span id="page-31-3"></span><span id="page-31-2"></span>**1.6.2. Objetivos**

#### **A. Objetivo General**

Determinar la medida en que la implementación de un sistema de información para la administración de sus procesos judiciales, permita optimizar el proceso de registro y disponibilidad de información sobre sus procesos judiciales para una adecuada planificación, control y toma de decisiones efectiva y precisa.

#### <span id="page-31-4"></span>**B. Objetivos Específicos**

- Determinar el impacto que tendrá el incremento de la accesibilidad a través de un sistema web para la Gestión de Requerimientos.
- Evidenciar el aumento de la satisfacción de los clientes, al reducir el tiempo de atención a los requerimientos y además haciéndolo participar dentro de la planificación de los requerimientos.
- $\triangleright$  Identificar la mejora en el control y seguimiento de las actividades de los consultores, ya que de eso depende el cobro que se realiza a los clientes por el mantenimiento que se les pueda realizar, sobre el requerimiento que soliciten

### <span id="page-32-0"></span>**1.7. Resultados esperados**

- $\checkmark$  Disminuir el tiempo empleado en la atención de clientes.
- $\checkmark$  Incrementar la satisfacción del cliente con respecto a la atención del requerimiento.
- $\checkmark$  Mejorar el cumplimiento de los requerimientos en los tiempos planificados.
- $\checkmark$  Mejorar el control y seguimiento de las actividades de los consultores.
- $\checkmark$  Disminuir tiempo empleado para la generación de los reportes de actividades de los consultores.

#### **CAPÍTULO II: MARCO TEÓRICO DEL NEGOCIO Y DEL PROYECTO**

#### <span id="page-33-1"></span><span id="page-33-0"></span>**2.1. Marco teórico del Negocio**

La gestión de requerimientos, consiste en la solicitud de un cliente para el desarrollo, mantenimiento o incidencia que necesita resolverse sobre el software que ha comprado a PERU RECUPERA SAC. La frecuencia con la que se realizan estas solicitudes varía dependiendo de las necesidades del cliente, por lo que atenderlas, planificarlas y ejecutarlas son las actividades más importantes del proceso.

En este caso poder tener un sistema web que ayude a gestionar los requerimientos y realizar un buen control y seguimiento de las actividades planificadas del requerimiento causa una mayor satisfacción al cliente ya que le permite participar dentro de la planificación y ver el avance de la atención del requerimiento.

Se manejan las siguientes terminologías definidas en el siguiente párrafo:

- Requerimiento: Solicitud realizada por un cliente, puede ser un mantenimiento, una consulta o un registro de proceso jurídico.
- $\triangleright$  Planificación de Requerimiento: Este proceso consiste en recibir una solicitud de requerimiento de un cliente, realizar el análisis del problema y asignar los recursos para ejecutar el requerimiento.
- Ejecución de Actividades: Cuando el cliente aprueba la planificación del requerimiento el consultor ejecuta las actividades que se le hayan asignado.
- Registro de Requerimientos: Es el proceso que se realiza cuando el consultor ha finalizado sus actividades, con el objetivo de realizar un control y seguimiento a los mismos.
- Cliente: Se considera cliente de PERU RECUPERA SAC a toda persona que ha sido registrado en el sistema.

#### <span id="page-34-1"></span><span id="page-34-0"></span>**2.2. Marco teórico del Proyecto**

#### **2.2.1. Gestión del Proyecto**

Esta tesis fue desarrollada en base a la guía del PMBOK el cual contiene el conjunto de conocimientos en Dirección, Gestión, Administración de Proyectos habitualmente reconocidos como "buenas prácticas", y que se constituye como estándar de Administración de proyectos.

La Guía PMBOK® comprende dos grandes secciones, la primera sobre los procesos y contextos de un proyecto, la segunda sobre las áreas de conocimientos específicos para la gestión de un proyecto.

#### **Grupo de Procesos**

Esta guía describe la naturaleza de los procesos de la dirección de proyectos en términos de la integración entre los procesos, sus interacciones y los propósitos a los cuales sirven. Los procesos de la dirección de proyectos se agrupan en cinco categorías conocidas como Grupos de Procesos de la Dirección de Proyectos:

- **1. Procesos de iniciación:** Se definen los objetivos del proyecto, se identifican a los principales interesados, se nombra al DP y se autoriza formalmente el inicio del proyecto.
- **2. Procesos de planificación:** Se define el alcance del proyecto, se refinan los objetivos y se desarrolla el plan para la dirección del proyecto, que será el curso de acción para un proyecto exitoso.
- **3. Procesos de ejecución:** Se integran todos los recursos a los fines de implementar el plan para la dirección del proyecto.
- **4. Procesos de Monitoreo y control:** Se supervisa el avance del proyecto y se aplican acciones correctivas.
- **5. Procesos de cierre**: Se formaliza con el cliente la aceptación de los entregables del proyecto.

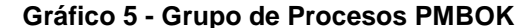

<span id="page-35-0"></span>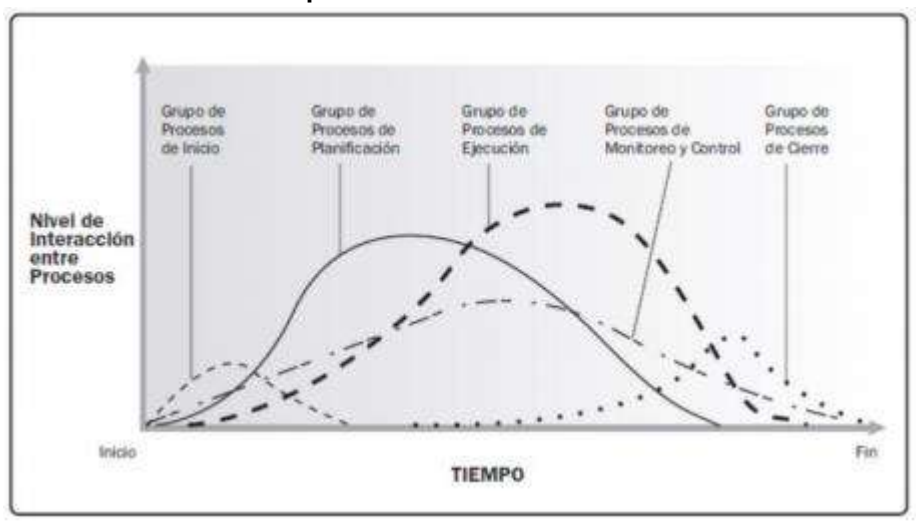

Fuente: PMBOK 5ta Edición

#### **Áreas de Conocimiento**

Las Áreas del conocimiento de la Dirección de Proyectos, enumera los procesos de dirección de proyectos y define las entradas, herramientas y técnicas y salidas para cada área.

La Administración de Proyectos se divide en 10 Áreas del Conocimiento:

**Administración de la Integración de Proyectos**: Se refiere los procesos requeridos para asegurar que los elementos varios de un proyecto están coordinados apropiadamente. Consiste del desarrollo de un plan de proyecto, ejecución del plan de proyecto, y el control de cambios en general.

**Administración del Alcance del Proyecto**: Se refiere el proceso requerido para asegurar que el proyecto incluye todo trabajo requerido, y sólo el trabajo requerido, para completar el proyecto de manera exitosa. Consiste de la iniciación, planeación del alcance, definición del alcance, verificación del alcance, y control de cambio al alcance.

**Administración del Tiempo del Proyecto**: Se refiere los procesos requeridos para asegurar la terminación a tiempo del proyecto. Consiste en
la definición de las actividades, secuencia de las actividades, estimación de duración de las actividades, desarrollo del cronograma y control de la programación.

**Administración de los Costos del Proyecto**: Se refiere los procesos requeridos para asegurar que el proyecto es completado dentro del presupuesto aprobado. Consiste en la planificación de recursos, estimación de costos, presupuesto de costos, y control de costos.

**Administración de la Calidad del Proyecto**: Se refiere los procesos requeridos para asegurar que el proyecto va a satisfacer las necesidades para lo cual fue desarrollado. Consiste en la planeación de la calidad, aseguramiento de la calidad, y control de calidad.

**Administración de los Recursos Humanos del Proyecto**: Se refiere los procesos requeridos para hacer el uso más eficiente de las personas involucradas en el proyecto. Consiste en la planeación organizacional, adquisición de staff, y desarrollo del equipo.

**Administración de las Comunicaciones del Proyecto**: Se refiere los procesos requeridos para asegurar la generación apropiada y a tiempo, colección, diseminación, almacenamiento, y la disposición final de la información del proyecto. Consiste en la planeación de la comunicación, distribución de la información, reportes de desempeño, y el cierre administrativo.

**Administración de Riesgo del Proyecto**: Se refiere los procesos concernientes con la identificación, análisis, y respuesta al riesgo del proyecto. Consiste en la identificación del riesgo, cuantificación del riesgo, desarrollo de la respuesta al riesgo, y en el control de la respuesta al riesgo.

**Administración de las Adquisiciones del Proyecto**: Se refiere los procesos requeridos para adquirir bienes y servicios de fuera de la organización ejecutora. Consiste en la planeación de la gestión de la procuración, planear la solicitación, la solicitación, selección de proveedores, administración de contratos, y cierre de contratos.

**Administración de los Interesados del Proyecto:** La Administración de los Interesados del Proyecto está compuesta por dos etapas, una de **Planificación** y otra de **Monitoreo**, la primera se ejecuta durante las etapas tempranas del proyecto y la segunda se lleva a cabo durante todo el proyecto.

Estas áreas no son independientes, sino que generalmente están interrelacionadas.

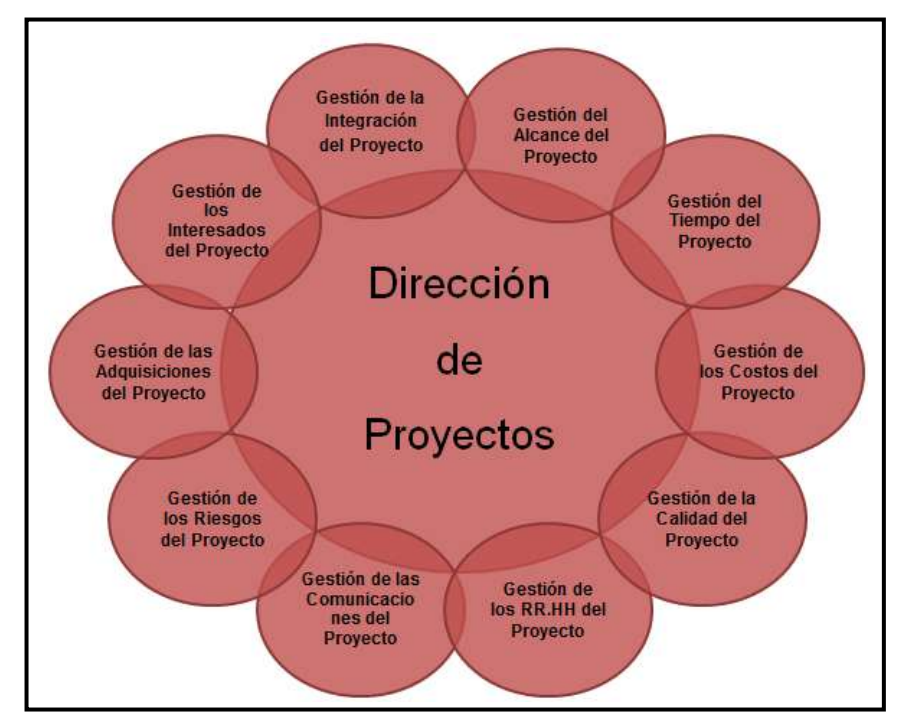

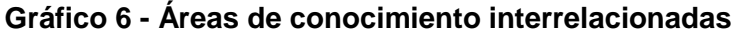

Fuente: PMBOK 5ta Edición

Asimismo en cada uno de estos cinco grupos de procesos existen 42 procesos particulares distribuidos entre las distintas áreas del conocimiento como se resume en la tabla a continuación:

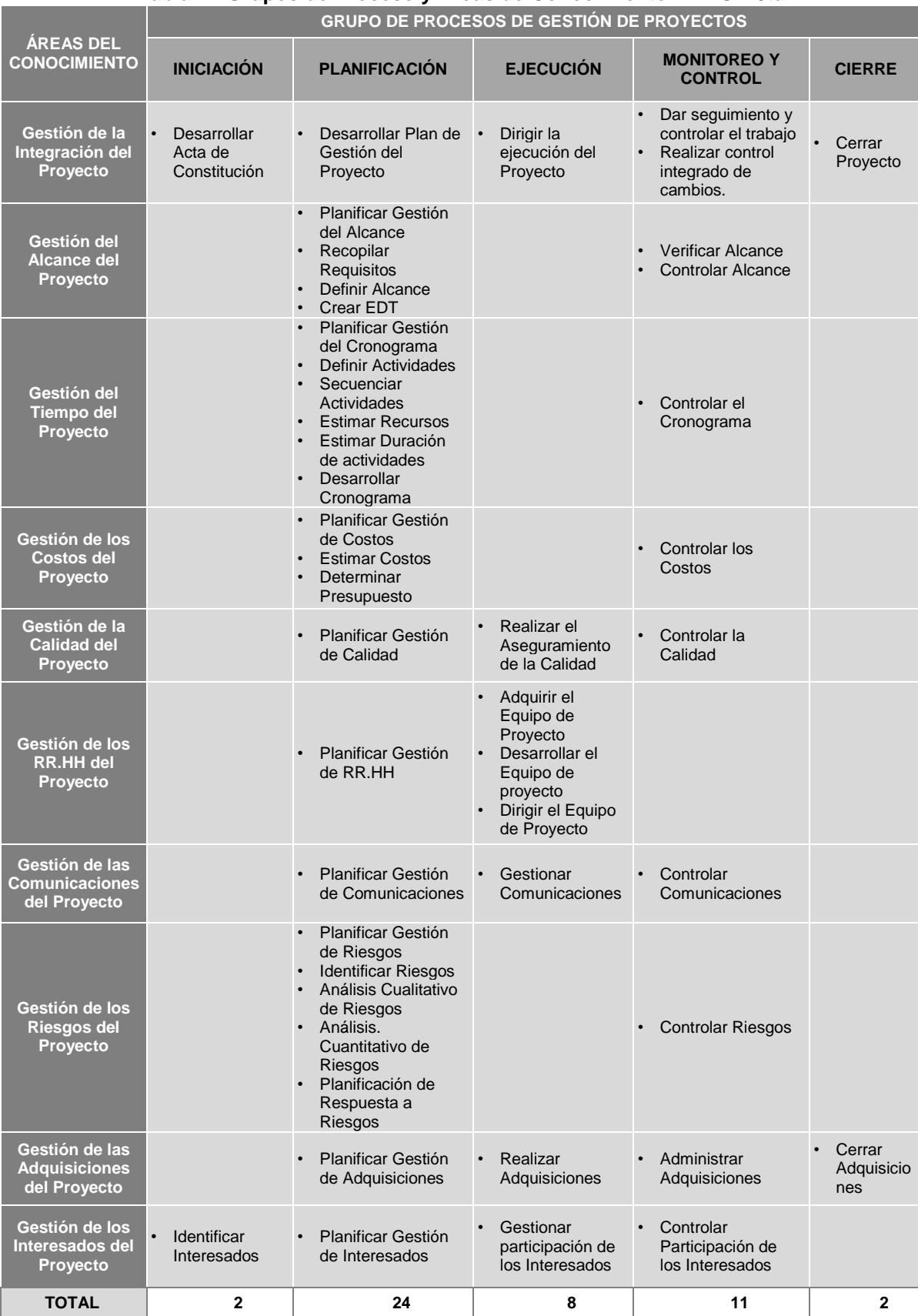

### **Tabla 2 - Grupos de Proceso y Áreas de Conocimiento PMBOK 5ta**

Es necesario mencionar que los grupos de procesos de la Gestión de Proyectos que se realizarán durante el desarrollo del Proyecto (Inicio, Planificación, Ejecución, Seguimiento y Control y Cierre) tienen relación con las fases del Proyecto (Incepción, Elaboración, Construcción y Transición), tal como se puede observar en el siguiente gráfico.

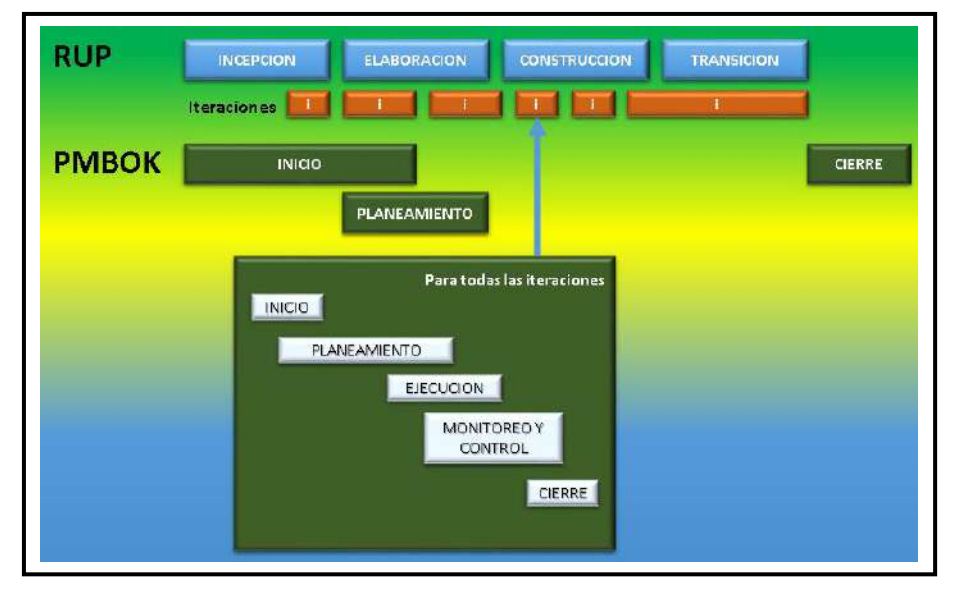

**Gráfico 7- Esquema de la Gestión de Proyectos**

Fuente: Wollfam (RUP/AGILE con PMBOK)

#### **2.2.2. Ingeniería del Proyecto**

El proceso de ingeniería está relacionado con los aspectos técnicos del proyecto. Para ello es necesario el uso de una metodología que permita desarrollar esta etapa de una manera ordenada.

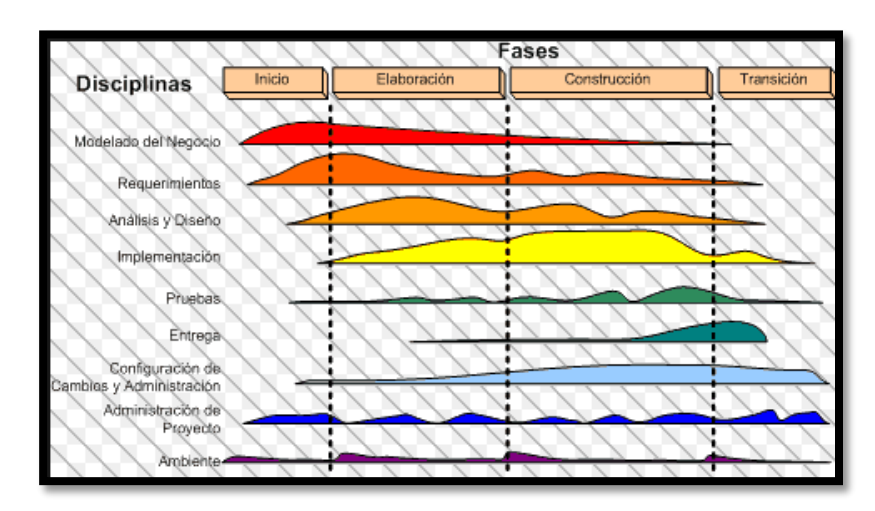

**Gráfico 8- Ingeniería del proyecto bajo la metodología RUP**

**Fuente: Kasyles.blogspot.pe (Integración PMBOK al Proceso Unificado)**

#### **2.2.3. Soporte del Proyecto**

El proceso de Soporte del proyecto es un conjunto de procesos que proporciona la seguridad necesaria para que los productos y procesos software implicados en los proyectos sean conformes a los requisitos especificados y se ajusten a los planes establecidos. En este proceso debemos asegurar que se cumple el modelo de calidad del producto software, para ello nuestro producto debe cumplir los siguientes procesos:

- Gestión de la configuración
- Gestión de métricas
- Gestión del Aseguramiento de la Calidad

#### **Gráfico 9- Procesos de Soporte del Proyecto**

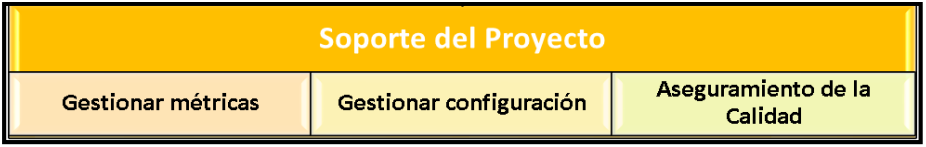

#### **2.2.4. Planificación de la Calidad**

Este proyecto debe Cumplir con los requerimientos de calidad necesarios para acabar dentro de los tiempos y presupuestos planificados, cumpliendo también con los requisitos de calidad definidos.

El producto del proyecto debe ser un sistema donde los procesos sean fiables y amigables con los usuarios ya que para navegar en internet se necesita tener conocimientos mínimos de hacerlo.

Procesos que darán la plena seguridad para que los productos y procesos del software implicados en los proyectos cumplan un modelo de calidad, para ellos nuestro producto debe cumplir los procesos según las mediciones de métricas necesarias y el aseguramiento de la calidad definida por la institución.

### **2.2.5. Identificación de estándares y métricas**

Al identificar los estándares y métricas nos ayudan a realizar el proceso de mejora de calidad del software.

### **2.2.6. Diseño de formatos de aseguramiento de calidad**

La calidad es el cumplimiento o incluso el sobrepasar las expectativas del cliente y bajo este concepto y las buenas prácticas del PMI seguiremos la guía del PMBOK® de la mano con los formatos definidos por PERU RECUPERA.

### **3.1. Gestión del proyecto**

### **3.1.1. Iniciación**

### **A. Acta de constitución del proyecto**

La empresa "PERU RECUPERA SAC" ha identificado la necesidad de implementar un proyecto, el cual consiste en permitir a la consultora Optimízate, mediante el Sistema de gestión de procesos judiciales (SGPJ), realizar la formulación, análisis, ejecución, seguimiento y evaluación de políticas, planes, programas, proyectos y servicios provistos para el proyecto SGPJ.

### **1. Objetivo del Acta de Constitución**

El Acta de Constitución del Proyecto (o Project Charter), es el documento que tiene como objetivo principal aprobar el inicio del proyecto. En dicho documento y en el Enunciado del Alcance del Proyecto, también conocido como "Scope Statement", se deben incluir los objetivos del proyecto.

### **2. Descripción del Acta de Constitución**

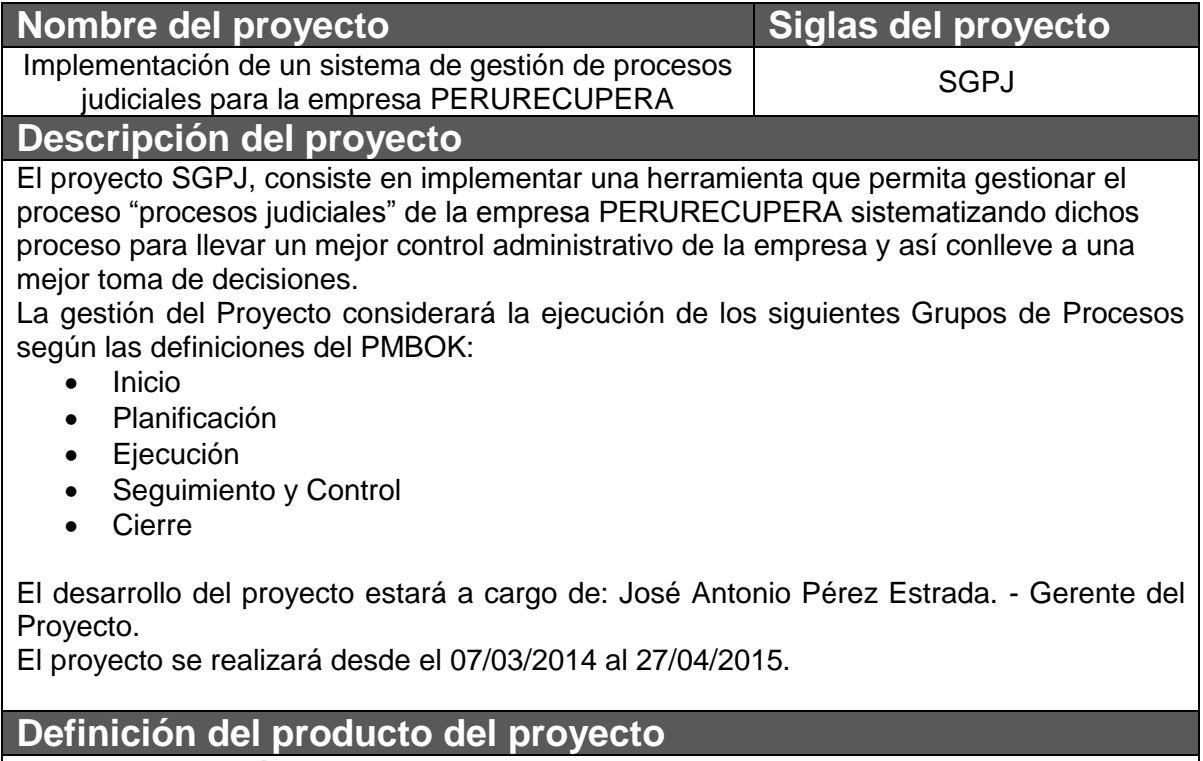

**Sistema de Gestión de Procesos Judiciales:**

El producto final consiste en una herramienta de SW implementada que soporte la lógica de los procesos judiciales. Con la finalidad de tener un mejor control administrativo además que se encuentre disponible dentro del marco presupuestal aprobado.

El proyecto iniciará el 07/03/2014 cubriendo cada uno de los grupos de procesos definidos en el punto anterior; el grupo de procesos de Ejecución se encontrará alineado con la implementación del producto en función de la metodología RUP.

El cierre del proyecto se realizará 27/04/2015, considerando que a esta fecha la implementación se encuentra desplegada y en producción.

El Sistema para Control Presupuestal deberá permitir el soporte para las siguientes funcionalidades:

- Gestión los Procesos Judiciales.
- Seguimiento y Control de Procesos (clientes)

# **Definición de requisitos del proyecto**

#### **Requisitos funcionales**

- Módulo de Proceso Judicial
	- o Gestión de Procesos Judiciales
	- o Gestión de Ingresos Procesales
	- o Gestión de Gastos Procesales
	- o Gestión de Clientes
	- o Gestión de Empleados
	- o Gestión de Audiencias

#### **Requisitos no funcionales**

- Módulo de configuración
	- o Gestión de Región
	- o Gestión de Provincia
	- o Gestión de Distritos
- Gestión de usuarios
- Gestión de accesos
- Gestión de roles para usuarios

#### **Derivado**

- Sistema Operativo Multiplataforma
- El sistema se desarrollara en la plataforma PHP y base de datos MYSQL

# **3.1.2. Planificación**

# **A. Alcance - Plan de Gestión del Alcance**

### **1. Alcance del Producto**

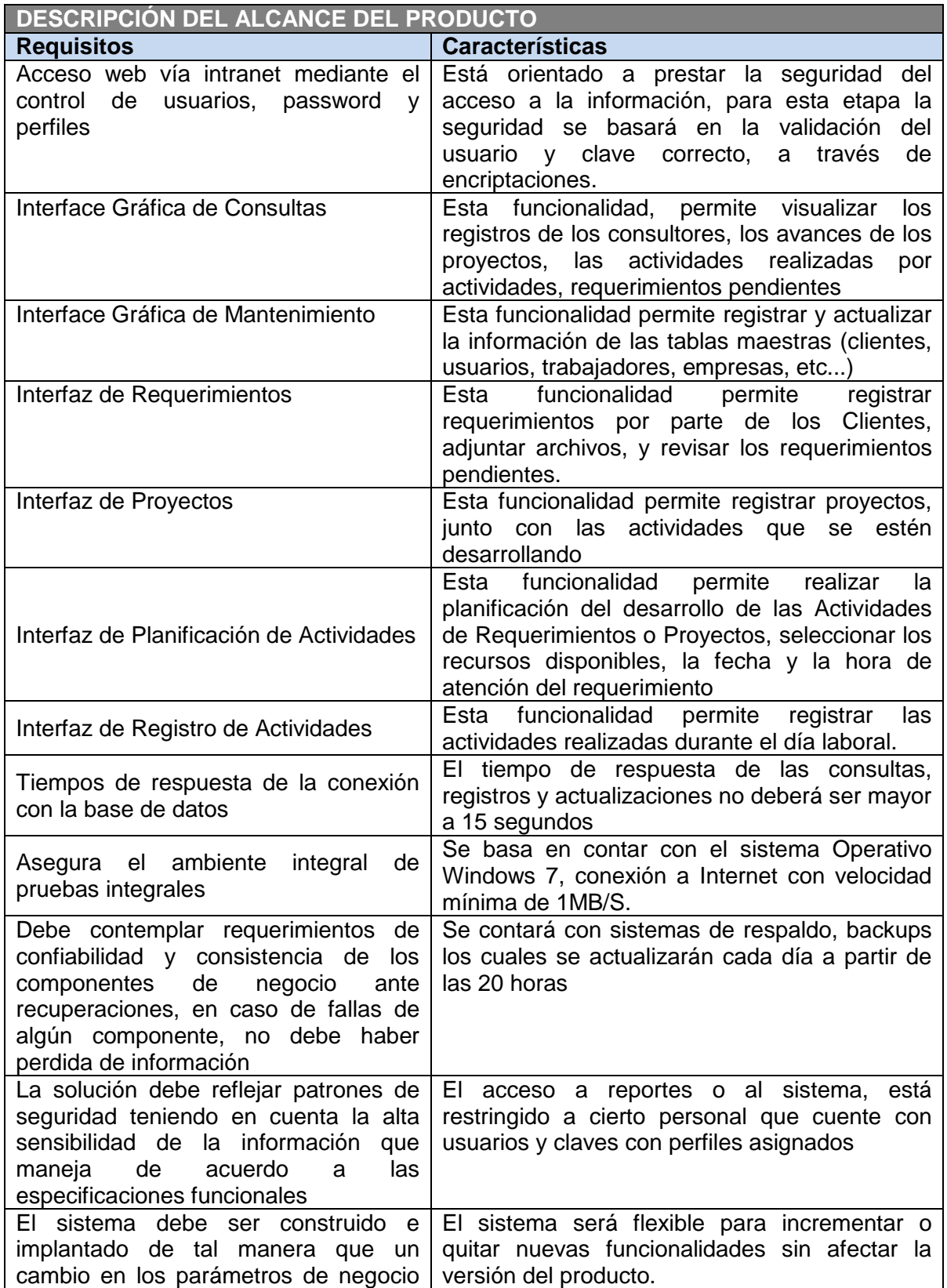

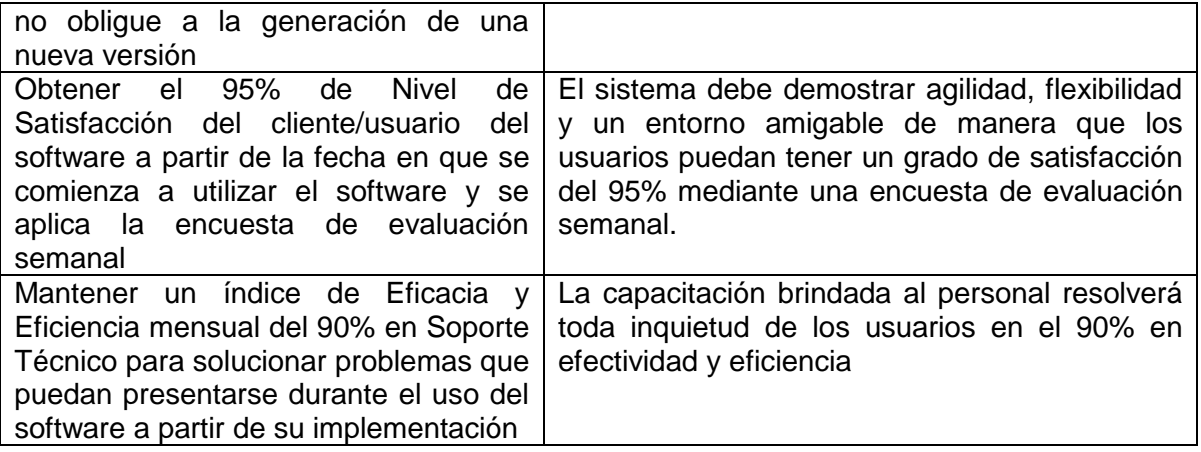

# **2. Alcance del Proyecto**

### **a. Entregables**

**ENTREGABLES DEL PROYECTO: PRODUCTOS ENTREGABLES INTERMEDIOS Y FINALES QUE SE GENERÁN EN CADA FASE DEL PROYECTO.**

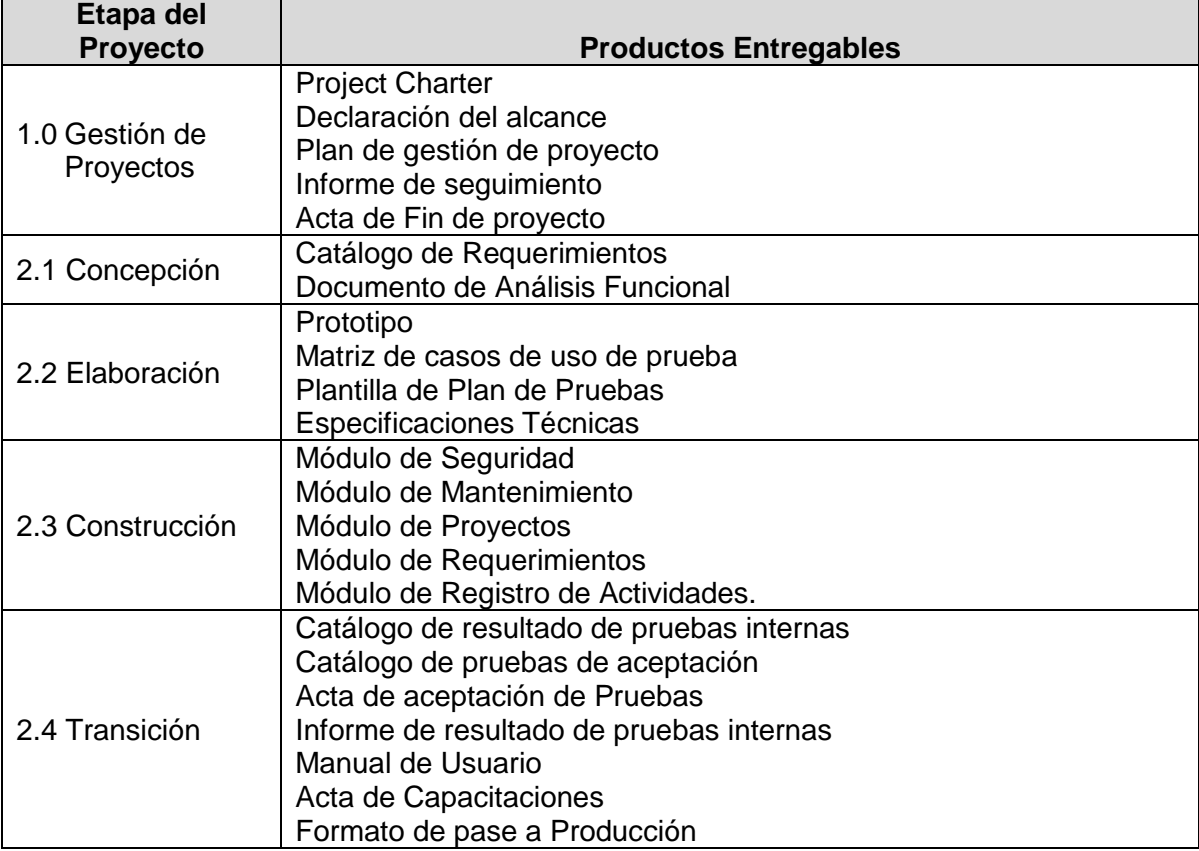

**b. EDT**

#### **Gráfico 10 - EDT del Proyecto**

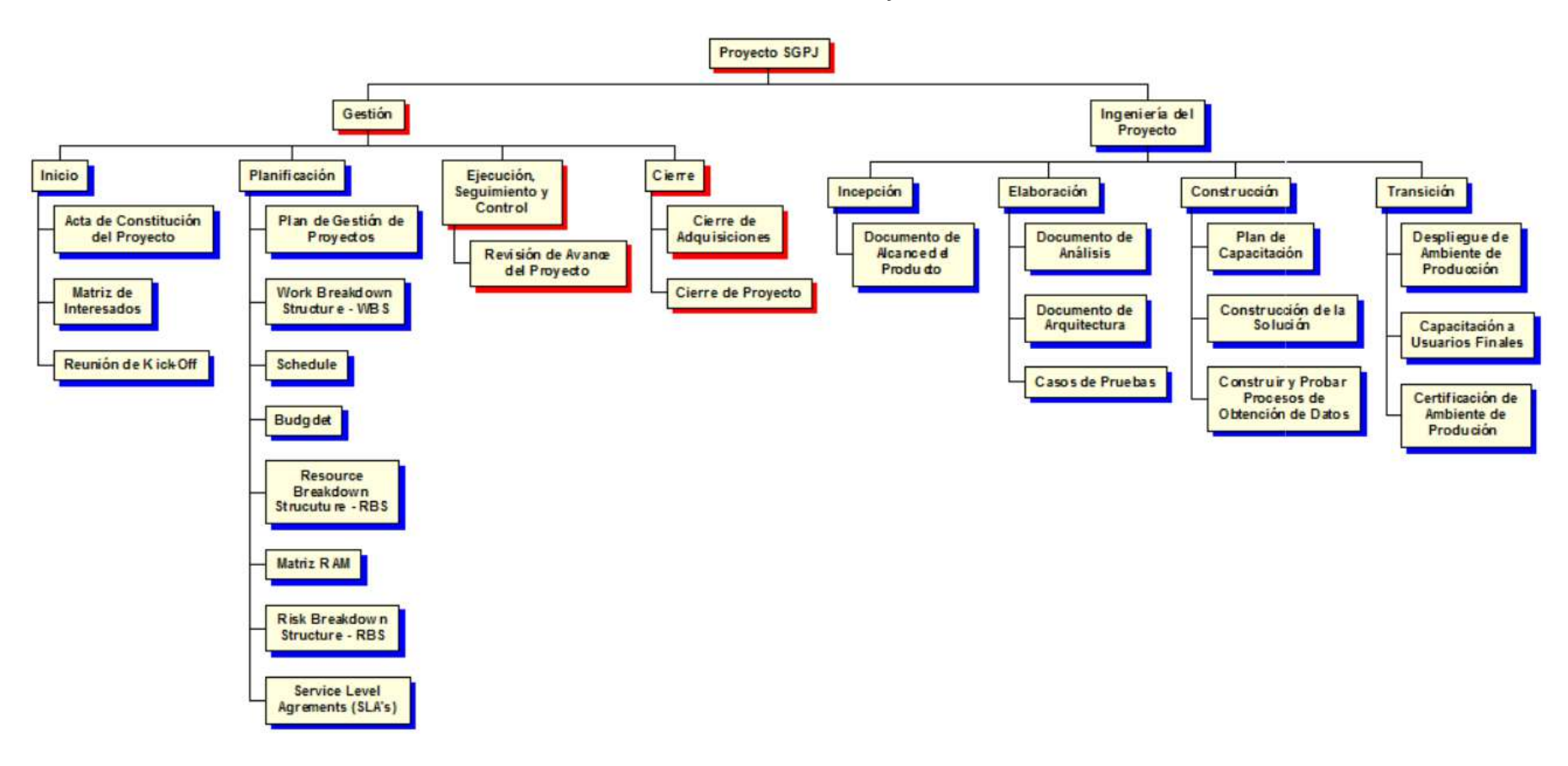

### **c. Diccionario de la EDT**

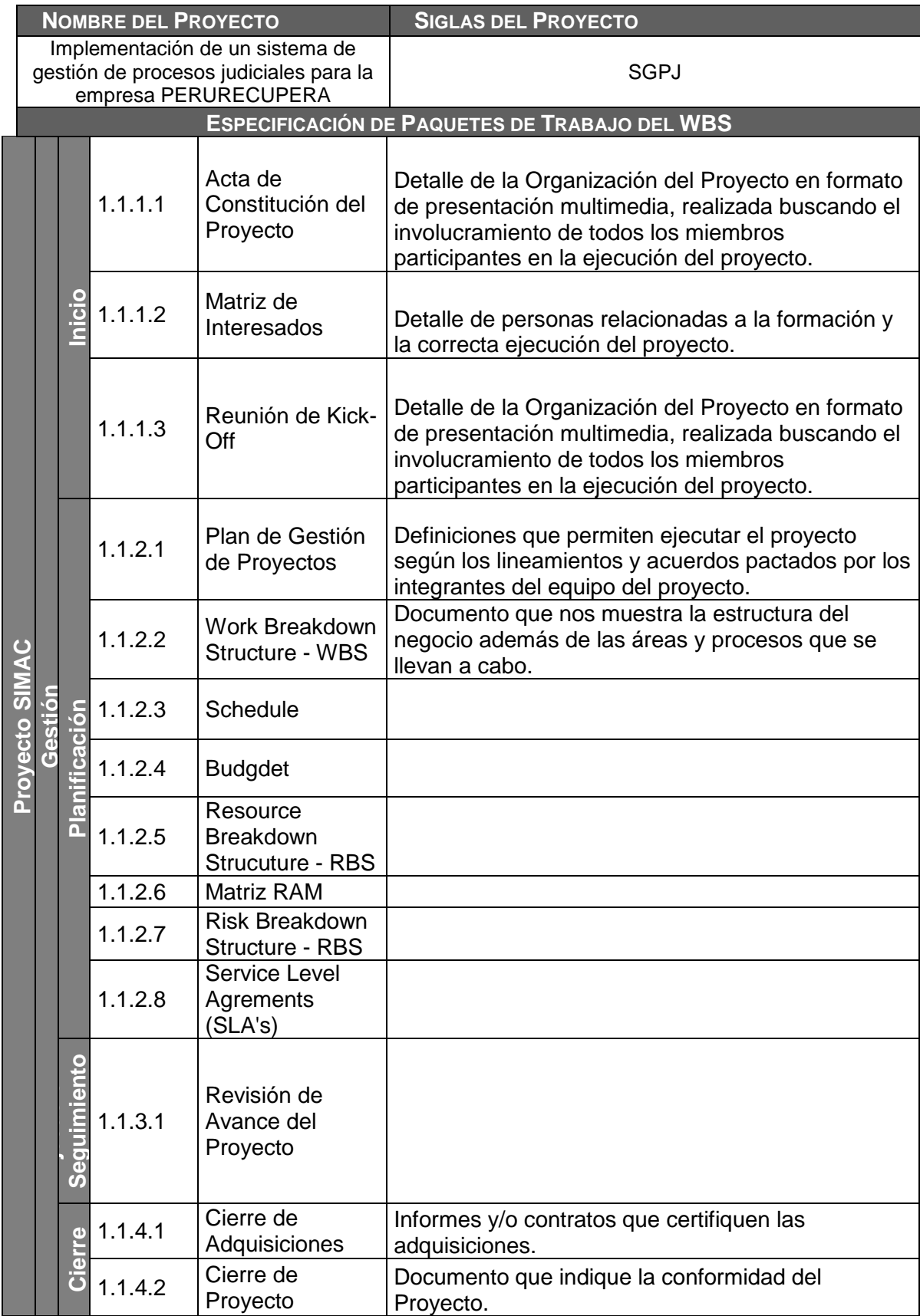

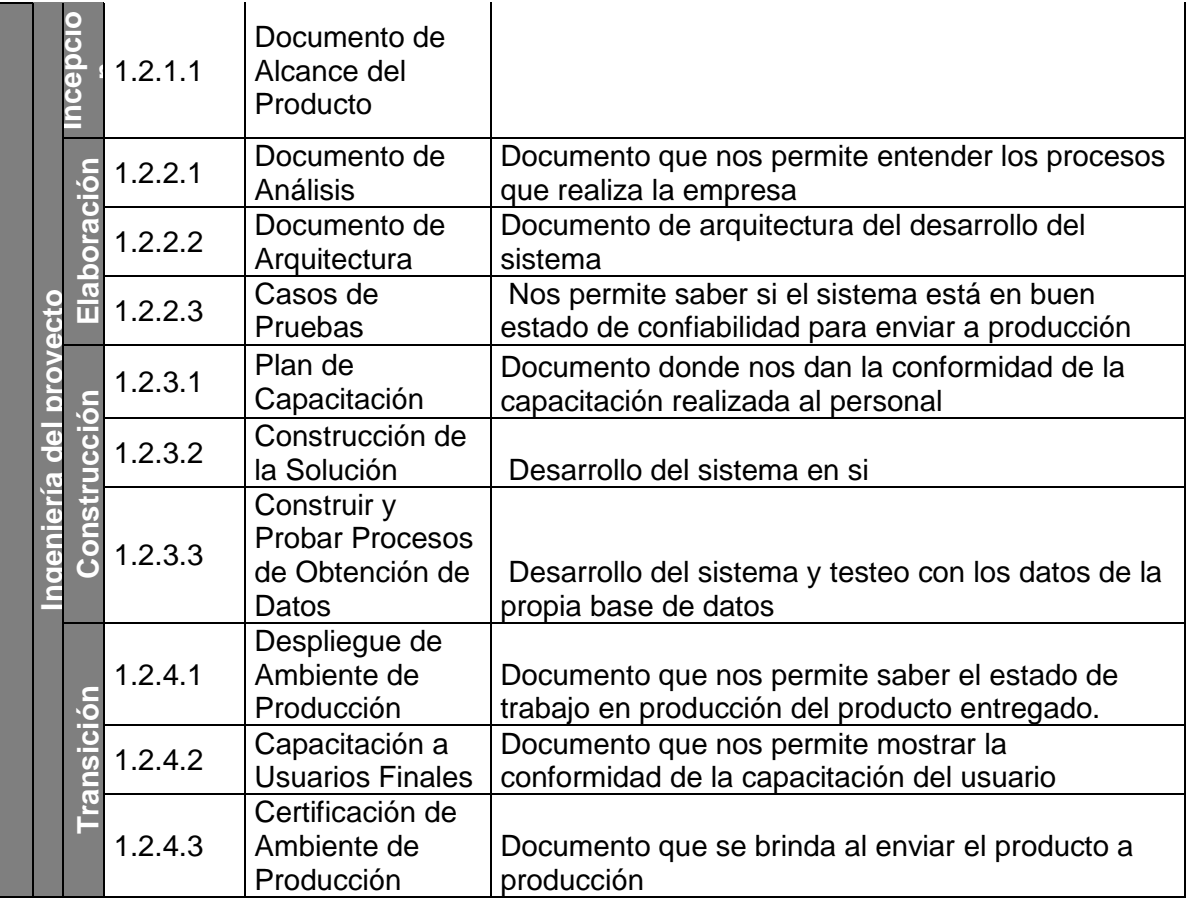

#### **d. Matriz de trazabilidad de requerimientos**

La trazabilidad de los requerimientos puede verse como la habilidad de describir y seguir la vida de un requerimiento tanto hacia atrás como hacia delante durante todo el ciclo de vida de un proyecto. De modo que dicha trazabilidad captura todos los niveles de requerimientos, ayudando a garantizar que el proyecto cumpla las expectativas del cliente.

Por ello, la trazabilidad de los requerimientos puede considerarse el pilar principal de cualquier proyecto ya que permite asegurar que los requerimientos técnicos han sido alcanzados mediante los requerimientos funcionales que, a su vez, contienen los requerimientos del negocio.

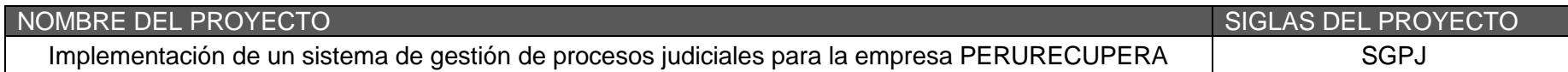

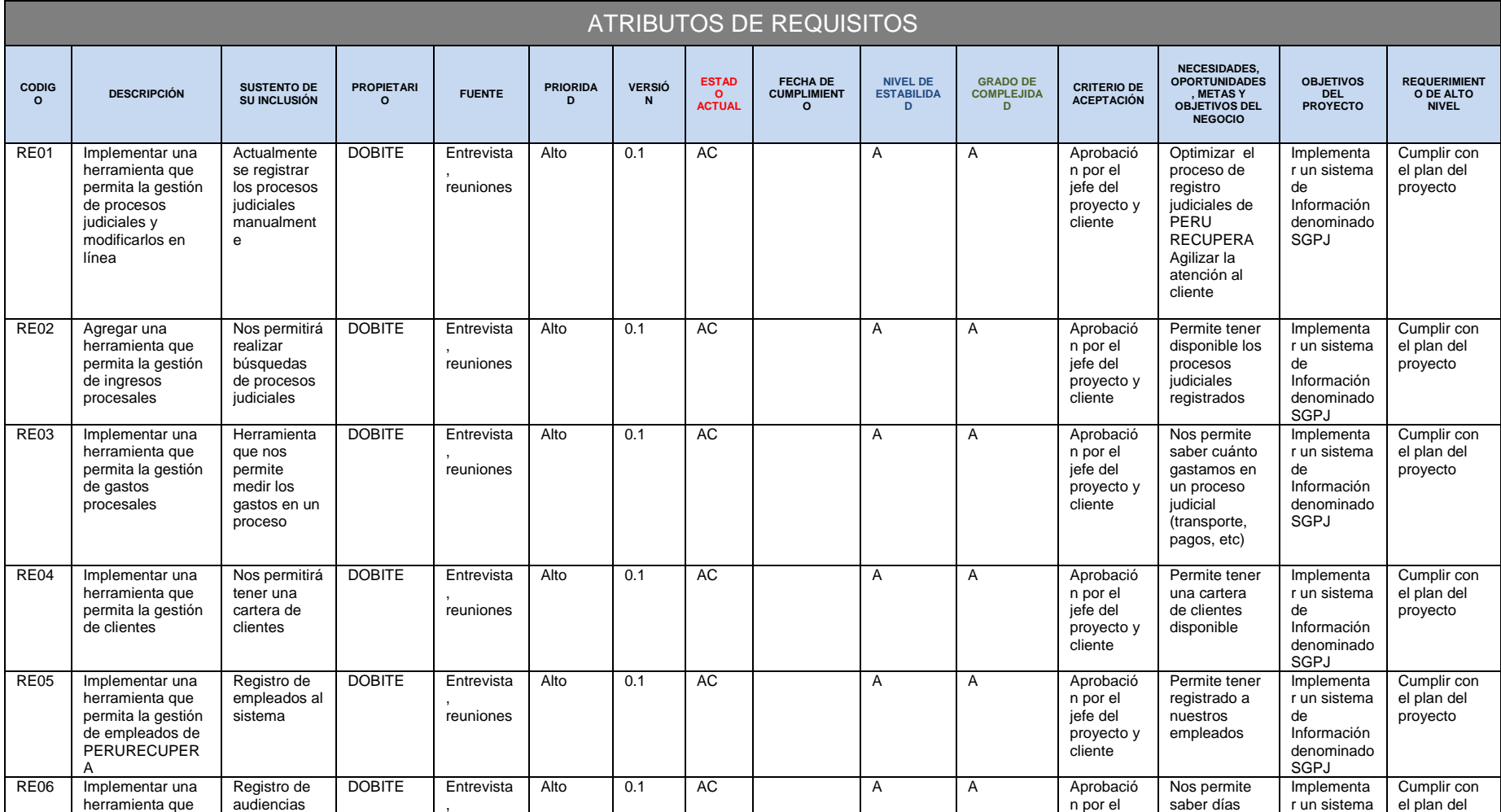

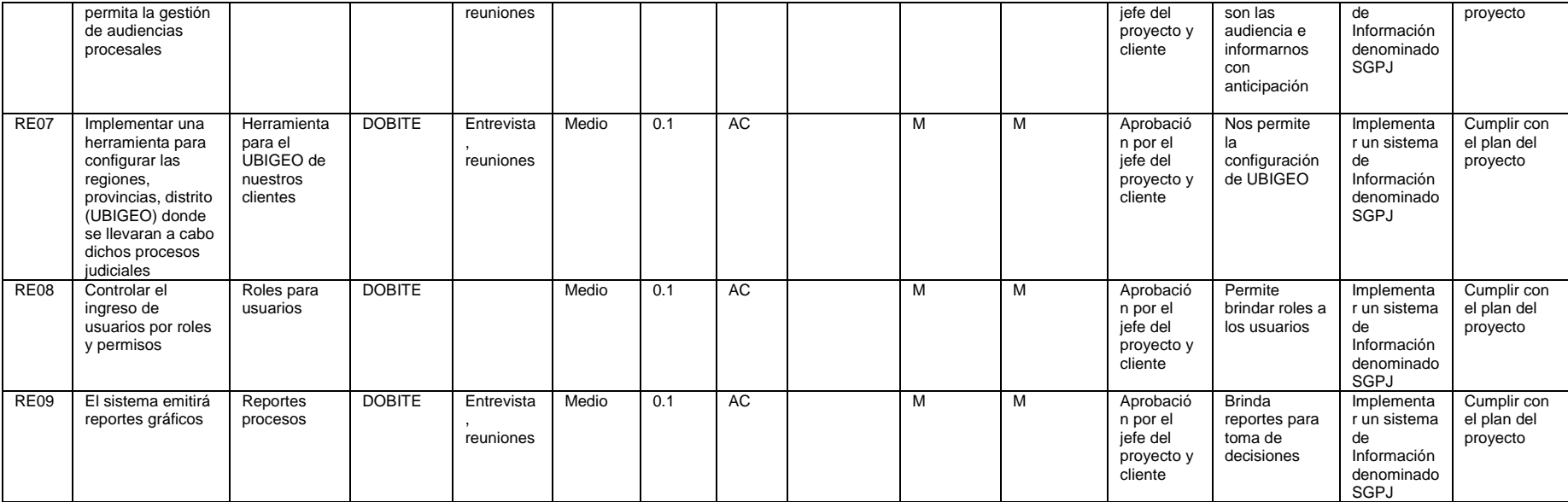

### **B. Tiempo - Plan de Gestión del Tiempo**

# **1. Cronograma del Proyecto**

**La duración del proyecto es de:** 250.22 días.

**Fecha de Inicio:** 07 de marzo del 2014

**Fecha de Fin:** 27 de abril del 2015

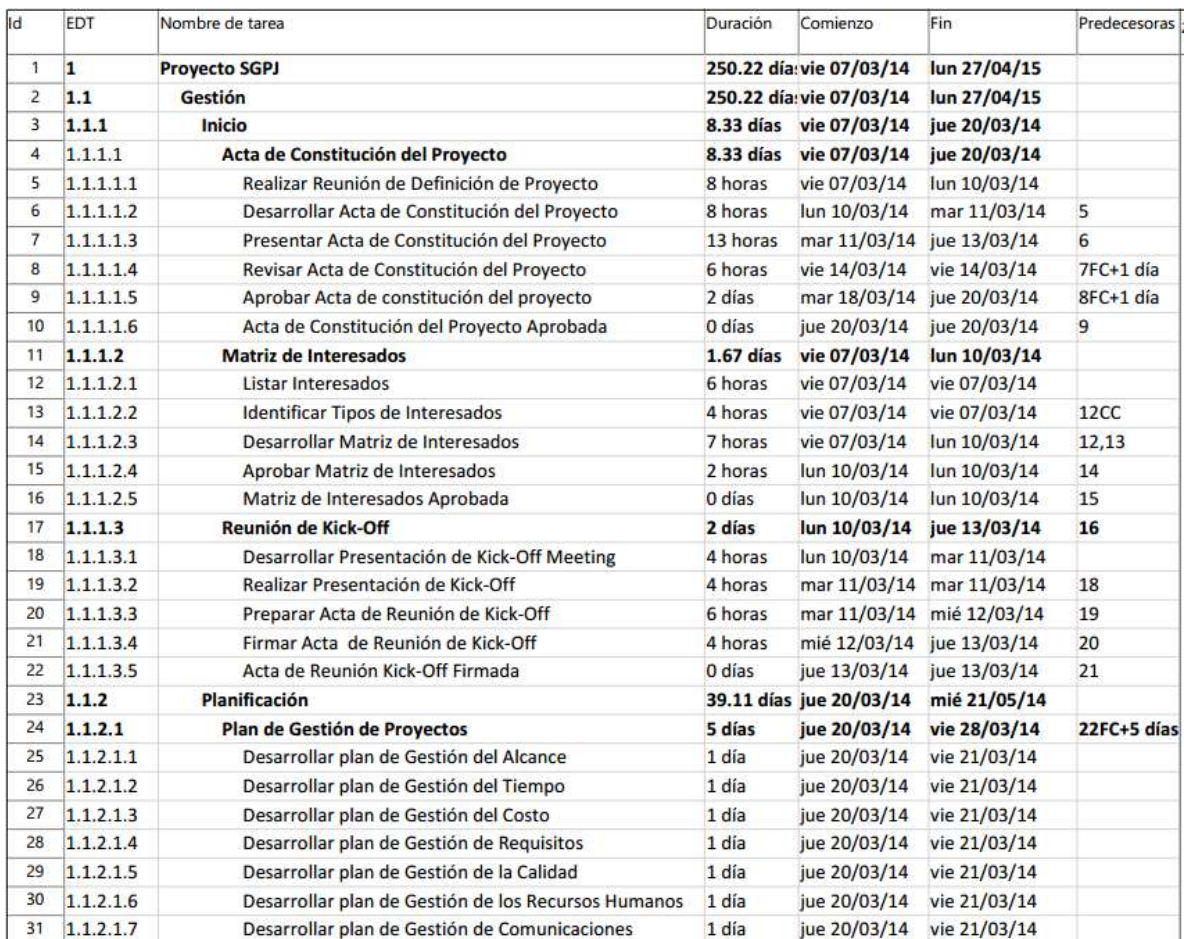

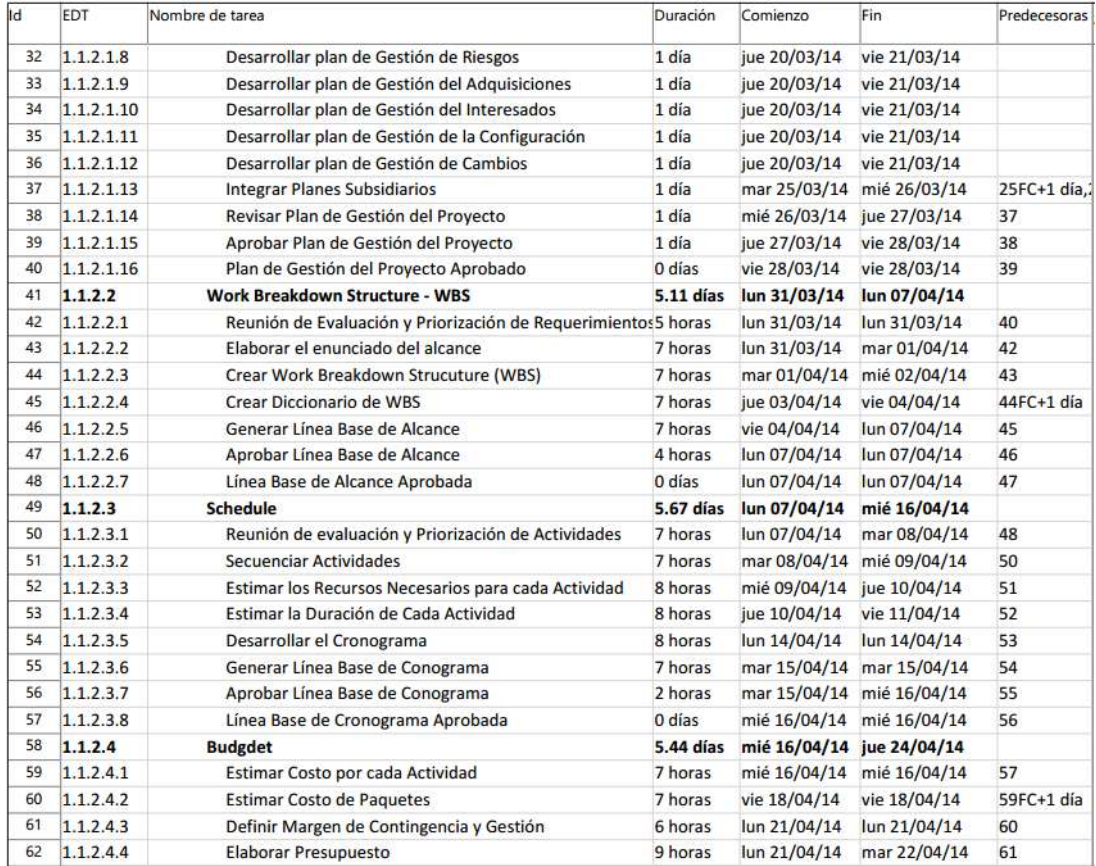

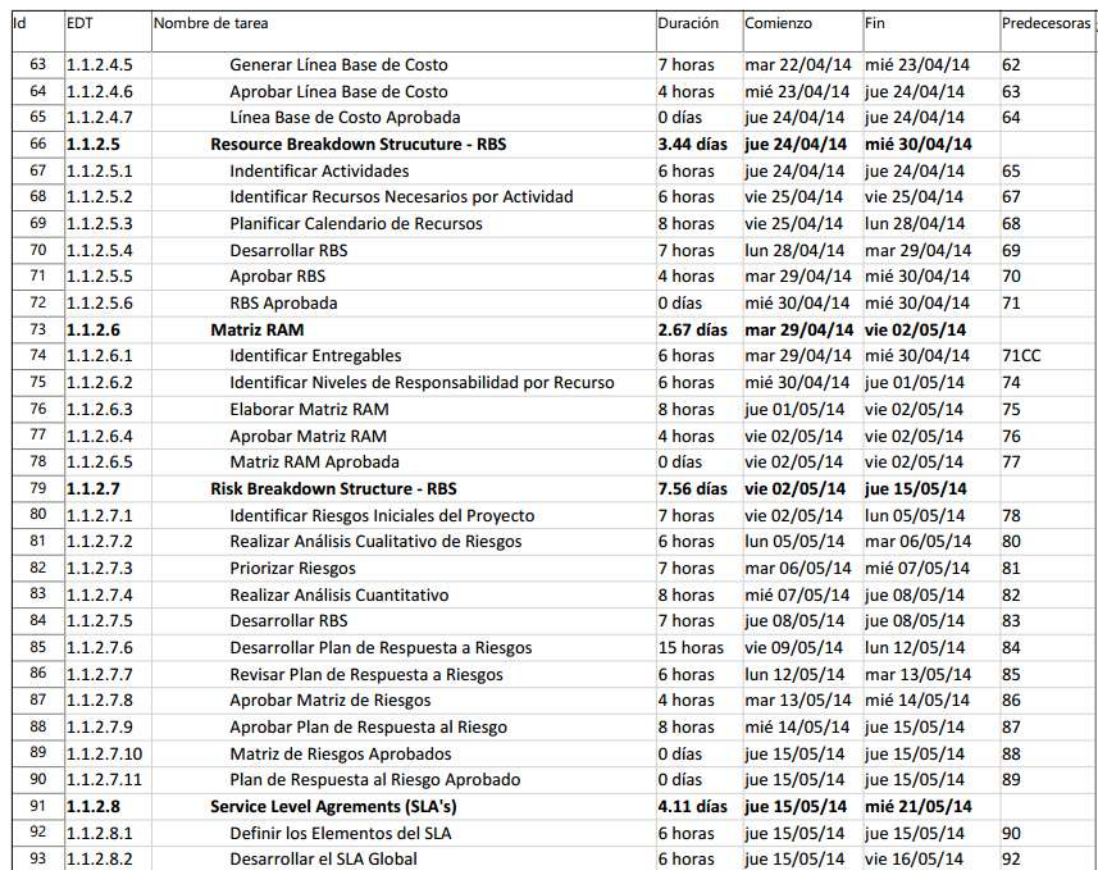

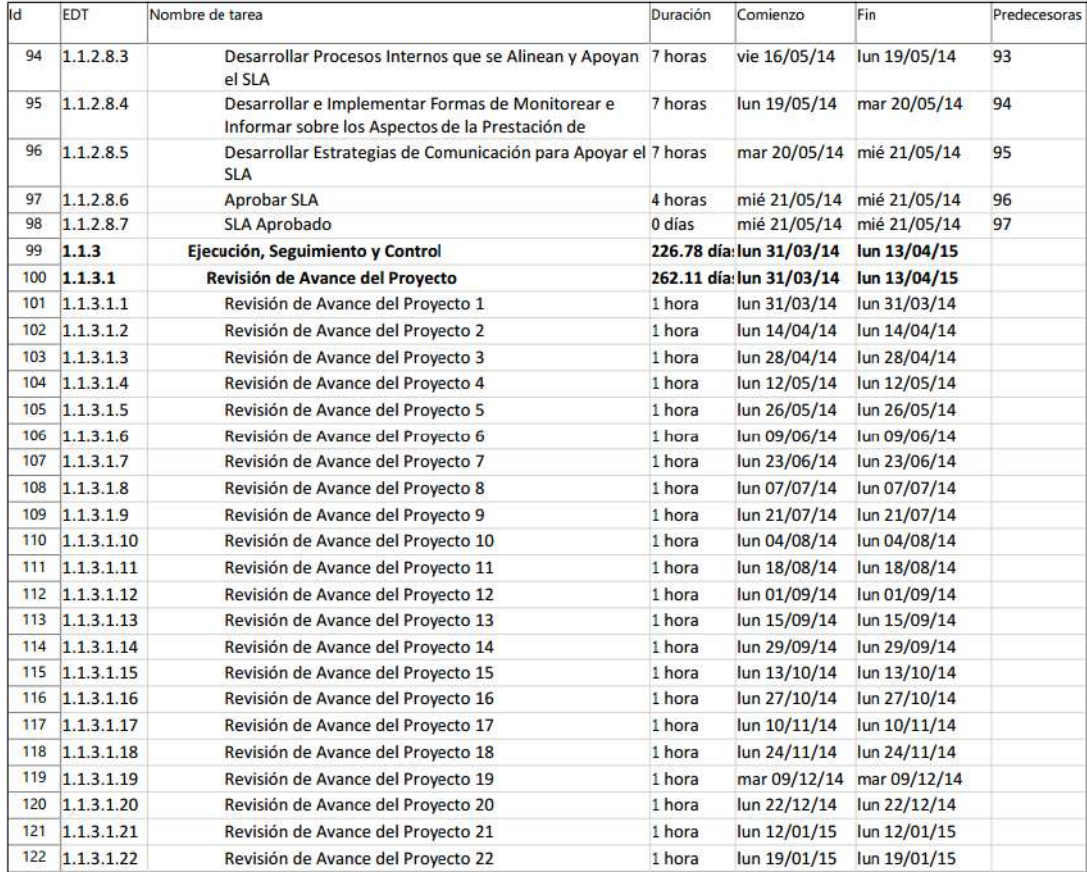

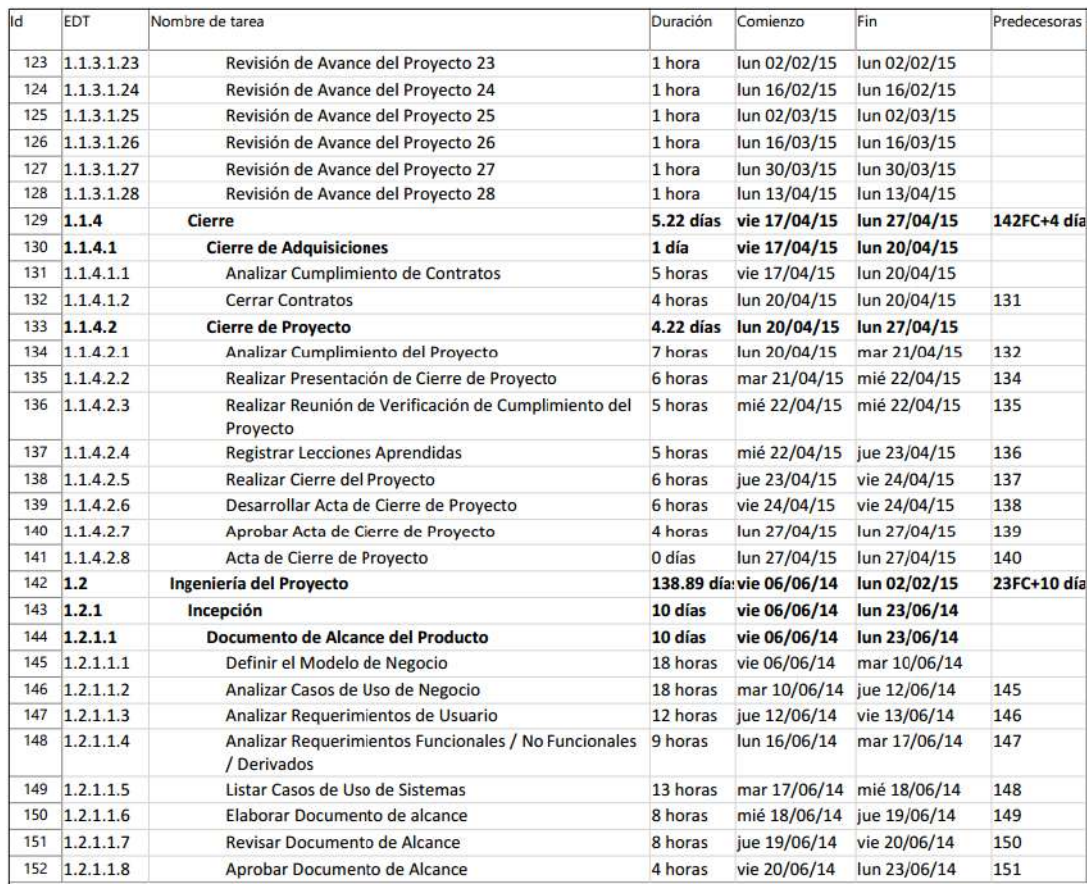

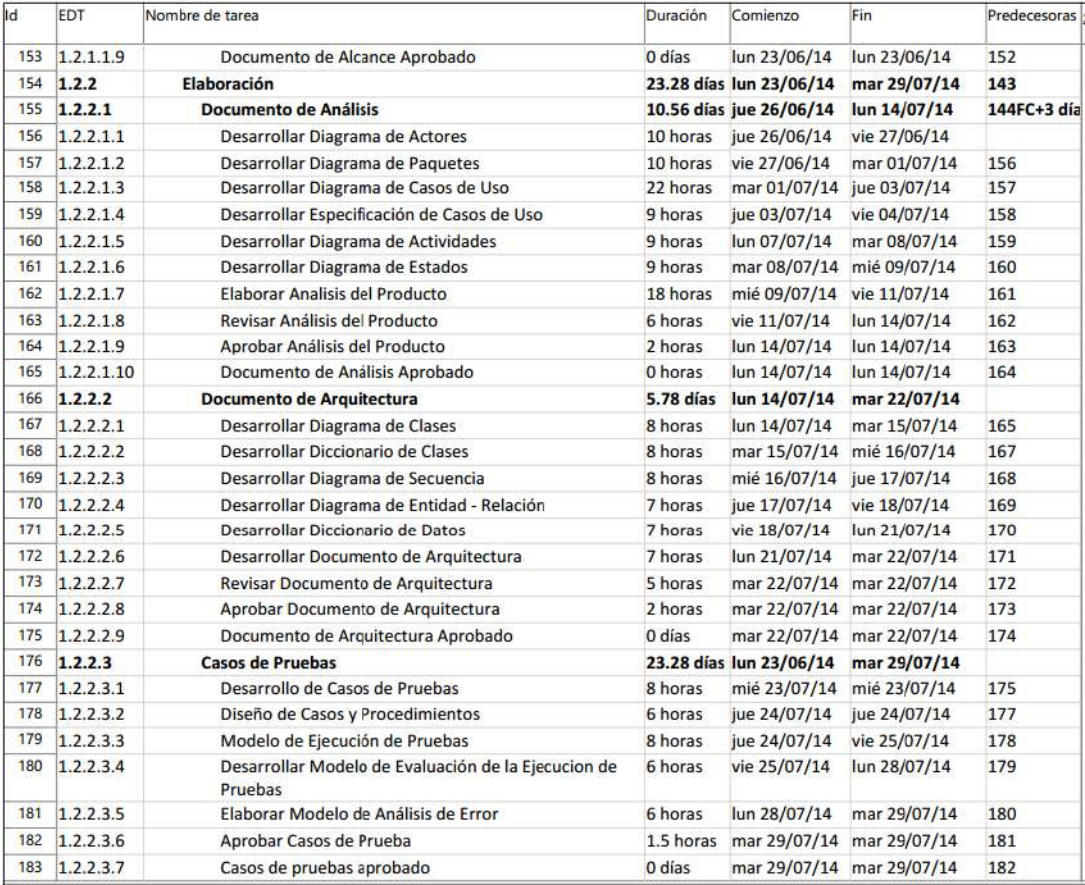

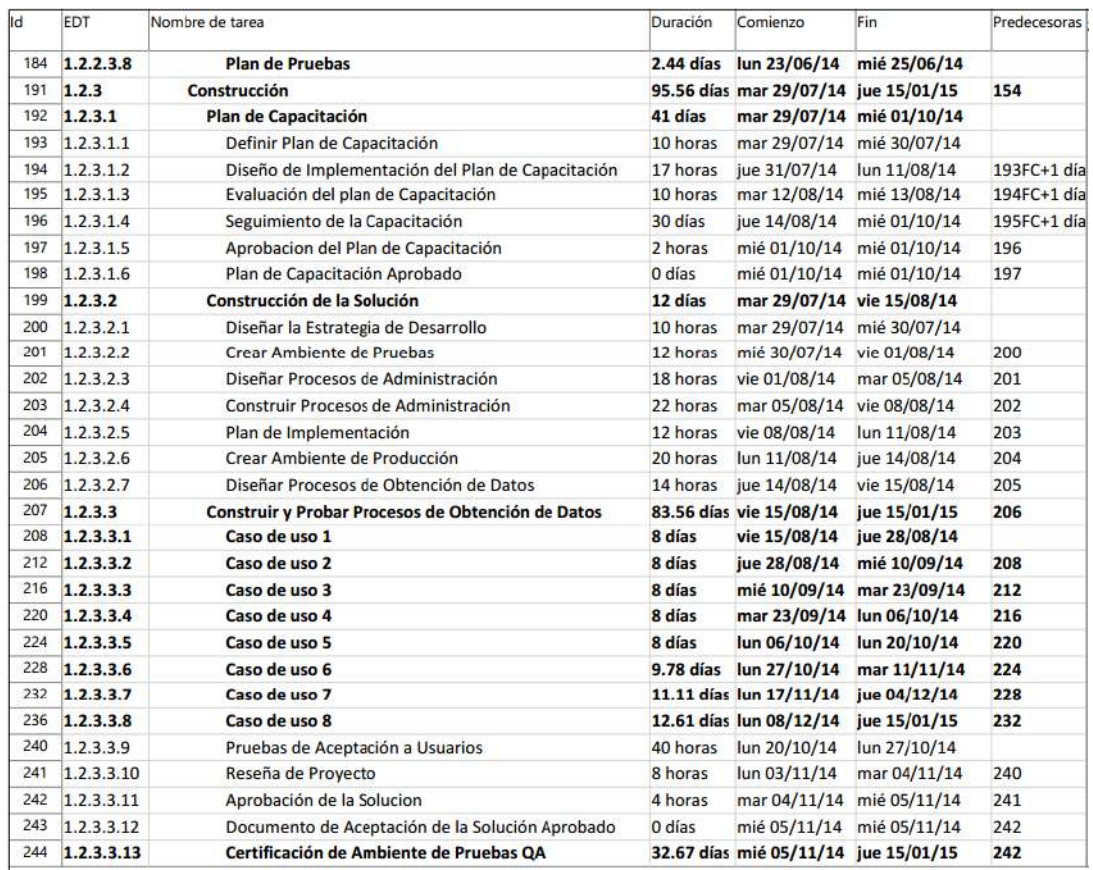

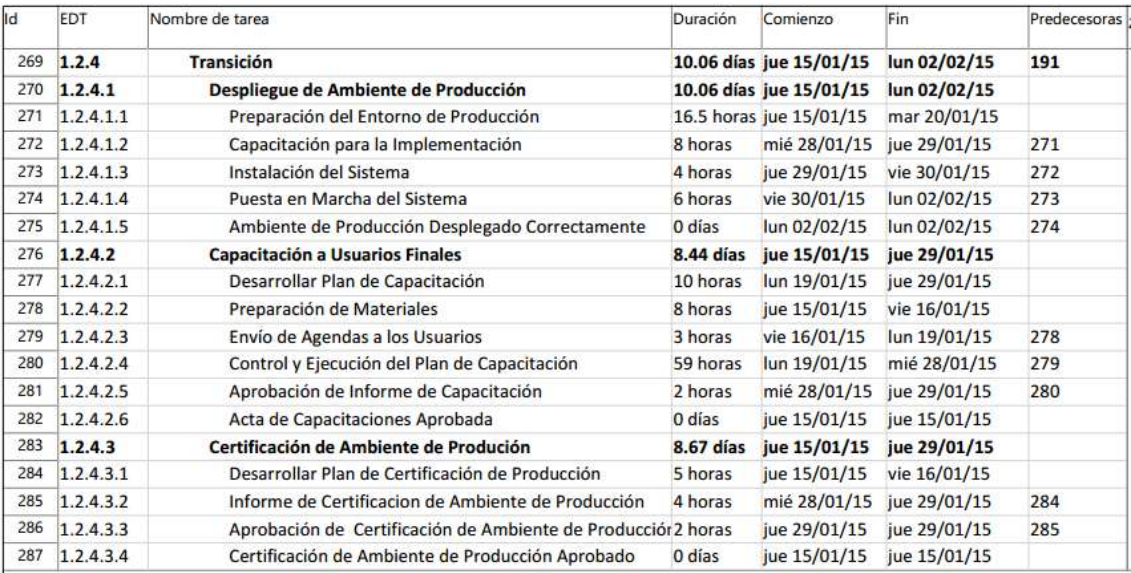

# **2. Hitos del proyecto**

### **Tabla 3- Hitos del proyecto**

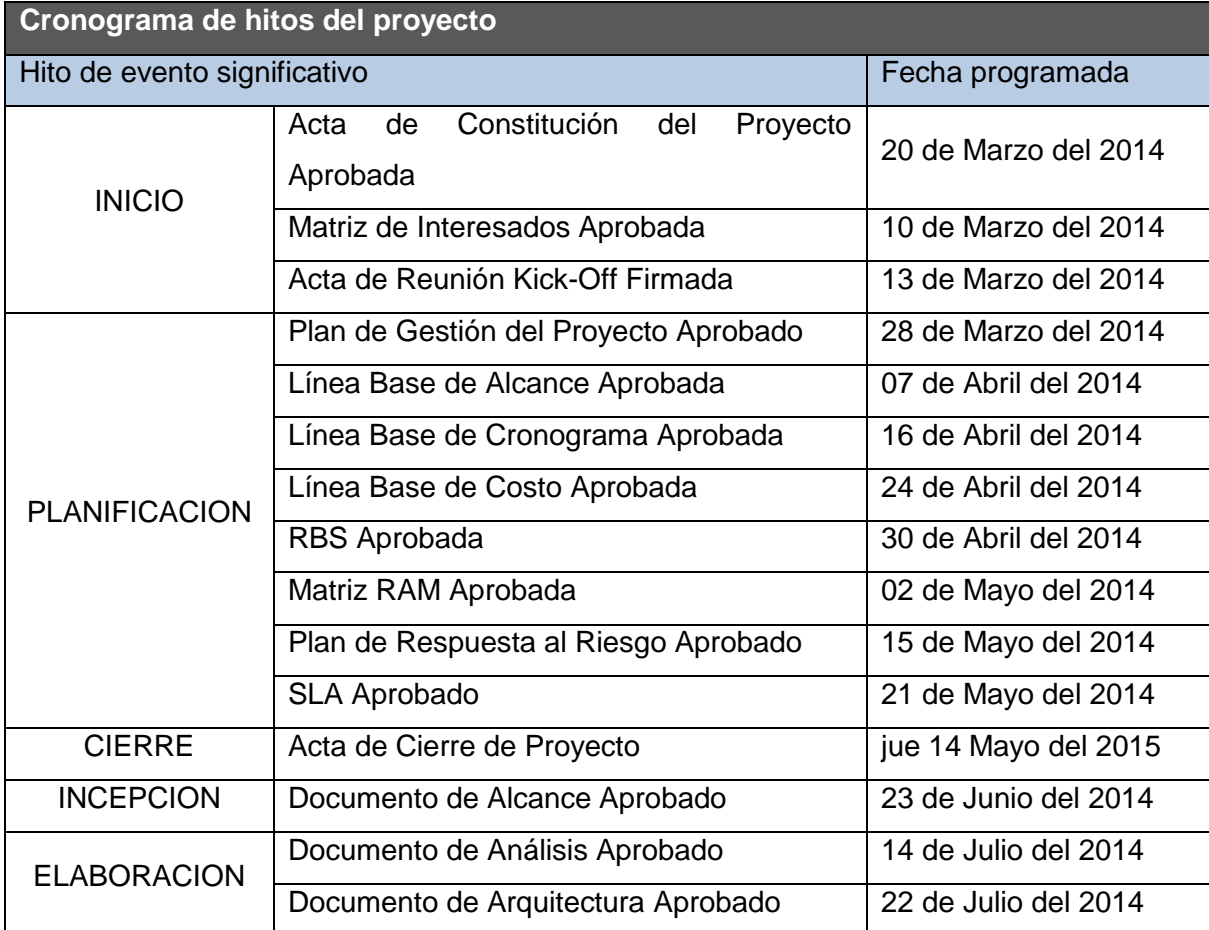

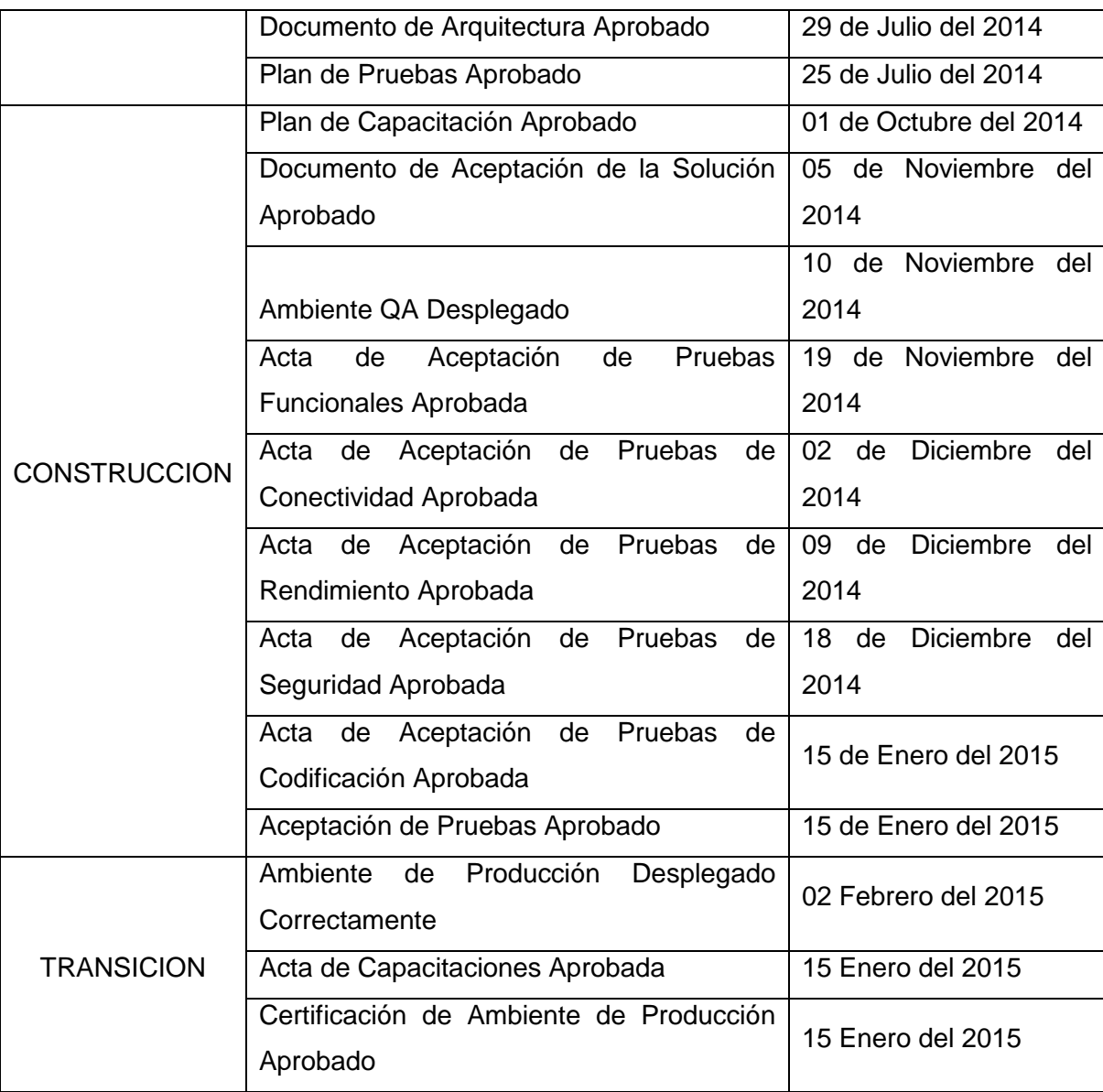

#### **3. Gestión de cambio en el Cronograma**

El plan de gestión del Cronograma del proyecto proporciona orientación sobre cómo el equipo de gestión del proyecto gestionará y controlará el cronograma del proyecto. Los componentes de un plan de gestión del cronograma del proyecto incluyen:

 Un proceso para controlar cómo se procesarán las solicitudes de cambio al cronograma del proyecto. Este proceso está directamente vinculado con el proceso de control integrado de cambios.

 Las personas autorizadas para solicitar y aprobar los cambios del cronograma

Es importante indicar que este plan contempla cronogramas que a lo largo del proyecto hayan sufrido modificaciones, por motivos de presentarse nuevas solicitudes de cambio al alcance inicial definido en el proyecto.

El Cronograma de SGPJ está dividido en Gestión e Ingeniería del Proyecto.

**Tabla 4- Personas autorizadas para solicitar cambios al cronograma**

| Cargo / Rol      | <b>Entidad</b>       | <b>Nombre</b>                 |
|------------------|----------------------|-------------------------------|
| Jefe de Proyecto | <b>DOBITE</b>        | José Antonio Pérez<br>Estrada |
| Sponsor          | <b>PERU RECUPERA</b> | Vittorio Brissolese Paz       |
| Líder Usuario    | <b>PERU RECUPERA</b> | <b>Martin Morales Torres</b>  |

#### **Tabla 5- Personas Autorizadas para Aprobar cambios en el Cronograma**

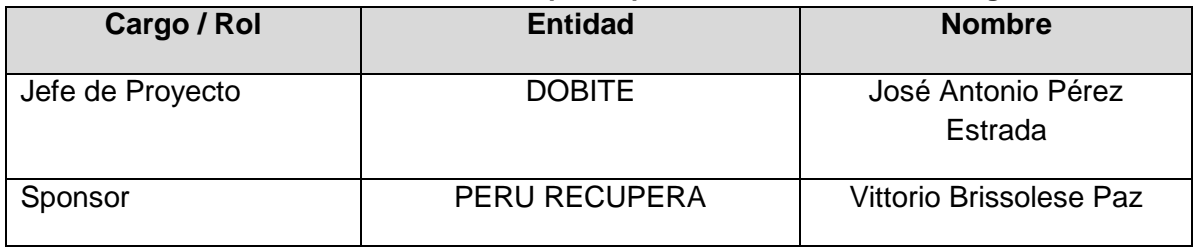

### **C. Costo - Plan de Gestión del Costo**

### **1. Cuadro de Costo**

#### **Gráfico 11- Presupuesto del Proyecto**

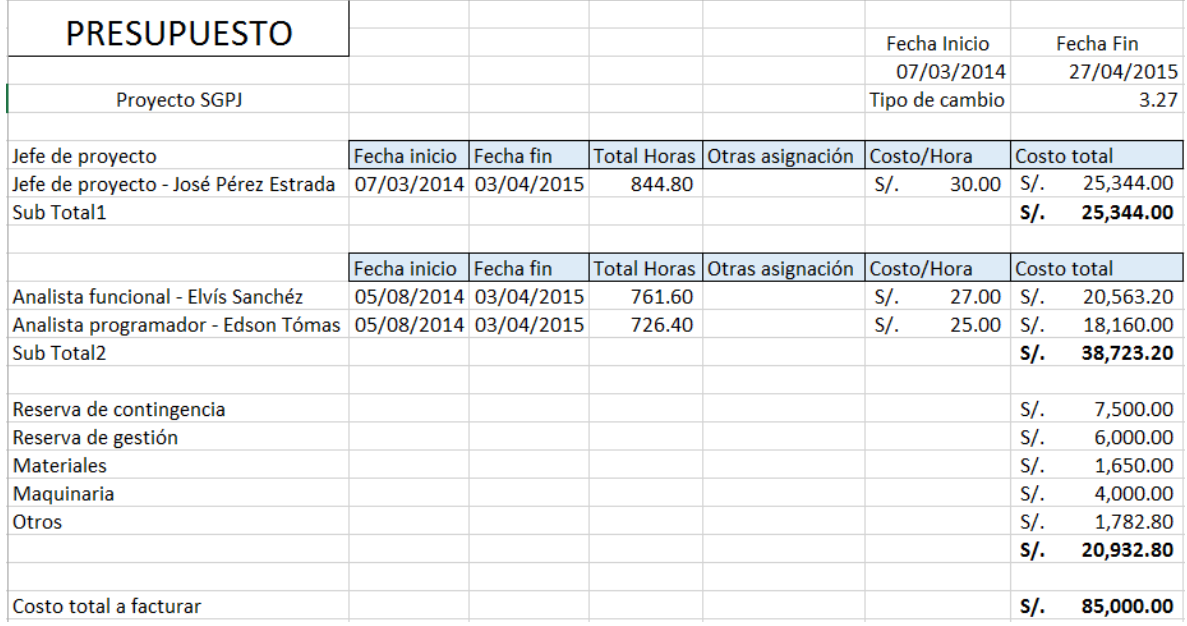

### **2. Forma de pago**

La relación de pagos incurridos por el desarrollo del proyecto son los siguientes:

### **Gráfico 12- Forma de Pago del Proyecto**

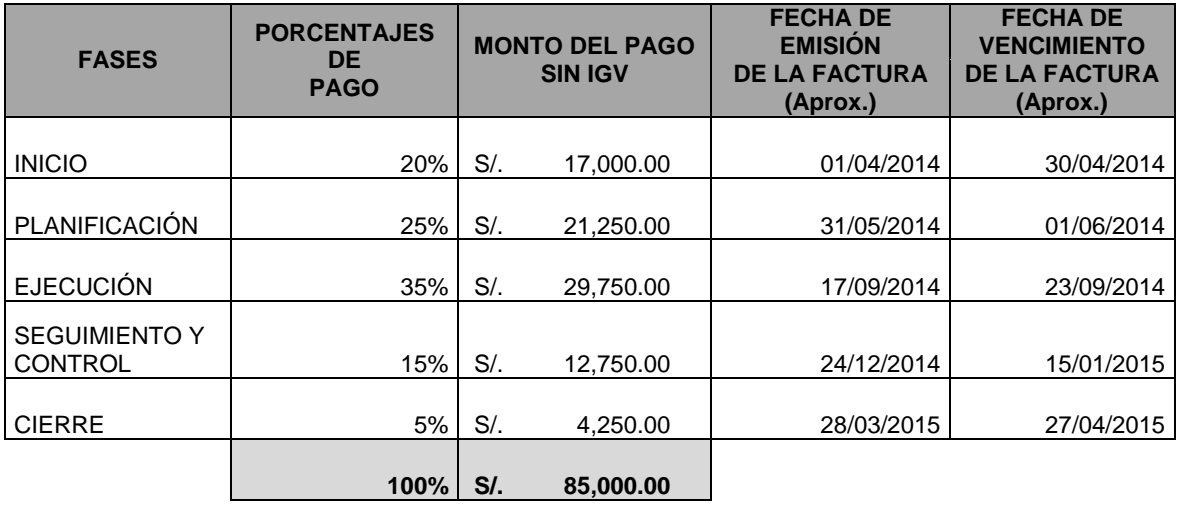

### **D. Calidad - Plan de Gestión de la Calidad**

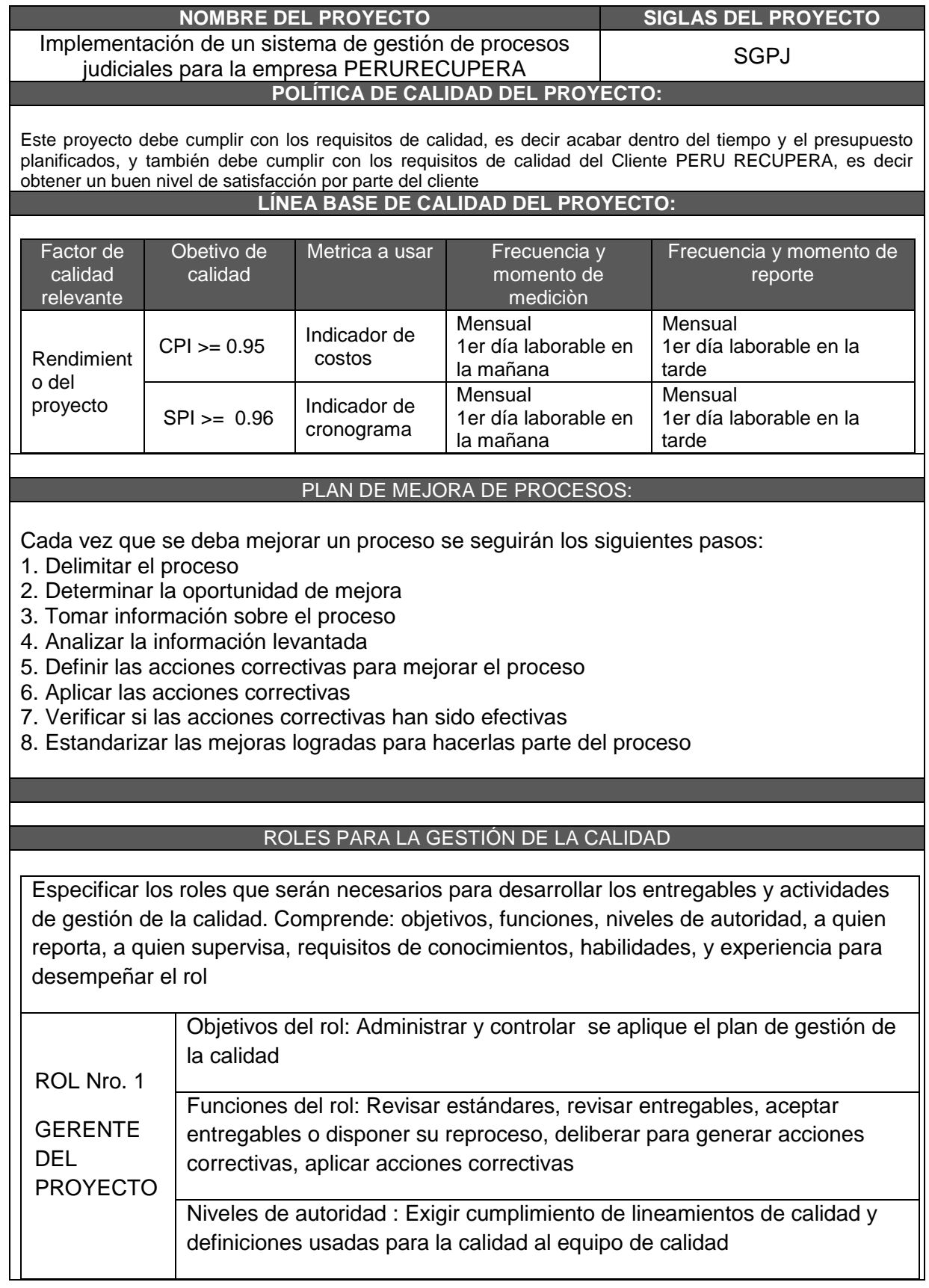

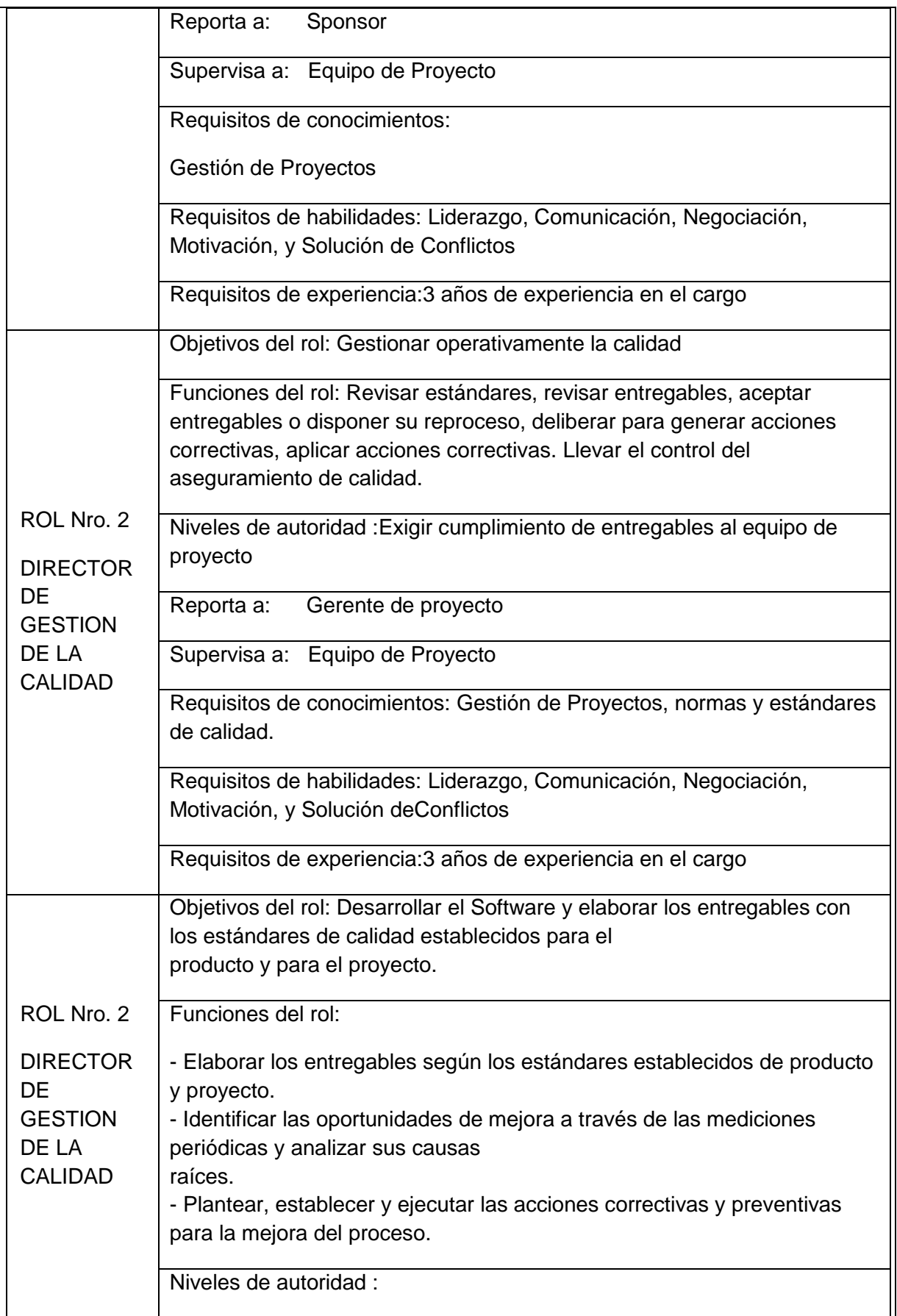

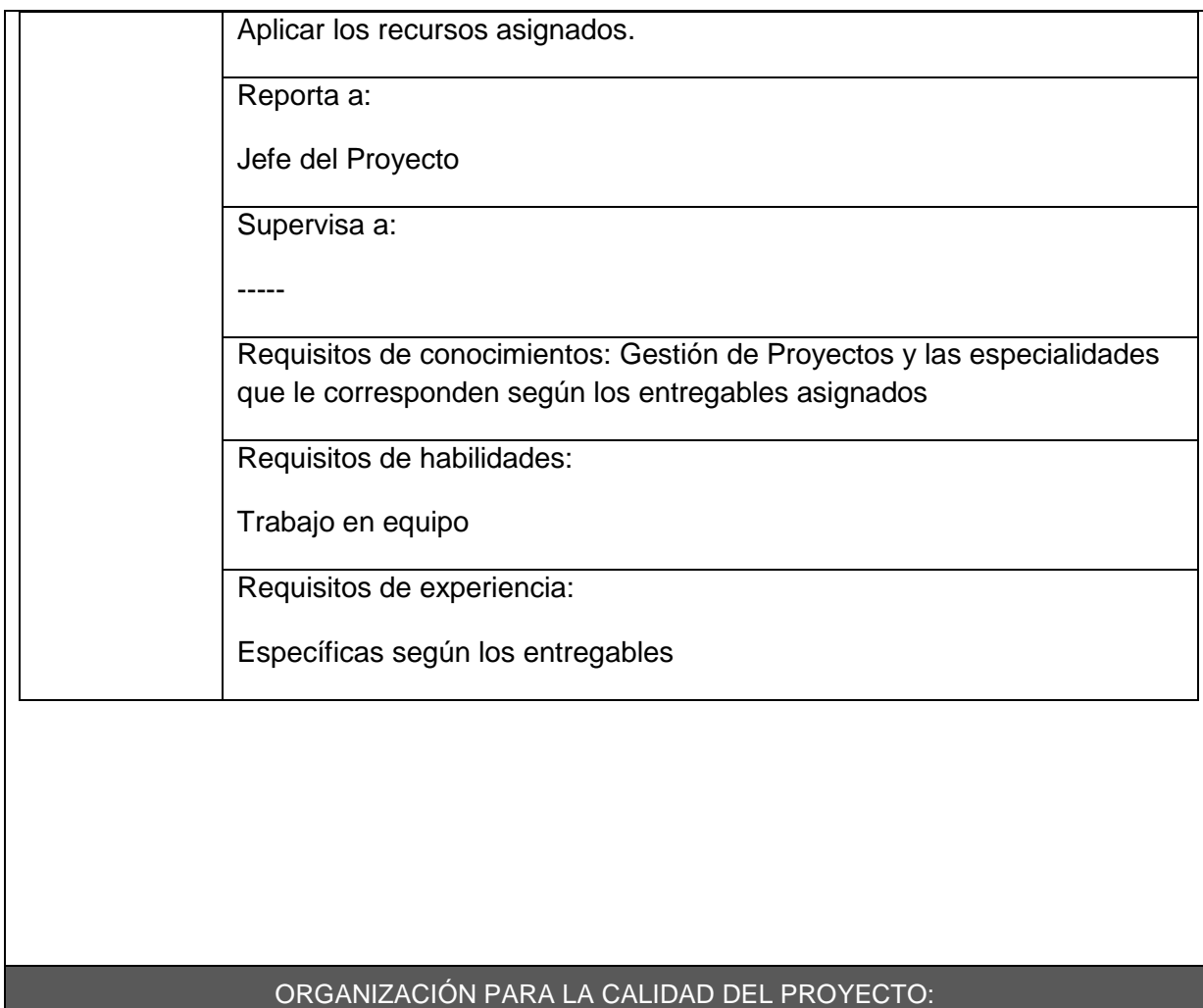

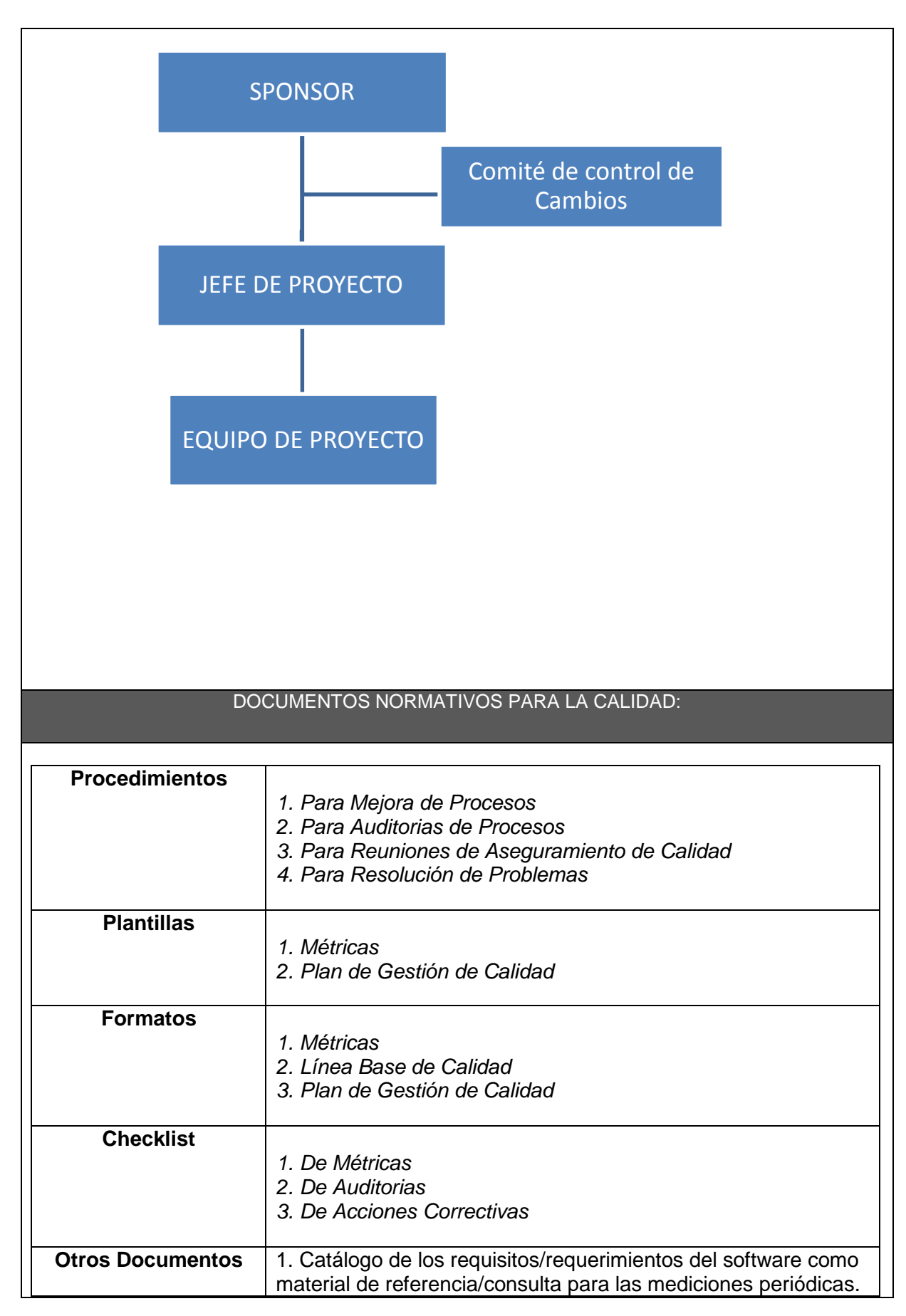

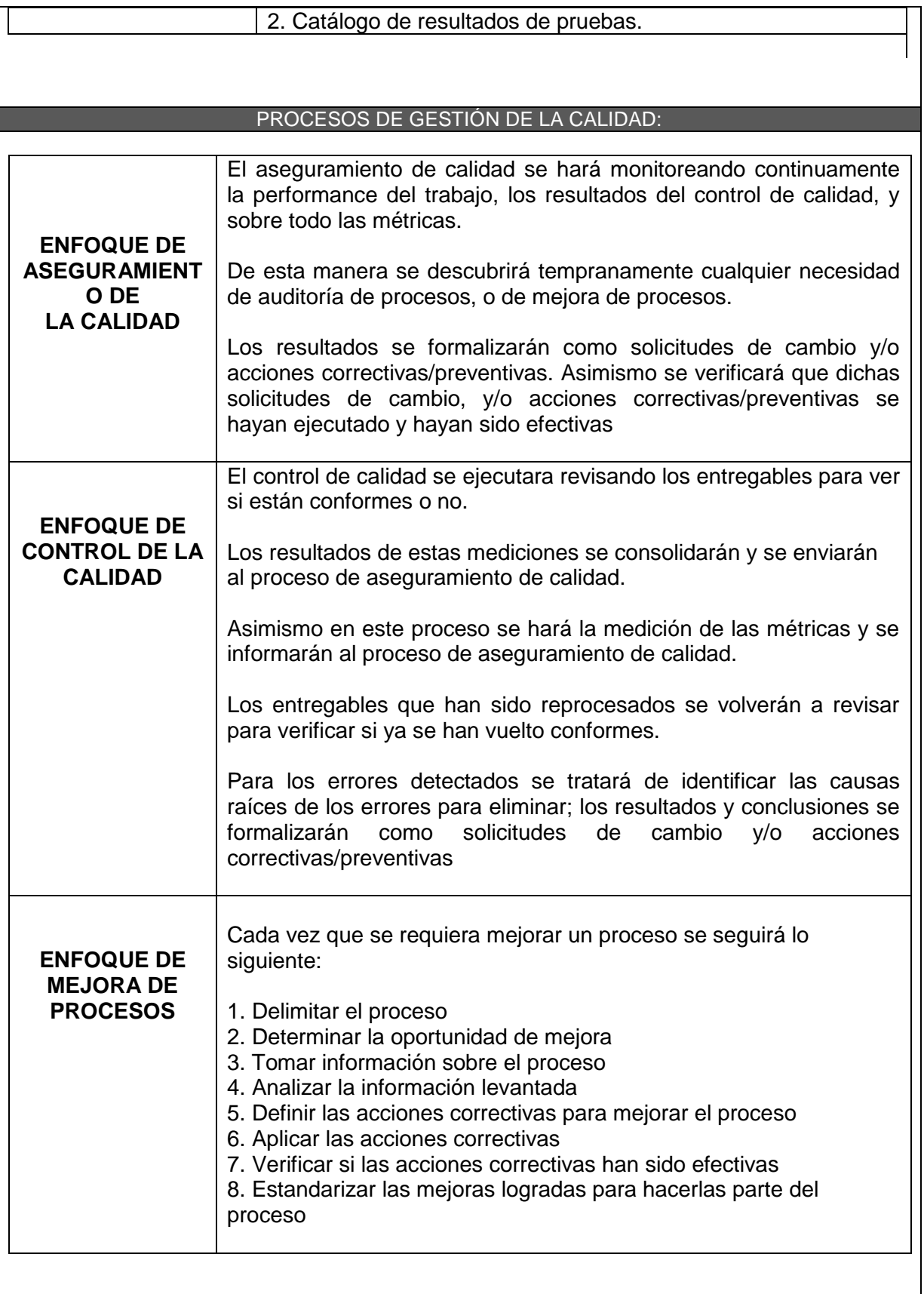

### **E. Recursos Humanos - Plan de Gestión de los Recursos Humanos**

### **1. Organigrama del Proyecto**

#### **Gráfico 13 - Organigrama del Proyecto**

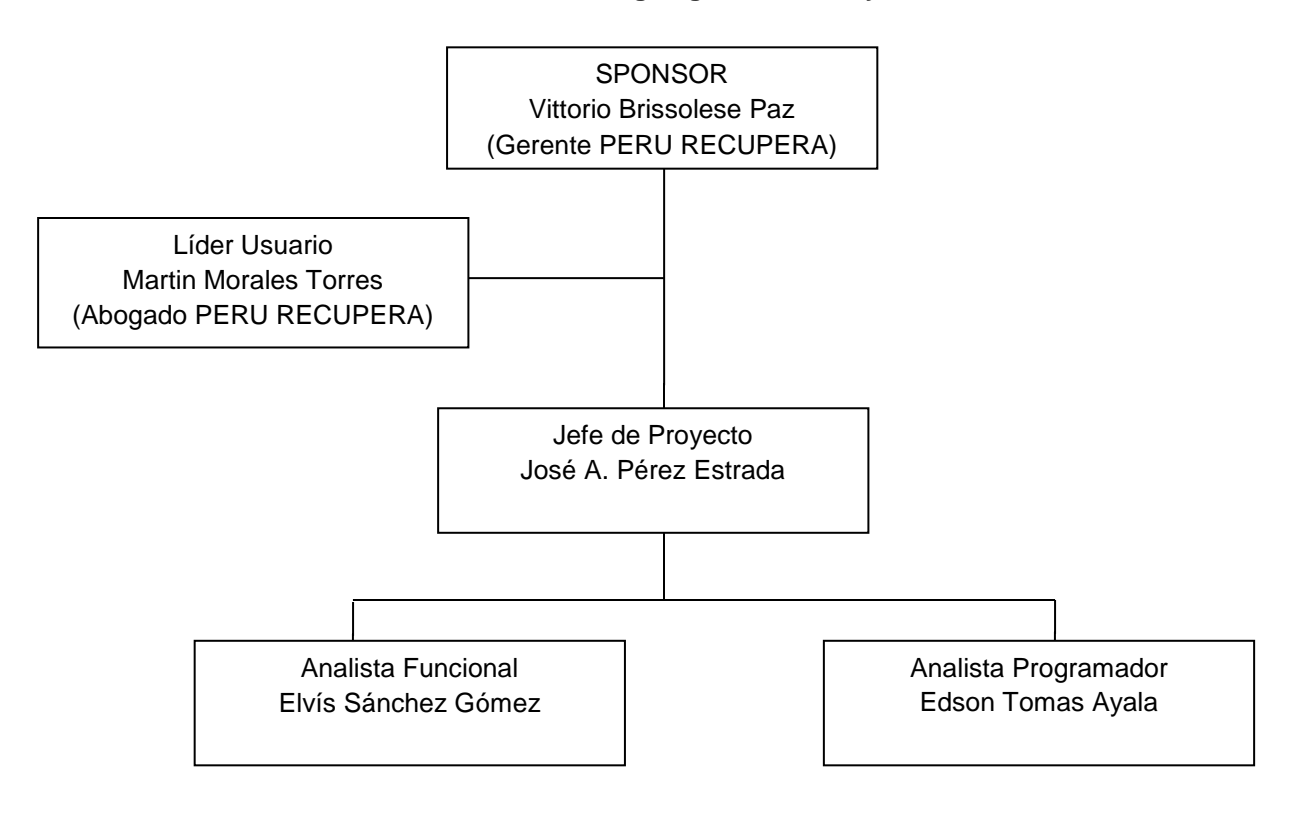

### **2. Roles y responsabilidades**

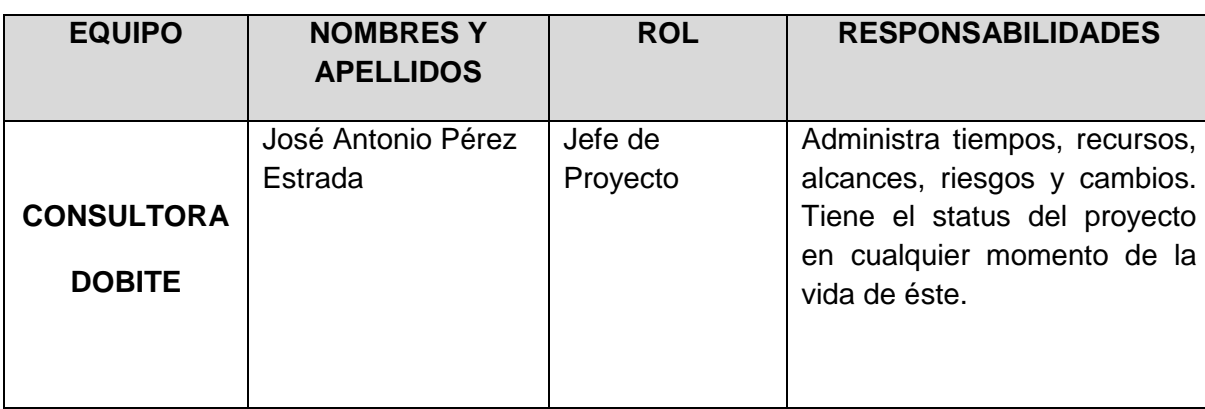

#### **Tabla 6 - Roles y Responsabilidades del Proyecto**

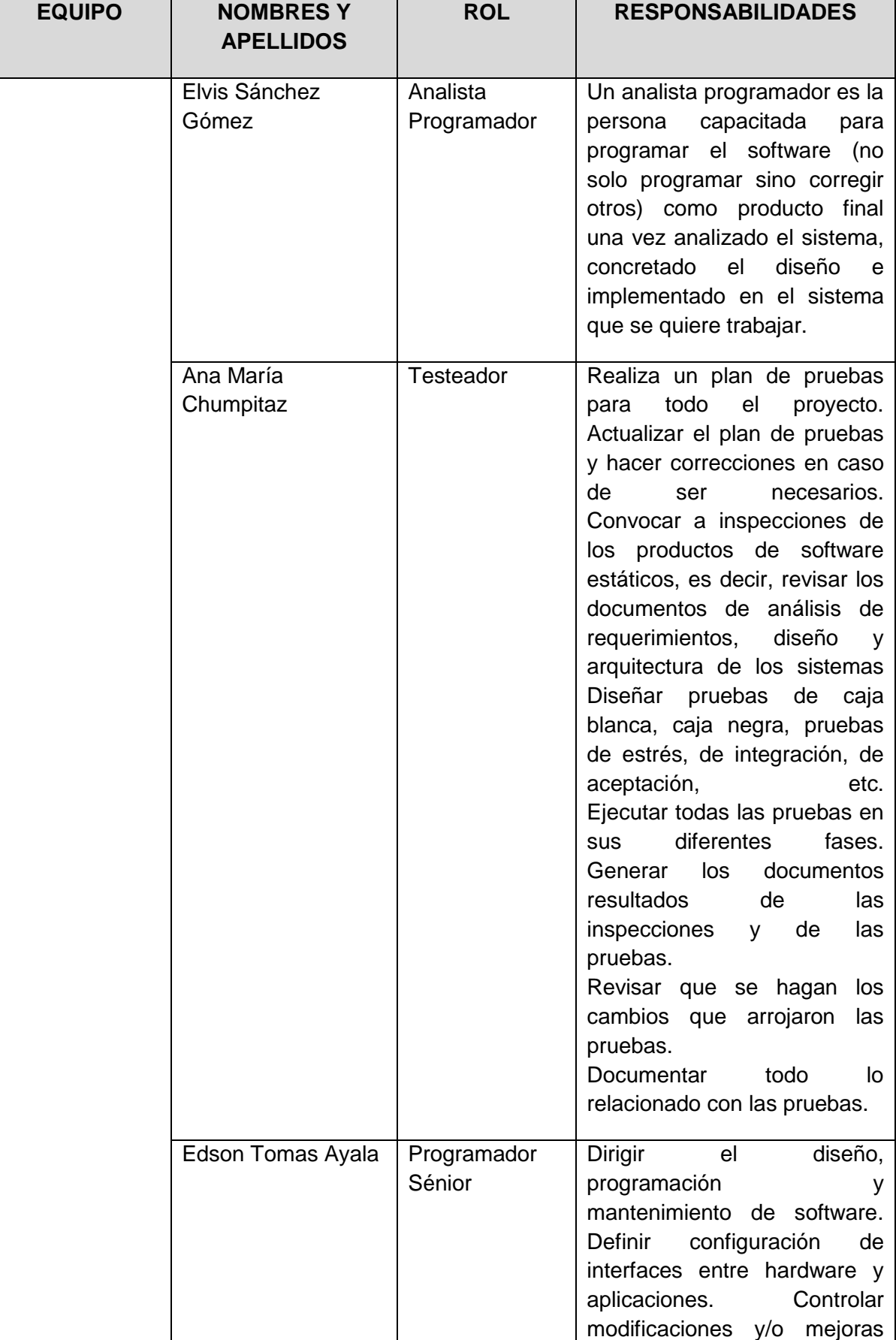

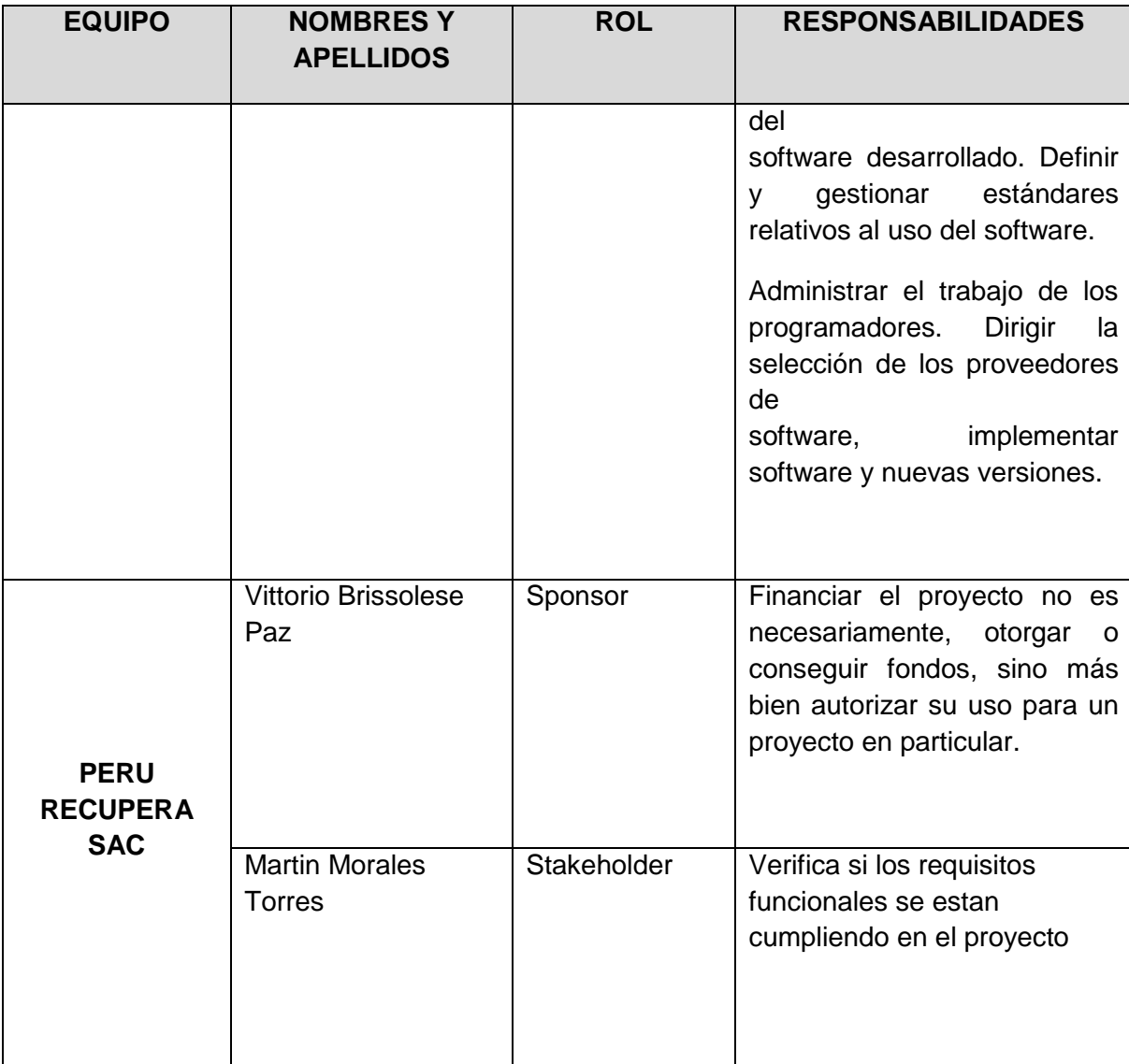

# **3. Matriz de asignación de responsabilidades (RACI)**

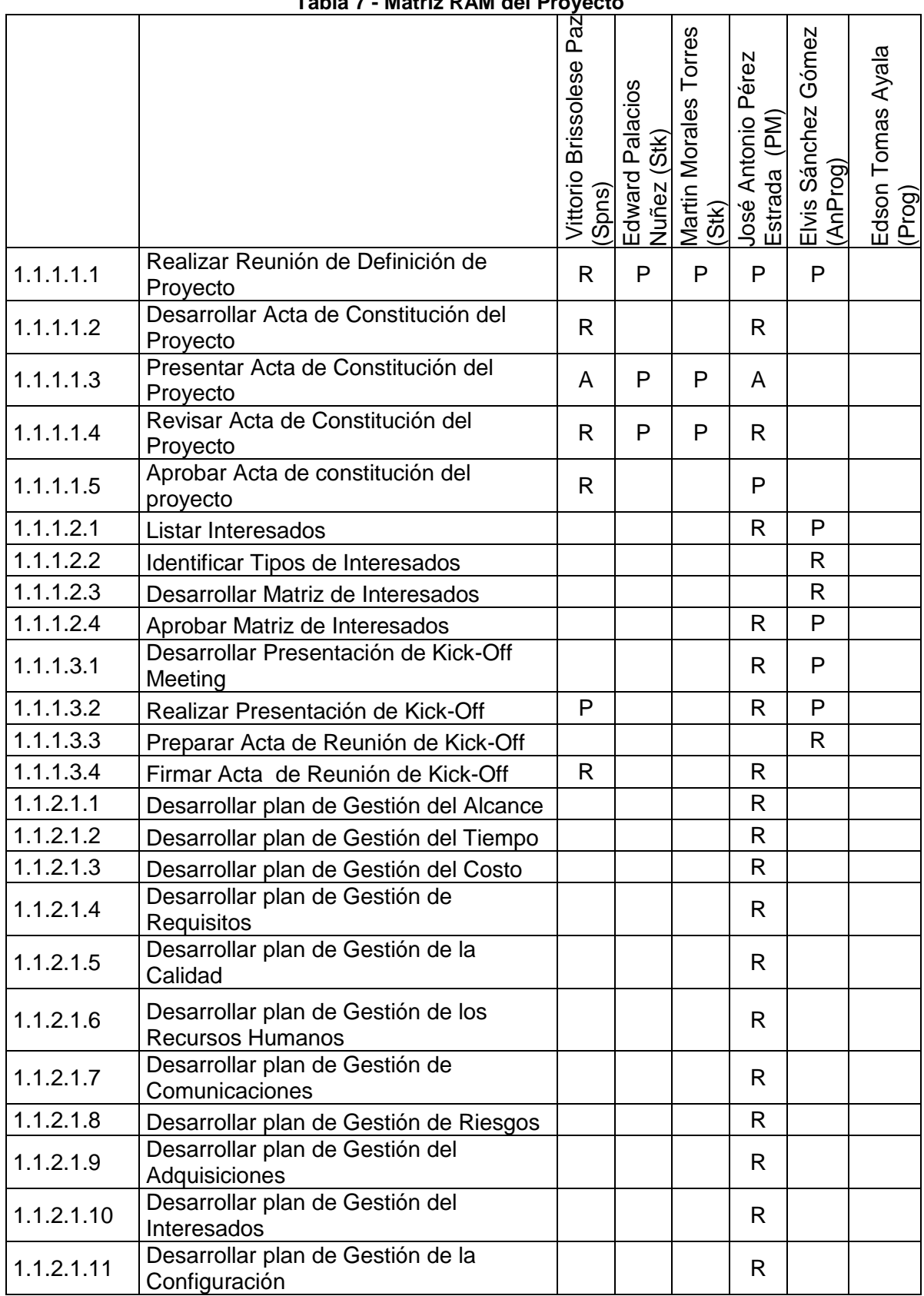

### **Tabla 7 - Matriz RAM del Proyecto**

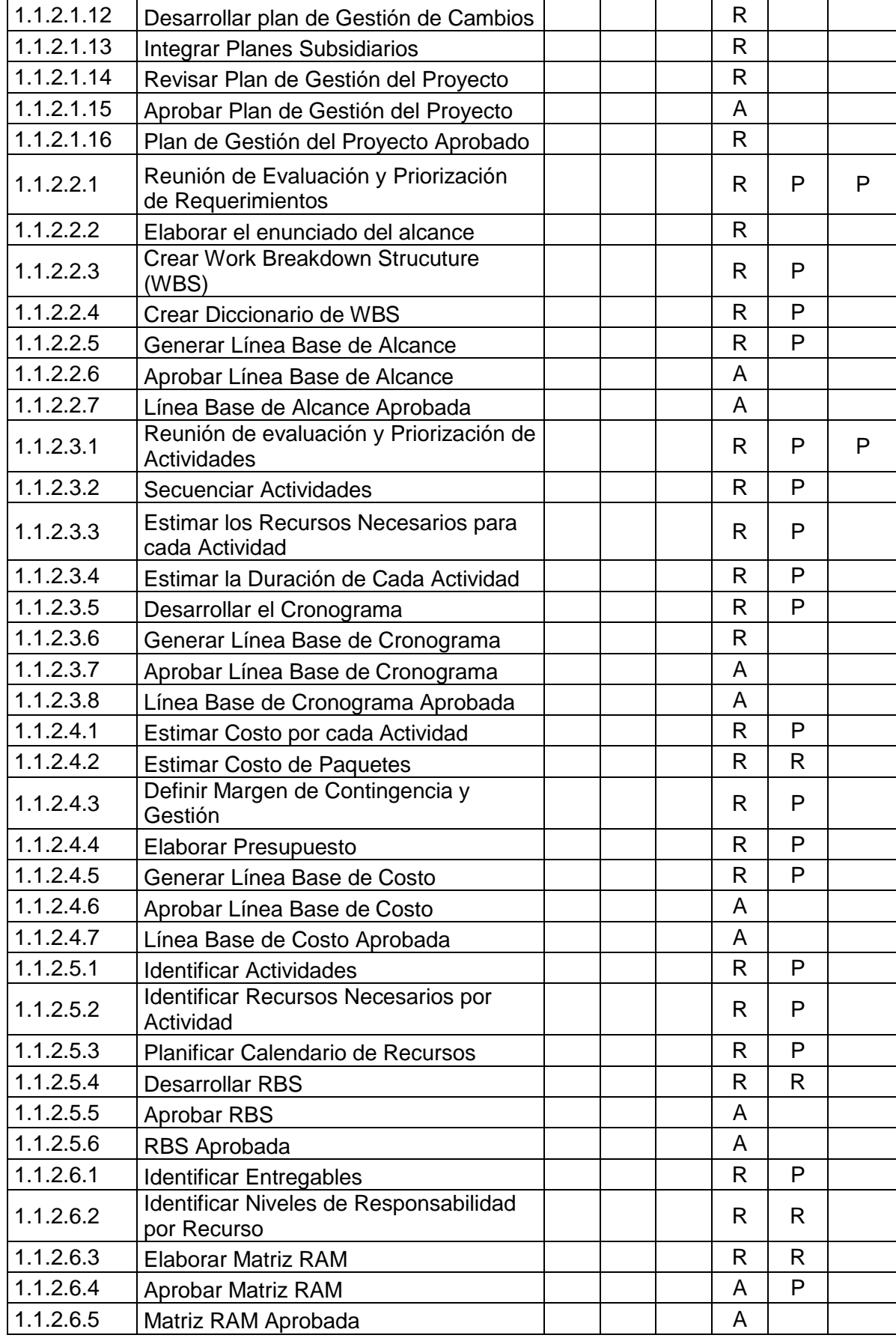

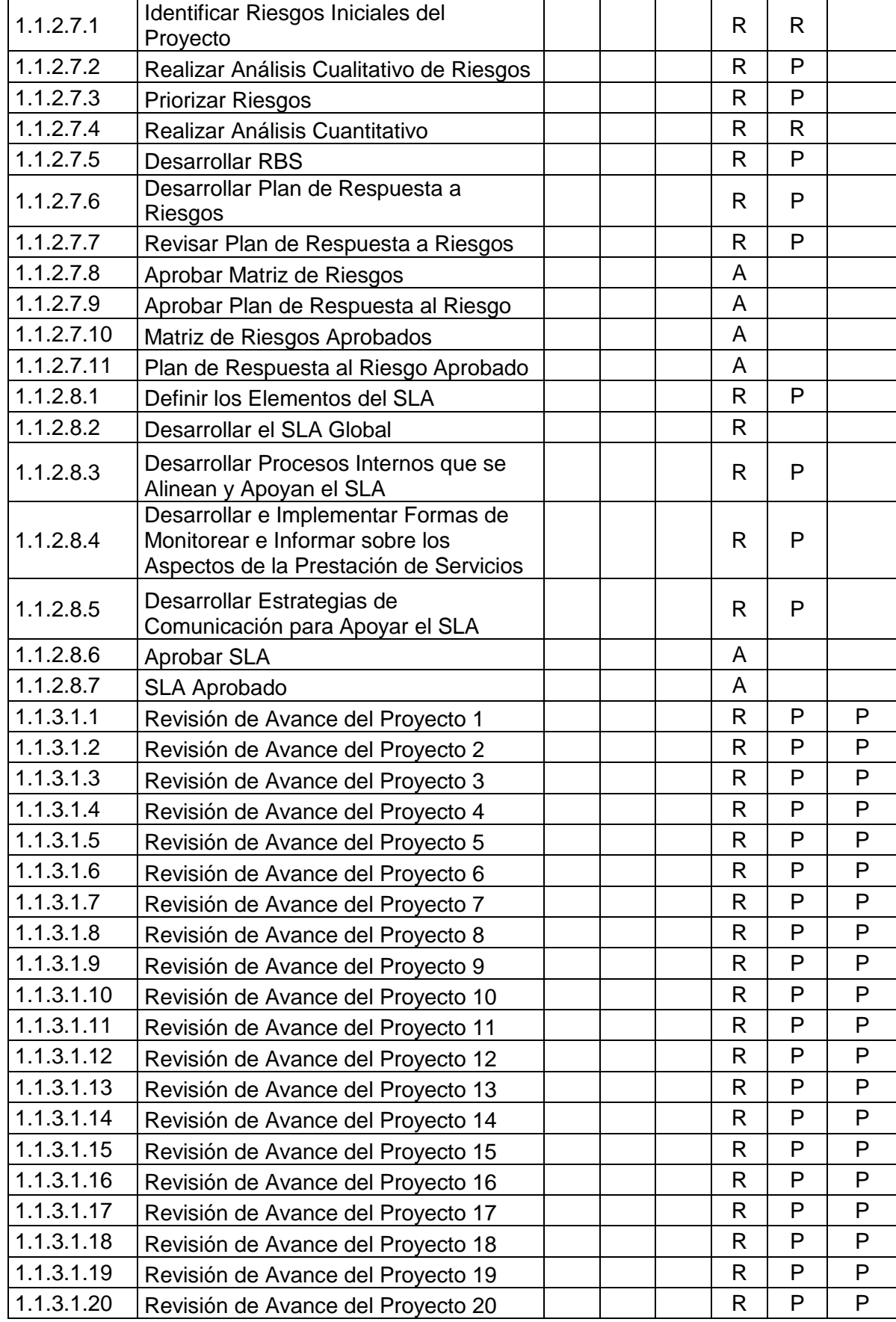

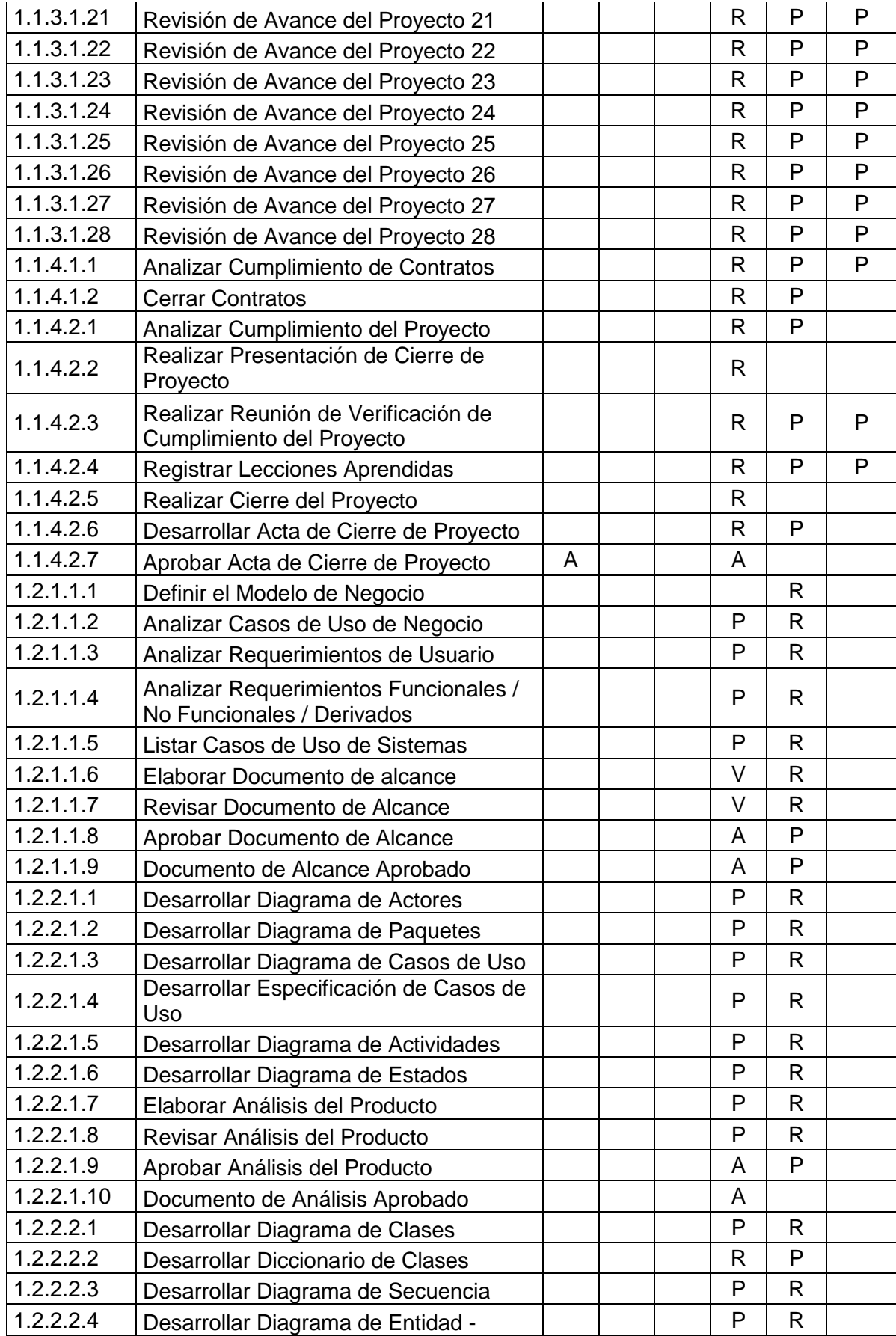

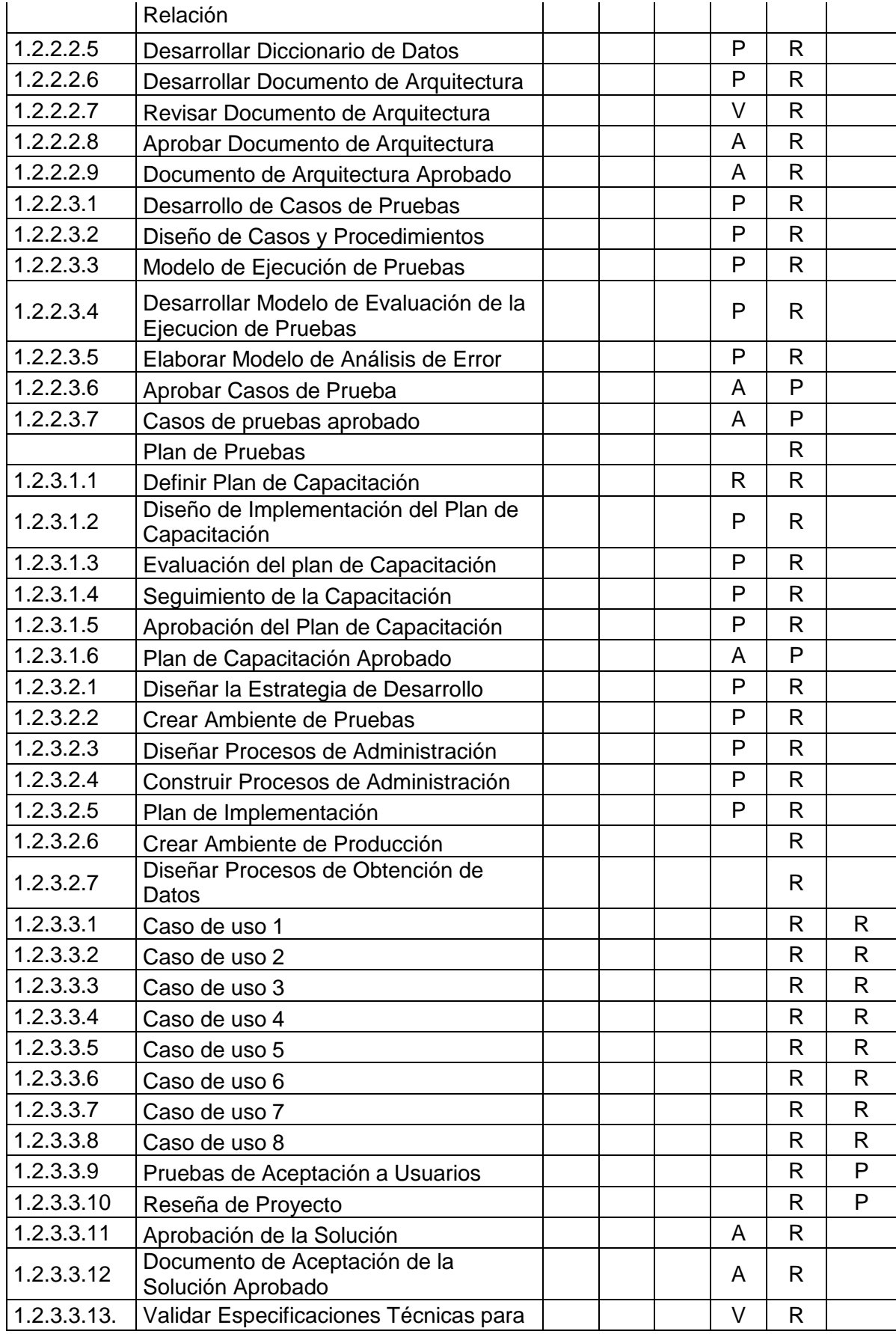
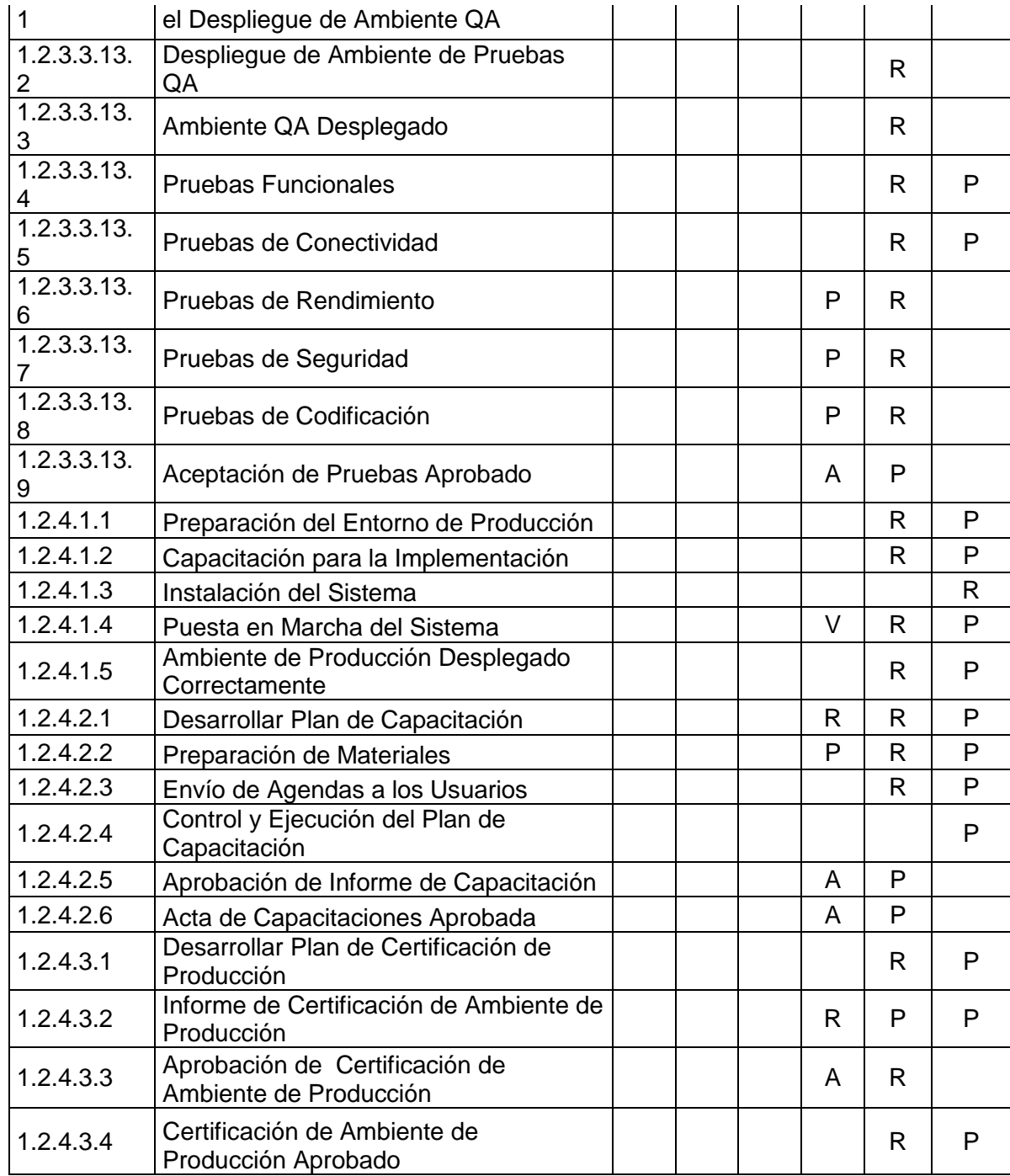

Leyenda: R: Responsable, P: Participa, V: Revisa, A: Aprueba

### **F. Comunicaciones - Plan de Gestión de los Recursos Humanos**

### **1. Directorio de Stakeholders**

#### **Tabla 8- Directorio de Stakeholders**

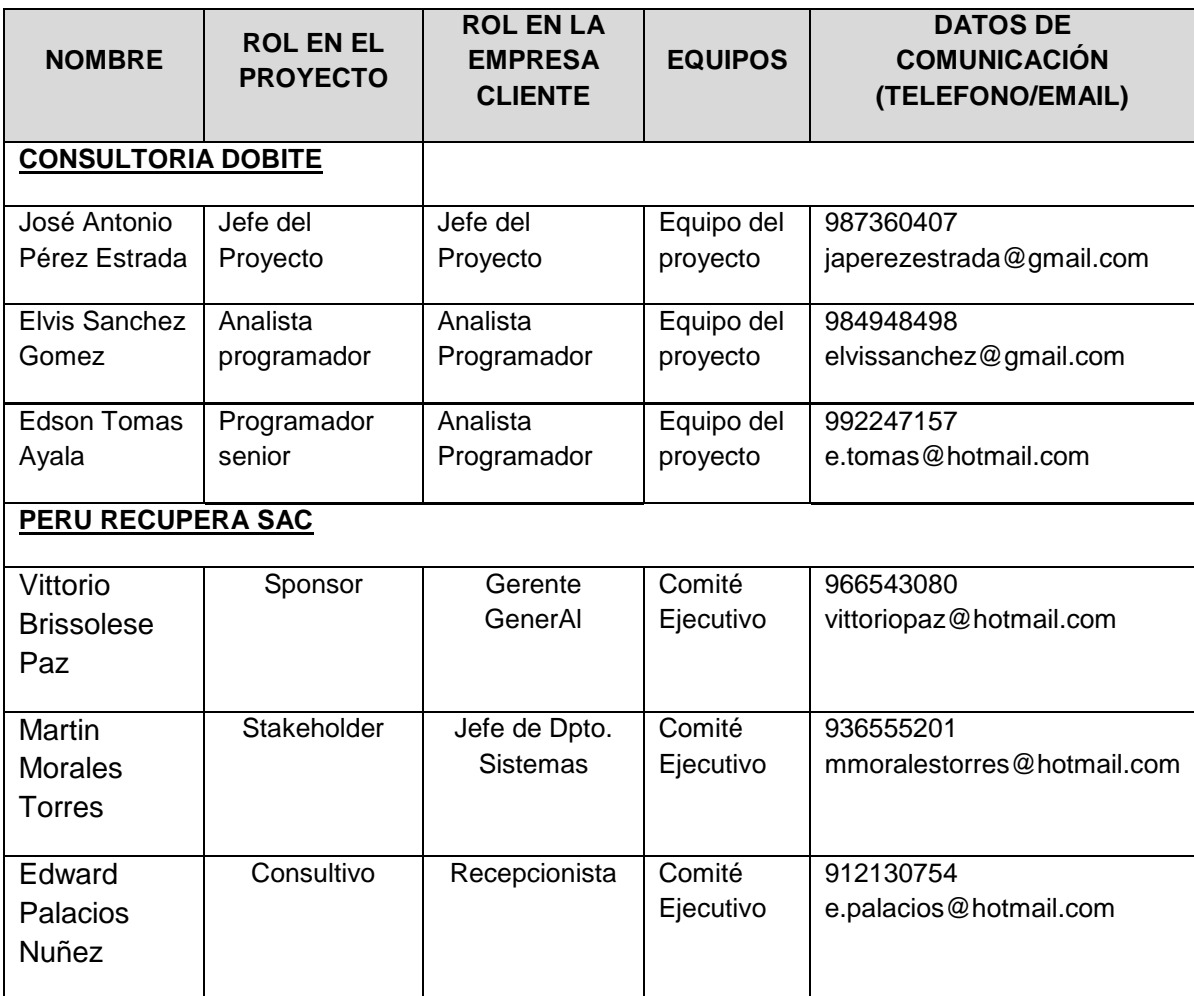

### **2. Matriz de Comunicación**

Para un manejo y control óptimo del proyecto en cada una de sus fases de desarrollo se ha considerado mantener permanentemente informados sobre el estado de los entregables, avances del proyecto, problemas identificados y soluciones propuestas considerando los siguientes medios:

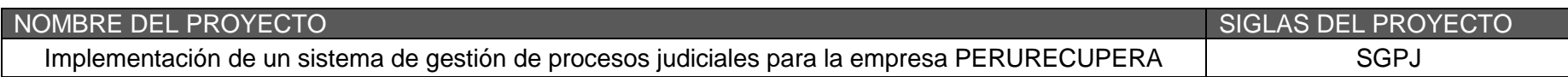

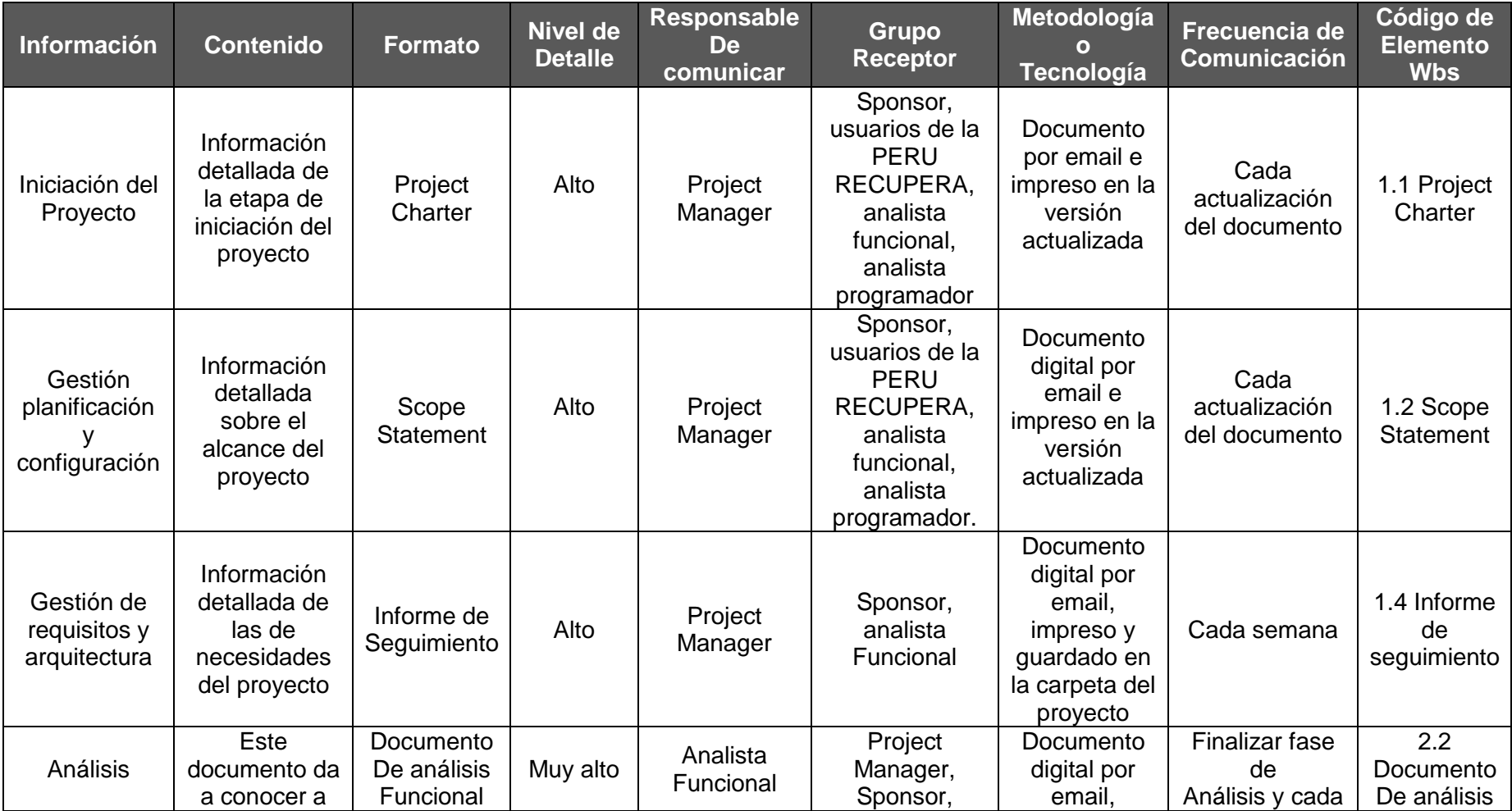

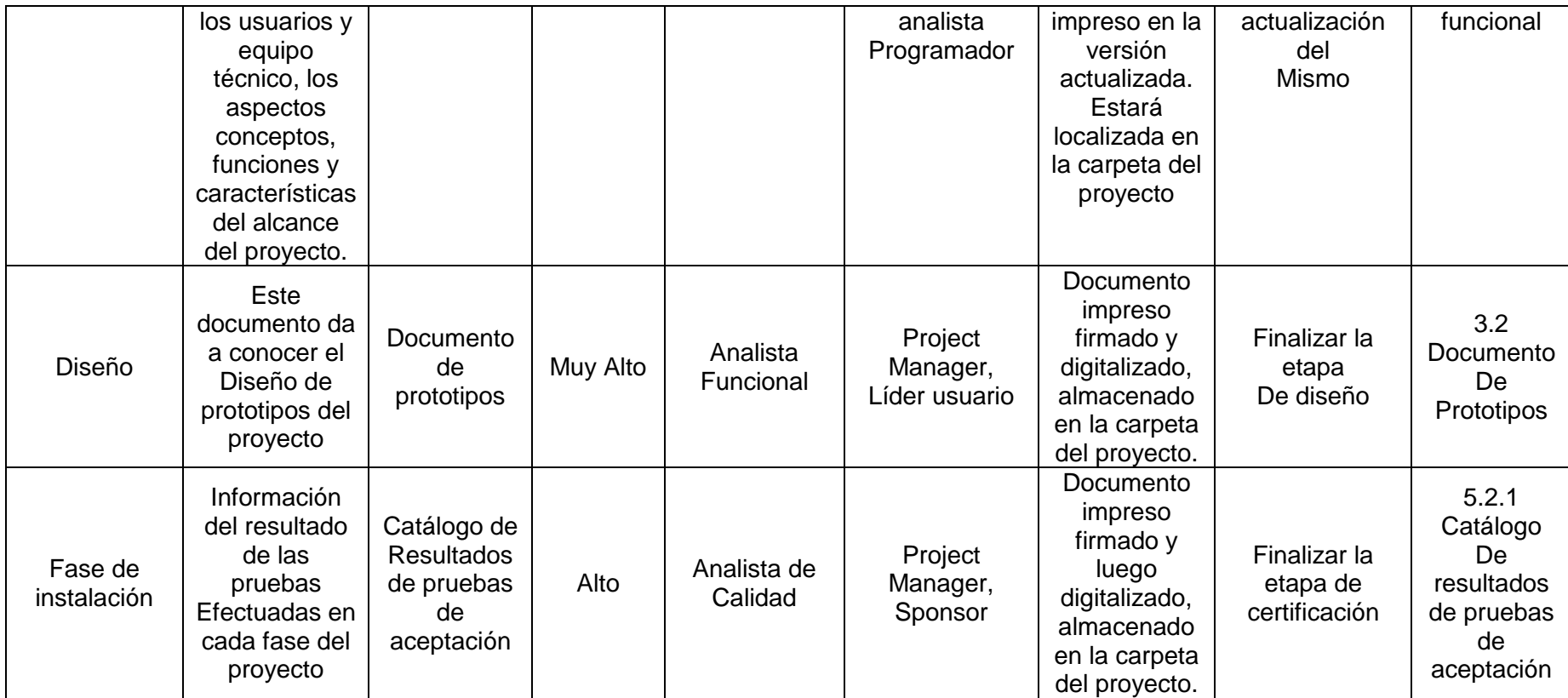

## **Documentación Escrita**

La comunicación escrita se va a llevar a cabo manejando la siguiente documentación:

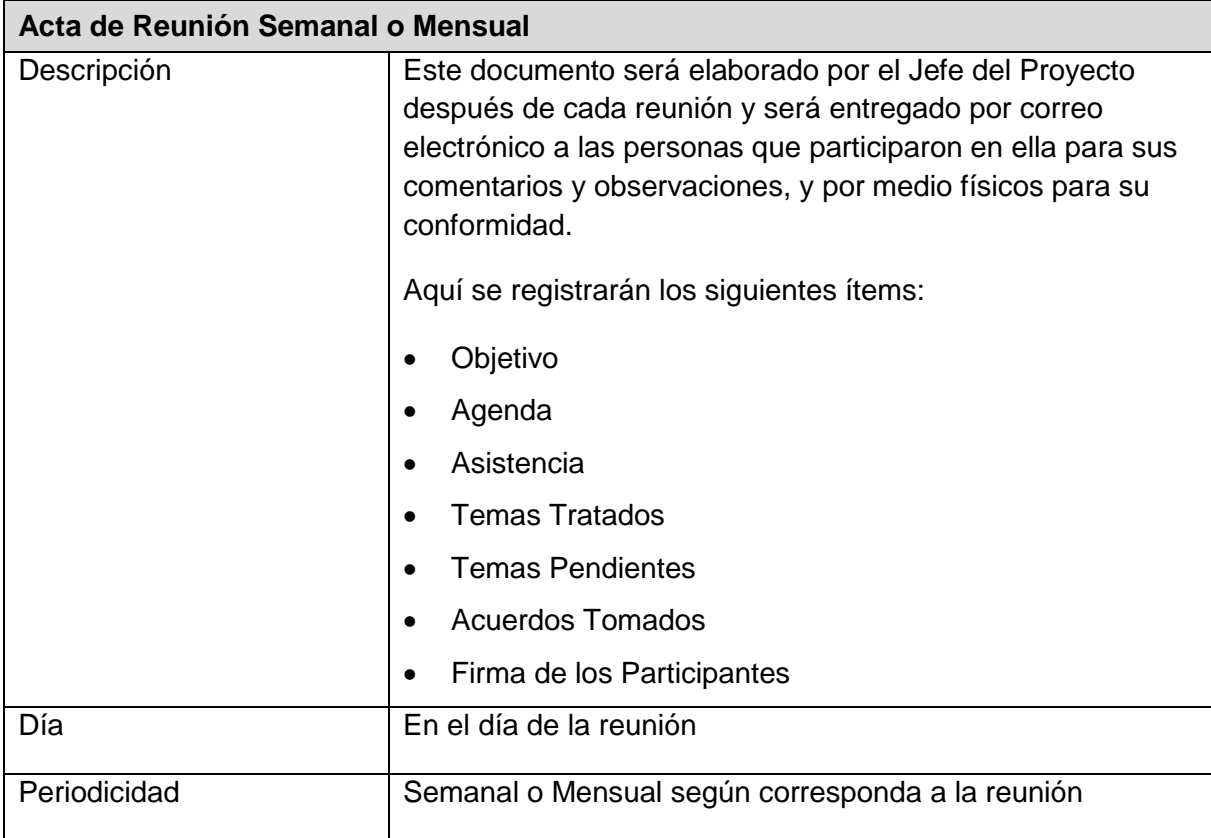

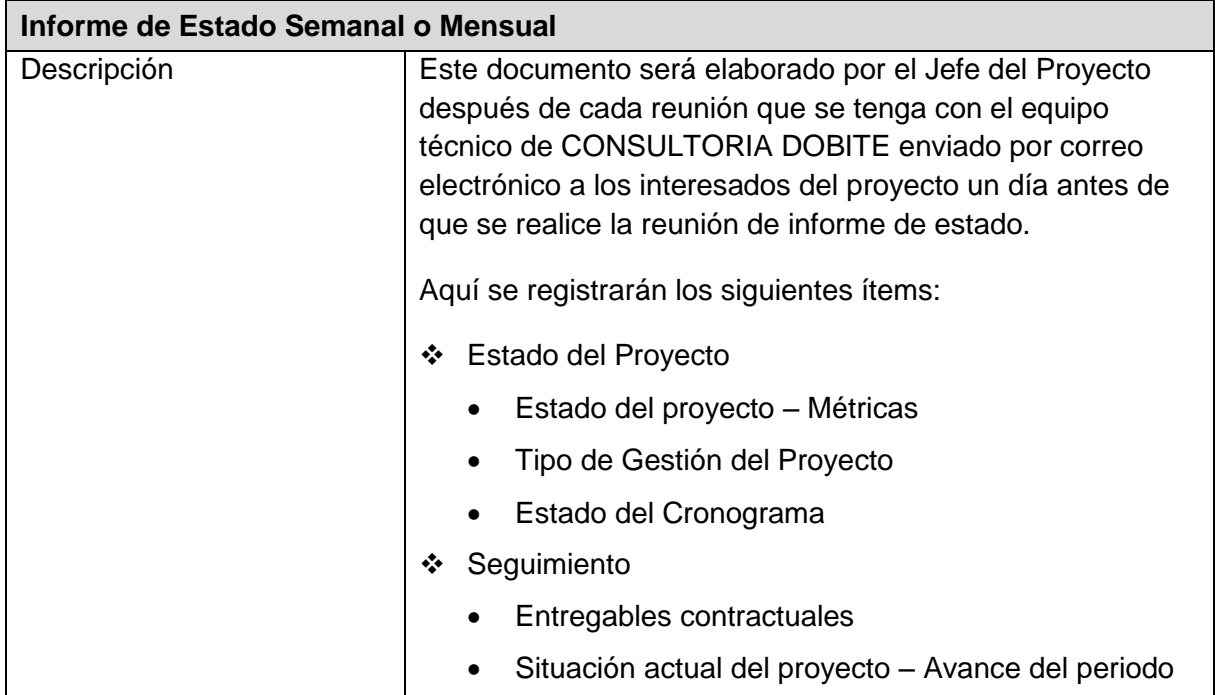

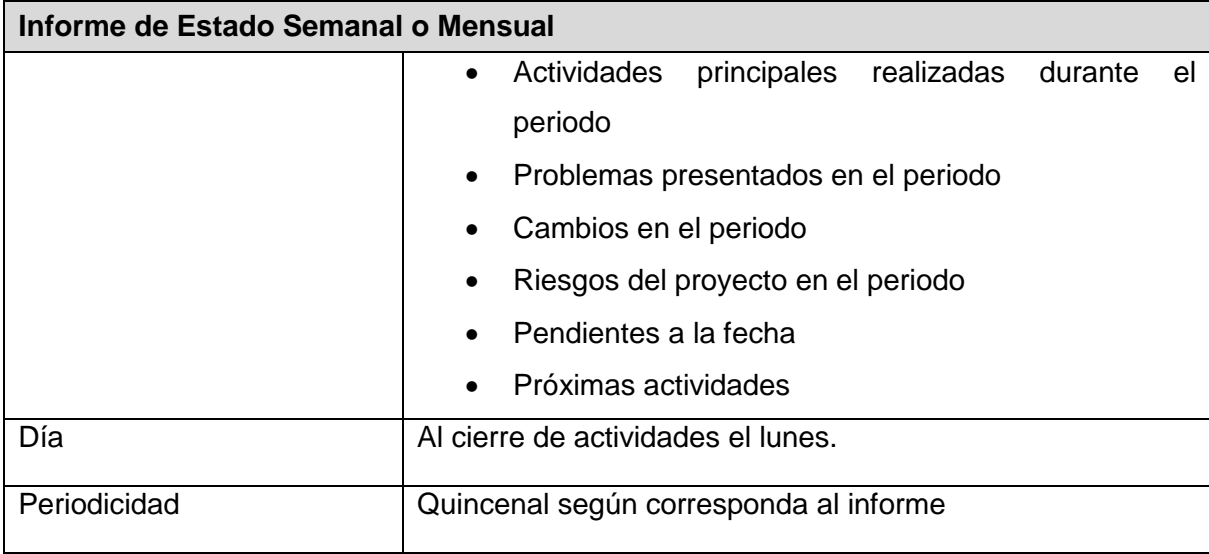

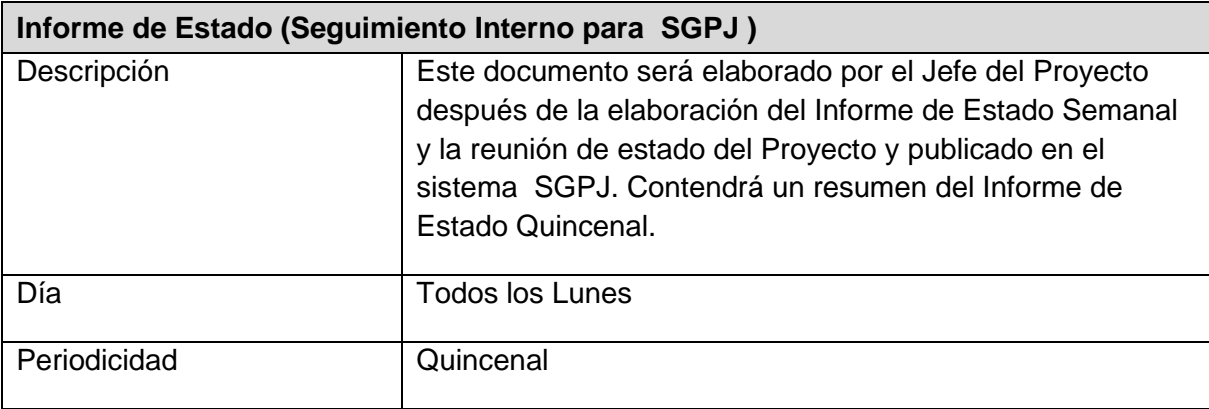

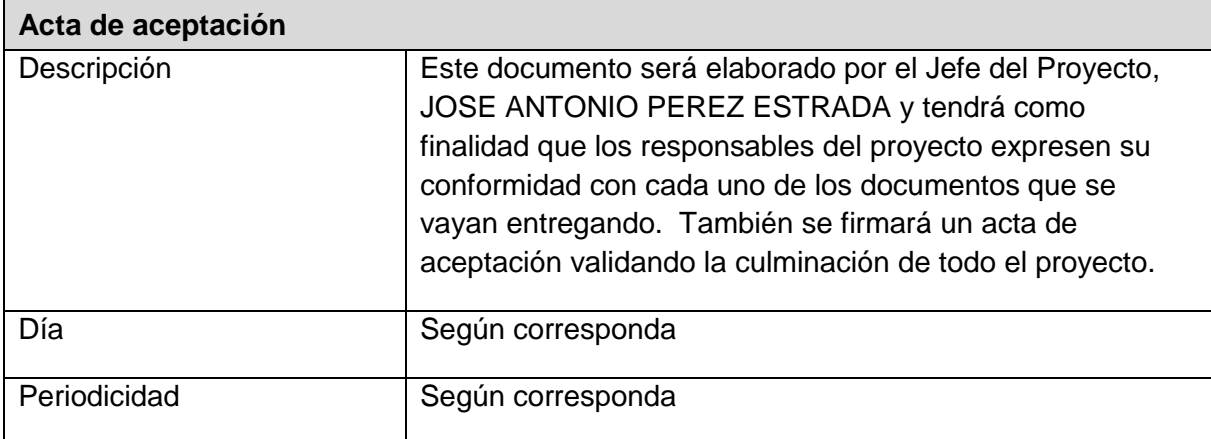

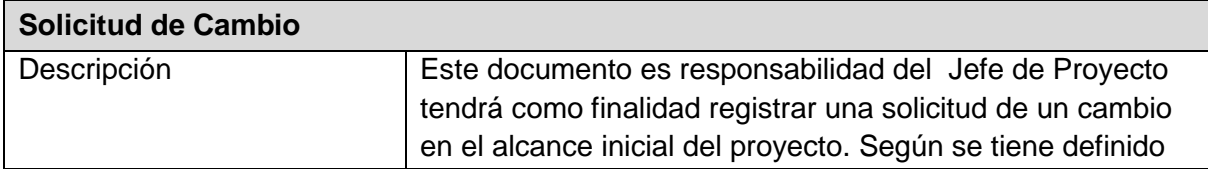

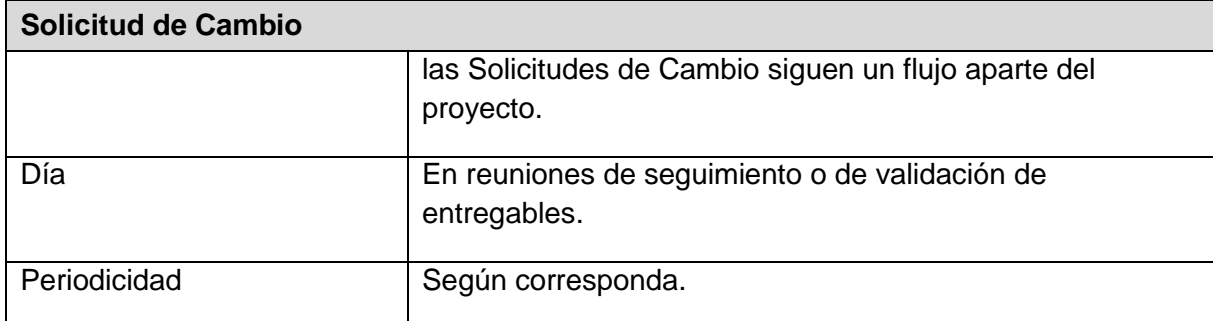

# **G. Riesgos - Plan de Gestión de Riesgos**

## **1. Fuentes de Riesgos**

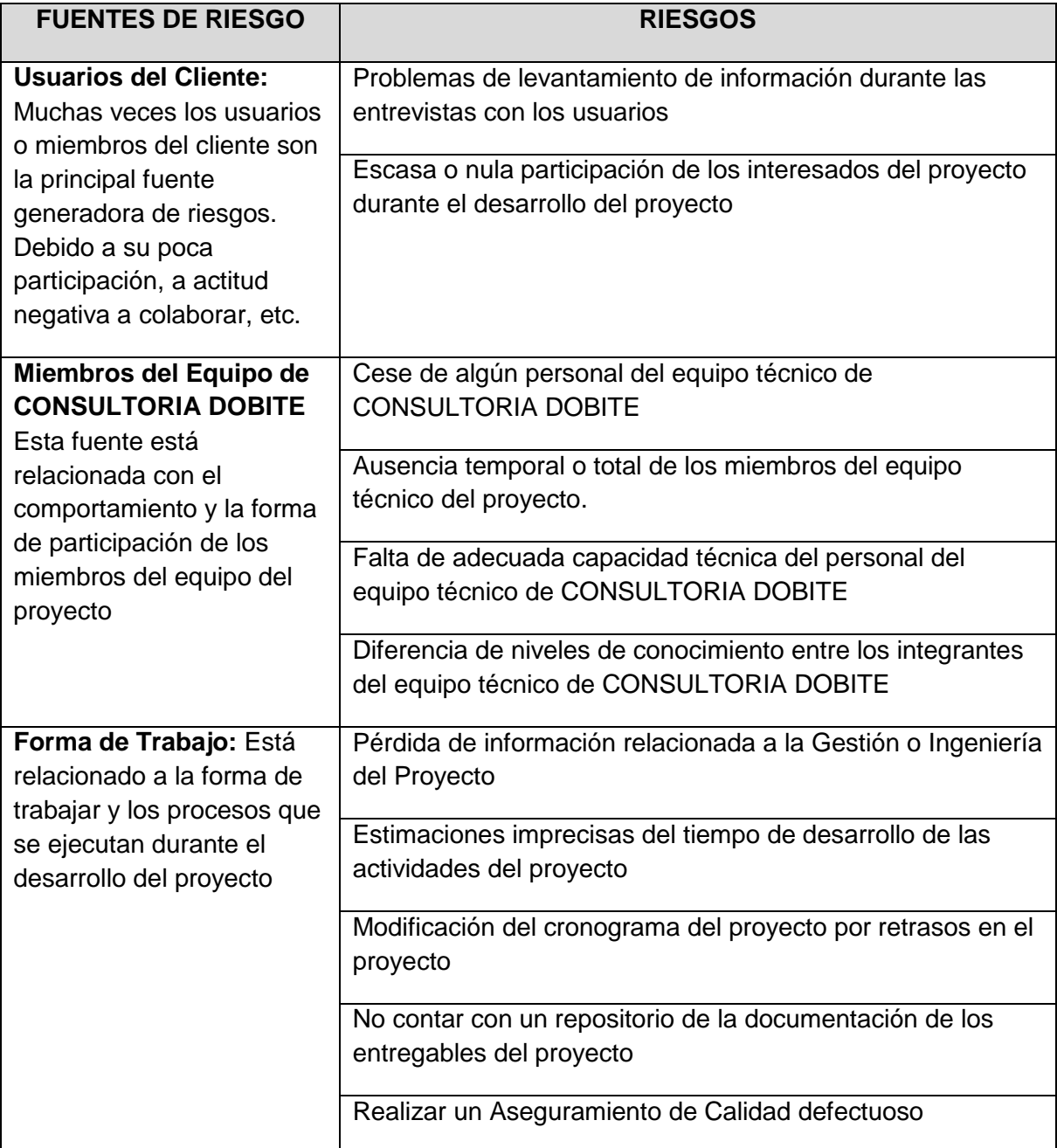

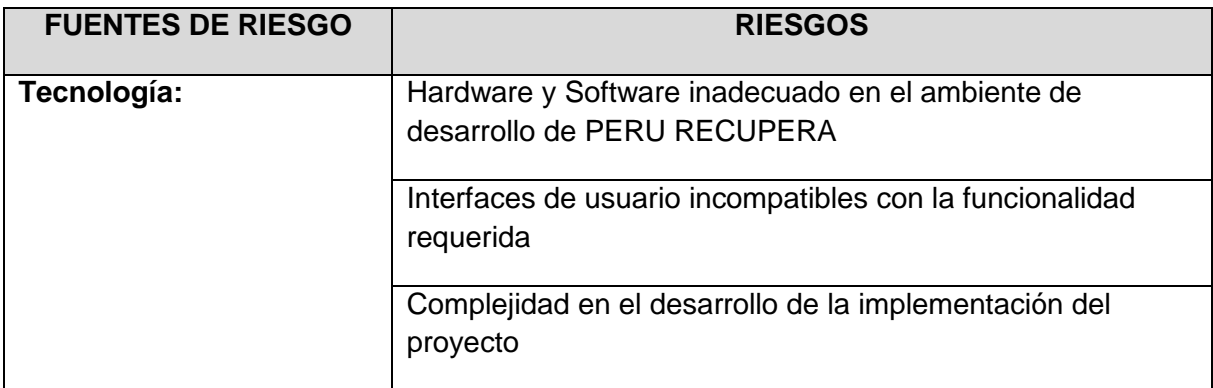

# **2. Identificación Cualitativa de los riesgos**

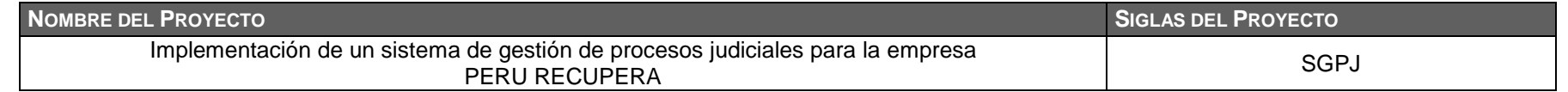

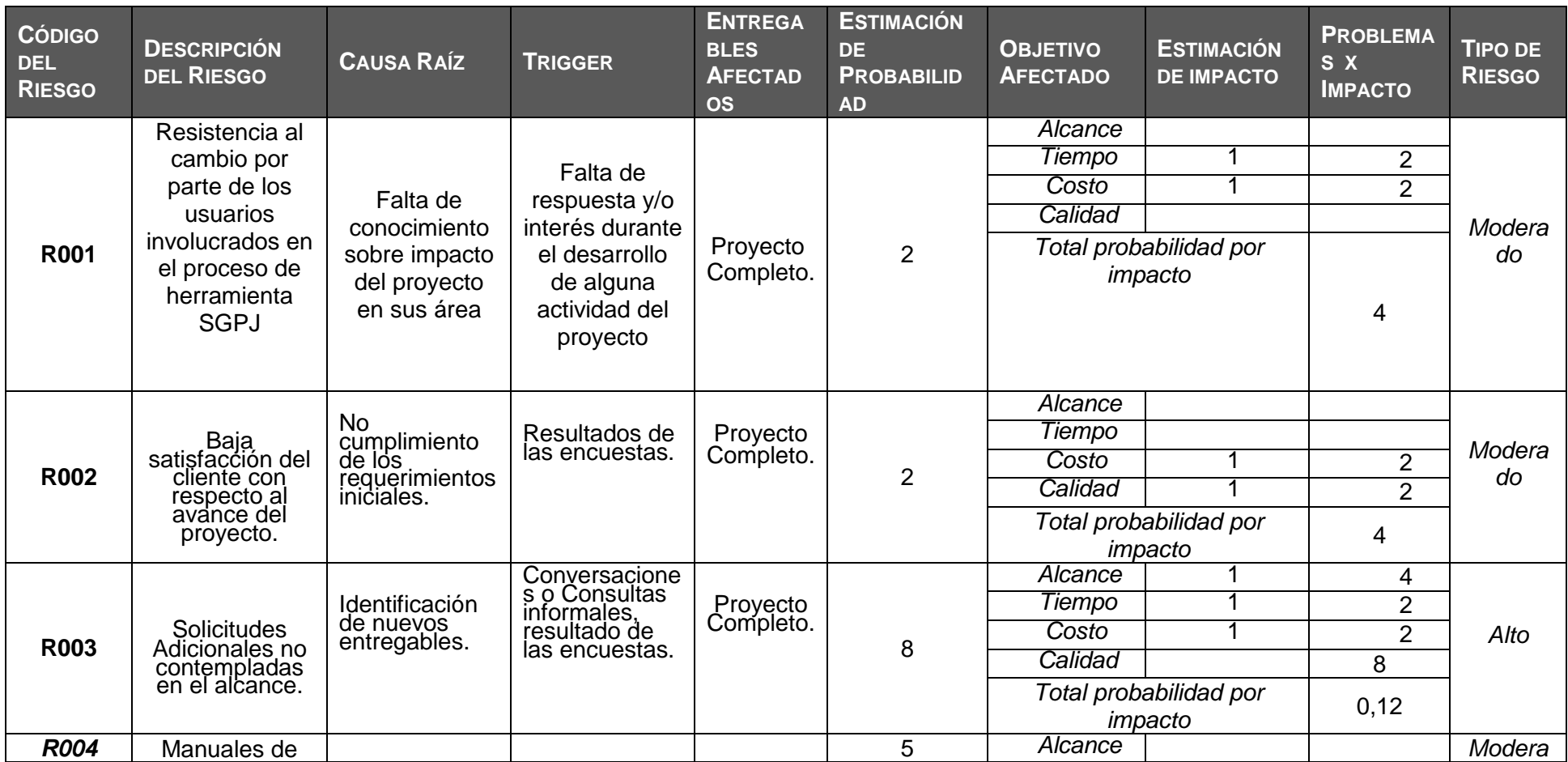

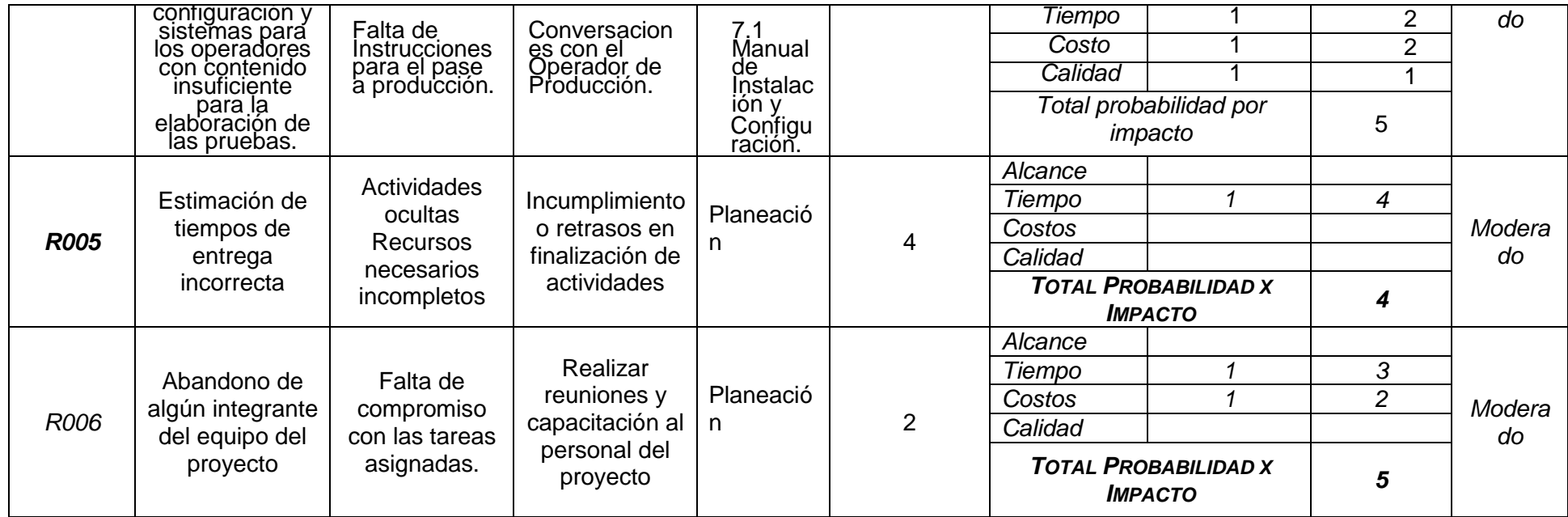

# **3. Plan de respuesta a los riesgos**

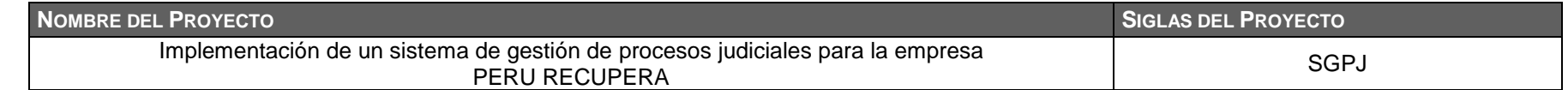

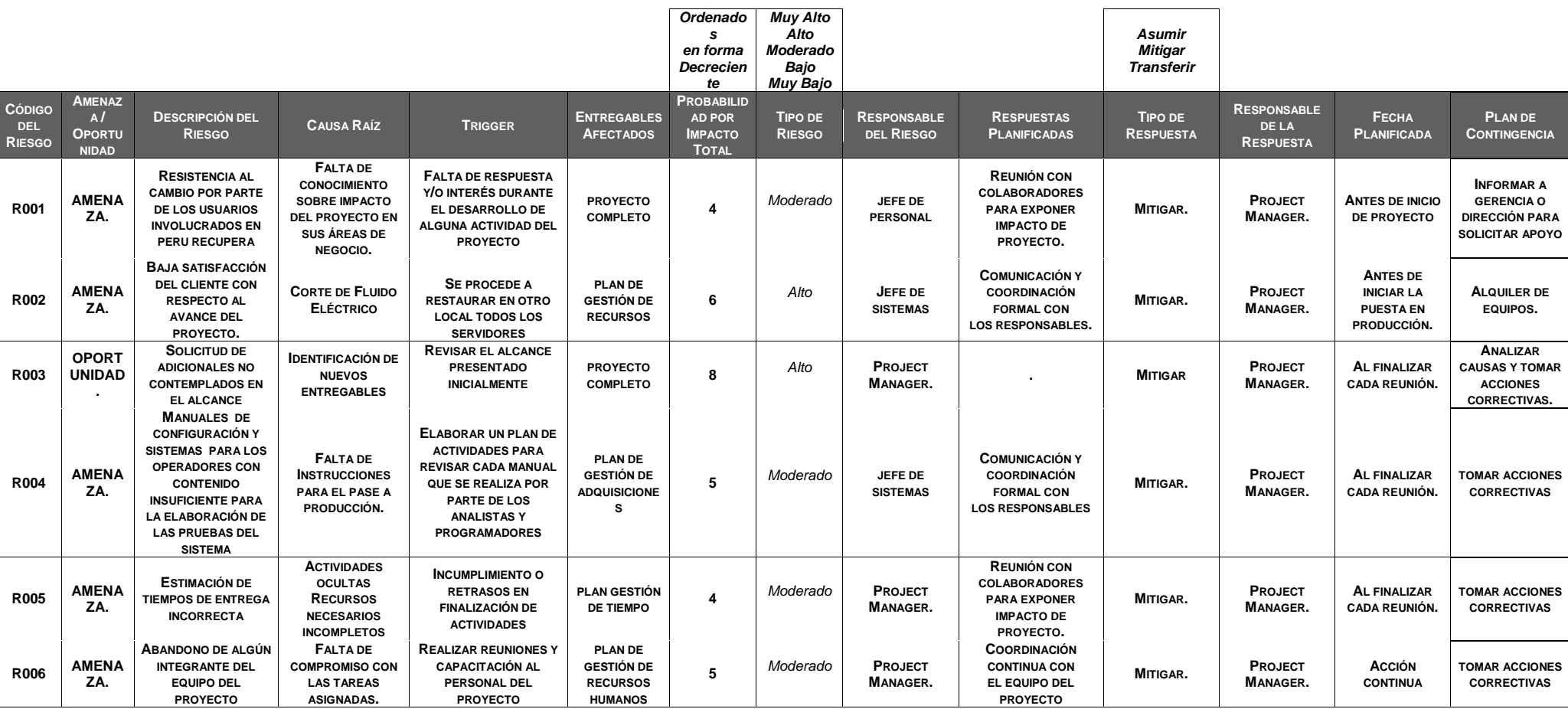

#### **4. Matriz de descomposición de Riesgos (RBS)**

Los riesgos fueron identificados y agrupados según la siguiente Estructura de Desglose de Riesgos (RBS o EDR):

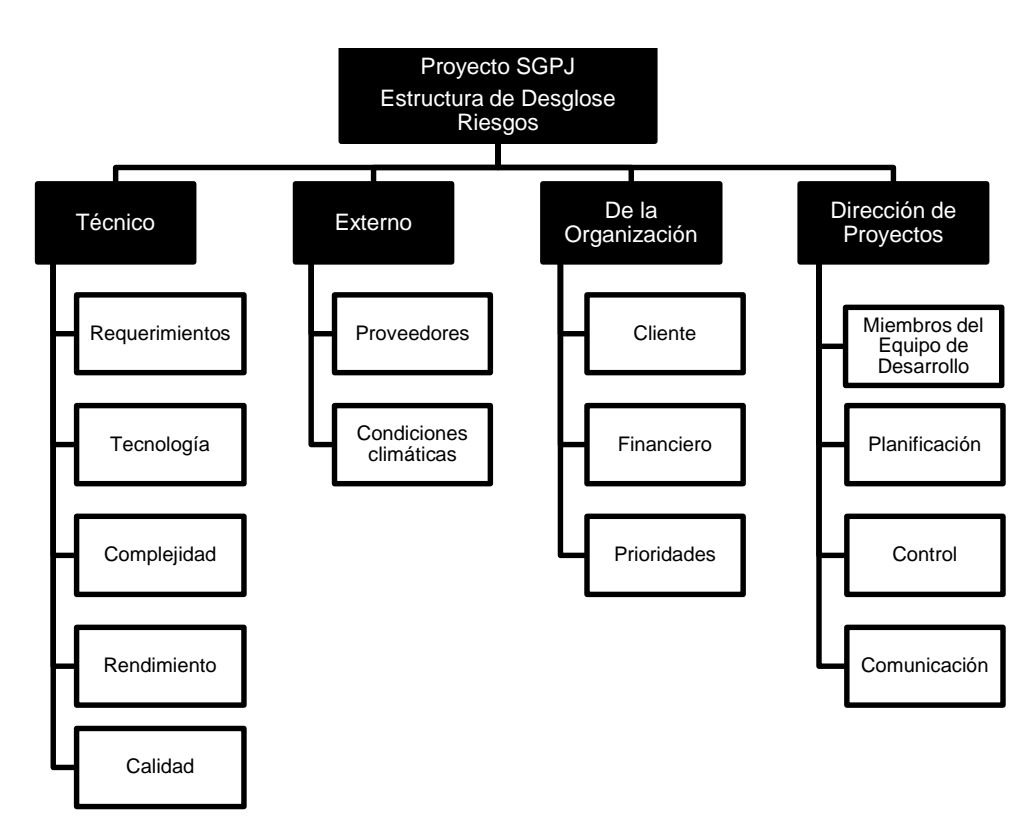

**Gráfico 14 - RBS del Proyecto**

#### **5. Categorías, Criterios para priorizar y levantar los riesgos**

Durante el seguimiento de los riesgos (Informe de Estado del Proyecto – Sección Riesgos), se llevara a cabo la categorización de los riesgos la cual estará basada en las fases del ciclo de vida. Para esta categorización se asignara a cada riesgo identificado la fase del ciclo de vida del proyecto **(Diseño adaptado al cliente, Diseño adaptado a la construcción, Software Producido, Pruebas del cliente, Puesta en Marcha)** en la cual se identificó

El siguiente cuadro muestra los valores en donde se puede identificar y priorizar los riesgos del proyecto, la cual resulta del cálculo de multiplicar el valor del nivel de probabilidad del impacto (Baja = 0.25, Media = 0.50 y Alta = 0.75) por el valor del nivel de impacto (10, 40, 80). Si analizar el

ejemplo descrito en el punto 11.4.2 el valor es 60, considerado como un riesgo con prioridad alta por encontrarse en la zona de color rojo.

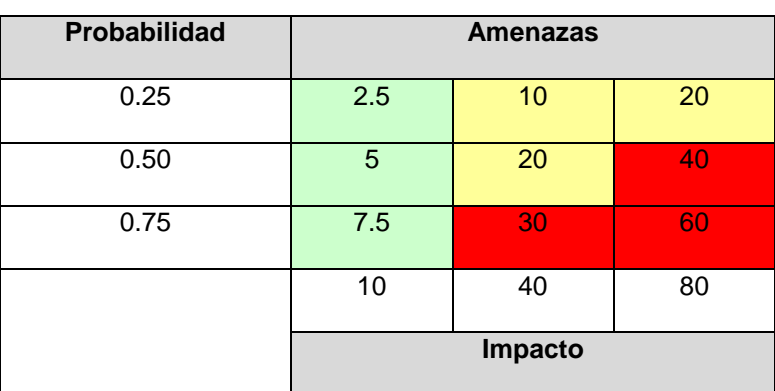

## **PRIORIZACIÓN DE RIESGOS**

**Rojo:** Prioridad Alta

**Amarillo:** Prioridad Media

**Verde:** Prioridad Baja

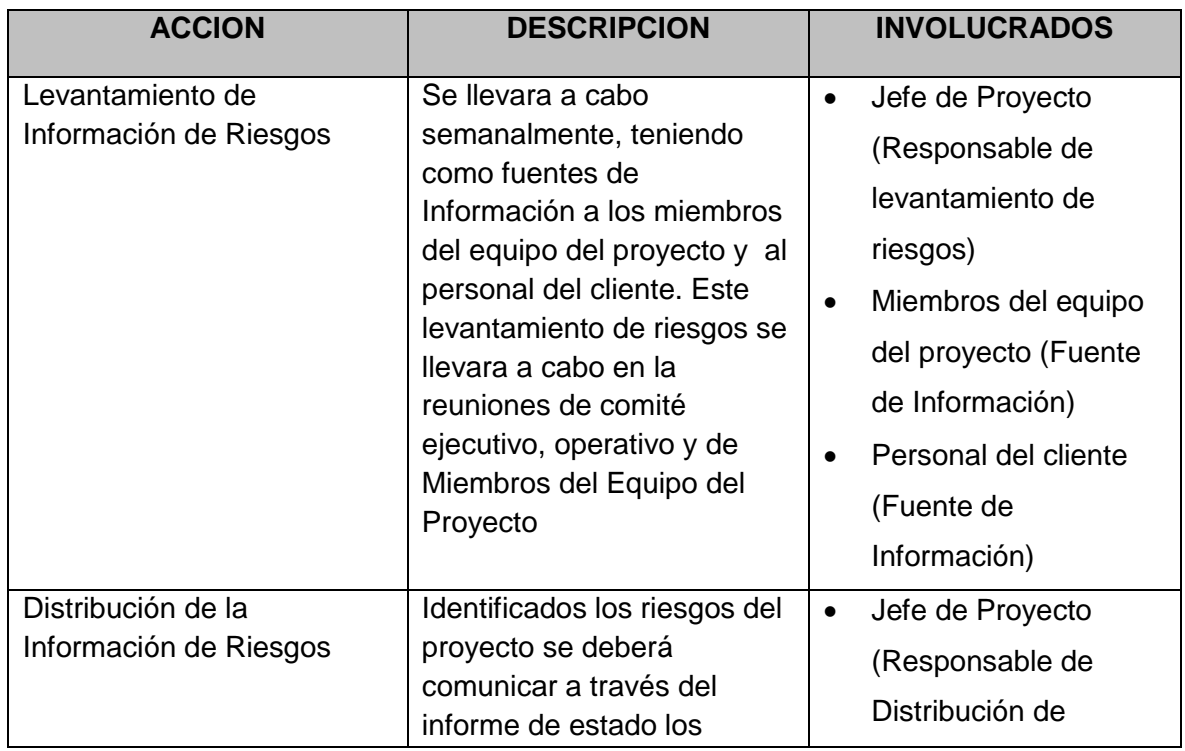

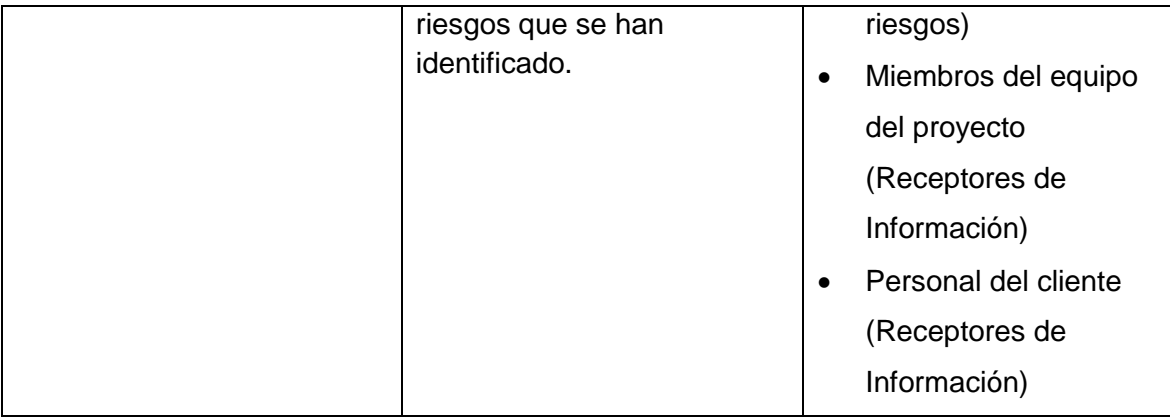

#### **6. Estrategias para la respuesta de los riesgos**

.

Existen cuatro estrategias de respuesta al riesgo:

**1. Transferencia.** A veces lo que un riesgo es en una parte del proyecto, no lo es en otra parte, por lo que puede trasladarse a otra parte.

La transferencia del riesgo, consiste en buscar transferir sus consecuencias a un tercero, junto con la responsabilidad de la respuesta al riesgo. Transferir el riesgo es simplemente dar la responsabilidad de su gestión a otro, pero no lo elimina. Lo que se busca es que el tercero pueda tener experiencia particular que le permita ejecutar el trabajo, como por ejemplo si no se tiene personal experto para la ejecución del testeo, entonces es preferible contratar a un proveedor que tenga la experiencia de realizar esa actividad.

**2. Mitigación.** En la mayoría de los casos, este es el enfoque que se toma para combatir al riesgo. La mitigación busca reducir la probabilidad y/o impacto de un evento de riesgo adverso, a un nivel aceptable.

**3. Evasión.** La evasión del riesgo consiste en no realizar actividades arriesgadas para proteger los objetivos del proyecto.

Pueden ser ejemplos de evasión el reducir el alcance para evitar actividades de alto riesgo, agregar recursos a tiempo, adoptar una aproximación familiar en vez de una innovativa, o evitar un subcontratista no conocido.

**Aceptación.** Esta técnica indica que el equipo del proyecto ha decidido no cambiar el plan del proyecto para manejar un riesgo o no es capaz de identificar una estrategia de respuesta apropiada. Para una mejor elección se divide en dos categorías:

**Aceptación Activa.** Puede incluir el desarrollo de un plan de contingencia a ejecutar, por si el riesgo ocurriera**.**

**Aceptación Pasiva.** No requiere acción, dejando al equipo del proyecto tratar los riesgos conforme se conviertan en problemas.

### **H. Interesados del Proyecto - Plan de Gestión de Interesados**

**1. Interesados del Proyecto**

#### **Tabla 9- Interesados del Proyecto**

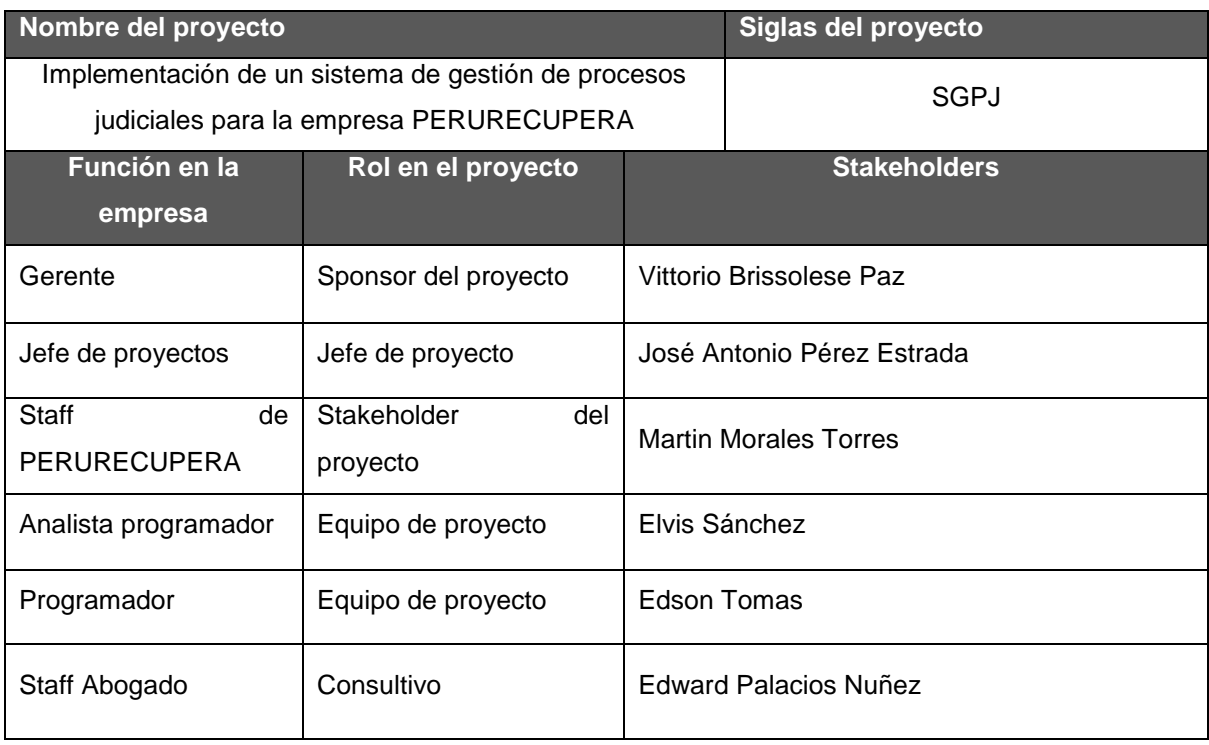

### **2. Equipos de Trabajo del Proyecto**

#### **Tabla 10- Equipos de trabajo del Proyecto**

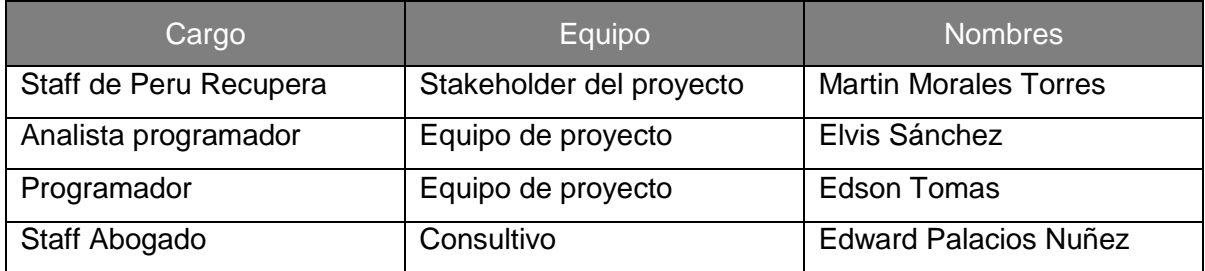

### **3. Reuniones del Proyecto**

- Reunión de Comité Ejecutivo: Mensual
- Reunión de Comité Operativo: Semanal
- Reunión Equipo el Proyecto de SGPJ : Quicenal

Tolas las reuniones las encontramos al final, formato de reuniones.

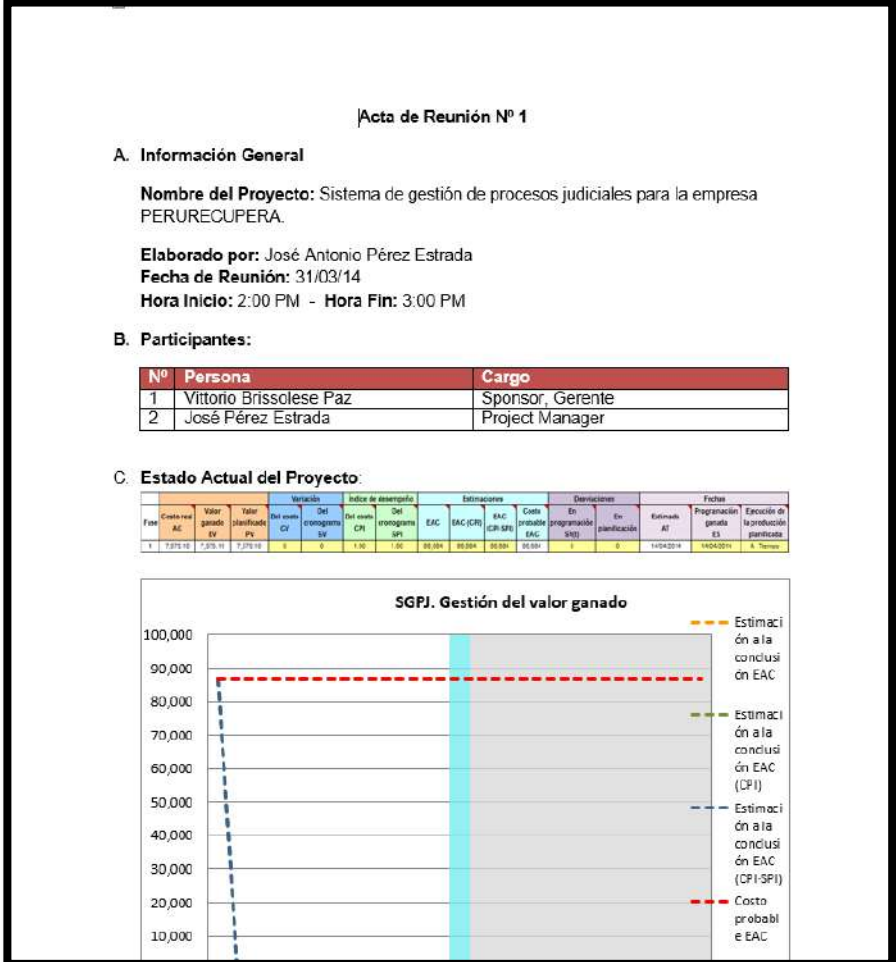

### **3.2. Ingeniería del Proyecto**

#### **3.2.1. Concepción**

### **A. Especificación de Requerimientos de Software**

#### **PERSONAS QUE PROVEERAN REQUERIMIENTOS**

La siguiente lista muestra aquellas personas autorizadas para proveer los requerimientos para el desarrollo del software:

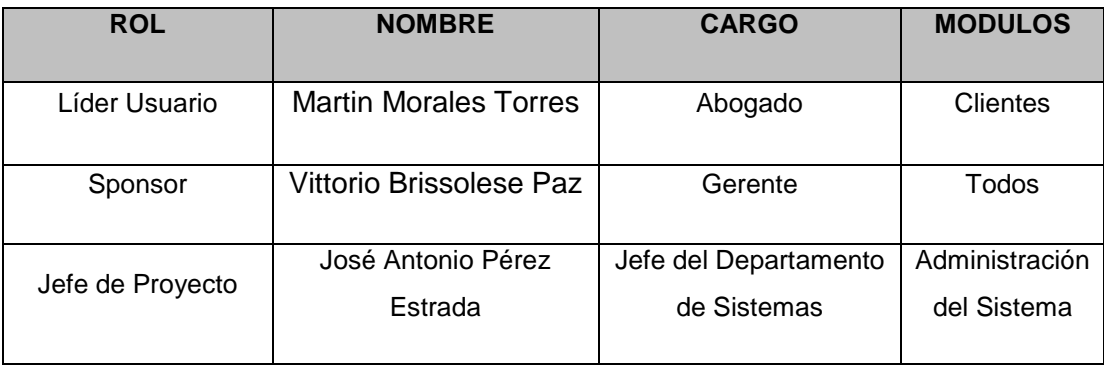

## **REQUERIMIENTOS DEL CLIENTE (ALTO NIVEL)**

A continuación se muestra los requerimientos de alto nivel solicitados por negocio, se considera el estado de aceptación respectivo:

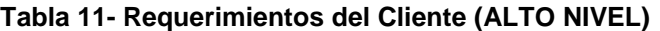

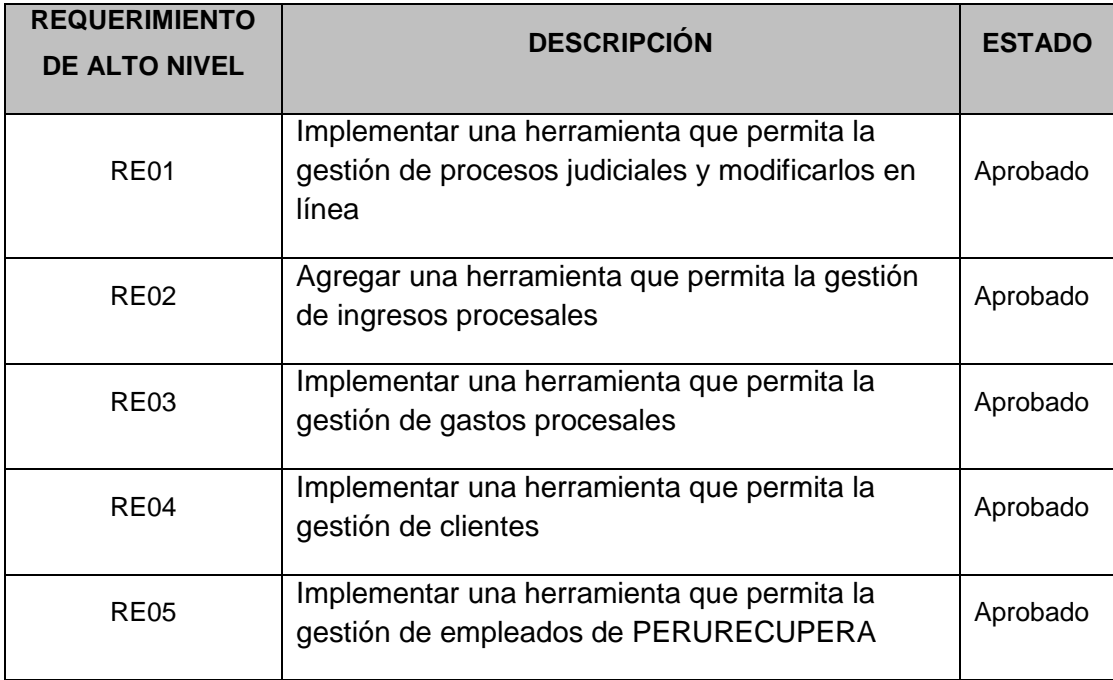

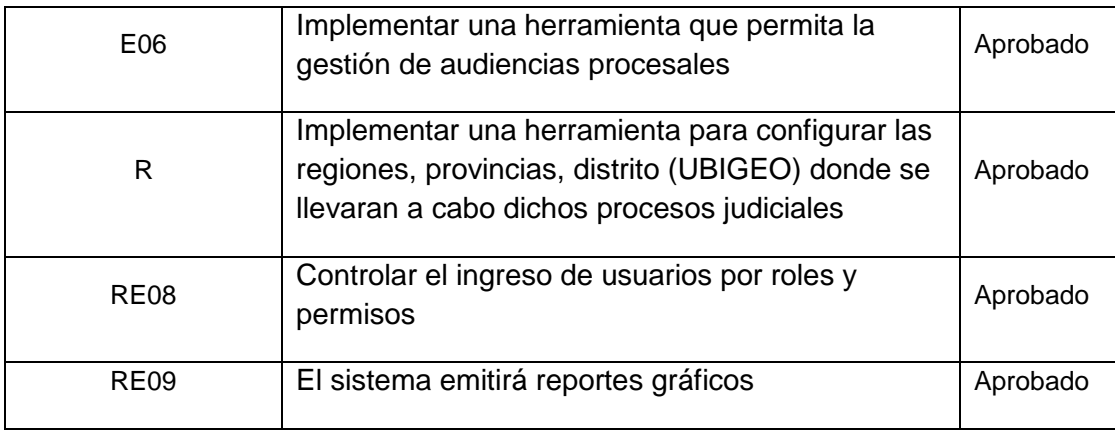

### **REQUERIMIENTOS FUNCIONALES**

A continuación se muestra los requerimientos funcionales que el sistema (SGPJ) contemplará, se considera el estado de aceptación respectivo:

## **PROCESO DEL NEGOCIO: CONFIGURACIÓN BASE**

#### **Tabla 12 - Requerimientos Funcionales**

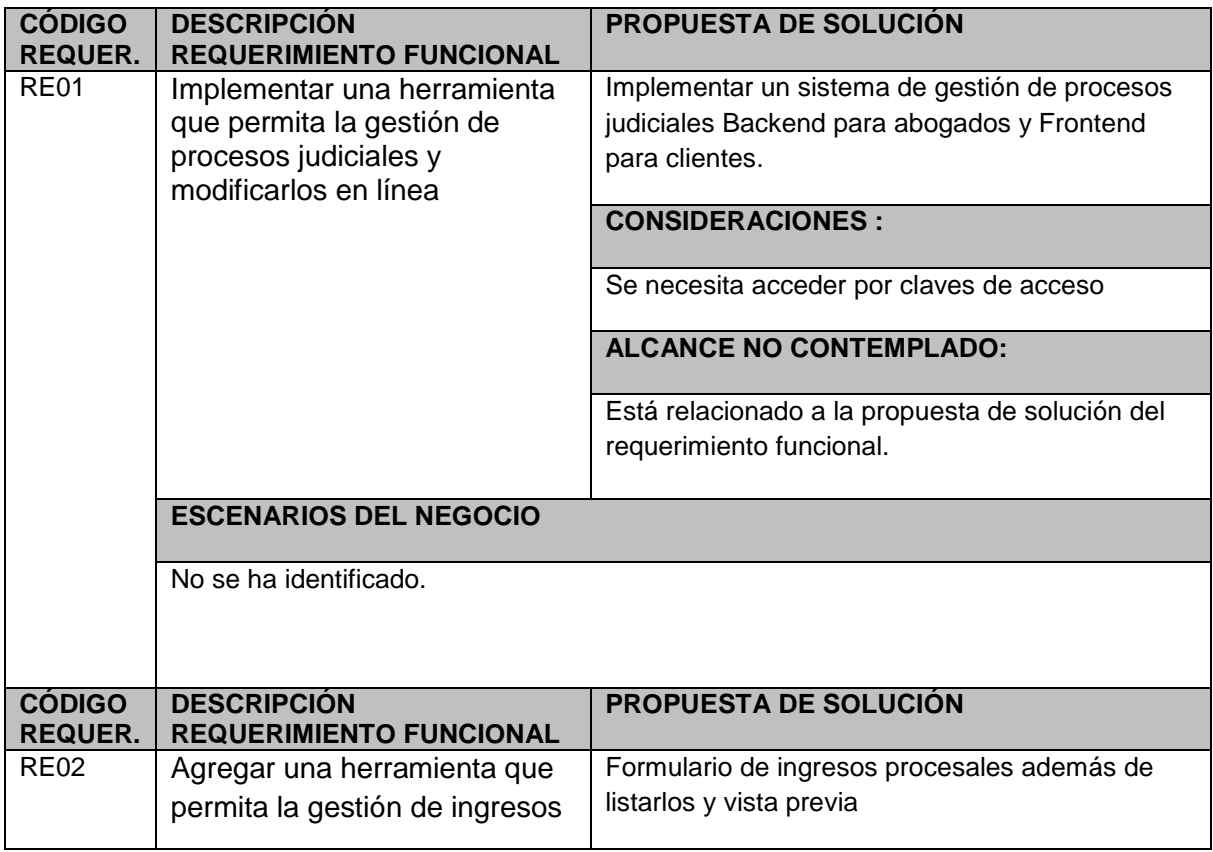

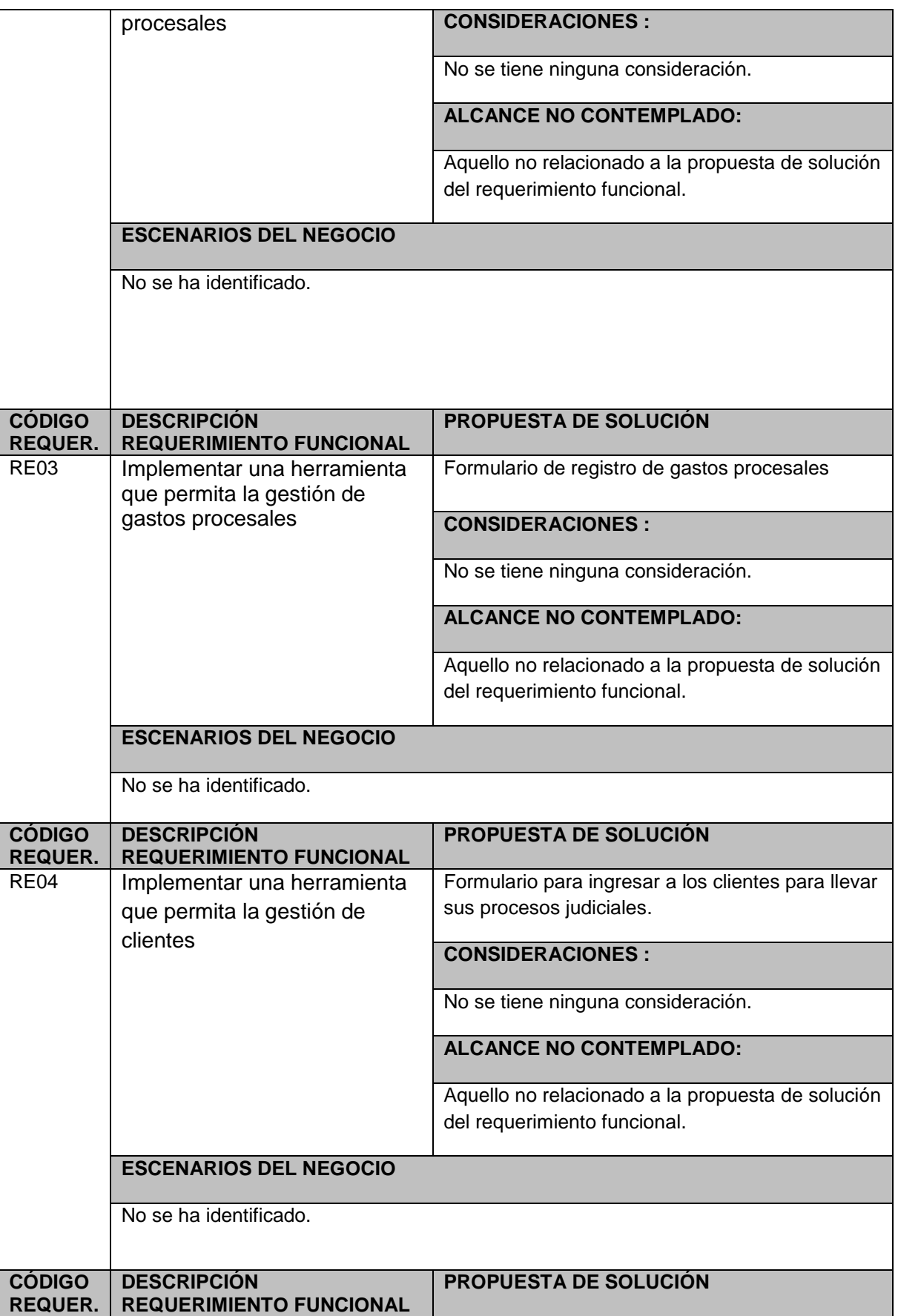

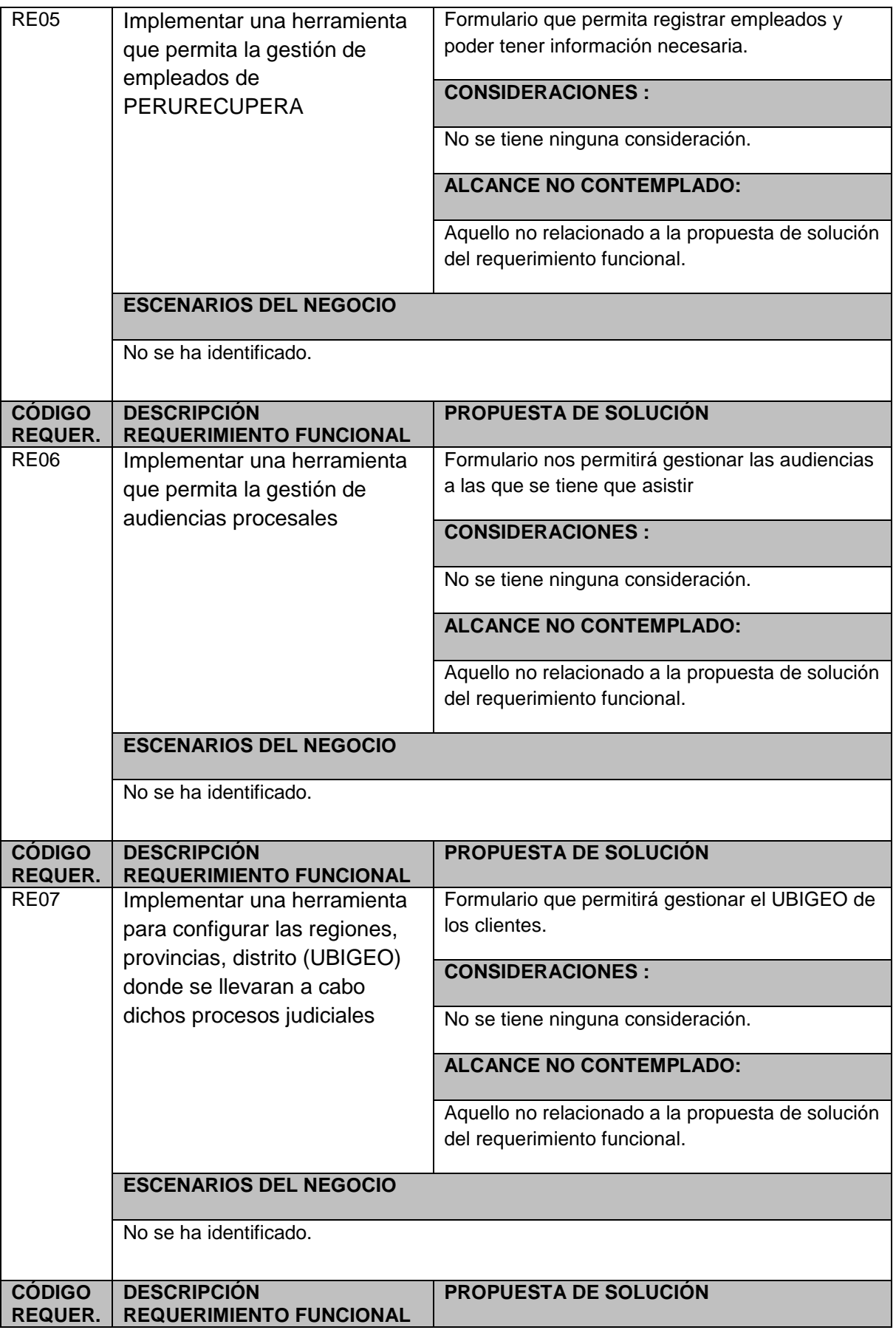

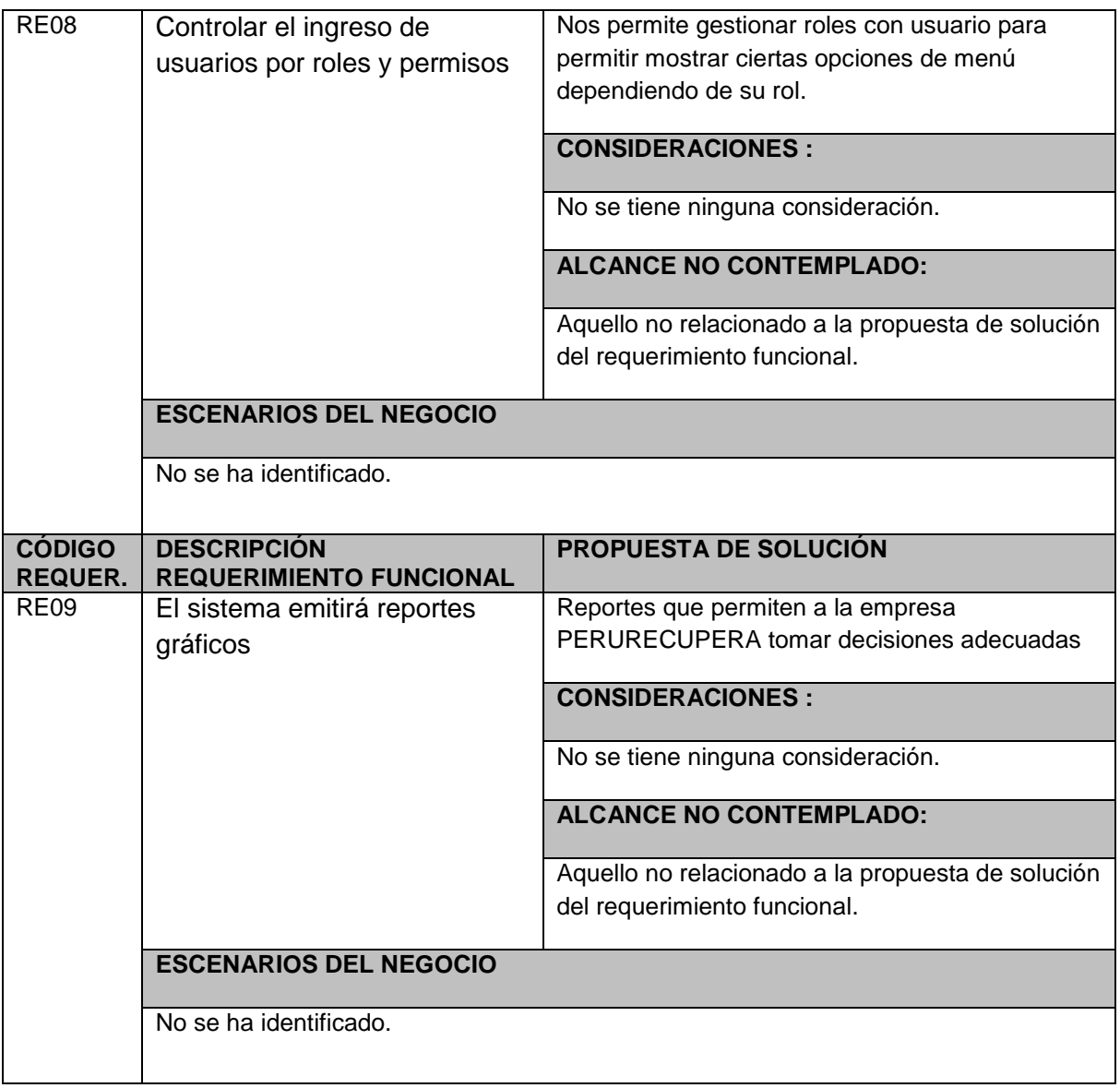

#### **REQUERIMIENTOS NO FUNCIONALES**

A continuación se muestra los requerimientos no funcionales que el sistema (SGPJ) tomará en cuenta para su desarrollo. El orden secuencial y correlativo se especifica en el archivo Mtriz\_Rqurmntos\_SGPJ.Xls base para complementar los siguientes puntos:

### **Tabla 13 - Requerimientos No Funcionales**

### **Requerimientos de interfaces de usuario**

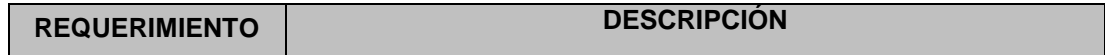

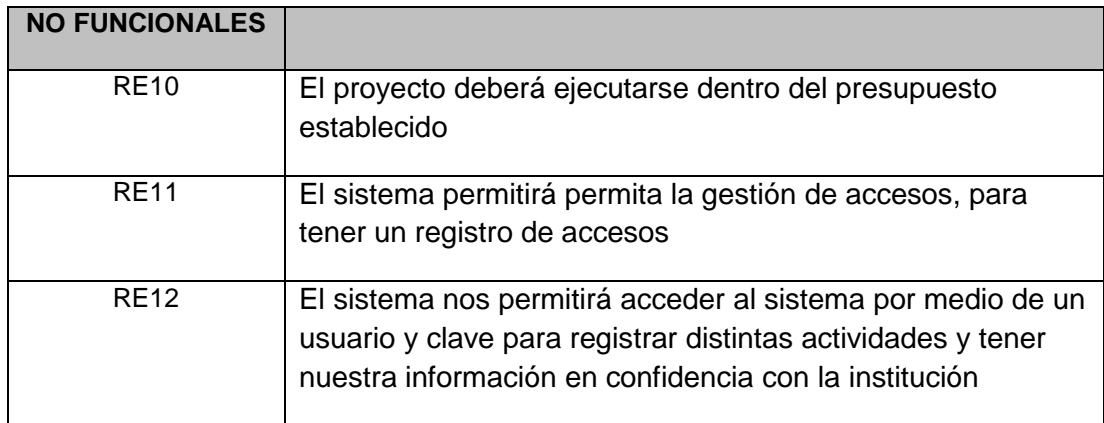

## **Requerimientos de interfaces de hardware**

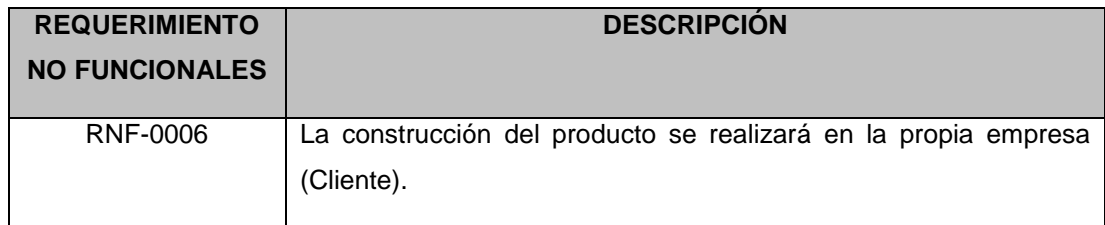

## **Requerimientos de interfaces de software**

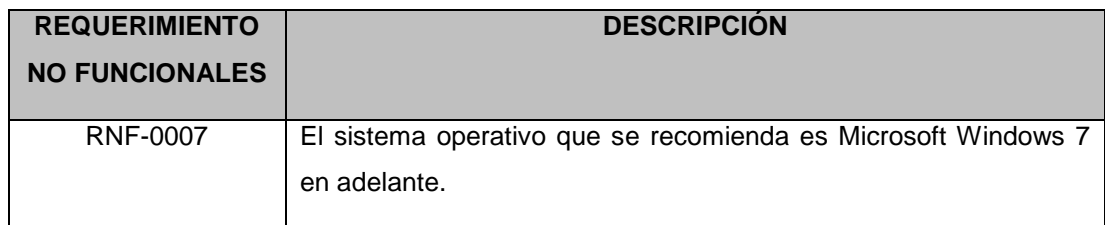

## **Requerimientos de interfaces de comunicación**

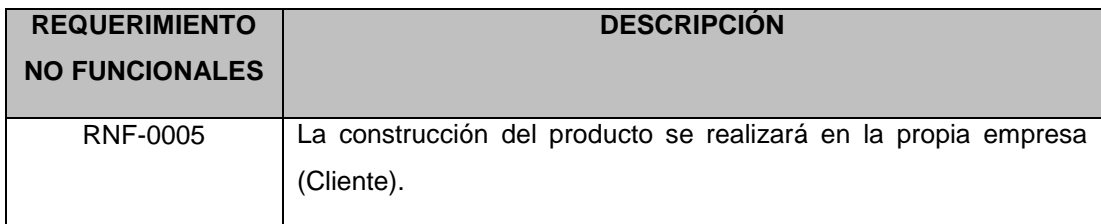

# **Requerimientos de usabilidad**

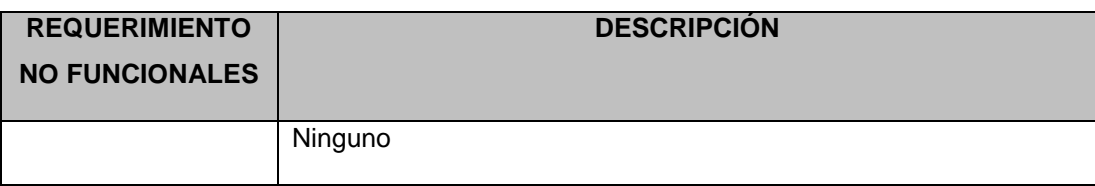

## **Requerimientos de performance o rendimiento**

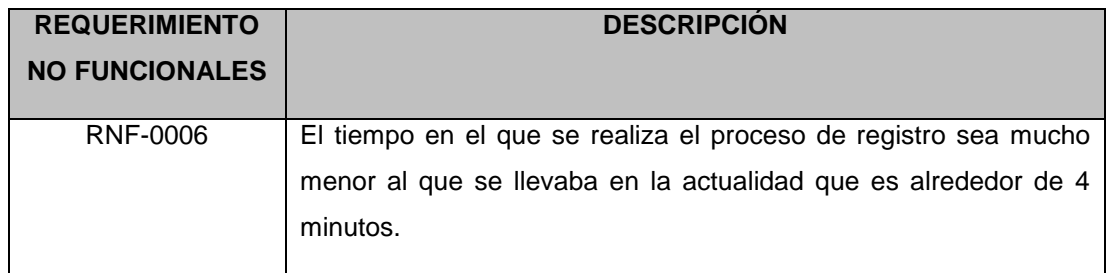

## **Requerimientos operacionales**

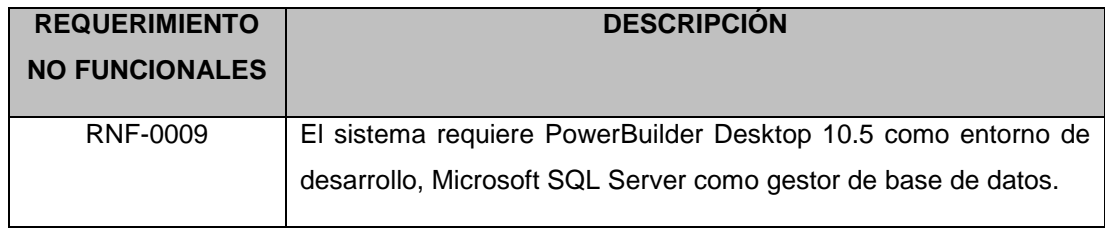

## **Requerimientos de mantenibilidad y portabilidad**

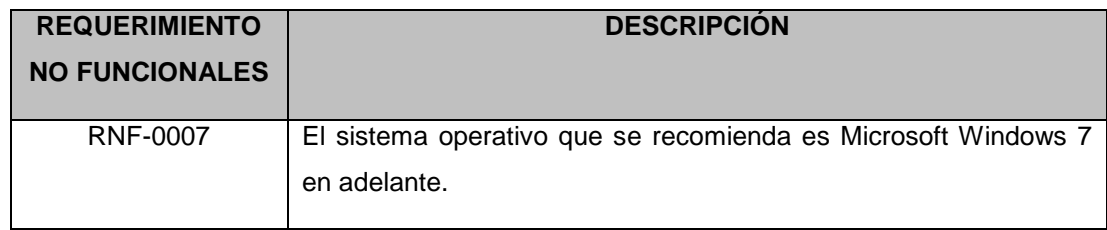

## **Requerimientos de seguridad**

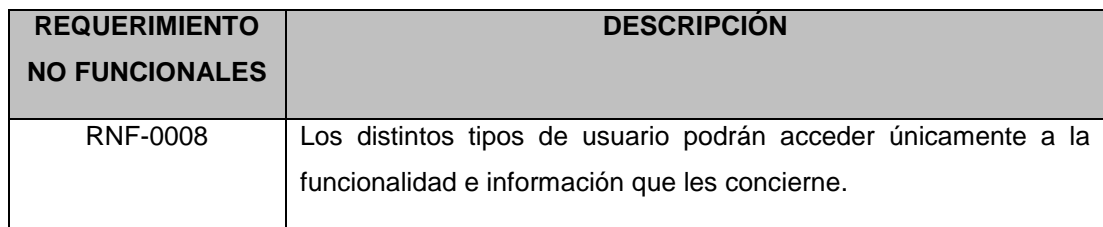

## **Requerimientos de confiabilidad**

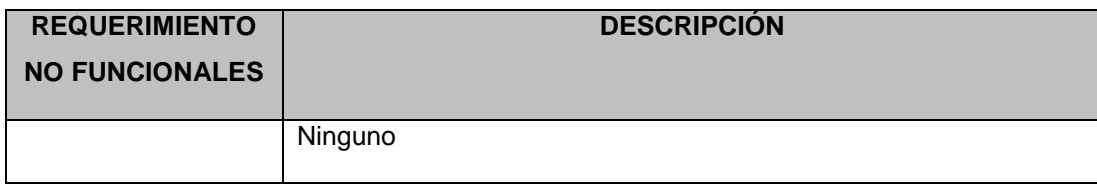

## **Requerimientos de entrenamiento**

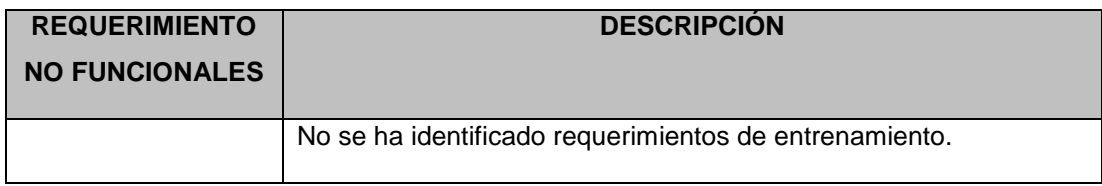

## **Requerimientos de migración**

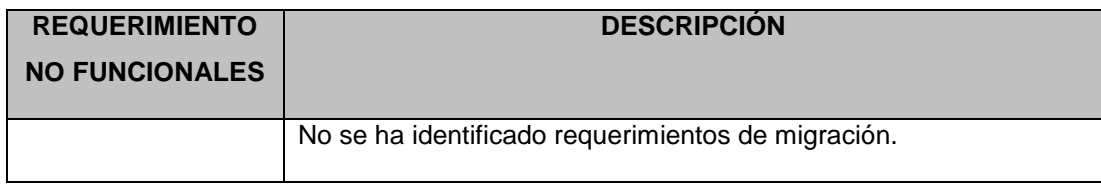

## **Requerimientos políticos y culturales**

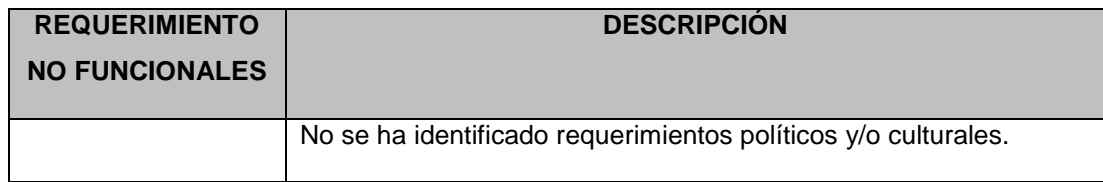

## **Requerimientos legales**

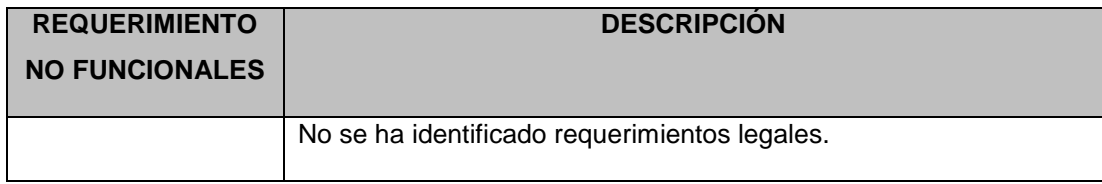

#### **FIRMA DE APROBACION**

Para dar la conformidad al presente documento, se requiere las firmas de las personas indicadas a continuación:

Edward Palacios Nuñez Sponsor PERU RECUPERA

Martin Morales Torres Líder Usuario PERU RECUPERA

José A. Pérez Estrada Jefe de Proyecto DOBITE

Vittorio Brissolese Paz **Gerente** PERU RECUPERA

**Fecha:** Lunes, 19 de Julio del 2013

#### **B. Modelo de Datos**

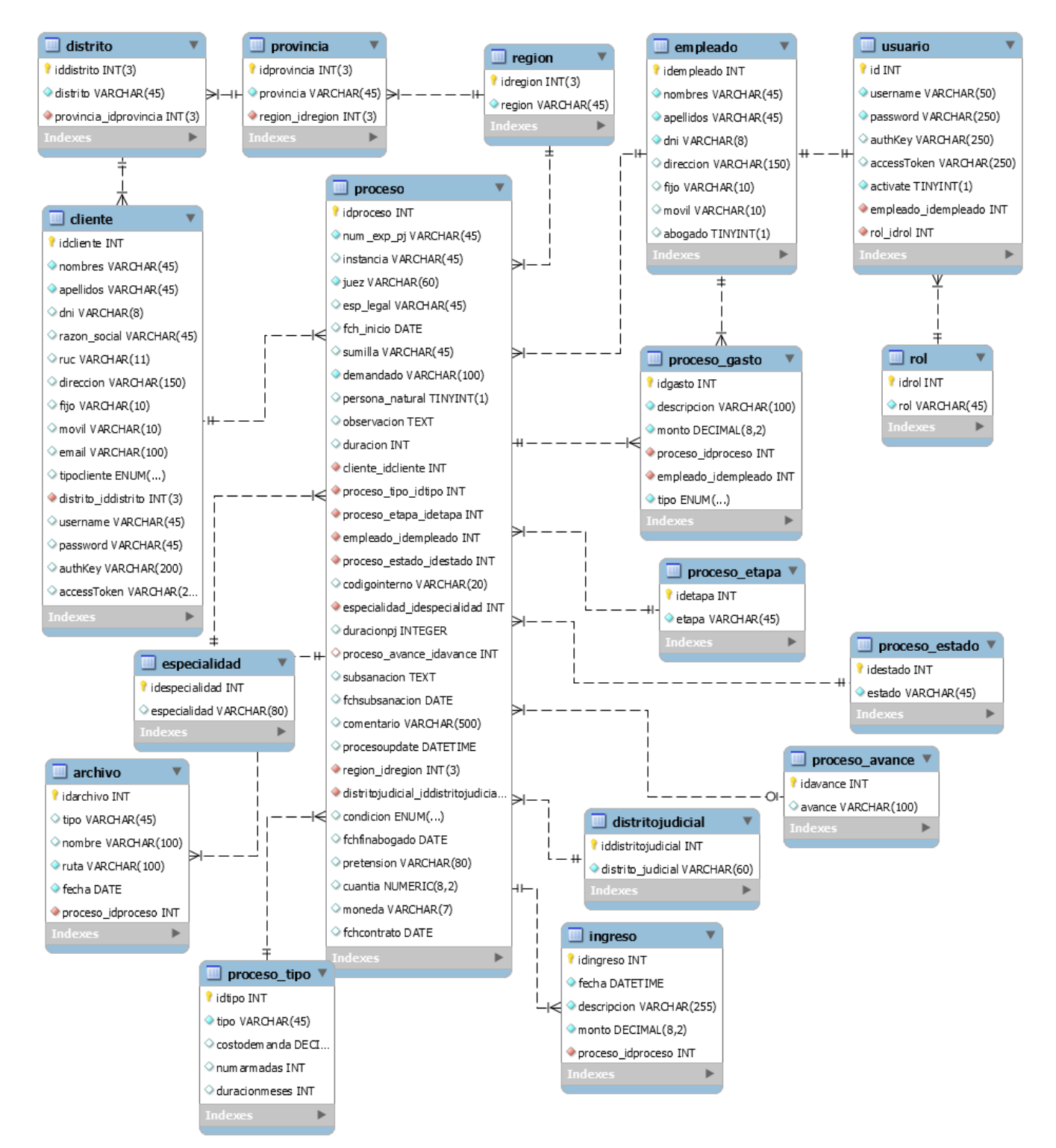

#### **Gráfico 15 - Modelo de Datos**

*Fuente: Elaborado por el Autor*

### **C. Casos de Uso del Sistema**

### **Definición de actores**

Para este caso el conjunto de roles detectados se corresponde con el conjunto de actores del sistema.

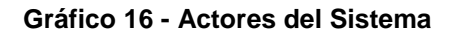

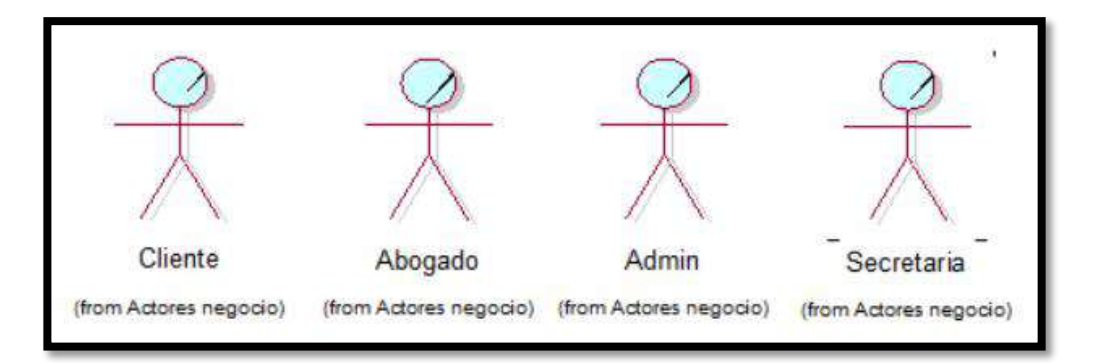

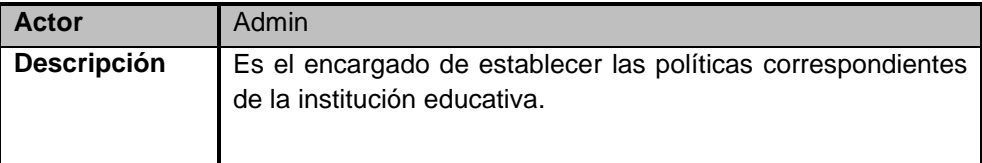

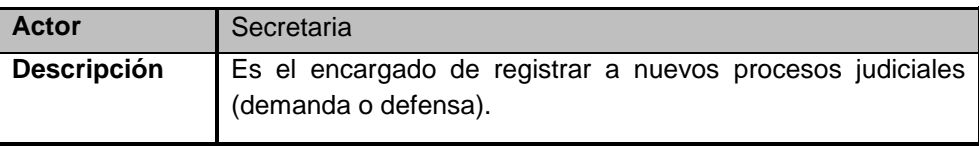

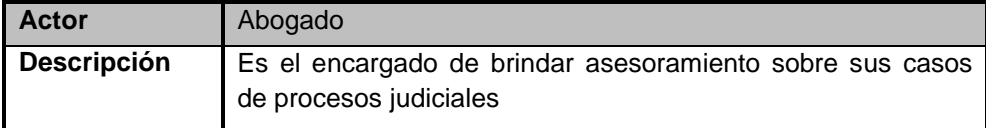

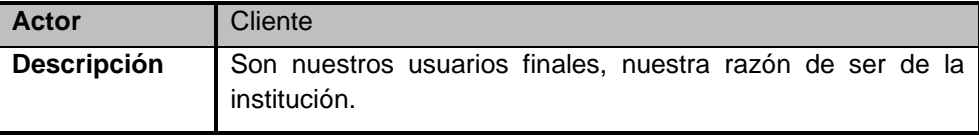

#### **Casos de Uso y Grupos funcionales del Sistema**

Existen numerosas propuestas para organizar el modelo de casos de uso, en este caso se utiliza la agrupación basada en las áreas que participan en el proceso de registro de clientes. Para cada área, agruparemos los casos de uso según la funcionalidad que puede invocar.

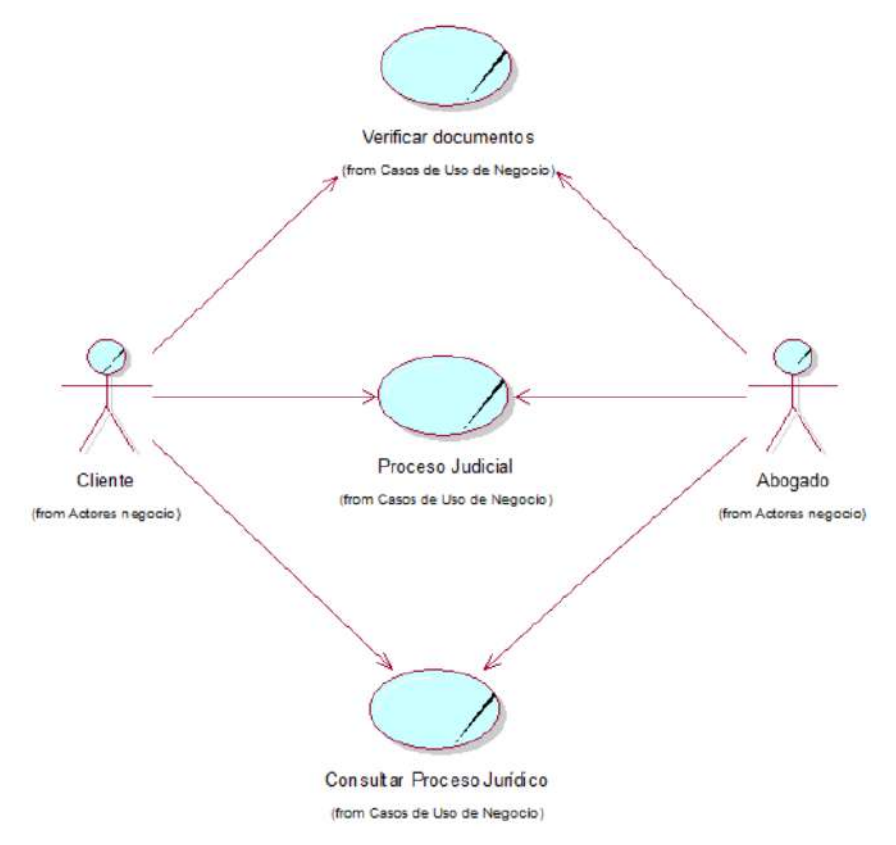

**Gráfico 17 - Casos de Uso del Negocio**

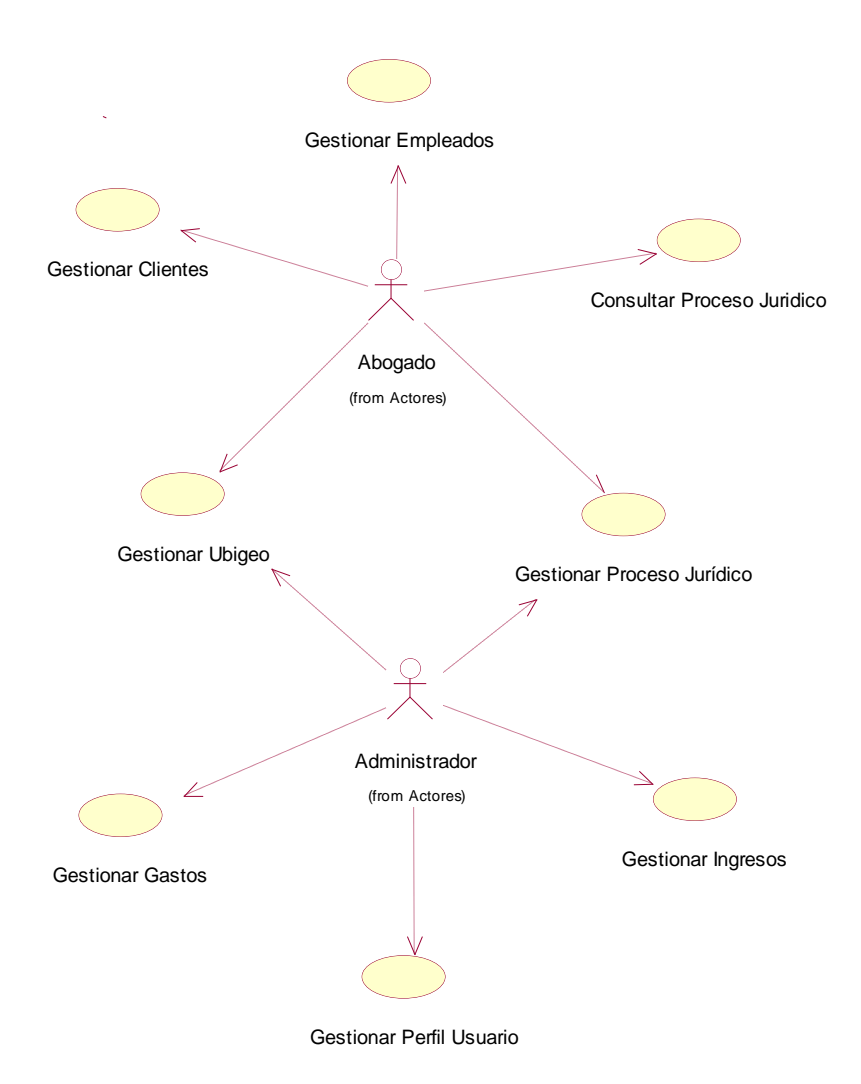

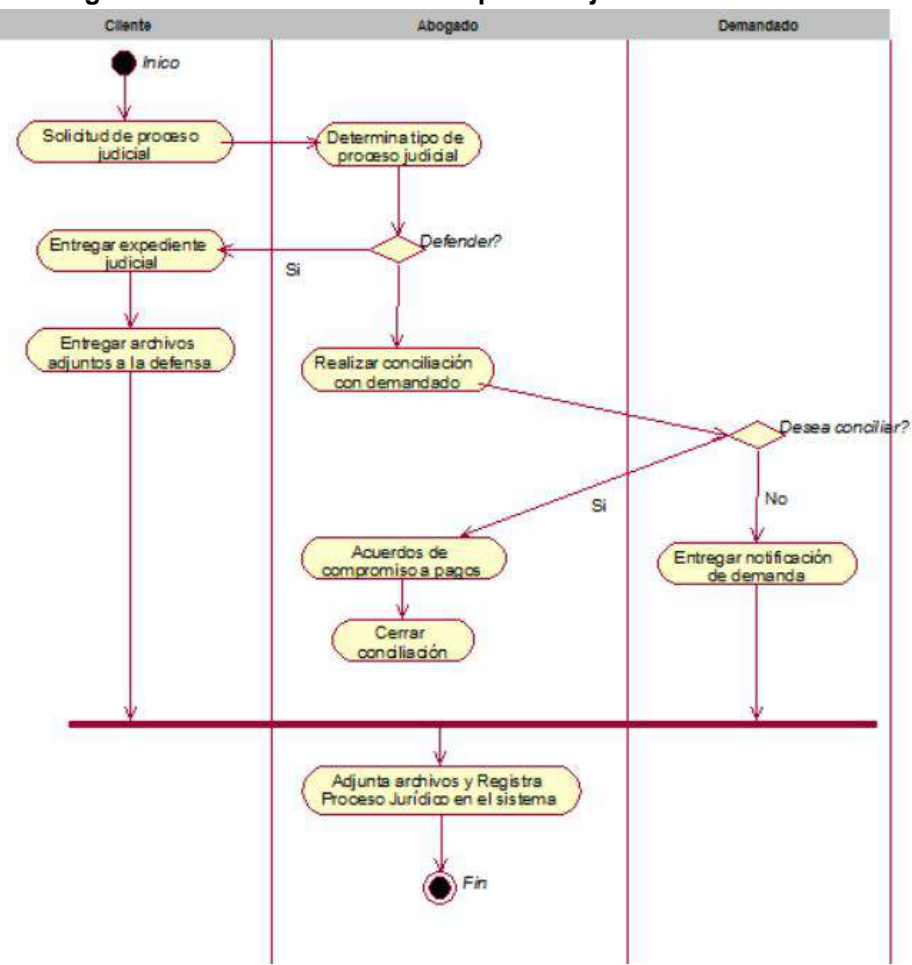

**Gráfico 19- Diagrama de actividad Gestión de proceso jurídico**

#### **Grupo Funcional – Área de Atención Al Cliente**

Este Grupo contiene toda la funcionalidad que puede ejecutar el área de recepción, que es ejecutada por el abogado cuando realiza la registro de un cliente, luego registrar los datos del cliente en el sistema le genera un ticket de atención, en caso el cliente ya este registrado y cuente con un proceso judicial, es atendido por el abogado para explicarle su caso.

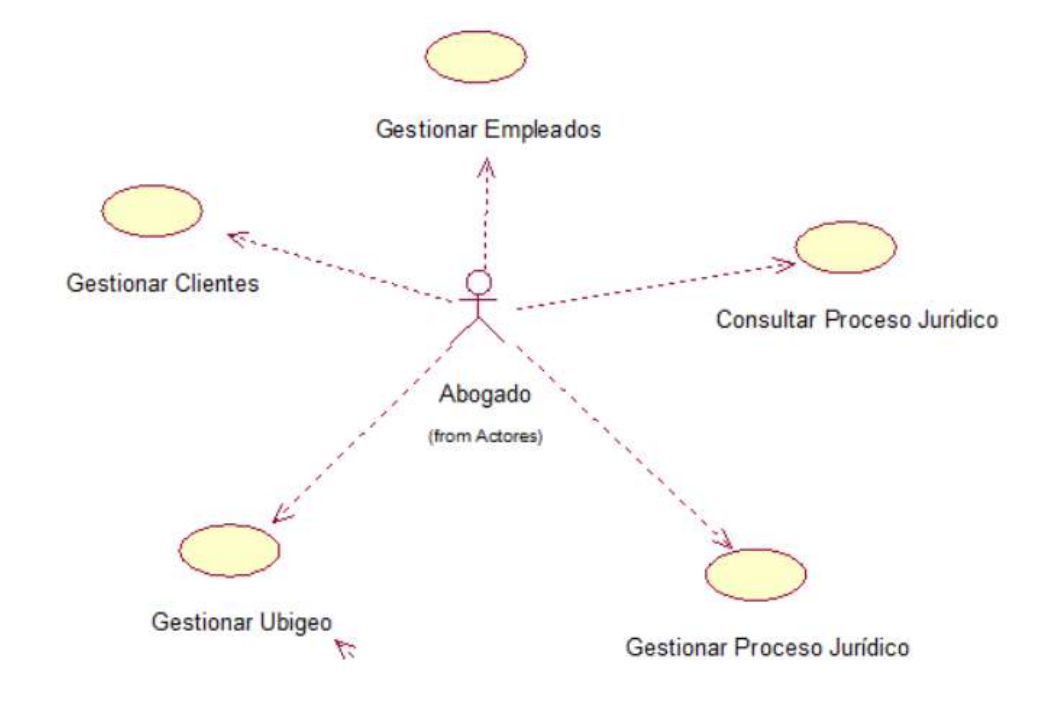

#### **Gráfico 20 - Diagrama de Casos de Uso del Atención al cliente**

**Gráfico 21- Diagrama de actividad Consulta de proceso**

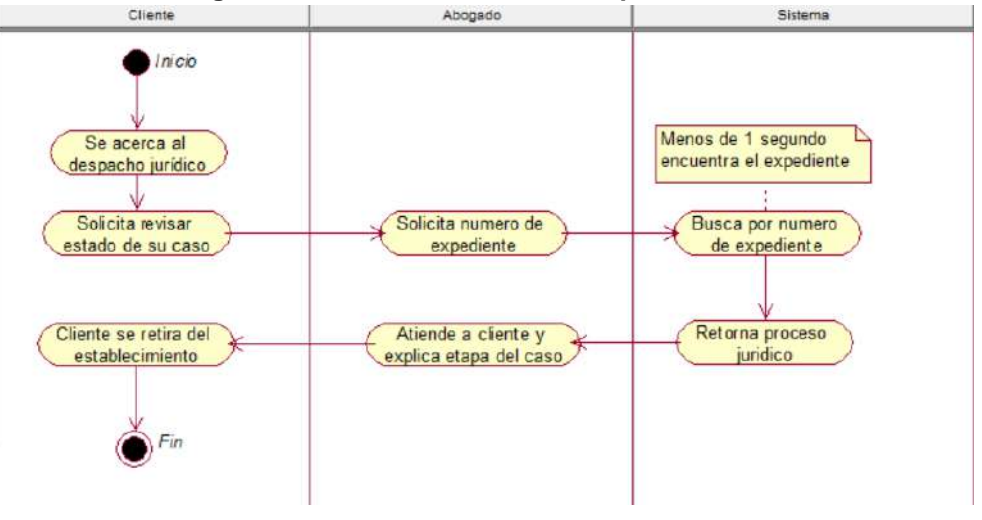

A continuación se muestran las Tablas con las descripciones de cada uno de los Casos de Uso de este grupo funcional.

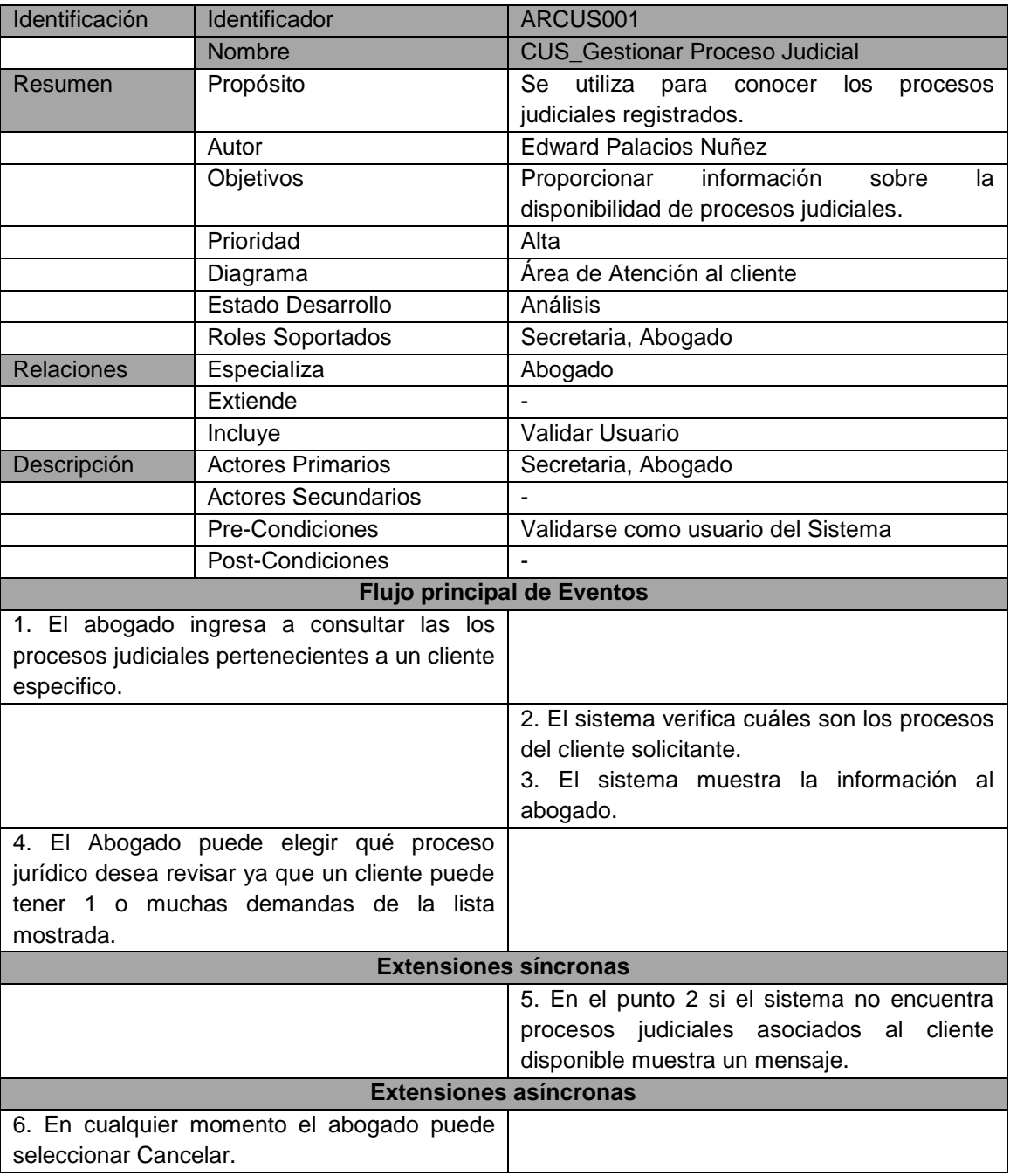

### **Tabla 14 - Descripción del Caso de Uso Gestionar Proceso Judicial**

| Identificación                                    | Identificador                     | ARCUS002                                     |
|---------------------------------------------------|-----------------------------------|----------------------------------------------|
|                                                   | Nombre                            | CUS Consultar proceso jurídico               |
| Resumen                                           | Propósito                         | Se utiliza para consultar los<br>procesos    |
|                                                   |                                   | jurídicos en el sistema.                     |
|                                                   | Autor                             | <b>Edward Palacios Nuñez</b>                 |
|                                                   | Objetivos                         | Consultar los procesos asociados a los       |
|                                                   |                                   | clientes                                     |
|                                                   | Prioridad                         | Alta                                         |
|                                                   | Diagrama                          | Atención al cliente                          |
|                                                   | Estado Desarrollo                 | Análisis                                     |
|                                                   | Roles Soportados                  | Abogado                                      |
| Relaciones                                        | Especializa                       |                                              |
|                                                   | Extiende                          | Realizar Cobro                               |
|                                                   | Incluye                           | Validar Usuario                              |
| Descripción                                       | <b>Actores Primarios</b>          | Abogado                                      |
|                                                   | <b>Actores Secundarios</b>        |                                              |
|                                                   | Pre-Condiciones                   | Validarse como usuario del Sistema           |
|                                                   | Post-Condiciones                  | Pago del Servicio ofrecido                   |
|                                                   | <b>Flujo principal de Eventos</b> |                                              |
| 1. El abogado ingresa a código del cliente,       |                                   |                                              |
| será número de expediente o DNI del cliente       |                                   |                                              |
|                                                   |                                   | 2. El sistema pide los datos requeridos para |
|                                                   |                                   | proceder con el registro.                    |
| 4. El abogado ingresa los datos del cliente.      |                                   |                                              |
| 5. El abogado selecciona<br>Modificar<br>$\circ$  |                                   |                                              |
| visualizar                                        |                                   |                                              |
|                                                   |                                   | 6. El sistema actualiza el proceso juridico. |
| <b>Extensiones síncronas</b>                      |                                   |                                              |
|                                                   |                                   | 7. En el punto 4 si existe el número de      |
|                                                   |                                   | documento del cliente, el sistema llena los  |
|                                                   |                                   | demás datos.                                 |
| 8. En el punto 4 el recepcionista puede           |                                   |                                              |
| registrar otro proceso jurídico al cliente ya que |                                   |                                              |
| el cliente puede tener una o muchas               |                                   |                                              |
| demandas.                                         |                                   |                                              |
| <b>Extensiones asíncronas</b>                     |                                   |                                              |
| En cualquier momento el abogado puede             |                                   |                                              |
| seleccionar Cancelar la modificación.             |                                   |                                              |

**Tabla 15 - Descripción del Caso de uso Consultar proceso**

### **Grupo Funcional –Gerencia**

Este Grupo contiene toda la funcionalidad que puede ejecutar la Gerencia, que es ejecutada por el gerente que se encarga de consultar todos los movimientos que se hacen en el negocio, modificara las tarifas de los servicios ofrecidos.

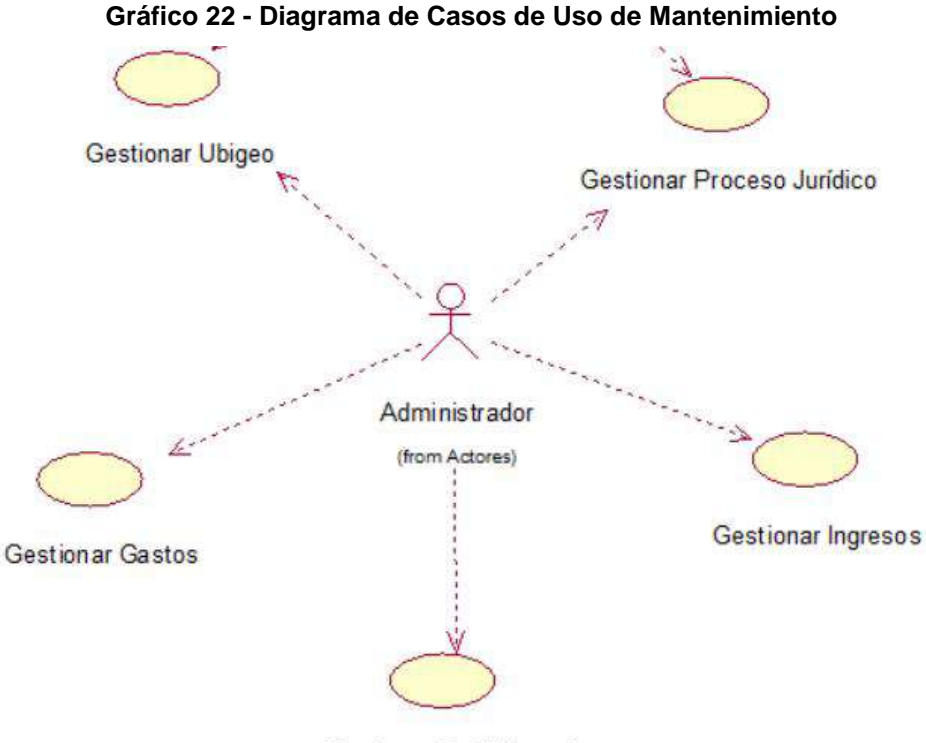

Gestionar Perfil Usuario

A continuación se muestran las Tablas con las descripciones de cada uno de los Casos de Uso de este grupo funcional.

| Identificación    | Identificador            | ASCUS002                                    |
|-------------------|--------------------------|---------------------------------------------|
|                   | <b>Nombre</b>            | <b>CUS Administrar Recepción</b>            |
| Resumen           | Propósito                | Se utiliza cada vez que se quieran agregar  |
|                   |                          | nuevas habitaciones.                        |
|                   | Autor                    | Carmen Rosa Bendezu Espejo                  |
|                   | Objetivos                | Buena Atención a los clientes y registro de |
|                   |                          | los mismos, generar un ticket de atención.  |
|                   | Prioridad                | Media                                       |
|                   | Diagrama                 | Área de Recepción                           |
|                   | Estado Desarrollo        | Análisis                                    |
|                   | <b>Roles Soportados</b>  | Área de Recepción                           |
| <b>Relaciones</b> | Especializa              |                                             |
|                   | Extiende                 |                                             |
|                   | Incluye                  |                                             |
| Descripción       | <b>Actores Primarios</b> | Secretaria                                  |

**Tabla 16 - Descripción del Caso de Uso Administrar Recepción**

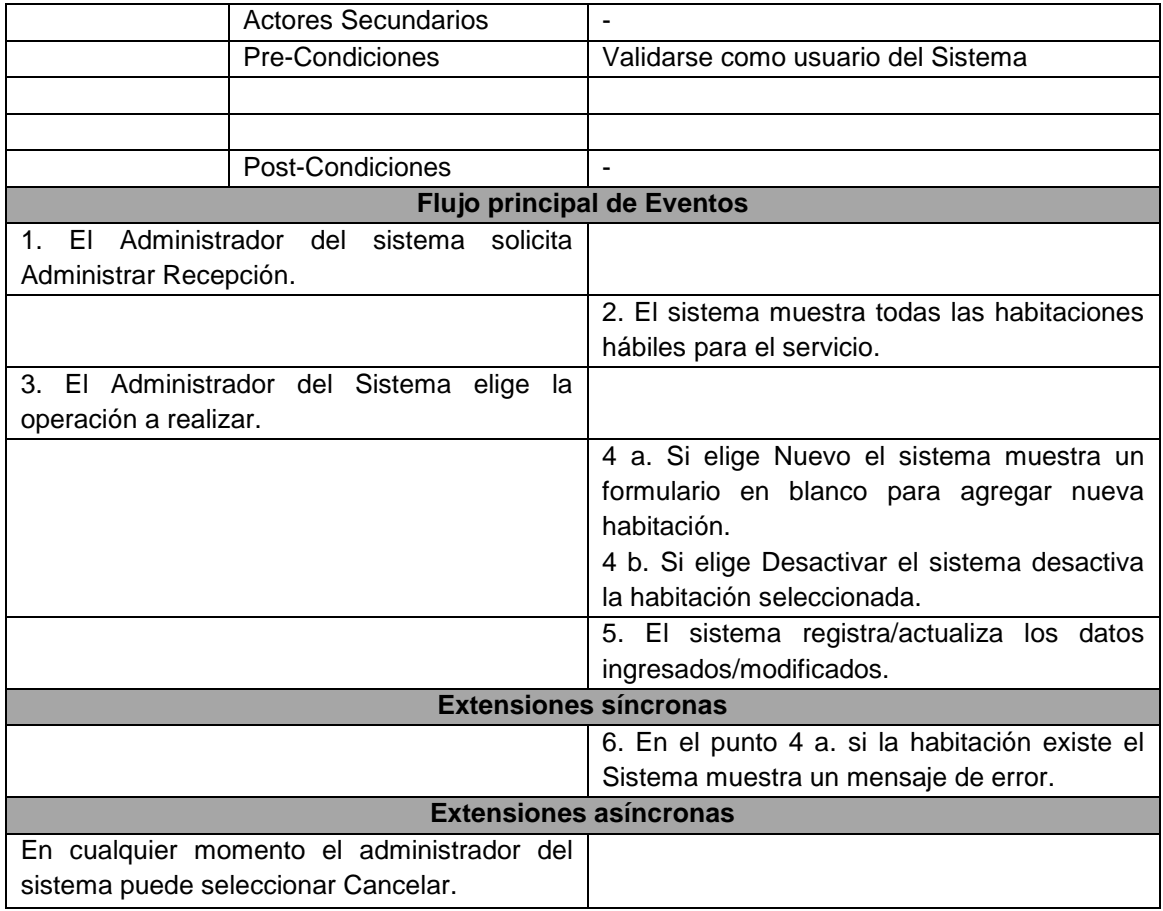

90

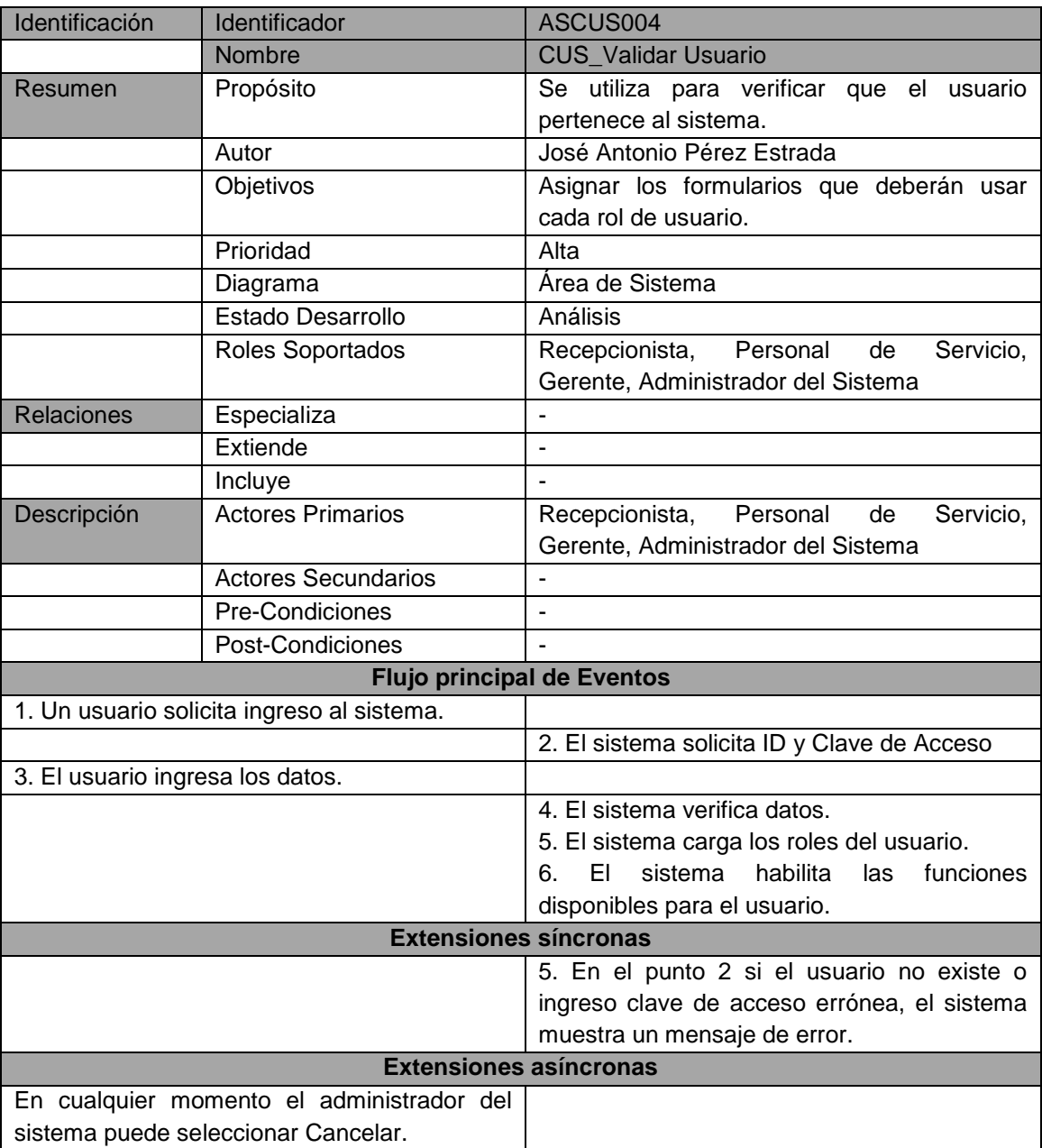
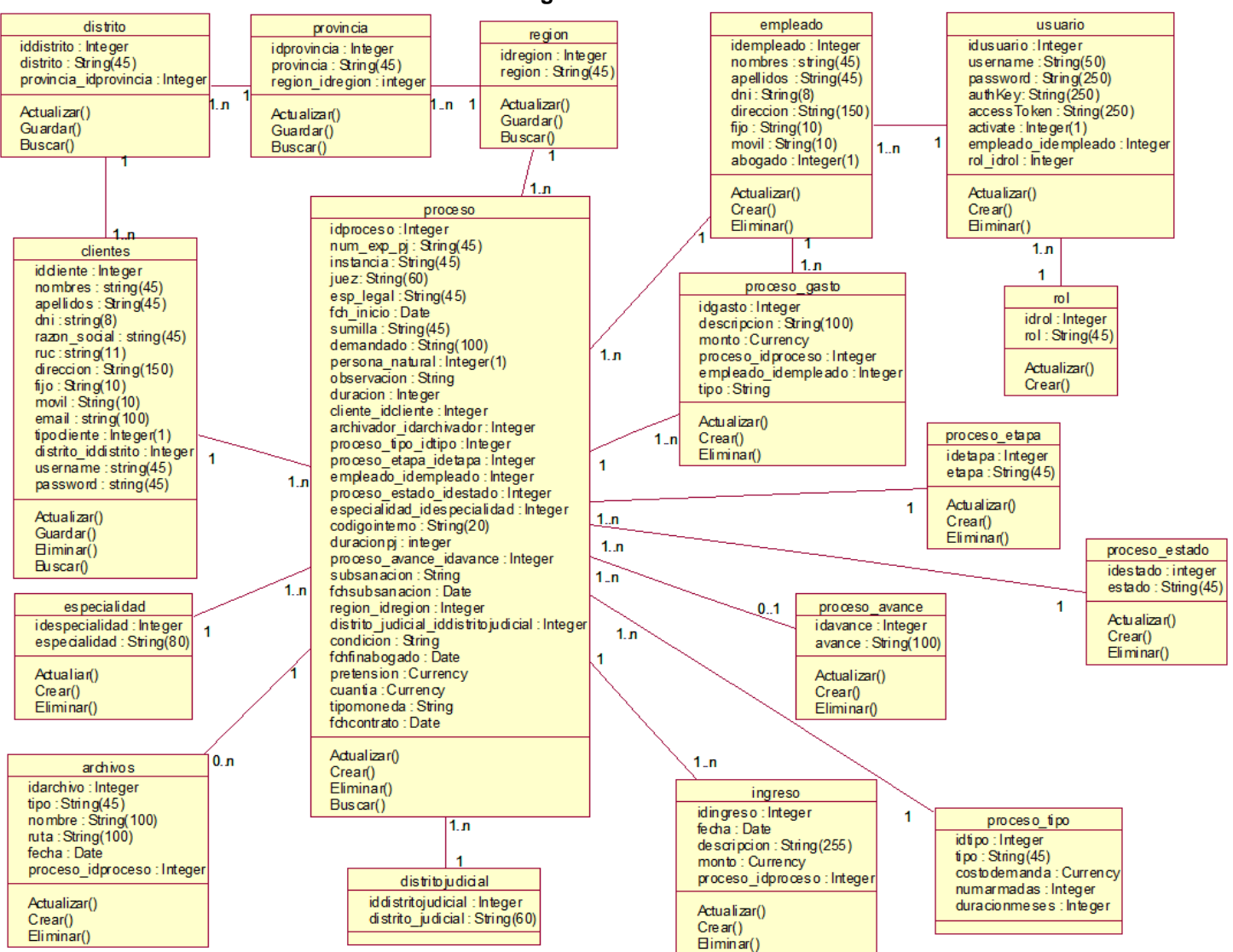

#### **Gráfico 23- Diagrama de clases del sistema**

### **3.2.2. Elaboración**

**A. Diseño del Sistema**

#### **Diagrama de Arquitectura**

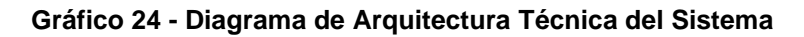

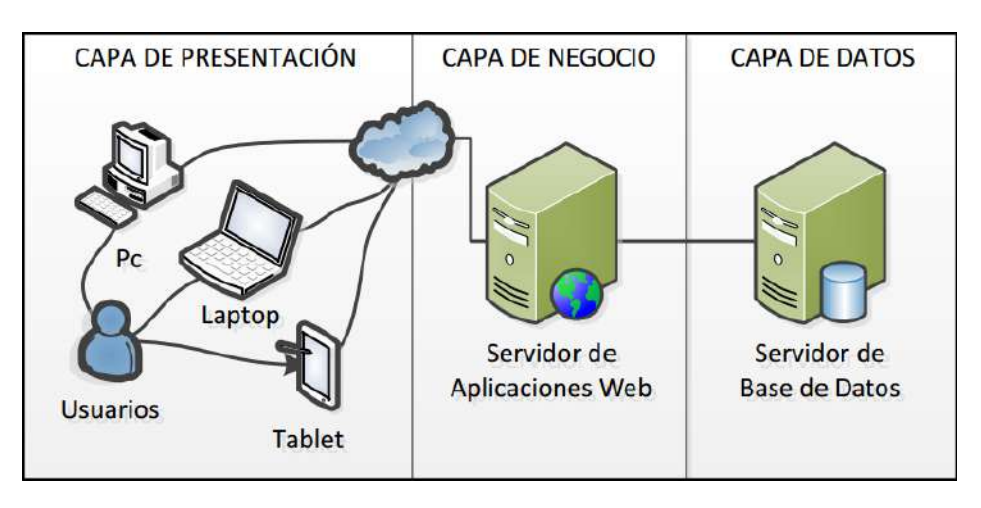

## **Prototipo del Sistema INTRANET**

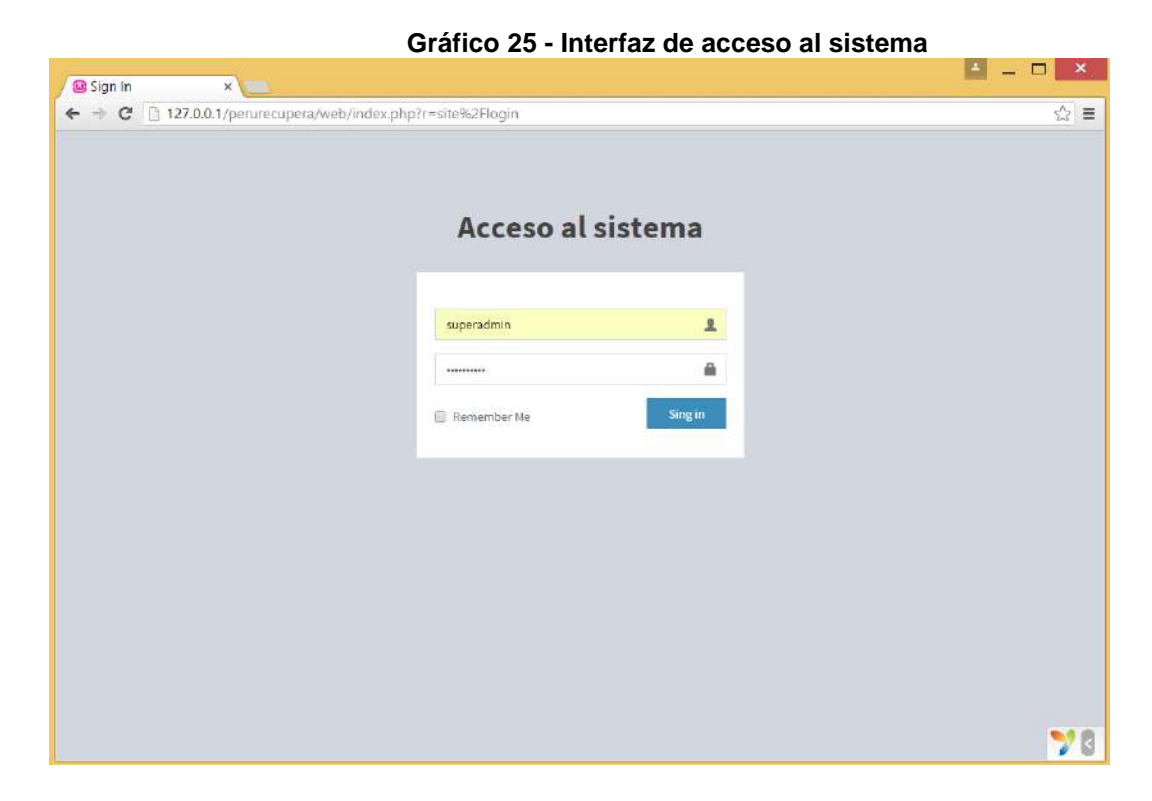

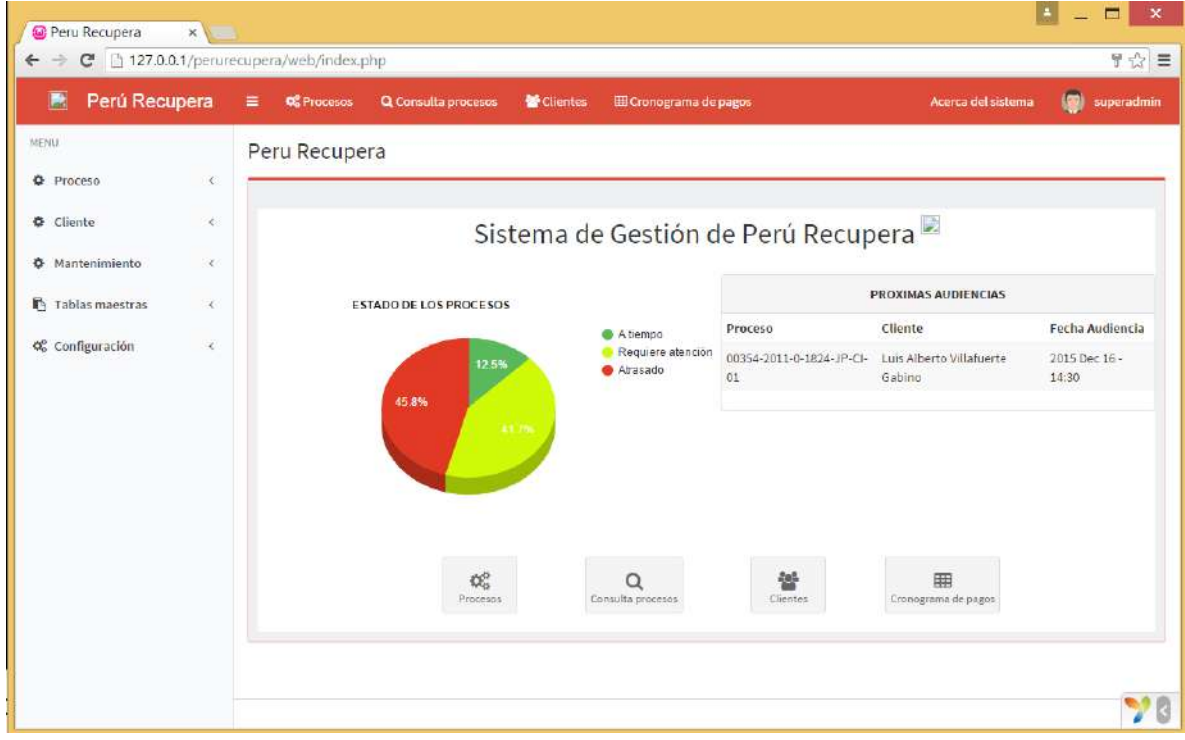

## **Gráfico 26 - Pantalla principal del sistema**

**Gráfico 27 - Menú Configuración - Procesos**

| c<br>$\leftarrow$<br>$\rightarrow$ |            | 127.0.0.1/perurecupera/web/index.php?r=proceso%2Findex |                                     |                       |                   |                    | ☆ ≡                    |
|------------------------------------|------------|--------------------------------------------------------|-------------------------------------|-----------------------|-------------------|--------------------|------------------------|
| Perú Recupera<br>艷                 |            | ≡<br><b>OC</b> Procesos                                | Q Consulta procesos<br>Clientes     | E Cronograma de pagos |                   | Acerca del sistema | G<br>superadmin        |
| <b>MENUL</b>                       |            | Procesos                                               |                                     |                       |                   |                    | Inicia - Procesos      |
| <b>O</b> Proceso                   | $\epsilon$ | Número expediente                                      | Cliente / Empresa                   | Demandado             |                   |                    |                        |
| $\Phi$ Cliente                     | $\epsilon$ |                                                        |                                     |                       |                   | <b>Buscar</b>      |                        |
| <b>O</b> Mantenimiento             | $\epsilon$ |                                                        |                                     |                       |                   | Limpian            |                        |
| <b>F</b> Tablas maestras           | X          | Proceso Tipo                                           | Región                              |                       |                   |                    |                        |
| Q <sub>c</sub> Configuración       | $\zeta$    |                                                        | ۰                                   | ▼                     |                   |                    |                        |
|                                    |            | Mostrando 1-11 de 11 elementos.                        |                                     |                       |                   |                    |                        |
|                                    |            | Número expediente<br>#                                 | <b>Cliente/Empresa</b>              | Demandado             | Region            | Proceso Tipo       |                        |
|                                    |            | i1                                                     | Graña y Montero                     | fasdfsd               | (no)<br>definido) | Sumarisimo         | ◎/前                    |
|                                    |            | $\overline{2}$                                         | Luis Alberto Villafuerte<br>Gabino  | fdsfsadf              | (no<br>definida)  | Abreviado          | ◎/曲                    |
|                                    |            | dsafasdf<br>3                                          | Luis Alberto Villafuerte<br>Gabino  | fsda                  | Amazonas          | Conocimiento       | ◎ノ曲                    |
|                                    |            | $\frac{1}{2}$                                          | Luis Alberto Villafuerte<br>Gabino  | fdsfsdfasdf           | (no<br>definido)  | Sumarísimo         | ◎/曲                    |
|                                    |            | 5                                                      | Luis Alberto Villafuerte<br>Gabino  | dsfsdafsadf           | (no<br>definido)  | Sumarisimo         | ◎/曲                    |
|                                    |            | (no definido)<br>6                                     | Luis Alberto Villafuerte<br>Gabino: | dsfsdafsadf           | (no)<br>definidal | Sumarisimo         | $\circ$ / $\mathbb{B}$ |
|                                    |            | $\tau$                                                 | Graña y Montero                     | julio                 | (no)<br>definidal | Sumarisimo         |                        |

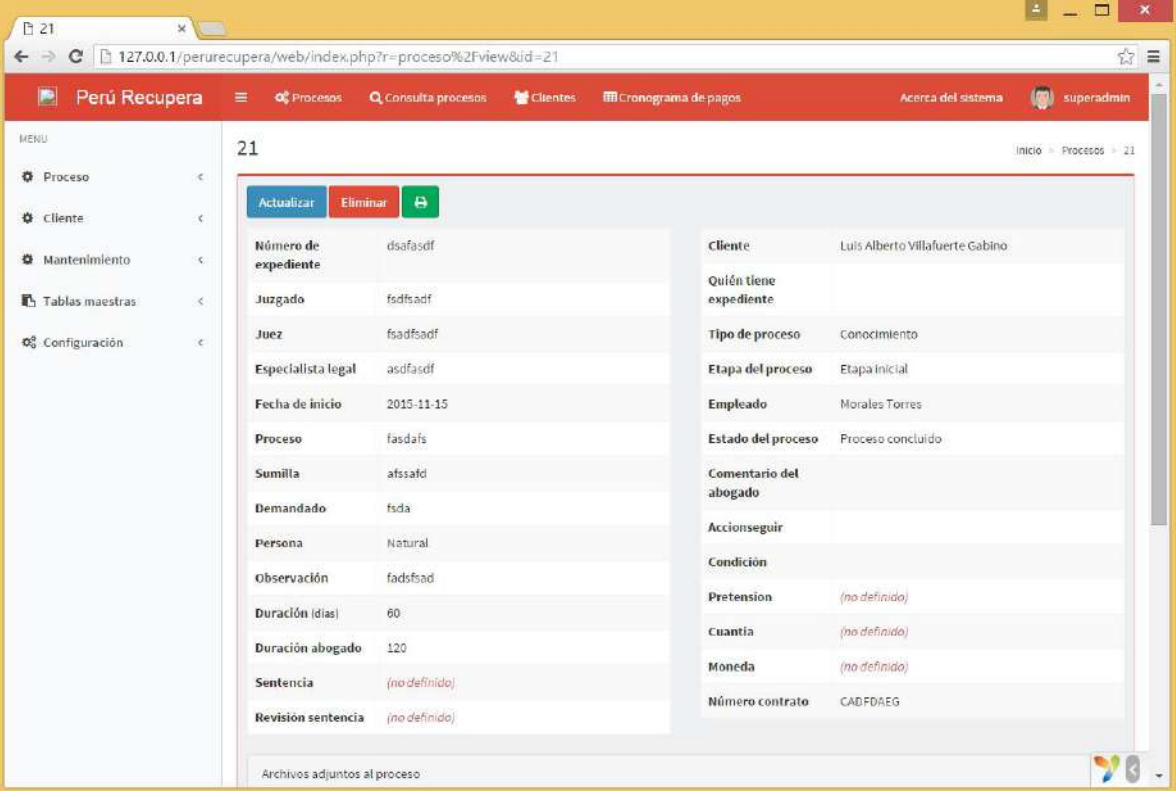

**Gráfico 28 – Vista previa proceso jurídico**

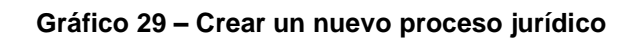

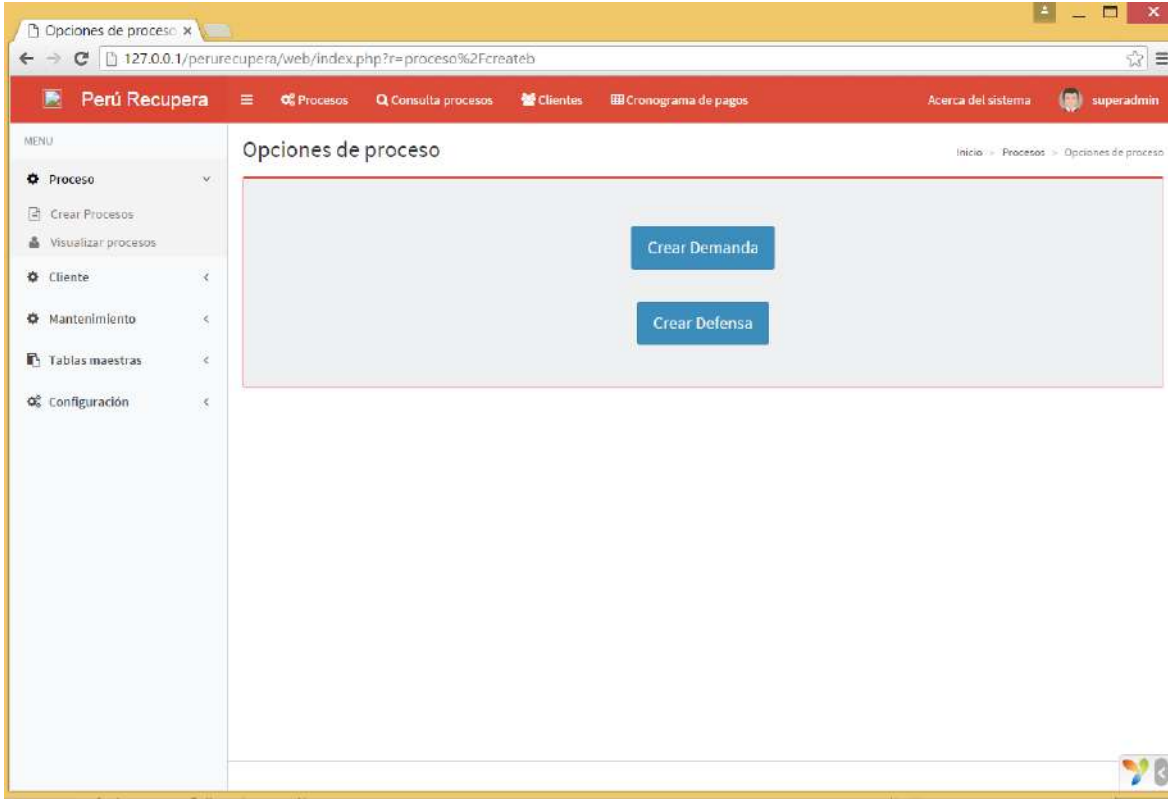

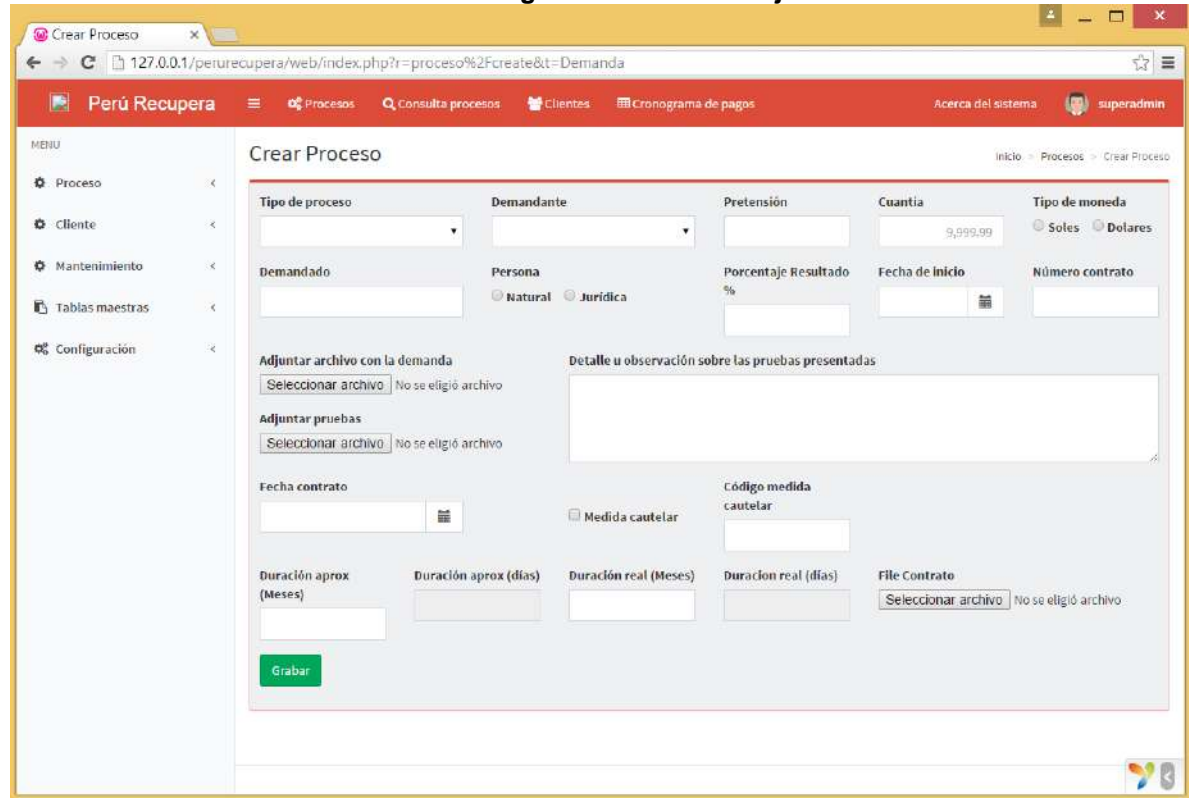

**Gráfico 30 - Menú Configuración – Proceso jurídico Demanda**

**Gráfico 31 – Menú configuración –Proceso jurídico Defensa**

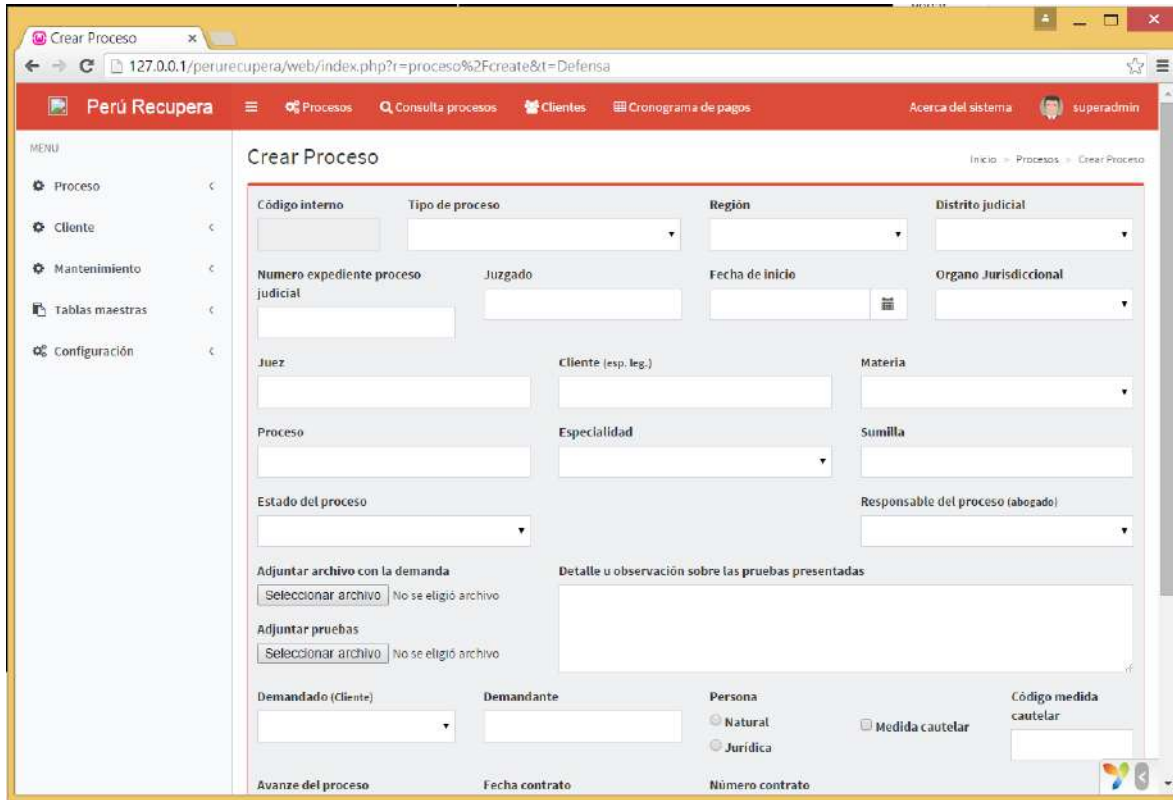

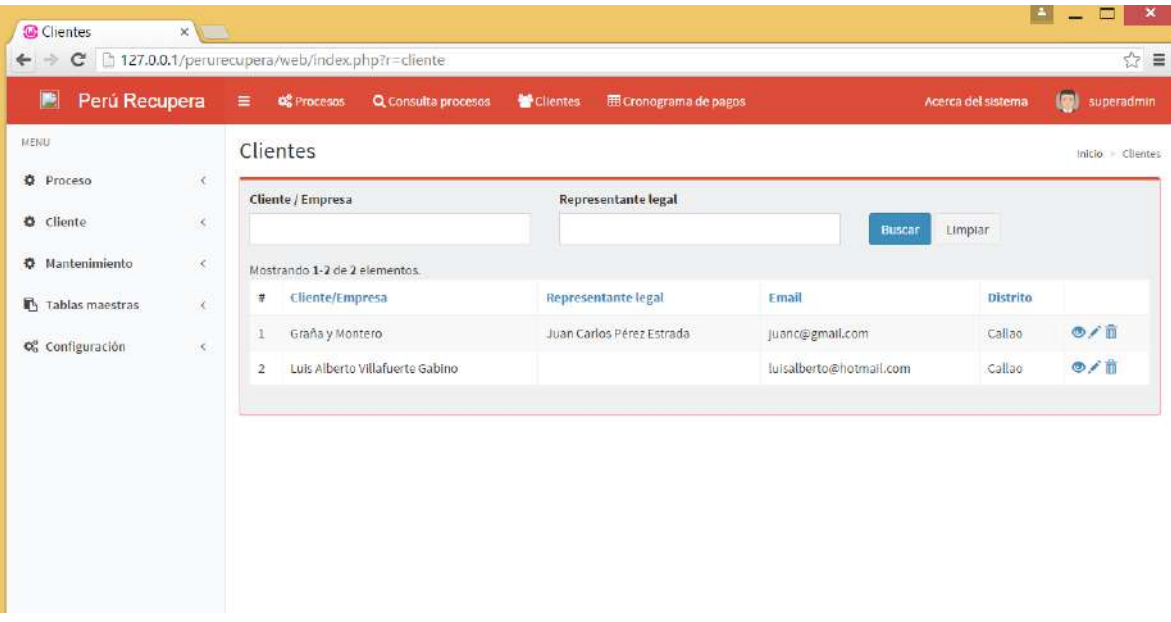

**Gráfico 32 - Menú Configuración – Listar Clientes**

**Gráfico 33 – Menú configuración – Agregar Cliente**

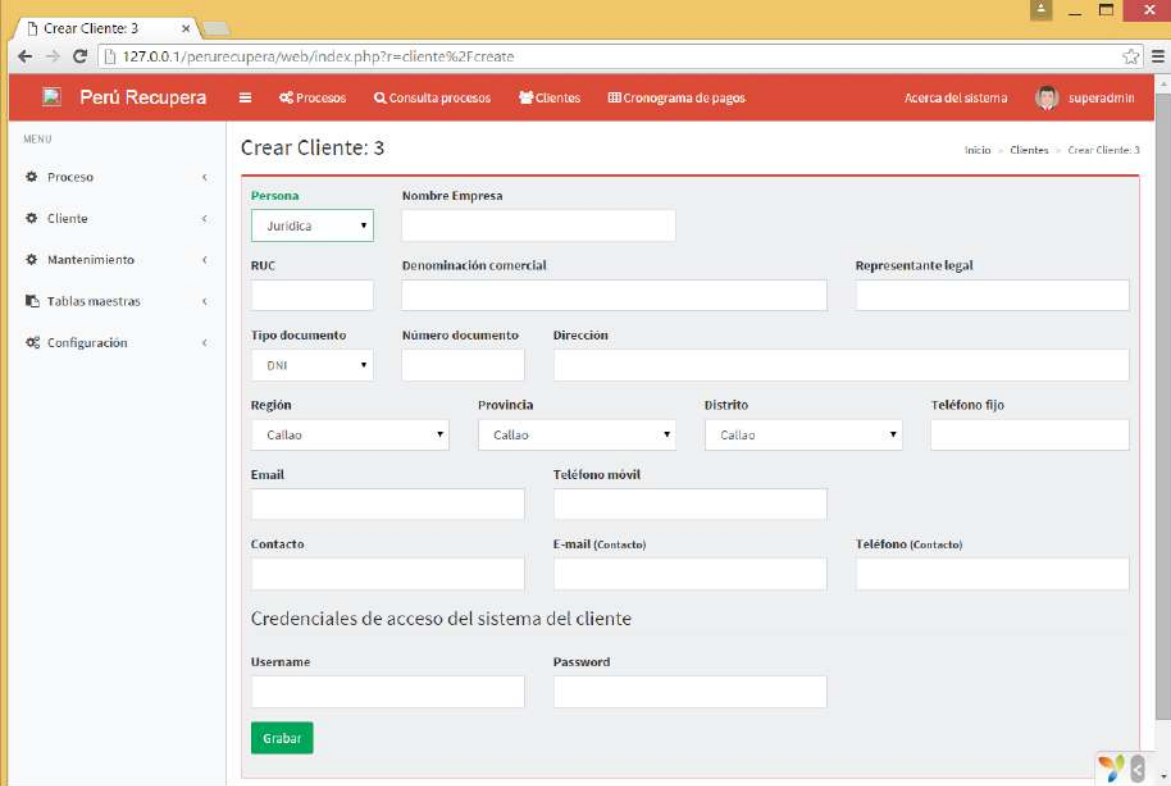

| Perú Recupera<br>圓          | ≡ © Procesos                      | Q Consulta procesos |     | <b>W</b> Clientes |     | <b>EE</b> Cronograma de pagos |     |     |     |     |     | Acerca del sistema | <b>IST</b>                   | superadmin |
|-----------------------------|-----------------------------------|---------------------|-----|-------------------|-----|-------------------------------|-----|-----|-----|-----|-----|--------------------|------------------------------|------------|
| MENU                        | Cronograma de pagos               |                     |     |                   |     |                               |     |     |     |     |     |                    | Inicio - Cronograma de pagos |            |
| Proceso<br>x                |                                   |                     |     |                   |     |                               |     |     |     |     |     |                    |                              |            |
| Cliente<br>$\left($         | Año<br>2015<br>۰<br><b>Buscar</b> |                     |     |                   |     |                               |     |     |     |     |     |                    |                              |            |
| <b>O</b> Mantenimiento<br>× |                                   |                     |     |                   |     |                               |     |     |     |     |     |                    |                              |            |
| Tablas maestras<br>×.       | Cronograma de pagos               |                     |     |                   |     |                               |     |     |     |     |     |                    |                              |            |
|                             |                                   | Ene                 | Feb | Mar               | Abr | May                           | Jun | Jul | Ago | Set | Oct | Nov.               |                              | Dic        |
| Configuración<br>$\prec$    | Luis Alberto Villafuerte Gabino   |                     |     |                   |     |                               |     |     |     |     |     | 1,500.00           |                              |            |
|                             | Graña y Montero                   |                     |     |                   |     |                               |     |     |     |     |     |                    | 1,500.00                     |            |
|                             | Luis Alberto Villafuerte Gabino   |                     |     |                   |     |                               |     |     |     |     |     |                    | 1,500.00                     |            |
|                             | Graha y Montero                   |                     |     |                   |     |                               |     |     |     |     |     |                    | 1.500.00                     |            |
|                             | Graña y Montero                   |                     |     |                   |     |                               |     |     |     |     |     |                    | 1,500.00                     |            |
|                             | Luis Alberto Villafuerte Gabino   |                     |     |                   |     |                               |     |     |     |     |     |                    | 1,500.00                     |            |
|                             | Luis Alberto Villafuerte Gabino   |                     |     |                   |     |                               |     |     |     |     |     |                    | 1,500.00                     |            |
|                             | Luis Alberto Villafuerte Gabino   |                     |     |                   |     |                               |     |     |     |     |     |                    | 2,500.00                     |            |
|                             | Luis Alberto Villafuerte Gabino   |                     |     |                   |     |                               |     |     |     |     |     |                    | 2,000.00                     |            |
|                             | Graña y Montero                   |                     |     |                   |     |                               |     |     |     |     |     |                    | 1,500.00                     |            |
|                             | Total S/.                         |                     |     |                   |     |                               |     |     |     |     |     | 1,500.00           | 15,000.00                    |            |
|                             |                                   |                     |     |                   |     |                               |     |     |     |     |     |                    |                              |            |

**Gráfico 34 - Menú Mantenimiento – Cronograma de pagos**

**Gráfico 35- Menú Mantenimiento – Declaración de ingresos**

|                              |              |                                | C   127.0.0.1/perurecupera/web/index.php?r=ingreso |                              |                        |                   |                            |                                  |
|------------------------------|--------------|--------------------------------|----------------------------------------------------|------------------------------|------------------------|-------------------|----------------------------|----------------------------------|
| Perú Recupera<br>殿           |              | $\equiv$<br><b>OC</b> Procesos | Q Consulta procesos                                | Clientes                     | EE Cronograma de pagos |                   | Acerca del sistema         | superadmin                       |
| MENU                         |              |                                | Declaración de ingresos                            |                              |                        |                   |                            | Inicio > Declaración de ingresos |
| <b>D</b> Proceso             | $\mathbf{C}$ | Número expediente              |                                                    | Fecha                        |                        |                   |                            |                                  |
| <b>O</b> Cliente             | $\epsilon$   |                                |                                                    |                              | 量                      | Limplar<br>Buscar |                            |                                  |
| Mantenimiento                | k.           | Declarar Ingreso               |                                                    |                              |                        |                   |                            |                                  |
| Tablas maestras              | ×.           |                                | Mostrando 1-20 de 23 elementos.                    |                              |                        |                   |                            |                                  |
| O <sub>o</sub> Configuración | ë            | #<br>Fecha                     |                                                    | Concepto                     |                        | Monto SJ.         | Número expediente          |                                  |
|                              |              | $\mathbf{I}$                   | 2015-11-14                                         | fasdffasf                    |                        | 1,001.85          | 00354-2011-0-1824-JP-CI-01 | ◎ノ亩                              |
|                              |              | $\overline{z}$                 | 2015-11-14                                         | fasdffasf                    |                        | 85,896,32         | 00354-2011-0-1824-JP-CI-01 | のノ自                              |
|                              |              | $\overline{3}$                 | 2015-11-14                                         | fasdffasf                    |                        | 85,00             | 00354-2011-0-1824-JP-CI-01 | ◎/曲                              |
|                              |              | 4                              | 2015-11-19                                         | Total honorarios del proceso |                        | 3,000.00          |                            | ◎/曲                              |
|                              |              | 5                              | 2015-11-19                                         | Pago de primera cuota        |                        | 350.00            |                            | のノ市                              |
|                              |              | 6                              | 2015-11-18                                         | Total honorarios del proceso |                        | 4,000.00          |                            | ◎/亩                              |
|                              |              | 7                              | 2015-11-18                                         | Pago de primera cuota        |                        | 350.00            |                            | ◎/Ⅲ                              |
|                              |              | $\Xi$                          | 2015-11-21                                         | dfdf                         |                        | 9,999.00          | 00354-2011-0-1824-JP-CI-01 | $\circ$                          |
|                              |              | 9                              | 2015-11-21                                         | fdsfdsds                     |                        | 325.36            | 00354-2011-0-1824-JP-CI-01 | ◎/自                              |
|                              |              | 10                             | 2015-11-16                                         | Total honorarios del proceso |                        | 5,000.00          | dsafasdf                   | $O$ / $R$                        |
|                              |              | 11                             | 2015-11-16                                         | Pago de primera cuota        |                        | 350.00            | dsafasdf                   | ◎/曲                              |
|                              |              | 12                             | 2015-11-16                                         | Total honorarios del proceso |                        | 3,000.00          |                            | $O(T_{\odot}/\beta)$             |

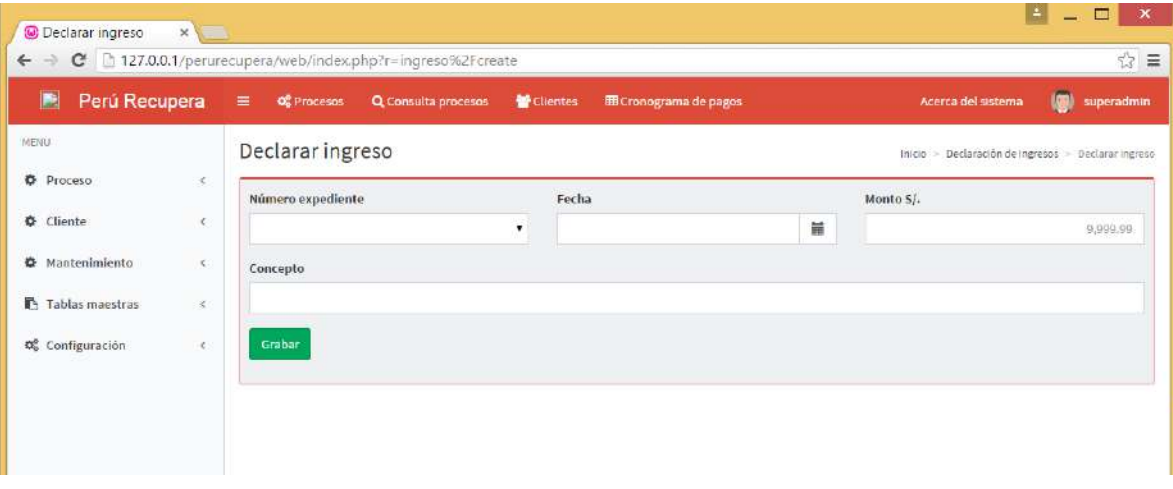

## **Gráfico 36- Menú Mantenimiento – Agregar un ingreso**

**Gráfico 37- Menú Mantenimiento – Lista de gastos de un proceso**

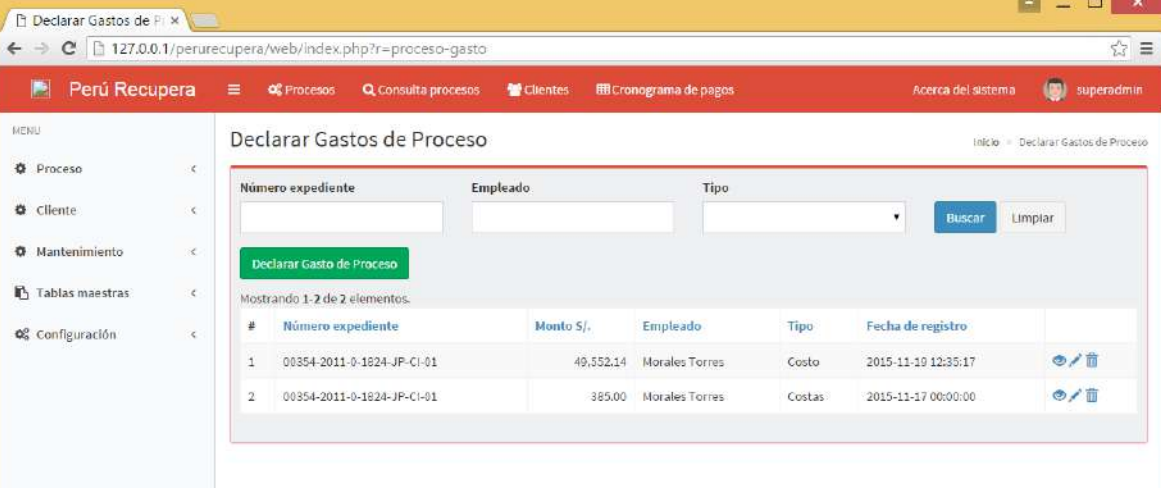

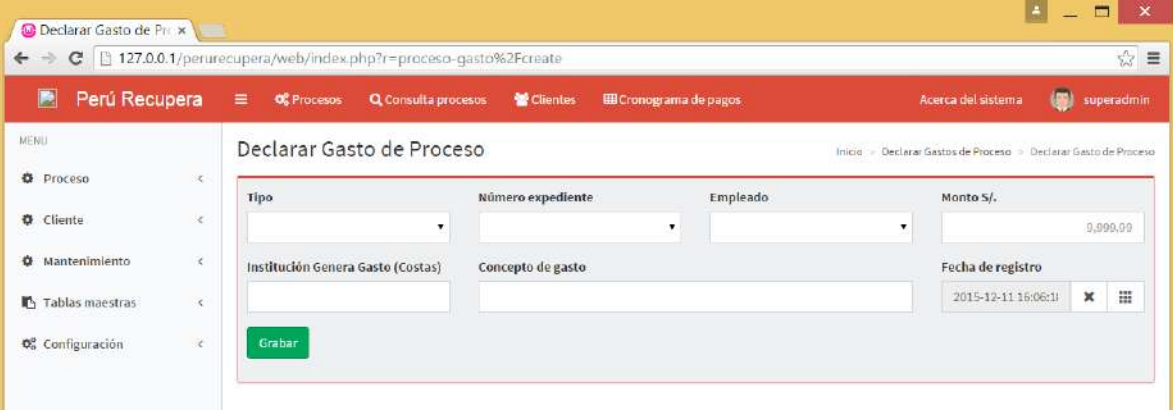

#### **Gráfico 38- Menú Operaciones – Asignar un gasto a un proceso**

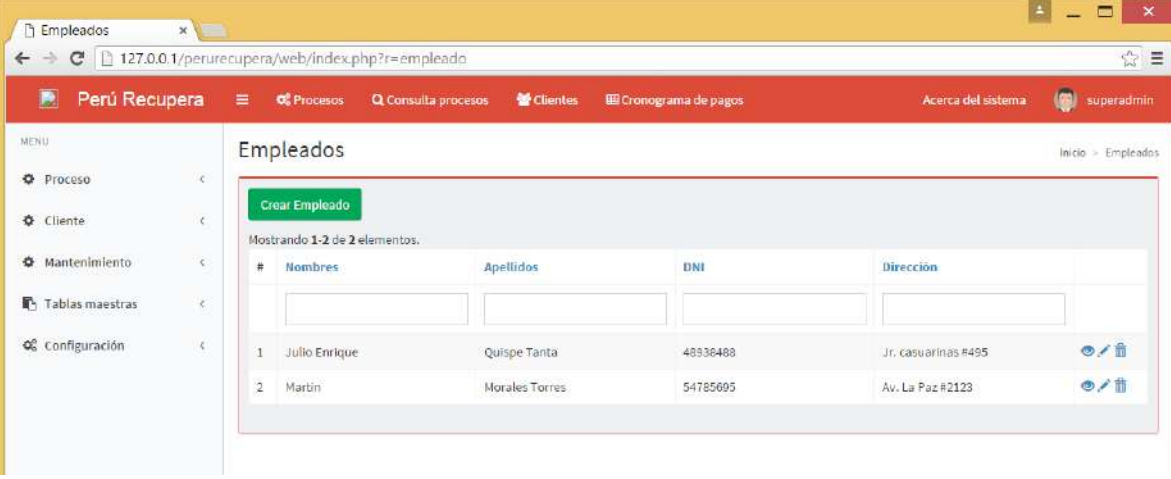

#### **Gráfico 40- Menú Operaciones – Crear un empleado**

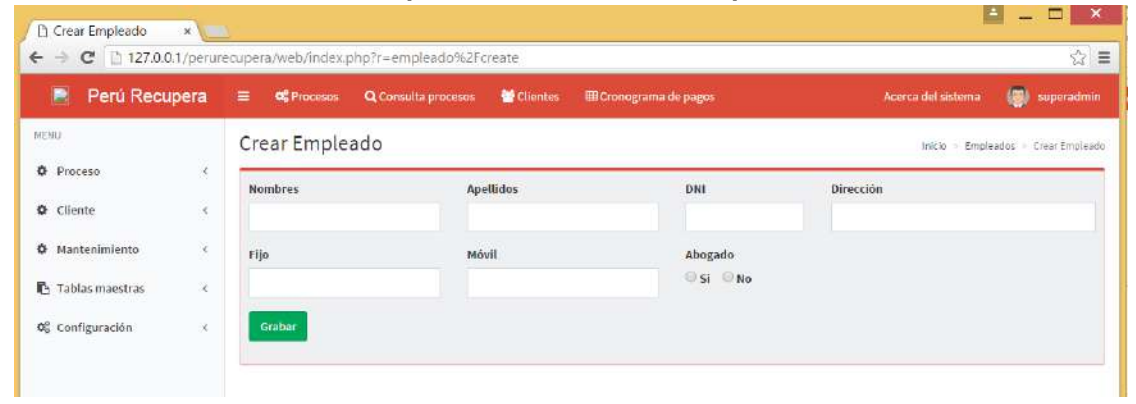

#### **Gráfico 41- Menú Operaciones – Tabla maestra avance de proceso**

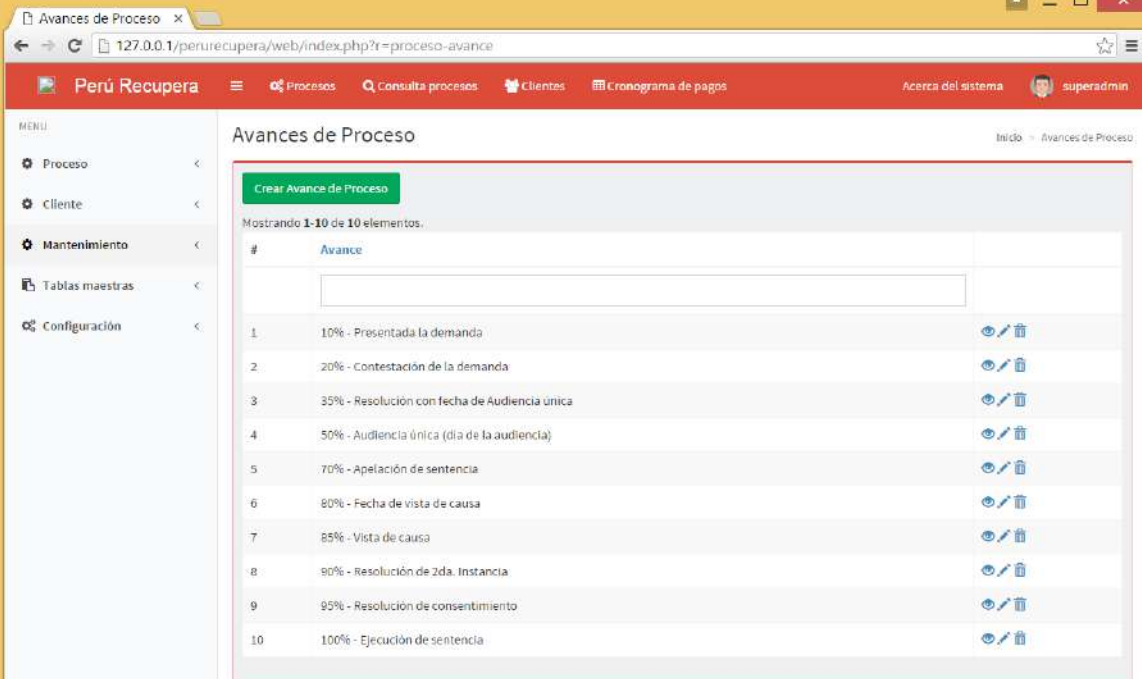

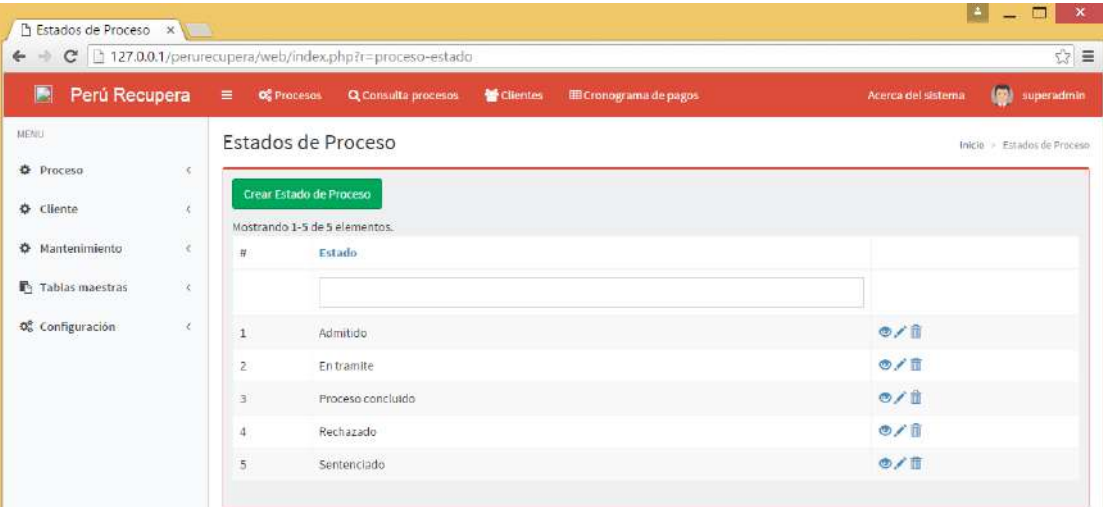

## **Gráfico 42- Menú tablas maestras – estados de proceso**

## **Gráfico 43- Menú tablas maestras – Tipo de proceso**

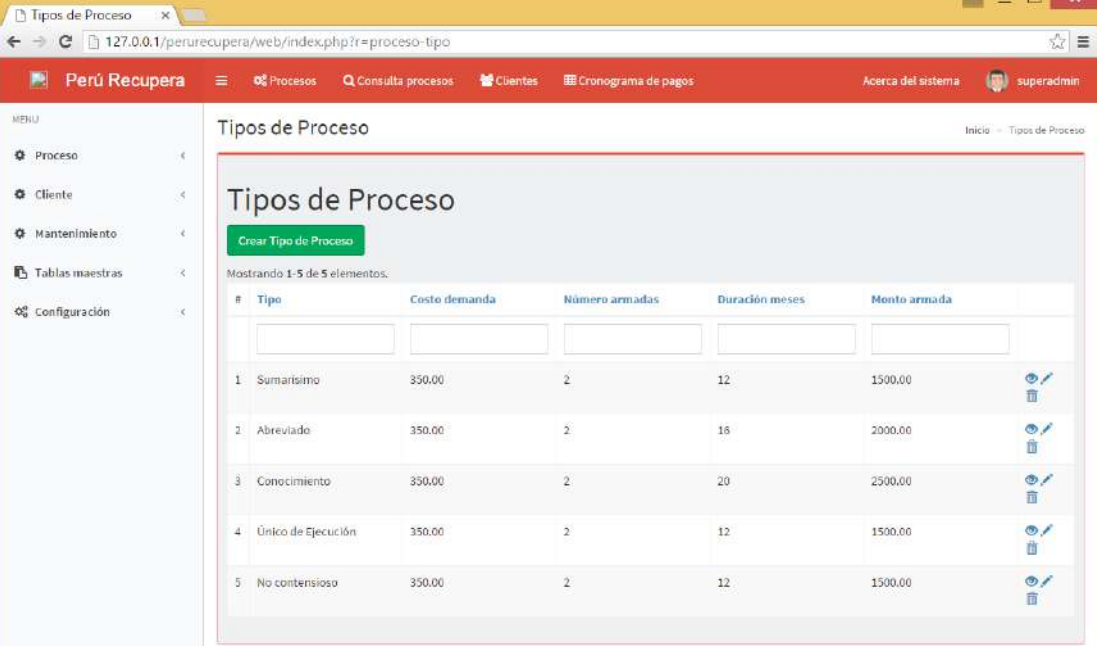

#### **Gráfico 44- Menú tablas maestras – Usuarios**

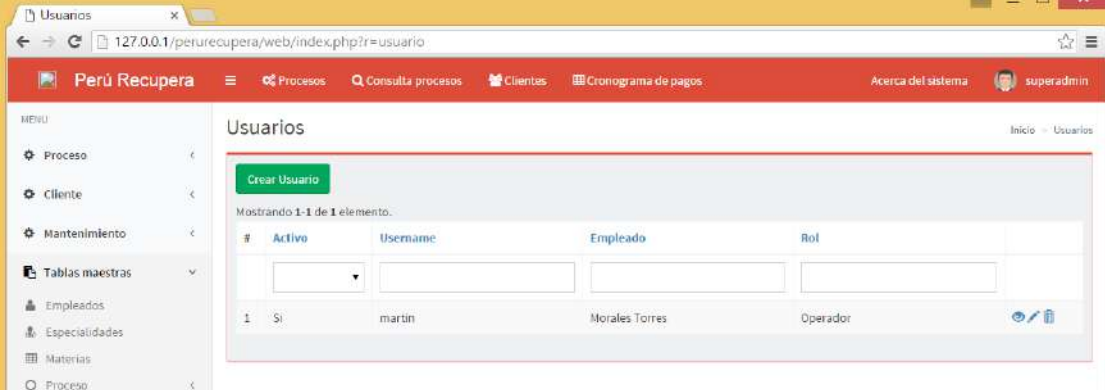

#### **Gráfico 45- Menú tablas maestras – Crear usuarios**

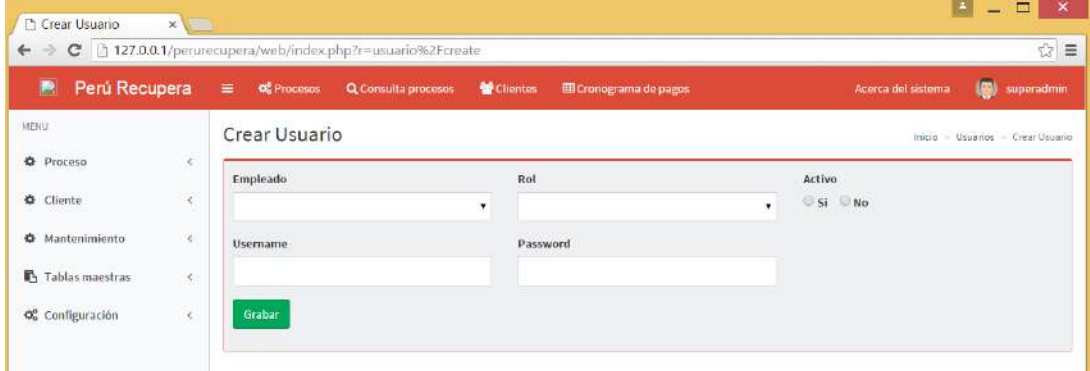

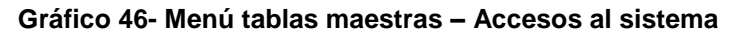

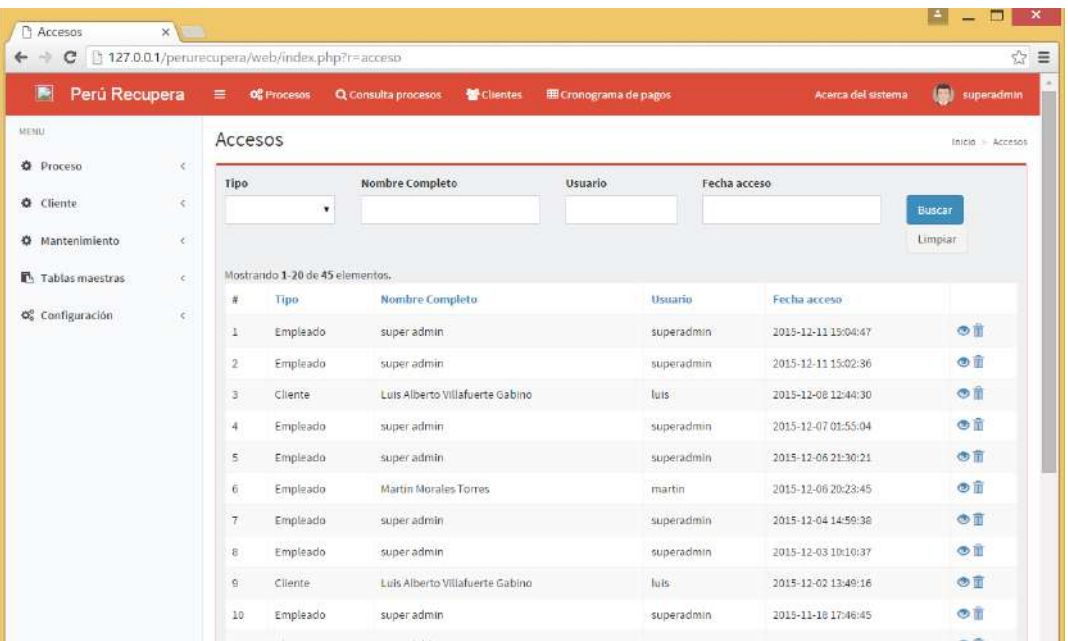

## **Gráfico 47- Configuración de roles**

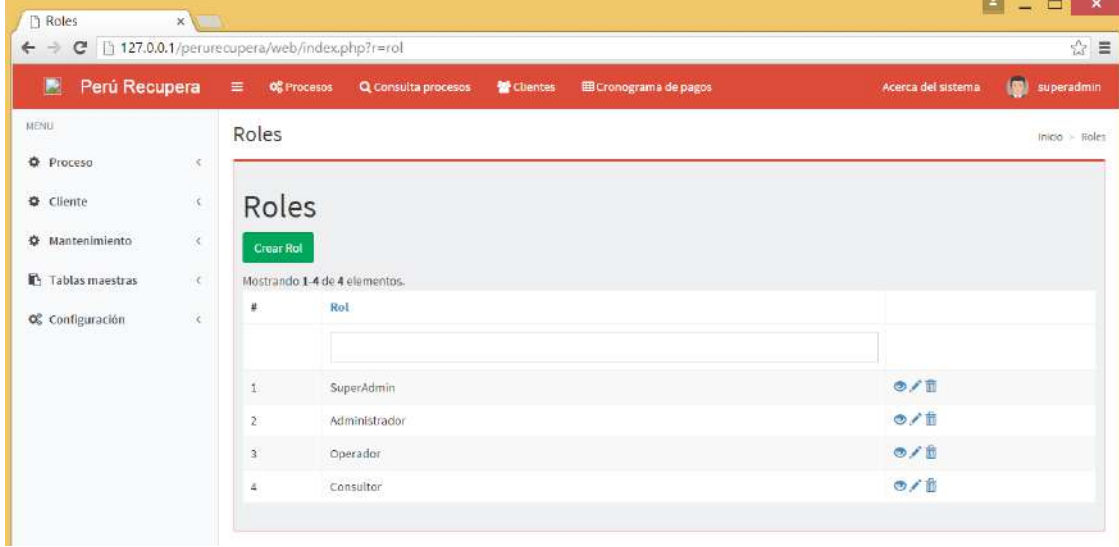

| Juzgado                                          | fsdfsadf                        |                     |              |
|--------------------------------------------------|---------------------------------|---------------------|--------------|
| Juez                                             | fsadfsadf                       |                     |              |
| Especialista legal                               | asdfasdf                        |                     |              |
| Fecha de inicio                                  | 2015-11-15                      |                     |              |
| Proceso                                          | fasdafs                         |                     |              |
| Sumilla                                          | afssafd                         |                     |              |
| Demandado                                        | fsda                            |                     |              |
| Persona                                          | Natural                         |                     |              |
| Observación                                      | fadsfsad                        |                     |              |
| Duración                                         | 120                             |                     |              |
| Cliente                                          | Luis Alberto Villafuerte Gabino |                     |              |
| Archivador                                       |                                 |                     |              |
| Tipo de proceso                                  | Conocimiento                    |                     |              |
| Etapa del proceso                                | Etapa inicial                   |                     |              |
| Empleado                                         | Morales Torres                  |                     |              |
| Estado del proceso Proceso concluido             |                                 |                     |              |
| Comentario del<br>abogado                        |                                 |                     |              |
| Accionseguir                                     |                                 |                     |              |
| Condición                                        |                                 |                     |              |
| Pretension                                       | (no definido)                   |                     |              |
| Cuantia                                          | (no definido)                   |                     |              |
| Moneda                                           | (no definido)                   |                     |              |
| Archivos adjuntos al proceso<br>#<br><b>Tipo</b> | <b>Nombre</b>                   | Fecha               |              |
| 1<br>Contrato                                    | perurecu_sig.sql                | 2015-11-17 01:13:33 |              |
| Ingresos de proceso                              |                                 |                     |              |
| Fecha<br>#                                       | <b>Descripción</b>              | Monto               |              |
| 1<br>2015-11-16                                  | Pago de primera cuota           |                     | 350.00       |
| $\overline{2}$<br>2015-11-16                     | Total honorarios del proceso    |                     | 5,000.00     |
|                                                  |                                 | Total               | S/. 5,350.00 |
|                                                  |                                 |                     |              |

**Gráfico 48- Reporte de expediente judicial**

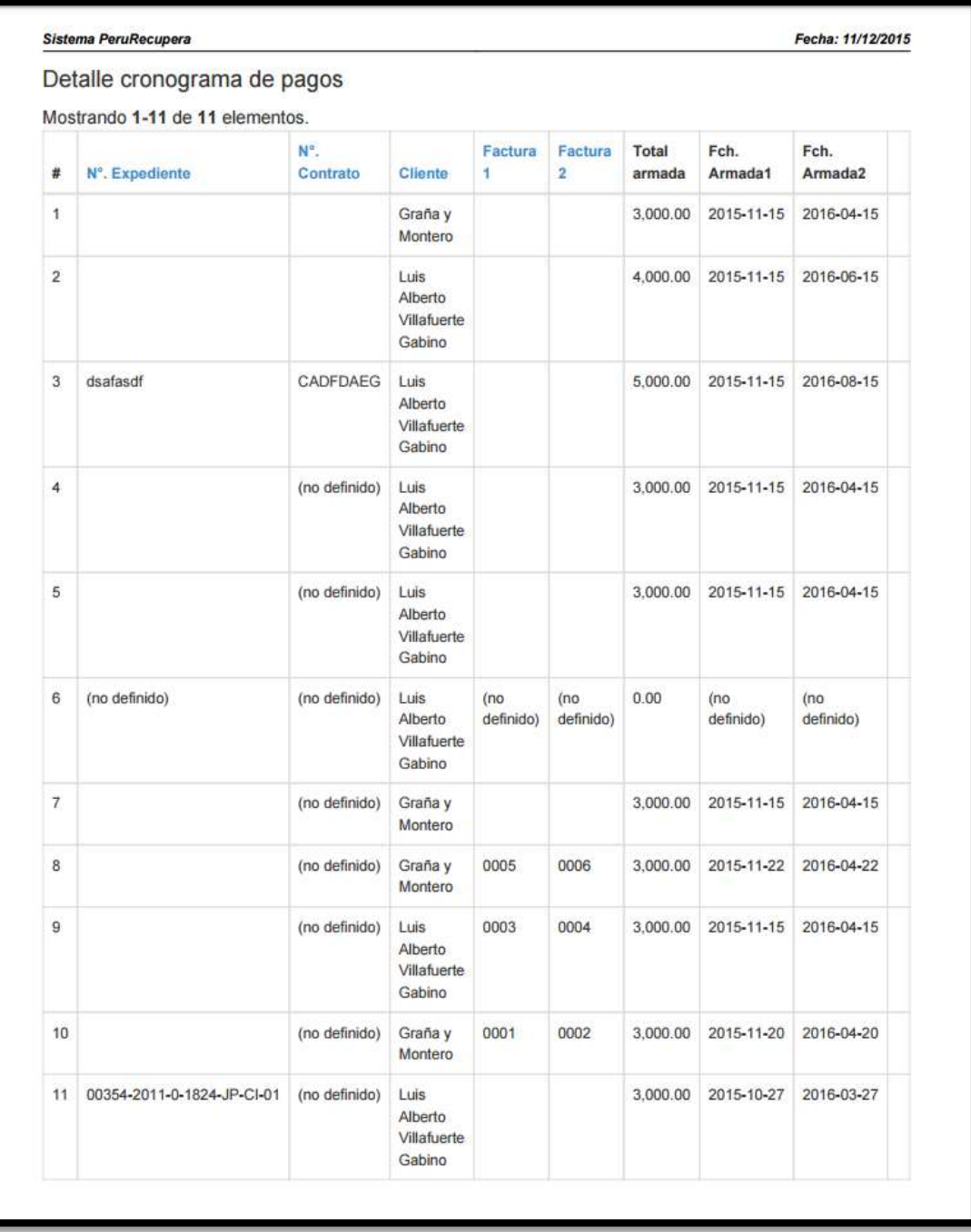

#### **Gráfico 49- Reporte de detalle de cronograma de pagos**

**Gráfico 50- Cerrar sesión del sistema**

| 團                                      |                   |                                      |               | Perú Recupera = C Procesos Q Consulta procesos 替 Clientes BE Cronograma de pagos | Acerca del sistema            | superadmin<br>œ |
|----------------------------------------|-------------------|--------------------------------------|---------------|----------------------------------------------------------------------------------|-------------------------------|-----------------|
|                                        |                   |                                      |               |                                                                                  |                               |                 |
| MENU-                                  | Roles             |                                      |               |                                                                                  |                               |                 |
| Proceso                                | x                 |                                      |               |                                                                                  | $\overline{r}$ $\overline{r}$ |                 |
| <b>O</b> Cliente                       | c                 | Roles                                |               |                                                                                  |                               |                 |
| <b><math>\Phi</math></b> Mantenimiento | $\leq$            | Crear Rol                            |               |                                                                                  | superadmin<br>Miembro         |                 |
|                                        |                   |                                      |               |                                                                                  |                               |                 |
| Tablas maestras                        | $\mathbf{C}$<br>井 | Mostrando 1-4 de 4 elementos.<br>Rol |               |                                                                                  |                               | Sign out        |
| Q <sub>8</sub> Configuración           | x                 |                                      |               |                                                                                  |                               |                 |
|                                        |                   |                                      |               |                                                                                  |                               |                 |
|                                        | $\mathbf{I}$      |                                      | SuperAdmin    |                                                                                  | のノ自                           |                 |
|                                        | $\overline{2}$    |                                      | Administrador |                                                                                  | O/1                           |                 |
|                                        | $\overline{3}$    |                                      | Operador      |                                                                                  | O/1                           |                 |
|                                        | 4.                |                                      | Consultor     |                                                                                  | ◎/曲                           |                 |

## **EXTRANET**

#### **Gráfico 51- Acceso al sistema de clientes**

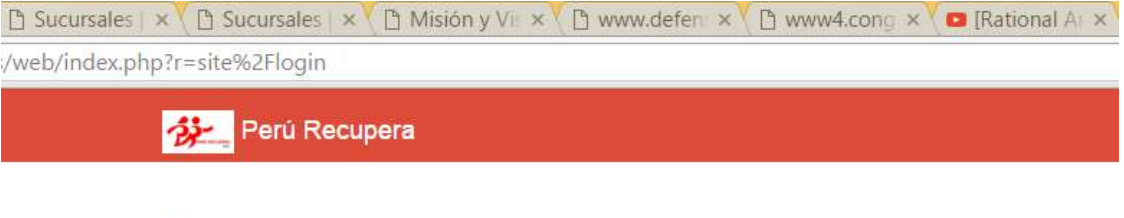

# Acceso

Por favor, rellene los siguientes campos para iniciar sesión:

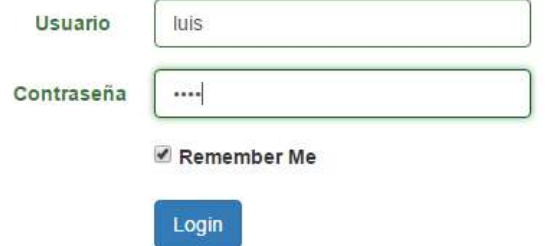

#### **Gráfico 52- Lista de procesos judiciales registrados**

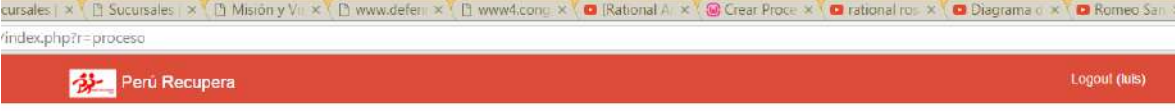

### Mis Procesos Judiciales

Mostrando 1-7 de 7 elementos.

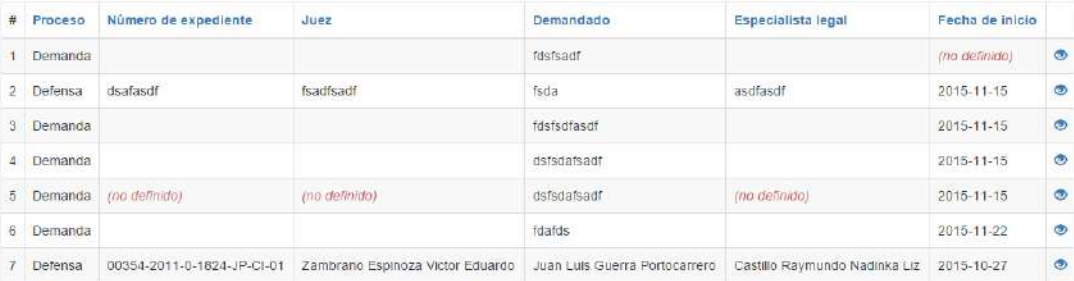

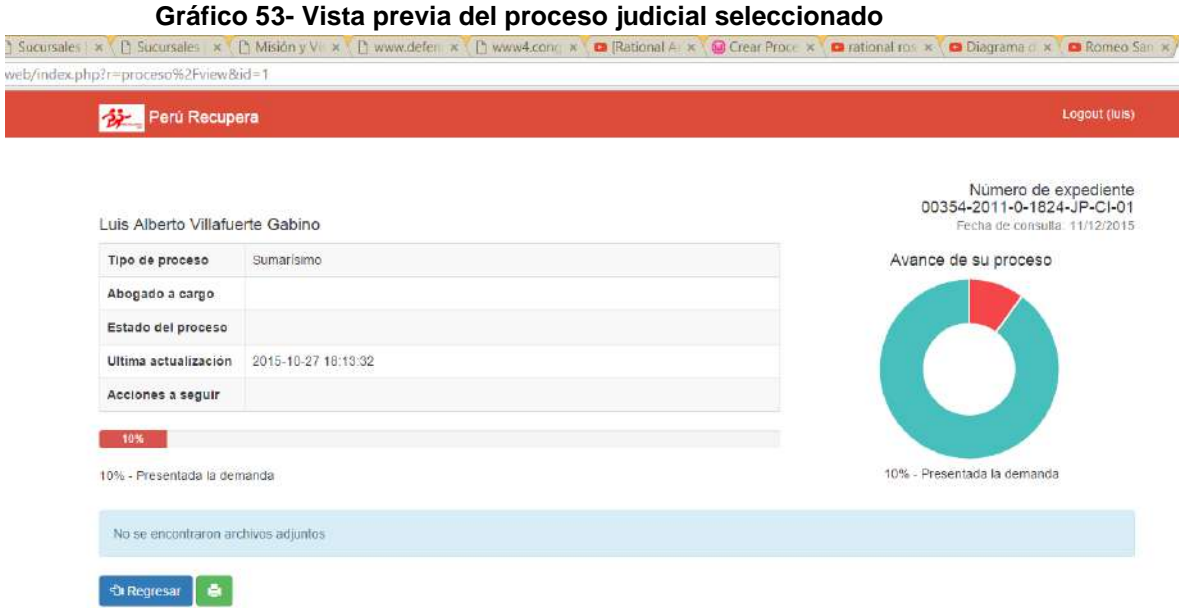

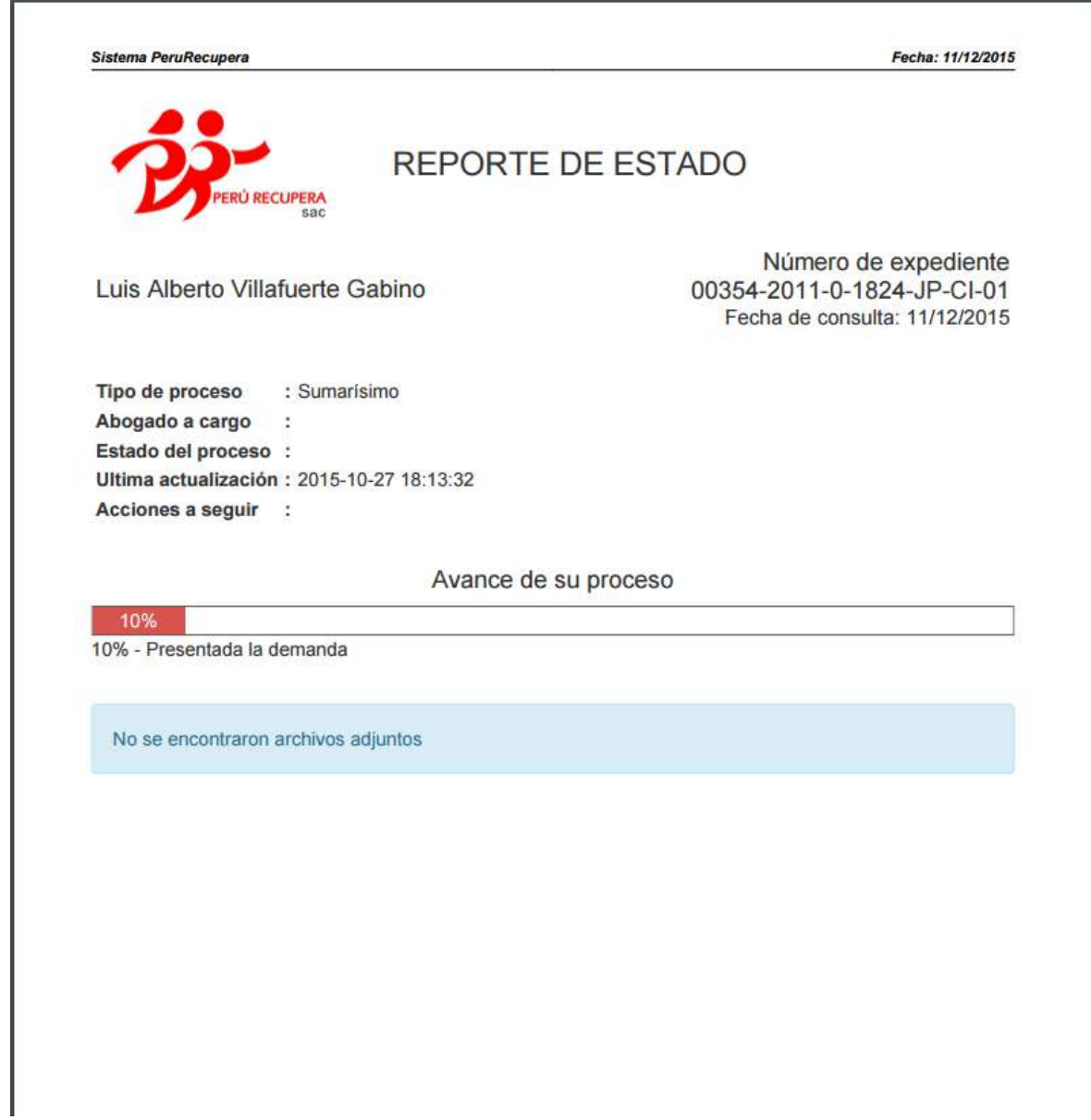

## **Gráfico 54- Reporte de estado del proceso judicial seleccionado**

A.

## **INTRODUCCIÓN**

Implementación de un sistema de gestión de procesos judiciales para la empresa (SGPJ) para PERURECUPERA, el cual se convertirá en la herramienta principal de apoyo para la atención de requerimientos de los clientes.

La primera etapa de la implementación se realizará en un ambiente de pruebas, simulando la carga y procesamiento de los requerimientos del cliente, posteriormente se implementará en un entorno de producción y contará con los niveles de seguridad solicitados por la entidad.

## **OBJETIVO**

Implementar un sistema informático que permita reducir el tiempo empleado en el proceso de atención a los requerimientos del cliente a través de una mejor organización de los recursos y tiempos.

## **ALCANCE**

Implementar el sistema SWARCR de acuerdo al análisis, diseño de prototipo y pruebas realizadas. Incluye la realización de la preparación del entorno para las pruebas de aceptación del sistema, la realización de las pruebas de aceptación del sistema, levantamiento de no conformidades encontradas en las pruebas de aceptación del sistema. Se genera el Informe de pruebas de aceptación del sistema.

### B. Manual de usuario

## **ANEXO 7 MANUAL DE USUARIO**

### INGRESO AL SISTEMA

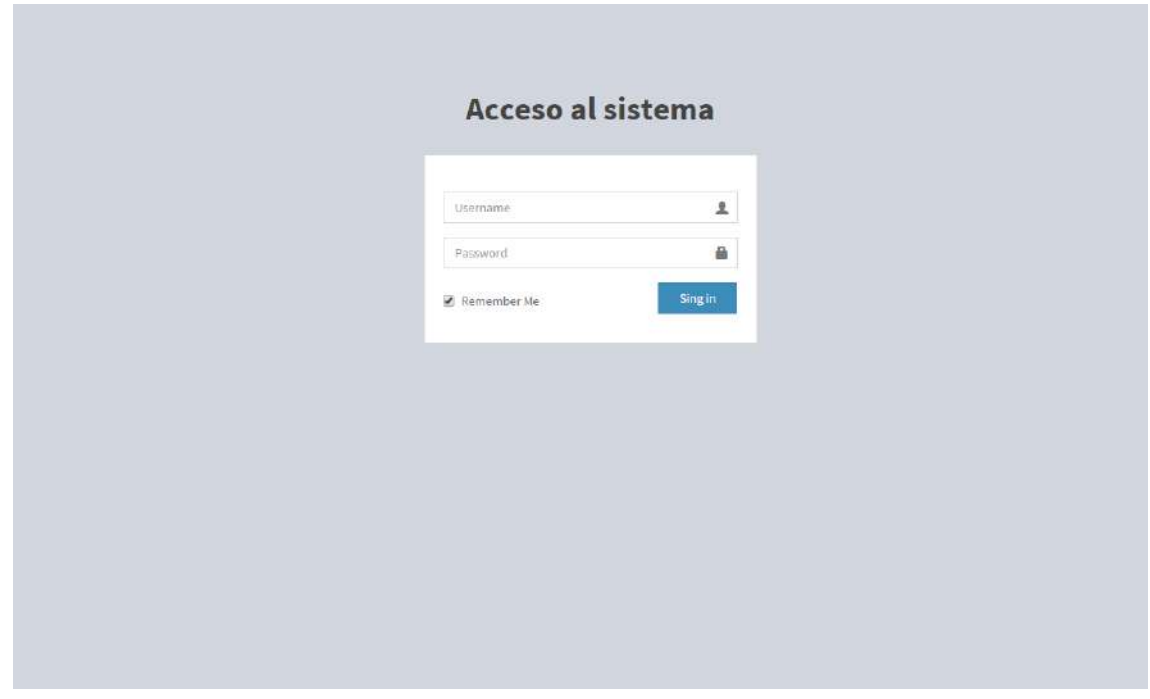

Ingreso de usuario y contraseña

Al poner la claves correspondientes, nos redirecciona a la pantalla principal donde nos muestra en una vista previa procesos retrasados

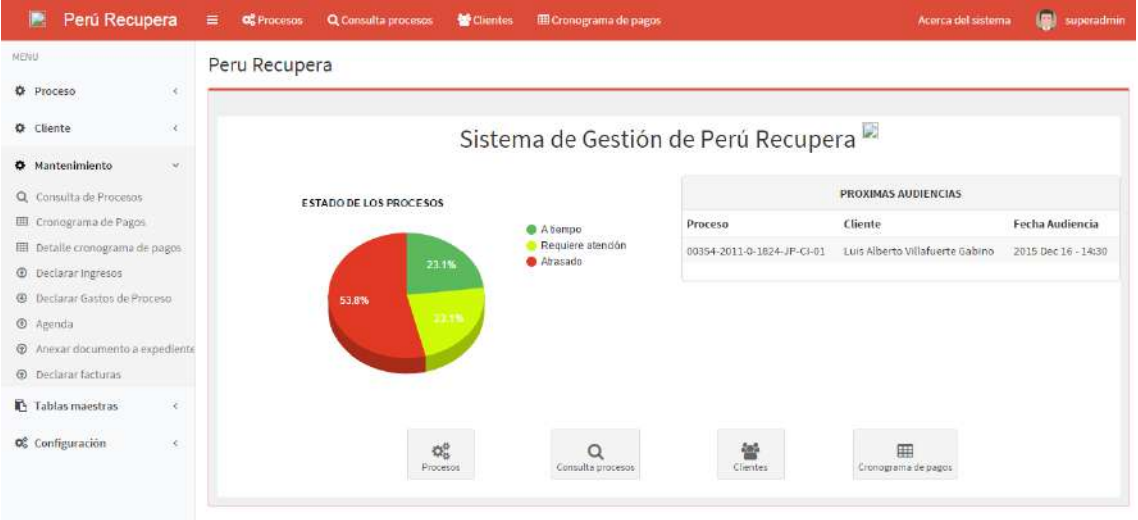

#### Menú principal del sistema

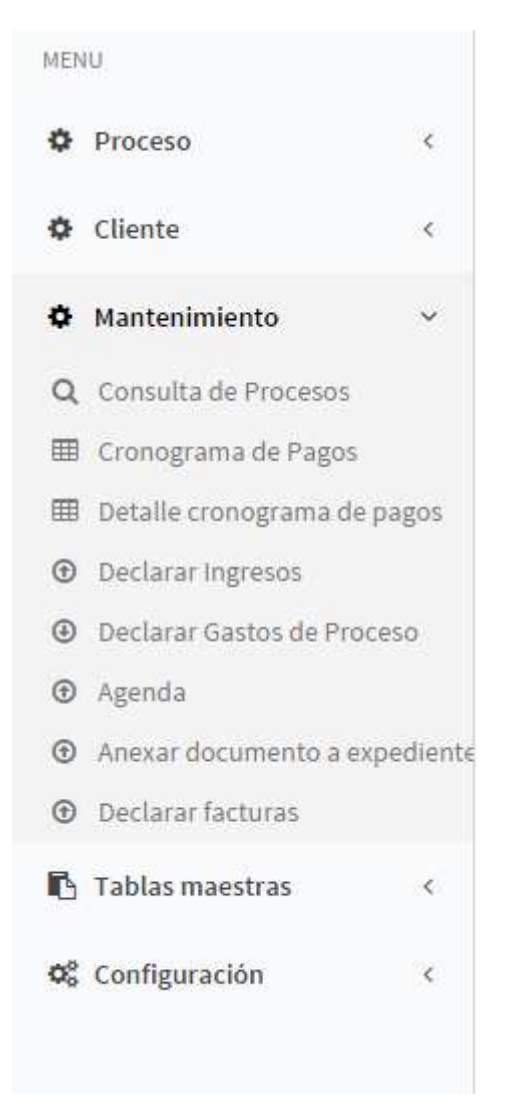

## Menú Secundario del sistema para accesos rápidos

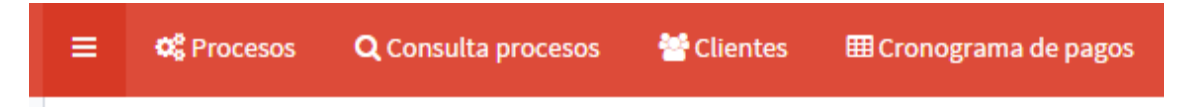

Van en la parte superior

Menú Visualizar procesos: nos muestra todos los procesos jurídicos existentes registrados en el sistema

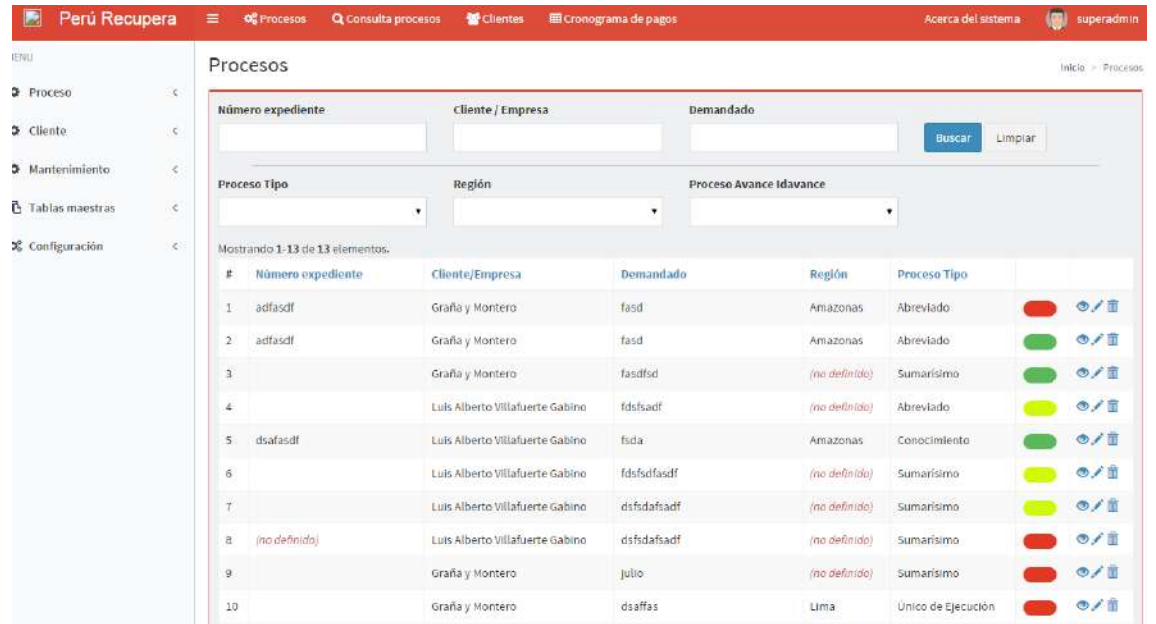

En la parte derecha tenemos los botones de acción en el siguiente orden, Ver, Editar, Eliminar

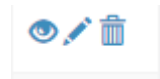

La lista de procesos nos muestra unos círculos en colores que son rojo, ambar, verde, son los estados de los procesos, si no han sido atendidos, requieren atención

### CREAR UN PROCESO

Clic en el menú Proceso / Crear proceso, nos muestra la siguiente ventana

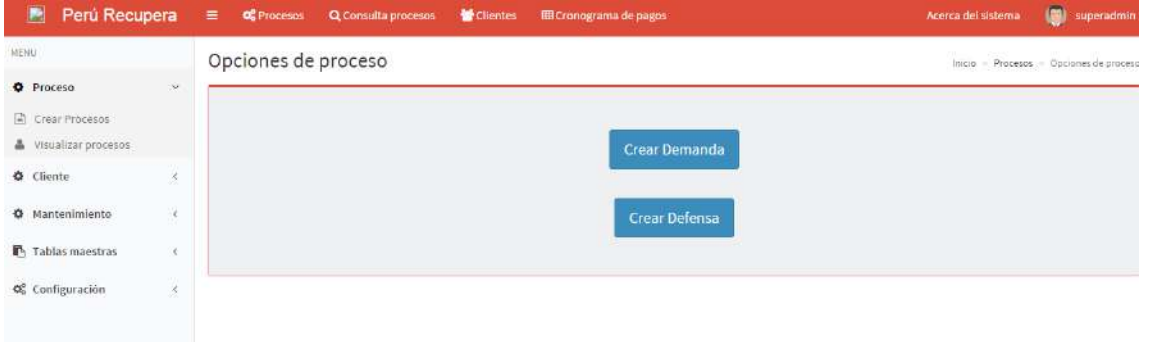

Nos pide seleccionar si vamos a registrar un proceso de demanda o defensa

### Proceso de demanda

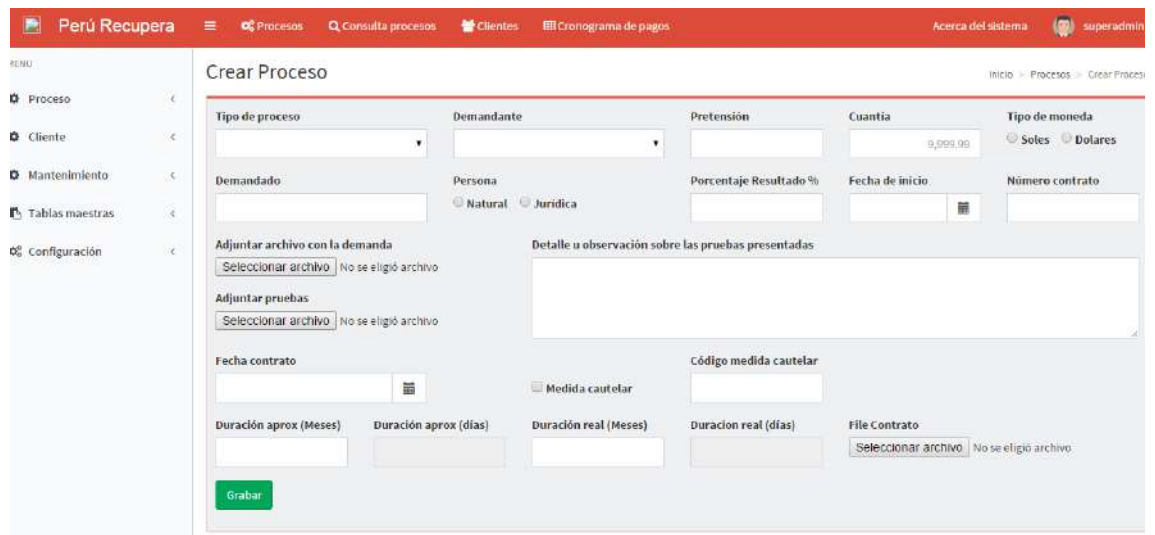

Este formulario nos permite realizar demandas a personas que no desean conciliar, entonces se le realiza un juicio y aquí se registra el proceso.

## Proceso defensa

Nos permite defender a nuestros clientes en caso lo ayan demandado

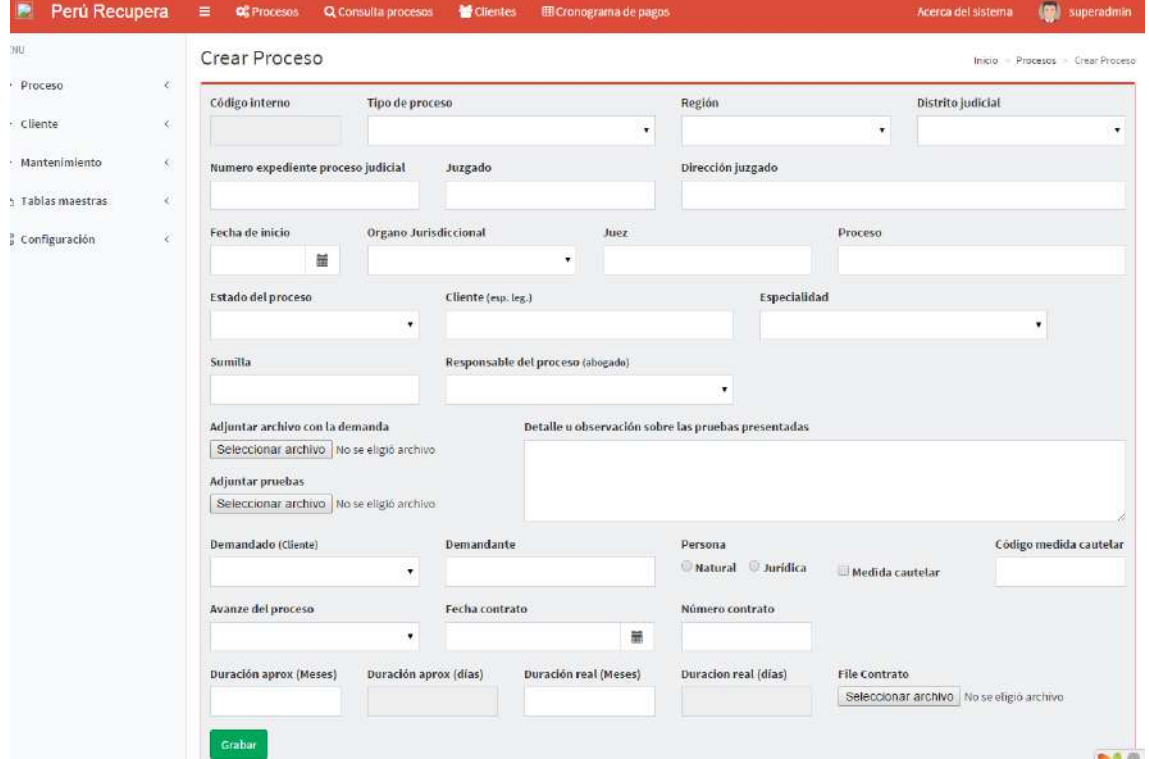

## VISTA PREVIA DE UN PROCESO CREADO

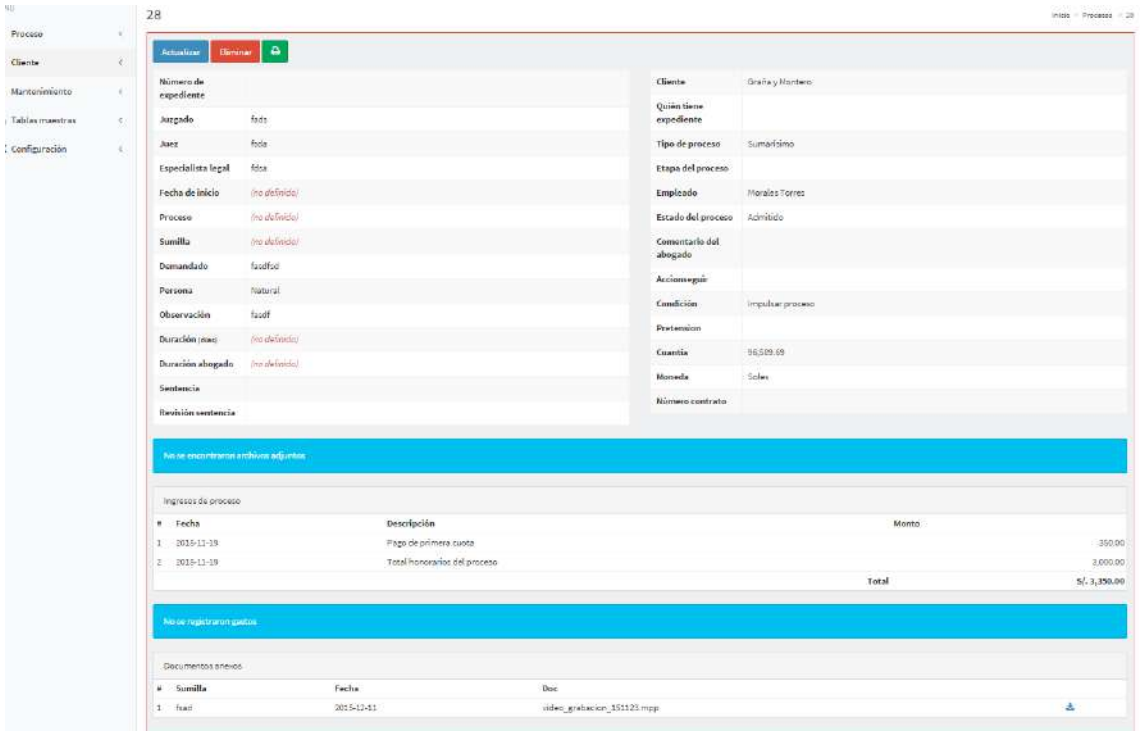

## REPORTE DE UN PROCESO CREADO, basta con dar clic en el botón imprimir

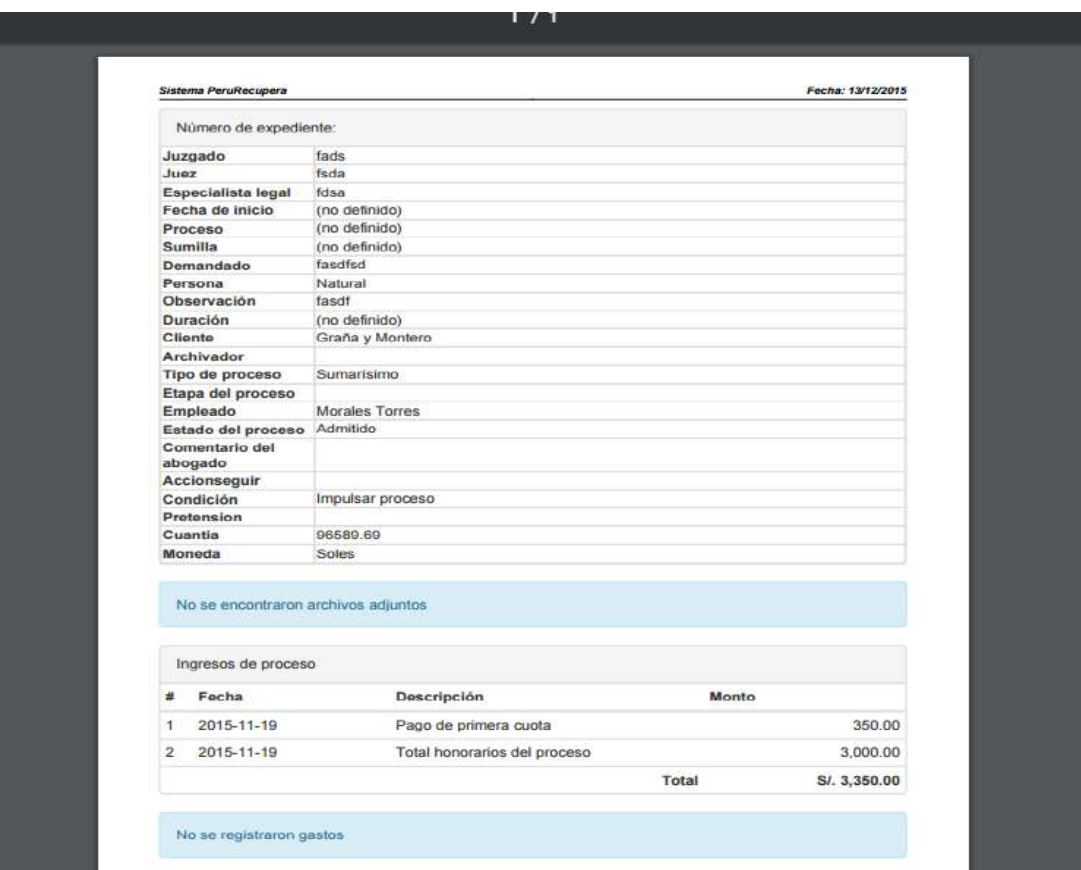

## CLIENTE

#### Crear un cliente

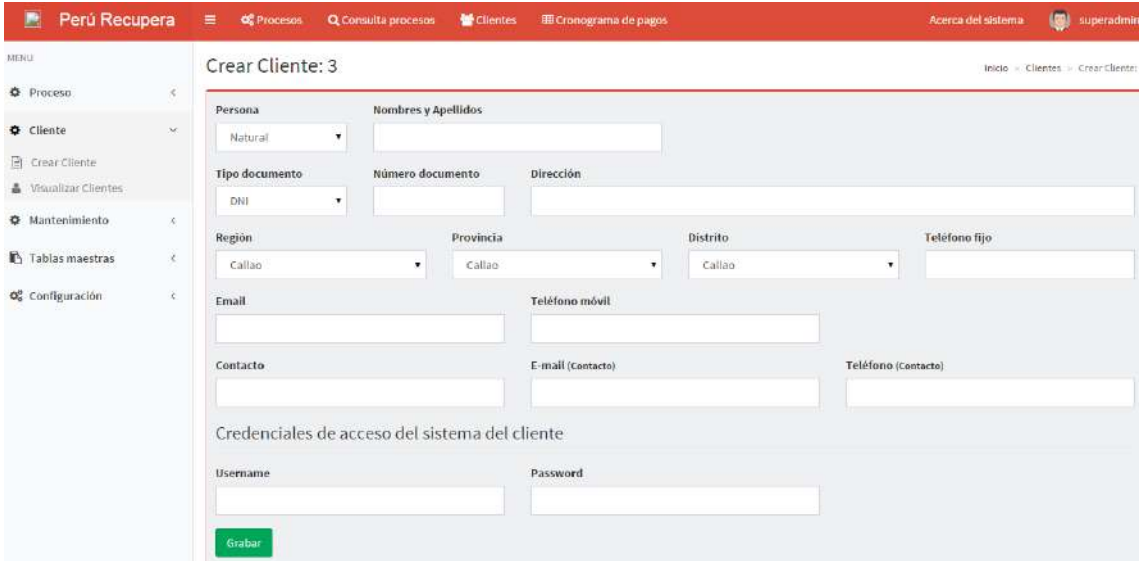

Este formulario nos permite registrar clientes como persona natural o jurídica

#### Mostrar clientes

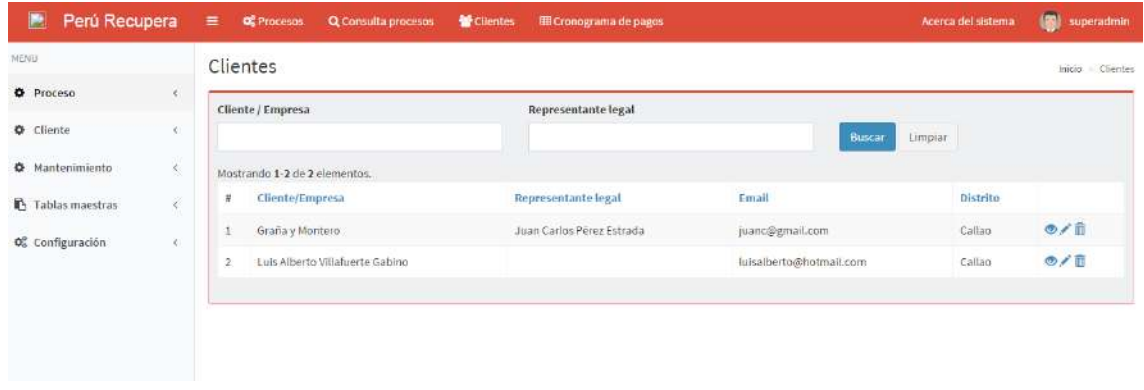

Esta ventana nos muestra todos los clientes registrados, nos permite realizar búsqueda de clientes en caso queramos modificar información del mismo.

## CONSULTA DE PROCESO

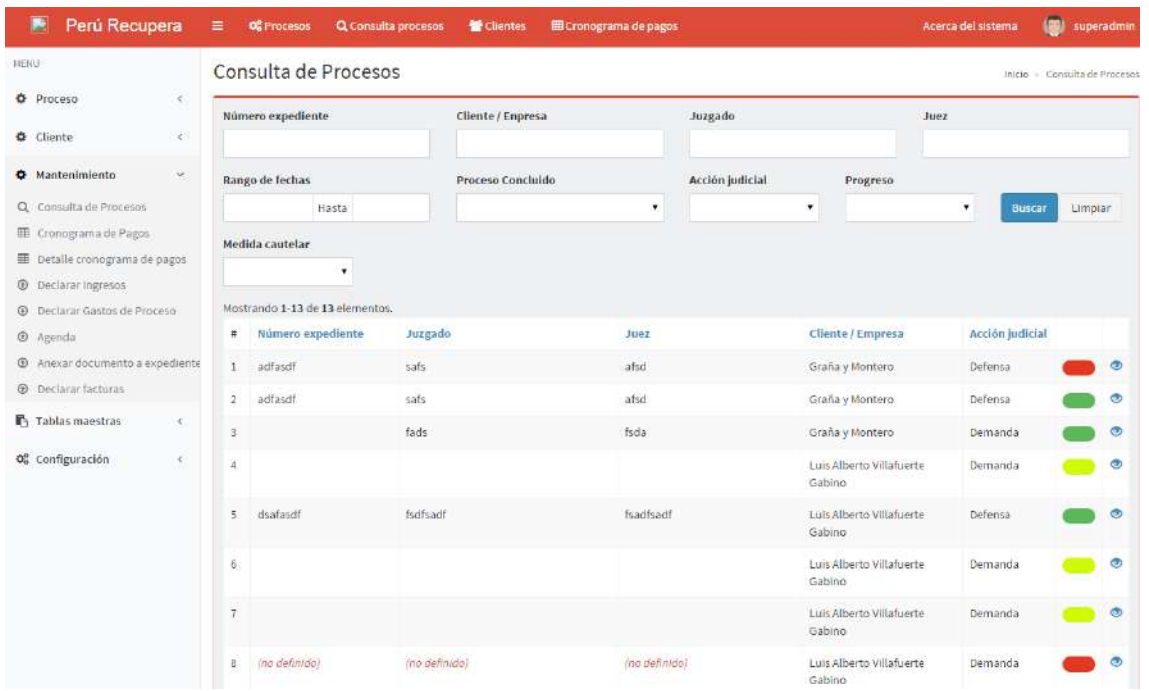

Esta ventana nos permite realizar consultas sobre el proceso, en qué estado se encuentra para acceder a esta ventana dar clic en mantenimiento / Consulta de proceso

Los botones en la parte superior nos permiten realizar filtros de búsqueda para encontrar el proceso en cuestión de instantes

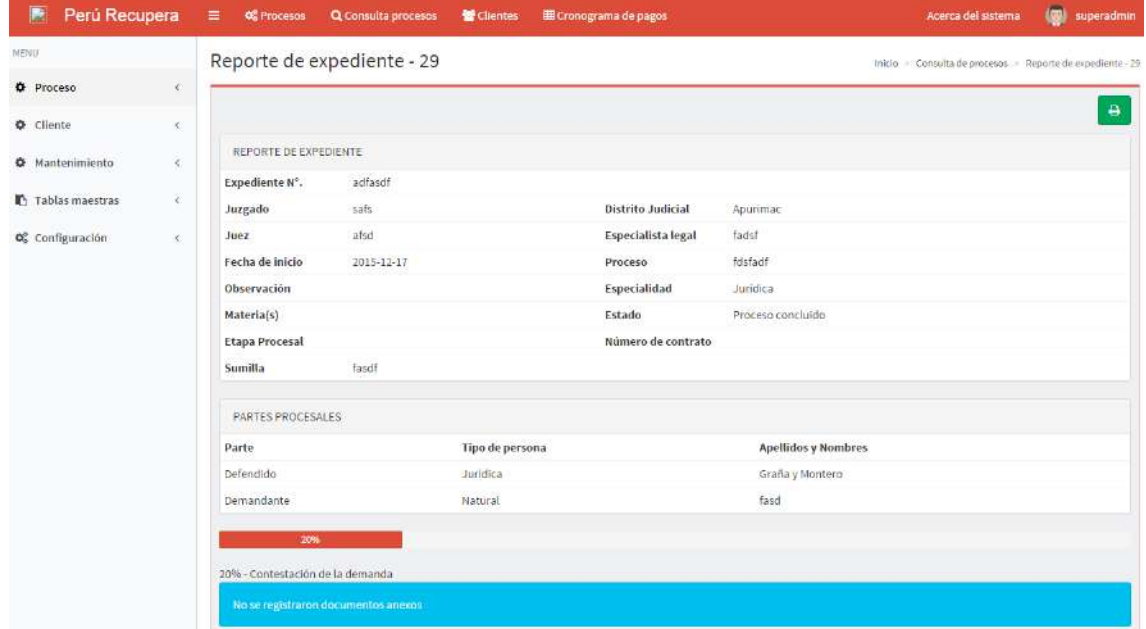

Al dar clic en la acción ver (el ojito) nos muestra el siguiente formulario sobre el proceso

Y en la parte superior derecha tenemos el botón imprimir para que nos muestre el reporte del proceso

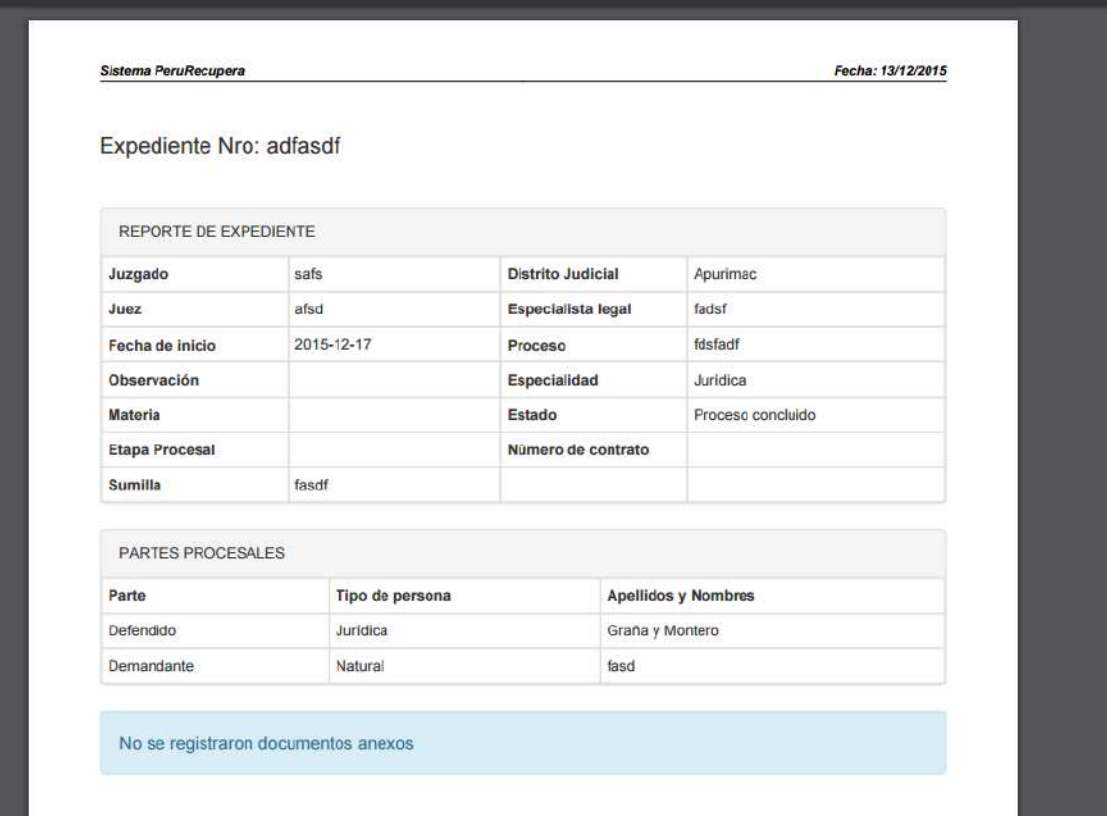

#### CONSULTA CRONOGRAMA DE PAGOS

Esta ventana nos muestra los pagos pendientes de los procesos además de una gráfica general de los montos mensuales

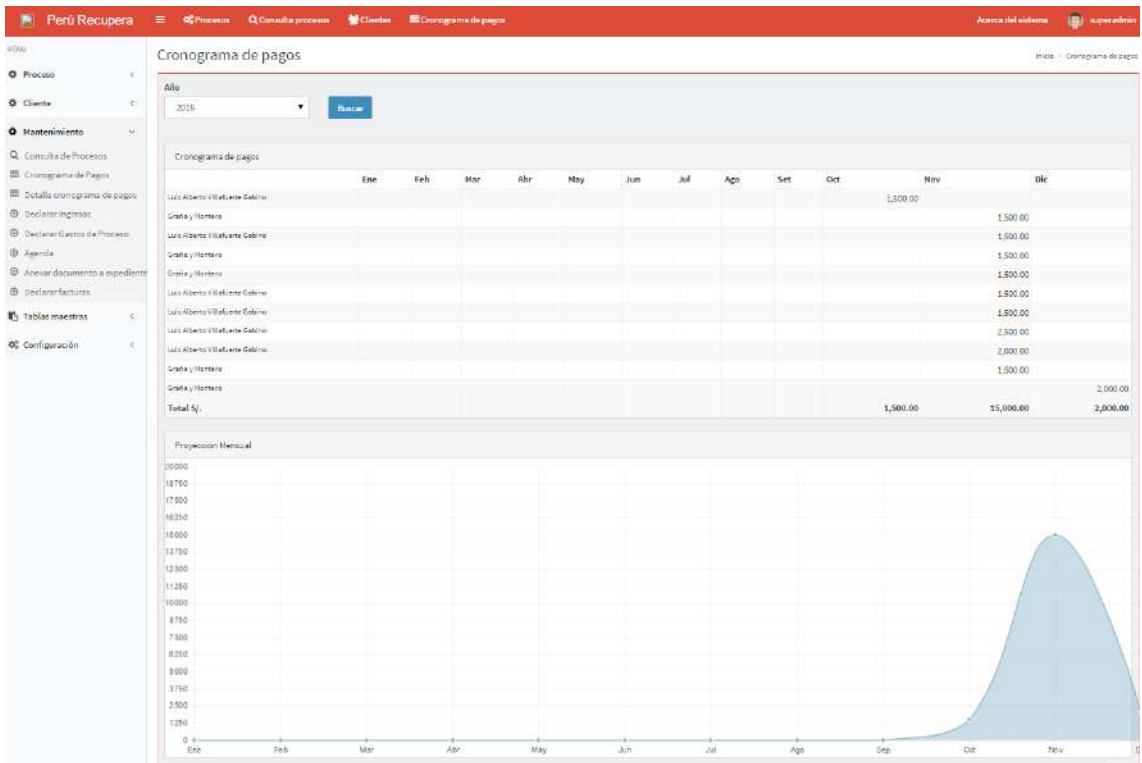

## DECLARACIÓN DE INGRESOS

Esta ventana me permite declarar los ingresos en primera instancia nos muestra todos los ingresos del proceso

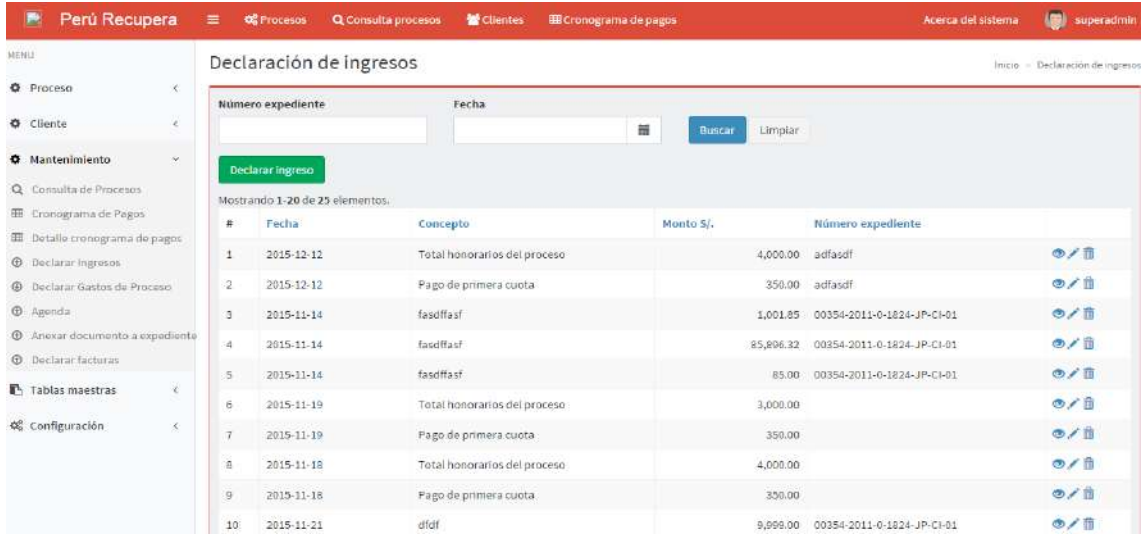

En la parte superior nos permite realizar filtros de búsqueda para encontrar ingresos al instante

También cuenta con botones de agregar, visualizar, editar, eliminar

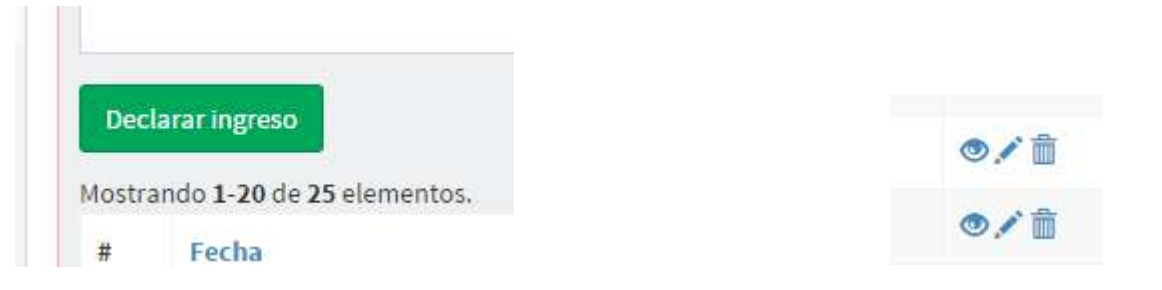

Modificar ingreso declarado, con este mismo formulario se usa para declarar un ingreso al proceso judicial

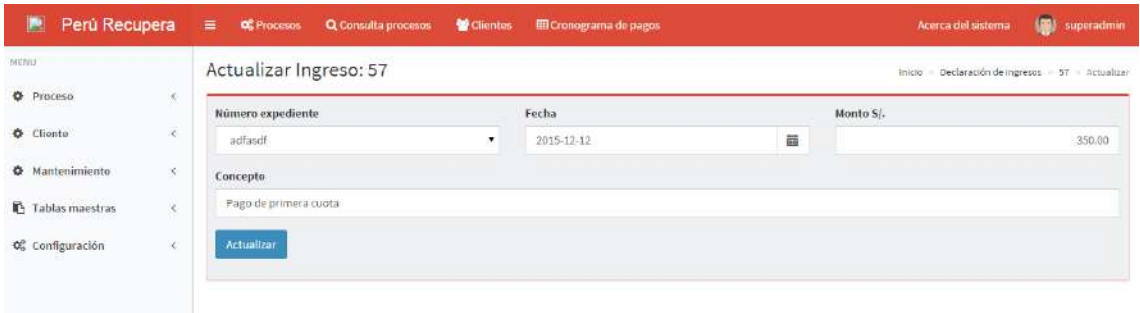

## DECLARAR GASTOS DE PROCESO

Esta ventana nos permite declarar gastos en el proceso como transporte, viajes, etc.

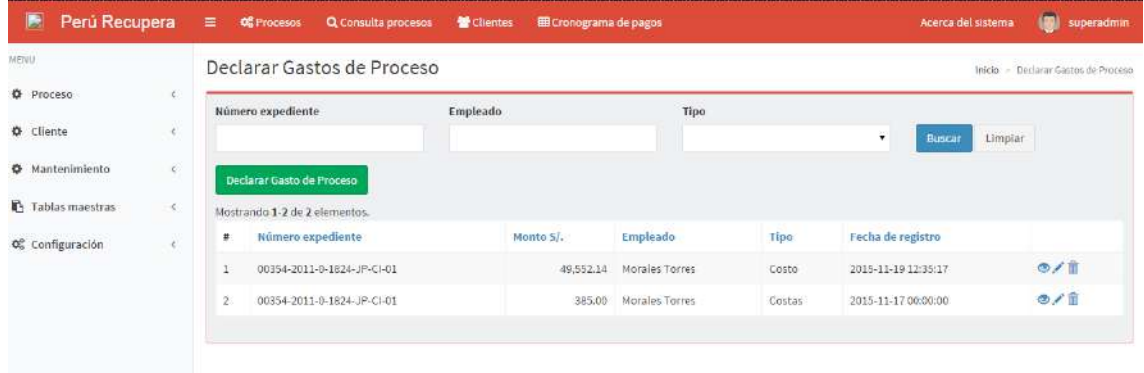

Podemos declarar un nuevo gasto con la siguiente ventana

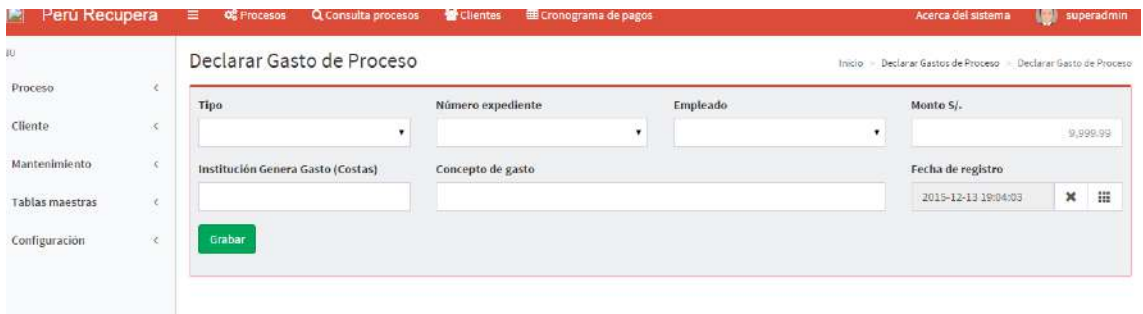

### TIPO DE PROCESO

Nos permite saber los tipos de proceso y sus diferentes costos que se realizan

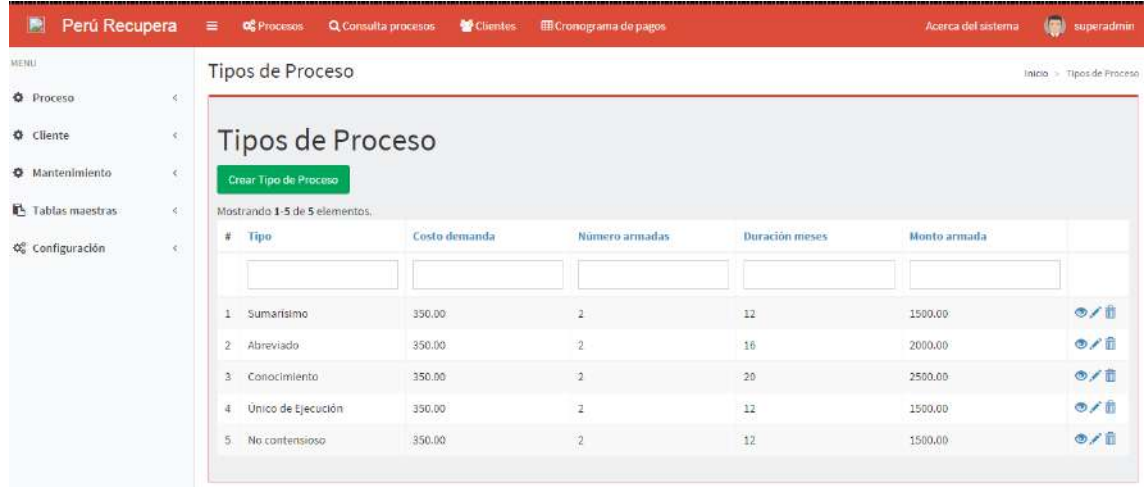

## Modificar datos de proceso tipo

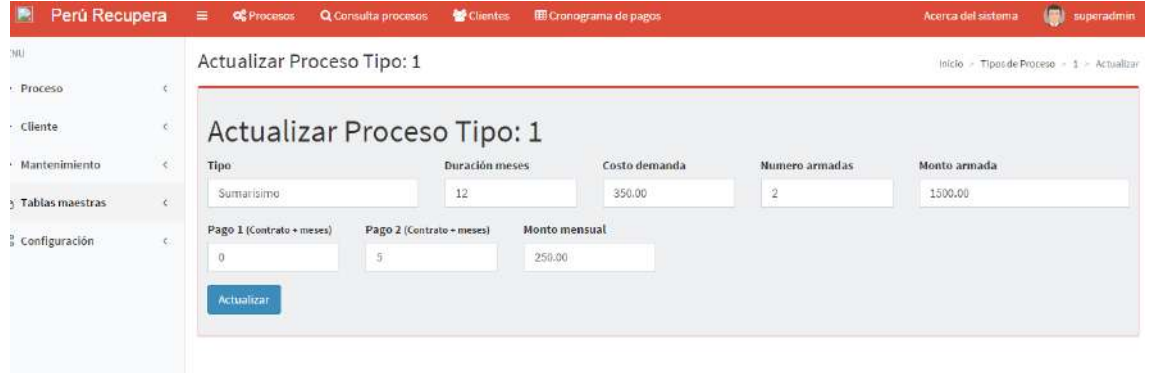

## ESTADOS DEL PROCESO

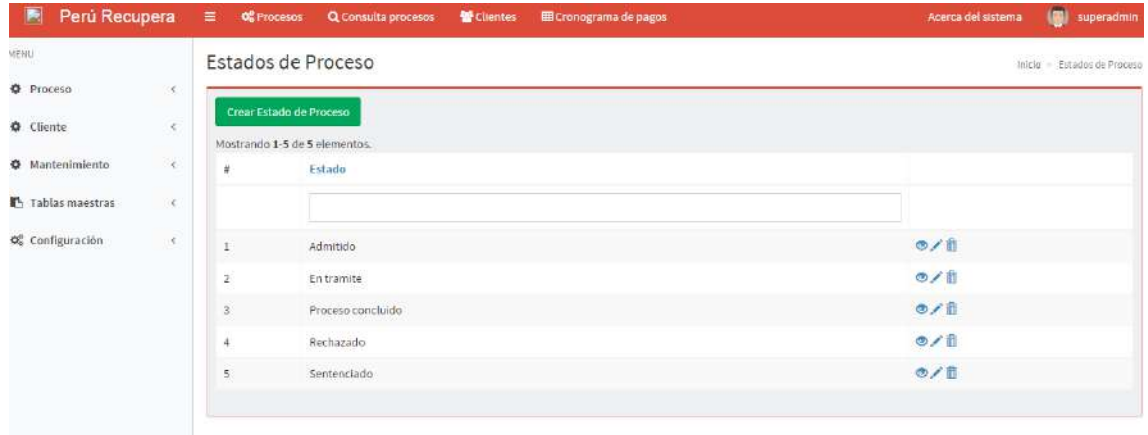

Nos permite saber en qué estado esta nuestro proceso judicial ya sea demanda o defensa

## AVANCE DEL PROCESO

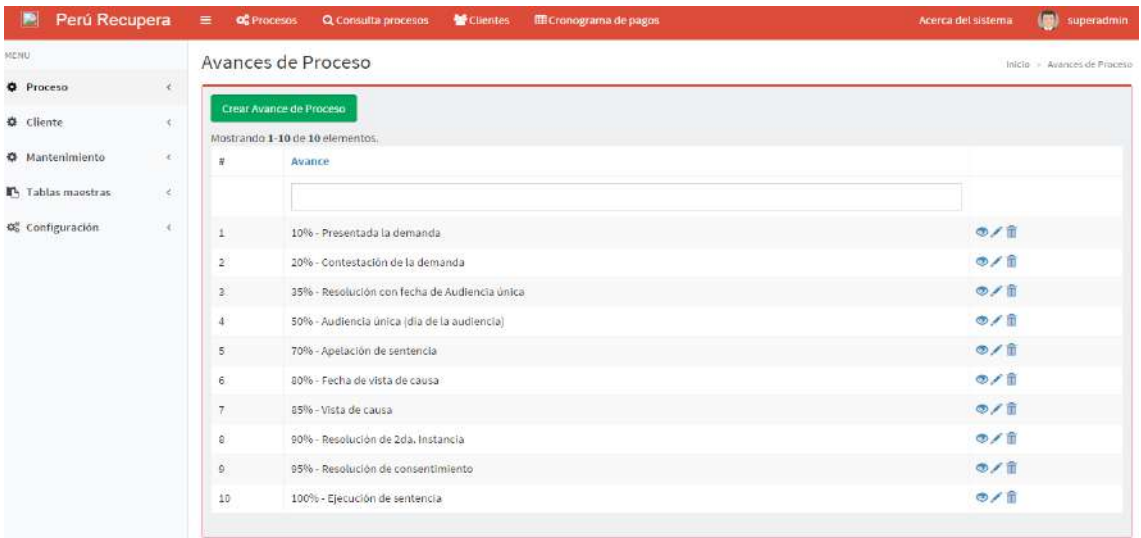

## USUARIOS

Nos permite registrar usuarios

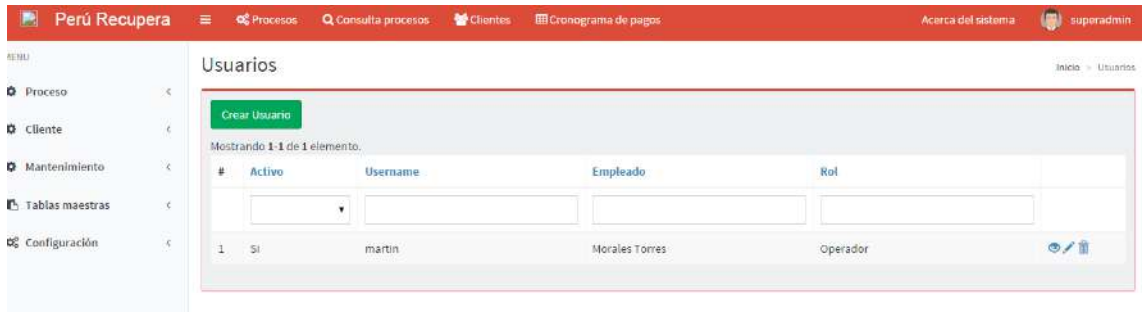

## ACCESOS

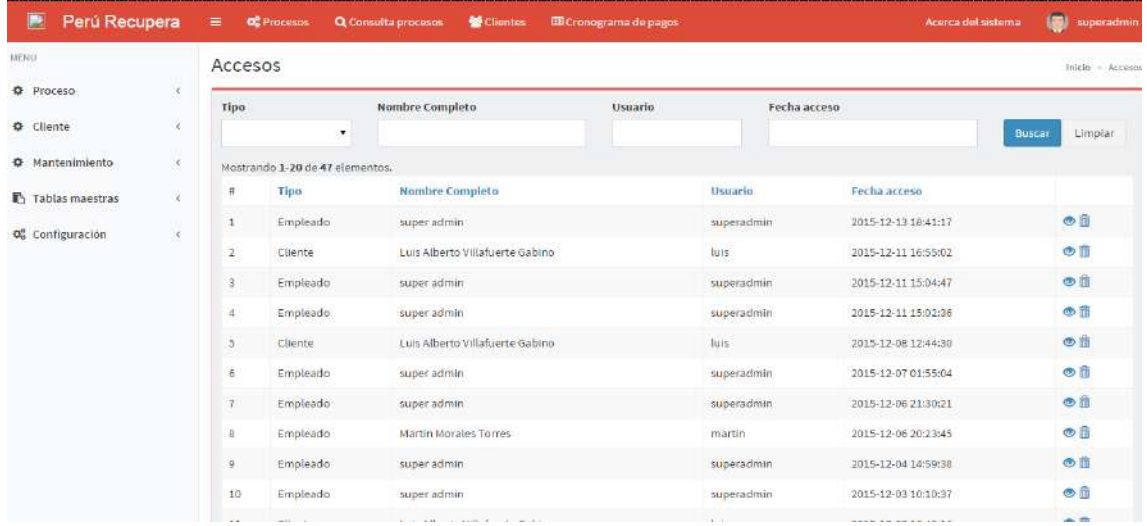

Esta ventana nos permite tener un historial de todos los accesos de empleados y clientes

## SALIR DEL SISTEMA

Para salir del sistema solo basta con dar clic en el nombre del administrador y luego clic en el botón Sign out

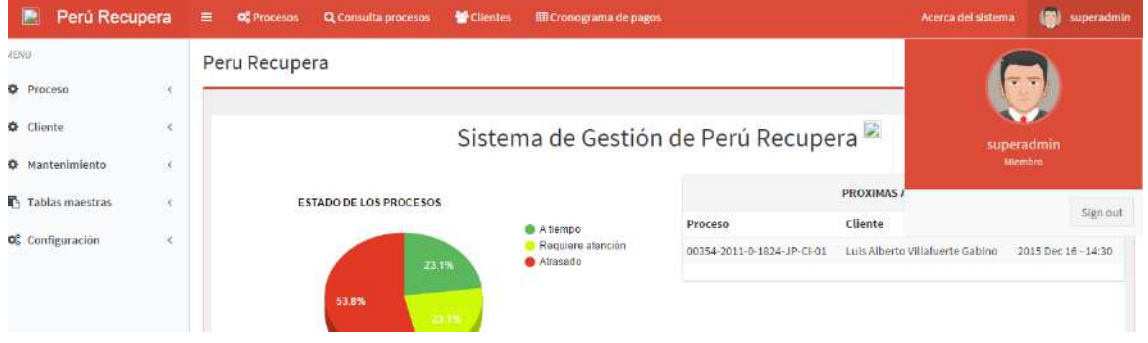

## **3.3. Soporte del Proyecto**

## **3.3.1. Plan de Gestión de la Configuración del Proyecto**

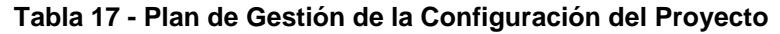

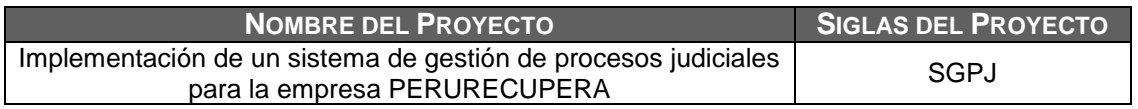

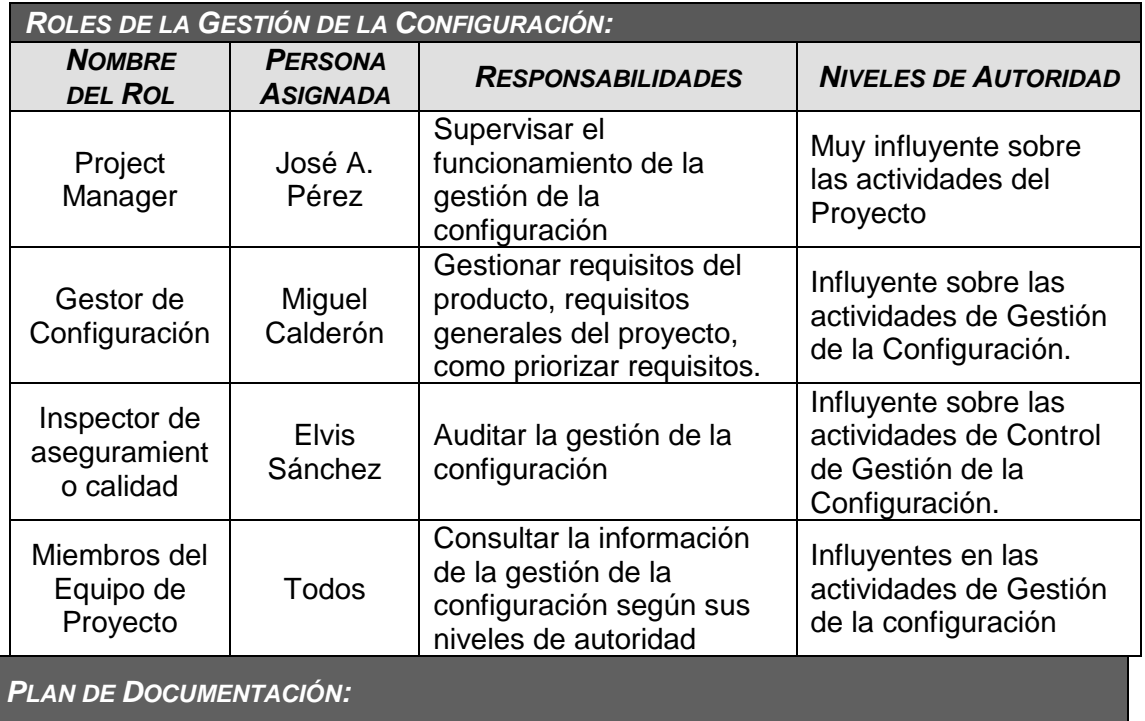

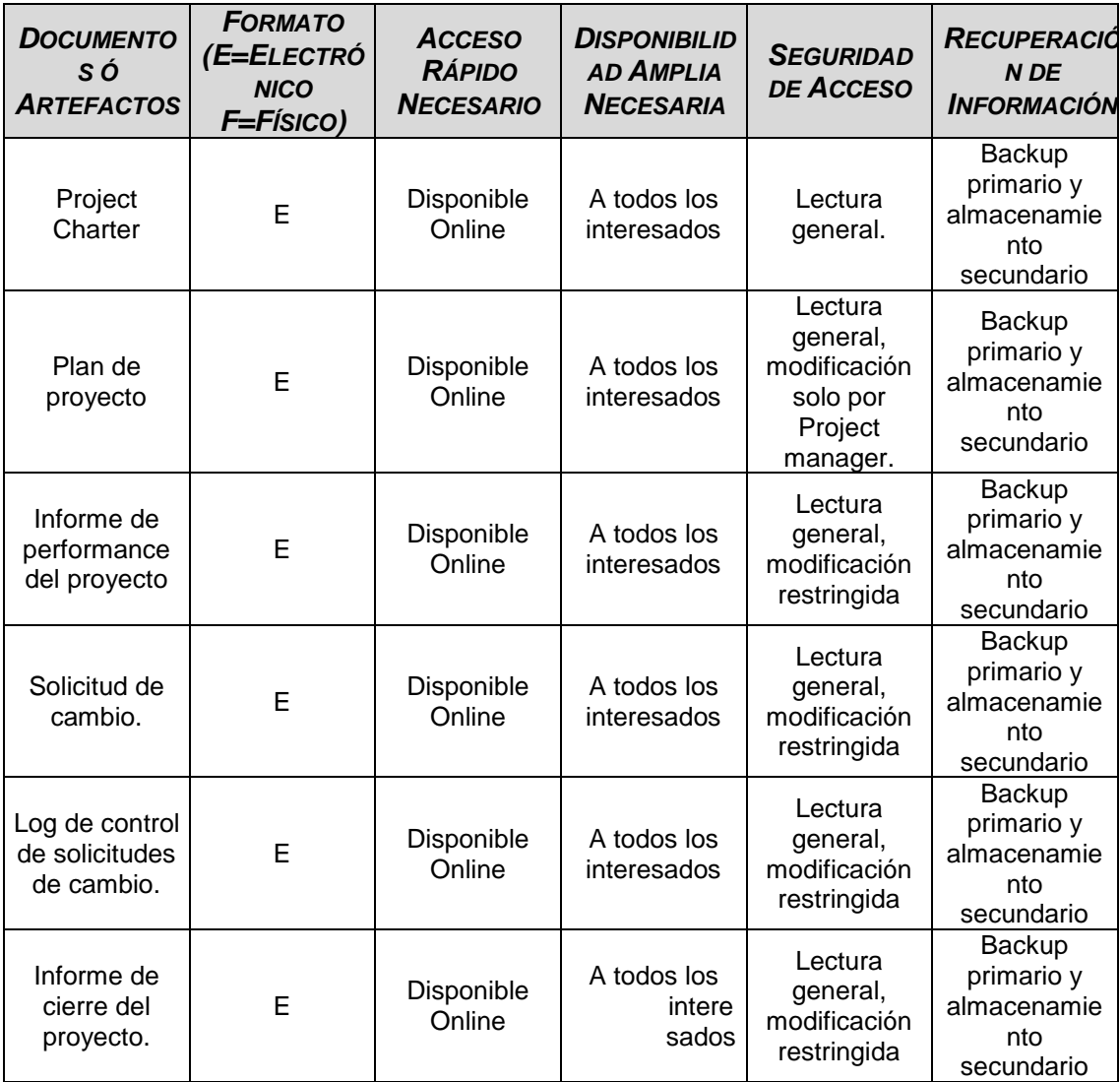

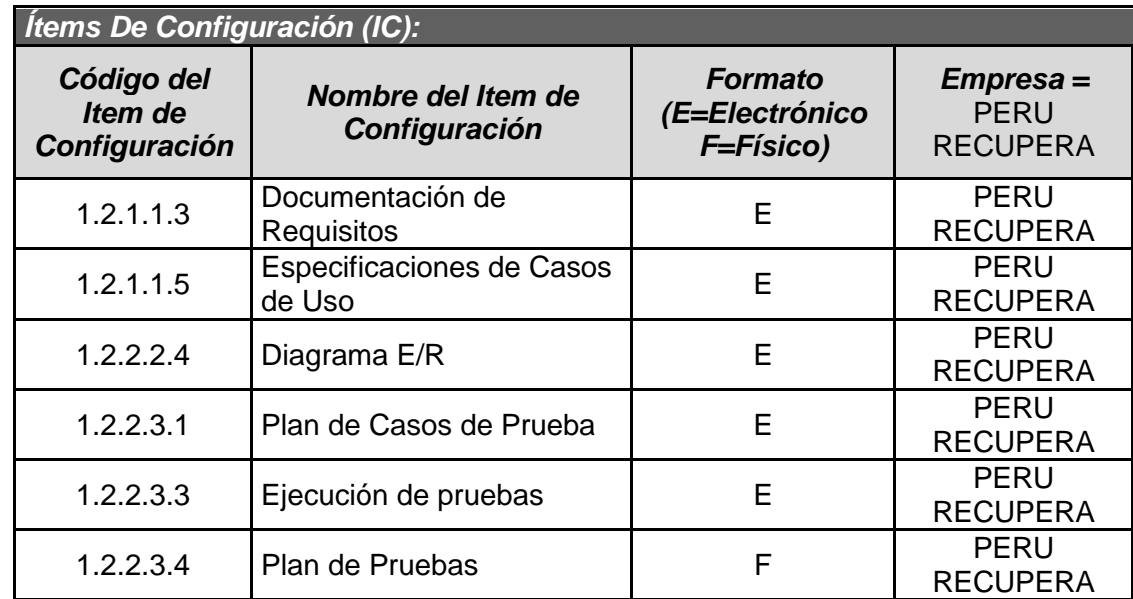

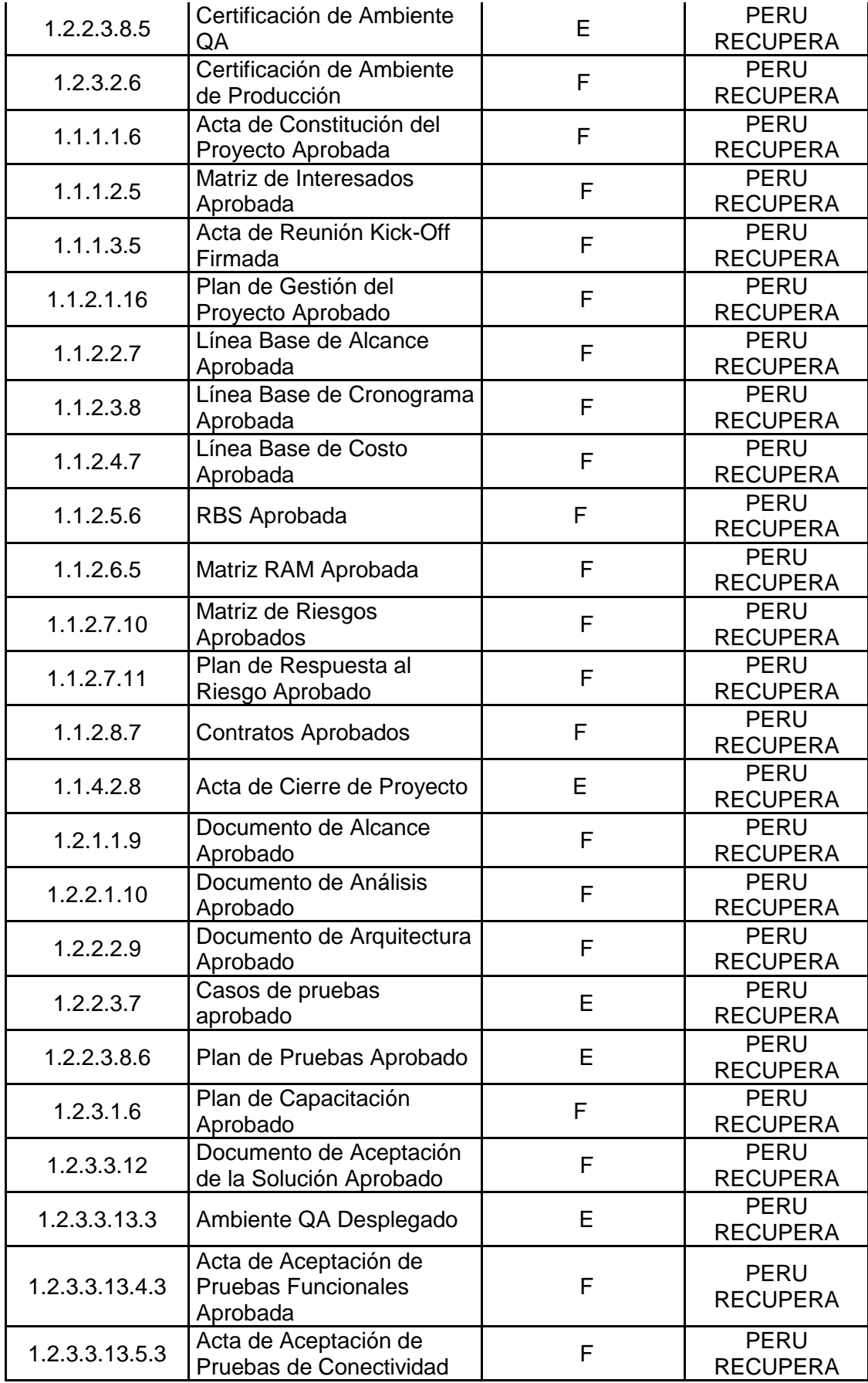

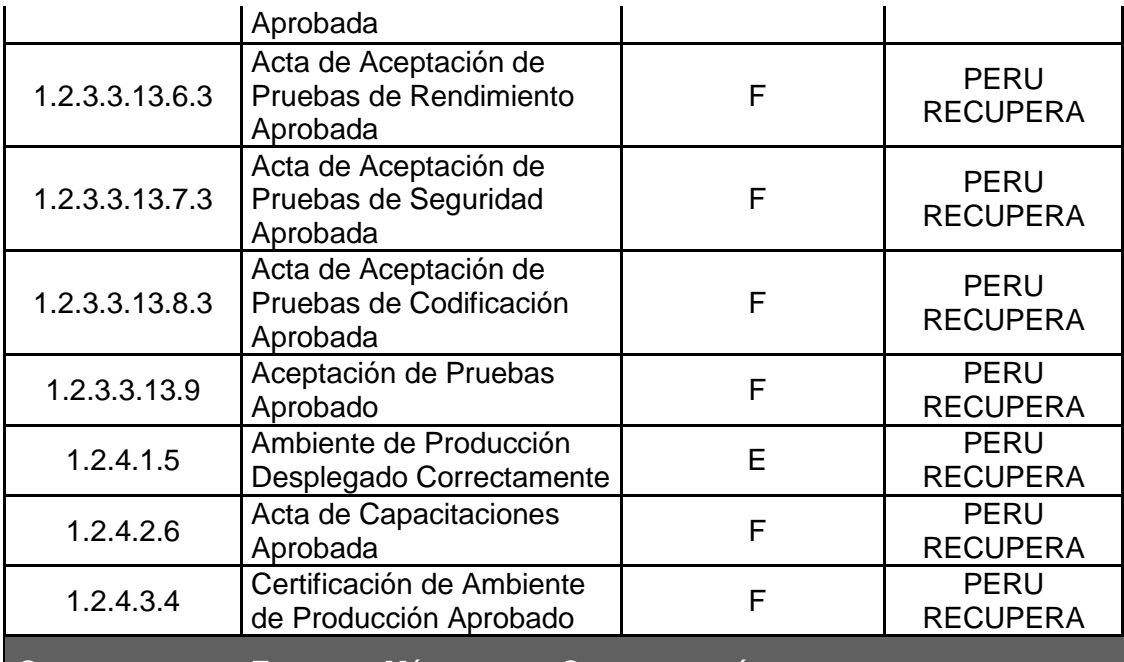

*CONTABILIDAD DE ESTADO Y MÉTRICAS DE CONFIGURACIÓN***:**

- El Repositorio de Información de los documentos del proyecto será una carpeta con la estructura del WBS para la organización interna de sus subcarpetas.
- El Repositorio de Información para los ítems de configuración será el Diccionario WBS que residirá en la carpeta antes mencionada.
- En cualquier momento se podrá mostrar una cabecera con la historia de versiones de los documentos y artefactos del proyecto, así como se podrá consultar todas las versiones de los ítems de configuración.
- No se llevarán métricas del movimiento y la historia de los documentos, artefactos, e ítems de configuración para este proyecto.

*VERIFICACIÓN Y AUDITORÍAS DE CONFIGURACIÓN***:**

Las verificaciones y auditorías de la integridad de la configuración serán rutinarias y quincenales, realizadas por el Inspector de Aseguramiento de Calidad y donde se comprobará:

- $\bullet$  Integridad de la información de los ítems de configuración.
- Exactitud y reproducibilidad de la historia de los ítems de configuración.

## **3.3.2. Plan de Gestión de Métricas del Proyecto**

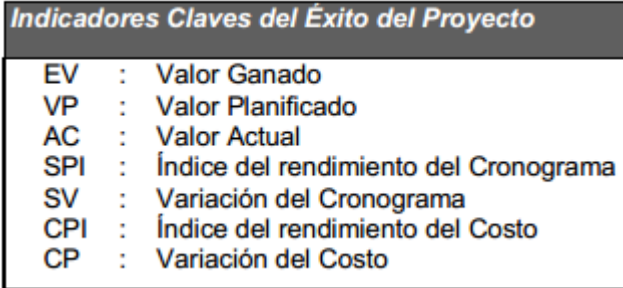

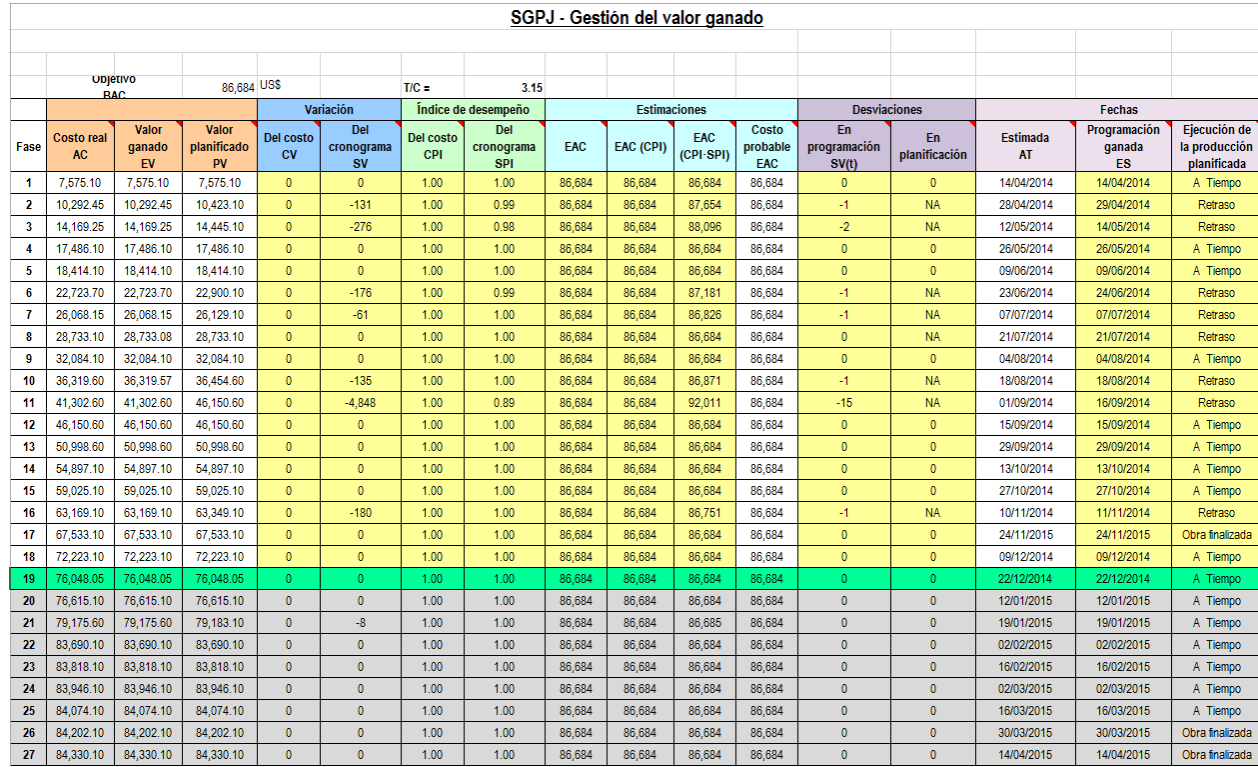

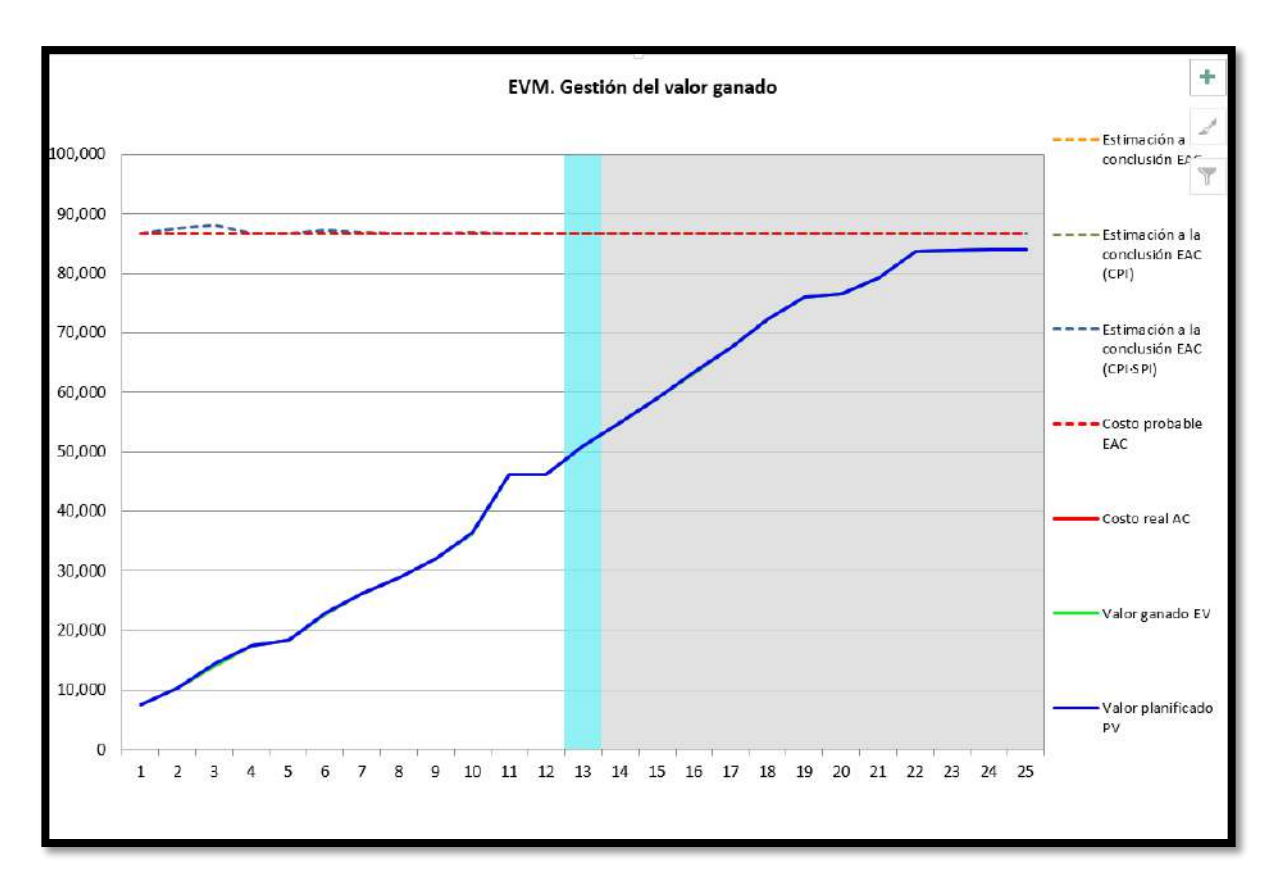

**3.3.3. Plan de Gestión del Aseguramiento de la Calidad del proyecto**

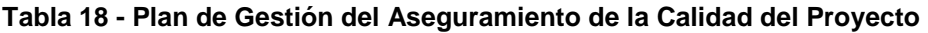

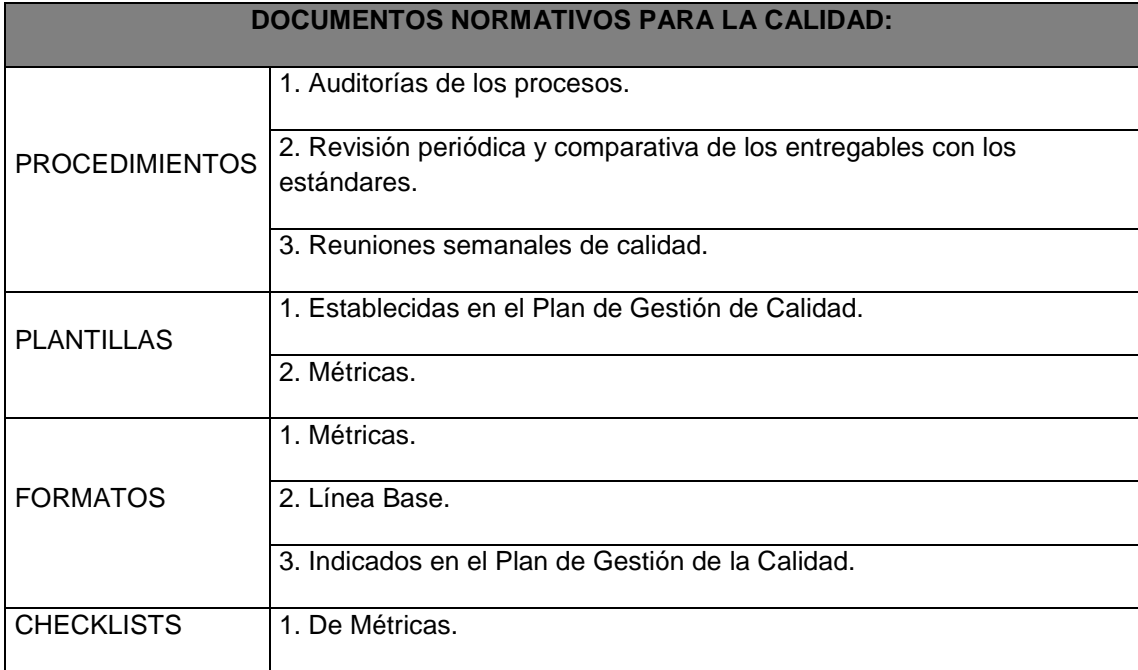

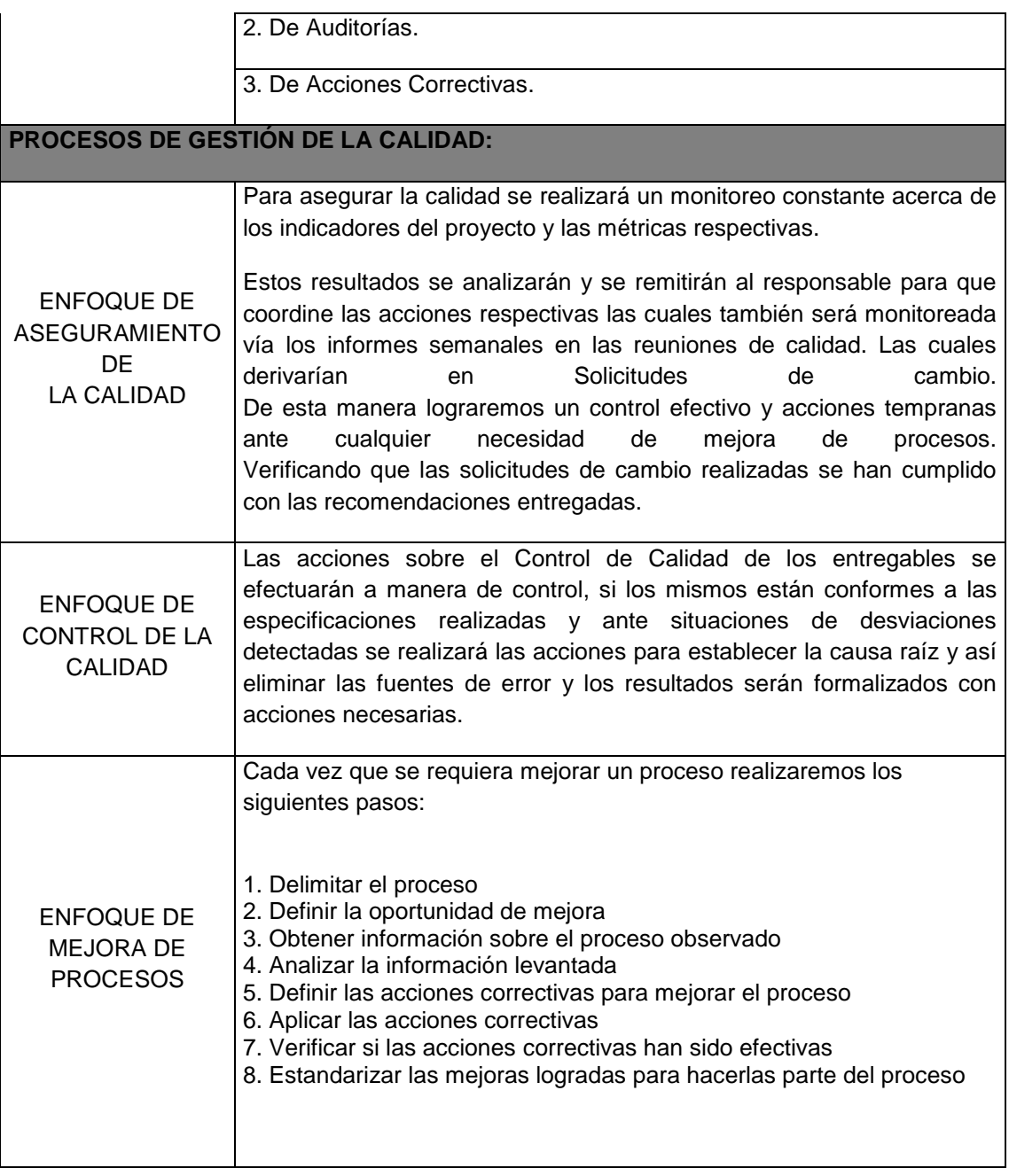
#### **4.1. Gestión del Proyecto**

#### **4.1.1. Ejecución**

#### **A. Cronograma actualizado**

En la ejecución del proyecto, el sponsor solicito desarrollar reporte de proceso judicial para auditoria (reporte de su procesos anuales) esta solicitud tomara una semana y el proyecto terminara el (07/05/2015).

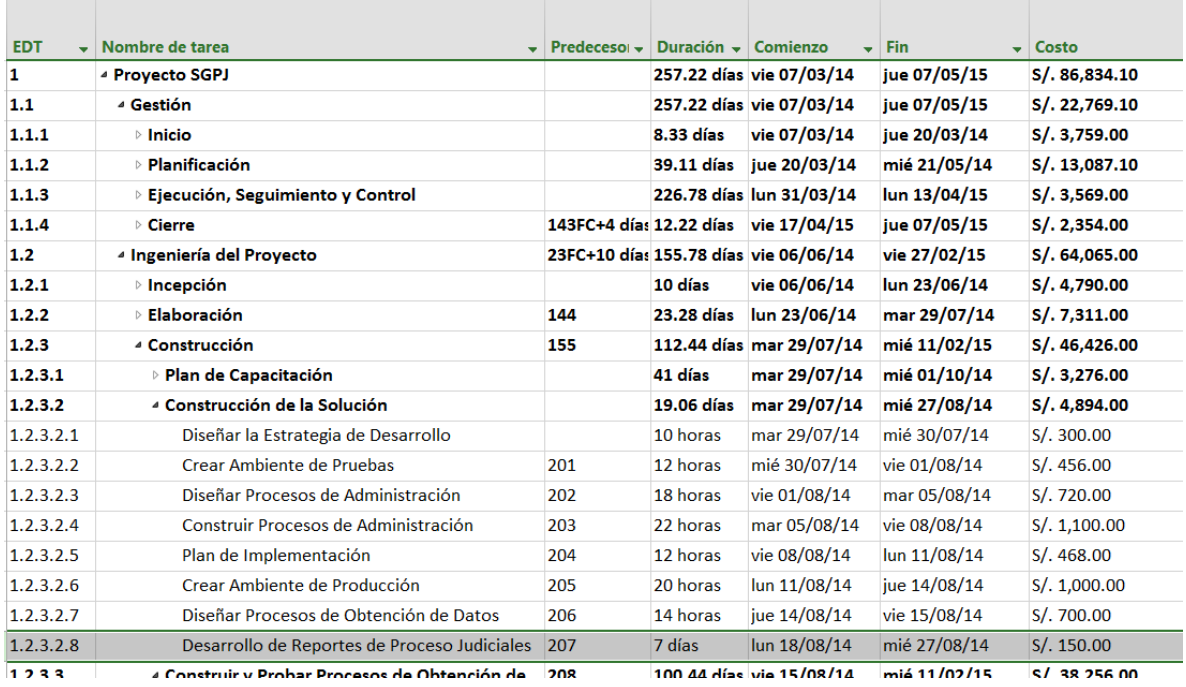

#### **Gráfico 55- Cronograma del Proyecto Actualizado**

*Fuente: Elaborado por el autor*

#### **B. Cuadro de Costos Actualizado**

La hoja de costos sufrió variación en la parte de PERSONAL debido a la nueva contratación del recurso, dicho monto se obtuvo de la suma de la contingencia de planilla y parte de la contingencia operativa.

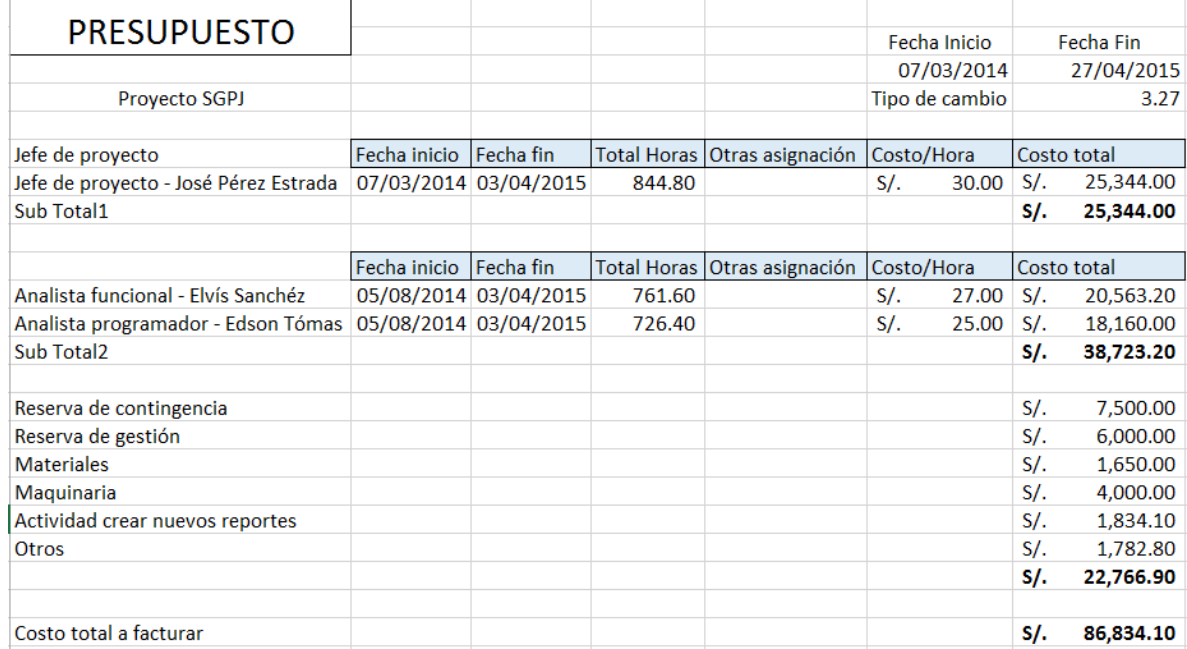

#### **Gráfico 56 - Cuadro de Costos Actualizado**

*Fuente: Elaborado por el autor*

#### **Gráfico 57- Forma de Pago del Proyecto Actualizado**

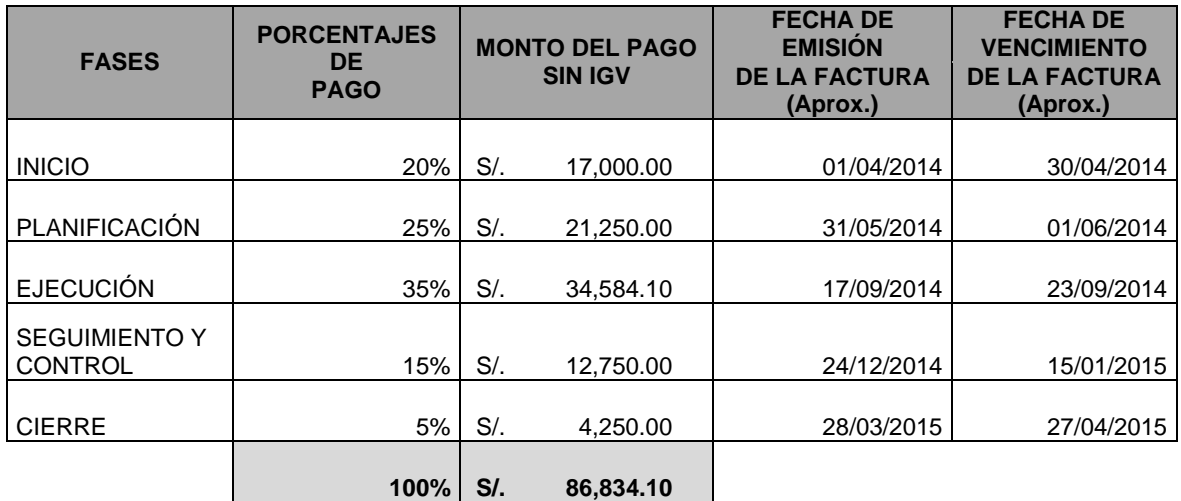

*Fuente: Elaborado por el autor*

#### **C. WBS Actualizado**

La EDT, se generó una actividad dentro del paquete de trabajo Construcción de la solución.

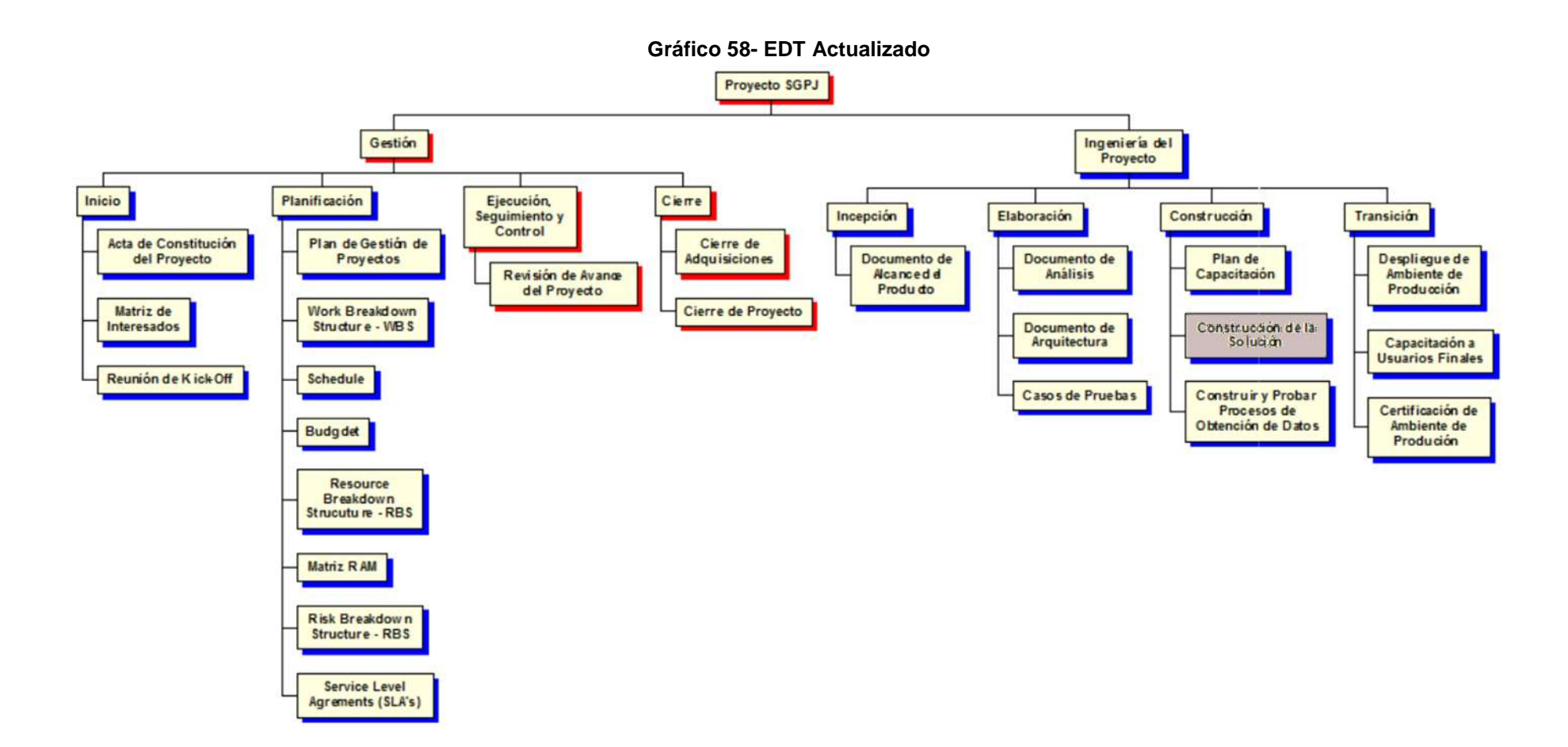

# **D. Matriz de Trazabilidad de requerimientos actualizado**

No se realizaron cambios en los requerimientos del proyecto.

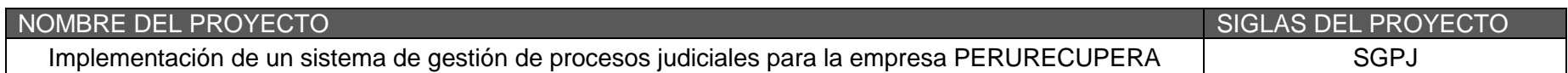

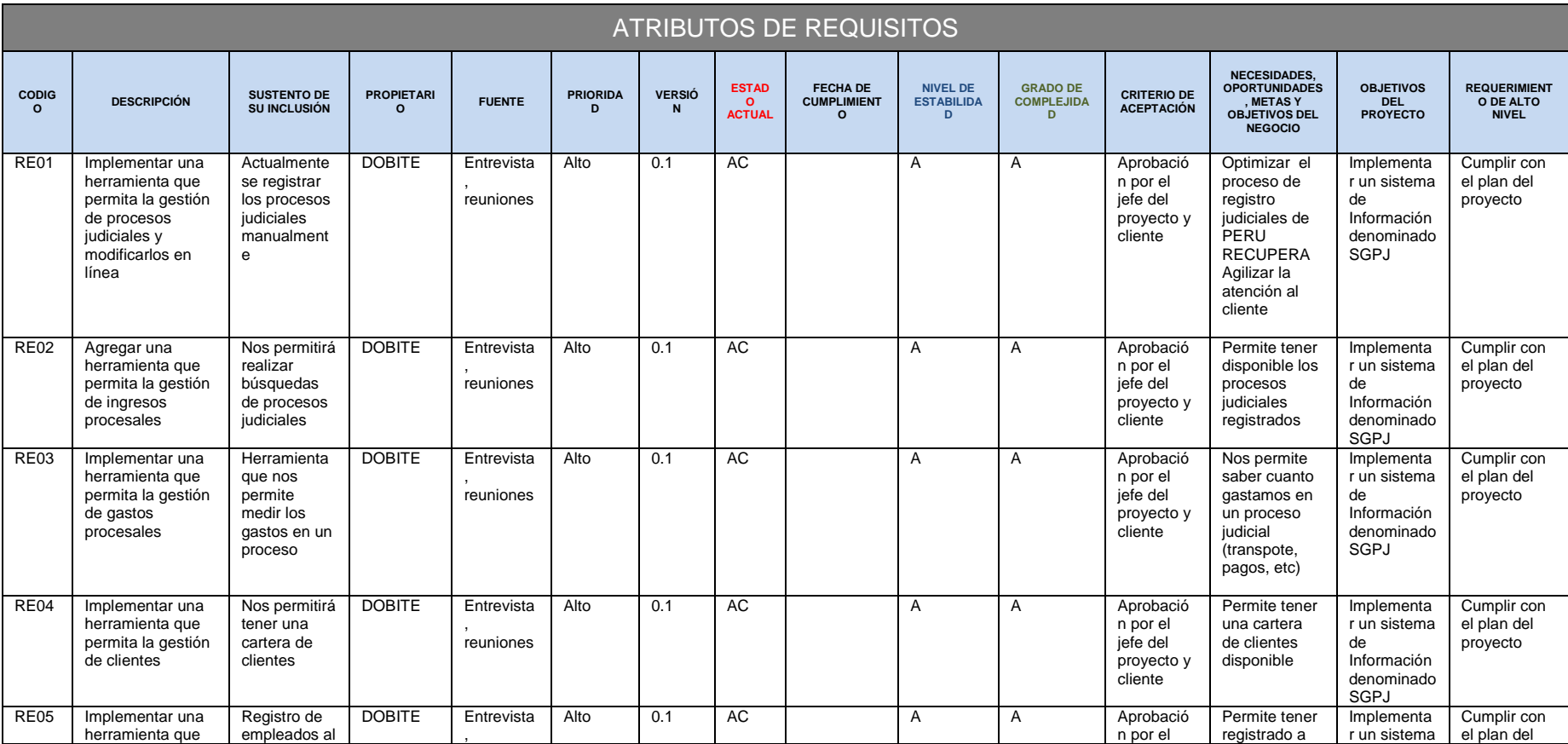

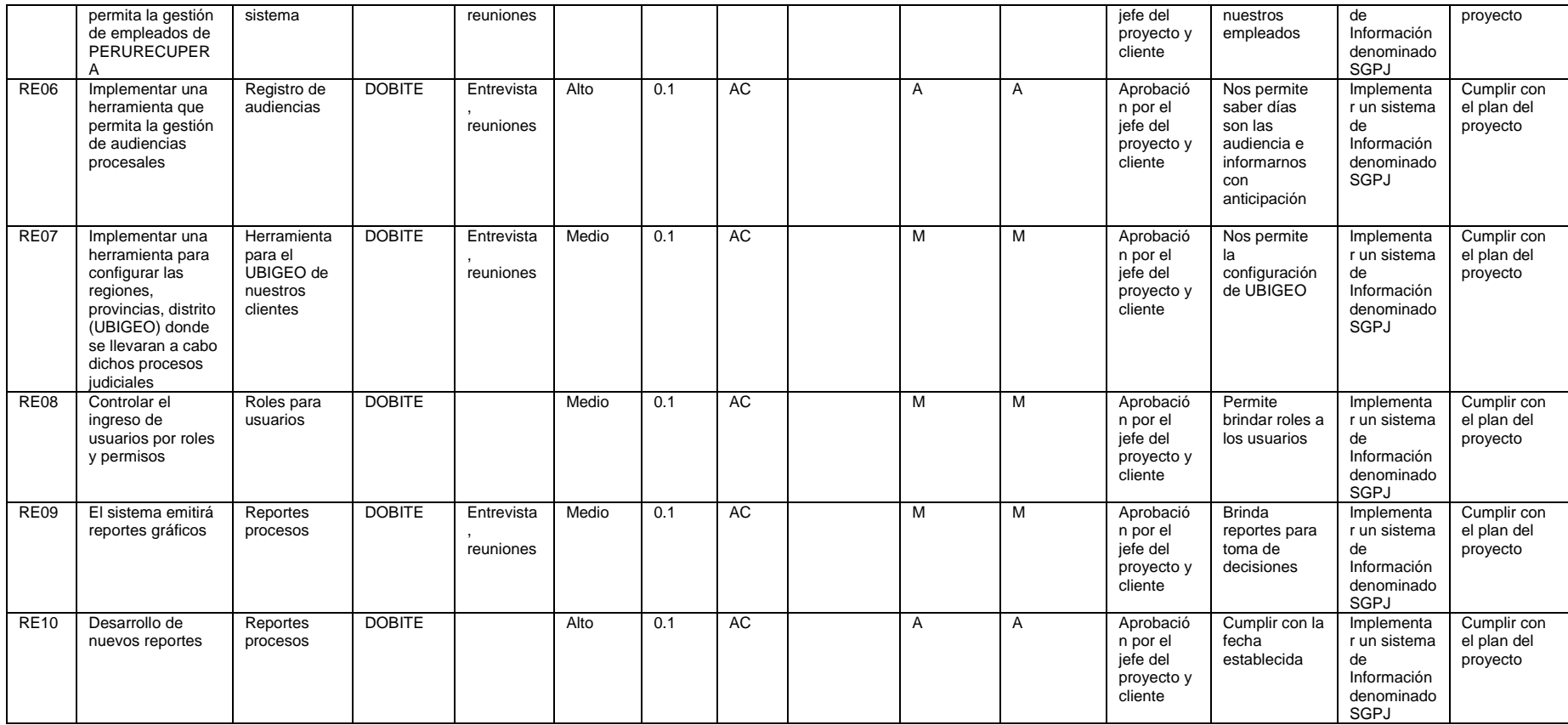

# **E. Acta de reunión de Equipo**

# **OBJETIVO -**

1- Conformación del equipo DOBITE

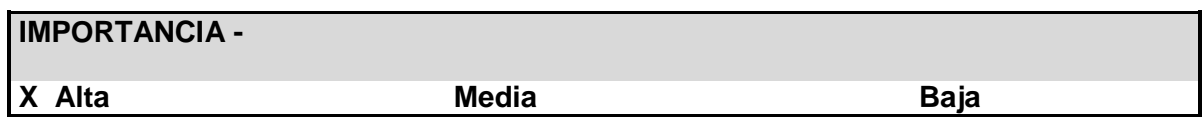

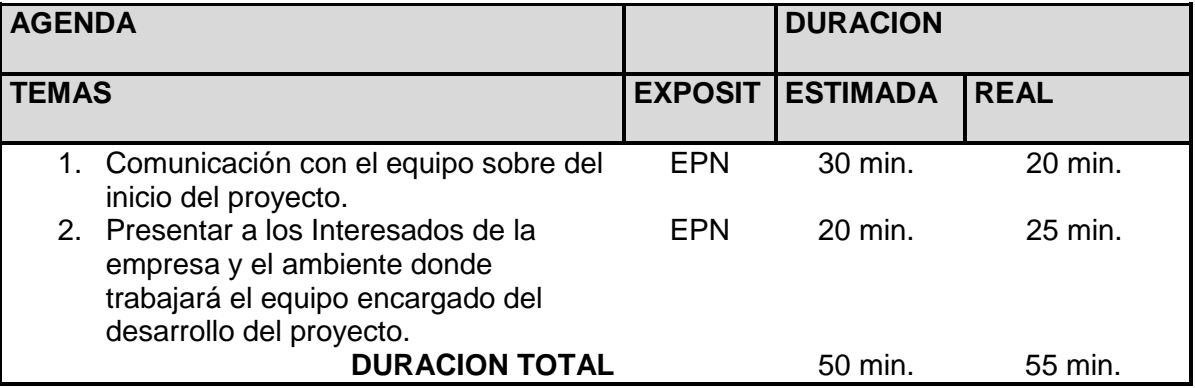

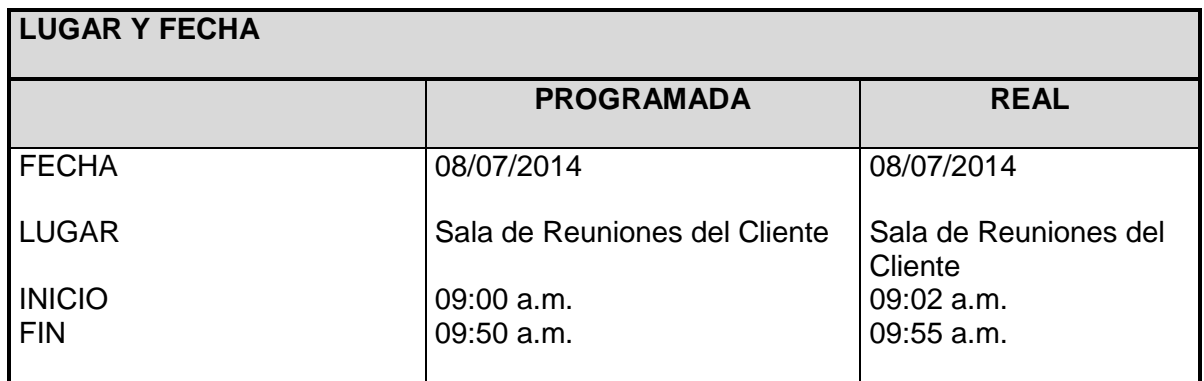

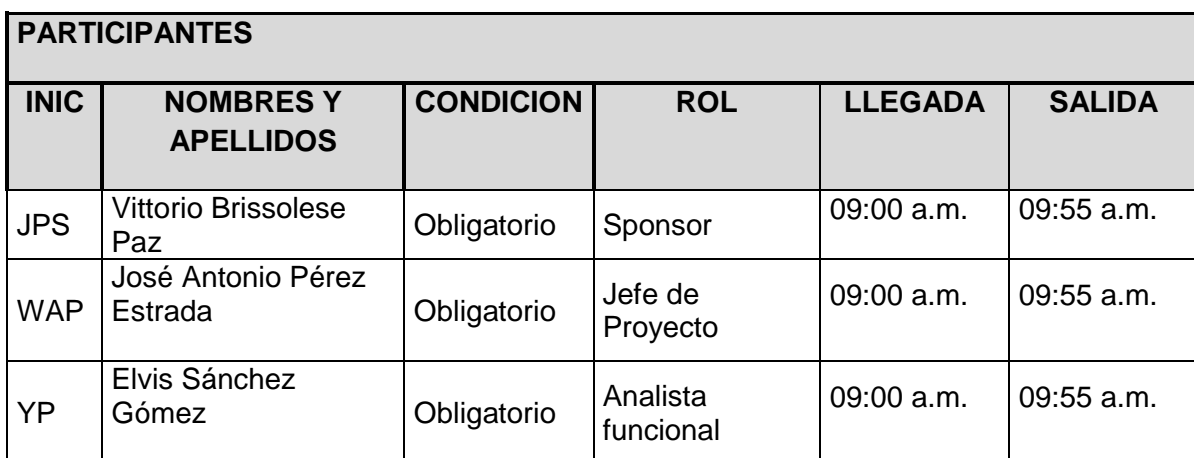

# **TEMAS TRATADOS**

TEMA

1. Todo lo indicado en la agenda.

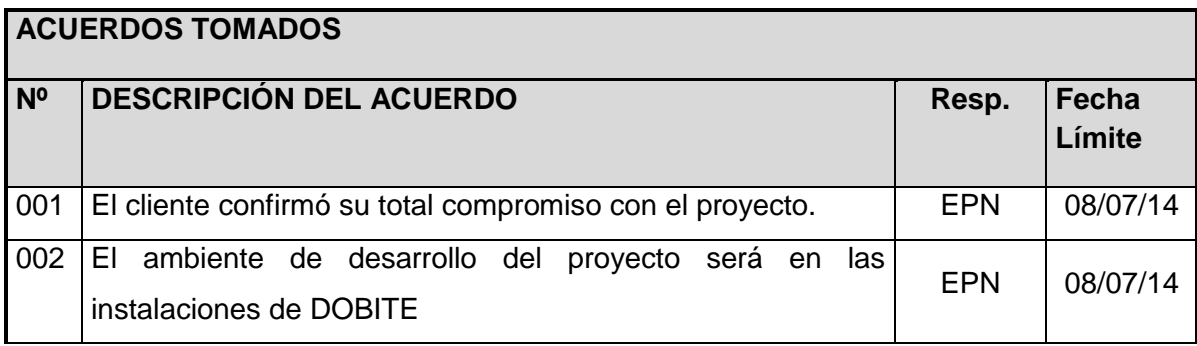

**Nota:** La presente acta tomará por aceptado todos los acuerdos mencionados de no recibir alguna observación posterior a las 24 horas de difundida.

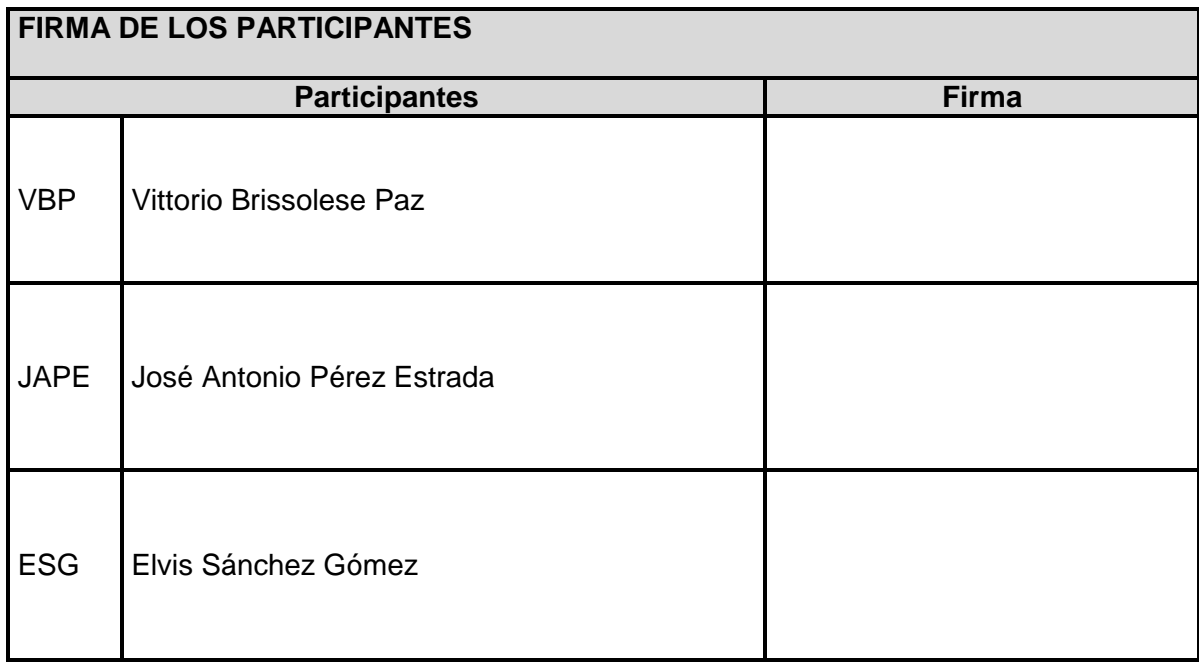

# **F. Registro de Capacitaciones del Proyecto actualizado**

| <b>TEMA</b>                                              | <b>DURACION</b>               | <b>MODALIDAD</b>  | <b>FACILITAD</b><br><b>OR</b> | <b>PARTICIPANTES</b>                                                          |
|----------------------------------------------------------|-------------------------------|-------------------|-------------------------------|-------------------------------------------------------------------------------|
| <b>1 INTRODUCCION</b>                                    | 1<br><b>HORA</b>              | <b>PRESENCIAL</b> | <b>Edson Tomas</b><br>Ayala   | <b>Martin Morales</b><br><b>Vittorio Brissolese</b><br><b>Edward Palacios</b> |
| <b>2 DESCRIPCION</b><br><b>DE MODULOS</b>                | 1<br><b>HORA</b>              | <b>PRESENCIAL</b> | Edson Tomas<br>Ayala          | <b>Martin Morales</b><br>Vittorio Brissolese<br><b>Edward Palacios</b>        |
| <b>3 INGRESO AL</b><br><b>SISTEMA</b>                    | <b>30 MINUTOS</b>             | <b>PRESENCIAL</b> | <b>Edson Tomas</b><br>Ayala   | <b>Martin Morales</b><br><b>Vittorio Brissolese</b><br><b>Edward Palacios</b> |
| <b>4 MODULO DE</b><br><b>PROCESOS</b><br><b>JURIDICO</b> | 30 MINUTOS                    | <b>PRESENCIAL</b> | Edson Tomas<br>Ayala          | <b>Martin Morales</b><br>Vittorio Brissolese<br><b>Edward Palacios</b>        |
| <b>5 MODULO VISTA</b><br><b>CLIENTE</b>                  | <b>30 MINUTOS</b>             | <b>PRESENCIAL</b> | <b>Edson Tomas</b><br>Ayala   | <b>Martin Morales</b><br><b>Vittorio Brissolese</b><br><b>Edward Palacios</b> |
| <b>6 MODULO DE</b><br><b>MANTENIMIENTO</b>               | 1 HORA Y 30<br><b>MINUTOS</b> | <b>PRESENCIAL</b> | Edson Tomas<br>Ayala          | <b>Martin Morales</b><br>Vittorio Brissolese<br><b>Edward Palacios</b>        |
| <b>7 MODULO DE</b><br><b>REPORTES</b>                    | 1HORA Y 30<br><b>MINUTOS</b>  | <b>PRESENCIAL</b> | Edson Tomas<br>Ayala          | <b>Martin Morales</b><br><b>Vittorio Brissolese</b><br><b>Edward Palacios</b> |

**Tabla 19 - Registro de Capacitaciones del Proyecto**

# **4.1.2. Seguimiento y Control**

# **A. Solicitud de Cambio**

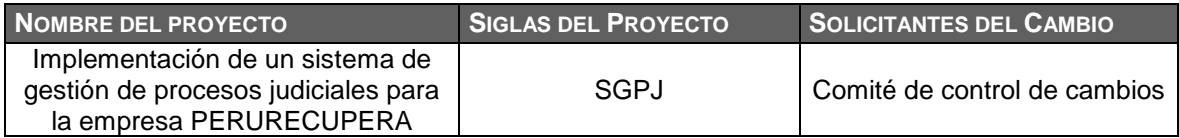

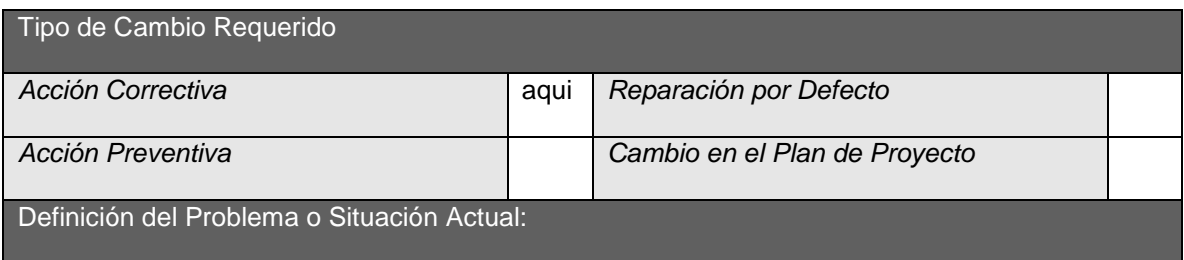

Se dará un aplazamiento en la etapa de construcción en 40 horas para poder adecuar el reporte gráfico a solicitud del sponsor.

Descripción detallada del Cambio Solicitado:

Sponsor agregar un reporte gráfico sobre sus procesos judiciale.

Razón por la que se solicita el Cambio: *Especifique con claridad porque motivos o razones solicita el cambio, porque motivos elige este curso de acción y no otro alternativo, y qué sucedería si el cambio no se realiza.*

El cambio mejora la toma de decisiones respecto al negocio.

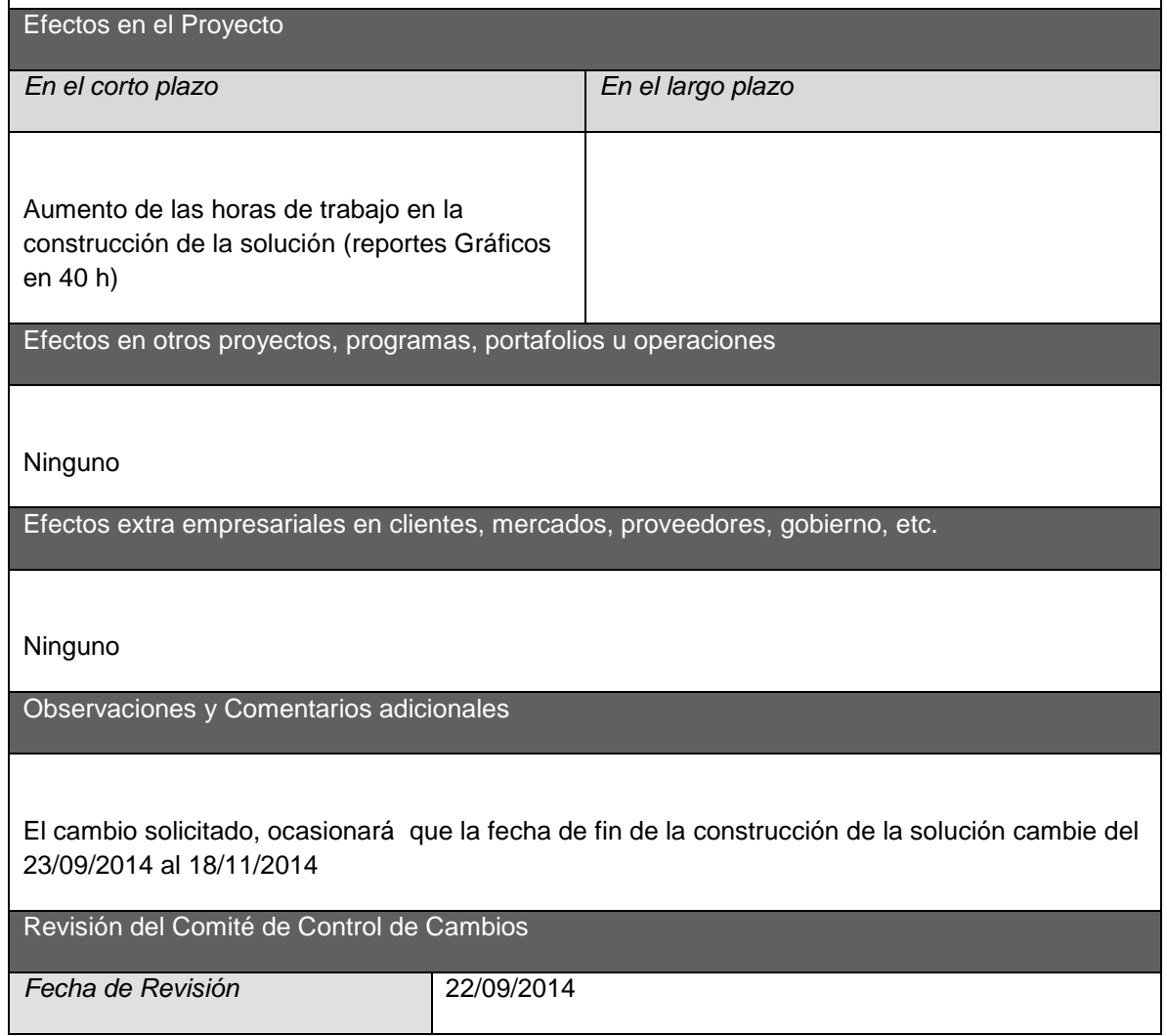

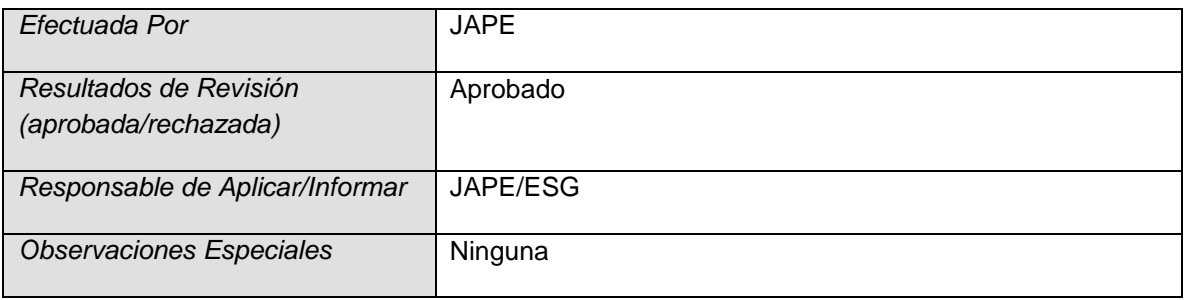

# **B. Riesgos actualizados**

Se identificaron 3 riesgos más(N° 6,7 y 8), los cuales están ubicados en la parte final de la tabla.

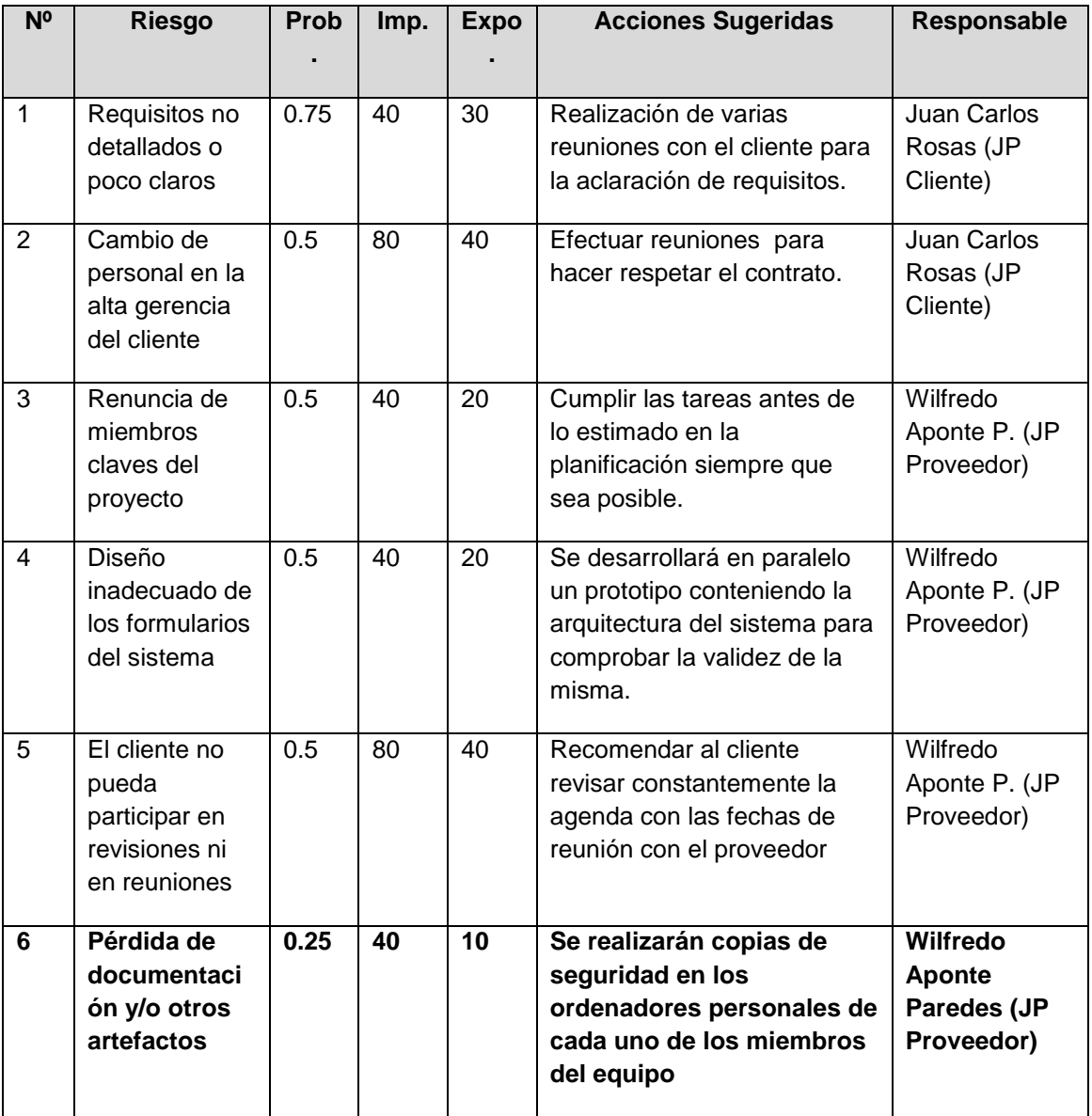

# **Tabla 20 - Riesgos Actualizados**

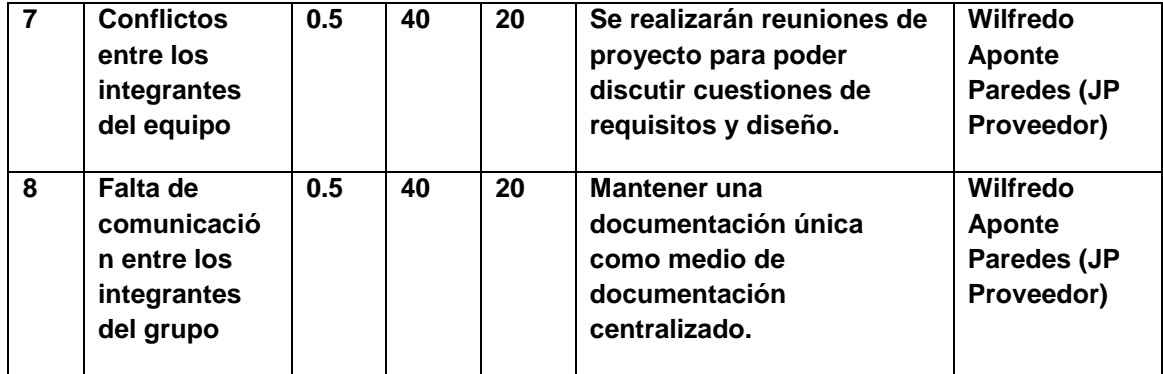

# **C. Informes de Estado**

# 1 ESTADO DEL PROYECTO

# 1.1 ESTADO DEL PROYECTO - METRICAS

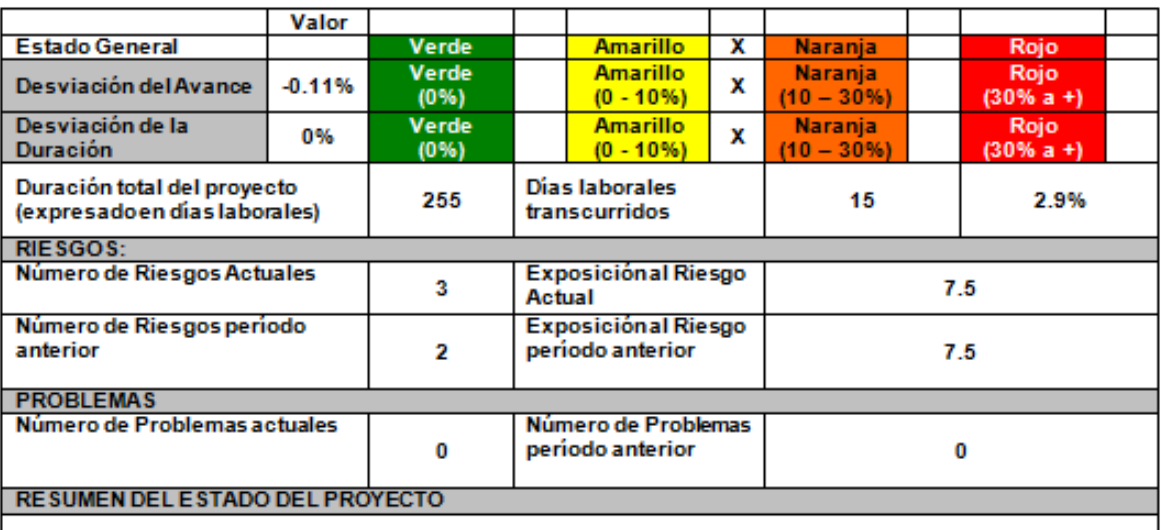

El proyecto ha recuperado en gran medida el atraso que se ha venido presentando en las últimas semana, aún asi nos<br>encontramos a destiempo con lo planeado en el cronograma.

# 1.2 TIPO DE GESTION DEL PROYECTO

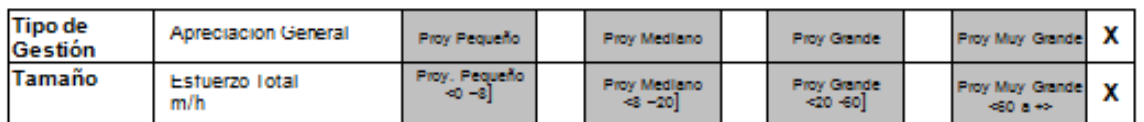

# 1.3 ESTADO DEL CRONOGRAMA

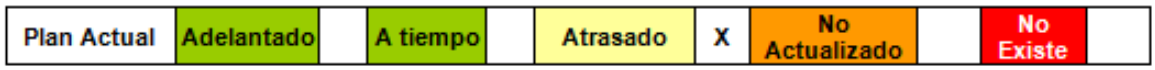

# **4.2. Soporte del Proyecto**

# **4.3.1. Plantilla de Seguimiento a la Gestión de la Configuración actualizado**

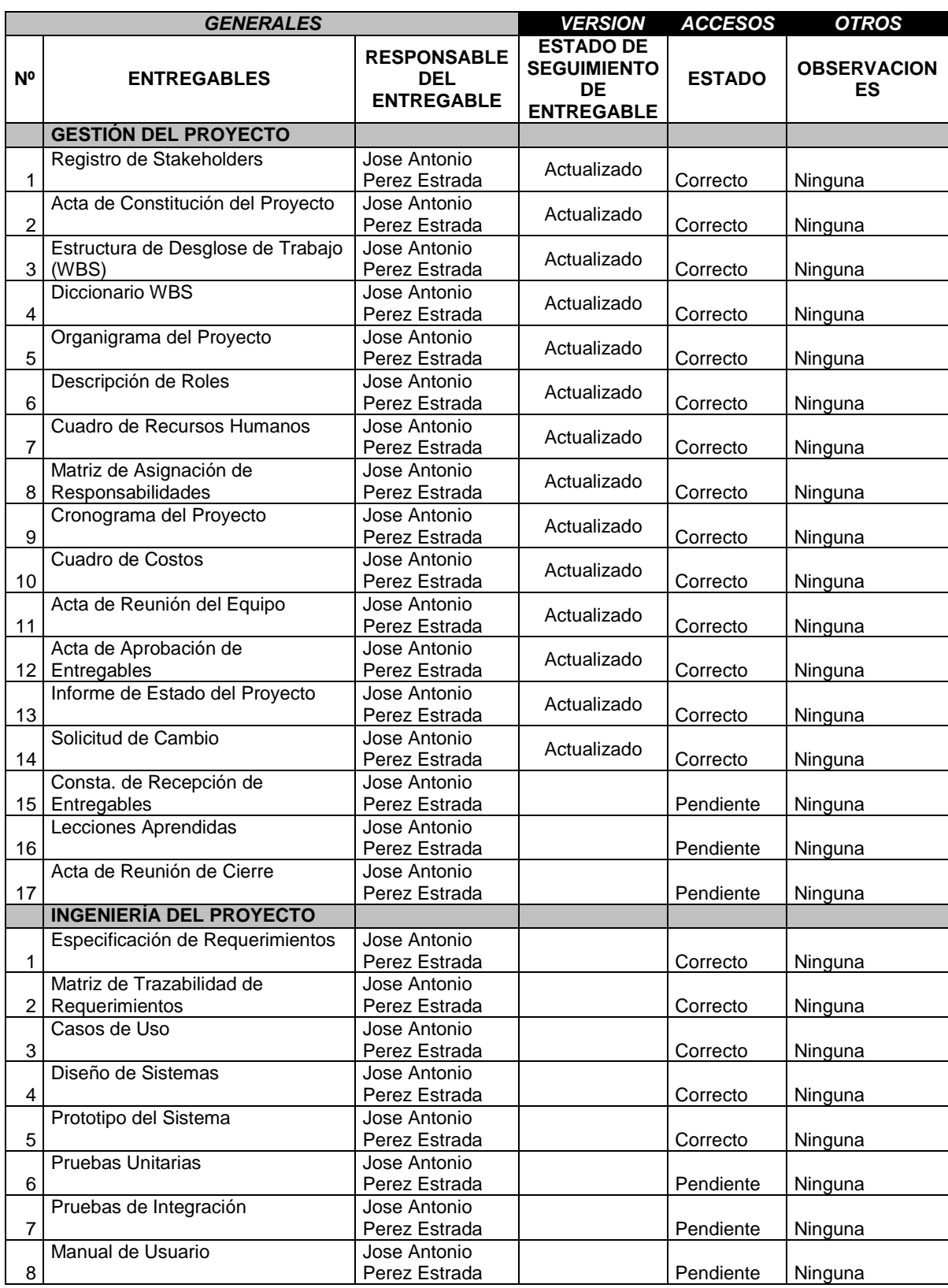

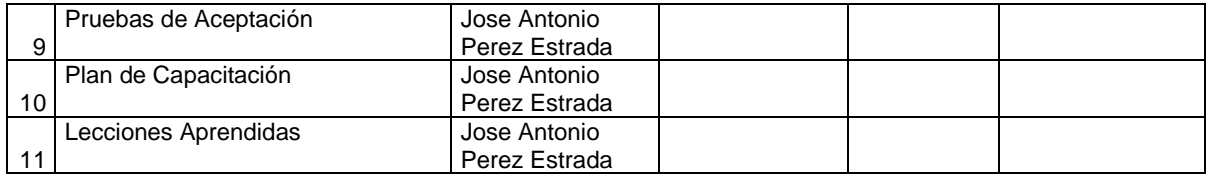

#### **4.3.2. Plantilla de Seguimiento al Aseguramiento de la calidad actualizado**

Formato numero 14: Correspondiente al plan de gestión de la calidad

#### **Medición del valor ganado**

Para este proyecto no se utilizó la medicación de valor ganado, solo nos basamos en las métricas y evaluación de desempeño.

# **4.3.3. Plantilla de Seguimiento a las Métricas y evaluación del desempeño**

# **CAPÍTULO V: CIERRE DEL PROYECTO**

# **5.1. Gestión del Cierre del Proyecto**

#### **5.1.1. Acta de Aprobación de entregables**

Declaración de la Aceptación Formal

Por la presente se deja constancia de que el Proyecto sistema de gestión de procesos judiciales para la empresa PERURECUPERA, ha sido aceptado y aprobado por el Sponsor del Proyecto, Vittorio Brissolese Paz, por lo que concluye que el proyecto ha sido culminado exitosamente.

El proyecto comprendía de la entrega de los siguientes entregables:

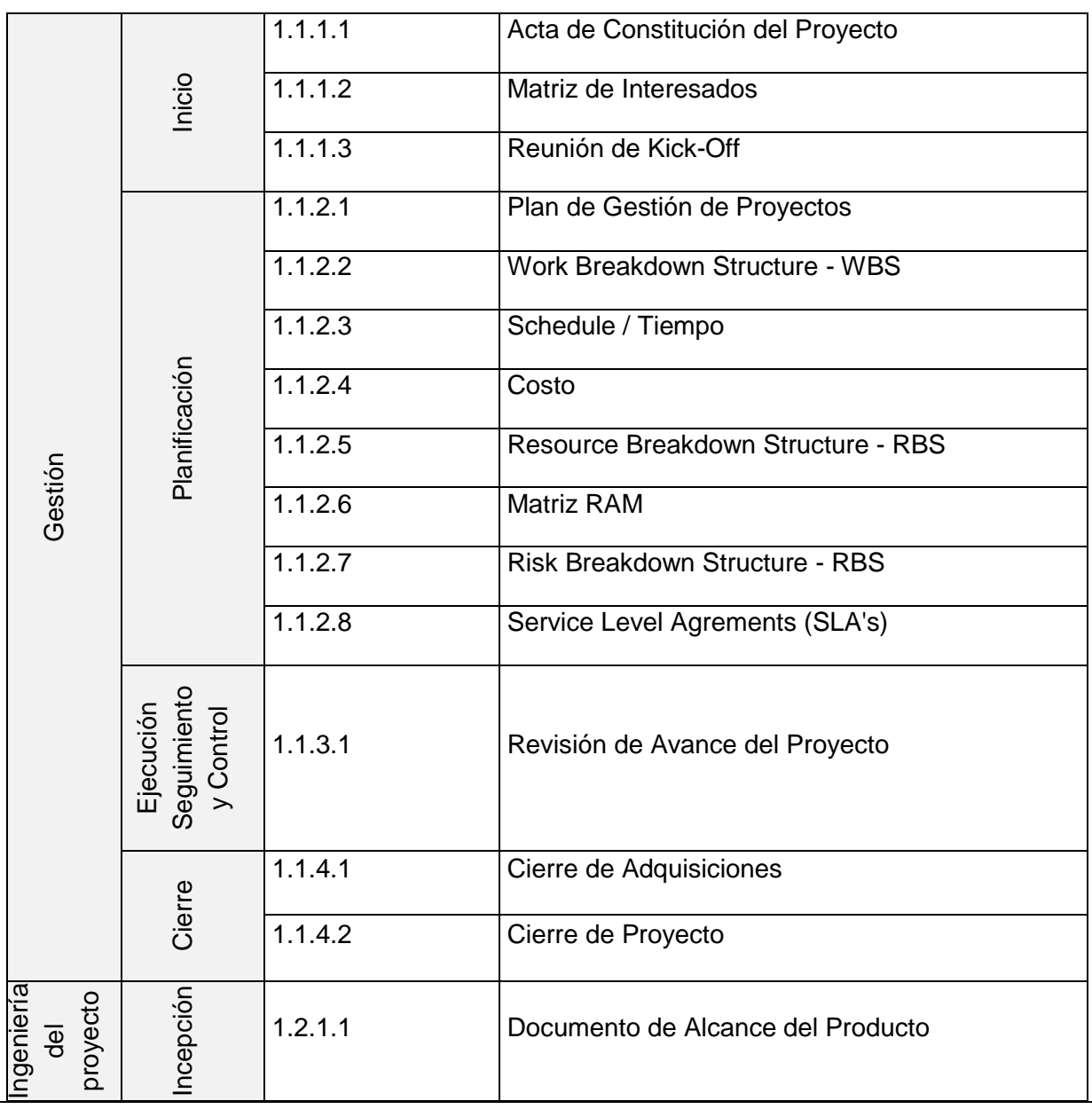

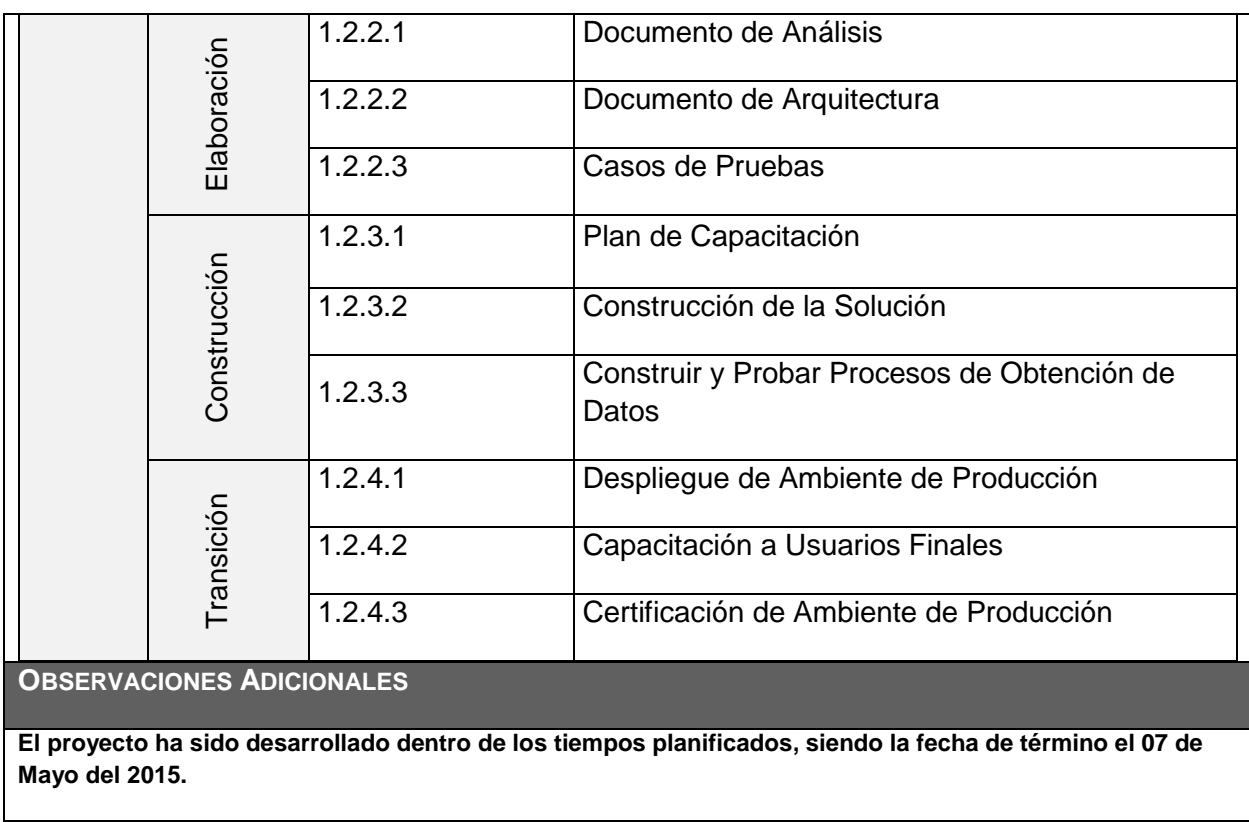

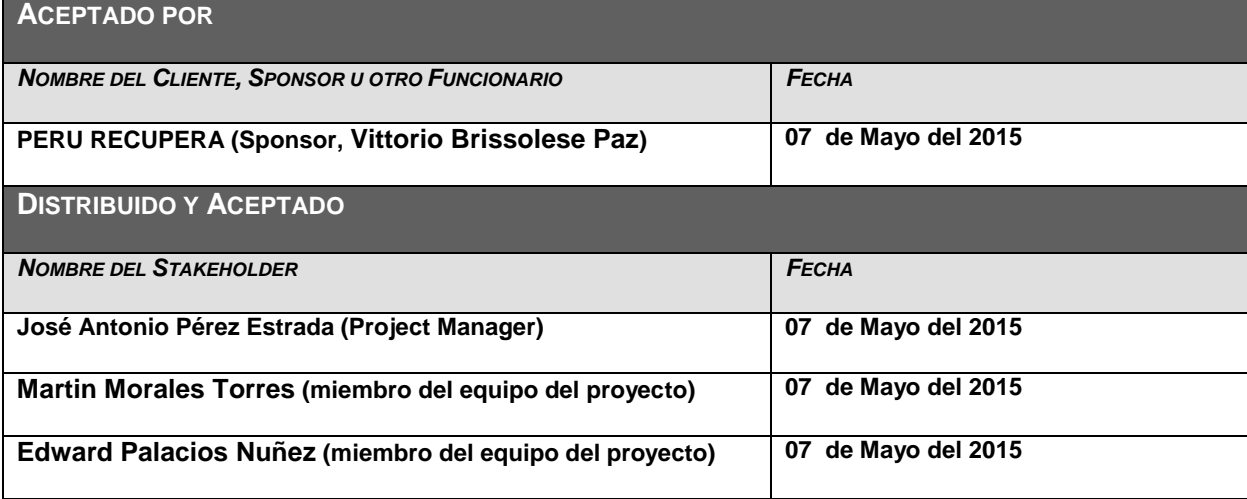

# **5.1.2. Lecciones aprendidas**

Culminado el proyecto los integrantes de Consultoría DOBITE se reunieron para registrar en un documento las experiencias (buenas o malas) que servirá de ayuda para los futuros proyectos.

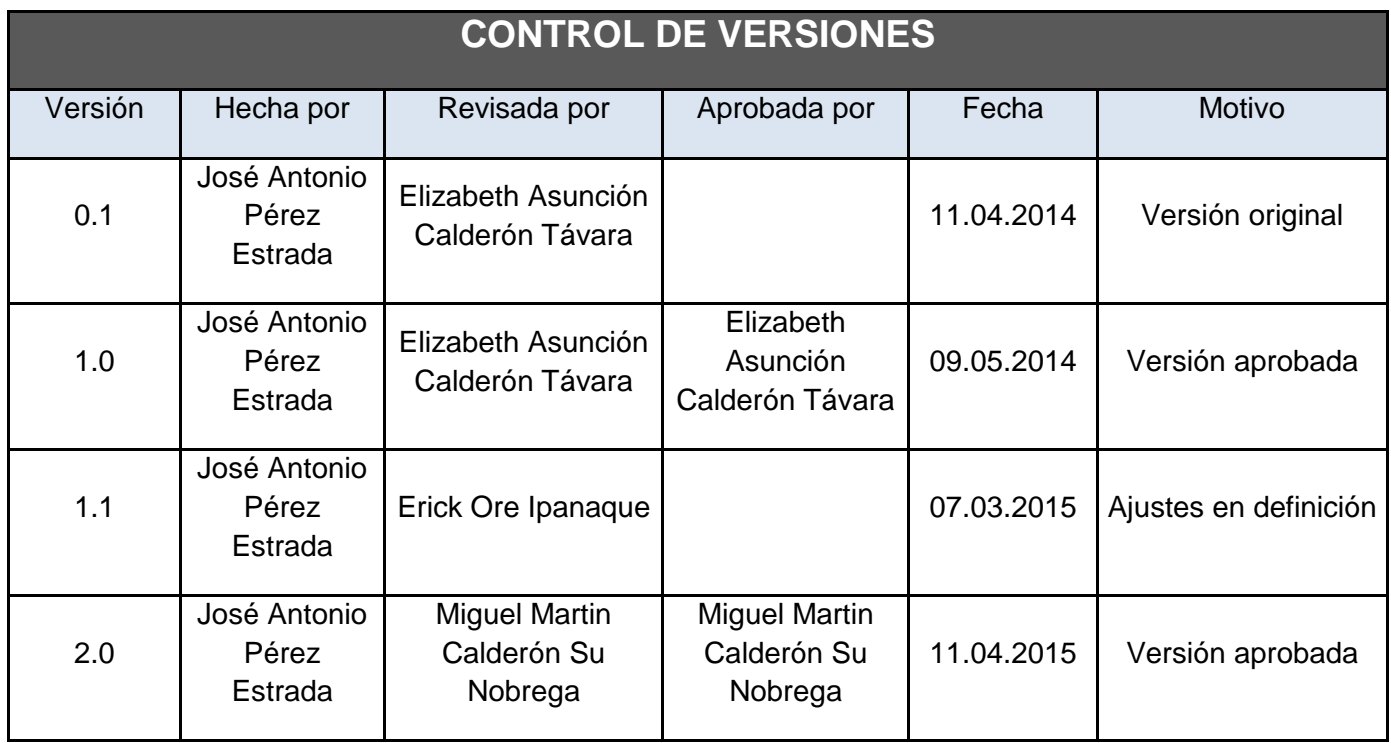

# *RELACIÓN DE LECCIONES APRENDIDAS GENERADAS*

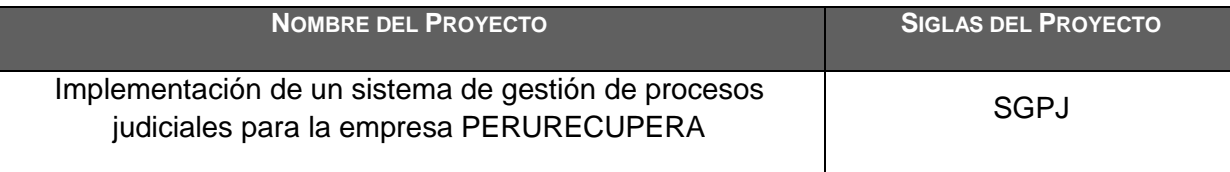

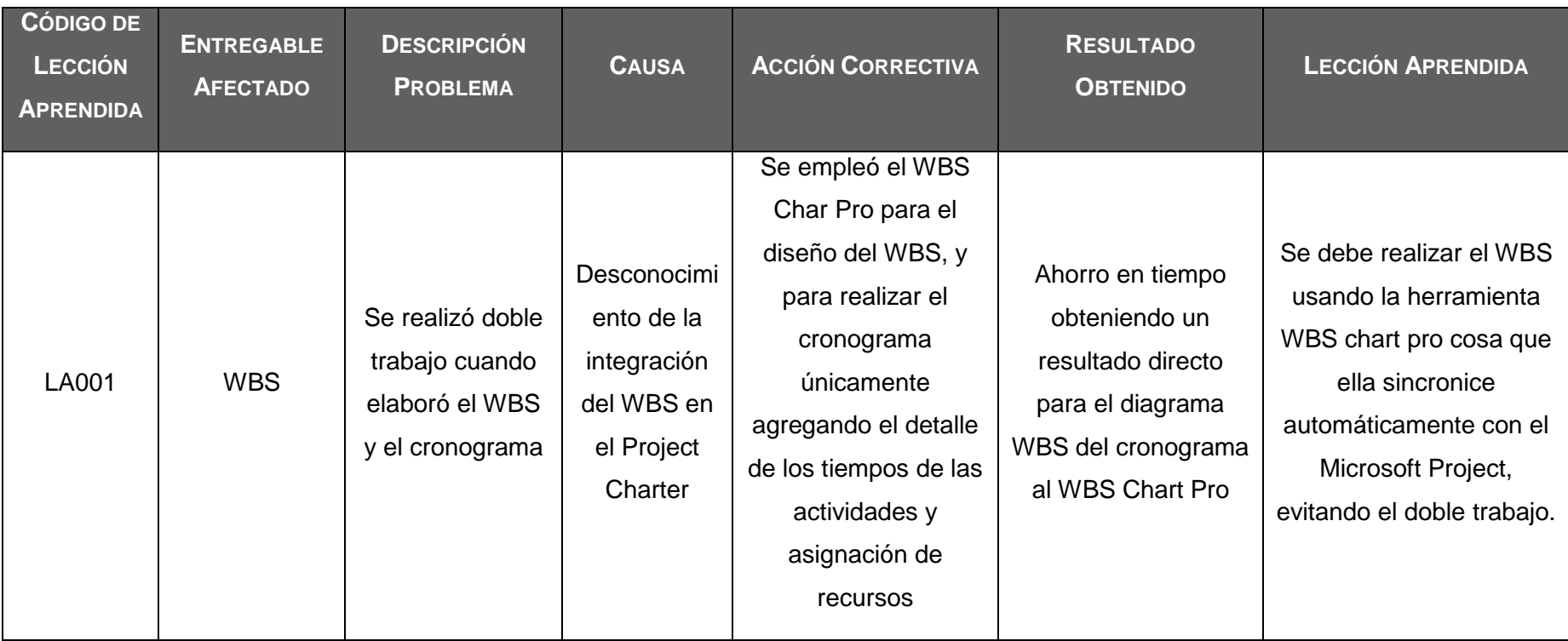

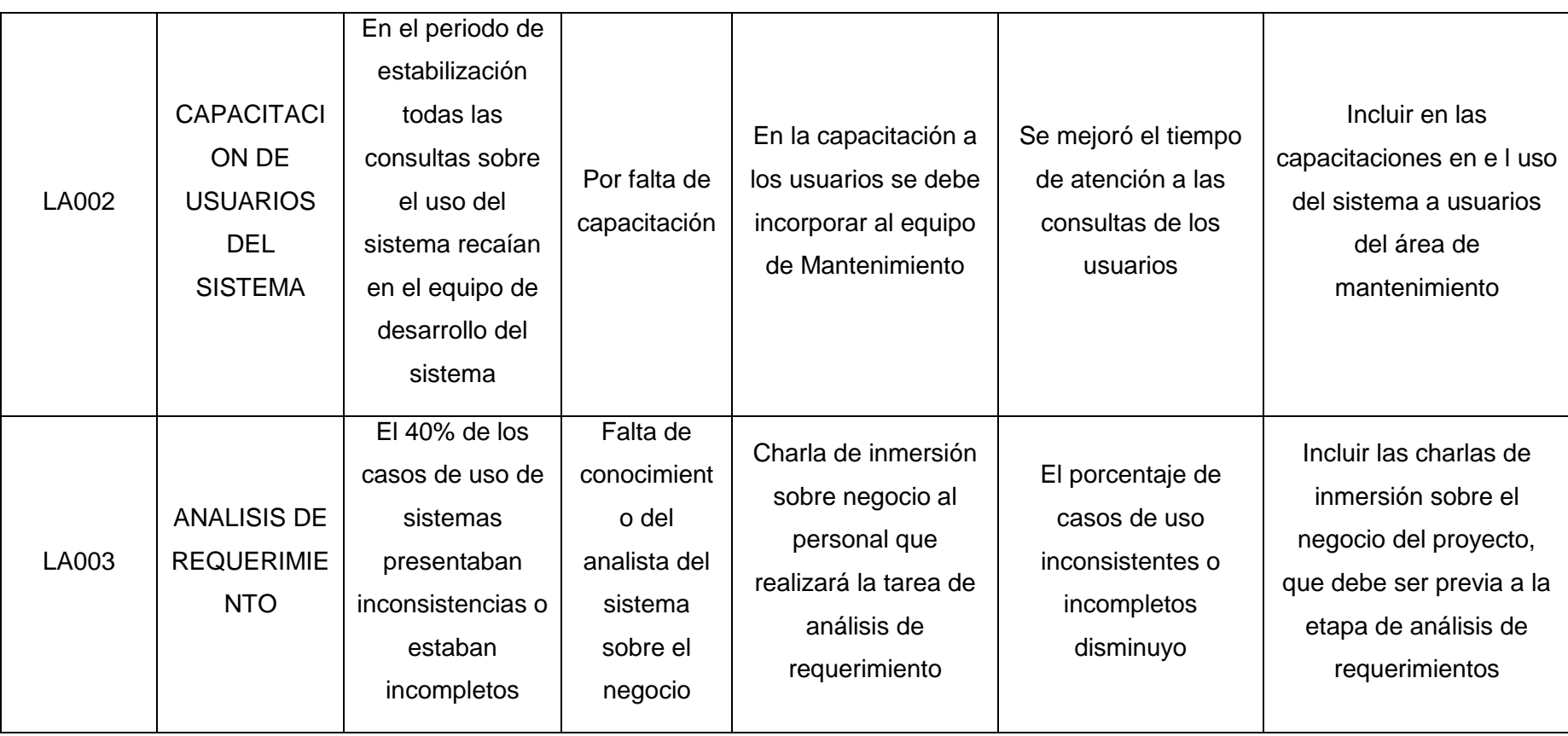

# **Lecciones aprendidas de gestión de proyectos**

# **Iniciación del proyecto**

# **EXPERIENCIAS POSITIVAS**

Realizar una Reunión de lanzamiento del proyecto. Esto ayudo a comprometer a los involucrados del lado del Cliente.

Hacer firmar el acta de constitución y el acta de Reunión de lanzamiento del Proyecto. Esto garantiza que las personas se comprometan.

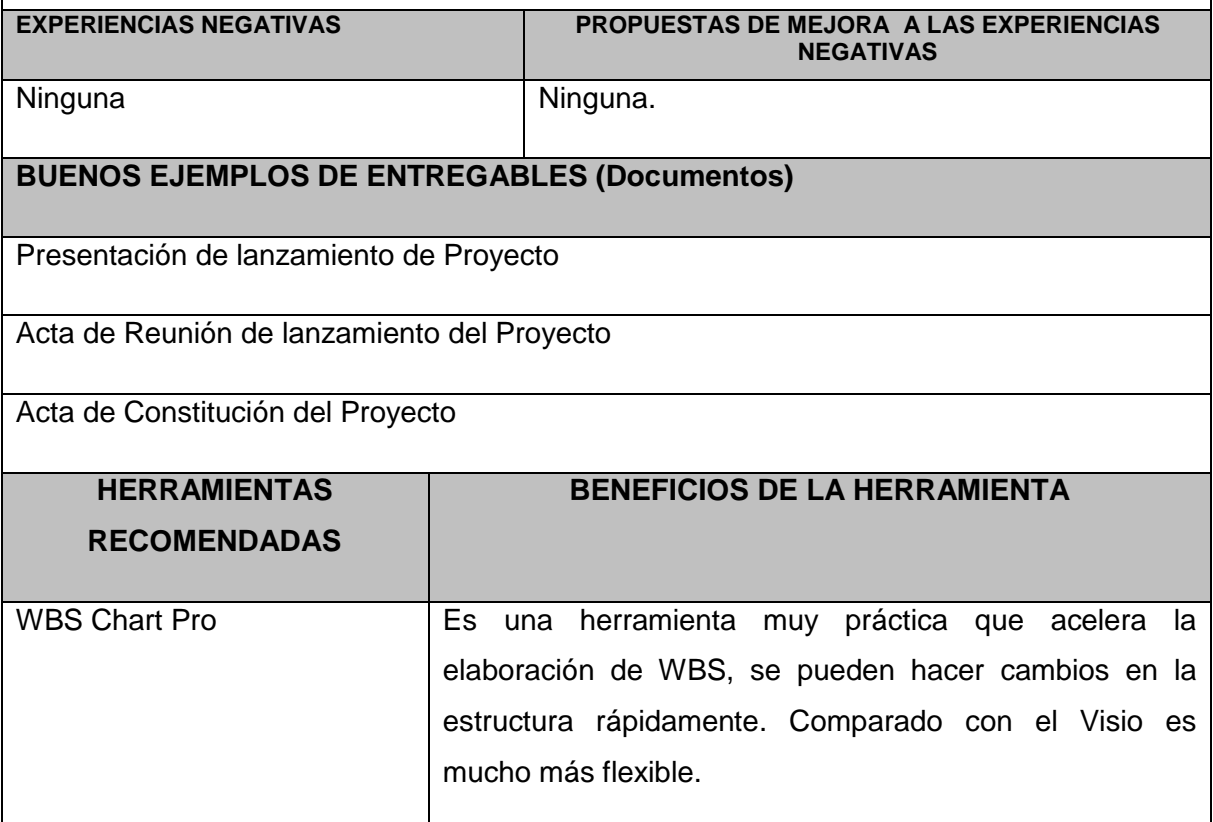

# **Planificación del Proyecto**

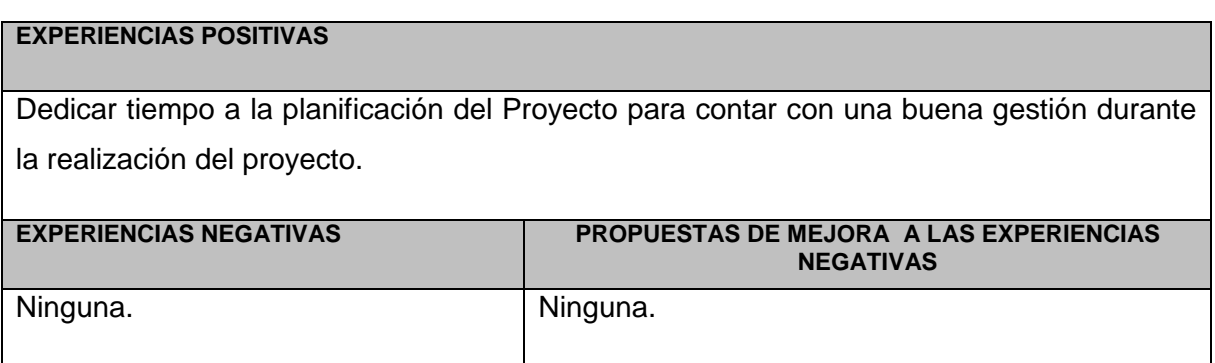

# **BUENOS EJEMPLOS DE ENTREGABLES (Documentos)**

Plan de Gestión de Proyecto

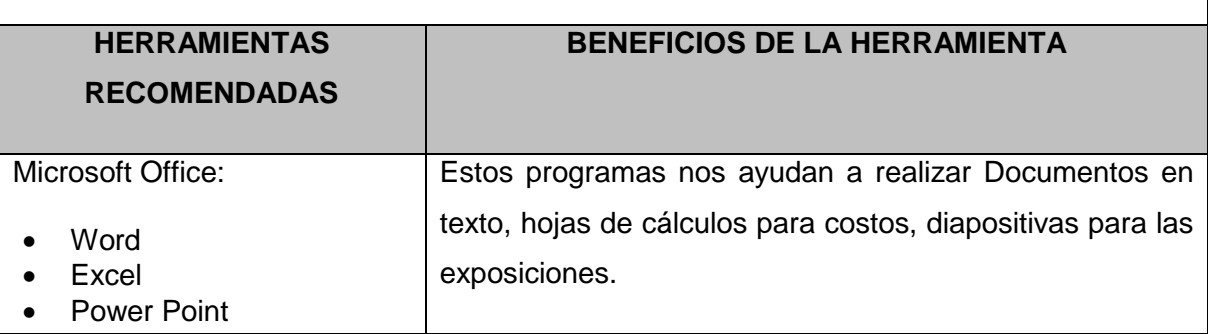

# **Ejecución del proyecto**

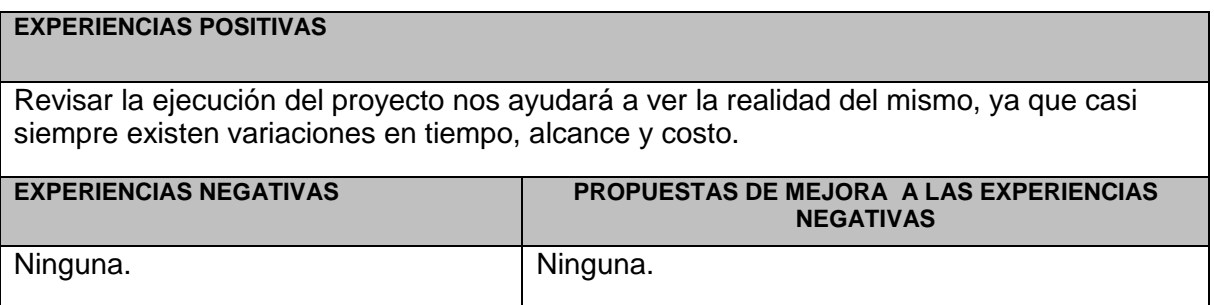

# **Seguimiento y control del proyecto**

#### **EXPERIENCIAS POSITIVAS**

Monitorear el cumplimiento de las actividades del proyecto nos brindará un mejor control de los tiempos y entregables del proyecto.

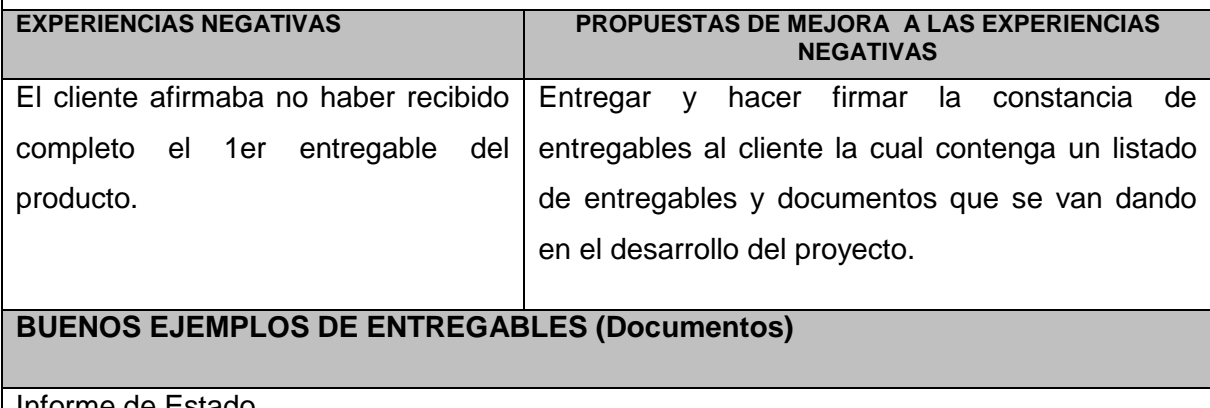

Informe de Estado

Constancia de Recepción de Entregables

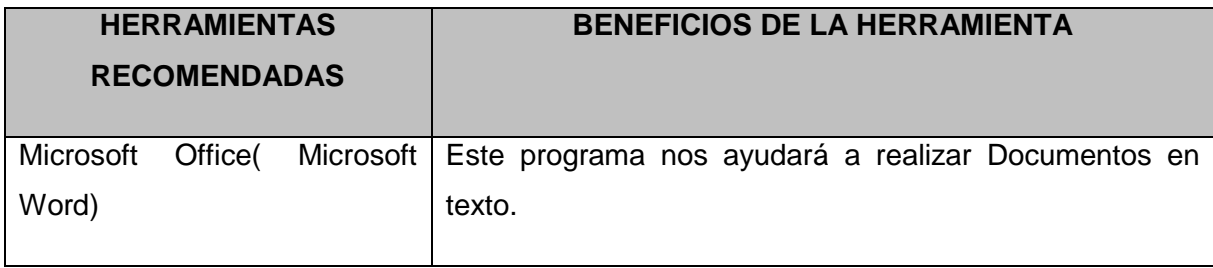

# **Cierre del proyecto**

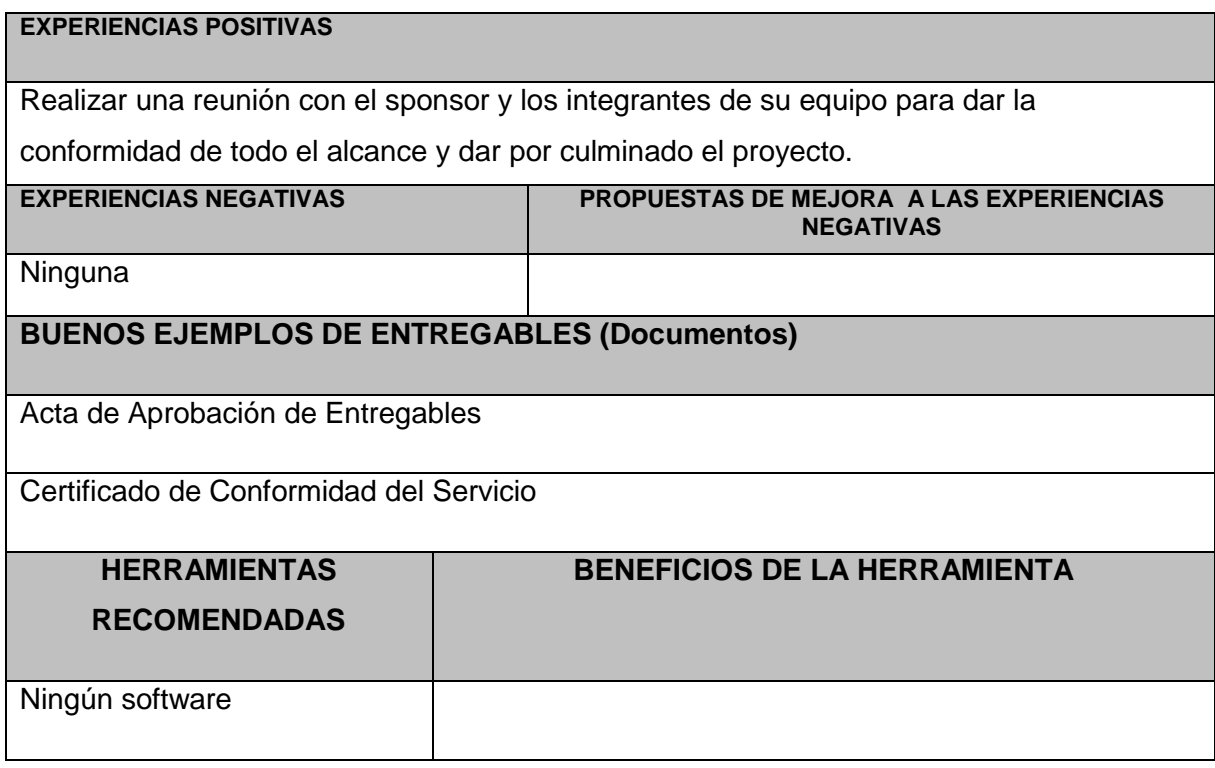

## **5.1.3. Acta de Cierre del Proyecto**

# **ACTA DE CIERRE Y ENTREGA DEL PROYECTO**

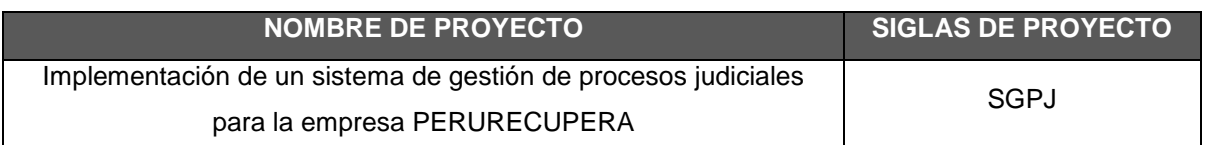

Por medio de la presente acta se deja constancia de la aceptación por parte del PERU RECUPERA SAC de la implementación del Implementación de un sistema de gestión de procesos judiciales para la empresa PERURECUPERA.

Este punto da por concluido el proyecto por lo que habiendo constatado el equipo de colaboradores del PERU RECUPERA SAC y el equipo del proyecto, la finalización, entrega y aceptación de la implementación del sistema, se certifica el cierre del proyecto.

 **------------------------------------------------ -----------------------------------------**

Patrocinador **Director del proyecto** 

Vittorio Brissolese PazJosé Antonio Pérez Estrada

## **5.2. Ingeniería del Proyecto**

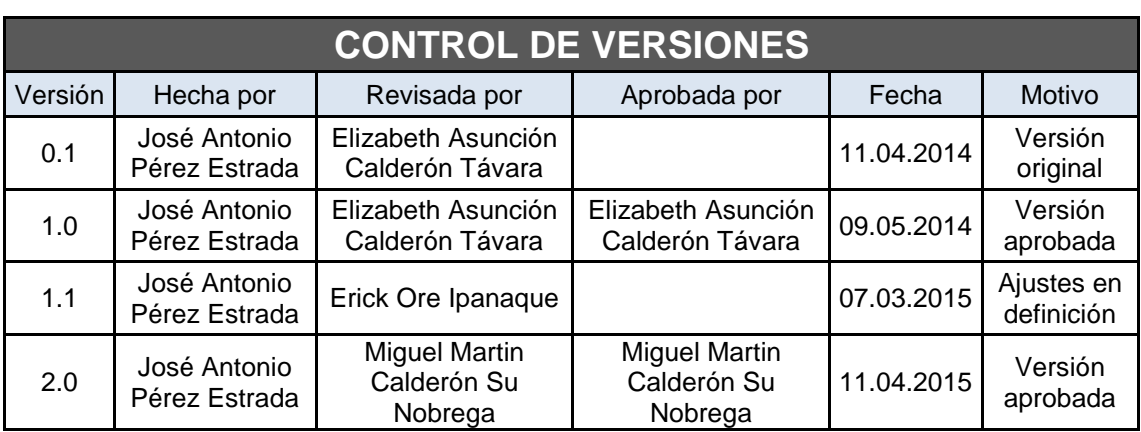

# **5.2.1. Informe de Pruebas de Aceptación CONTROL DE VERSIONES**

#### **OBJETIVO**

El presente documento tiene como objetivo describir las conclusiones de las pruebas del cliente las cuales se realizaron desde el 07/03/2014 hasta el 07/05/2015 según cronograma establecido.

# **ALCANCE**

El mencionado documento cubre las Pruebas de los módulos: PROCESOS JUDICIALES, MANTENIMIENTO, REPORTES Y ADM. DEL SISTEMA.

# **RELACION DE PARTICIPANTES**

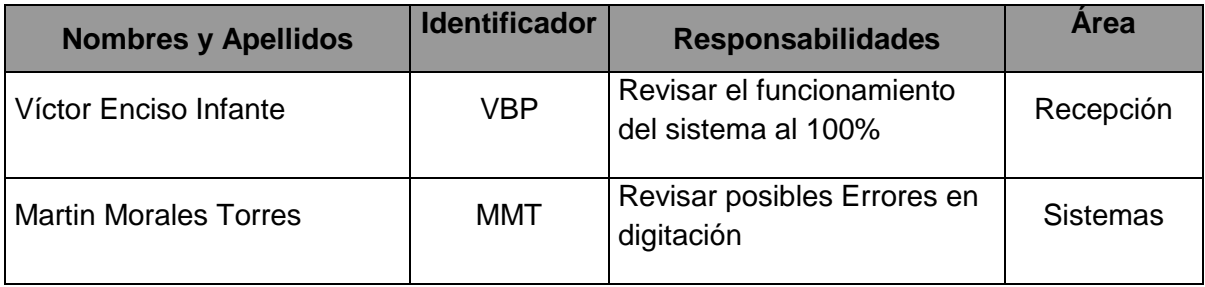

#### **RESULTADO DE PRUEBAS**

# **MÓDULO PROCESO JURÍDICO**

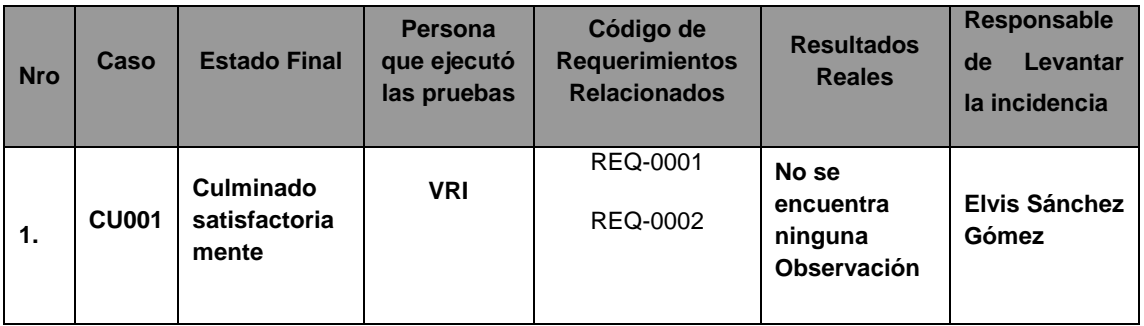

# **MÓDULO SISTEMA DE CLIENTES**

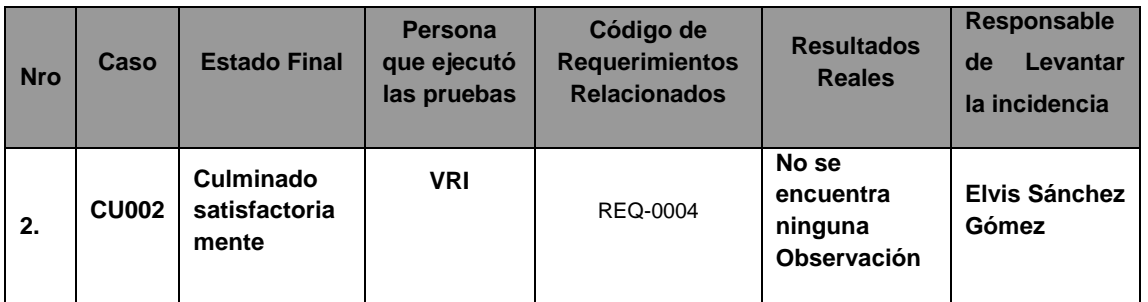

#### **MÓDULO MANTENIMIENTO**

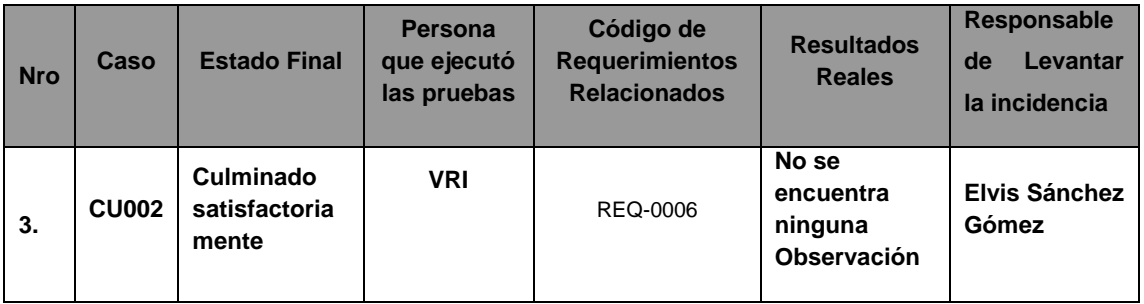

#### **5.2.2. Lecciones Aprendidas**

**DESCRIPCIÓN DE LOS ENTREGABLES** 

Documento donde se recopila la información de los requerimientos funcionales y no funcionales del sistema a implementar.

**DESCRIPCIÓN DEL PROBLEMA** 

Hubo problemas de obtención de requerimientos durante las encuestas emitidas a los clientes.

#### **DESCRIPCIÓN DE LAS CAUSAS**

Existieron encuestas indirectas de acuerdo a la disponibilidad de los clientes, pero no se pudo concretar de manera satisfactoria ya que algunos no tenían conocimiento del nuevo proyecto que se implantaría ni tenían información adecuada de que es lo que querían de su Sistema.

#### **ACCIONES CORRECTIVAS TOMADAS**

El Jefe de Proyecto con el apoyo del Analista funcional emitieron un comunicado vía email a todos los clientes relacionados con el sistema , así mismo se implantaron encuestas directas no más de 5 minutos por socio con preguntas abiertas

#### **RESULTADOS OBTENIDOS**

Se obtuvo el catálogo de requerimientos con la participación de todos los clientes afectados dando como características de una implantación de sistema de manera amigable y práctica para el manejo adecuado y rápido por los clientes.

#### **LECCIÓN APRENDIDA (CONOCIMIENTO REUTILIZABLE QUE SE PUEDA APROVECHAR PARA MANEJAR LA PERFORMANCE FUTURA DEL PROYECTOS)**

Se debe dar conocimiento a todos los participantes afectados de manera positiva y negativa de la implantación del sistema, así mismo dar formatos de encuestas prácticas y con preguntas precisas de forma abierta no teniendo más de 15 preguntas por cada socio

# **CAPÍTULO VI: EVALUACIÓN DE RESULTADOS**

#### **6.1. Indicadores claves de éxito del Proyecto**

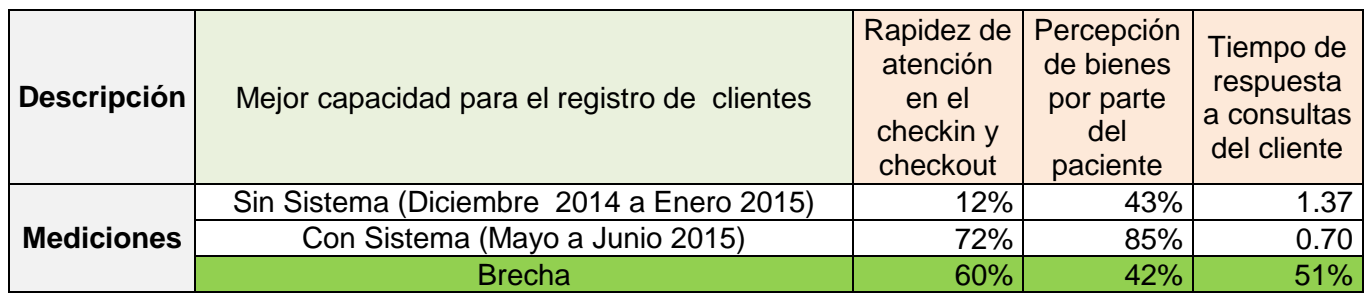

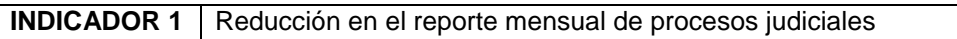

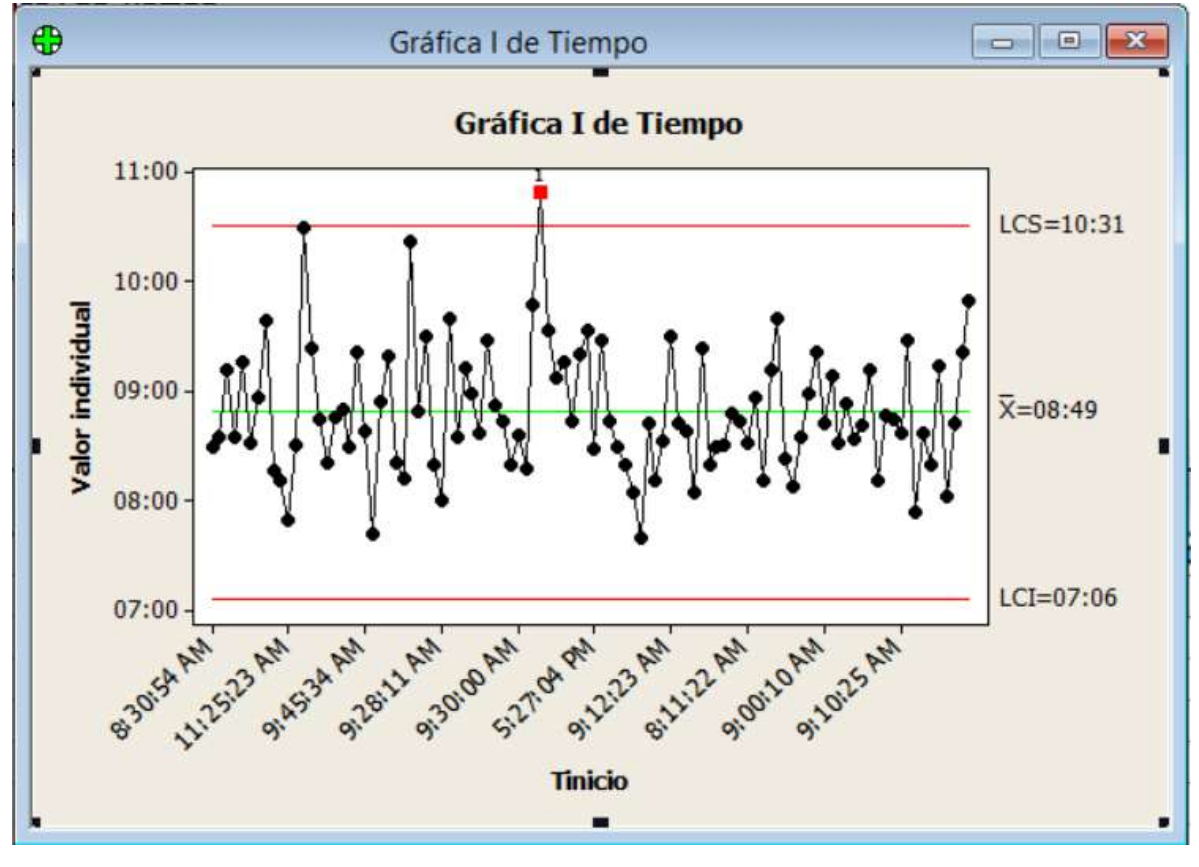

#### **Gráfico 59- INDICADOR PRODUCTO 1 SIN SISTEMA - SEMANA 1**

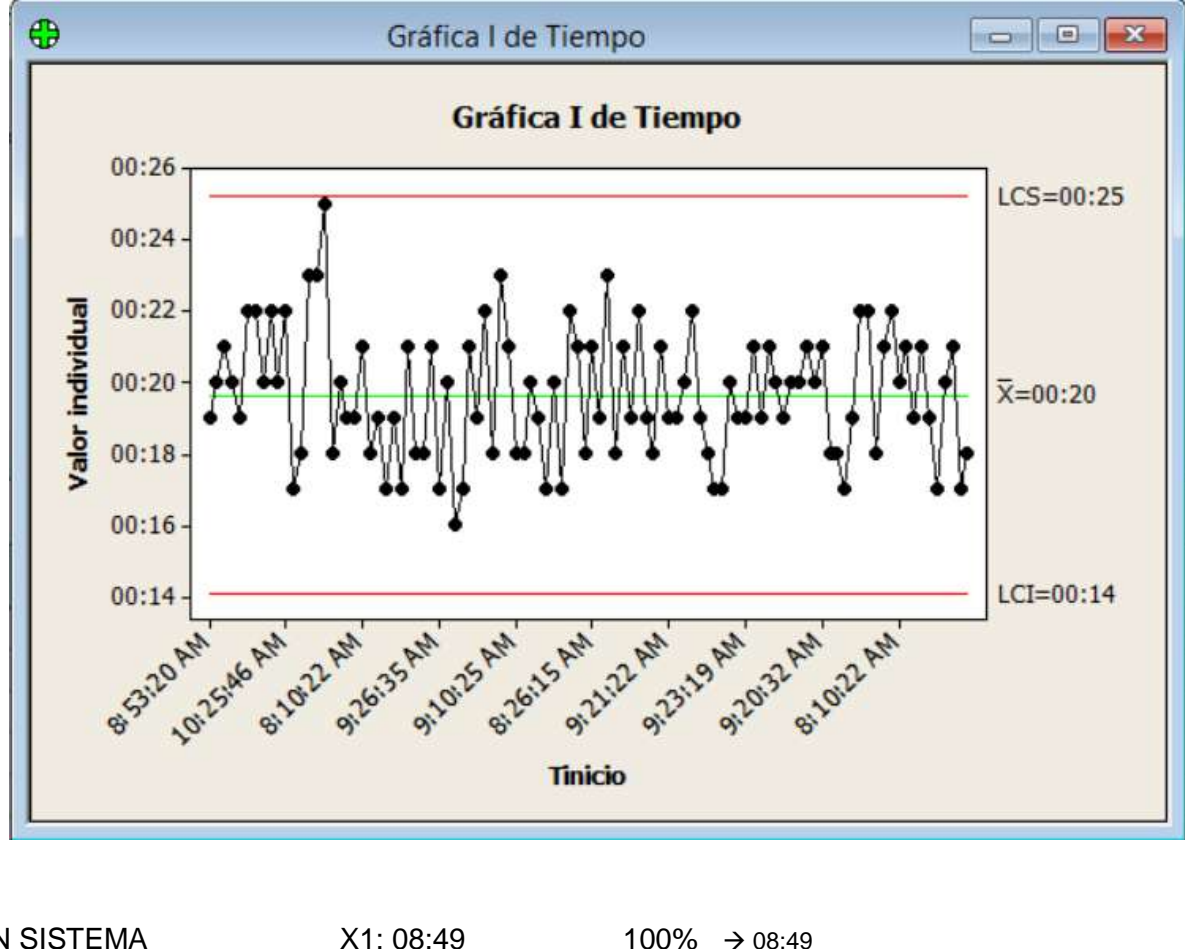

#### **Gráfico 60- INDICADOR PRODUCTO 1 SIN SISTEMA - SEMANA 1**

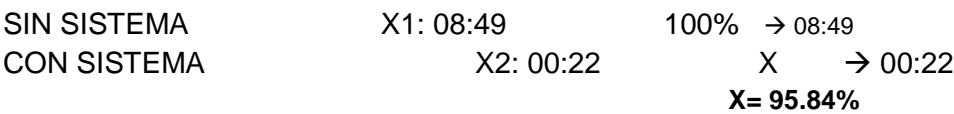

Interpretación:

Observamos que la media del tiempo promedio en la atención de requerimientos en la Semana 1 sin el sistema es de 08:49 minutos, y con el sistema es de 00:22 minutos, lo que hace una diferencia de medias del 08:27 minutos, esto representa el 95.84% de eficiencia del sistema que ha sido significativo en el proceso.

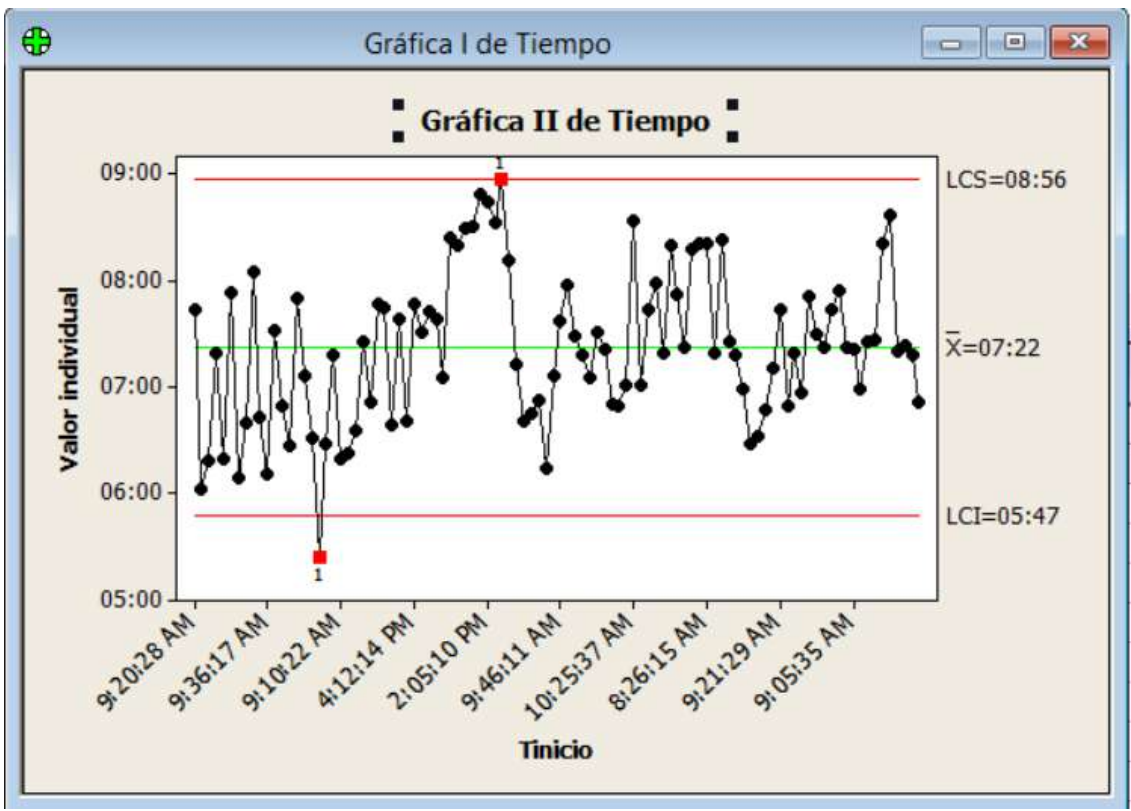

**Gráfico 61- INDICADOR PRODUCTO 1 SIN SISTEMA - SEMANA 2**

**Gráfico 62- INDICADOR PRODUCTO 1 CON SISTEMA - SEMANA 2**

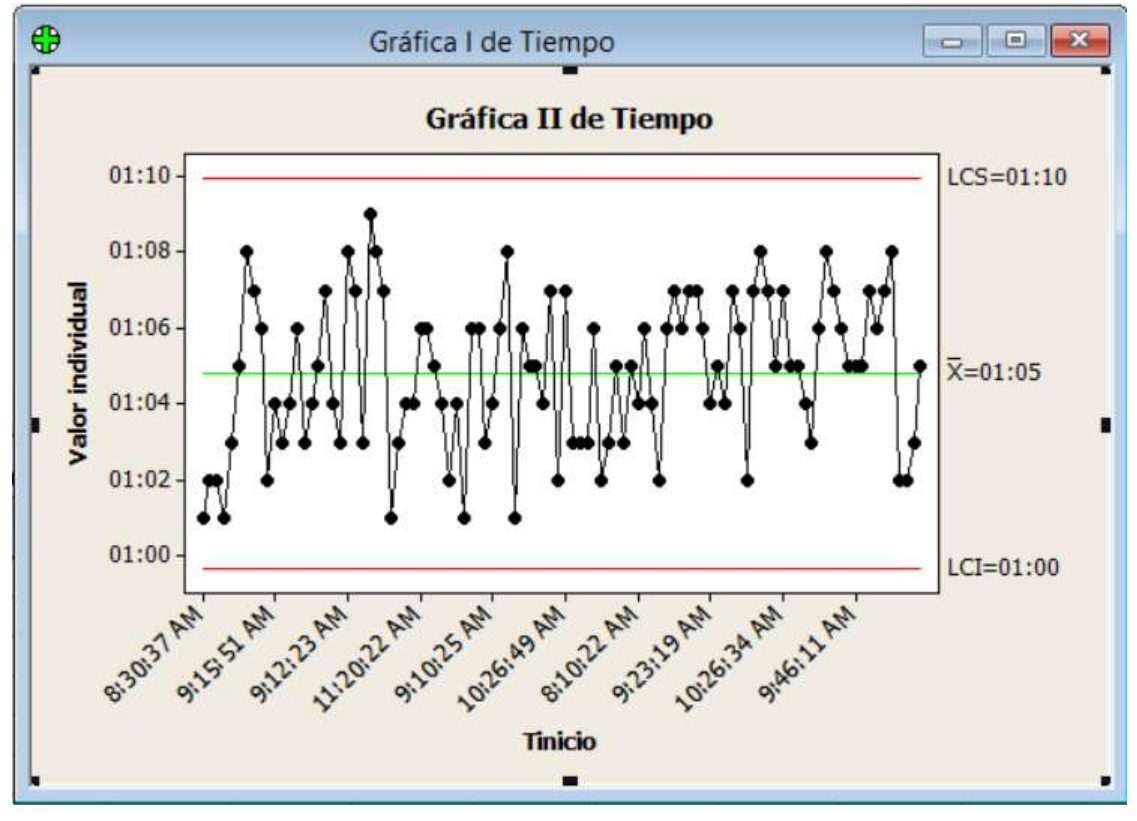

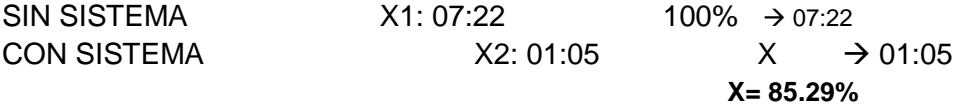

Interpretación:

Observamos que la media del tiempo promedio en la atención de requerimientos en la Semana 1 sin el sistema es de 07:22 minutos, y con el sistema es de 01:05 minutos, lo que hace una diferencia de medias del 06:17 minutos, esto representa el 81.29% de eficiencia del sistema que ha sido significativo en el proceso.

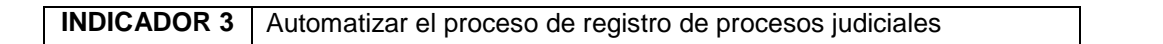

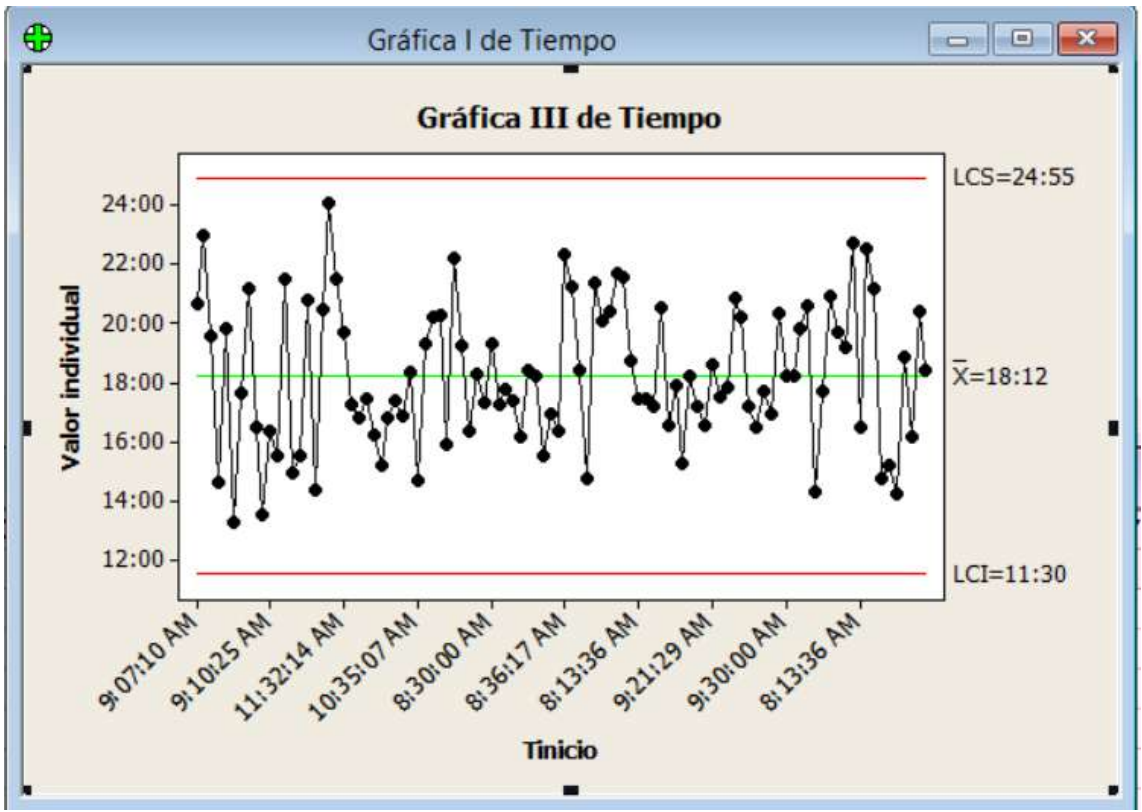

**Gráfico 63- INDICADOR PRODUCTO 1 SIN SISTEMA - SEMANA 3**

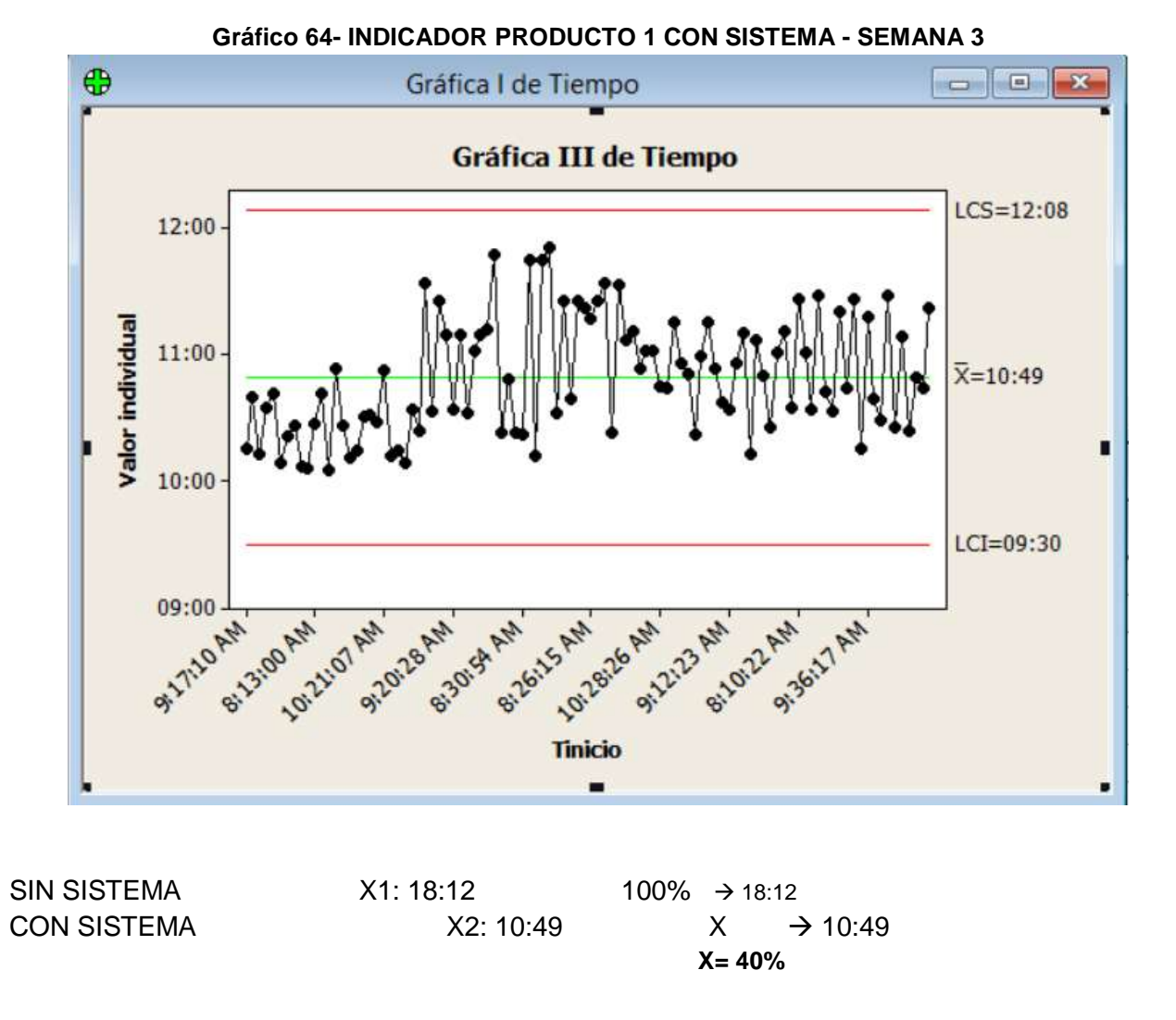

Interpretación:

Observamos que la media del tiempo promedio en la atención de requerimientos en la Semana 1 sin el sistema es de 18:12 minutos, y con el sistema es de 10:49 minutos, lo que hace una diferencia de medias del 07:23 minutos, esto representa el 40.57% de eficiencia del sistema que ha sido significativo en el proceso.

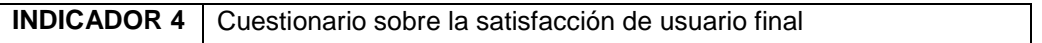

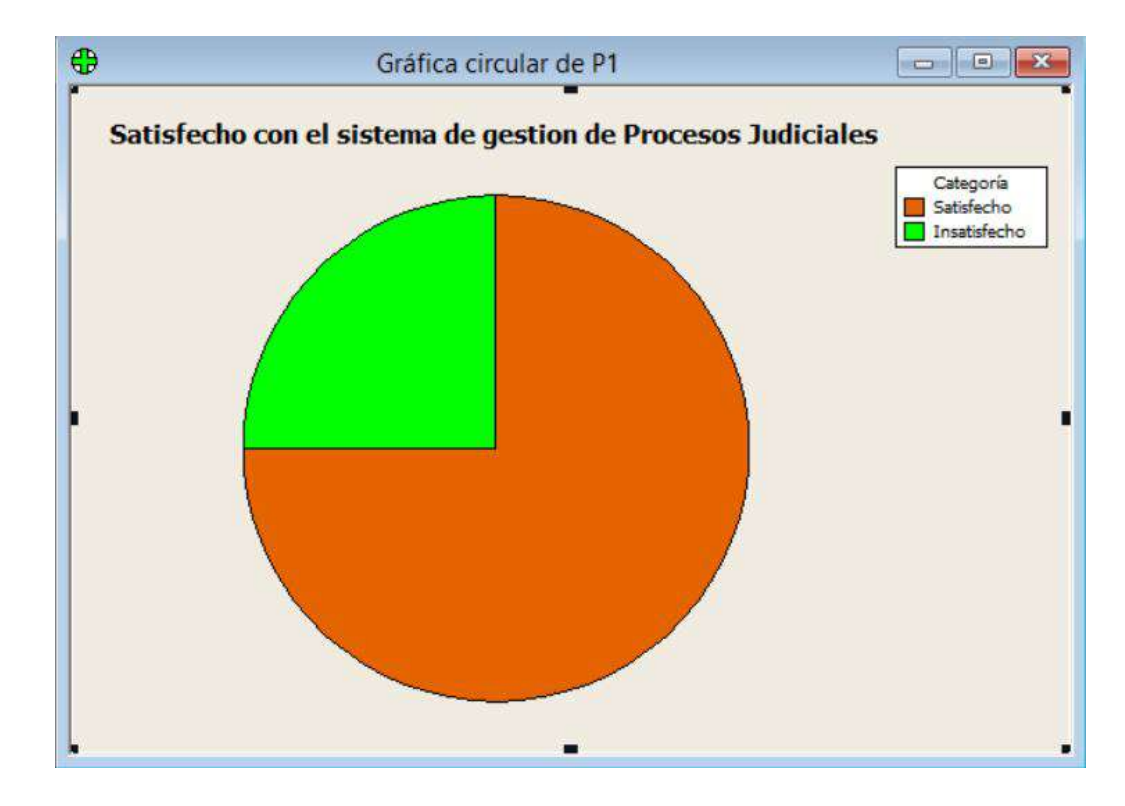

#### **Gráfico 65- Satisfacción del sistema de gestión de procesos judiciales**

**Gráfico 66- Utilidad del sistema**

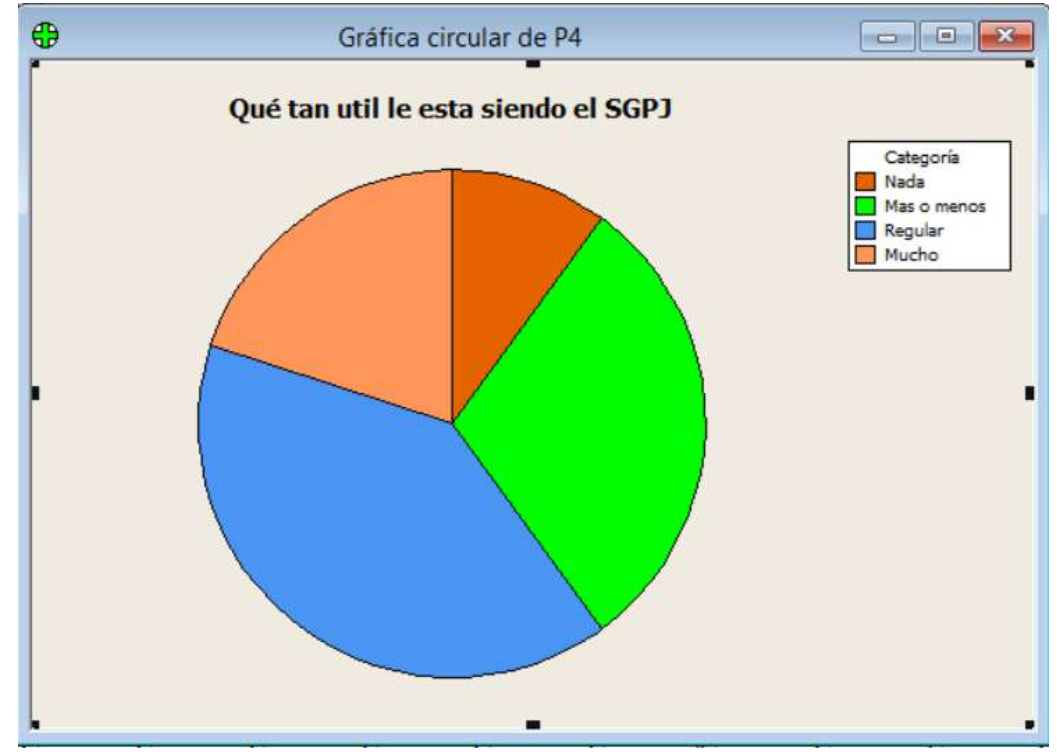

### **CAPÍTULO VII: CONCLUSIONES Y RECOMENDACIONES**

#### **7.1. Conclusiones**

- $\checkmark$  La elaboración de reportes mensuales para la empresa PERURECUPERA de la forma manual un promedio de 9 minutos aproximadamente, con la implementación del sistema SGJP este tiempo se disminuyó a un promedio de 22 segundos, este tiempo disminuyo en un 95% de eficiencia.
- $\checkmark$  Las consultas de expedientes manualmente tomaban en realizarse un promedio de 7 minutos con 22 segundos, implementado el sistema SGPJ se redujo a un promedio de 1 minuto reduciendo en un 81% y con ello realizando una mejor atención a los clientes
- $\checkmark$  La automatización del registro de procesos judiciales se redujo de 18 minutos a 10 minutos en promedio, reduciendo el tiempo de registro en un 41% y de esta manera mejorar el servicio de atención a los clientes
- $\checkmark$  Con la implementación del sistemas informático se logró la satisfacción del cliente en un 75%

#### **7.2. Recomendaciones**

- $\checkmark$  Es necesario que los nuevos usuarios sean capacitados con el fin de brindar un mejor servicio a los clientes finales y así incrementar el número de clientes satisfechos.
- $\checkmark$  PERURECUPERA debe comunicar a gerente de proyecto DOBITE sobre cualquier plan de modificación en la base de datos del sistema ya que esto puede afectar el correcto funcionamiento del sistema
- $\checkmark$  Mantener una buena comunicación con los clientes para el uso de adecuado del sistema para clientes para que verifiquen el estado de su proceso judicial en línea y así evitar que se acerquen al local y generar colas innecesarias de los mismos.
- $\checkmark$  Brindar apoyo de información sobre el sistema para continuar con las mejoras del sistema.

# FORMATOS DE PROYECTO

#### **Formato 1- Acta de constitución**

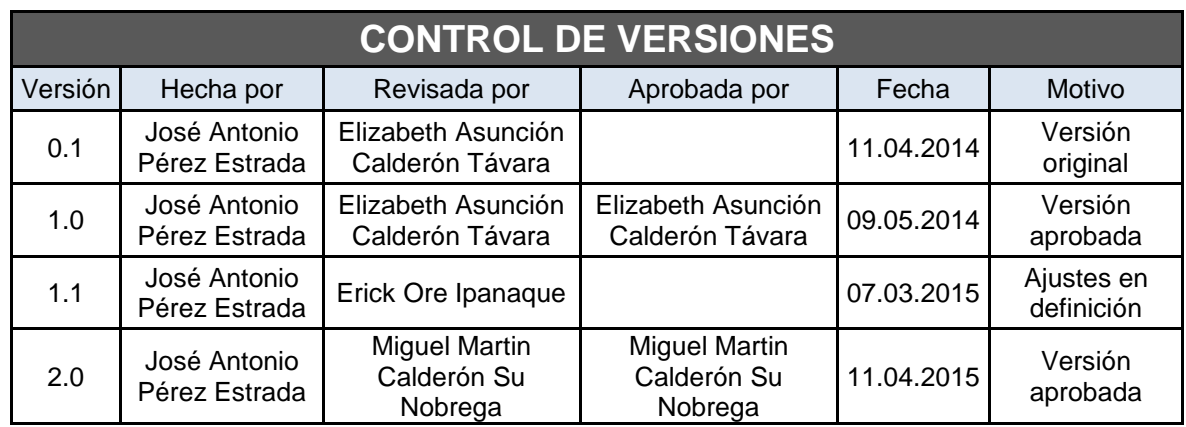

# *PROJECT CHARTER*

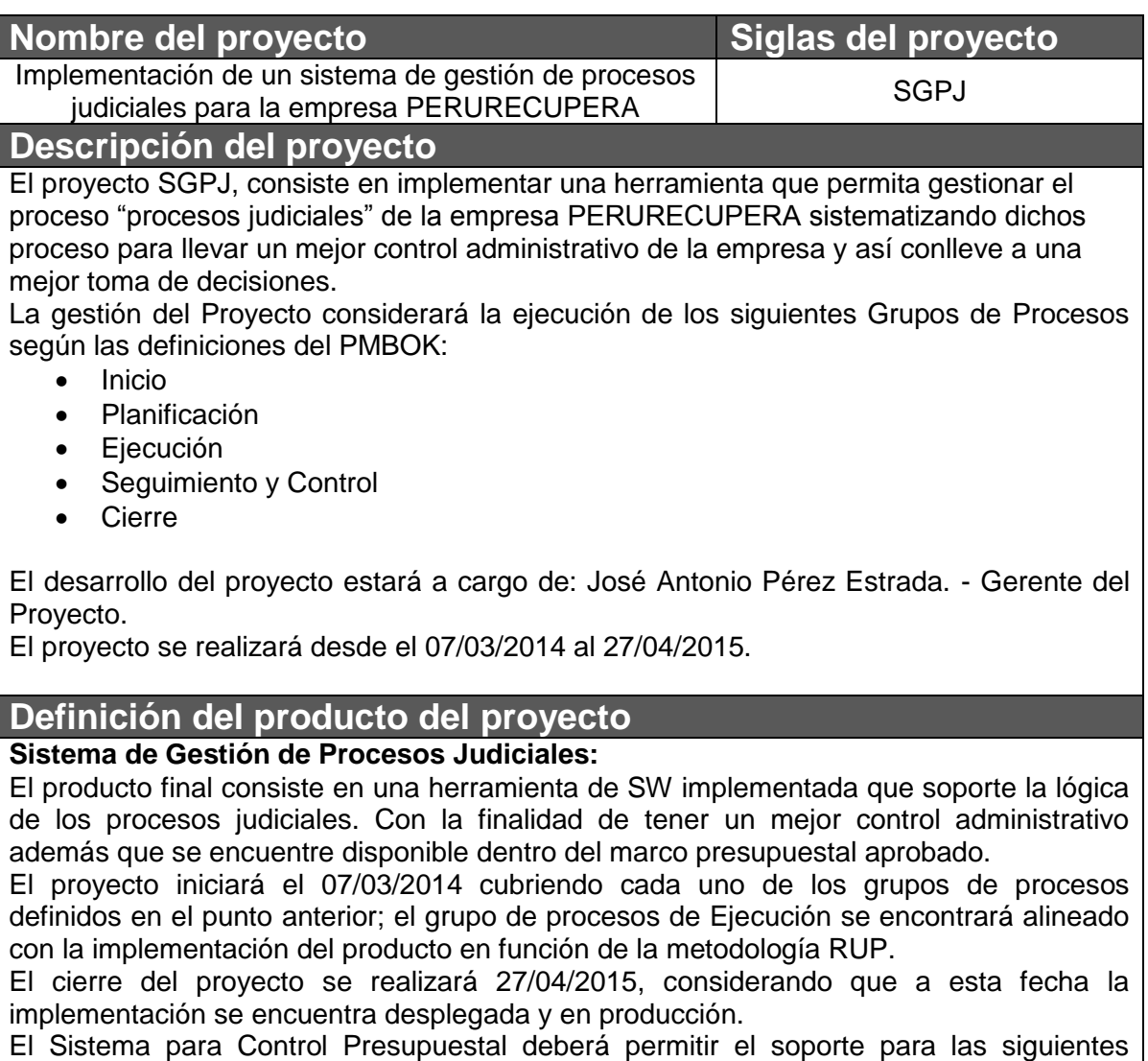

funcionalidades:

- Gestión los Procesos Judiciales.
- Seguimiento y Control de Procesos (clientes)

# **Definición de requisitos del proyecto**

# **Requisitos funcionales**

- Módulo de Proceso Judicial
	- o Gestión de Procesos Judiciales
	- o Gestión de Ingresos Procesales
	- o Gestión de Gastos Procesales
	- o Gestión de Clientes
	- o Gestión de Empleados
	- o Gestión de Audiencias

#### **Requisitos no funcionales**

- Módulo de configuración
	- o Gestión de Región
	- o Gestión de Provincia
	- o Gestión de Distritos
- Gestión de usuarios
- Gestión de accesos
- Gestión de roles para usuarios

#### **Derivado**

- Sistema Operativo Multiplataforma
- El sistema se desarrollara en la plataforma PHP y base de datos MYSQL

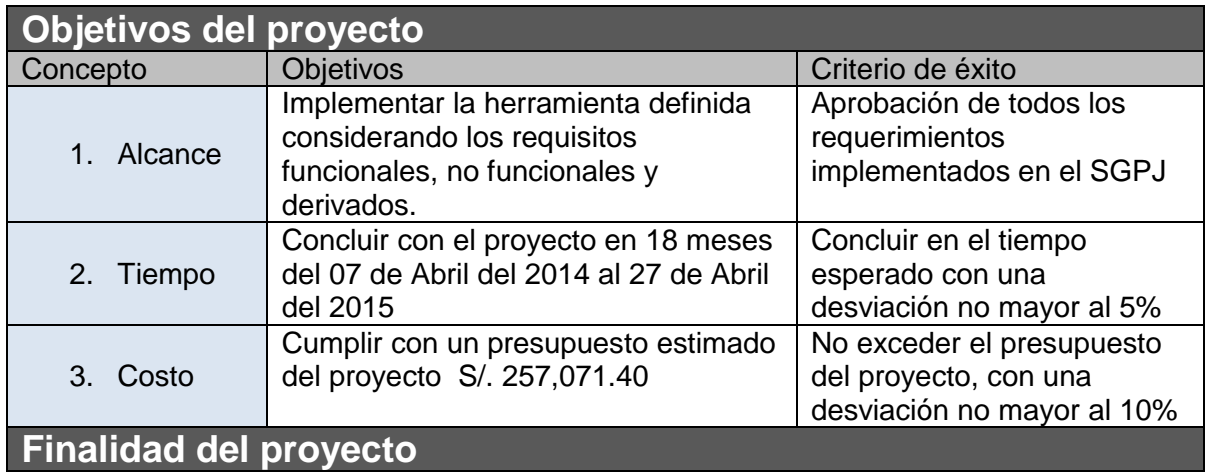
Brindar un mejor servicio de atención de procesos judiciales para los clientes con la finalidad de que estén informados sobre cómo va su proceso judicial

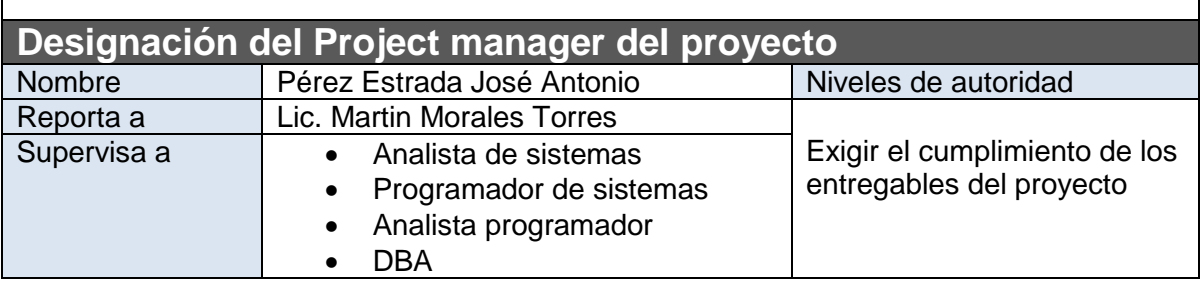

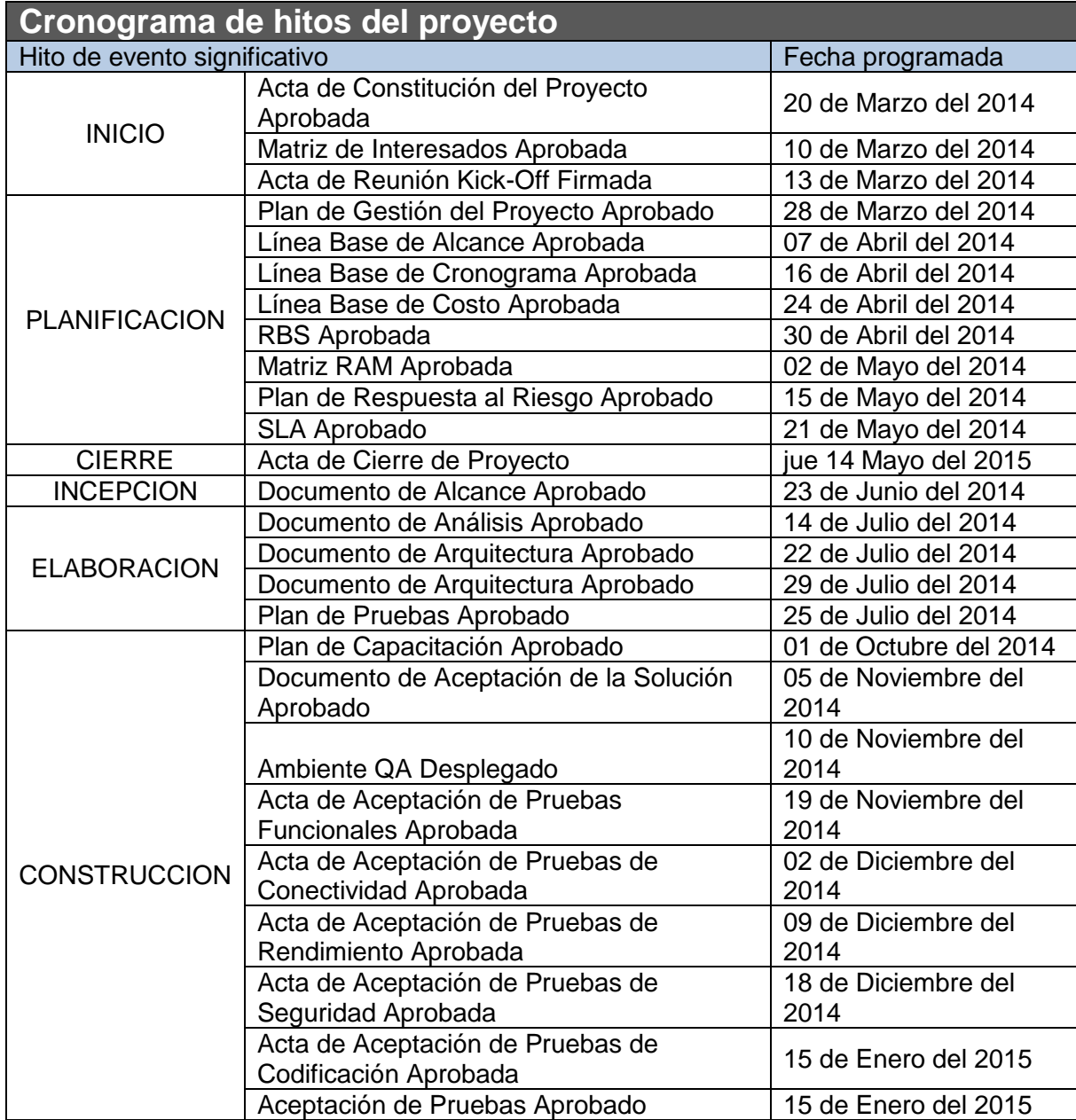

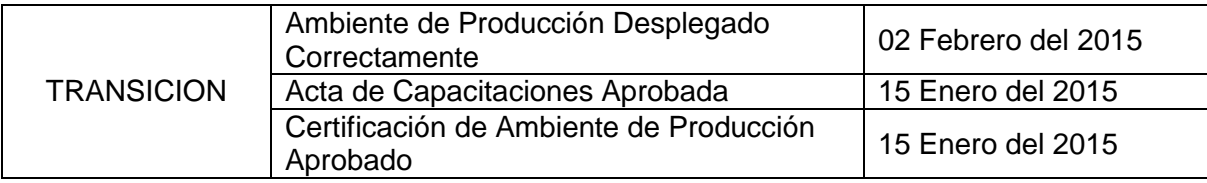

## **Principales amenazas del proyecto**

- El proyecto no se entregue en la fecha pactada

- Que la empresa no comunique bien sus procesos
- Los costos del proyecto no deben exceder al presupuesto pactado con el cliente
- No cuenta con un orden en sus procesos, el control es manual.

## **Principales oportunidades del proyecto**

Desarrollar el proyecto para múltiples instituciones judiciales que deseen tener sus procesos de gestión automatizados y así tener un mejor control de su información.

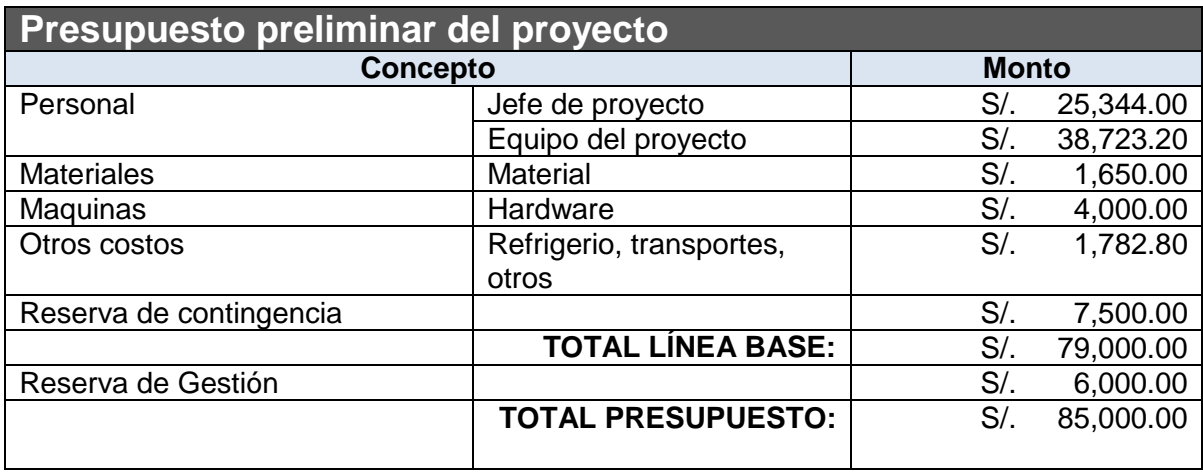

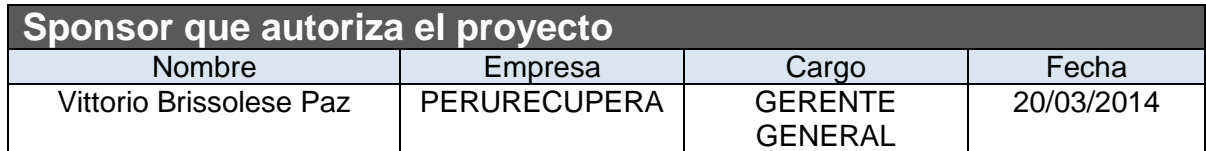

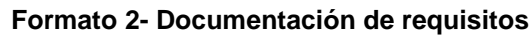

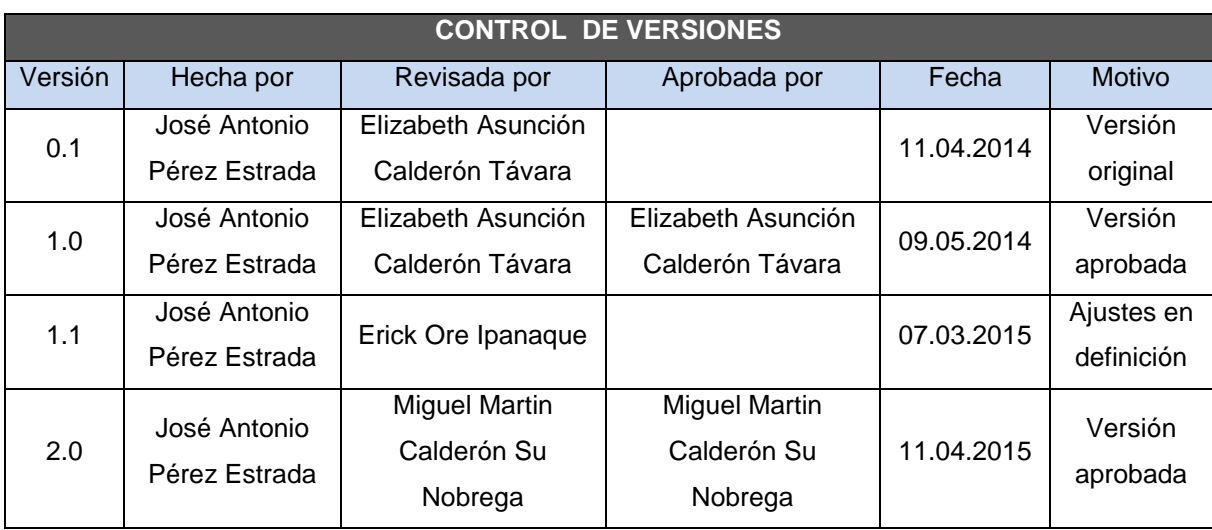

# *DOCUMENTACIÓN DE REQUISITOS*

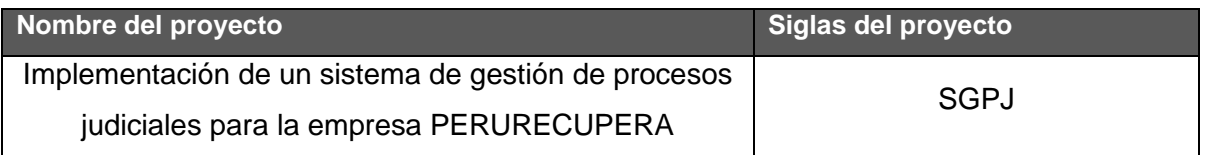

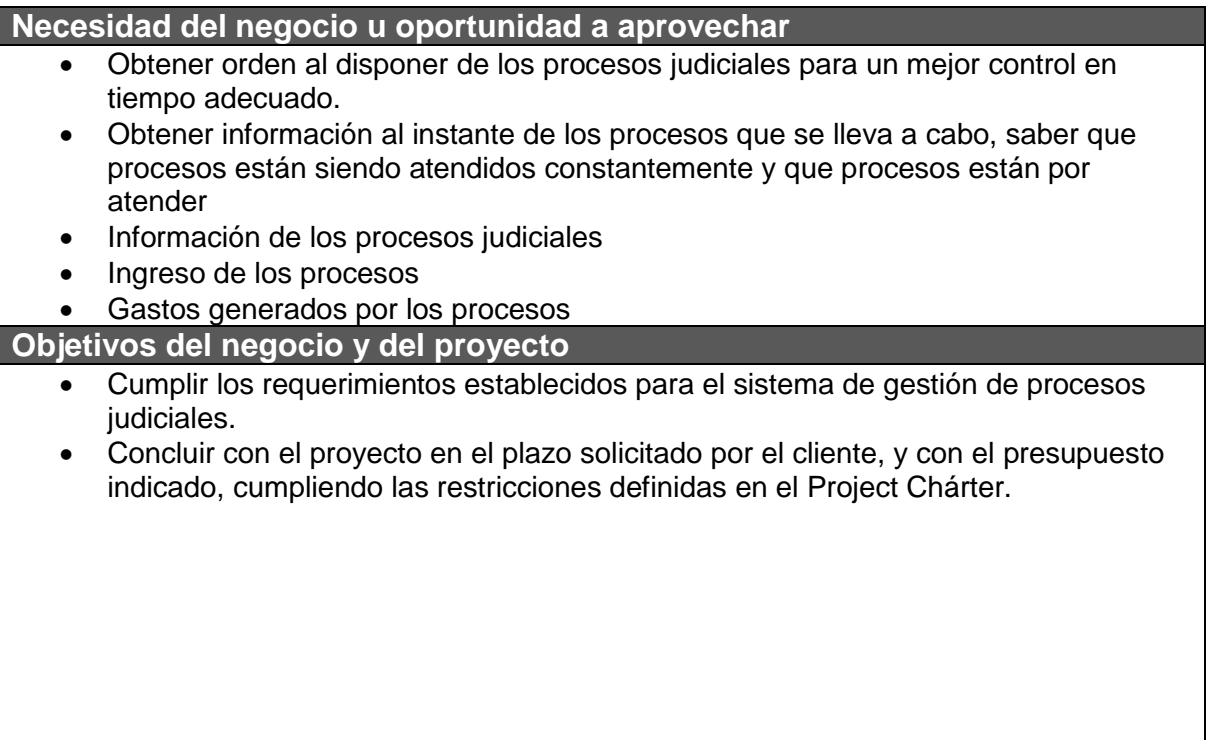

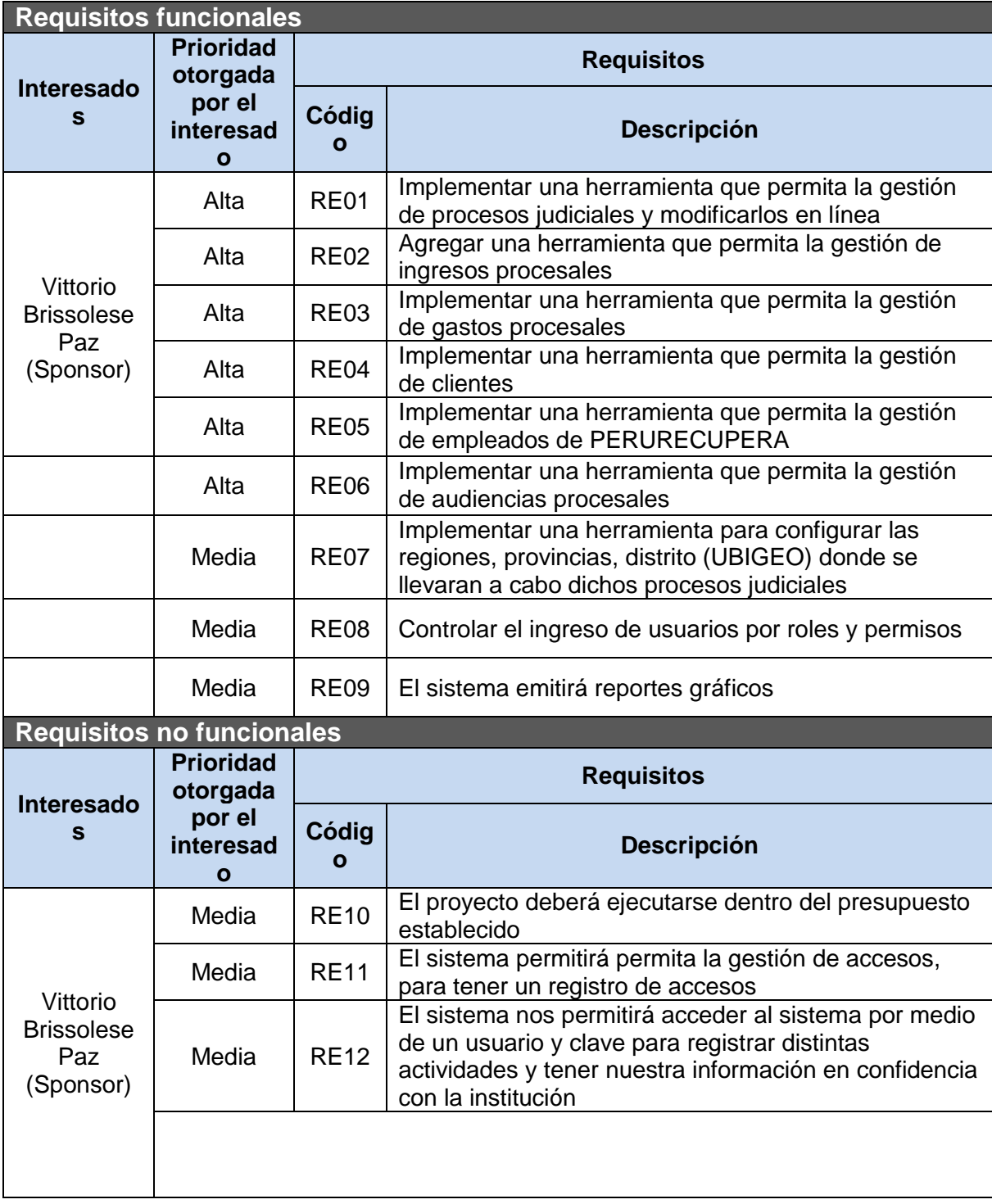

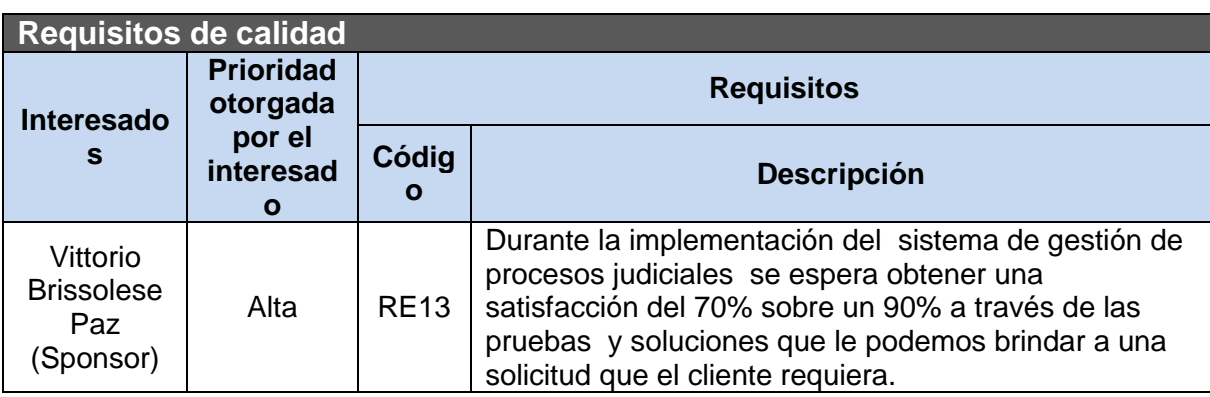

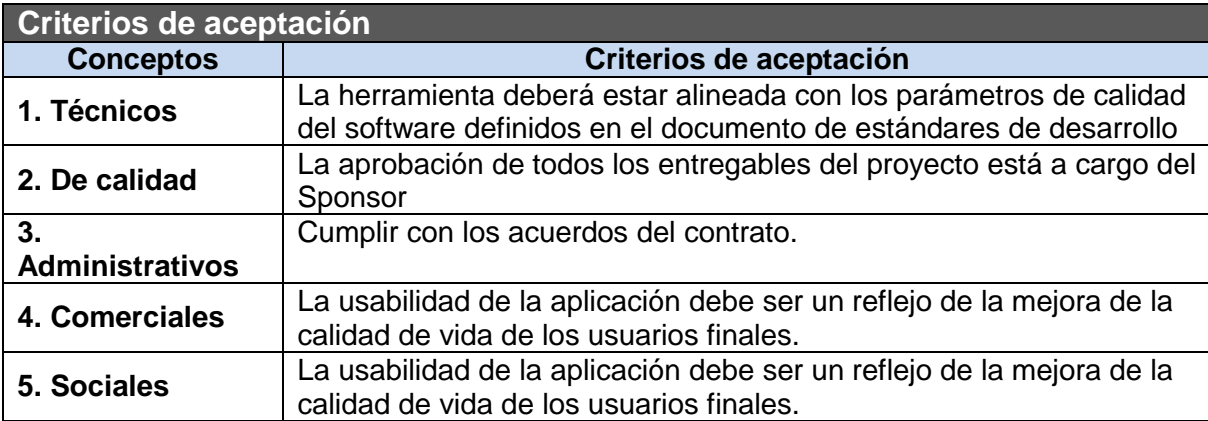

#### **Reglas del negocio**

- Comunicación constante entre el equipo de proyecto y PERURECUPERA
- Emitir informes periódicos del rendimiento del proyecto, y tomar acciones correctivas de ser el caso.

**Impacto en otras áreas organizacionales**

#### Ninguno

**Impacto en otras entidades**

la información es enviada al ministerio de educación

**Requerimientos de soporte y entrenamiento**

 Para el uso del sistema de gestión de matrículas y asistencia, se realizara una capacitación para el uso del mismo.

#### **Supuestos relativos a requisitos**

- La institución educativa brindara toda la información necesaria para un mejor conocimiento del negocio.
- La institución cuenta con un personal que está en constantemente actualizándose

**Restricciones relativas a requisitos**

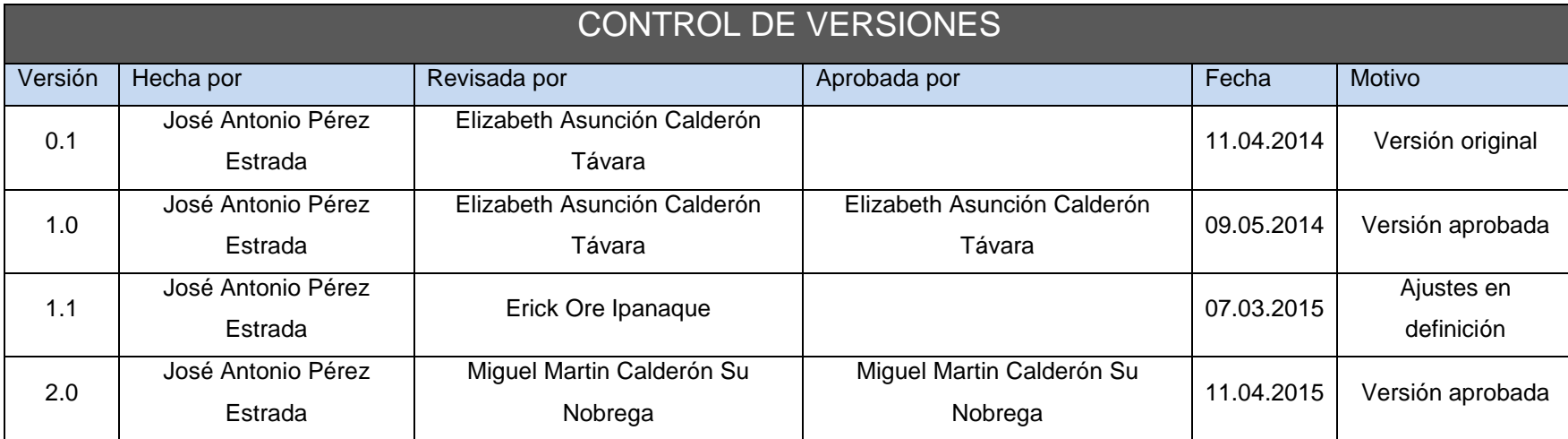

#### **Formato 3- Matriz de trazabilidad de requisitos**

## MATRIZ DE TRAZABILIDAD DE REQUISITOS

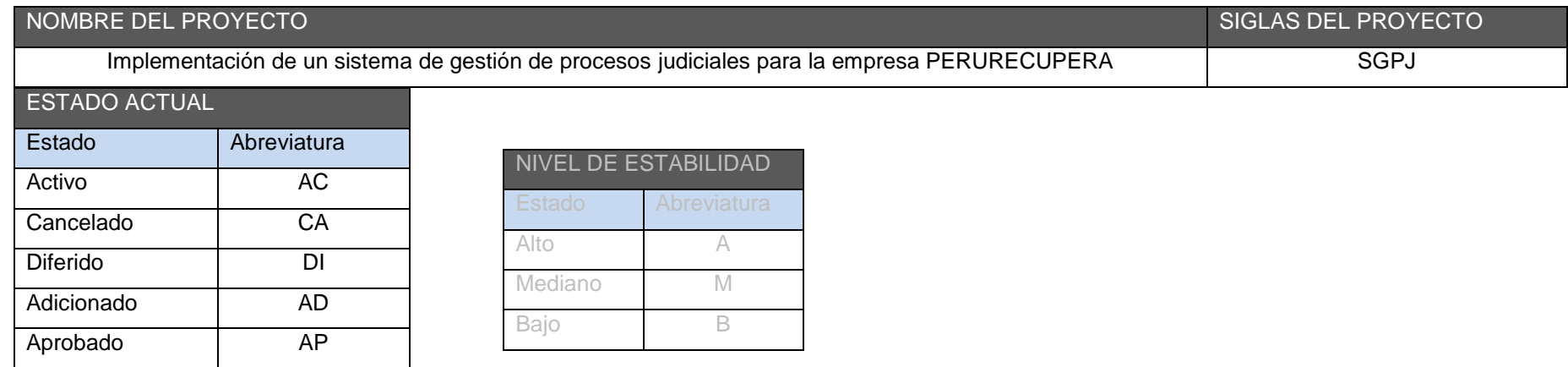

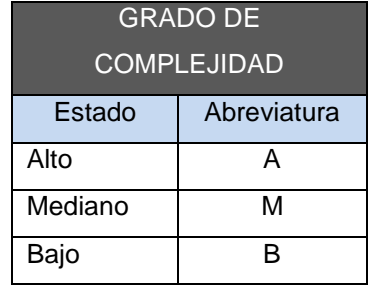

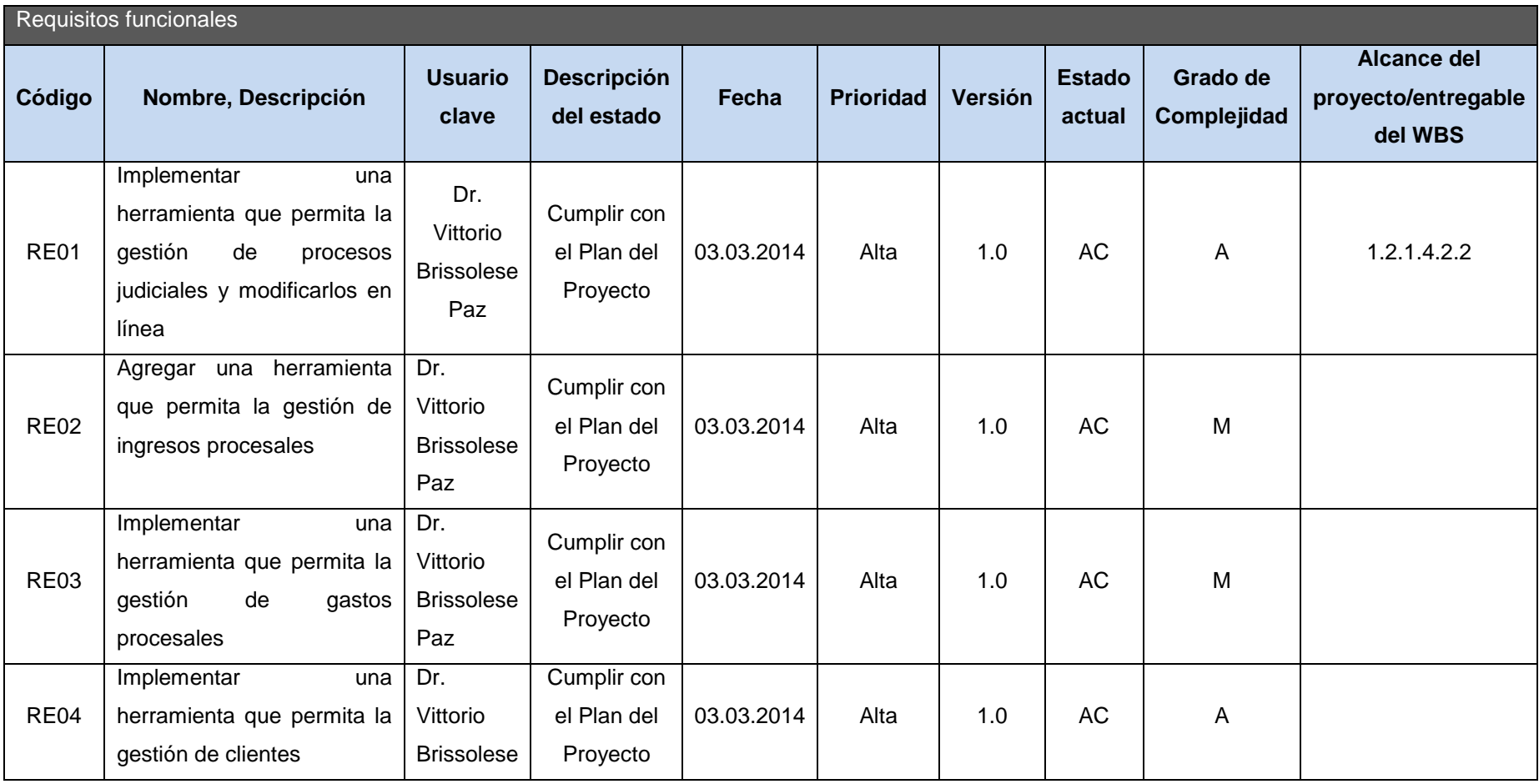

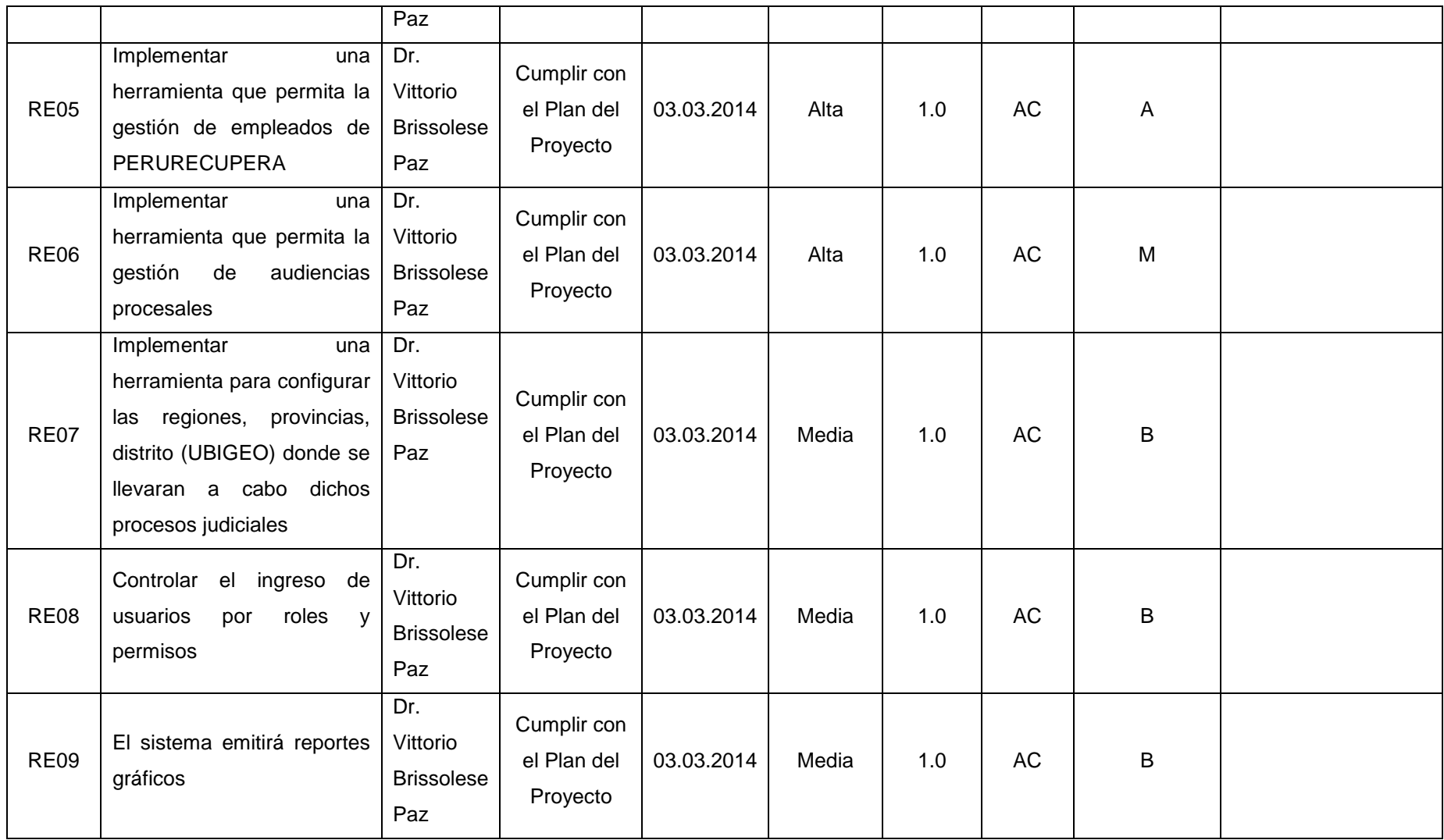

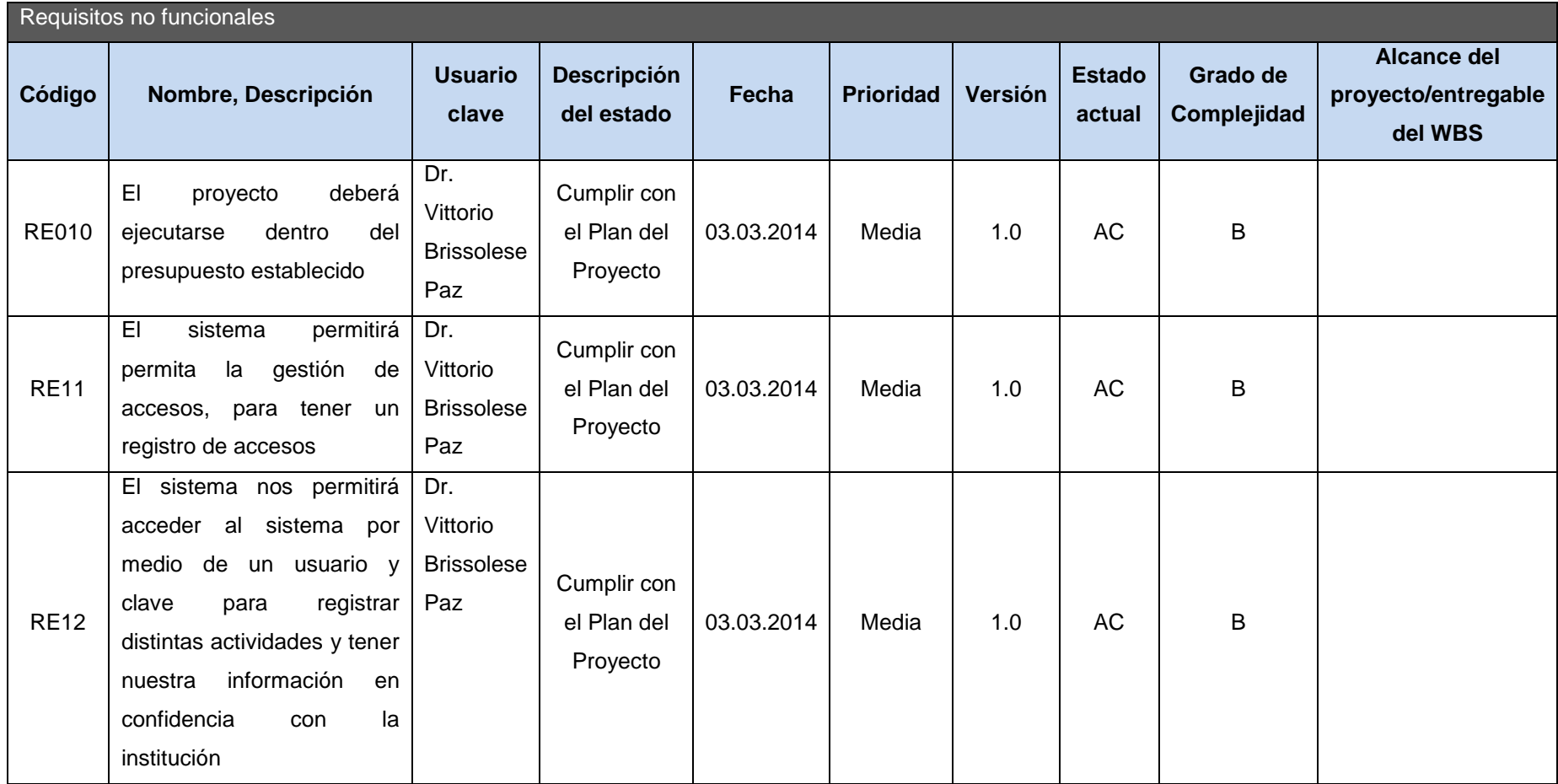

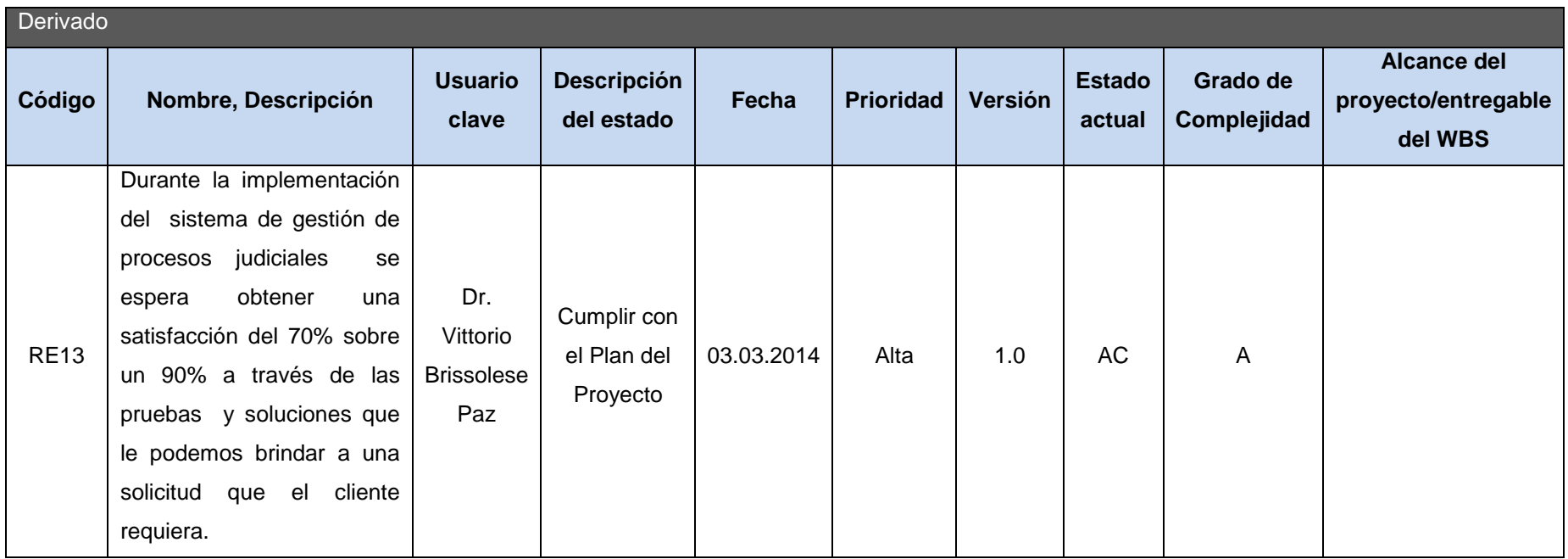

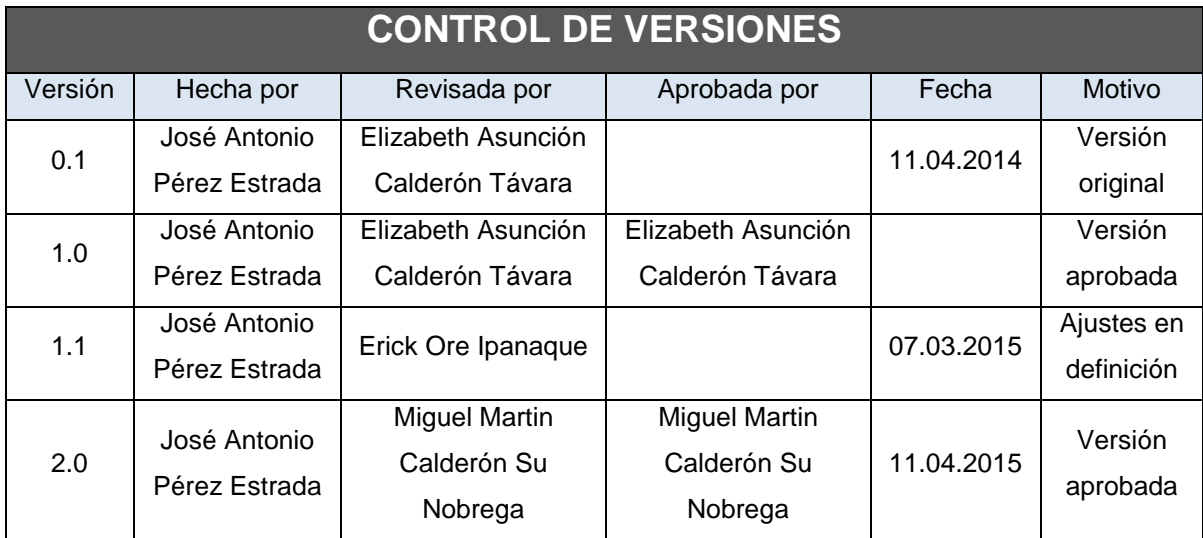

#### **Formato 4- Lista de interesados**

## *LISTA DE STAKEHOLDERS -POR ROL GENERAL EN EL PROYECTO-*

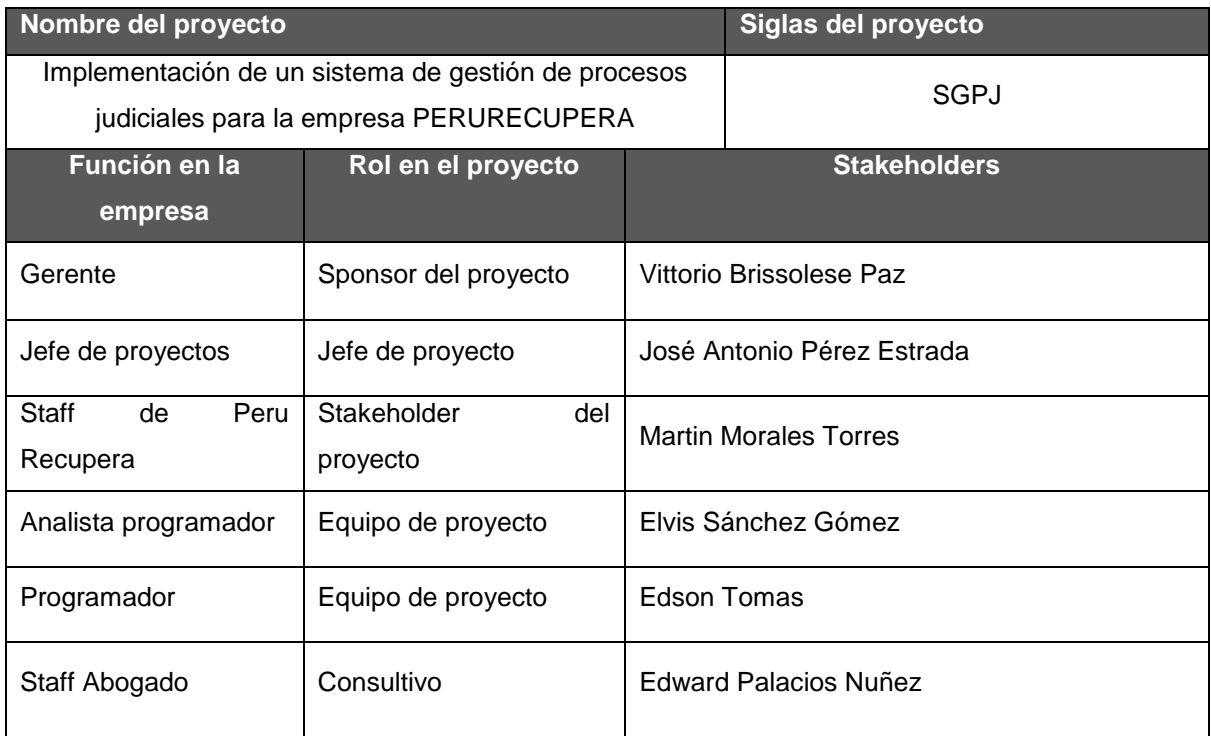

| <b>CONTROL DE VERSIONES</b> |                               |                                                |                                                |            |                          |  |  |
|-----------------------------|-------------------------------|------------------------------------------------|------------------------------------------------|------------|--------------------------|--|--|
| Versión                     | Hecha por                     | Revisada por                                   | Aprobada por                                   | Fecha      | Motivo                   |  |  |
| 0.1                         | José Antonio<br>Pérez Estrada | Elizabeth Asunción<br>Calderón Távara          |                                                | 11.04.2014 | Versión<br>original      |  |  |
| 1.0                         | José Antonio<br>Pérez Estrada | Elizabeth Asunción<br>Calderón Távara          | Elizabeth Asunción<br>Calderón Távara          | 09.05.2014 | Versión<br>aprobada      |  |  |
| 1.1                         | José Antonio<br>Pérez Estrada | Erick Ore Ipanaque                             |                                                | 07.03.2015 | Ajustes en<br>definición |  |  |
| 2.0                         | José Antonio<br>Pérez Estrada | <b>Miguel Martin</b><br>Calderón Su<br>Nobrega | <b>Miguel Martin</b><br>Calderón Su<br>Nobrega | 11.04.2015 | Versión<br>aprobada      |  |  |

**Formato 5- Lista de interesados – matriz influencia vs impacto**

## *CLASIFICACIÓN DE INTERESADOS*

## *- MATRIZ INFLUENCIA VS IMPACTO -*

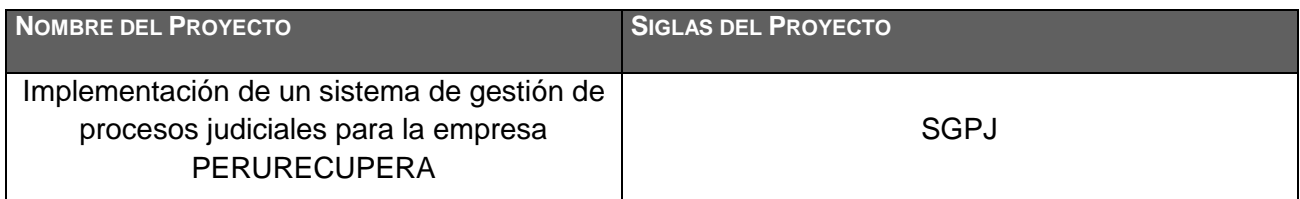

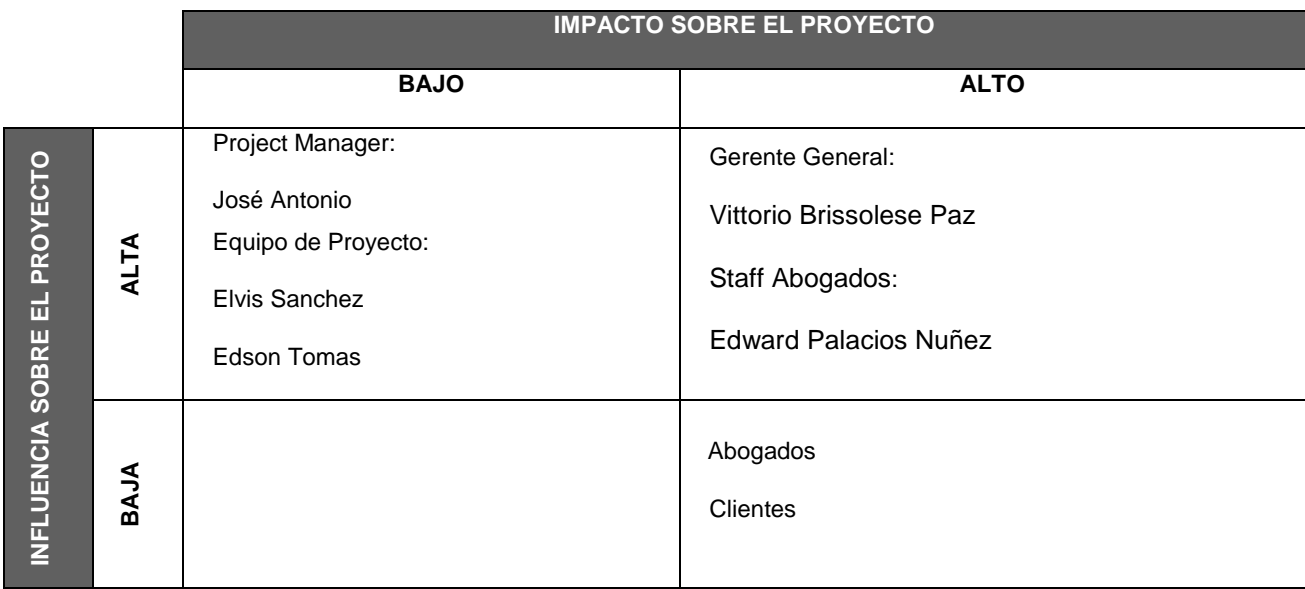

INFLUENCIA : Involucramiento Activo

IMPACTO : Capacidad para efectuar cambios al planeamiento o ejecución del proyecto.

| <b>CONTROL DE VERSIONES</b> |                               |                                       |                                       |            |                          |  |  |
|-----------------------------|-------------------------------|---------------------------------------|---------------------------------------|------------|--------------------------|--|--|
| Versión                     | Hecha por                     | Revisada por                          | Aprobada por                          | Fecha      | Motivo                   |  |  |
| 0.1                         | José Antonio<br>Pérez Estrada | Elizabeth Asunción<br>Calderón Távara |                                       | 11.04.2014 | Versión<br>original      |  |  |
| 1.0                         | José Antonio<br>Pérez Estrada | Elizabeth Asunción<br>Calderón Távara | Elizabeth Asunción<br>Calderón Távara | 09.05.2014 | Versión<br>aprobada      |  |  |
| 1.1                         | José Antonio<br>Pérez Estrada | Erick Ore Ipanaque                    |                                       | 07.03.2015 | Ajustes en<br>definición |  |  |
| 2.0                         | José Antonio<br>Pérez Estrada | Miguel Martin Calderón<br>Su Nobrega  | Miguel Martin Calderón<br>Su Nobrega  | 11.04.2015 | Versión<br>aprobada      |  |  |

**Formato 6- Lista de interesados – matriz interés vs poder**

## *CLASIFICACIÓN DE STAKEHOLDERS*

## *- MATRIZ INTERÉS VS PODER -*

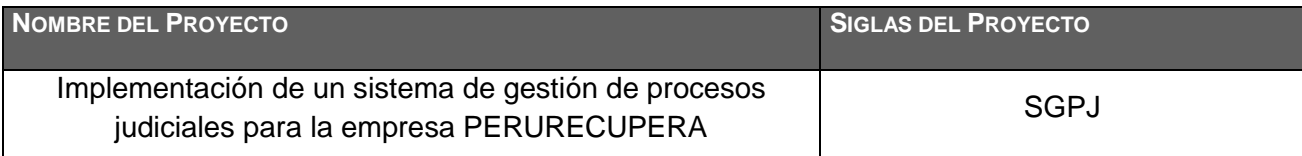

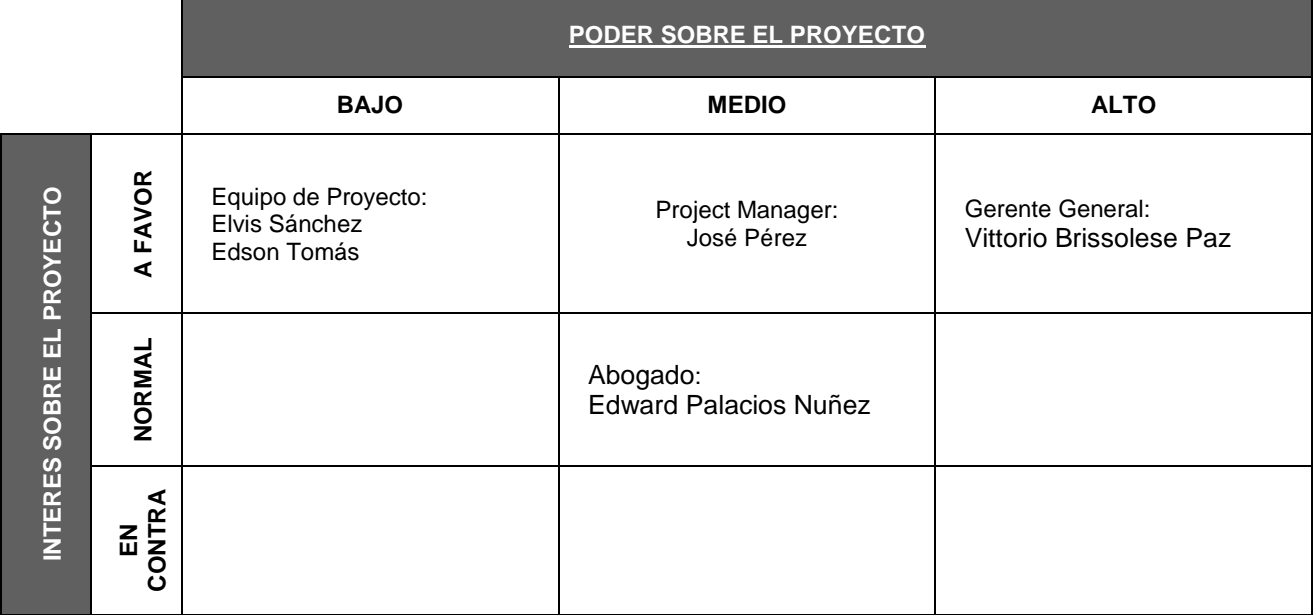

PODER : Nivel de Autoridad

INTERES : Preocupación o Conveniencia.

| <b>CONTROL DE VERSIONES</b> |                               |                                       |                                       |            |                          |  |  |
|-----------------------------|-------------------------------|---------------------------------------|---------------------------------------|------------|--------------------------|--|--|
| Versión                     | Hecha por                     | Revisada por                          | Aprobada por                          | Fecha      | Motivo                   |  |  |
| 0.1                         | José Antonio<br>Pérez Estrada | Elizabeth Asunción<br>Calderón Távara |                                       | 11.04.2014 | Versión<br>original      |  |  |
| 1.0                         | José Antonio<br>Pérez Estrada | Elizabeth Asunción<br>Calderón Távara | Elizabeth Asunción<br>Calderón Távara | 09.05.2014 | Versión<br>aprobada      |  |  |
| 1.1                         | José Antonio<br>Pérez Estrada | Erick Ore Ipanaque                    |                                       | 07.03.2015 | Ajustes en<br>definición |  |  |
| 2.0                         | José Antonio<br>Pérez Estrada | Miguel Martin Calderón<br>Su Nobrega  | Miguel Martin Calderón<br>Su Nobrega  | 11.04.2015 | Versión<br>aprobada      |  |  |

**Formato 7- Lista de interesados – matriz influencia vs poder**

## *CLASIFICACIÓN DE INTERESADOS*

## *- MATRIZ INFLUENCIA VS PODER -*

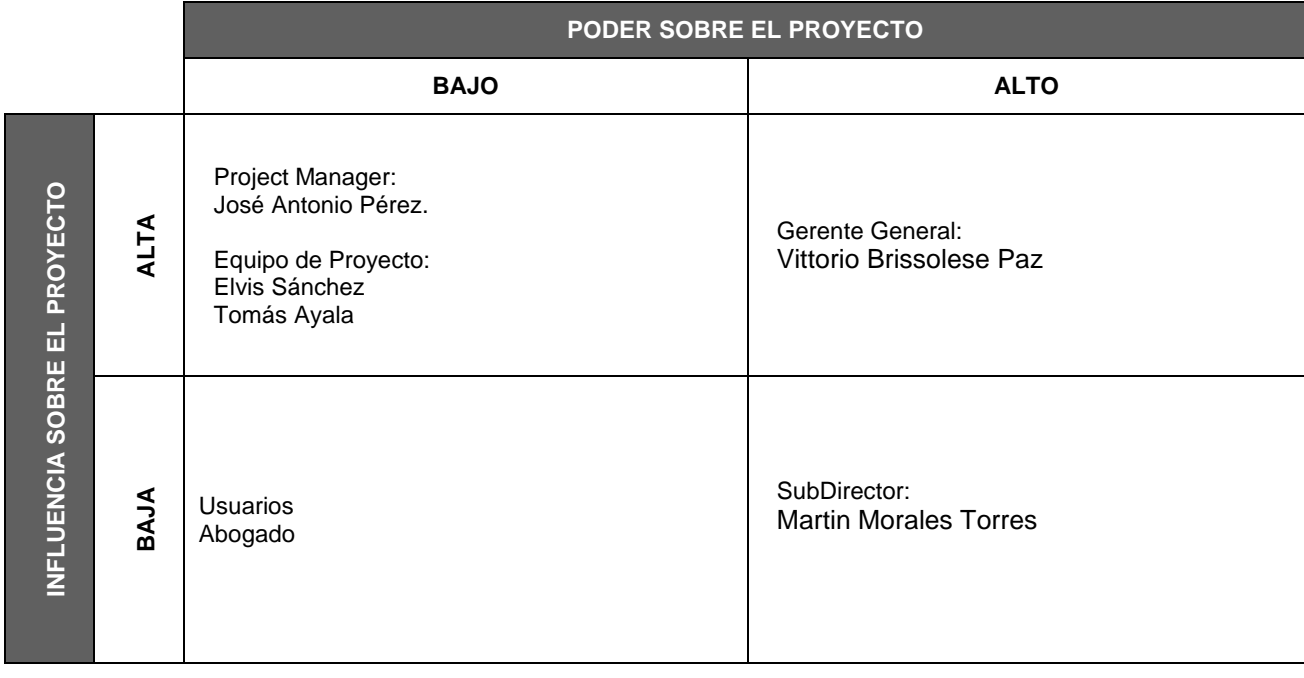

PODER : Nivel de Autoridad

INFLUENCIA : Involucramiento Activo

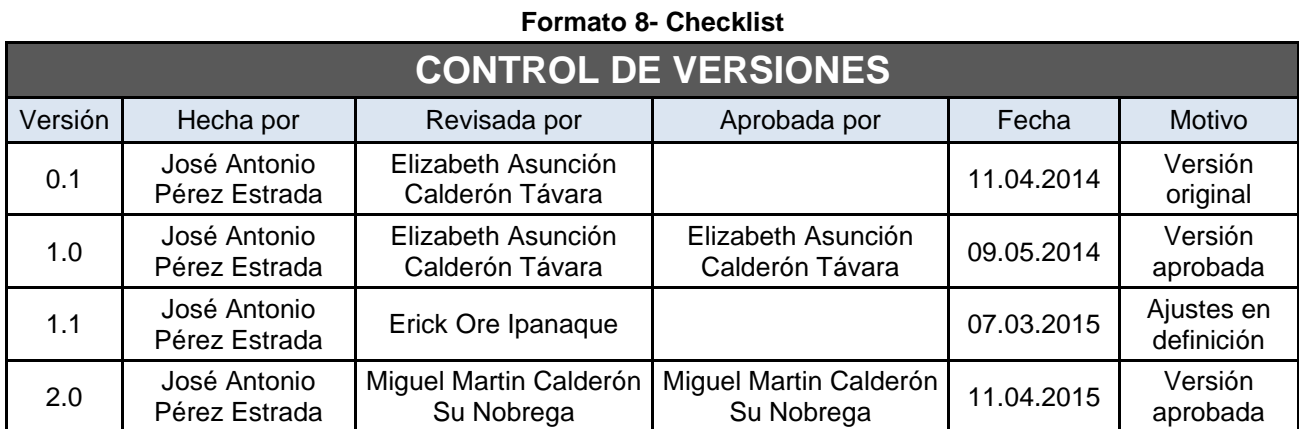

# CHECKLIST DE PRESENTACIÓN PARA REUNIÓN DE KICK OFF

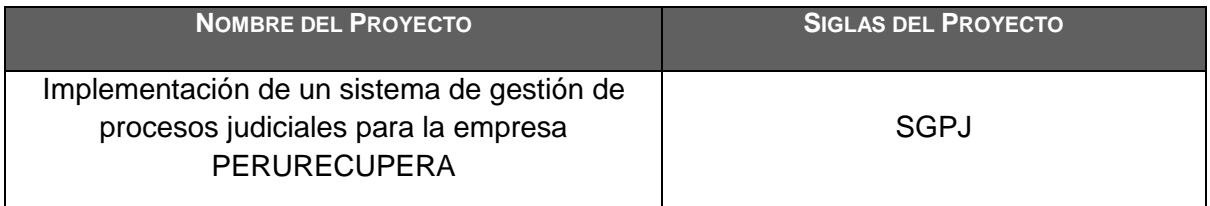

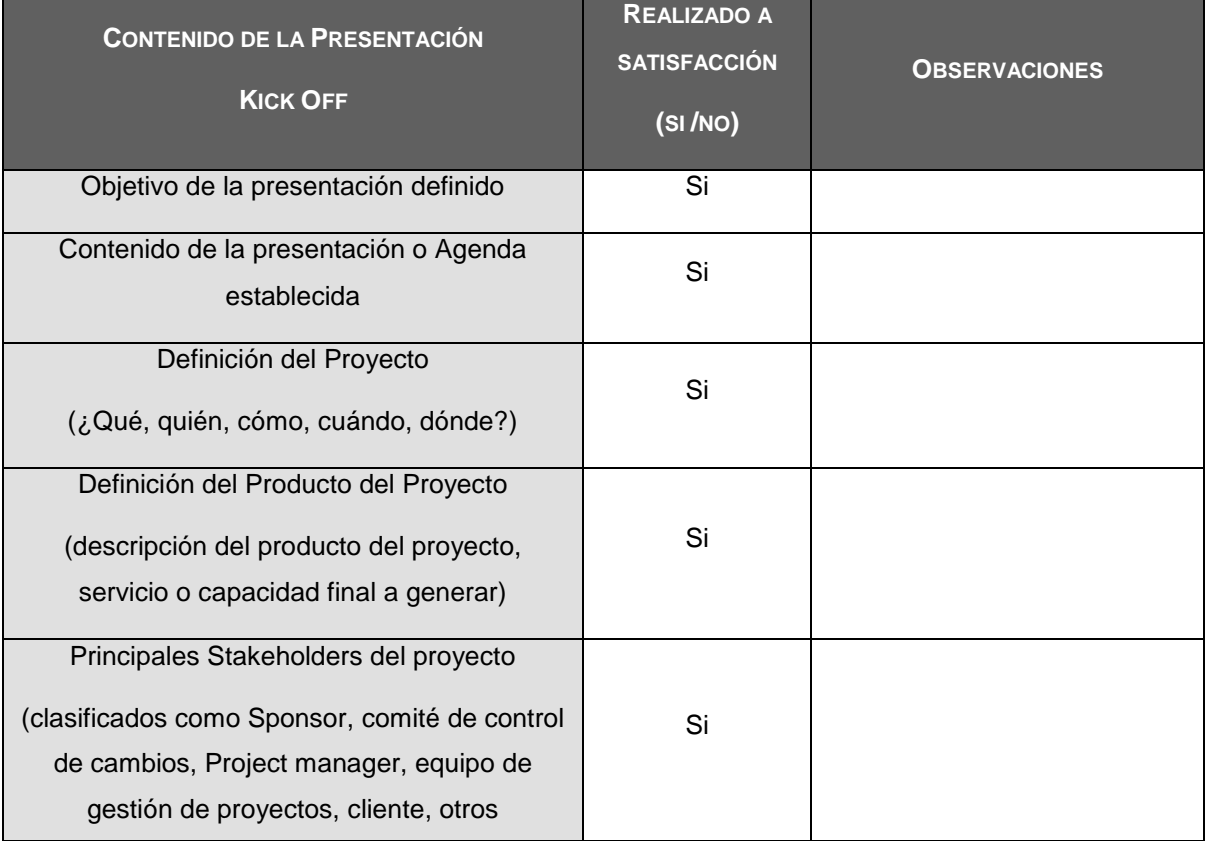

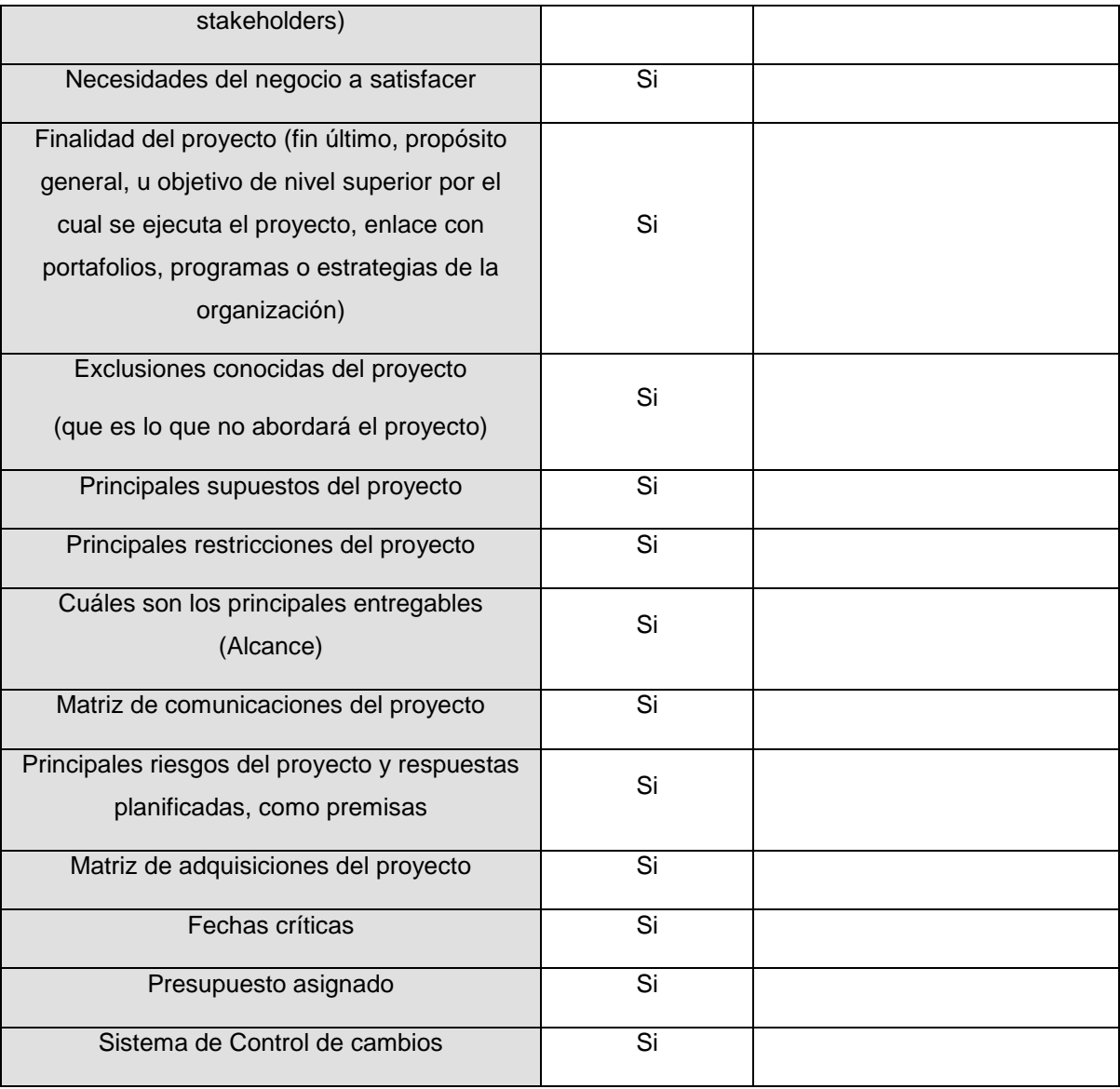

| <b>CONTROL DE VERSIONES</b> |                               |                                       |                                       |            |                          |  |  |
|-----------------------------|-------------------------------|---------------------------------------|---------------------------------------|------------|--------------------------|--|--|
| Versión                     | Hecha por                     | Revisada por                          | Aprobada por                          | Fecha      | Motivo                   |  |  |
| 0.1                         | José Antonio<br>Pérez Estrada | Elizabeth Asunción<br>Calderón Távara |                                       | 11.04.2014 | Versión<br>original      |  |  |
| 1.0                         | José Antonio<br>Pérez Estrada | Elizabeth Asunción<br>Calderón Távara | Elizabeth Asunción<br>Calderón Távara | 09.05.2014 | Versión<br>aprobada      |  |  |
| 1.1                         | José Antonio<br>Pérez Estrada | Erick Ore Ipanaque                    |                                       | 07.03.2015 | Ajustes en<br>definición |  |  |
| 2.0                         | José Antonio<br>Pérez Estrada | Miguel Martin Calderón<br>Su Nobrega  | Miguel Martin Calderón<br>Su Nobrega  | 11.04.2015 | Versión<br>aprobada      |  |  |

**Formato 9- Plan de gestión de alcance**

# *PLAN DE GESTIÓN DE ALCANCE*

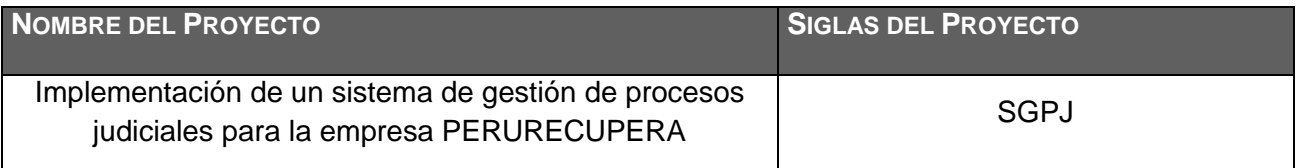

#### **PROCESO DE DEFINICIÓN DE ALCANCE:**

La definición del alcance del proyecto "sistema de gestión de procesos judiciales para la empresa PERURECUPERA" se desarrollará de la siguiente manera:

En reunión de equipo de proyecto, tanto el equipo de proyecto como el sponsor revisarán el Enunciado del Alcance preliminar, el cual servirá como base.

#### **PROCESO PARA ELABORACIÓN DE WBS:**

Los pasos para la elaboración del WBS son los siguientes:

- El EDT del proyecto será estructurado de acuerdo a la herramienta de descomposición, identificándose primeramente los principales entregables, que en el proyecto actúan como paquetes de trabajo que permiten diferenciar las actividades de gestión de las de ingeniería.
- Identificado los principales entregables, se procede con la descomposición del entregable en paquetes de trabajo, los cuales nos permiten conocer al mínimo detalle el costo, trabajo y calidad incurrido en la elaboración del entregable.

**PROCESO PARA ELABORACIÓN DEL DICCIONARIO WBS:**

Previo a este proceso, el WBS del proyecto debe haber sido elaborado, revisado y aprobado. Es en base a la información del WBS que se elaborará el Diccionario WBS, para lo cual se realizarán los siguientes pasos:

- La elaboración del Diccionario WBS se hace mediante una plantilla personalizada.
- Se identifica las siguientes características de cada paquete de trabajo del WBS.
- Se detalla el objetivo del paquete de trabajo.
- Se hace una descripción breve del paquete de trabajo.
- Se describe el trabajo a realizar para la elaboración del entregable, como son la lógica o enfoque de elaboración y las actividades para elaborar cada entregable.
- Se establece la asignación de responsabilidad, donde por cada paquete de trabajo se detalla quién hace qué: responsable, participa, apoya, revisa, aprueba y da información del paquete de trabajo.
- De ser posible se establece las posibles fechas de inicio y fin del paquete de trabajo, o un hito importante.
- Se describe cuáles son los criterios de aceptación

#### **PROCESO PARA VERIFICACIÓN DE ALCANCE:**

Al término de elaboración de cada entregable, éste será presentado según la matriz e comunicaciones a los responsables de la aprobación de los mismos, teniendo un tiempo no mayor a 3 días útiles para la presentación de observaciones luego de lo cual se procederá a la aprobación automática del entregable.

#### **PROCESO PARA CONTROL DE ALCANCE:**

En este caso se presentan dos variaciones:

- Primero, el Project Manager se encarga de verificar que el entregable cumpla con lo acordado en la Línea Base del Alcance. Si el entregable es aprobado es enviado al Cliente, pero si el entregable no es aprobado, el entregable es devuelto a su responsable junto con una Hoja de Correcciones, donde se señala cuáles son las correcciones o mejoras que se deben hacer.
- Segundo, a pesar que el Project Manager se encarga de verificar la aceptación del entregable del proyecto, el Cliente también puede presentar sus observaciones respecto al entregable, para lo cual requerirá reunirse con el Project Manager, y presentar sus requerimientos de cambio o ajuste. De lograrse la aceptación del Cliente y de tratarse de un entregable muy importante, se requerirá la firma de un Acta de Aceptación del entregable.

## **Formato 10-Plan de gestión de tiempo**

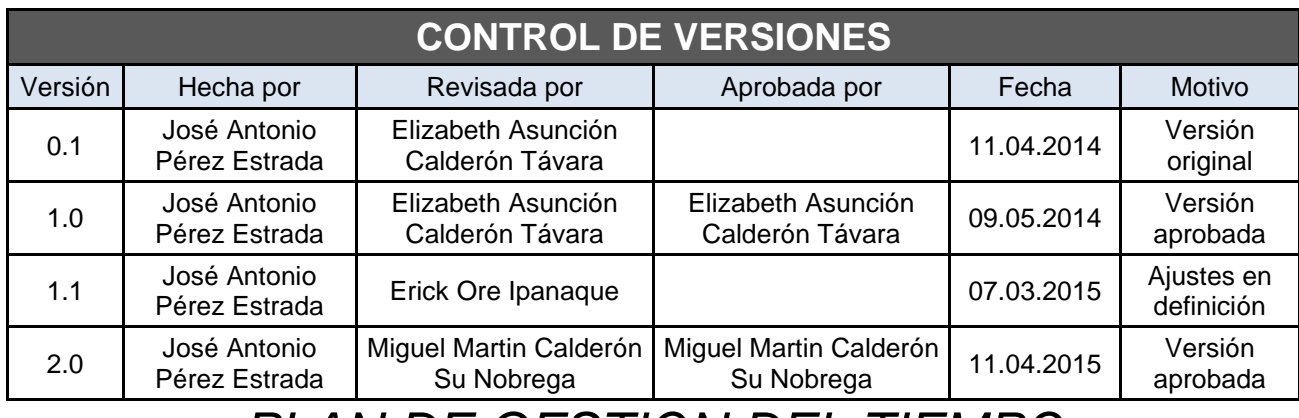

# *PLAN DE GESTION DEL TIEMPO*

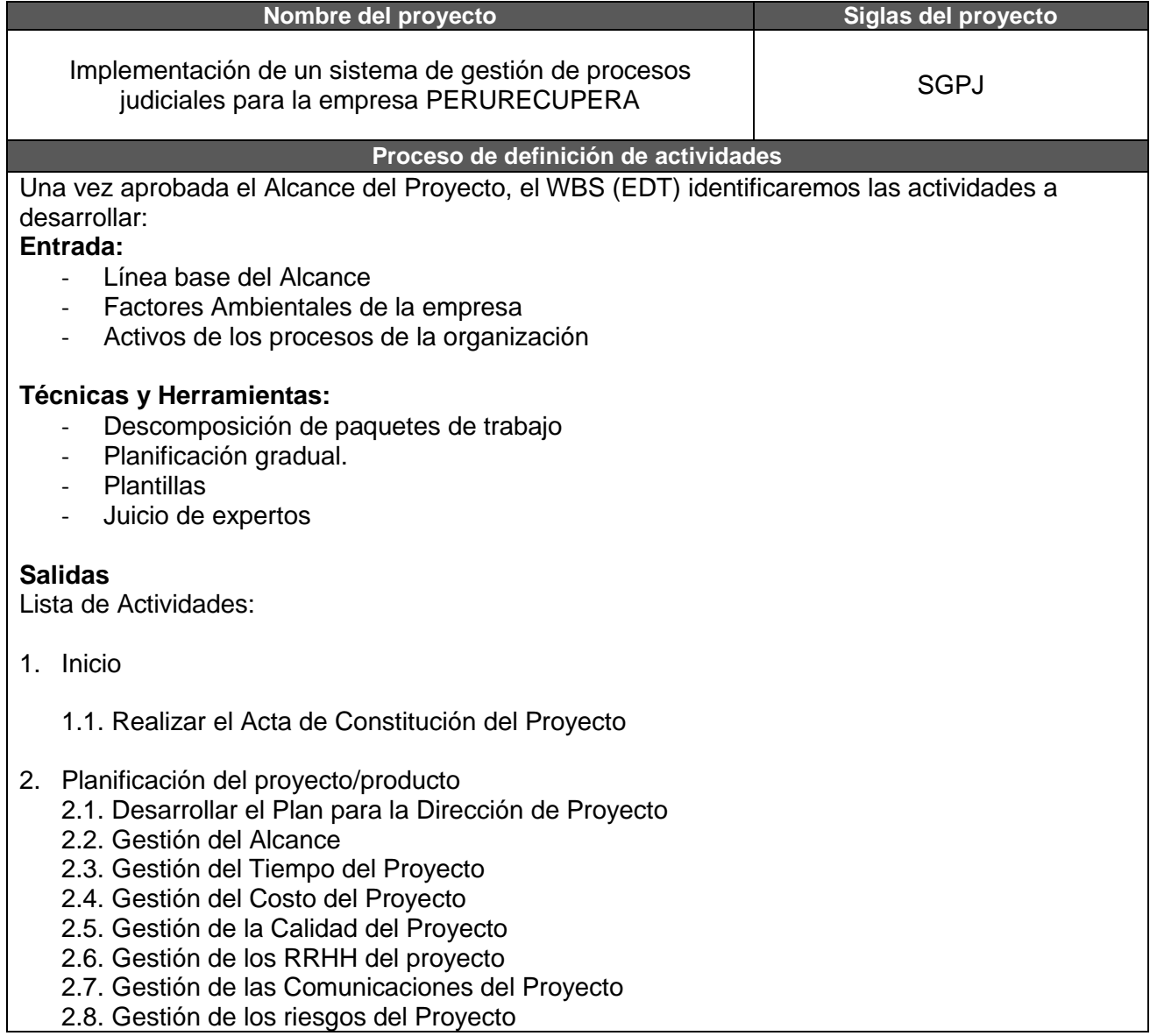

- 2.9. Gestión de las Adquisiciones del Proyecto
- 2.10. Gestión de los Skateholder del Proyecto
- 3. Ejecución del Proyecto.
	- 3.1. Dirigir y Gestionar la Ejecución del Proyecto
	- 3.2. Análisis de la Información
	- 3.3. Diseño
	- 3.4. Construcción
	- 3.5. Implementación
	- 3.6. Pruebas
	- 3.7. Elaboración de Manuales
- 4. Seguimiento y Control
	- 4.1. Monitorear y controlar los procesos en cada fase
	- 4.2. Pruebas para la puesta en pre-producción
	- 4.3. Verificar la Calidad
- 5. Cierre del Proyecto
	- 5.1. Entrega de copia de Proyecto
	- 5.2. Capacitación al Personal de Usuarios
	- 5.3. Entrega de Manuales

## **Procedimiento de secuenciamiento de actividades**

Se tomará como base toda la lista de Hitos y actividades identificadas, así como se hará uso del Diagrama de Precedencias (Final- Inicio) según se detallara en el cronograma, para establecer la secuencia de las actividades, lo que permitirá un mayor entendimiento sobre el orden de las actividades.

## **Procedimiento de estimación de recursos de las actividades**

En este Proceso se tomara en cuenta los recursos necesarios para llevar a cabo dichas actividades.

## **Proceso de estimación de duración de las actividades**

Para determinar la duración de las actividades se debe tomar en cuenta:

-Los recursos asignados a la actividad.

-Capacidad de dichos recursos (productividad)

## **Procedimiento de desarrollo del cronograma**

Se determinar lo siguiente.

- Fechas de Inicio y fin planificadas para las actividades del proyecto, para ello analizaremos las secuencias de las actividades.
- Duración de las actividades.
- Requisitos de recursos y restricciones.

Todo lo anterior mencionado se desarrollara con el programa de MS-Project.

## **Procedimiento de control de cronograma**

Se llevara el control mediante un software de control del cronograma de proyectos al MS PROJECT.

| <b>CONTROL DE VERSIONES</b> |                               |                                       |                                       |            |                          |  |  |
|-----------------------------|-------------------------------|---------------------------------------|---------------------------------------|------------|--------------------------|--|--|
| Versión                     | Hecha por                     | Revisada por                          | Aprobada por                          | Fecha      | Motivo                   |  |  |
| 0.1                         | José Antonio<br>Pérez Estrada | Elizabeth Asunción<br>Calderón Távara |                                       | 11.04.2014 | Versión<br>original      |  |  |
| 1.0                         | José Antonio<br>Pérez Estrada | Elizabeth Asunción<br>Calderón Távara | Elizabeth Asunción<br>Calderón Távara | 09.05.2014 | Versión<br>aprobada      |  |  |
| 1.1                         | José Antonio<br>Pérez Estrada | Erick Ore Ipanaque                    |                                       | 07.03.2015 | Ajustes en<br>definición |  |  |
| 2.0                         | José Antonio<br>Pérez Estrada | Miguel Martin Calderón<br>Su Nobrega  | Miguel Martin Calderón<br>Su Nobrega  | 11.04.2015 | Versión<br>aprobada      |  |  |

**Formato 11- Plan de gestión de costos**

# *PLAN DE GESTIÓN DE COSTOS*

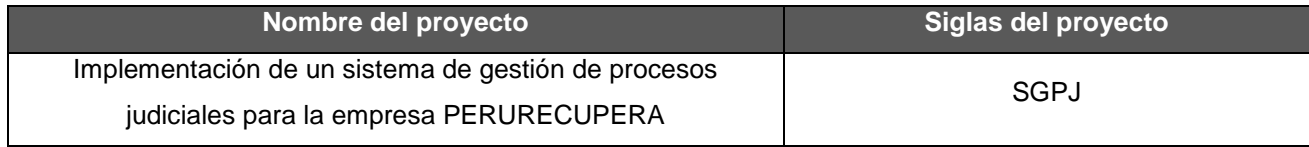

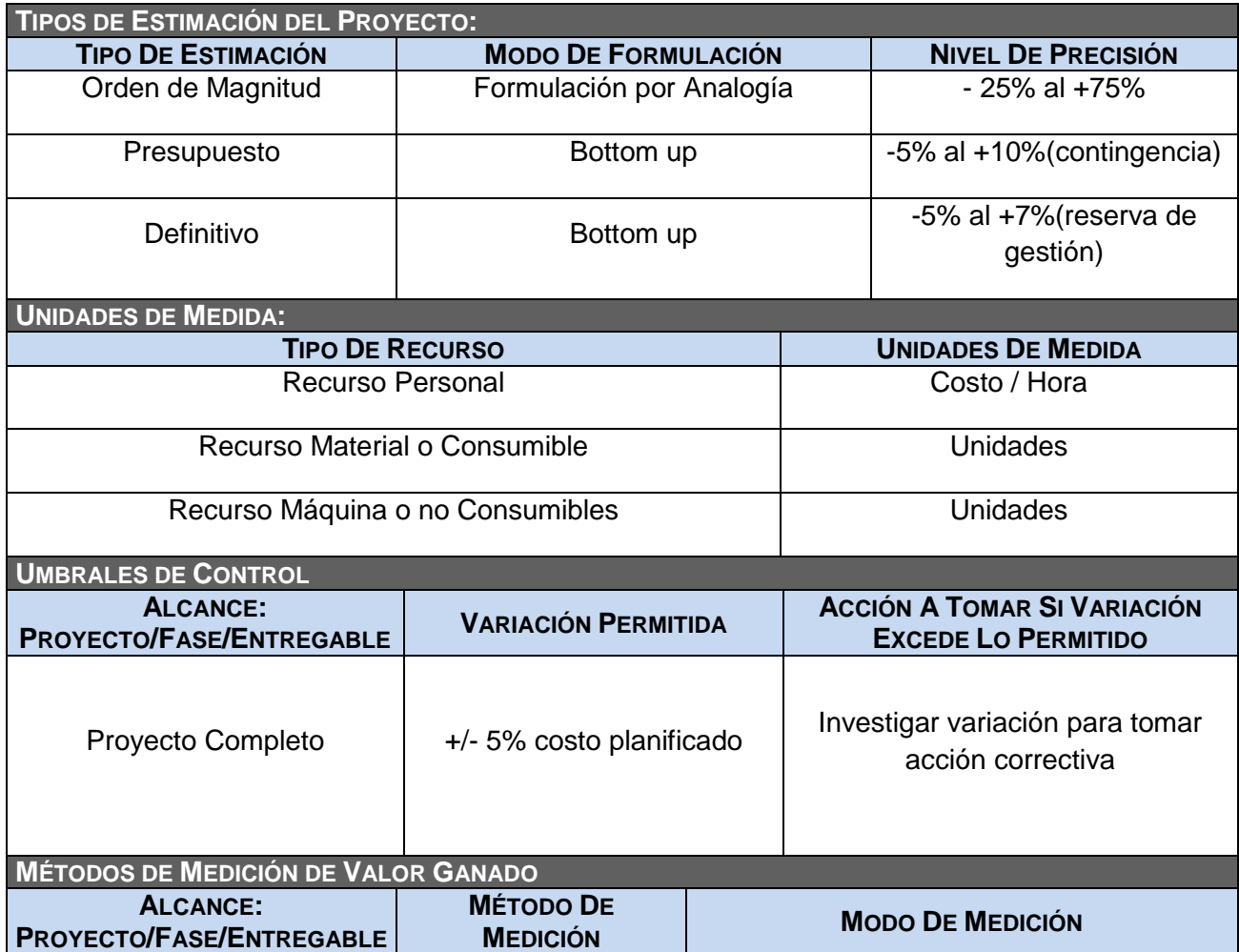

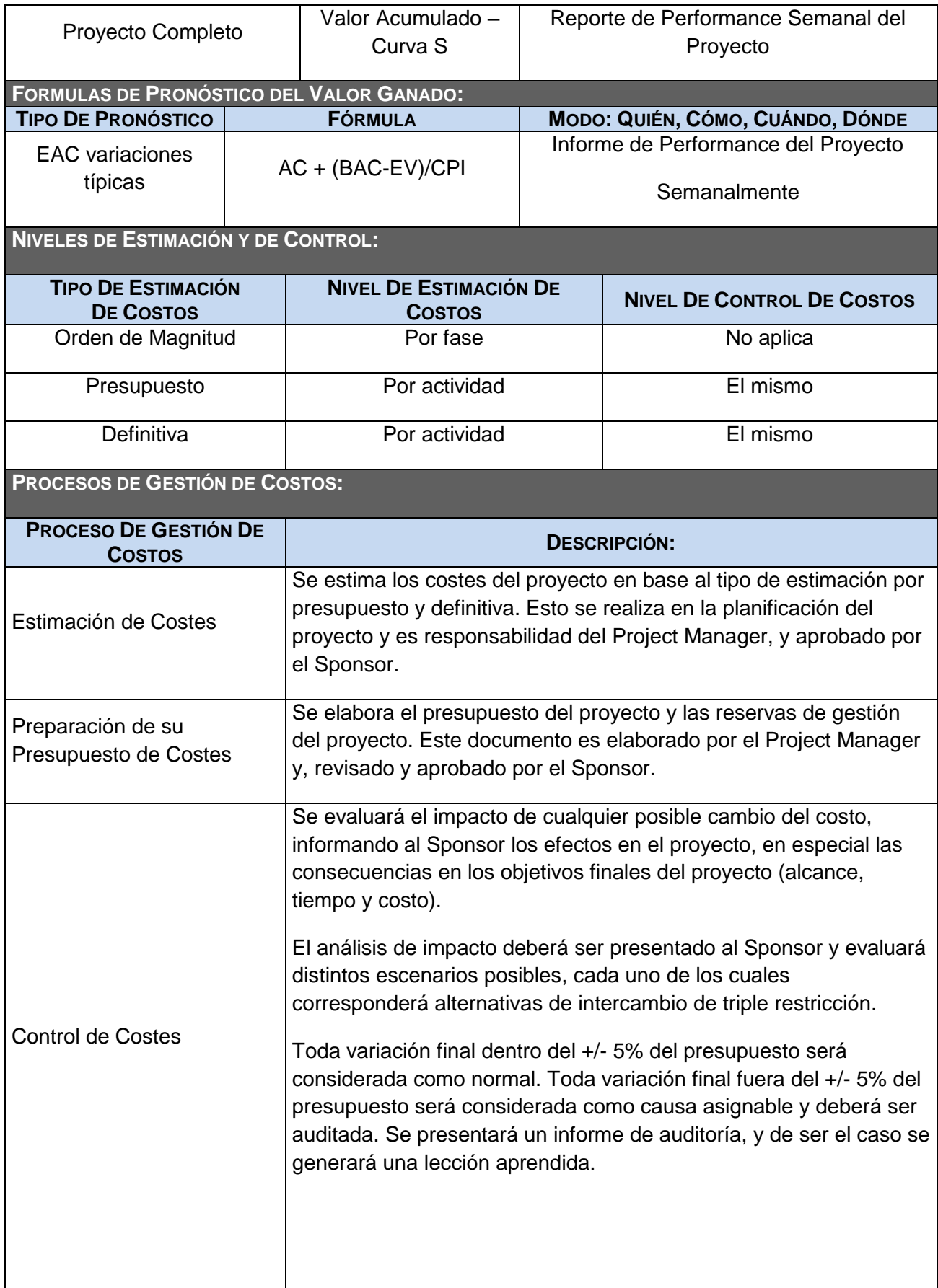

#### **FORMATOS DE GESTIÓN DE COSTOS:**

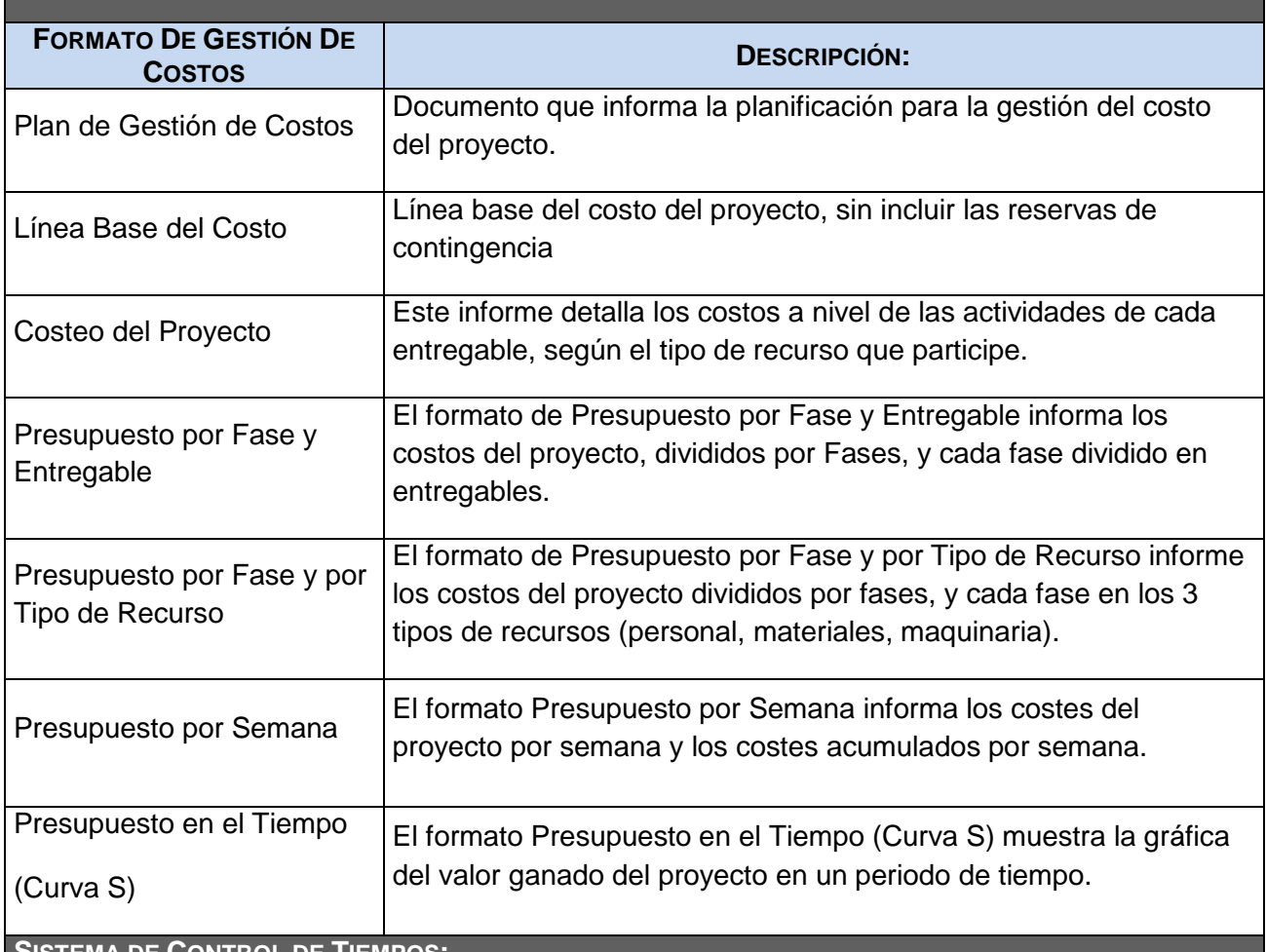

**SISTEMA DE CONTROL DE TIEMPOS:**

#### **DESCRIPCIÓN:**

Cada responsable del equipo de proyecto emite un reporte semanal informando los entregables realizados y el porcentaje de avance. El Project Manager se encarga de compactar la información del equipo de proyecto en el Schedule, actualizando el proyecto según los reportes del equipo, y procede a replanificar el proyecto. De esta manera se actualiza el estado del proyecto, y se emite el Informe Semanal del Performance del Proyecto.

La duración del proyecto puede tener una variación de +/- 10 % del total planeado, si como resultado de la replanificación del proyecto estos márgenes son superados se necesitará emitir una solicitud de cambio, la cual deberá ser revisada y aprobada por el Project Manager y el Sponsor.

**SISTEMA DE CONTROL DE COSTOS:**

#### **DESCRIPCIÓN:**

Cada responsable del equipo de proyecto emite un reporte semanal informando los entregables realizados y el porcentaje de avance. El Project Manager se encarga de compactar la información del equipo de proyecto en el Schedule, actualizando el proyecto según los reportes del equipo, y procede a replanificar el proyecto. De esta manera se actualiza el estado del proyecto, y se emite el Informe Semanal del Performance del Proyecto.

El coste del proyecto puede tener una variación de +/- 5 % del total planeado, si como resultado de la replanificación del proyecto estos márgenes son superados se necesitará emitir una solicitud de cambio, la cual deberá ser revisada y aprobada por el Project Manager y el Sponsor.

**SISTEMA DE CONTROL DE CAMBIOS DE COSTOS:**

El Sponsor y el Project Manager son los responsables de evaluar, aprobar o rechazar las propuestas de cambios.

Se aprobarán automáticamente aquellos cambios de emergencia que potencialmente puedan impedir la normal ejecución del proyecto, y que por su naturaleza perentoria no puedan esperar a la reunión del Comité Ejecutivo, y que en total no excedan del 5% del presupuesto aprobado del proyecto. Estos cambios deberán ser expuestos en la siguiente reunión del equipo del proyecto.

Todos los cambios de costos deberán ser evaluados integralmente, teniendo en cuenta para ello los objetivos del proyecto y los intercambios de la triple restricción.

Los documentos que serán afectados o utilizados en el Control de Cambios de Costos son:

- Solicitud de Cambios.

- Acta de reunión de coordinación del proyecto.

- Plan del Proyecto (re planificación de todos los planes que sean afectados)

En primera instancia el que tiene la potestad de resolver cualquier disputa relativa al tema es el Project Manager, si está no puede ser resuelta por él, es el Sponsor que asume la responsabilidad.

Una solicitud de cambio sobre el coste del proyecto que no exceda el +/- 7% del presupuesto del proyecto puede ser aprobada por el Project Manager, un requerimiento de cambio superior será resuelta por el Sponsor.

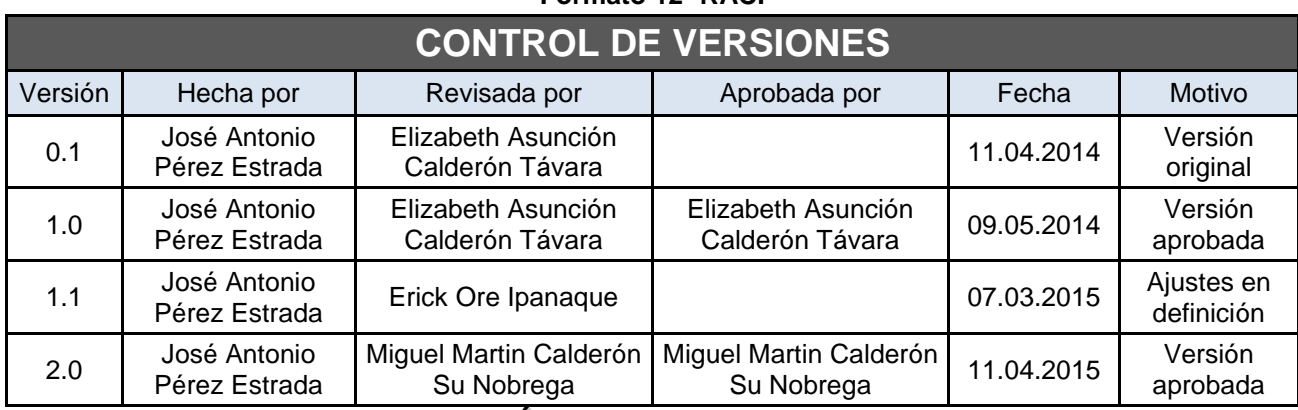

#### **Formato 12- RACI**

*MATRIZ DE ASIGNACIÓN DE RESPONSABILIDADES (RACI)*

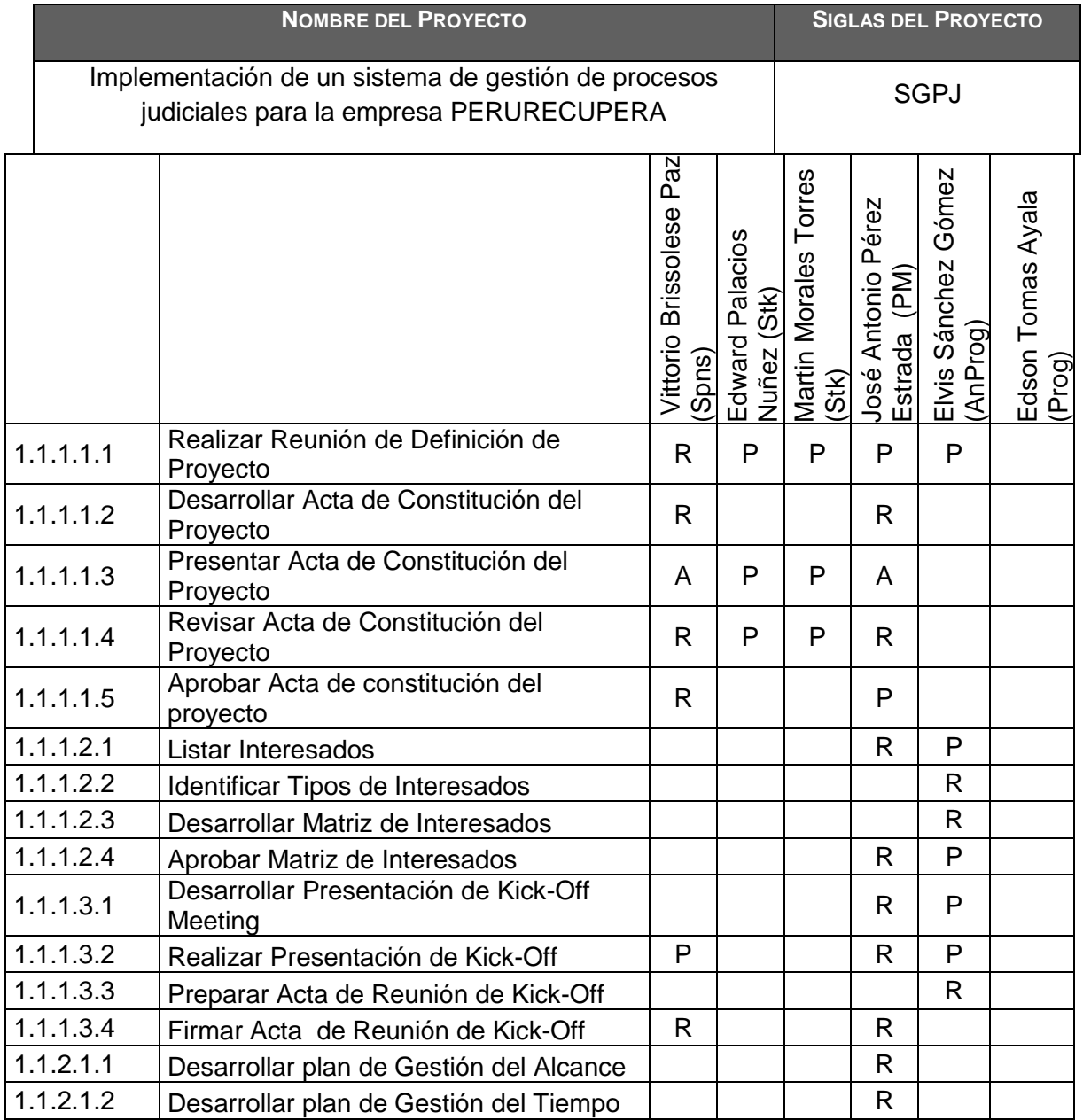

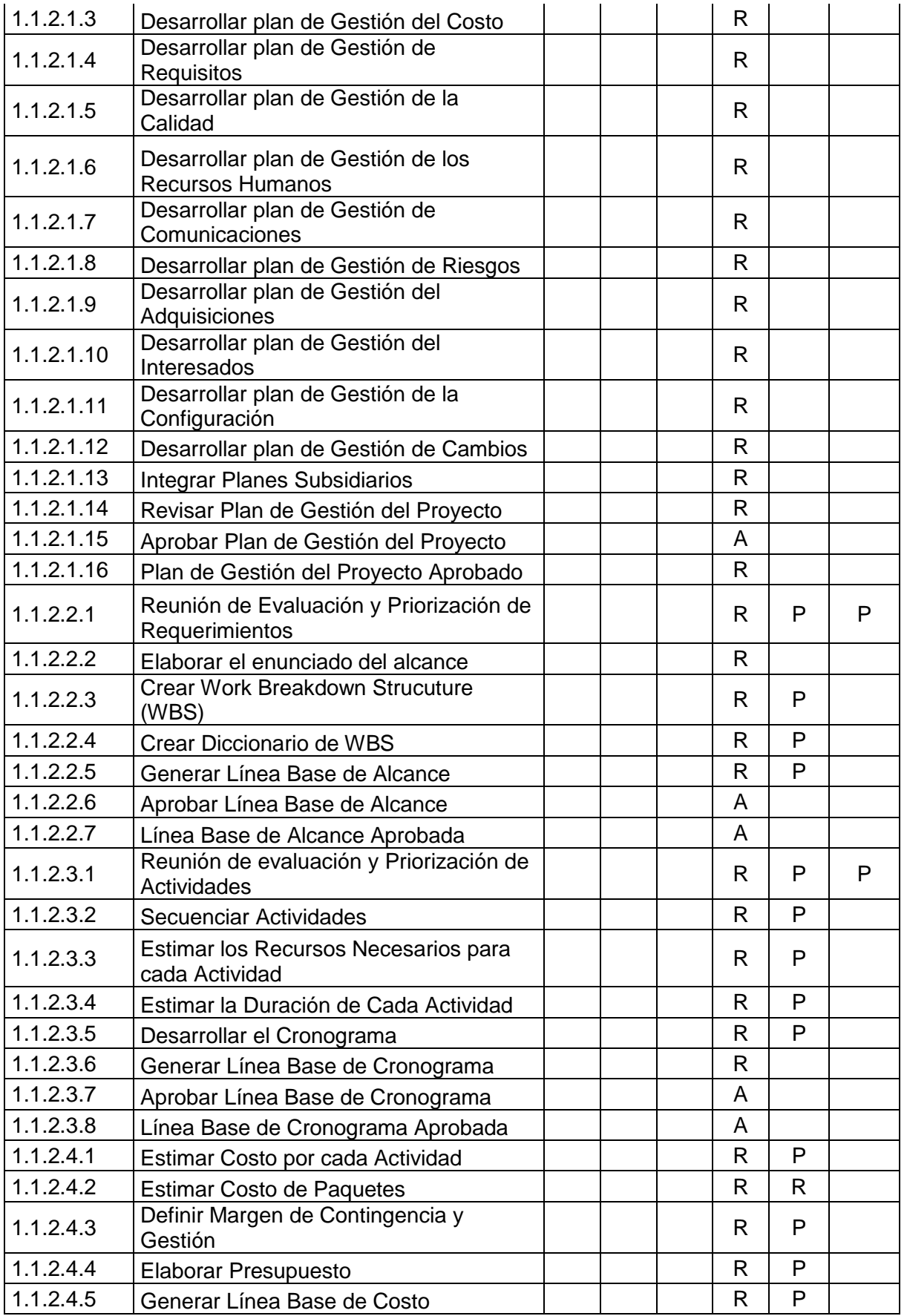

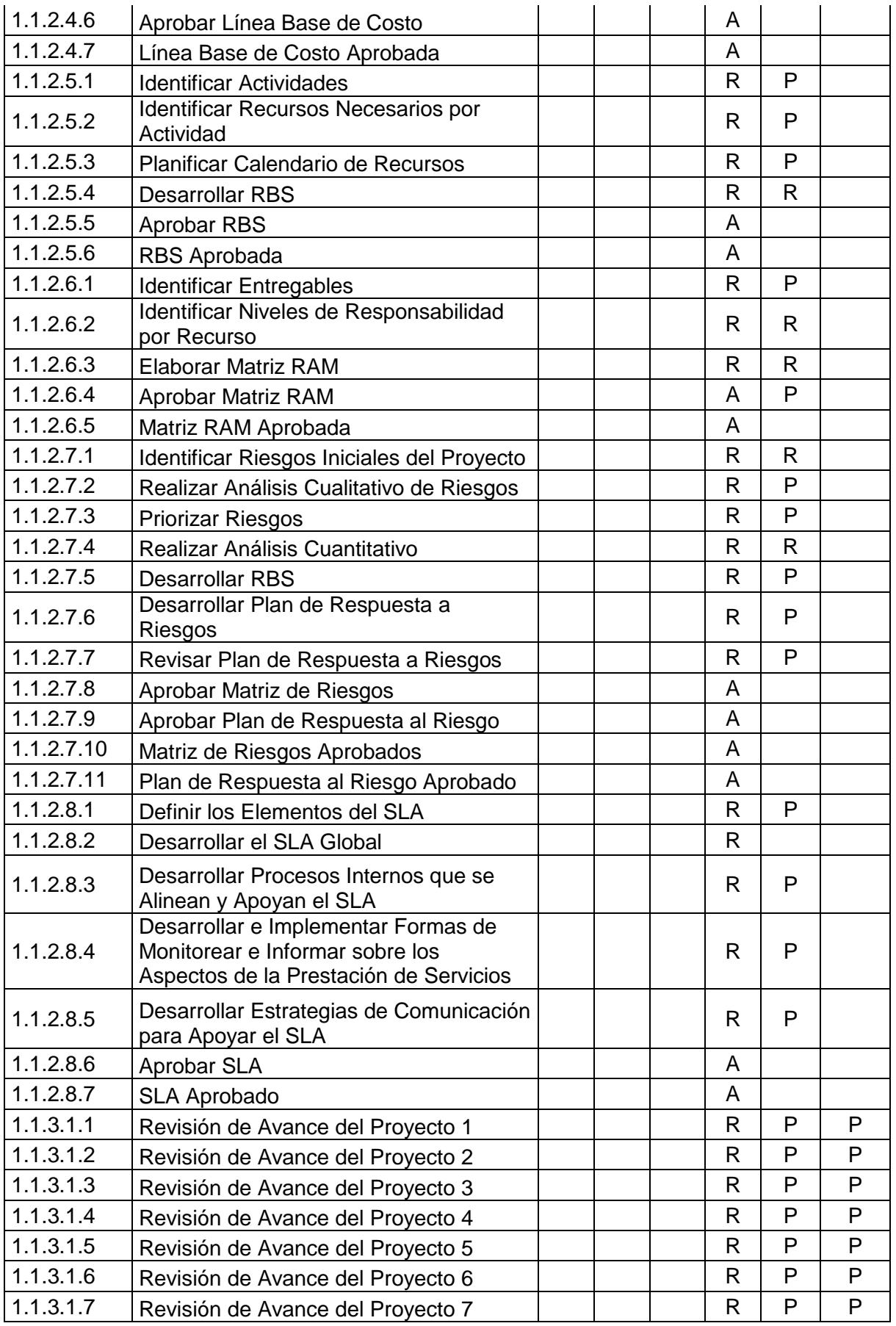

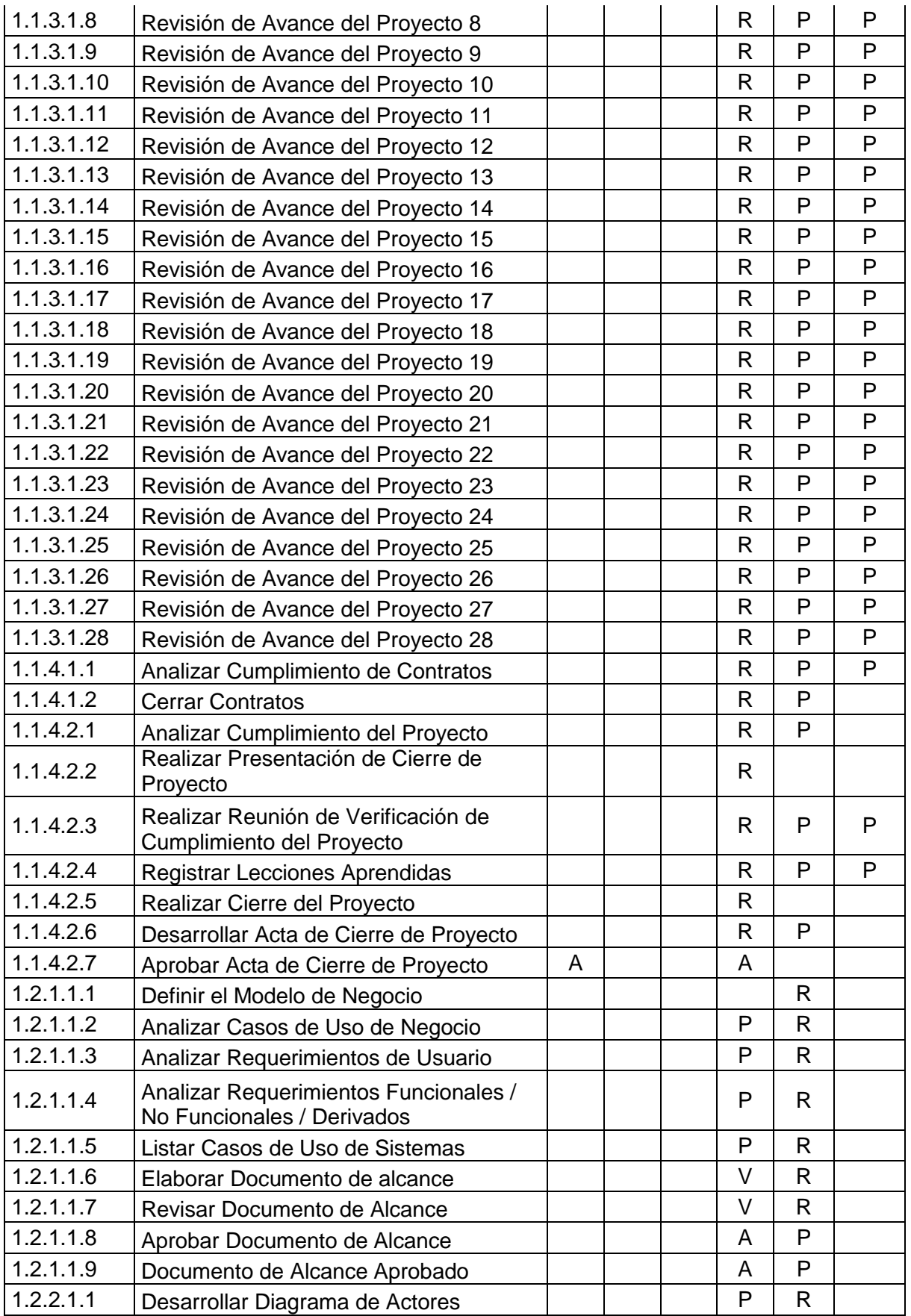

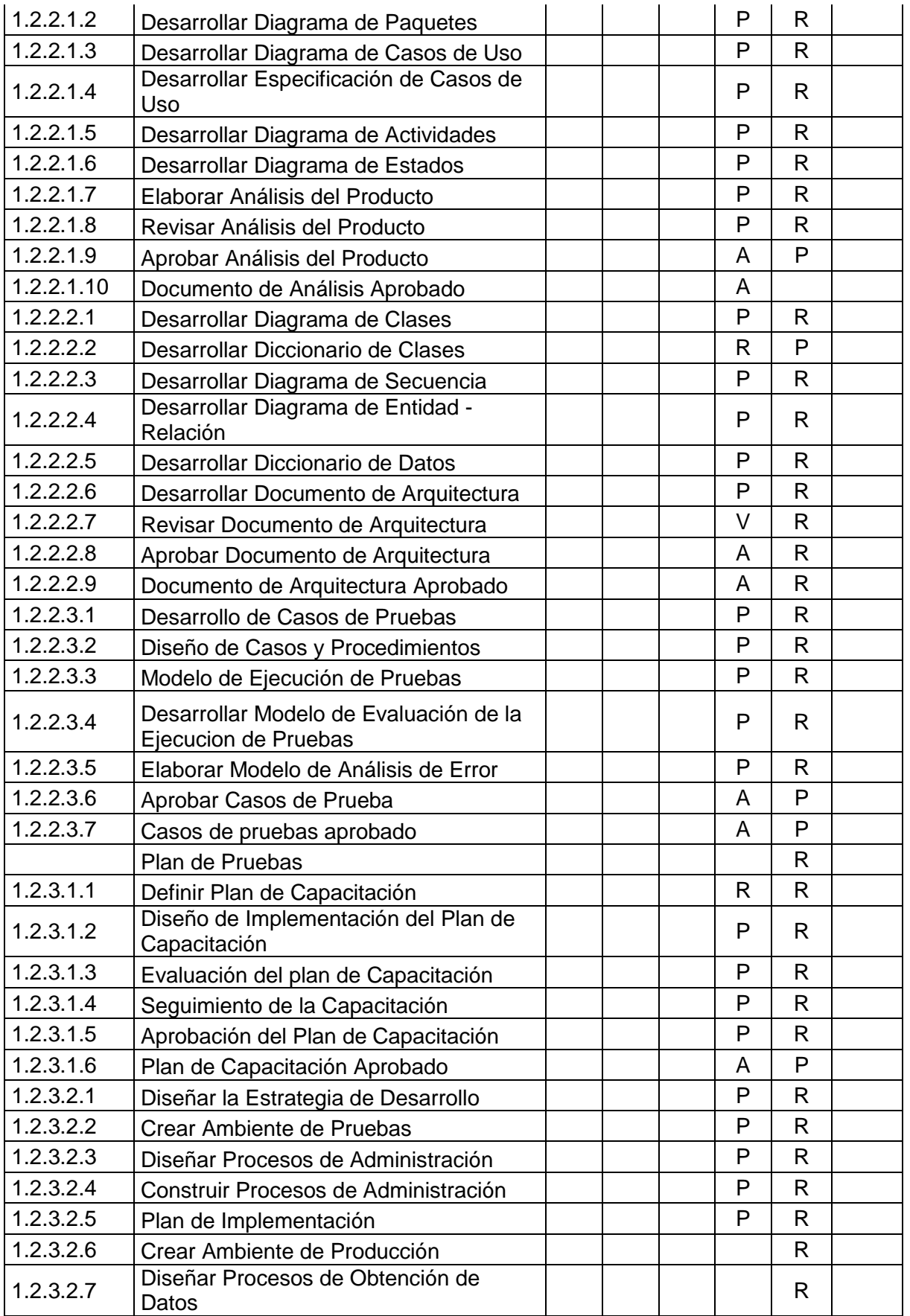

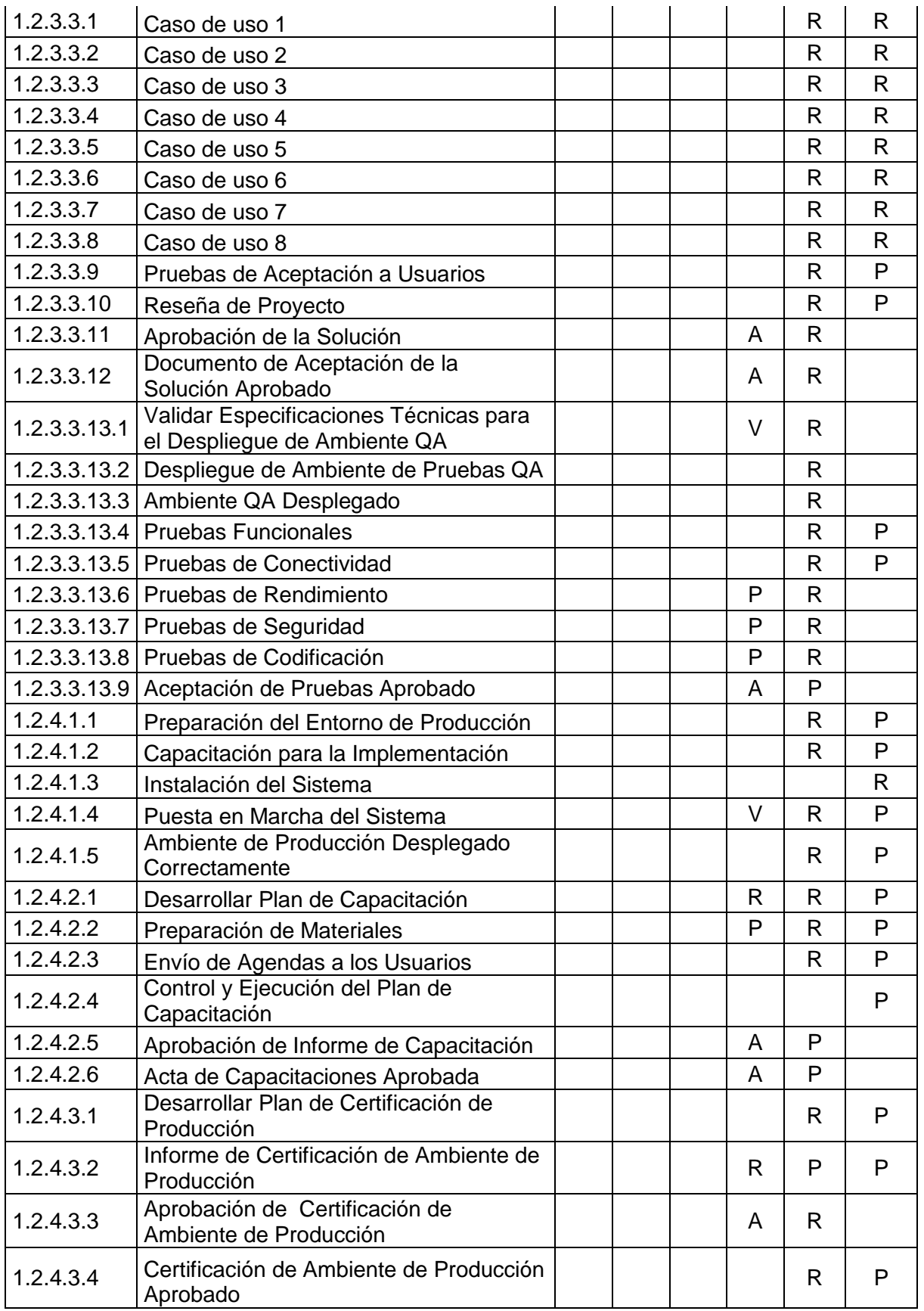

| <b>CONTROL DE VERSIONES</b> |                               |                                       |                                       |            |                          |  |  |
|-----------------------------|-------------------------------|---------------------------------------|---------------------------------------|------------|--------------------------|--|--|
| Versión                     | Hecha por                     | Revisada por                          | Aprobada por                          | Fecha      | Motivo                   |  |  |
| 0.1                         | José Antonio<br>Pérez Estrada | Elizabeth Asunción<br>Calderón Távara |                                       | 11.04.2014 | Versión<br>original      |  |  |
| 1.0                         | José Antonio<br>Pérez Estrada | Elizabeth Asunción<br>Calderón Távara | Elizabeth Asunción<br>Calderón Távara | 09.05.2014 | Versión<br>aprobada      |  |  |
| 1.1                         | José Antonio<br>Pérez Estrada | Erick Ore Ipanaque                    |                                       | 07.03.2015 | Ajustes en<br>definición |  |  |
| 2.0                         | José Antonio<br>Pérez Estrada | Miguel Martin Calderón<br>Su Nobrega  | Miguel Martin Calderón<br>Su Nobrega  | 11.04.2015 | Versión<br>aprobada      |  |  |

**Formato 13- Plan de gestión de requisitos**

# *PLAN DE GESTIÓN DE REQUISITOS*

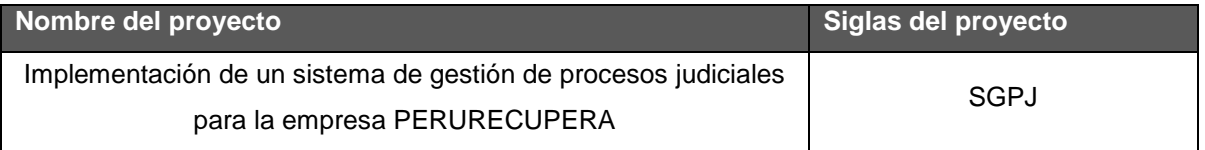

#### **Actividades del requisitos**

- Los requisitos son sugeridos por los principales interesados del proyecto, durante el proceso de iniciación y planificación del proyecto.
- Los requisitos serán descritos en la Matriz de Trazabilidad de Requisitos.

## **Actividades de gestión del cambio**

Para las actividades de cambio al producto, servicio o requisito se realizara lo siguiente:

- Cualquier interesado puede presentar la solicitud de cambio, donde se detalla el porqué del cambio solicitado. El comité de control de cambios evaluará el impacto en el proyecto (a nivel de costos, tiempos y alcance) de las solicitudes de cambios presentadas, y reportará si estas son aprobadas o no al equipo de gestión del proyecto.
- Si el cambio ha sido aprobado, se implementará el cambio.
- Se hará un seguimiento del cambio, para ver los efectos positivos o negativos

## **Proceso de priorización de requisitos**

La priorización de los requisitos se realizará en base a la Matriz de Trazabilidad de Requisitos, de acuerdo al nivel de estabilidad y el grado de complejidad de cada requisito documentado.

Este proceso será realizado por el equipo de gestión del proyecto durante la planificación del proyecto, y será aprobado por el Sponsor.

**Métricas del producto** El grado de satisfacción de los interesados respecto a la herramienta debe ser como mínimo de 80%, caso contrario se realizará un seguimiento de las actividades y se tomarán las acciones correctivas necesarias. **Estructura de trazabilidad** En la Matriz de Trazabilidad se documentará la siguiente información: ACTUAL (AC, CA, DI, AD, AP), GRADO DE COMPLEJIDAD (A, M, B), ALCANCE DEL PROYECTO /ENTREGABLE DEL WBS. Atributos de Requisitos, que incluye: o Código o Nombre, descripción o Usuario clave o Descripción del estado o Fecha o Prioridad o Versión o Estado actual (AC, CA, DI, AD, AP)  $\circ$  Grado de complejidad (A,M,B) o Alcance del proyecto Trazabilidad hacia: o Necesidades, oportunidades, metas y objetivos del negocio. o Objetivos del proyecto. o Alcance del proyecto, entregables del WBS. o Diseño del producto. o Desarrollo del producto. o Estrategia de prueba. o Escenario de prueba. o Requerimiento de alto nivel.

| <b>CONTROL DE VERSIONES</b> |                               |                                                |                                                |            |                          |  |
|-----------------------------|-------------------------------|------------------------------------------------|------------------------------------------------|------------|--------------------------|--|
| Versión                     | Hecha por                     | Revisada por                                   | Aprobada por                                   | Fecha      | Motivo                   |  |
| 0.1                         | José Antonio<br>Pérez Estrada | Elizabeth Asunción<br>Calderón Távara          |                                                | 11.04.2014 | Versión<br>original      |  |
| 1.0                         | José Antonio<br>Pérez Estrada | Elizabeth Asunción<br>Calderón Távara          | Elizabeth Asunción<br>Calderón Távara          | 09.05.2014 | Versión<br>aprobada      |  |
| 1.1                         | José Antonio<br>Pérez Estrada | Erick Ore Ipanaque                             |                                                | 07.03.2015 | Ajustes en<br>definición |  |
| 2.0                         | José Antonio<br>Pérez Estrada | <b>Miguel Martin</b><br>Calderón Su<br>Nobrega | <b>Miguel Martin</b><br>Calderón Su<br>Nobrega | 11.04.2015 | Versión<br>aprobada      |  |

**Formato 14- Plan de gestión de la calidad**

## **PLAN DE GESTIÓN DE CALIDAD**

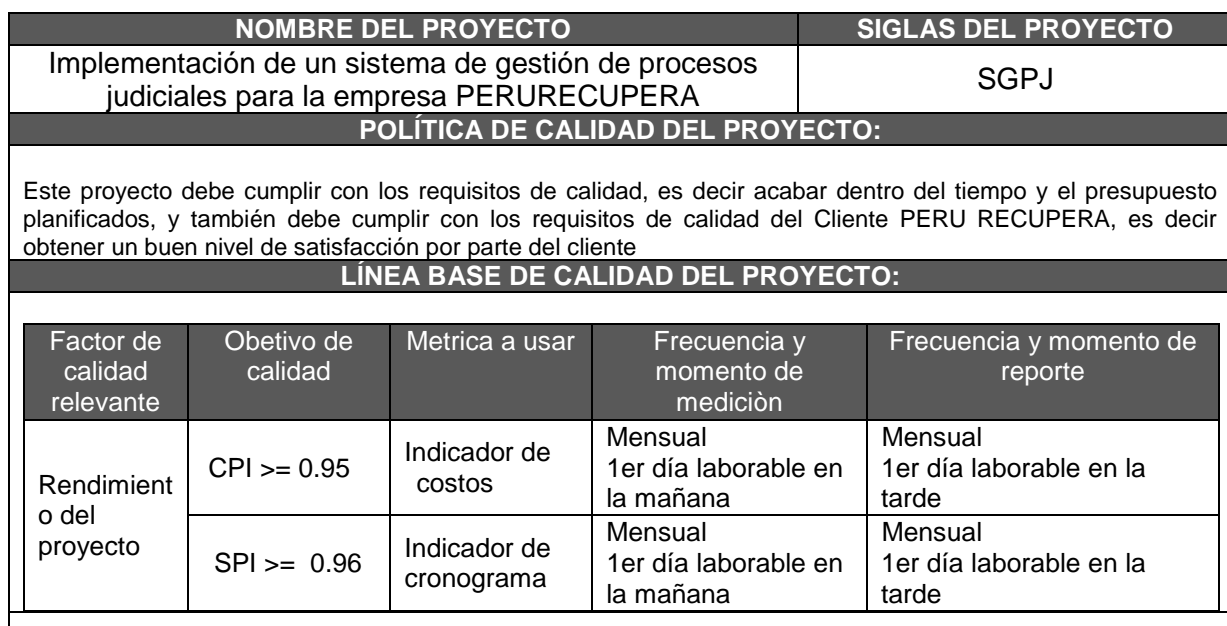

#### PLAN DE MEJORA DE PROCESOS:

Cada vez que se deba mejorar un proceso se seguirán los siguientes pasos:

- 1. Delimitar el proceso
- 2. Determinar la oportunidad de mejora
- 3. Tomar información sobre el proceso
- 4. Analizar la información levantada
- 5. Definir las acciones correctivas para mejorar el proceso
- 6. Aplicar las acciones correctivas
- 7. Verificar si las acciones correctivas han sido efectivas
- 8. Estandarizar las mejoras logradas para hacerlas parte del proceso

MATRIZ DE ACTIVIDADES DE CALIDAD:

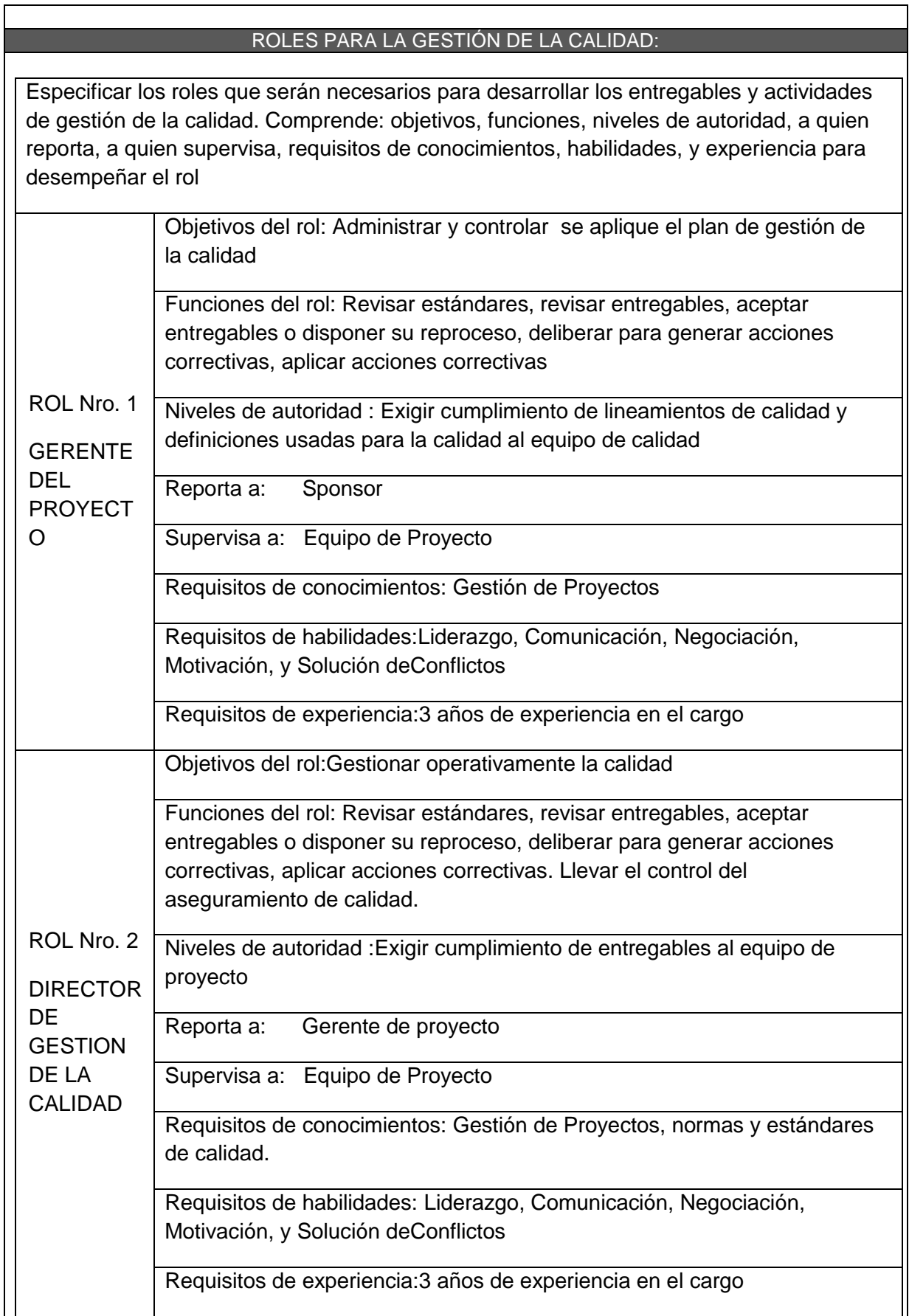

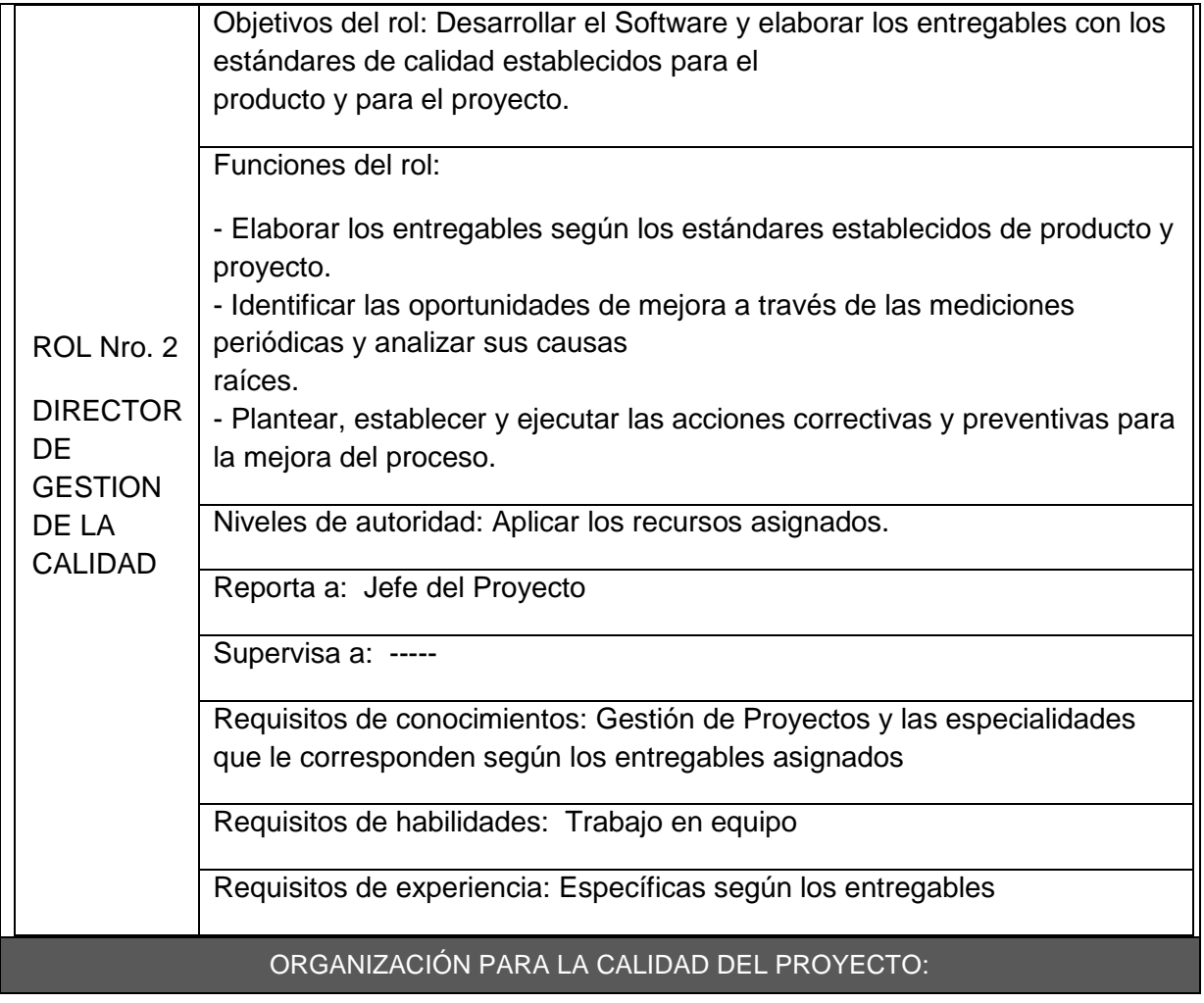

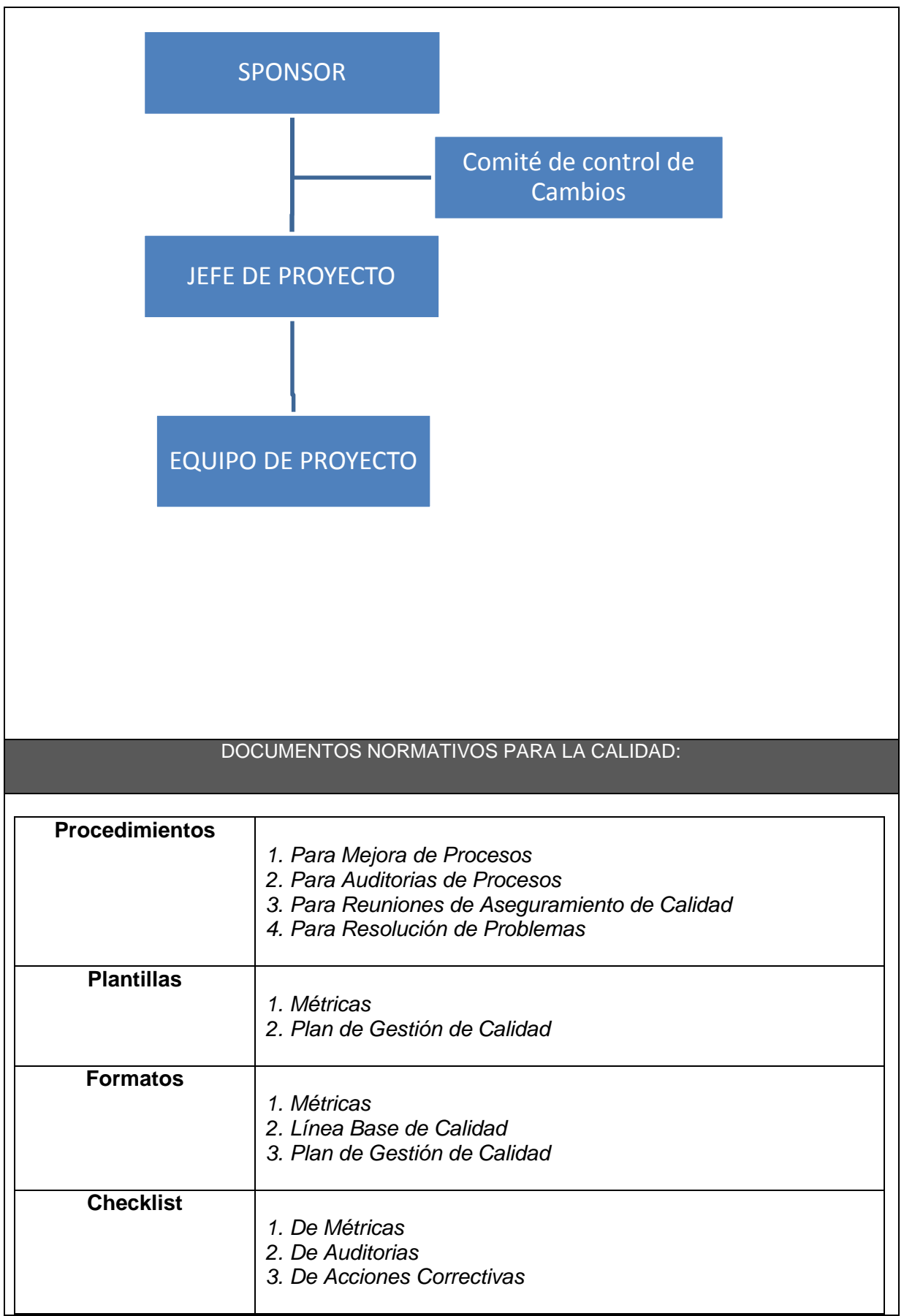
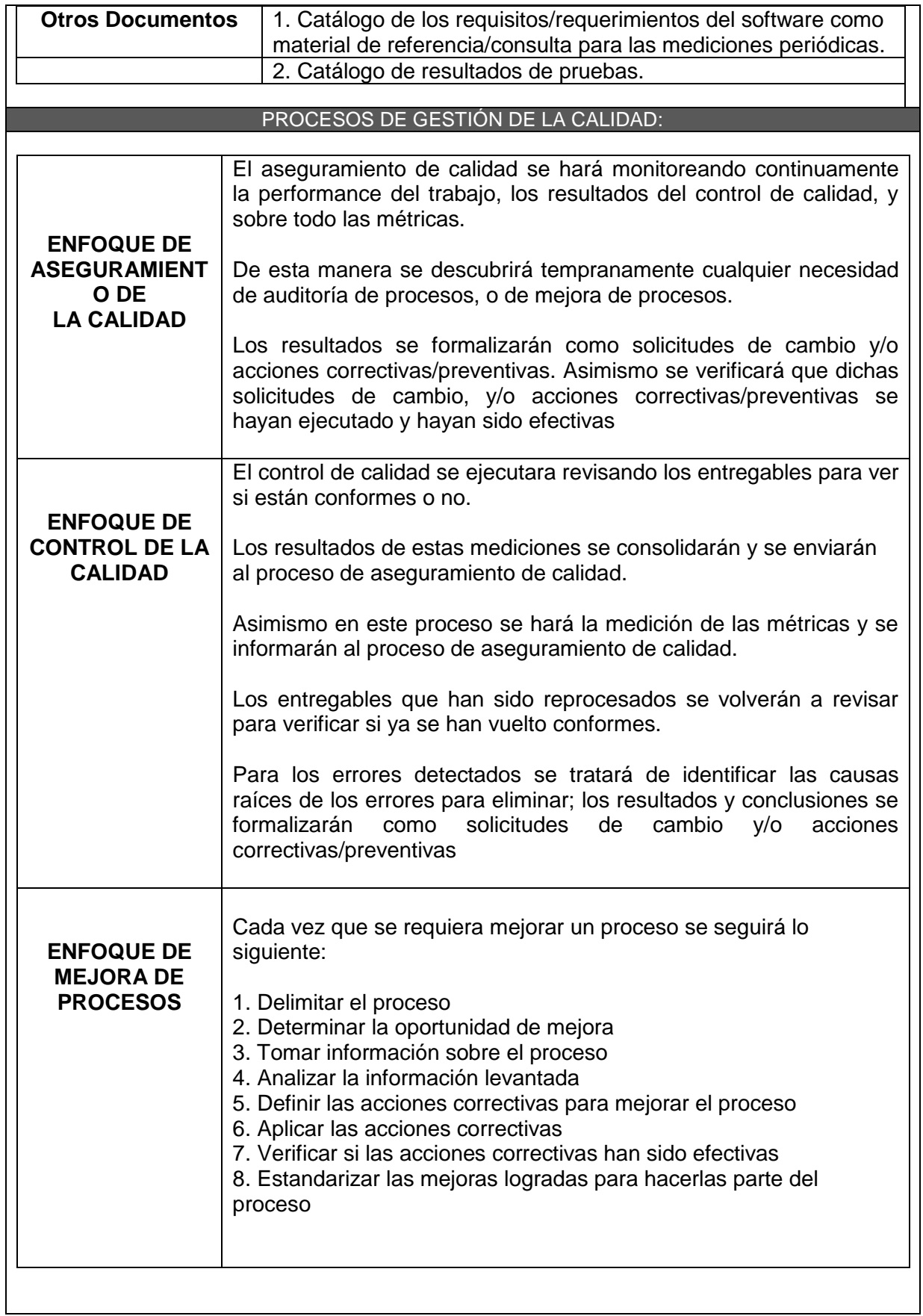

| <b>CONTROL DE VERSIONES</b> |                               |                                         |                                         |            |                          |  |
|-----------------------------|-------------------------------|-----------------------------------------|-----------------------------------------|------------|--------------------------|--|
| Versión                     | Hecha por                     | Revisada por                            | Aprobada por                            | Fecha      | Motivo                   |  |
| 0.1                         | José Antonio<br>Pérez Estrada | Elizabeth Asunción<br>Calderón Távara   |                                         | 11.04.2014 | Versión<br>original      |  |
| 1.0                         | José Antonio<br>Pérez Estrada | Elizabeth Asunción<br>Calderón Távara   | Elizabeth Asunción<br>Calderón Távara   | 09.05.2014 | Versión<br>aprobada      |  |
| 1.1                         | José Antonio<br>Pérez Estrada | Erick Ore Ipanaque                      |                                         | 07.03.2015 | Ajustes en<br>definición |  |
| 2.0                         | José Antonio<br>Pérez Estrada | Miguel Martin<br>Calderón Su<br>Nobrega | Miguel Martin<br>Calderón Su<br>Nobrega | 11.04.2015 | Versión<br>aprobada      |  |

**Formato 15- Plan de gestión la comunicación**

# *PLAN DE GESTIÓN DE COMUNICACIONES*

### **COMUNICACIONES DEL PROYECTO:**

Ver matriz de comunicaciones del proyecto: "Matriz de Comunicaciones"

NOTA: ADJUNTAR MATRIZ DE COMUNICACIONES DEL PROYECTO

### PROCEDIMIENTO PARA TRATAR POLÉMICAS:

- 1. Se identifican las polémicas a través de la observación y conversación con los usuarios interesados y también a través de un documento formal por parte de los interesados.
- 2. Las polémicas se codifican y registran en el log de control de polémicas

#### LOG DE CONTROL DE POLEMICAS

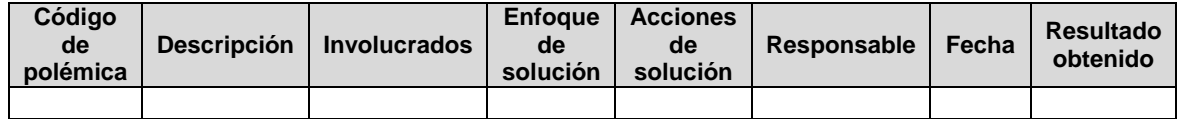

- 3. Se revisa el log de control de polémicas, en la reunión semanal de coordinación con el fin de:
	- a. Determinar la soluciones a las polémicas pendientes y también se designa a un responsable para su ejecución, dándole un plazo de solución y se documenta en la programación de estas todo esto en el log.
	- b. Verificar si las soluciones se están aplicando de no ser así se tomaran las acciones correctivas al respecto.
	- c. Verificar la efectividad de la soluciones aplicadas en caso de no a ver sido solucionado la polémica se buscara nuevas soluciones(volver al paso a)
- 4. En caso alguna polémica no puede ser resulta y se convierte en un problema, deberá ser abordado de la siguiente manera:
	- a. Primera instancia, el Project manager y el equipo Project tratar de resolver la

polémica usando el método estándar de solución de problemas.

- b. Segunda instancia, el Project manager, el equipo de gestión del proyecto y los miembros del equipo del proyecto tratan de resolver el problema utilizando el método de solución de problemas
- c. Tercera instancia, se tratara de resolver con el sponsor, Project manager, los miembros del equipo del proyecto y utilizando la negociación y o solución de conflictos.
- d. En última instancia será resuelta por el Sponsor o en todo caso entre el quipo de control de cambios con el sponsor si este lo cree conveniente y necesario.

## **PROCEDIMIENTO PARA ACTUALIZAR EL PLAN DE GESTIÓN DE COMUNICACIONES:**

El Plan de Gestión de las Comunicaciones deberá ser revisado y/o actualizado cada vez que:

1. Hay una solicitud de cambio aprobada que impacte el Plan de Proyecto.

2. Hay una acción correctiva que impacte los requerimientos o necesidades de información de stakeholder.

3. Hay personas que ingresan o salen del proyecto.

- 4. Hay cambios en las asignaciones de personas a roles del proyecto.
- 5. Hay cambios en la matriz autoridad versus influencia de los stakeholders.
- 6. Hay solicitudes inusuales de informes o reportes adicionales.

7. Hay quejas, sugerencias, comentarios o evidencias de requerimientos de información no satisfechos.

- 8. Hay evidencias de resistencia al cambio.
- 9. Hay evidencias de deficiencias de comunicación intraproyecto y extraproyecto

La actualización del Plan de Gestión de las Comunicaciones deberá seguir los siguientes pasos:

1. Identificación y clasificación de stakeholders.

2. Determinación de requerimientos de información.

3. Elaboración de la Matriz de Comunicaciones del Proyecto.

4. Actualización del Plan de Gestión de las Comunicaciones.

5. Aprobación del Plan de Gestión de las Comunicaciones.

6. Difusión del nuevo Plan de Gestión de las Comunicaciones.

## **GUÍAS PARA EVENTOS DE COMUNICACIÓN**

Guías para Reuniones .- Todas las reuniones deberán seguir las siguientes pautas:

- 1. Debe fijarse la agenda con un mínimo dos semanas de anticipación.
- 2. Debe coordinarse e informarse fecha, hora, y lugar con los participantes.
- 3. Se debe empezar puntual.
- 4. Se debe definir la agenda a tratar, detallando objetivos de la reunión.
- 5. Se debe terminar puntual.
- 6. Emitir un Acta de Reunión, la cual se repartirá en un lapso de 2 semanas posterior a la reunión.

Guías para Correo Electrónico.- Todos los correos electrónicos deberán seguir las siguientes pautas:

1. Los correos electrónicos entre el Equipo de Proyecto del área de TI y el área comercial deberán ser Enviados por el Project Manager con copia al Sponsor, para establecer 1 sola vía formal de comunicación.

2. Los correos enviados por los usuarios y recibidos por cualquier persona del Equipo de Proyecto del área de TI deberán ser copiados al Project Manager y el Sponsor (si es que éstos no han sido considerados en el reparto), para que todas las comunicaciones estén en conocimiento de los

responsables.

3. Distribuir internamente los correos del equipo a todos los miembros para las respectivas coordinaciones.

### **GUÍAS PARA DOCUMENTACIÓN DEL PROYECTO:**

Guías para Codificación de Documentos.- La codificación de los documentos del proyecto será la siguiente:

#### **AAAAXXX\_BBB\_CCC.DDD**

Dónde: AAAA = Año del Proyecto= '2015' Dónde: AAAA = Código del Proyecto( correlativo) = '006' BBB = Abreviatura del Tipo de Documento= pch, sst, wbs, dwbs, org, ram, etc.  $CCC = Version$  del Documento='v1\_0', 'v2\_0', etc. DDD = Formato dBel Archivo=doc, exe, pdf, mpp, etc.

Guías para Almacenamiento de Documentos.- El almacenamiento de los documentos del proyecto deberá seguir las siguientes pautas:

1. Durante la ejecución del proyecto cada miembro del equipo mantendrá en su máquina una carpeta con la misma estructura que el WBS del proyecto, donde guardará en las sub-carpetas correspondientes las versiones de los documentos que vaya generando.

2. Existirá una carpeta en el servidor, compartido por todos los miembros del proyecto. En el cual estarán los documentos actualizados. Los mismos que se les realizara un Backup a cada fin de semana

### **GUÍAS PARA EL CONTROL DE VERSIONES:**

1. Todos los documentos iniciaran con el control de versiones el cual se hace insertando una cabecera estándar el cual es:

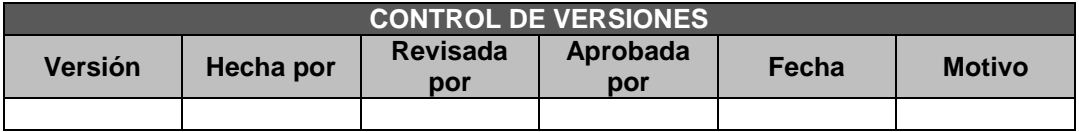

- 2. Cada vez que se emite una versión de documento se llena una fila en la cabecera, anotando la versión quien modifico, quien reviso, quien lo aprobó, a que fecha se realizó la actualización y el motivo.
- 3. Debe existir correspondencia entre el código de versión del documento que figure en la cabecera de control de versiones y el código de versión del documento que figura en el nombre del archivo.

#### **AAAAXXX\_BBB\_CCC.DDD**

Dónde: AAAA = Ano del Proyecto= '2015'

Dónde: AAAA = Código del Proyecto( correlativo) = '006'

BBB = Abreviatura del Tipo de Documento= pch, sst, wbs, dwbs, org, ram, etc.

CCC = Versión del Documento='v1\_0', 'v2\_0', etc.

DDD = Formato del Archivo=doc, exe, pdf, mpp, etc.

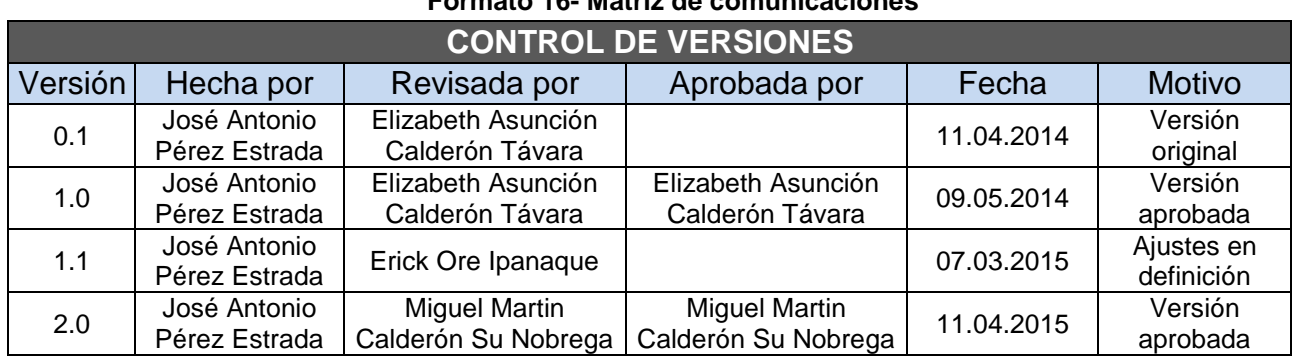

### **Formato 16- Matriz de comunicaciones**

# MATRIZ DE COMUNICACIONES

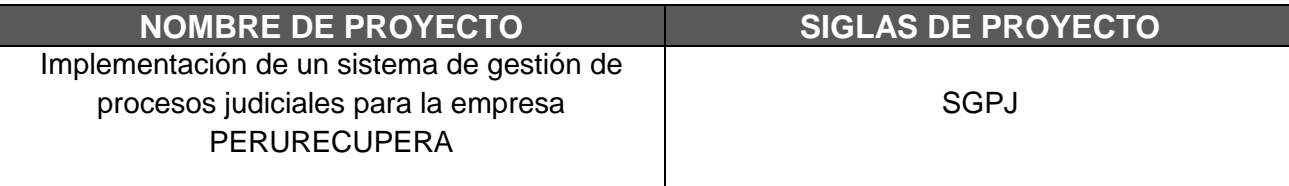

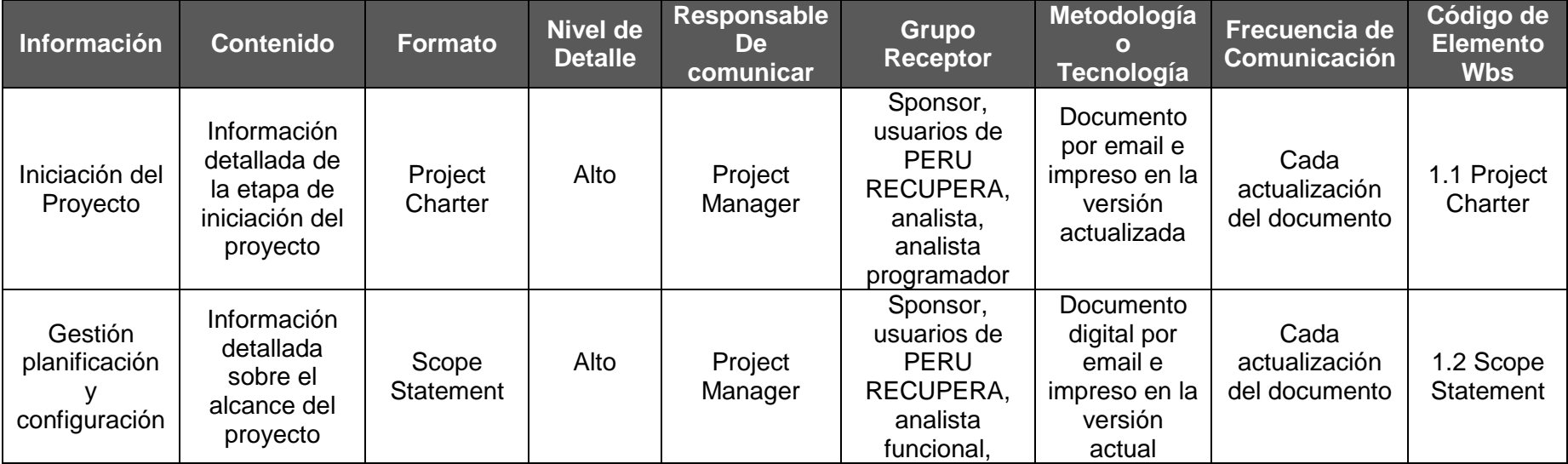

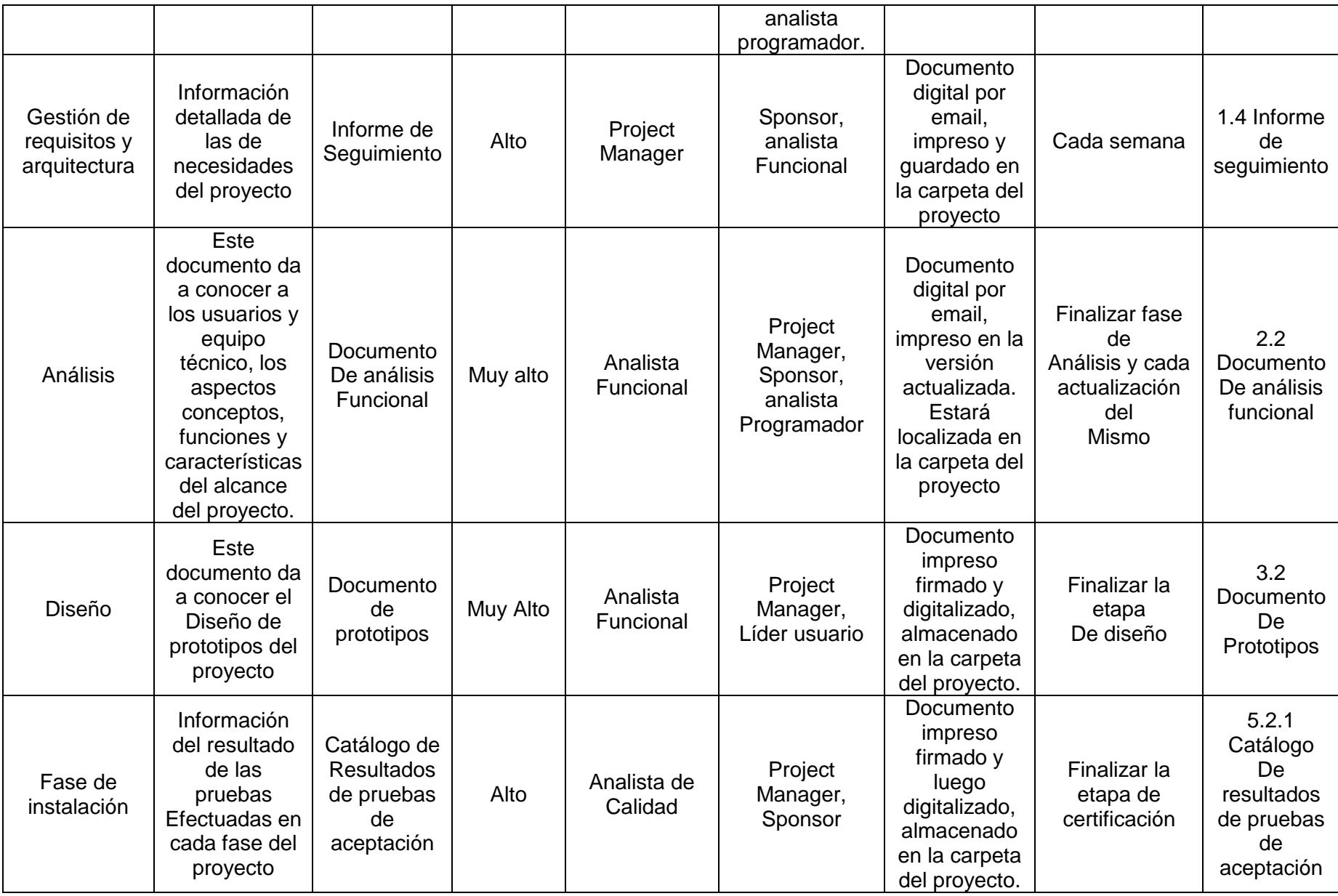

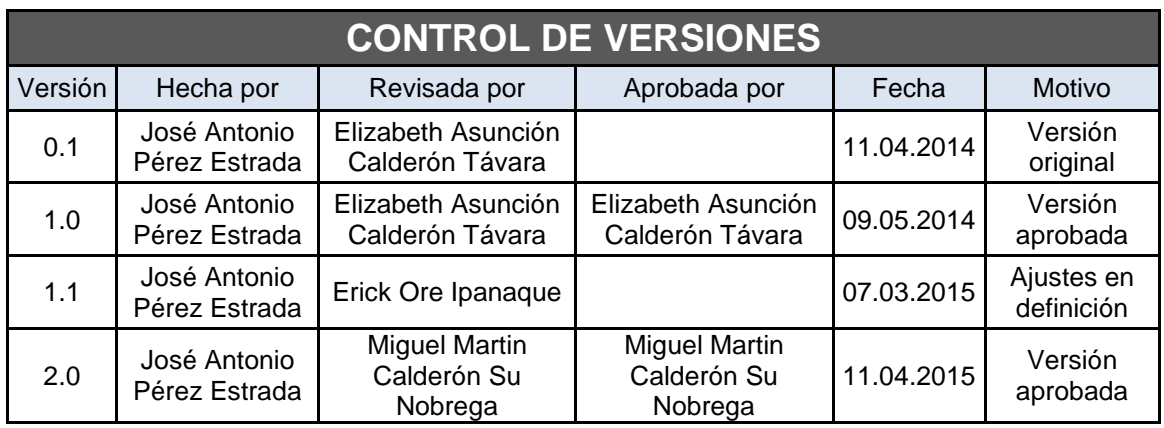

# **Formato 17- Plan de gestión de riesgos**

# *PLAN DE GESTIÓN DE RIESGOS*

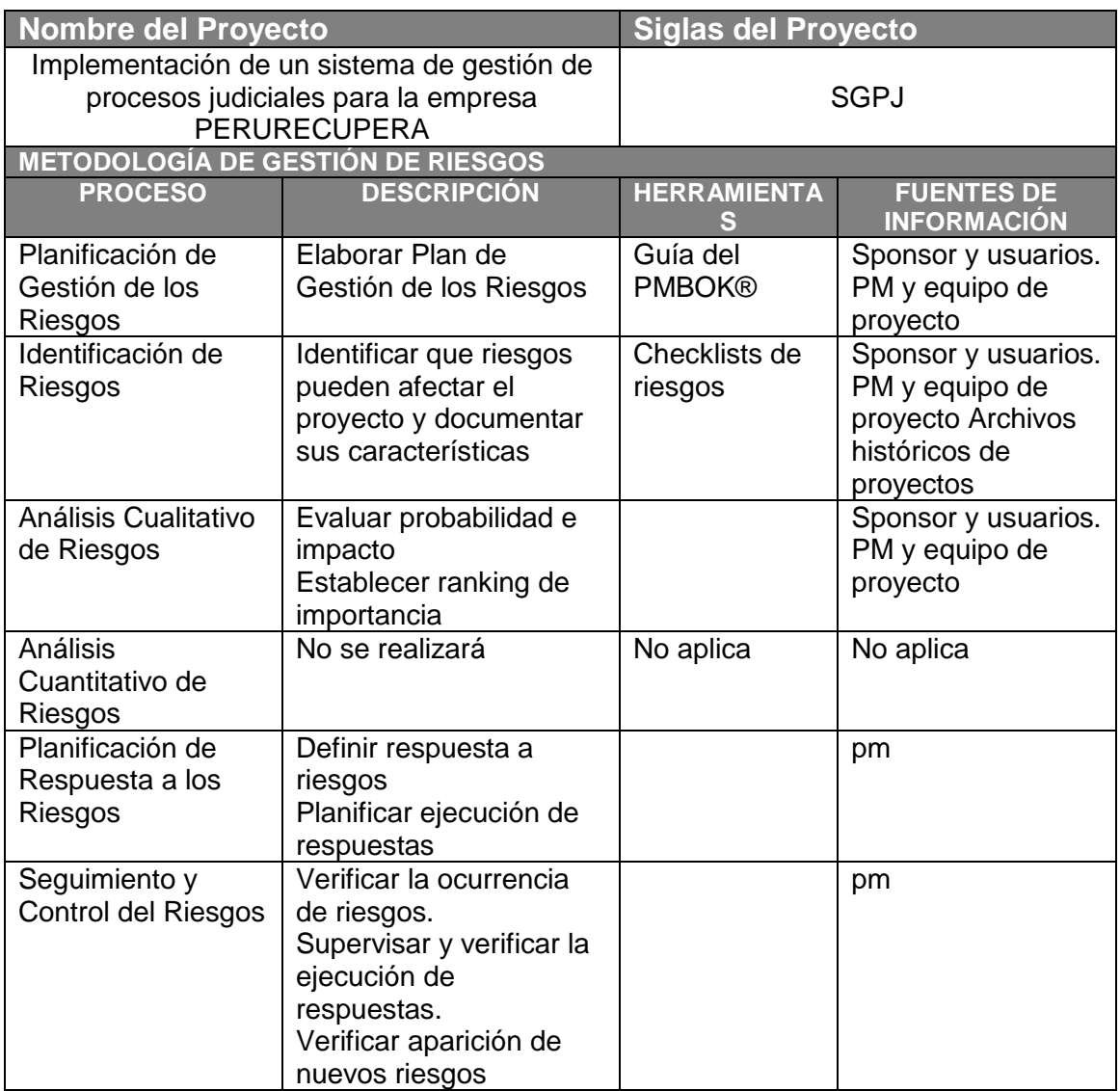

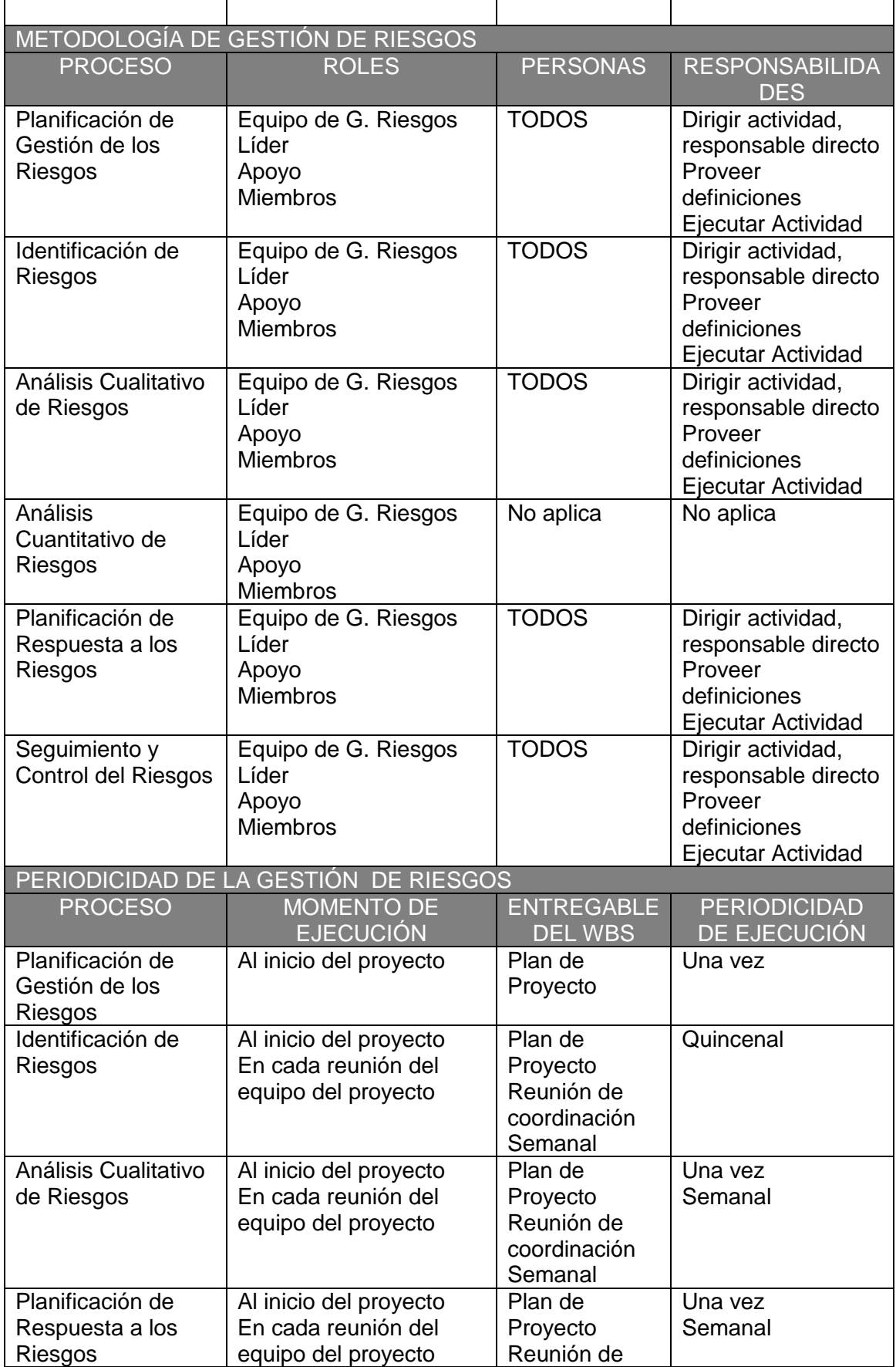

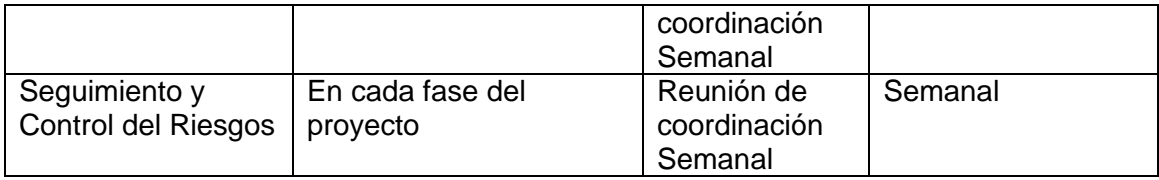

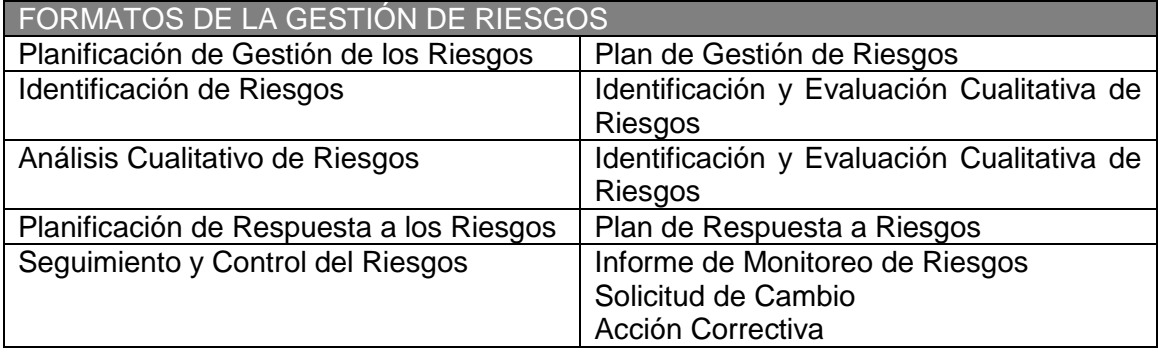

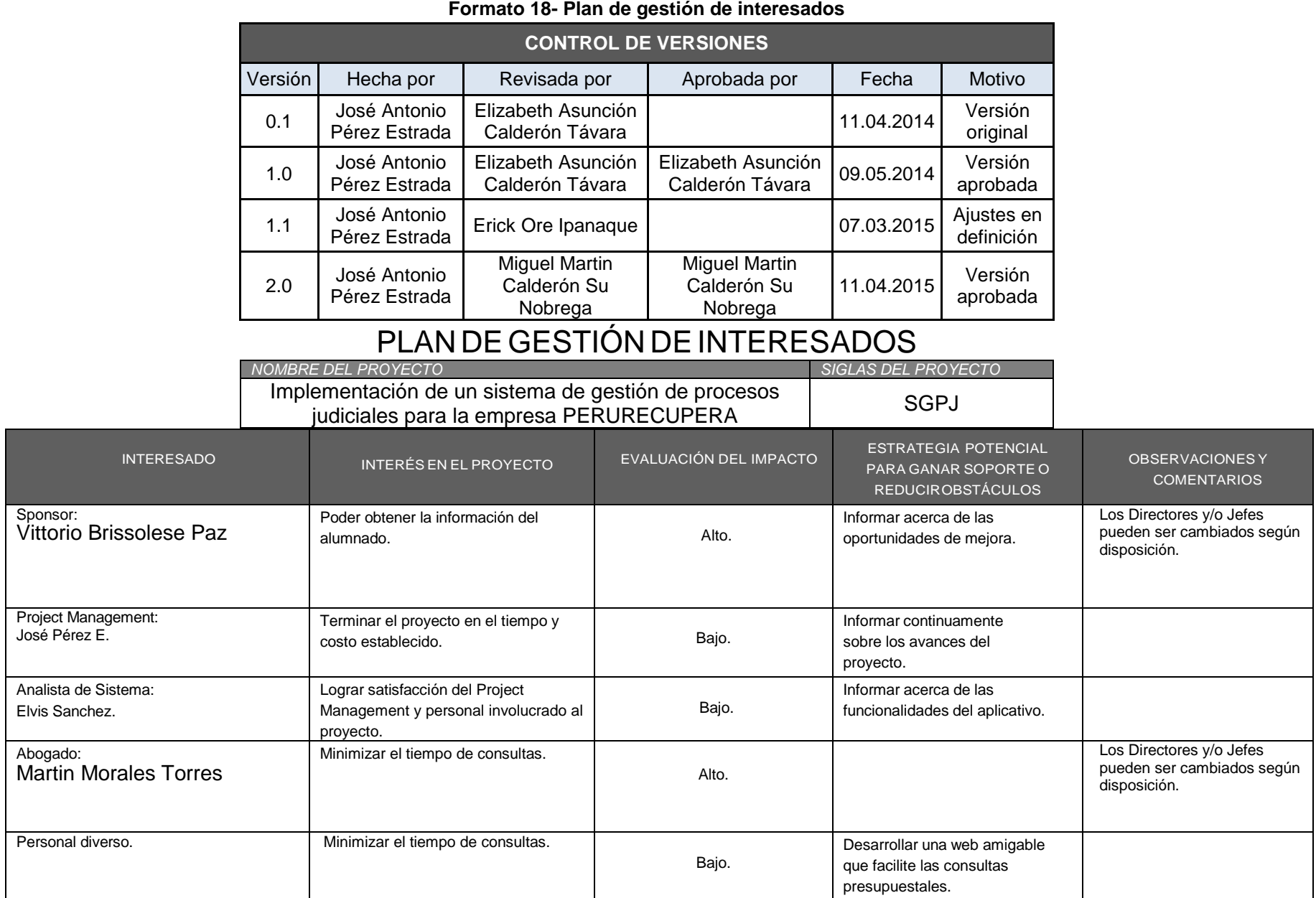

#### **Formato 18- Plan de gestión de interesados**

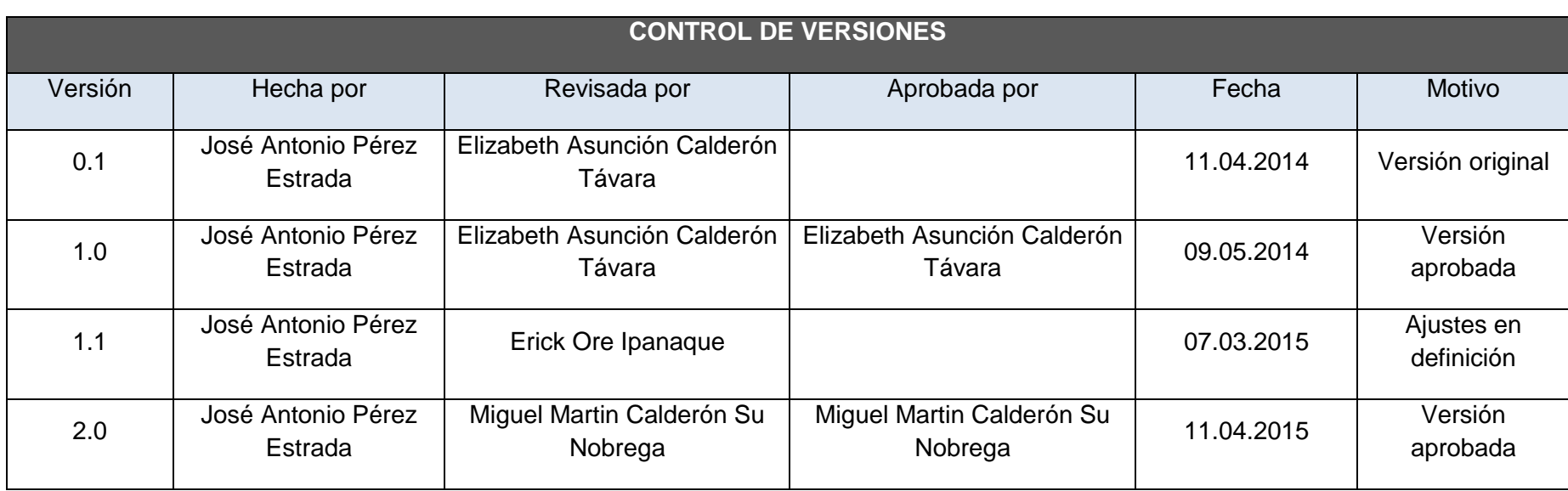

# **Formato 19- Plan de gestión de respuesta a los riesgos**

# *PLAN DE RESPUESTA A RIESGOS*

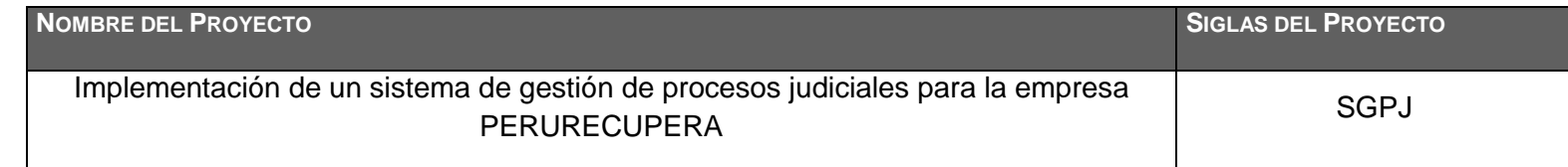

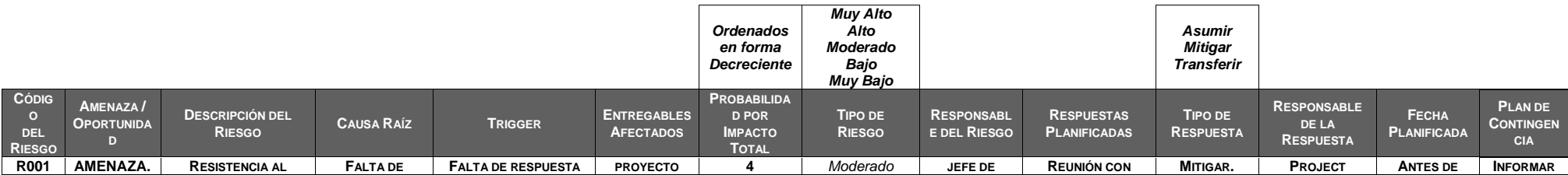

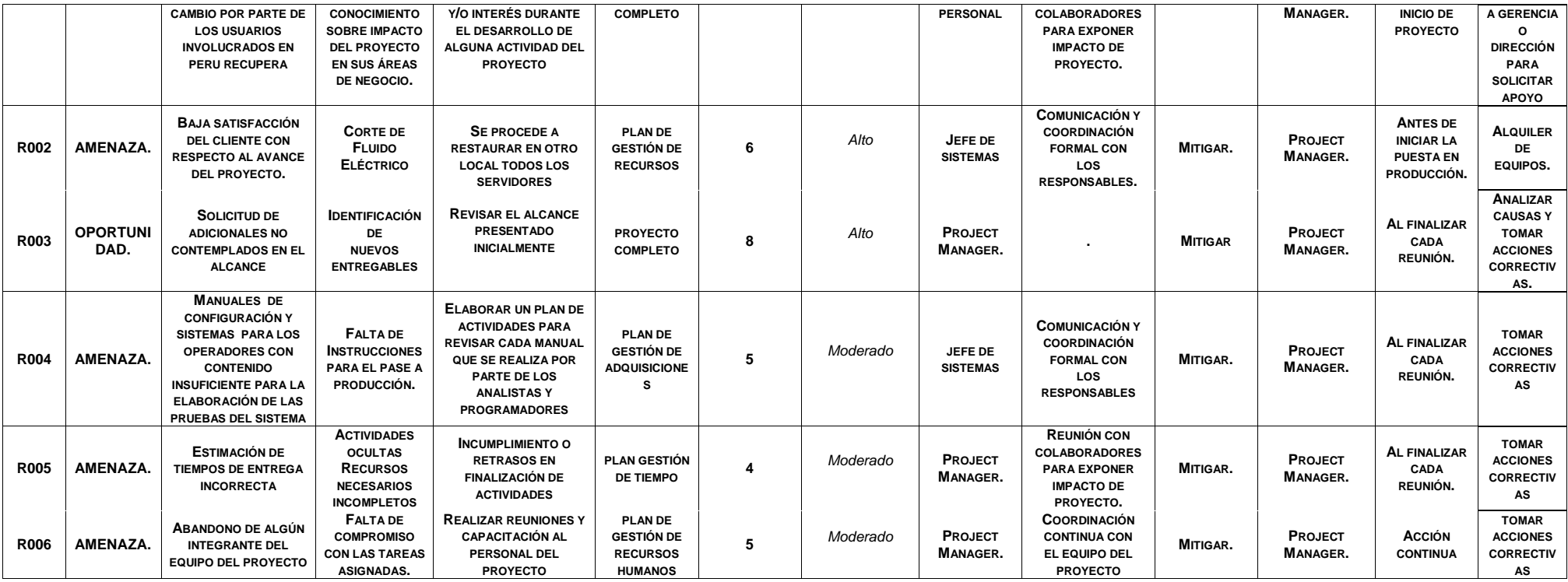

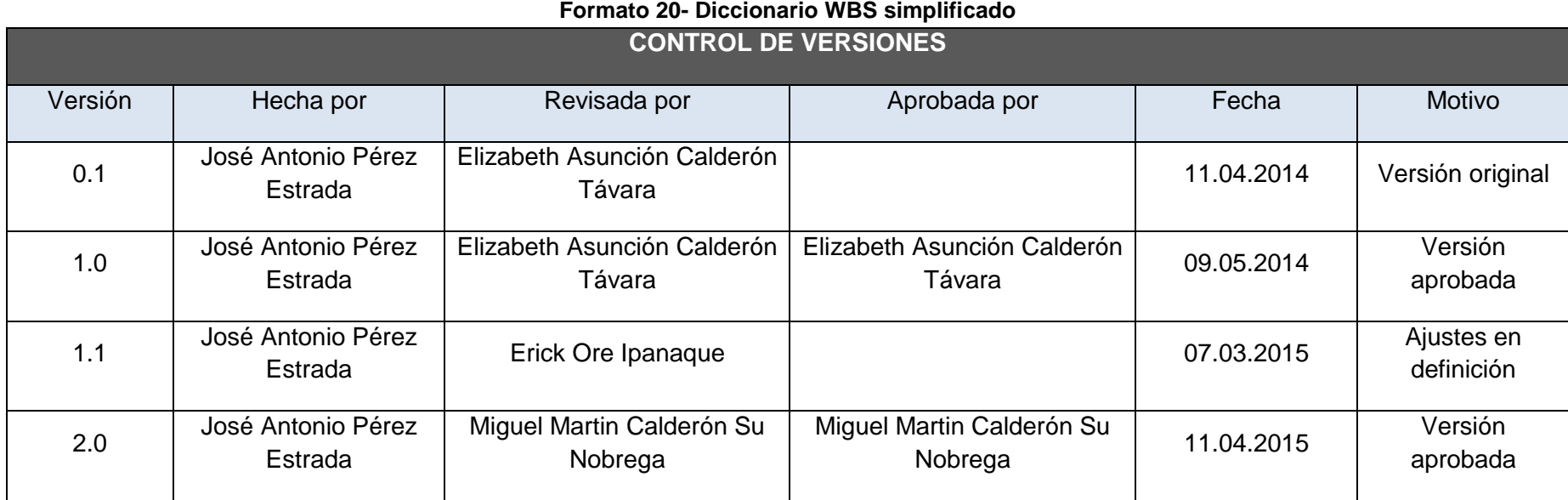

# *DICCIONARIO WBS (simplificado)*

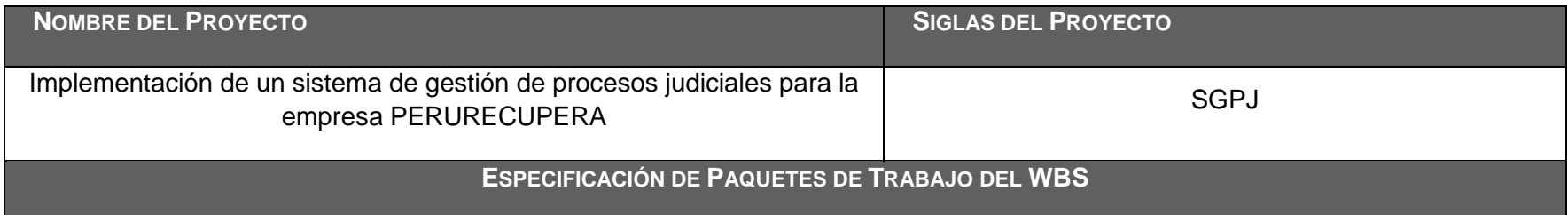

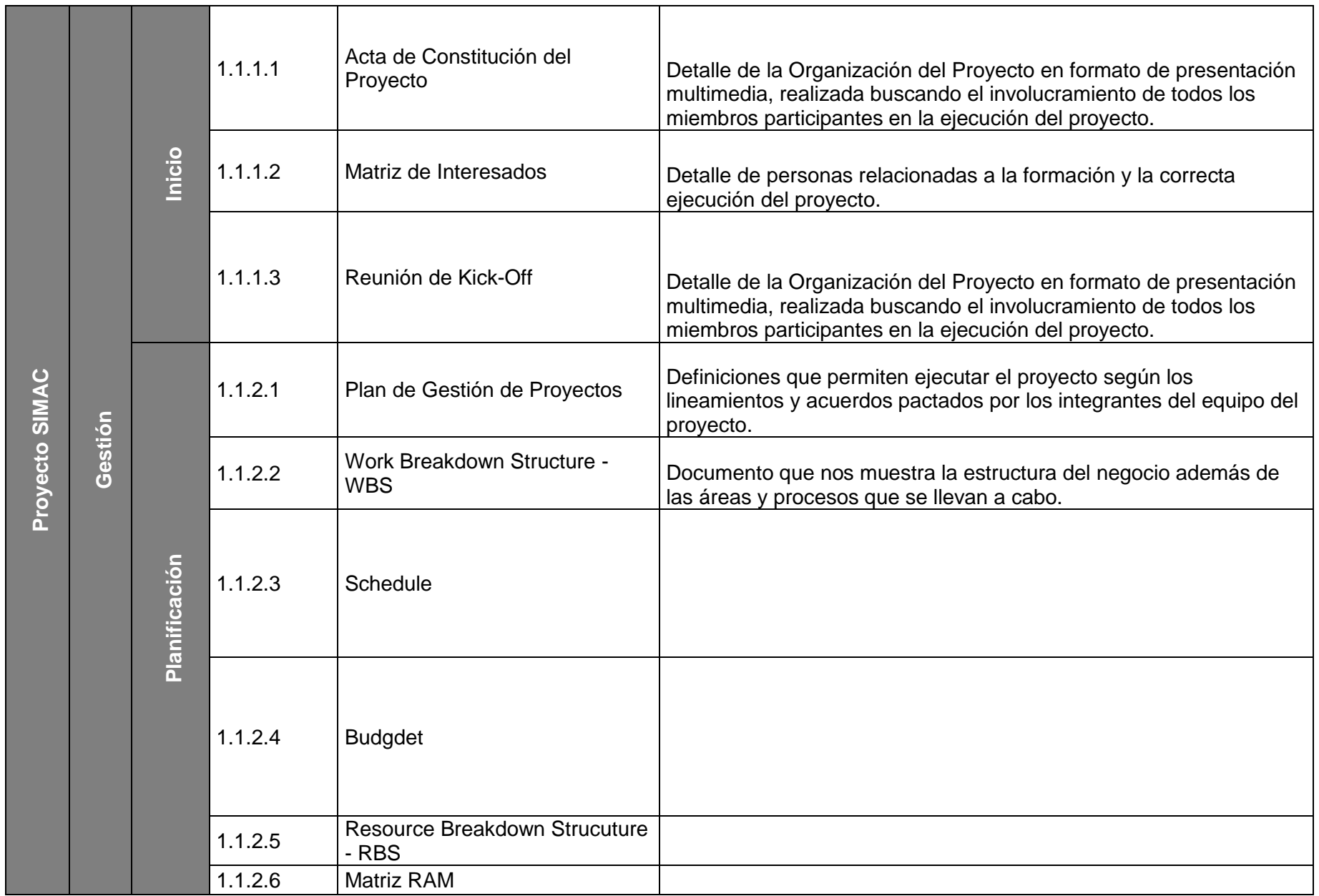

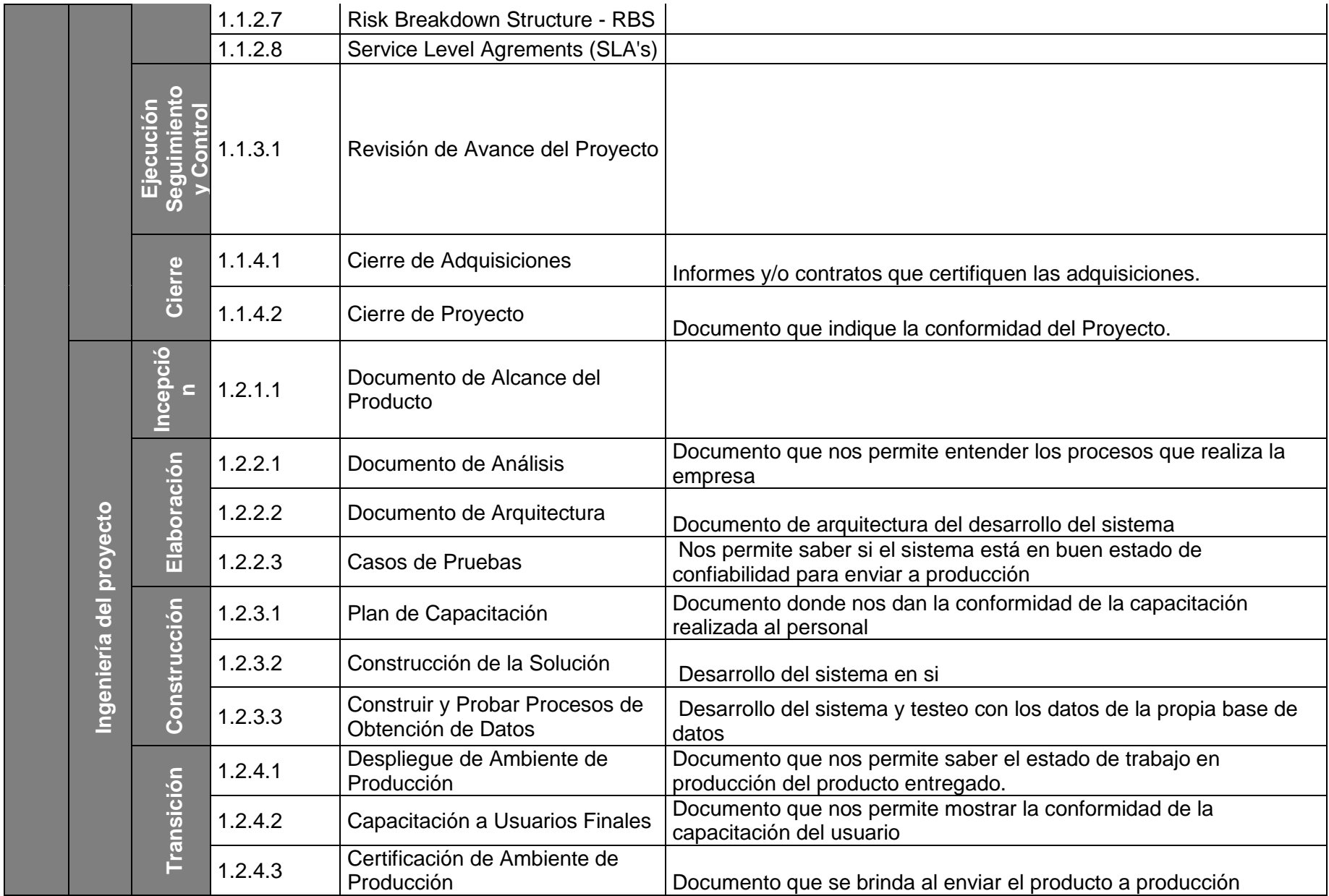

| <b>CONTROL DE VERSIONES</b> |                               |                                                |                                                |            |                          |  |
|-----------------------------|-------------------------------|------------------------------------------------|------------------------------------------------|------------|--------------------------|--|
| Versión                     | Hecha por                     | Revisada por                                   | Aprobada por                                   | Fecha      | Motivo                   |  |
| 0.1                         | José Antonio<br>Pérez Estrada | Elizabeth Asunción<br>Calderón Távara          |                                                | 11.04.2014 | Versión<br>original      |  |
| 1.0                         | José Antonio<br>Pérez Estrada | Elizabeth Asunción<br>Calderón Távara          | Elizabeth Asunción<br>Calderón Távara          | 09.05.2014 | Versión<br>aprobada      |  |
| 1.1                         | José Antonio<br>Pérez Estrada | Erick Ore Ipanaque                             |                                                | 07.03.2015 | Ajustes en<br>definición |  |
| 2.0                         | José Antonio<br>Pérez Estrada | <b>Miguel Martin</b><br>Calderón Su<br>Nobrega | <b>Miguel Martin</b><br>Calderón Su<br>Nobrega | 11.04.2015 | Versión<br>aprobada      |  |

**Formato 21- Plan de gestión de adquisiciones**

# PLAN DE GESTIÓN DE ADQUISICIONES

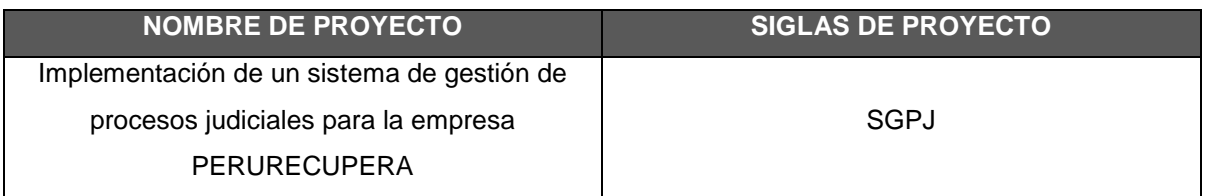

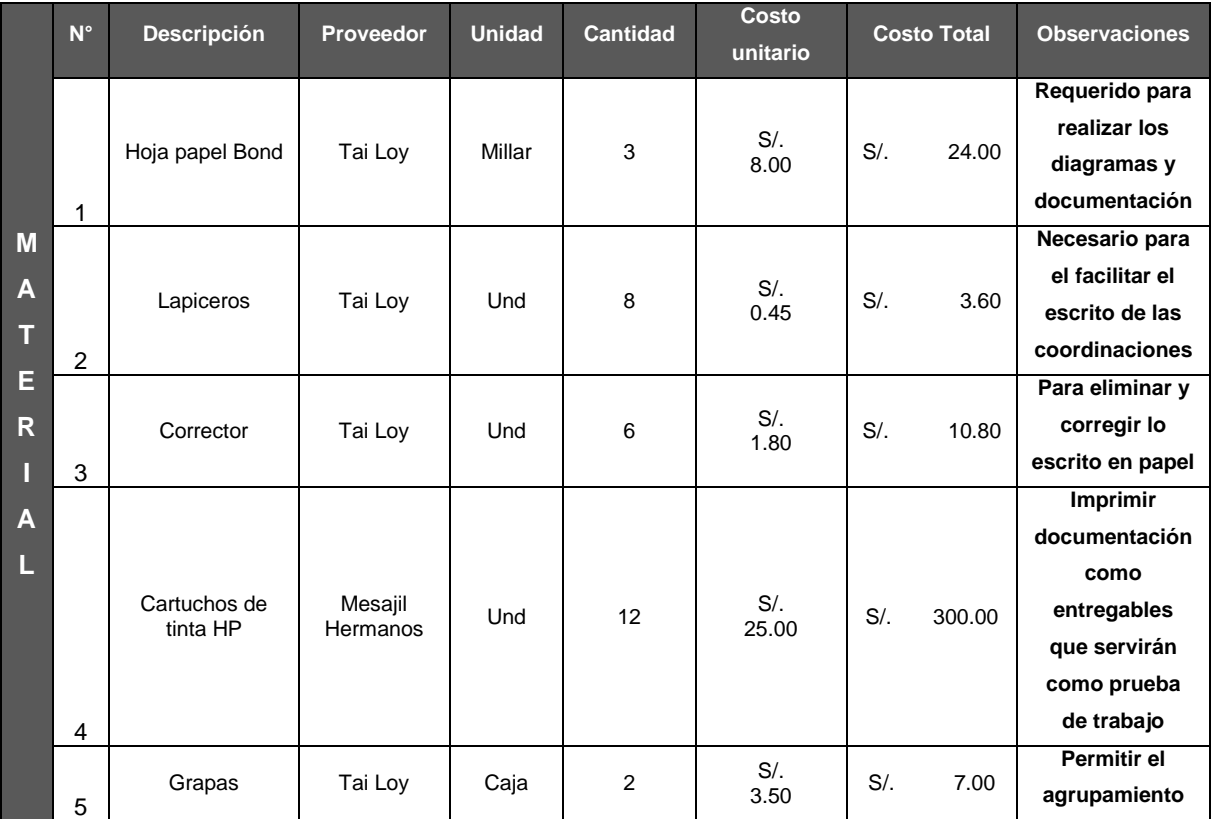

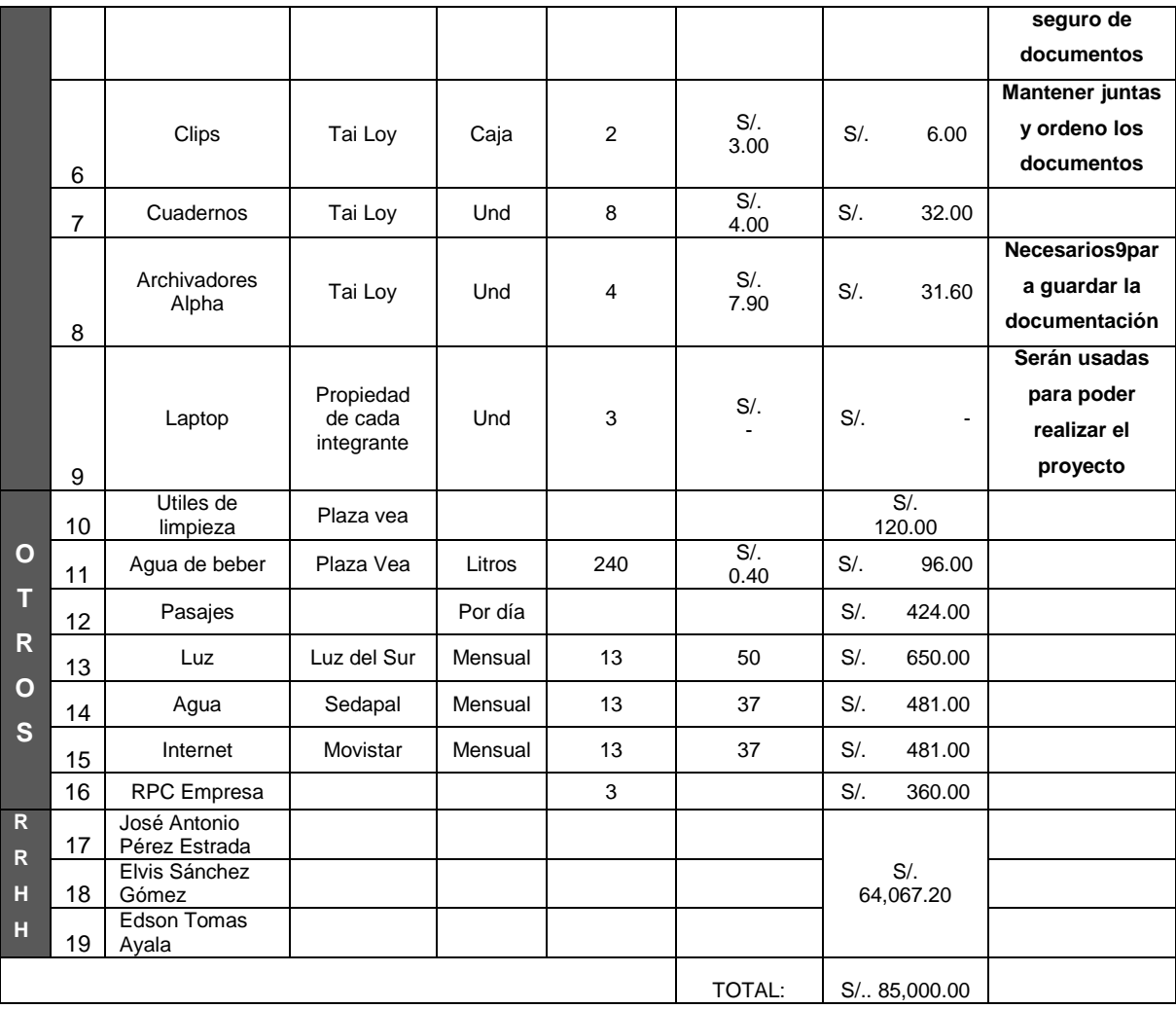

| <b>CONTROL DE VERSIONES</b> |                               |                                                |                                                |            |                          |  |
|-----------------------------|-------------------------------|------------------------------------------------|------------------------------------------------|------------|--------------------------|--|
| Versión                     | Hecha por                     | Revisada por                                   | Aprobada por                                   | Fecha      | Motivo                   |  |
| 0.1                         | José Antonio<br>Pérez Estrada | Elizabeth Asunción<br>Calderón Távara          |                                                | 11.04.2014 | Versión<br>original      |  |
| 1.0                         | José Antonio<br>Pérez Estrada | Elizabeth Asunción<br>Calderón Távara          | Elizabeth Asunción<br>Calderón Távara          | 09.05.2014 | Versión<br>aprobada      |  |
| 1.1                         | José Antonio<br>Pérez Estrada | Erick Ore Ipanaque                             |                                                | 07.03.2015 | Ajustes en<br>definición |  |
| 2.0                         | José Antonio<br>Pérez Estrada | <b>Miguel Martin</b><br>Calderón Su<br>Nobrega | <b>Miguel Martin</b><br>Calderón Su<br>Nobrega | 11.04.2015 | Versión<br>aprobada      |  |

**Formato 22- Plan de gestión de la configuración**

# *PLAN DE GESTIÓN DE LA CONFIGURACIÓN*

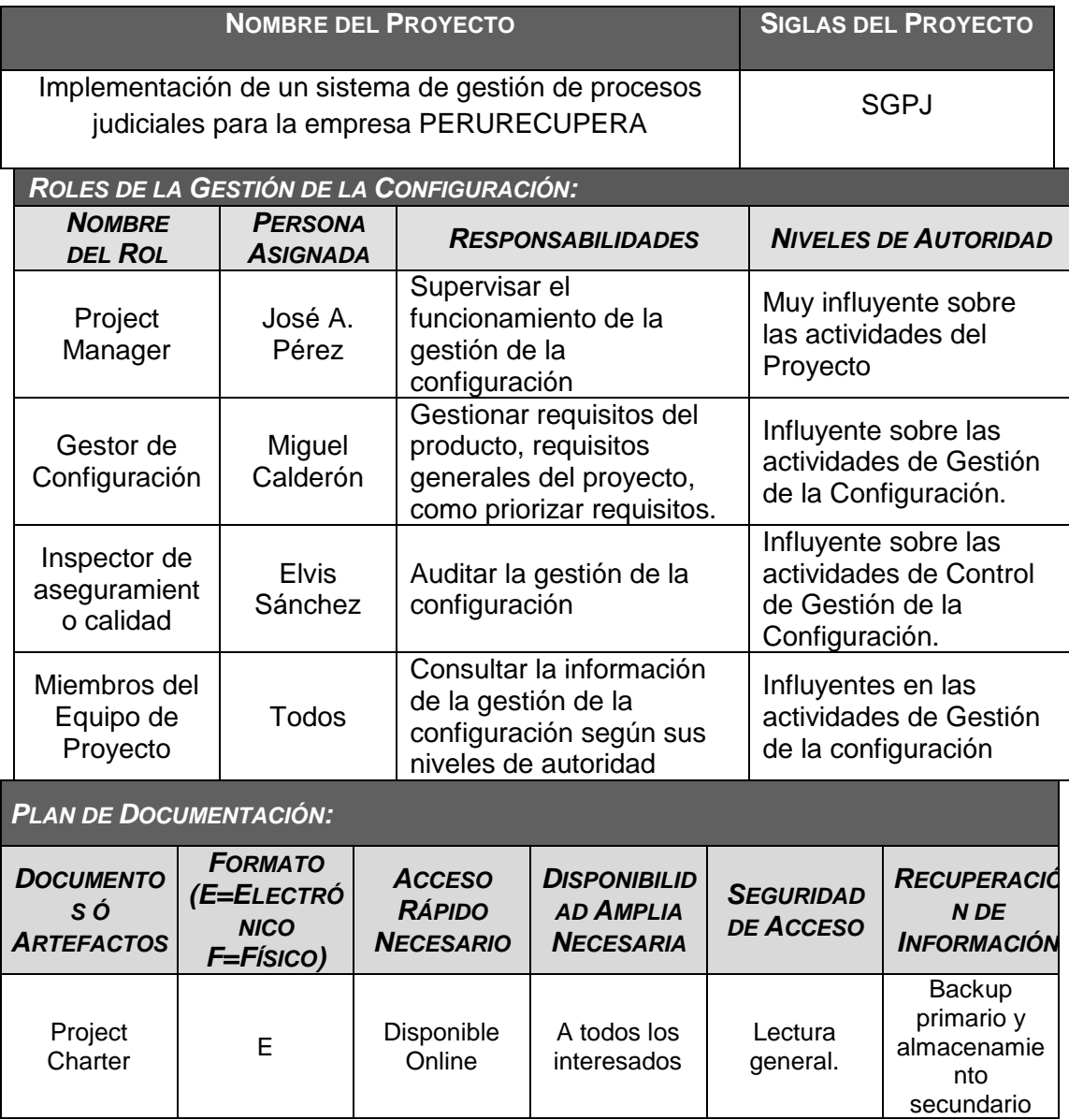

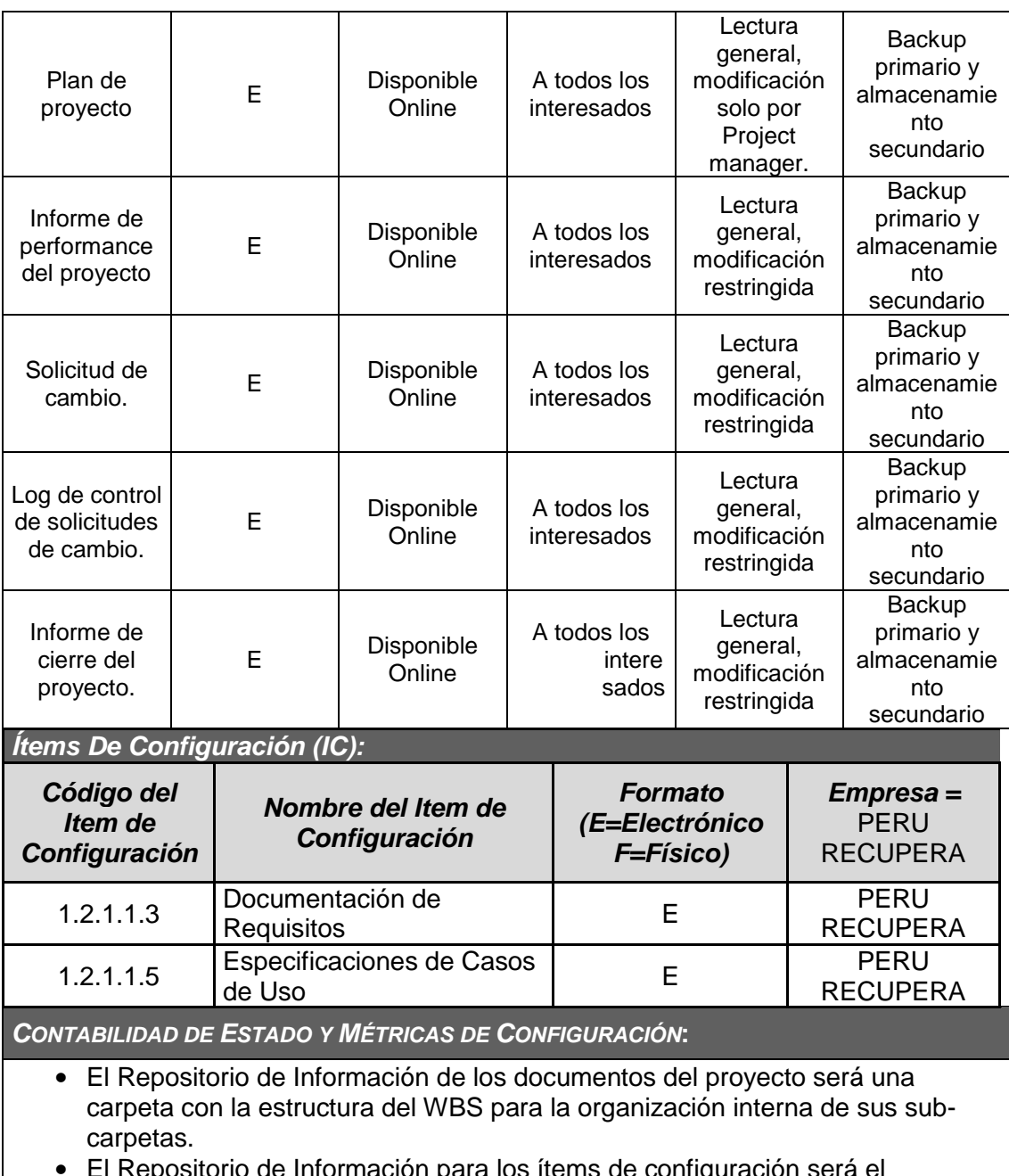

- $\epsilon$  informacion para los items de configuración será el Diccionario WBS que residirá en la carpeta antes mencionada.
- En cualquier momento se podrá mostrar una cabecera con la historia de versiones de los documentos y artefactos del proyecto, así como se podrá consultar todas las versiones de los ítems de configuración.
- No se llevarán métricas del movimiento y la historia de los documentos, artefactos, e ítems de configuración para este proyecto.

*VERIFICACIÓN Y AUDITORÍAS DE CONFIGURACIÓN***:**

Las verificaciones y auditorías de la integridad de la configuración serán rutinarias y quincenales, realizadas por el Inspector de Aseguramiento de Calidad y donde se comprobará:

- Integridad de la información de los ítems de configuración.
- Exactitud y reproducibilidad de la historia de los ítems de configuración.

| <b>CONTROL DE VERSIONES</b> |                               |                                                |                                         |            |                          |  |
|-----------------------------|-------------------------------|------------------------------------------------|-----------------------------------------|------------|--------------------------|--|
| Versión                     | Hecha por                     | Revisada por                                   | Aprobada por                            | Fecha      | Motivo                   |  |
| 0.1                         | José Antonio<br>Pérez Estrada | Elizabeth Asunción<br>Calderón Távara          |                                         | 11.04.2014 | Versión original         |  |
| 1.0                         | José Antonio<br>Pérez Estrada | Elizabeth Asunción<br>Calderón Távara          | Elizabeth Asunción<br>Calderón Távara   | 09.05.2014 | Versión<br>aprobada      |  |
| 1.1                         | José Antonio<br>Pérez Estrada | Erick Ore Ipanaque                             |                                         | 07.03.2015 | Ajustes en<br>definición |  |
| 2.0                         | José Antonio<br>Pérez Estrada | <b>Miguel Martin</b><br>Calderón Su<br>Nobrega | Miguel Martin<br>Calderón Su<br>Nobrega | 11.04.2015 | Versión<br>aprobada      |  |

**Formato 23- Plan de gestión de cambios**

# *PLAN DE GESTION DE CAMBIOS*

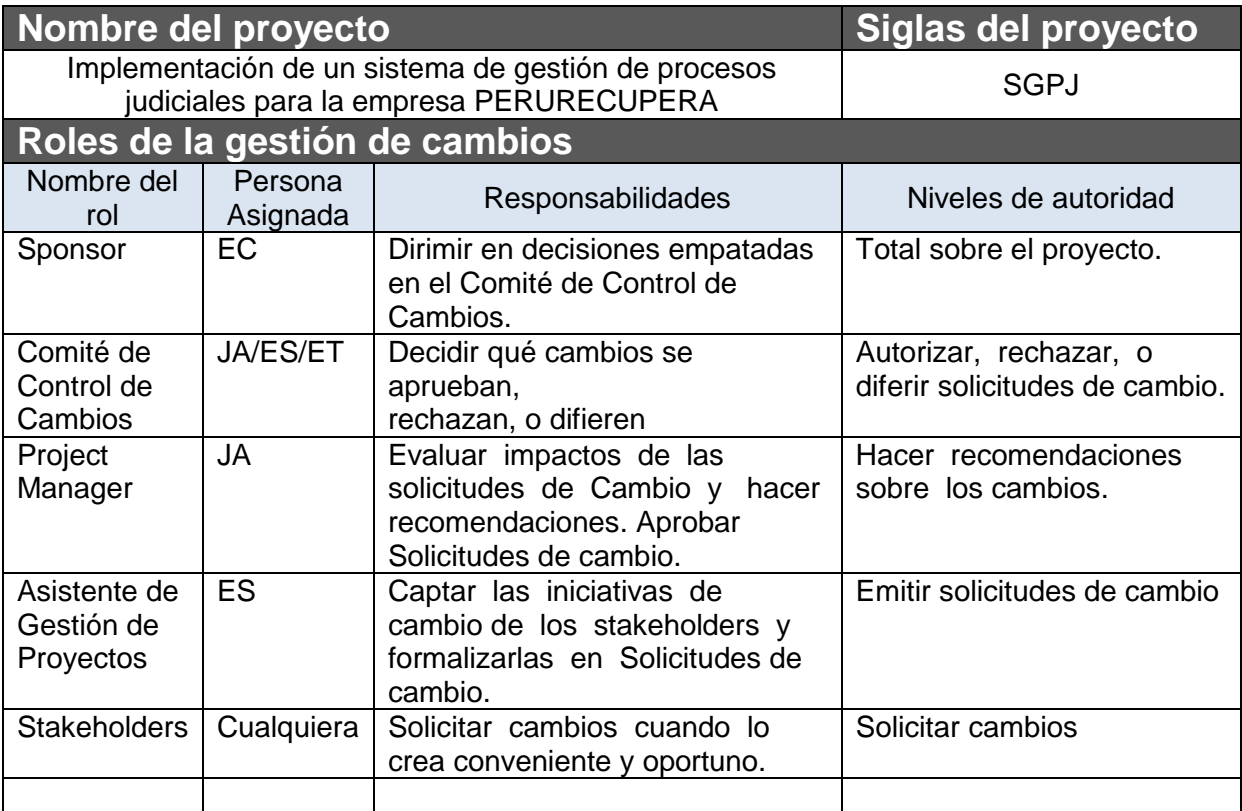

# **Definición del producto del proyecto**

- 1. ACCIÓN CORRECTIVA: Este tipo de cambio no pasa por el Proceso General de Gestión de Cambios, en su lugar el Project Manager tiene la autoridad para aprobarlo y coordinar su ejecución.
- 2. ACCIÓN PREVENTIVA: Este tipo de cambio no pasa por el Proceso General de Gestión de Cambios, en su lugar el Project Manager tiene la autoridad para aprobarlo y coordinar su ejecución.
- 3. REPARACION DE DEFECTO: Este tipo de cambio no pasa por el Proceso General de Gestión de Cambios, en su lugar el Inspector de Calidad tiene la autoridad para aprobarlo y coordinar su ejecución.

4. CAMBIO AL PLAN DE PROYECTO: Este tipo de cambio pasa obligatoriamente por el Proceso General de Gestión de Cambios, el cual se describe en la sección siguiente.

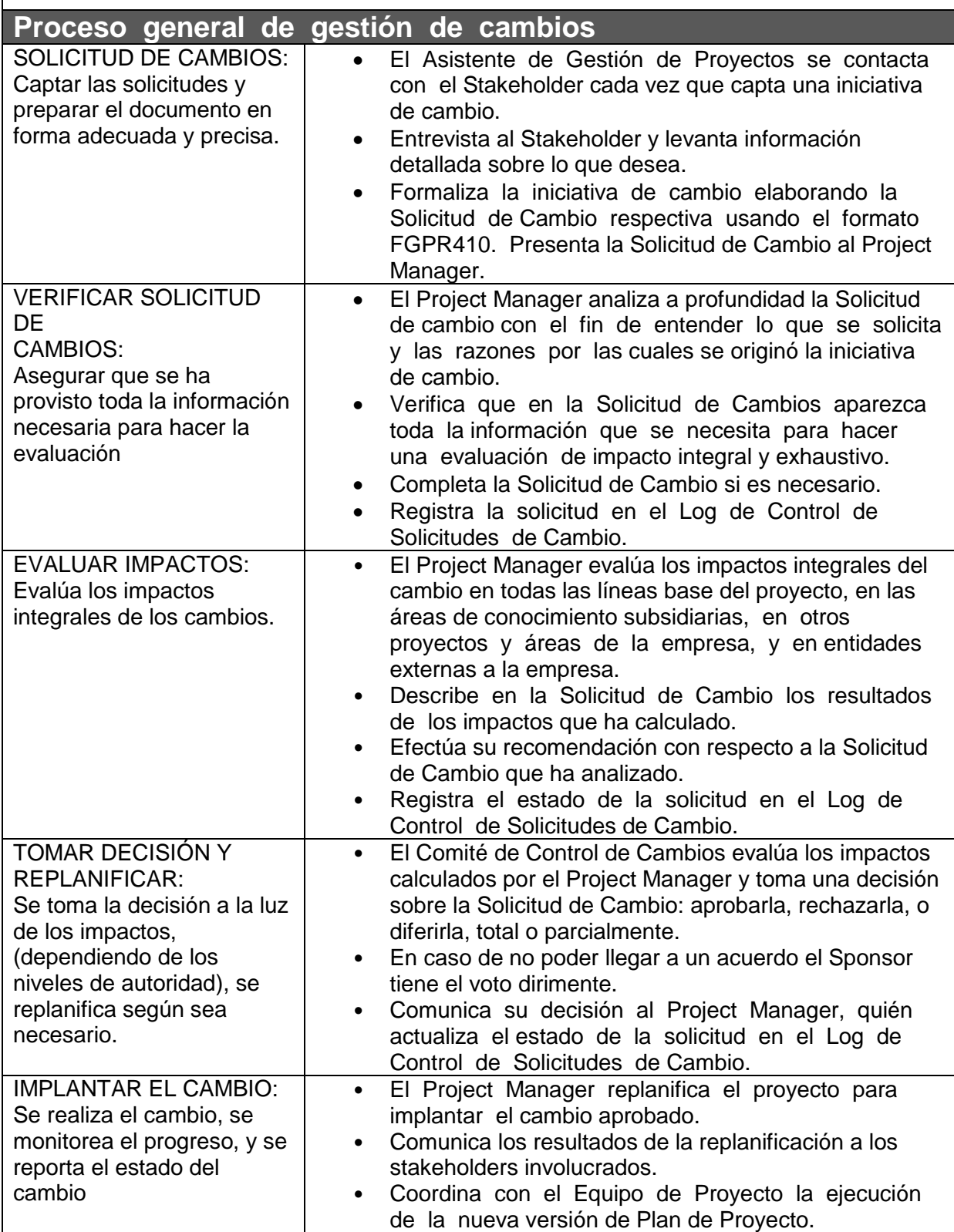

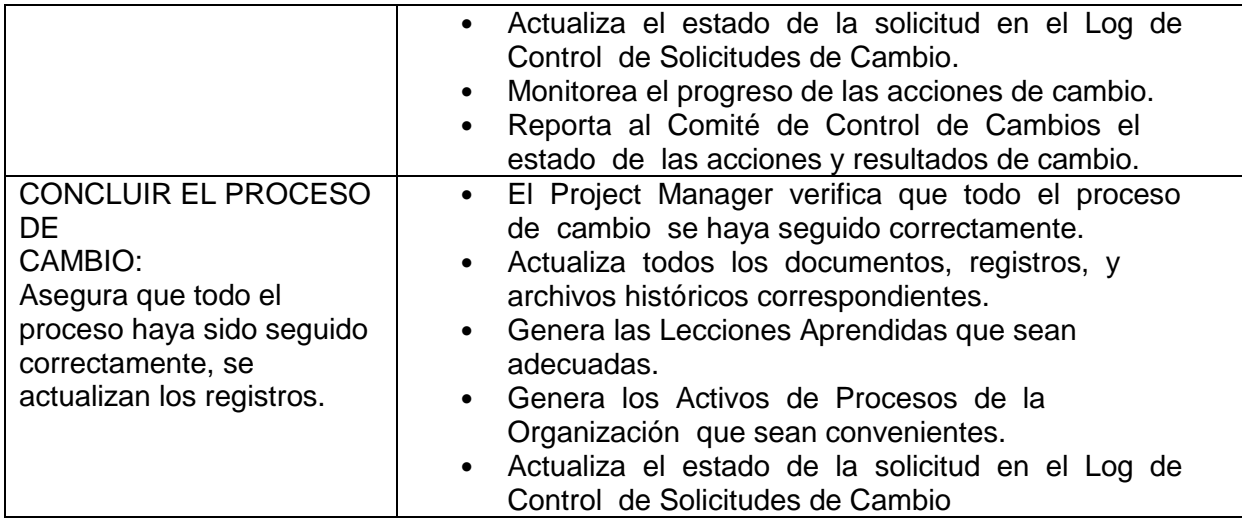

**Plan de contingencia ante solicitudes de cambio urgentes**

El único autorizado para utilizar y ejecutar personalmente este Plan de Contingencia es el jefe de proyecto, considerando que una excepción que se defina con urgencia es solo aquella que sea bloqueante para la ejecución del proyecto:

- 1. Registrar la Solicitud de Cambio: Project Manager registra personalmente la solicitud.
- 2. Verificar la Solicitud de Cambio: Project Manager verifica la solicitud.
- 3. Evaluar Impactos: Project Manager evalúa impactos.
- 4. Tomar Decisión: Project Manager toma la decisión consultando telefónicamente al Sponsor, o en su defecto consultando a por lo menos dos miembros del Comité de Control de Cambios.
- 5. Implantar el Cambio: Project Manager implanta el cambio.
- 6. Formalizar el Cambio: Project Manager convoca al Comité de Control de Cambios y sustenta la necesidad de haber utilizado este procedimiento de urgencia. Comité de Control de Cambios formaliza la aprobación o reconsidera la decisión del Project Manager.
- 7. Ejecutar Decisión del Comité: Project Manager ejecuta decisión del Comité.
- 8. Ejecutar control de cambios: el jefe de proyecto se hara responsable de la implementación del cambio así como del registro oportuno de la bitácora de cambio que se requiera.
- 9. Concluir el proceso de gestión de cambio: el Project manager dará por cerrada la ejecución de control de cambio, cambiando el estado de la solicitud

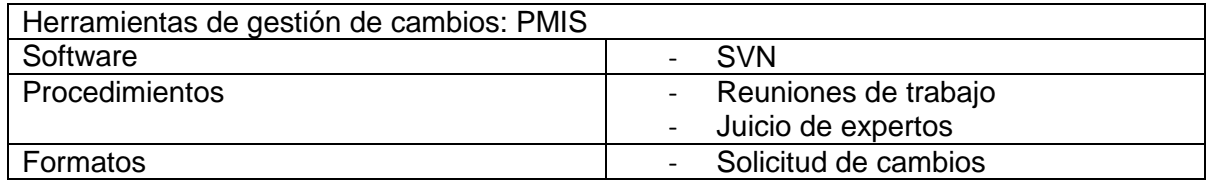

| <b>CONTROL DE VERSIONES</b> |                               |                                       |                                       |            |                          |  |
|-----------------------------|-------------------------------|---------------------------------------|---------------------------------------|------------|--------------------------|--|
| Versión                     | Hecha por                     | Revisada por                          | Aprobada por                          | Fecha      | Motivo                   |  |
| 0.1                         | José Antonio<br>Pérez Estrada | Elizabeth Asunción<br>Calderón Távara |                                       | 11.04.2014 | Versión<br>original      |  |
| 1.0                         | José Antonio<br>Pérez Estrada | Elizabeth Asunción<br>Calderón Távara | Elizabeth Asunción<br>Calderón Távara | 09.05.2014 | Versión<br>aprobada      |  |
| 1.1                         | José Antonio<br>Pérez Estrada | Erick Ore Ipanaque                    |                                       | 07.03.2015 | Ajustes en<br>definición |  |
| 2.0                         | José Antonio<br>Pérez Estrada | Miguel Martin Calderón<br>Su Nobrega  | Miguel Martin Calderón<br>Su Nobrega  | 11.04.2015 | Versión<br>aprobada      |  |

**Formato 24- Enunciado del alcance**

# *ENUNCIADO DEL ALCANCE*

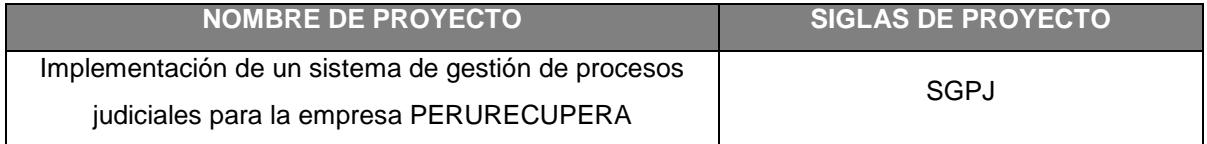

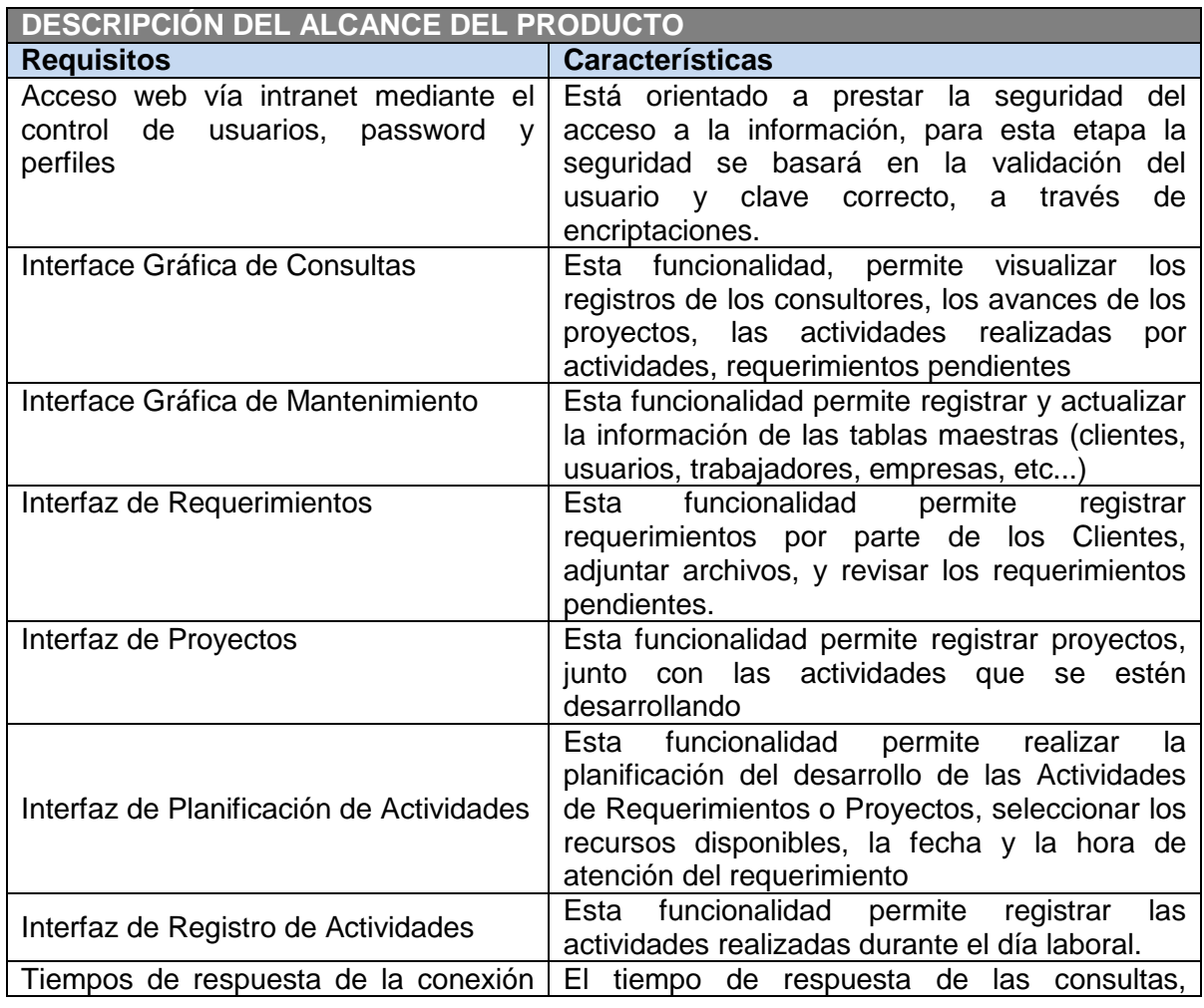

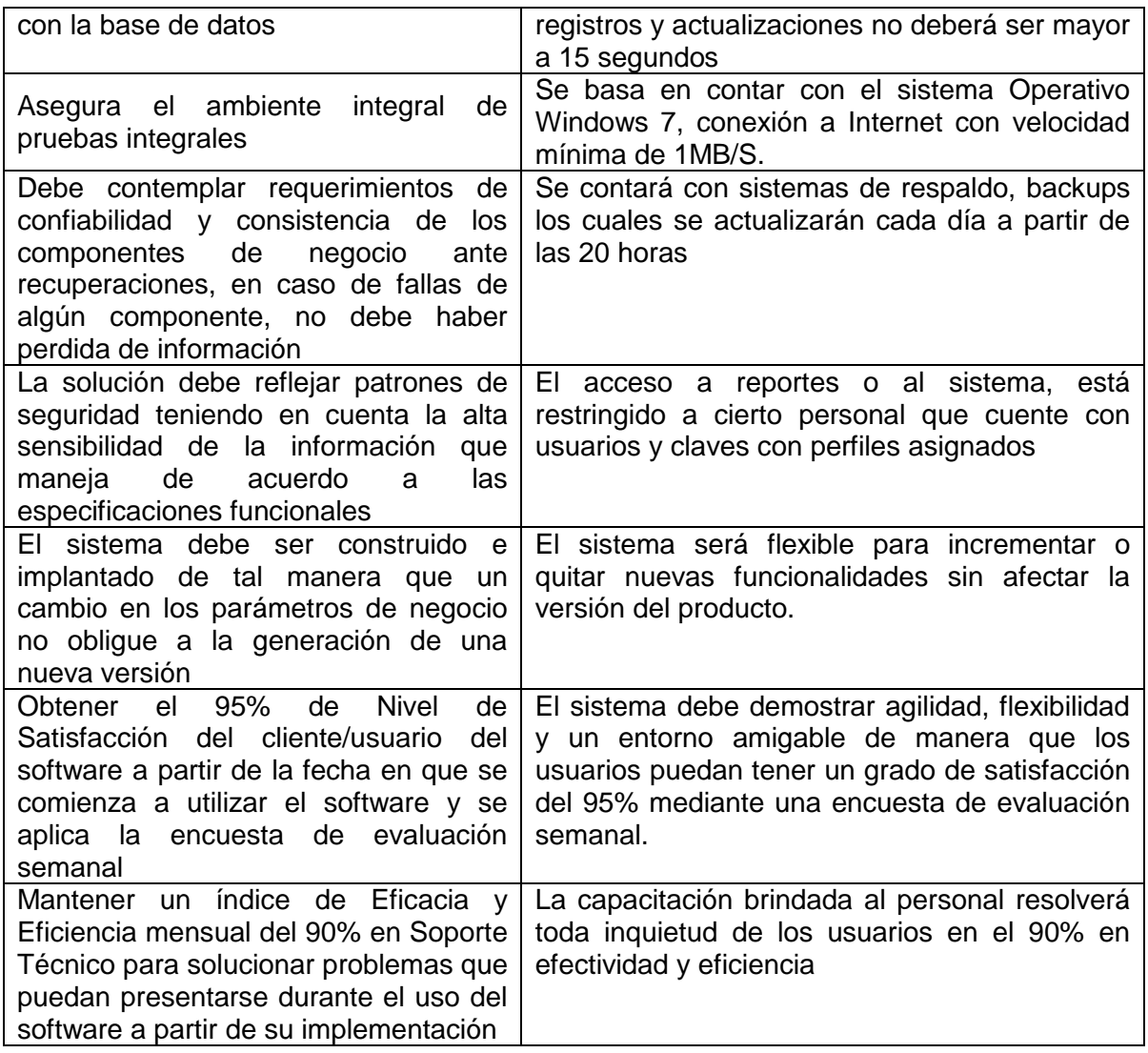

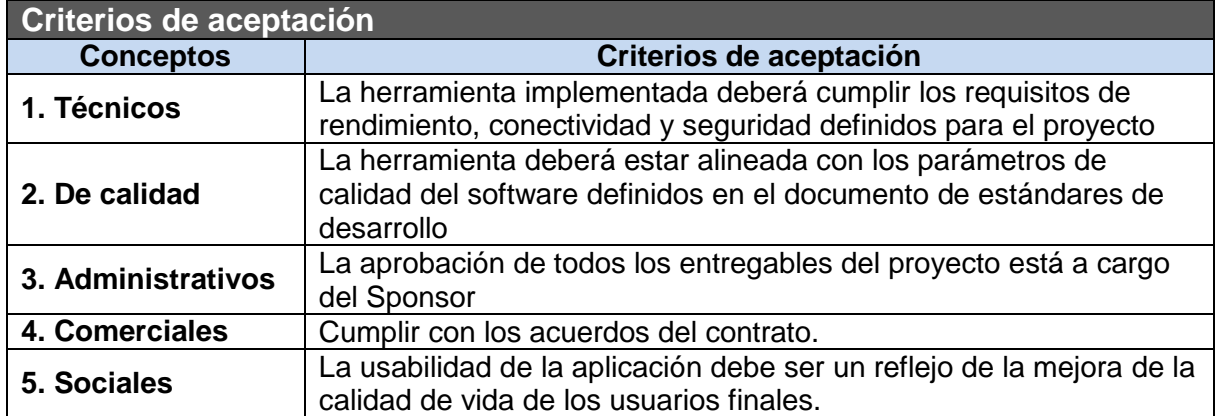

### **ENTREGABLES DEL PROYECTO: PRODUCTOS ENTREGABLES INTERMEDIOS Y FINALES QUE SE GENERÁN EN CADA FASE DEL PROYECTO.**

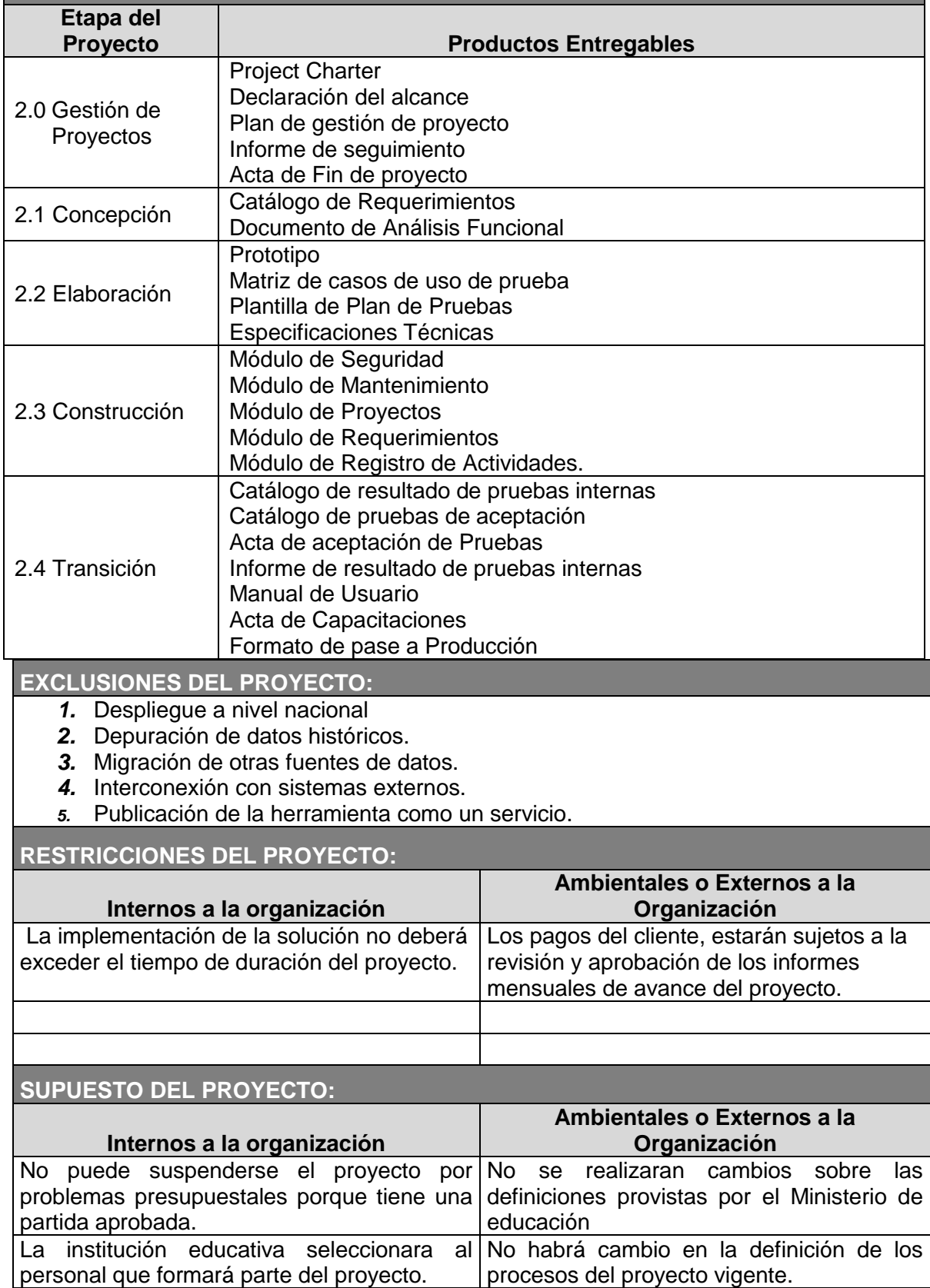

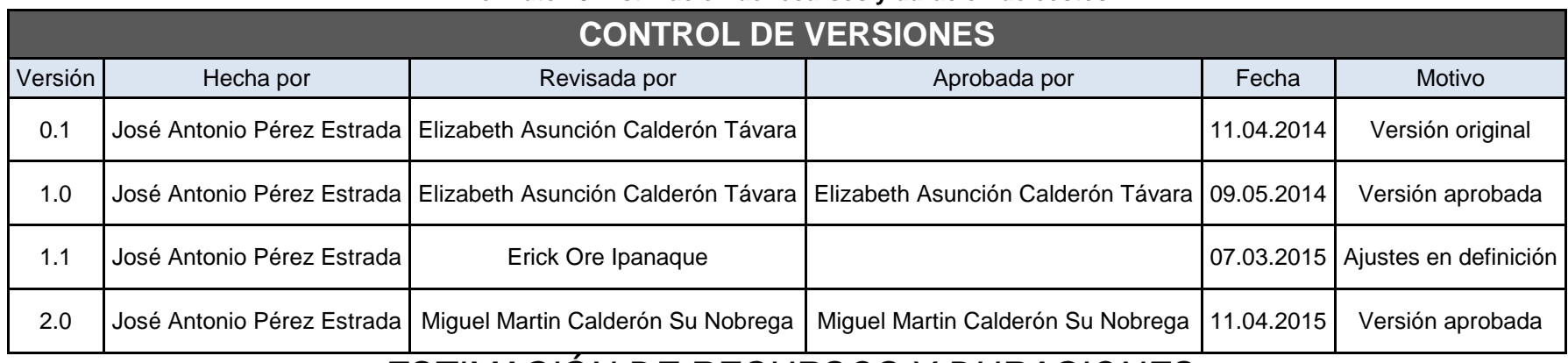

### **Formato 25- Estimación de recursos y duración de costos**

# *ESTIMACIÓN DE RECURSOS Y DURACIONES*

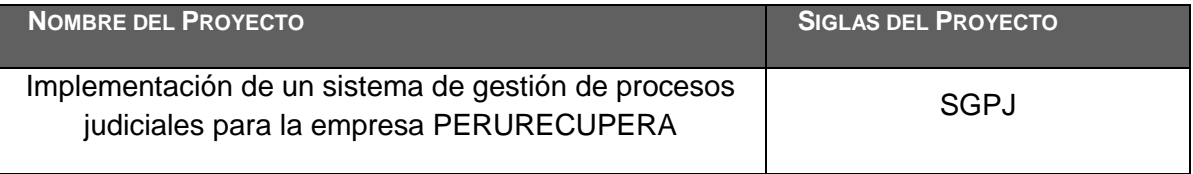

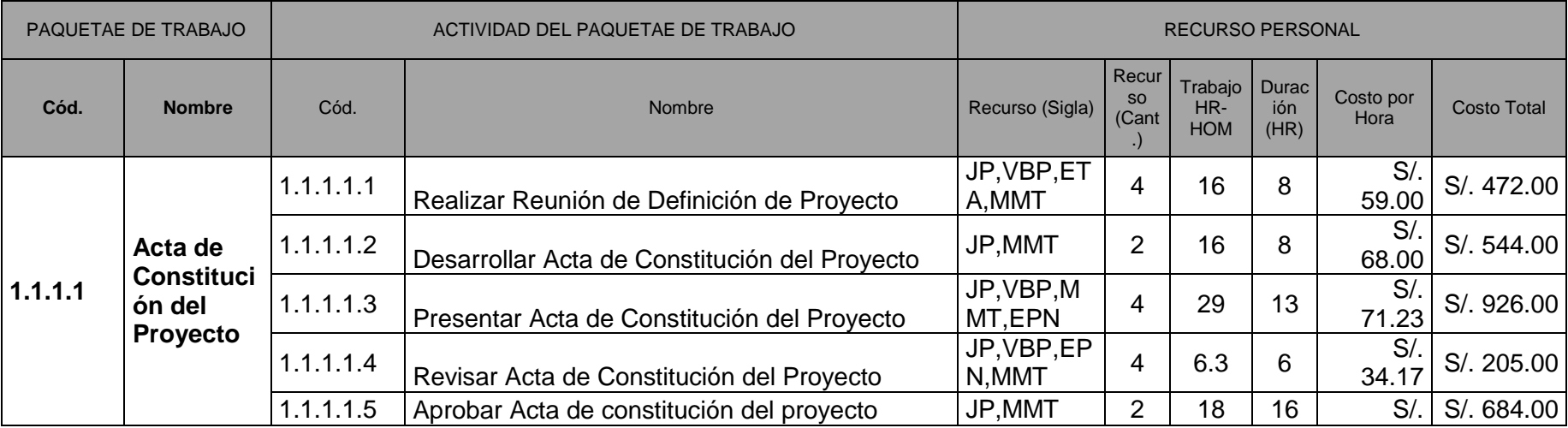

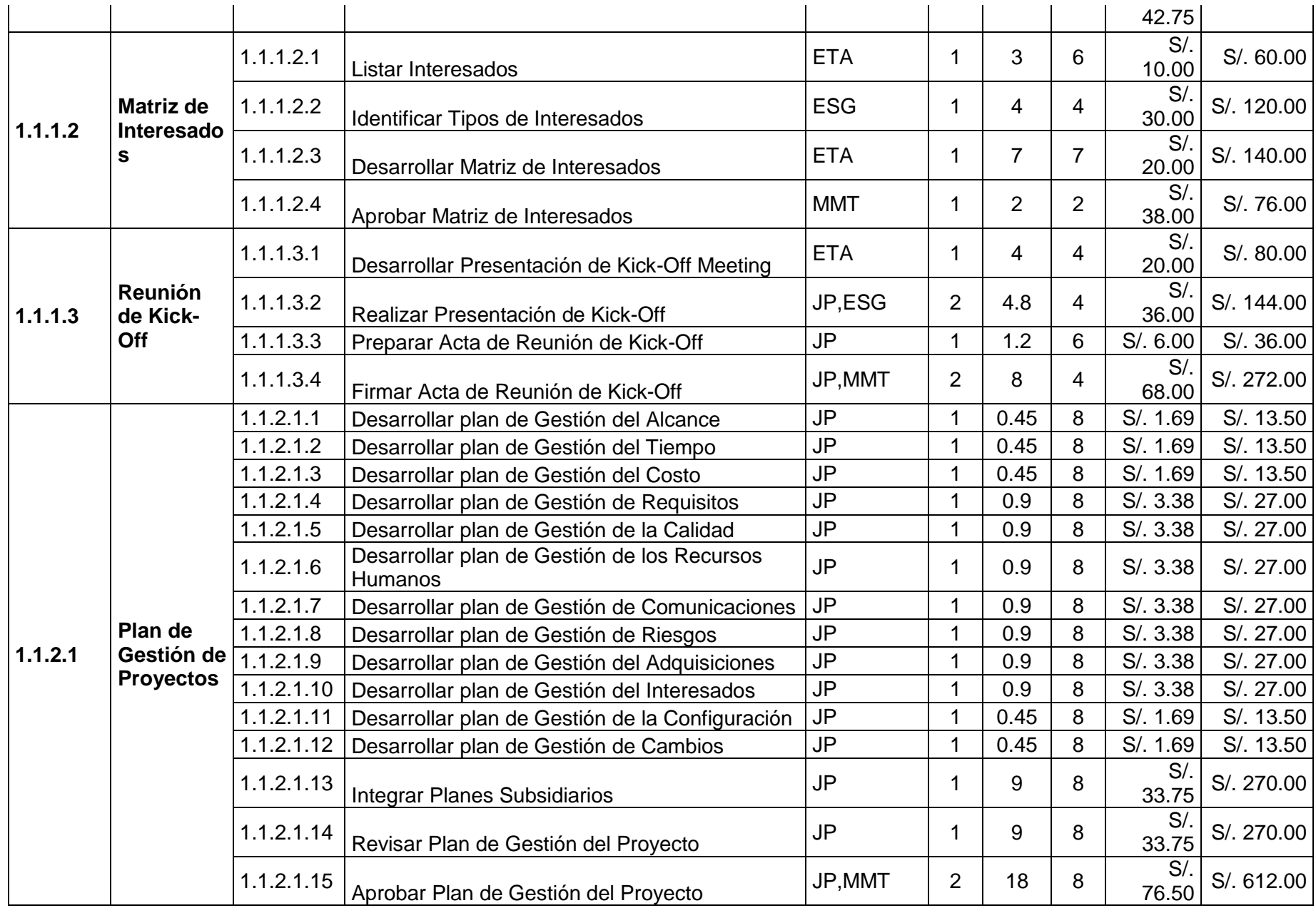

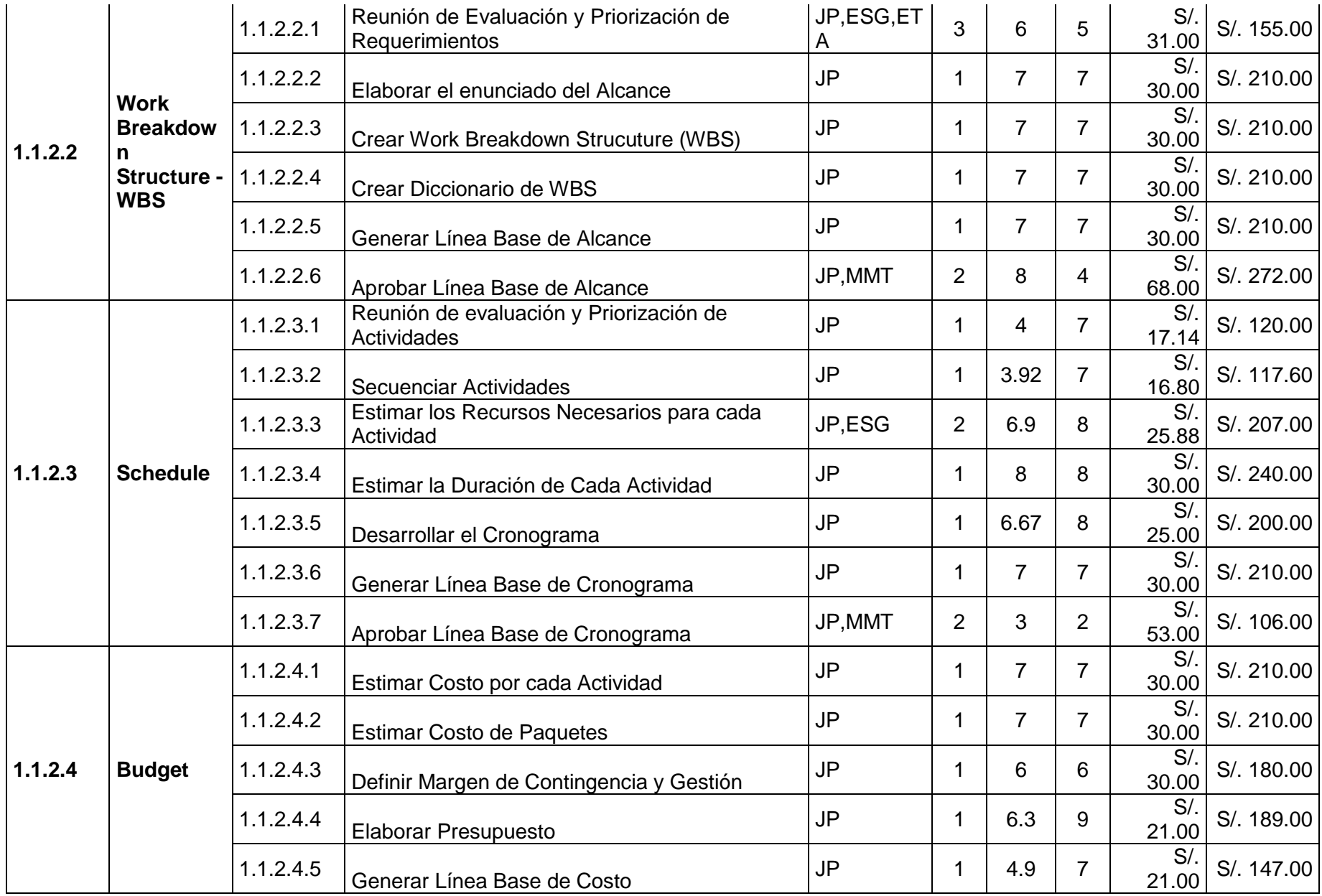

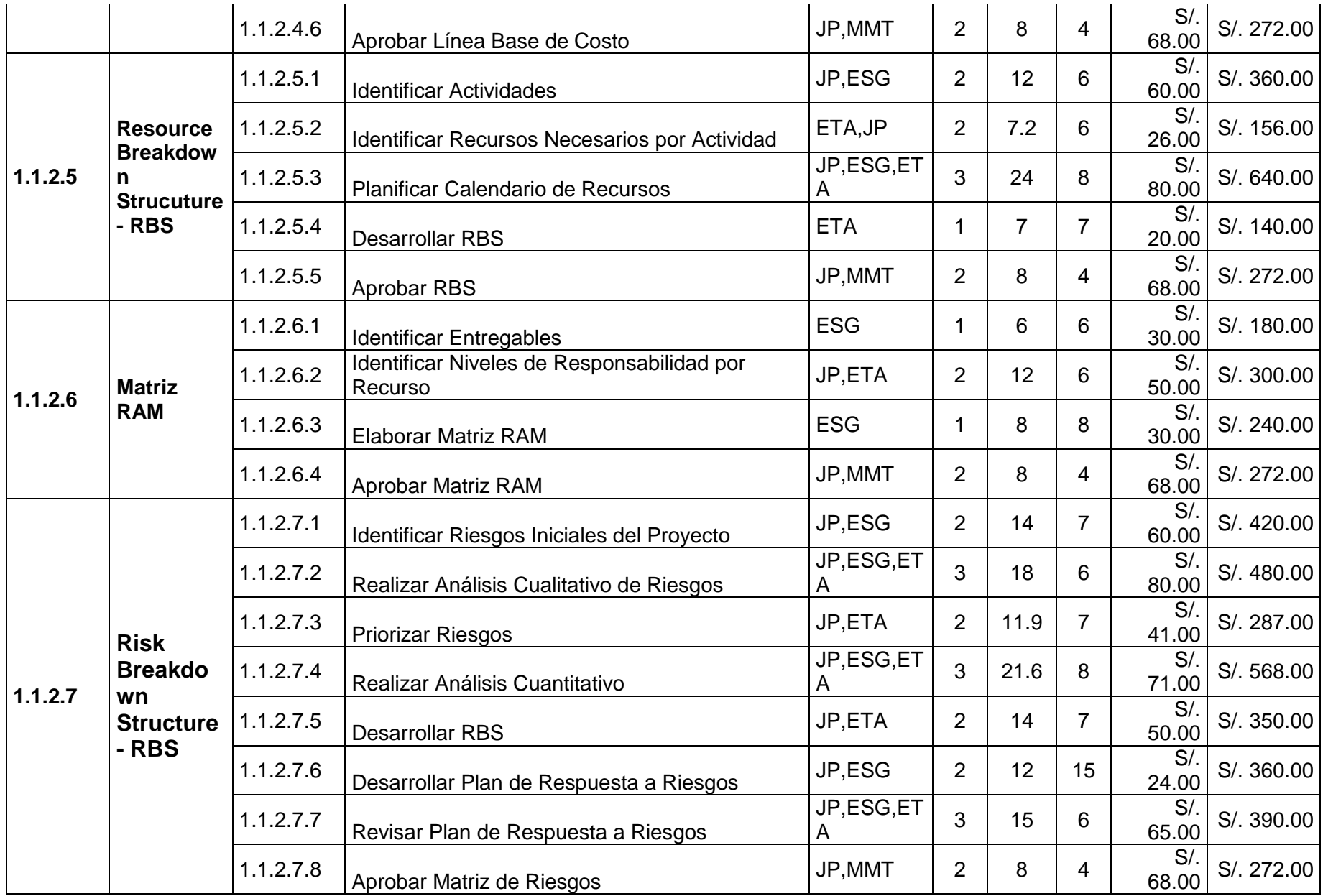

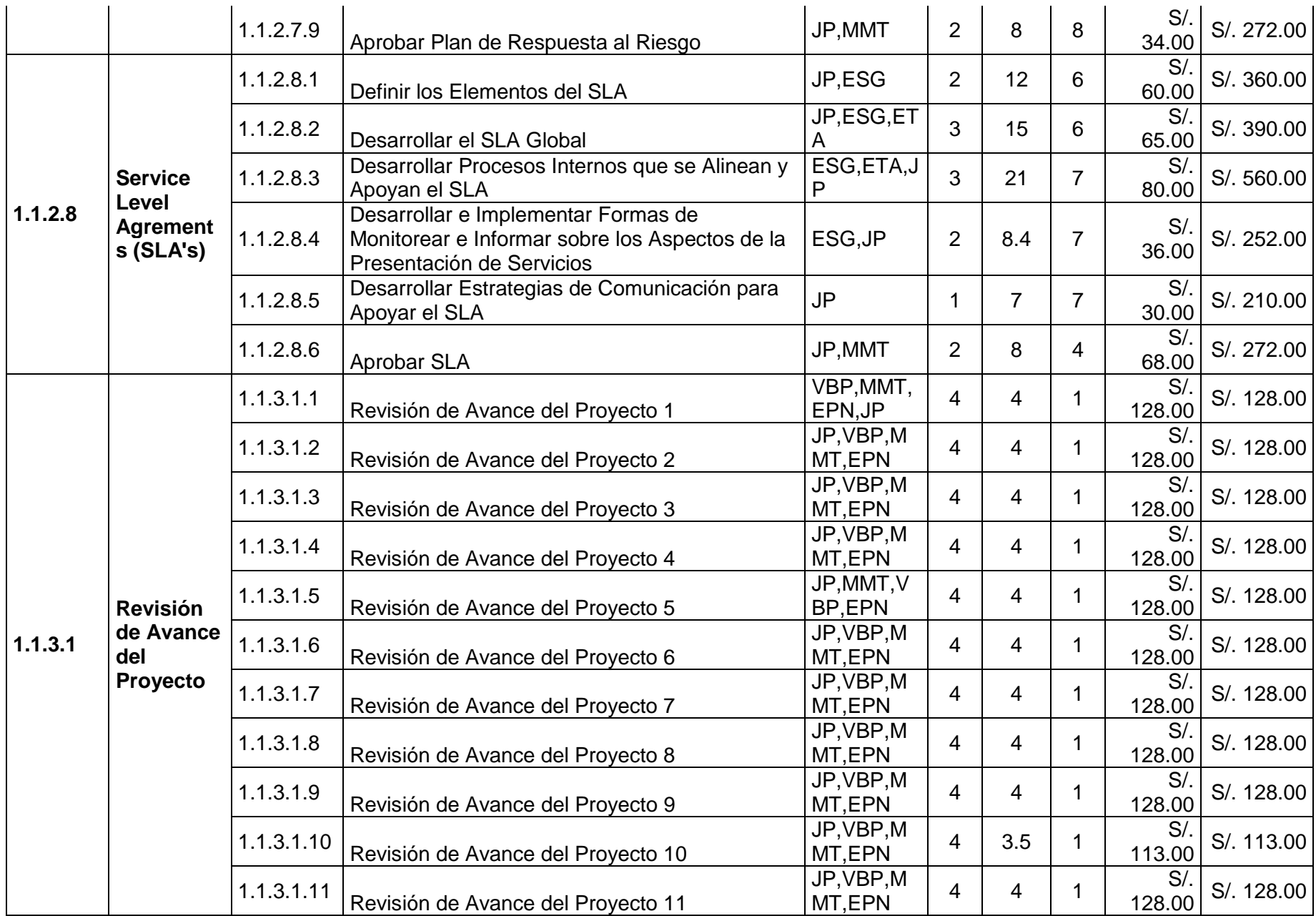

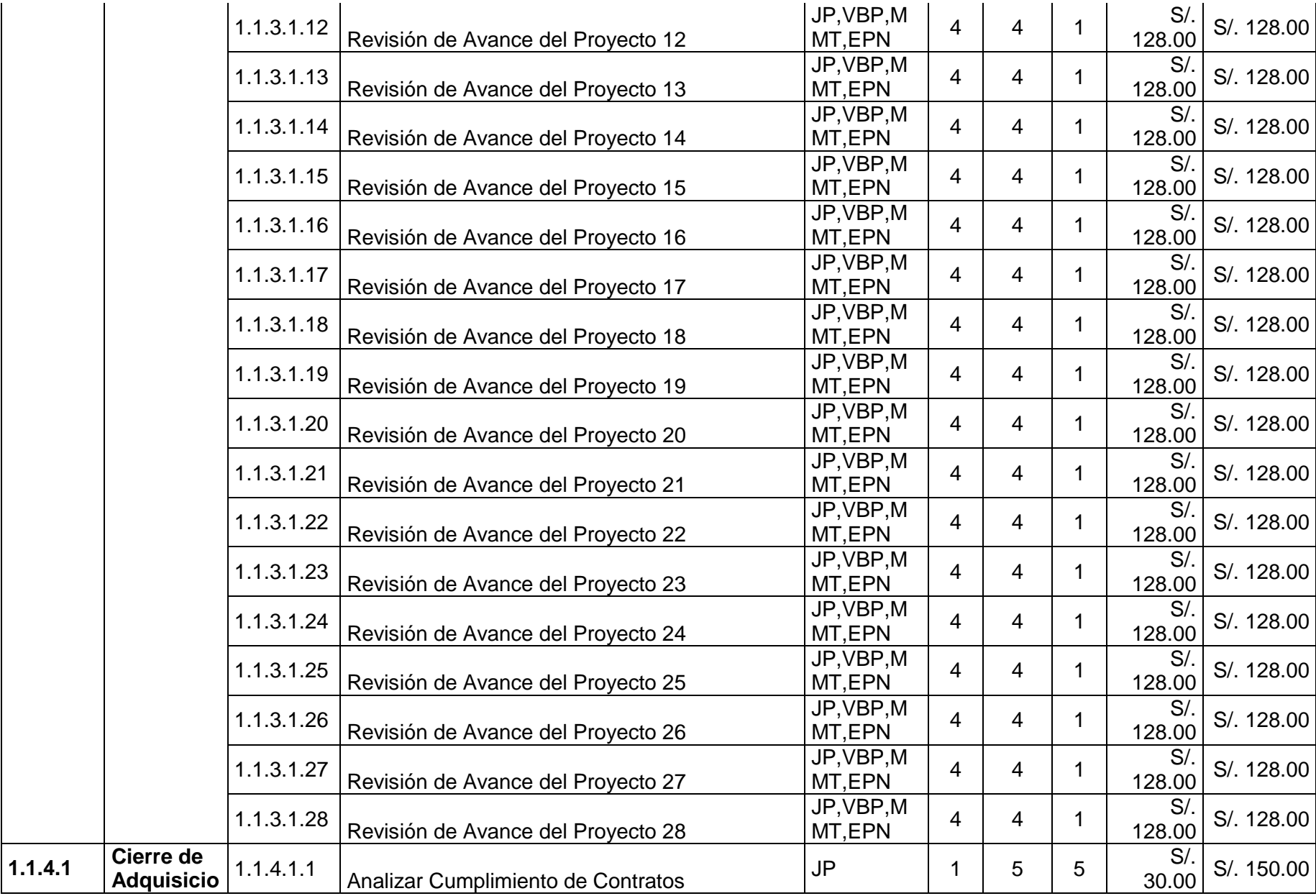

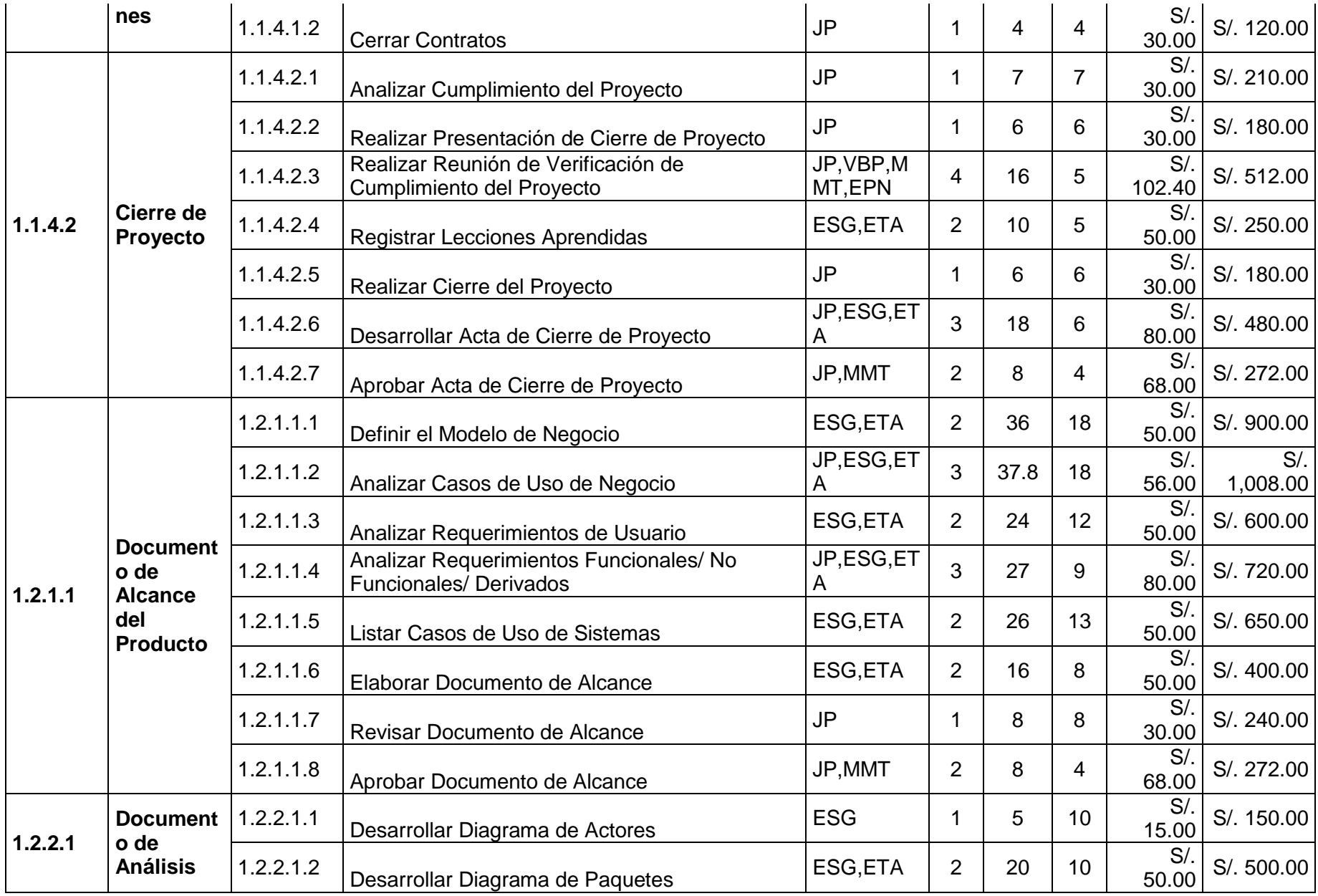

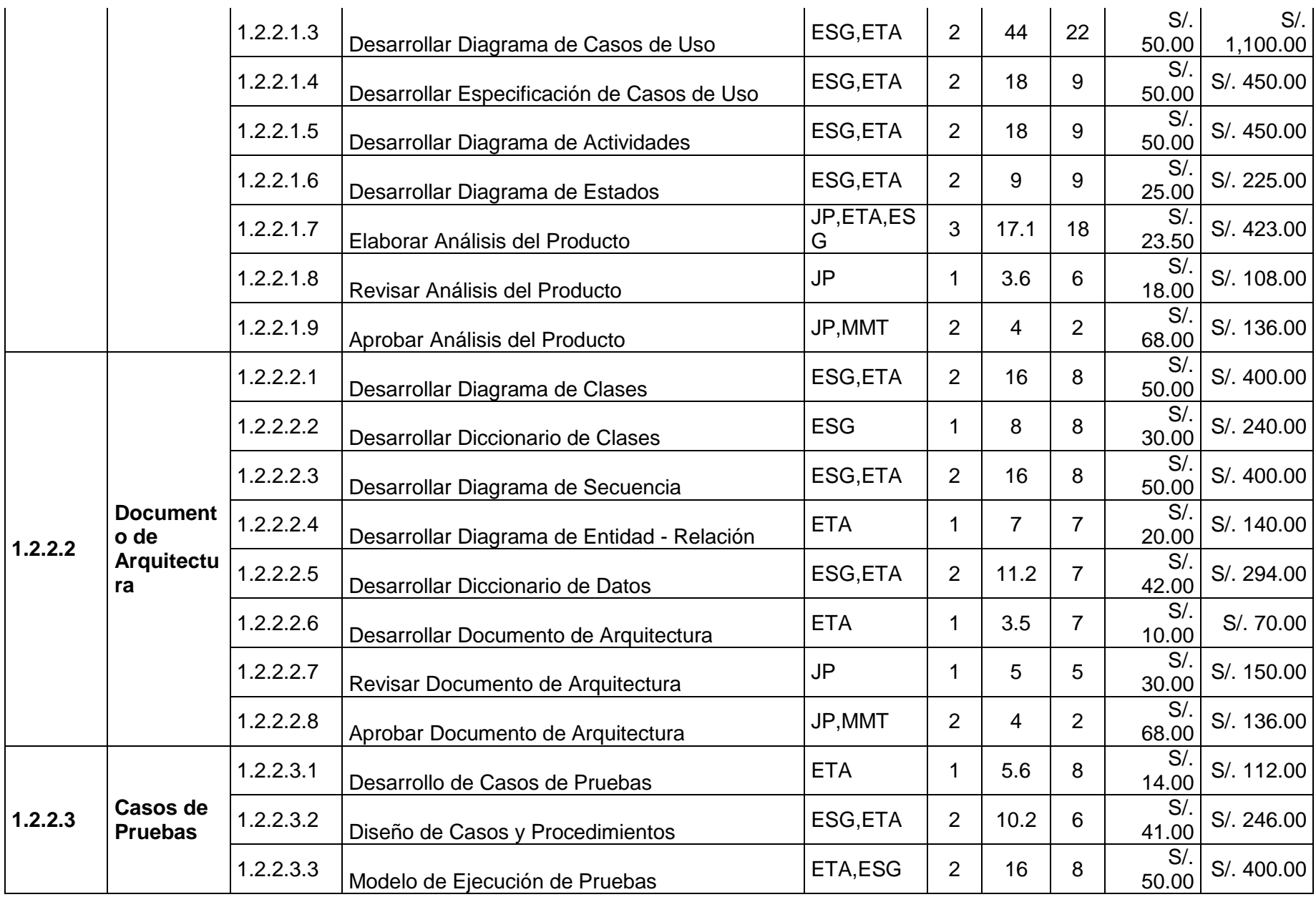

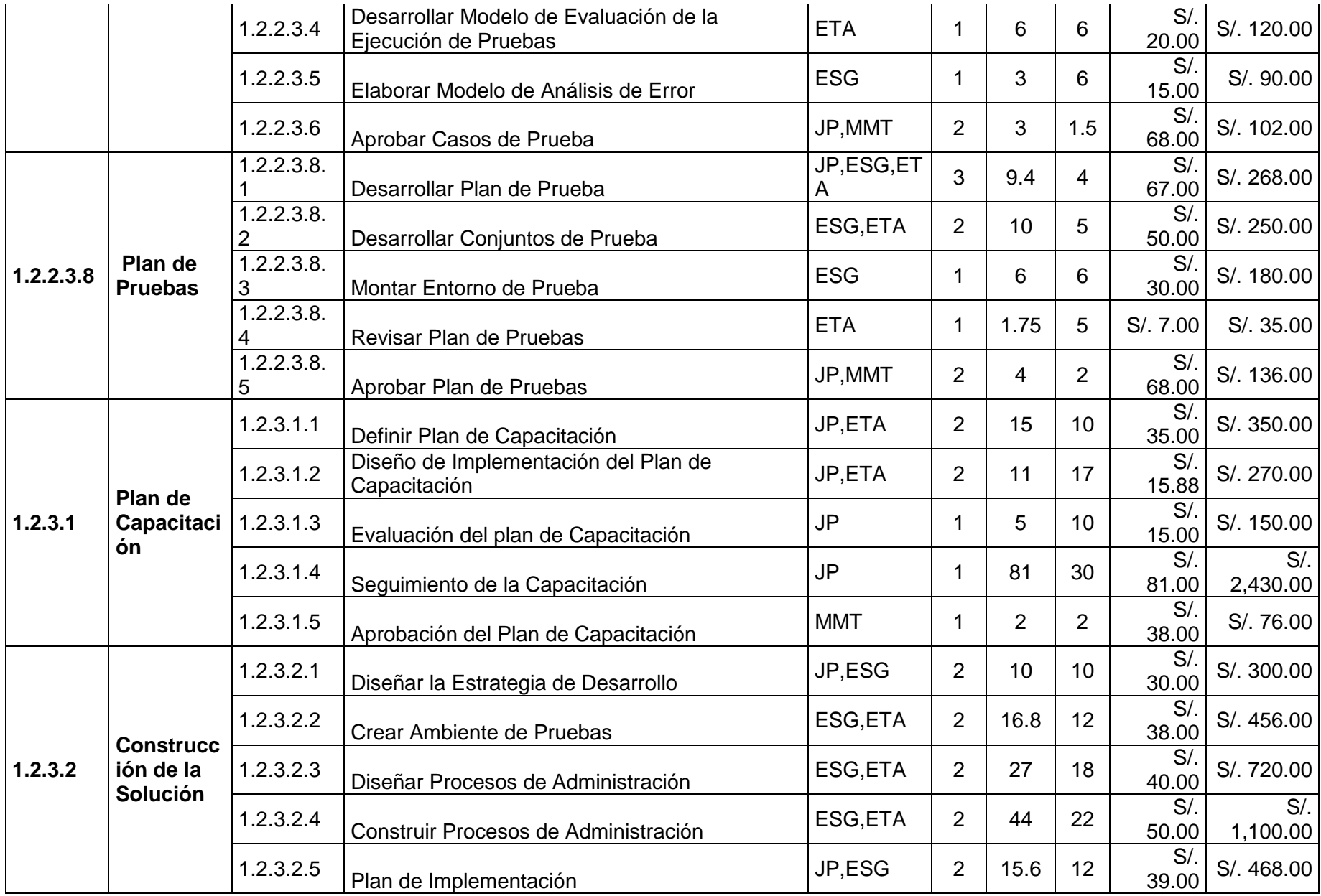

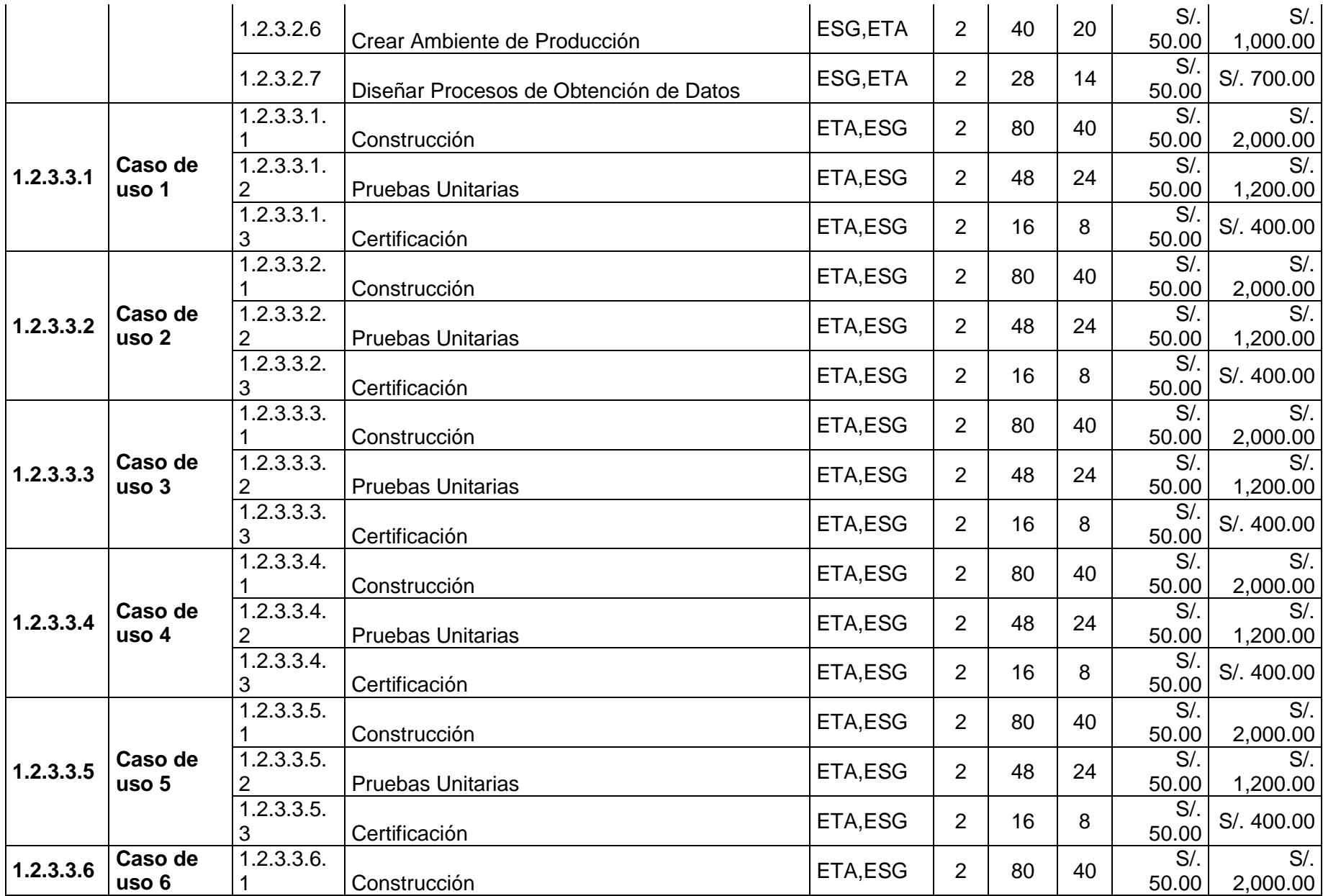

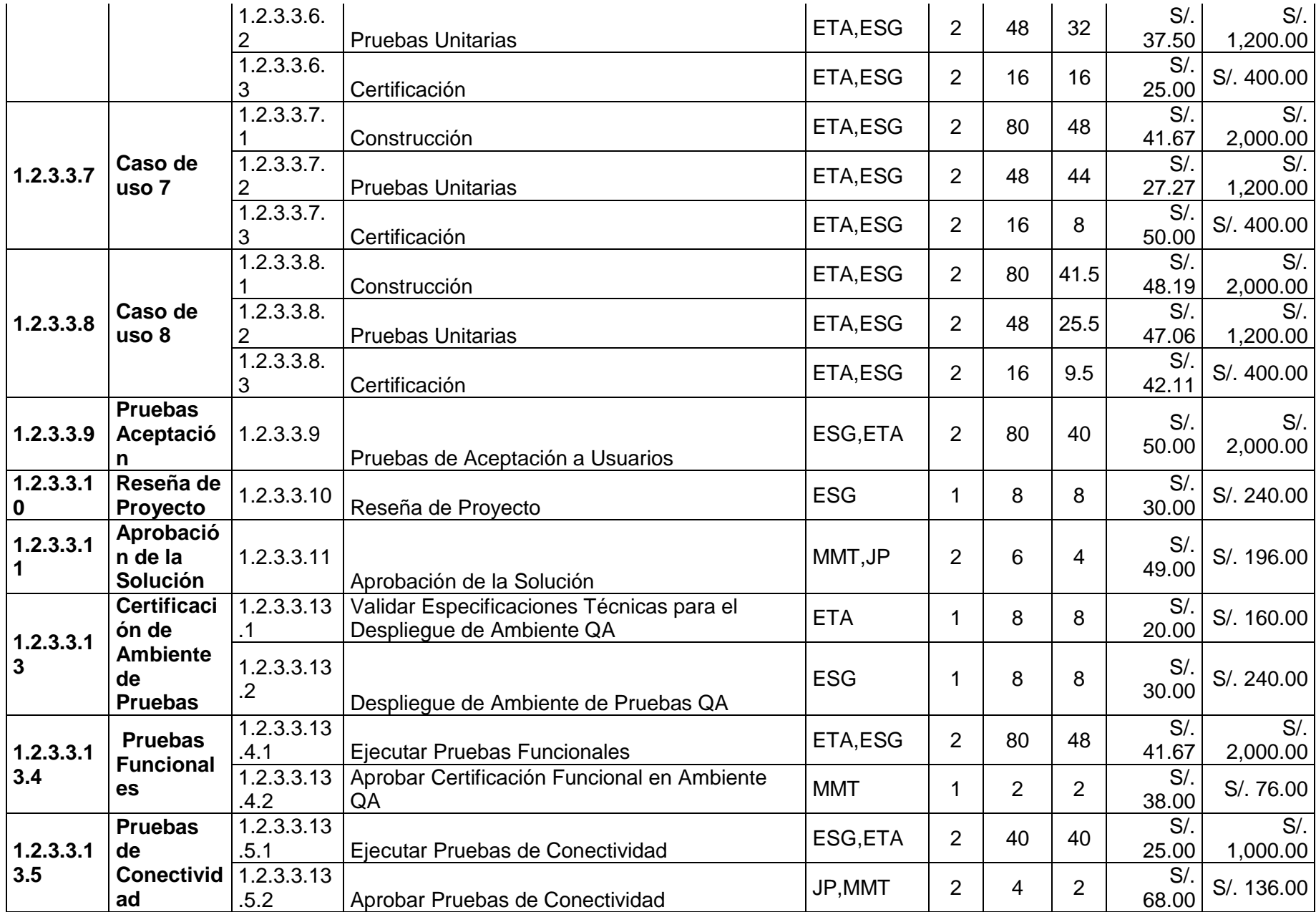
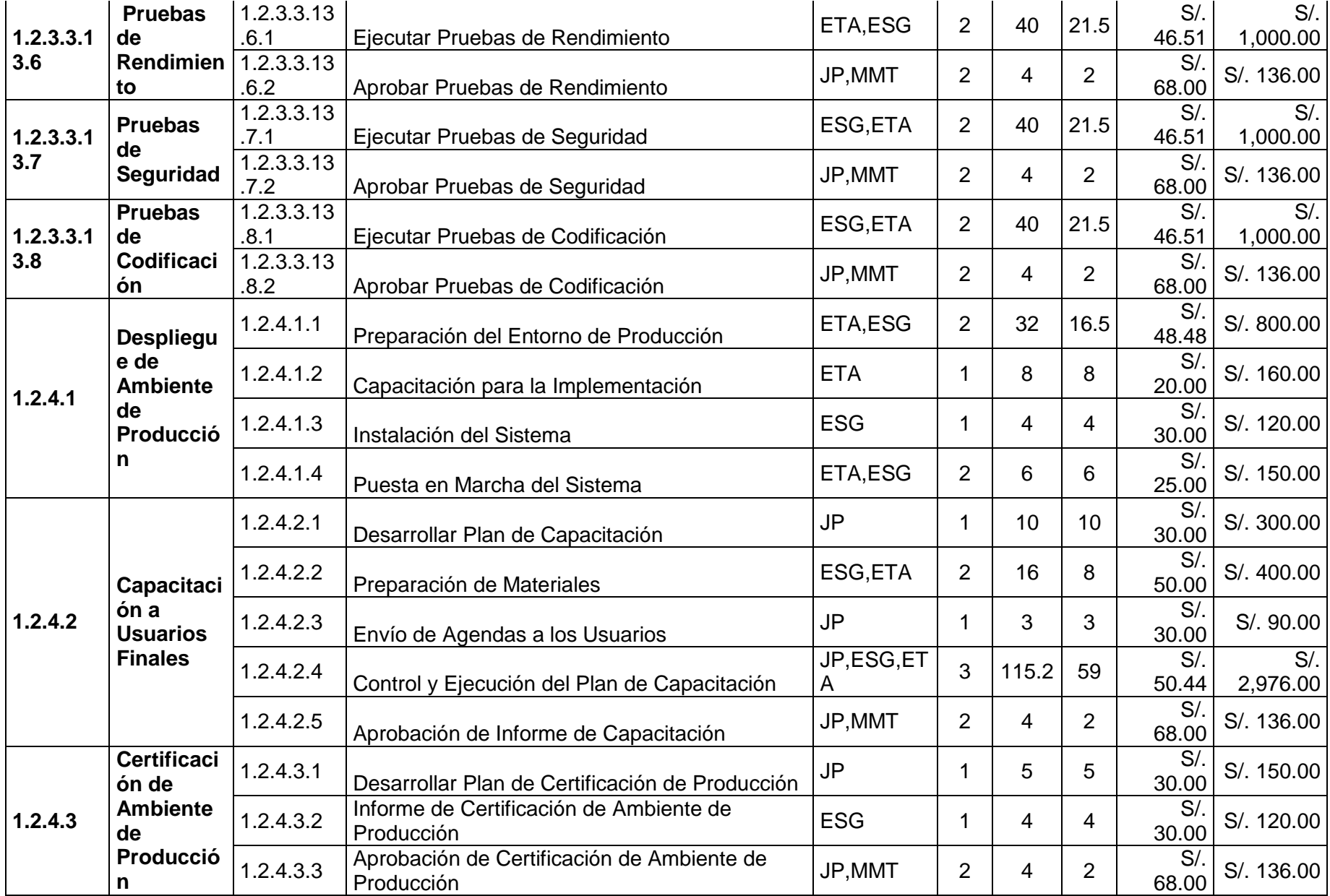

# Formato de reuniones

# **A. Información General**

**Nombre del Proyecto:** sistema de gestión de matrícula y asistencia para el PERU RECUPERA SAC

**Elaborado por:** José Antonio Pérez Estrada **Fecha de Reunión:** 31/03/14 **Hora Inicio:** 2:00 PM - **Hora Fin:** 3:00 PM

#### **B. Participantes:**

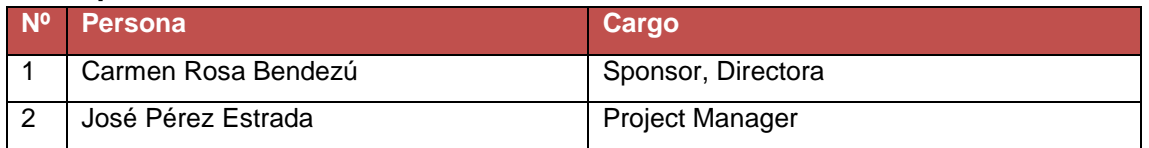

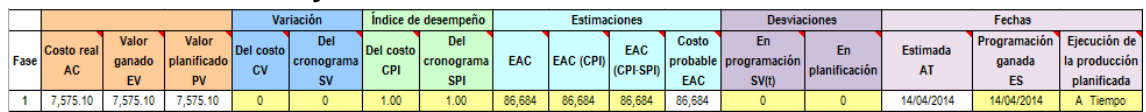

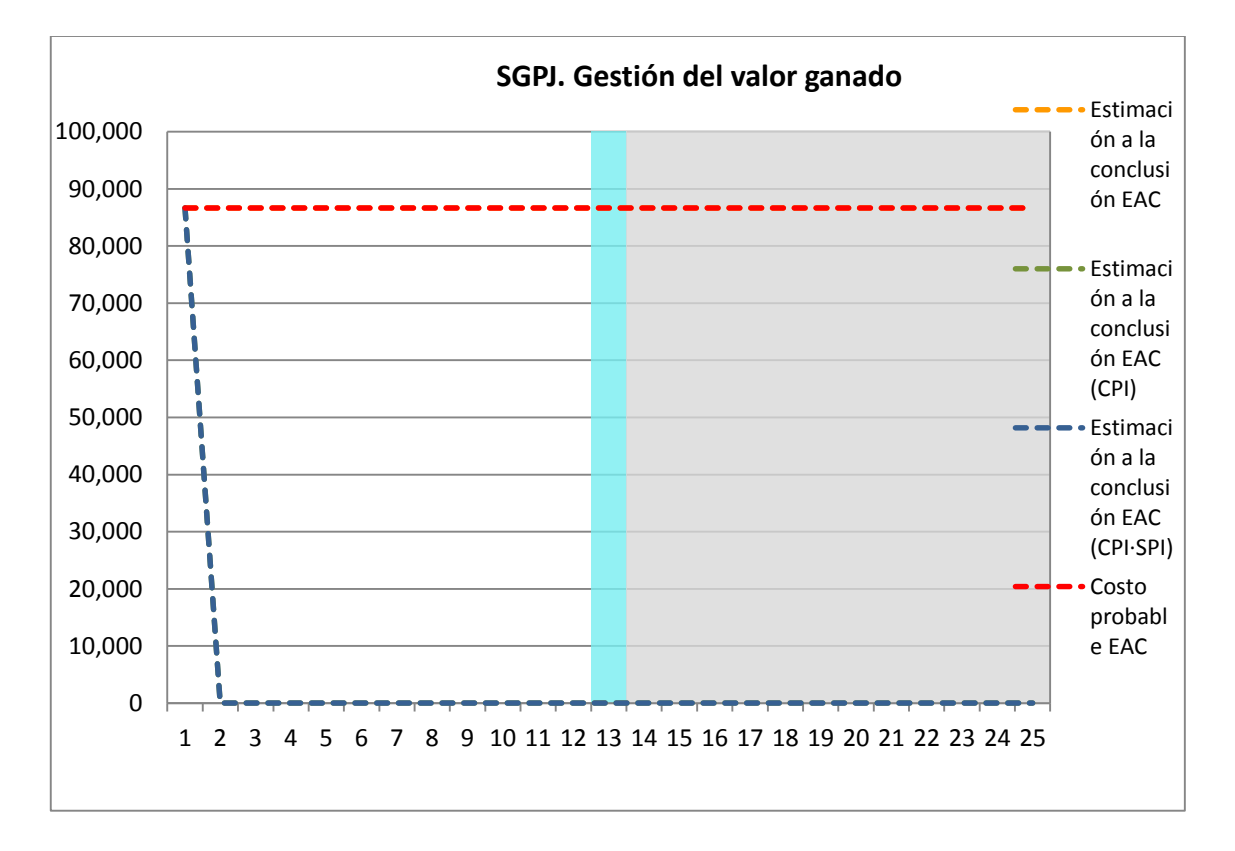

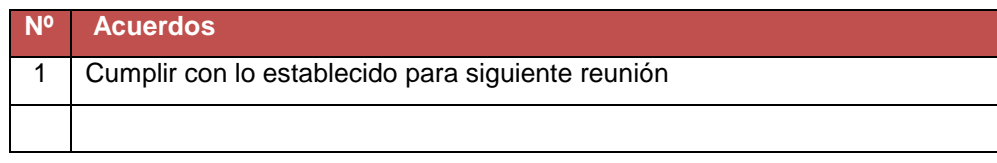

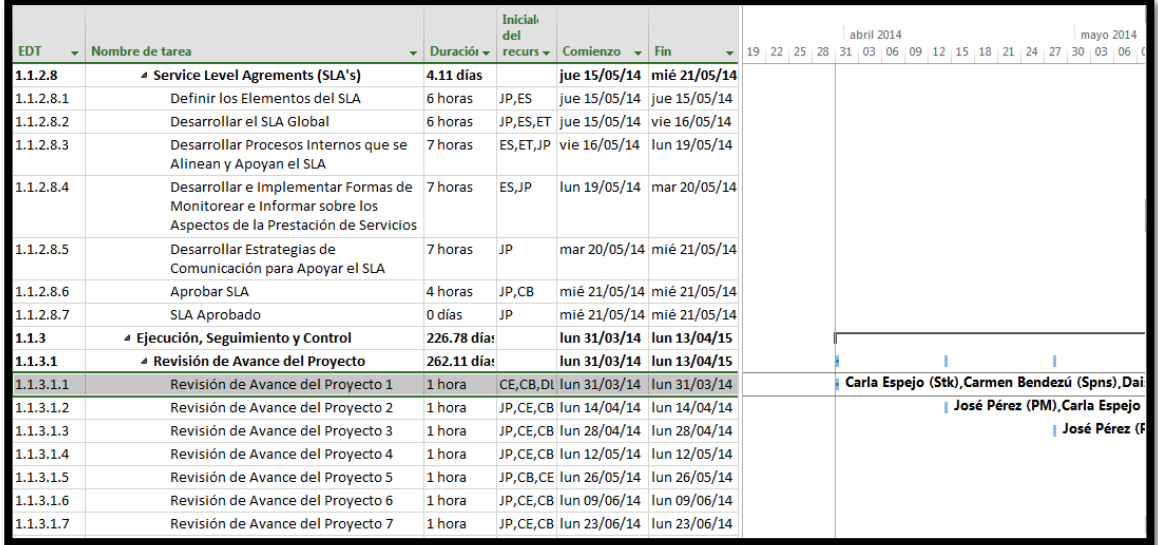

# **A. Información General**

**Nombre del Proyecto:** Sistema de gestión de procesos judiciales para la empresa

**Elaborado por:** José Antonio Pérez Estrada **Fecha de Reunión:** 14/04/14 **Hora Inicio:** 2:00 PM - **Hora Fin:** 3:00 PM

## **B. Participantes:**

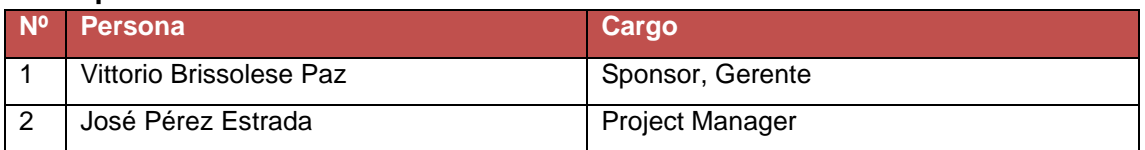

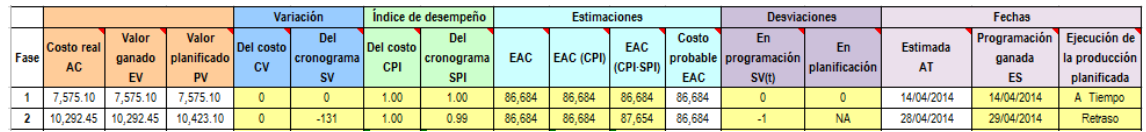

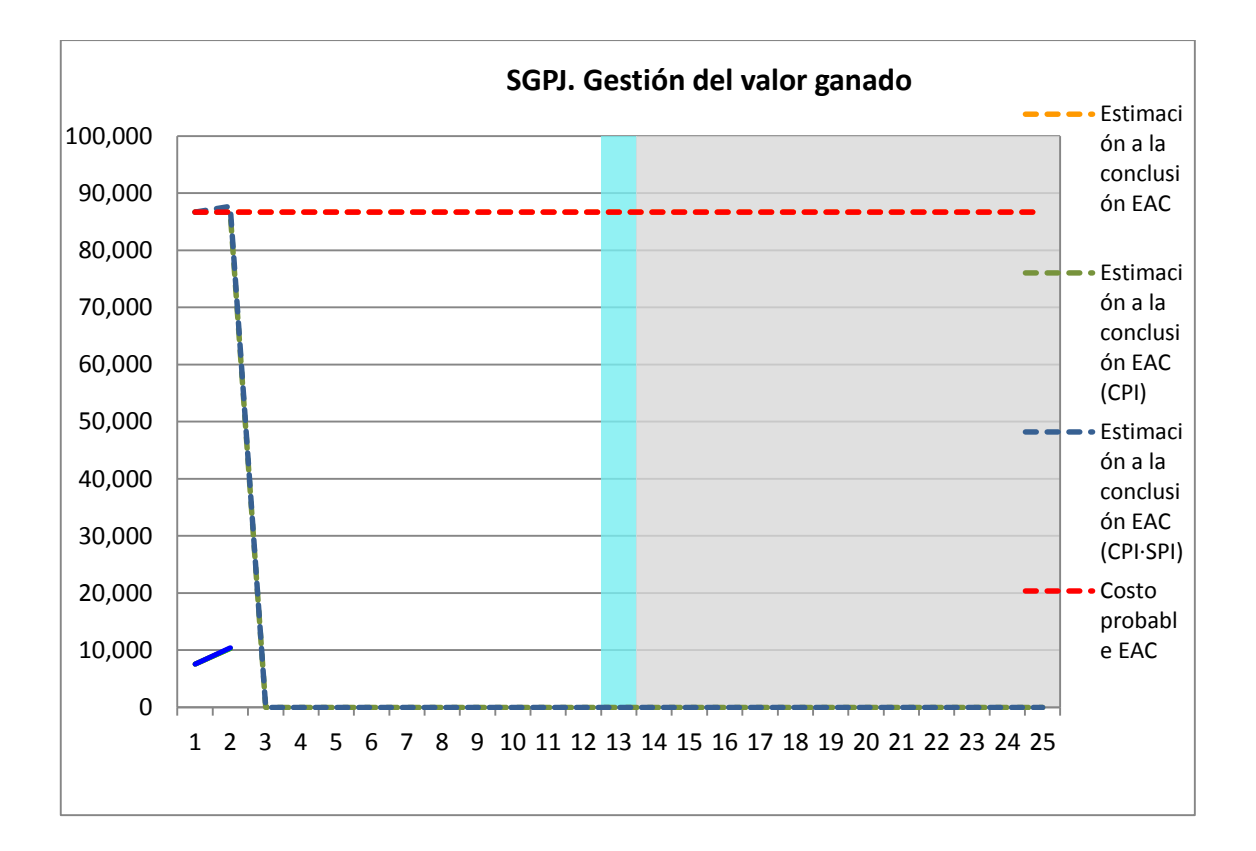

**Nº Acuerdos**

1 Cumplir con lo establecido para siguiente reunión

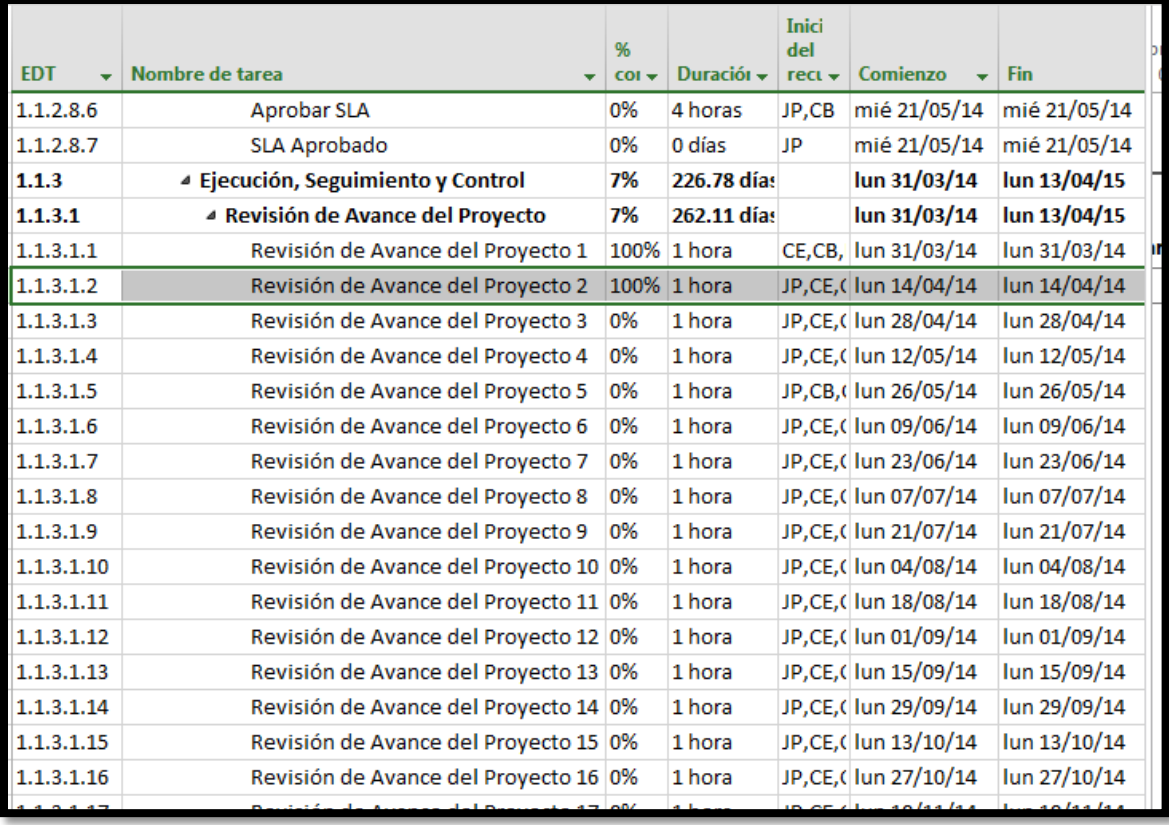

# **A. Información General**

**Nombre del Proyecto:** Sistema de gestión de procesos judiciales para la empresa PERURECUPERA.

**Elaborado por:** José Antonio Pérez Estrada **Fecha de Reunión:** 09/06/14 **Hora Inicio:** 2:00 PM - **Hora Fin:** 3:00 PM

#### **B. Participantes:**

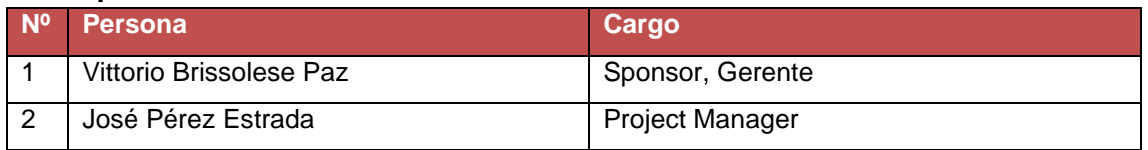

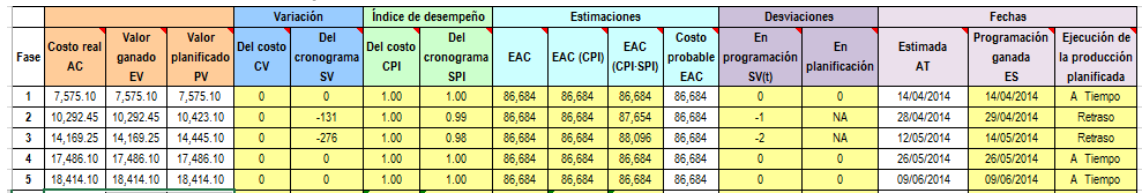

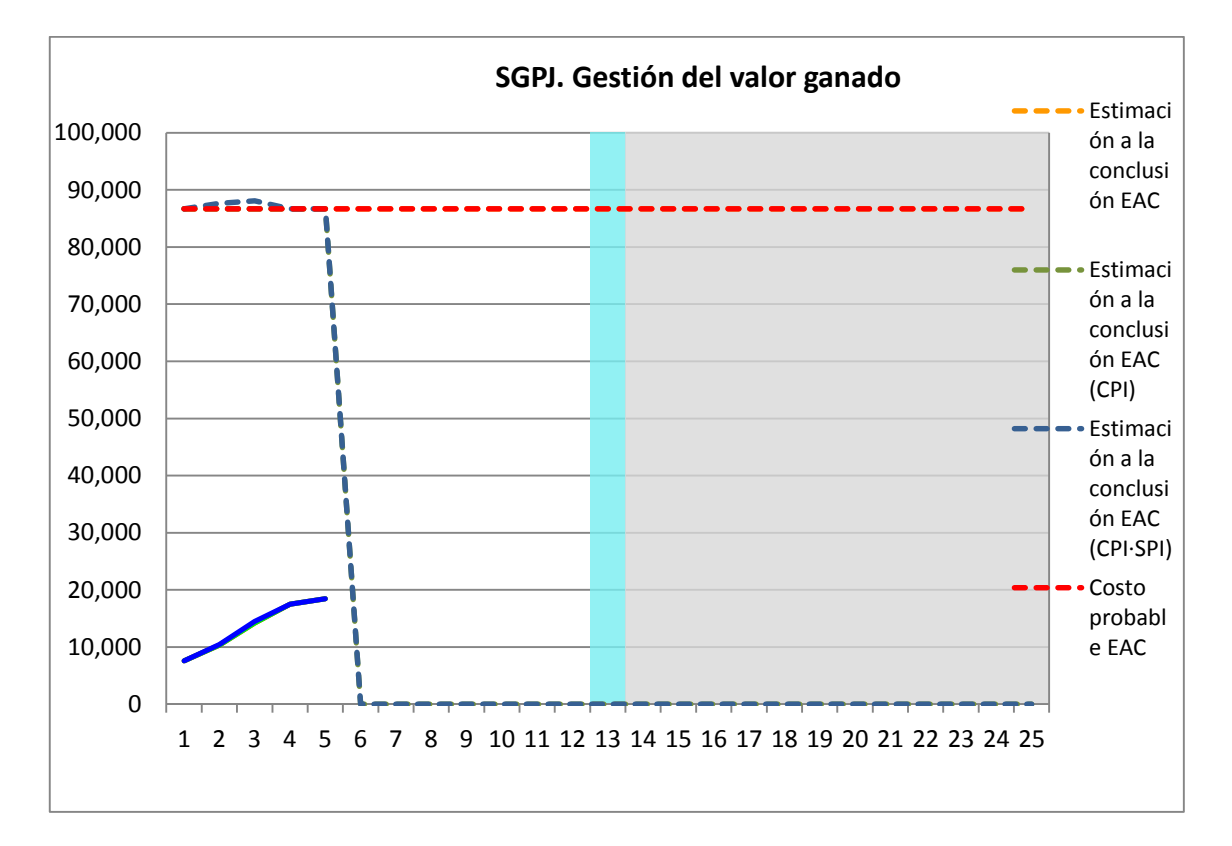

**Nº Acuerdos** 1 Cumplir con lo establecido para siguiente reunión

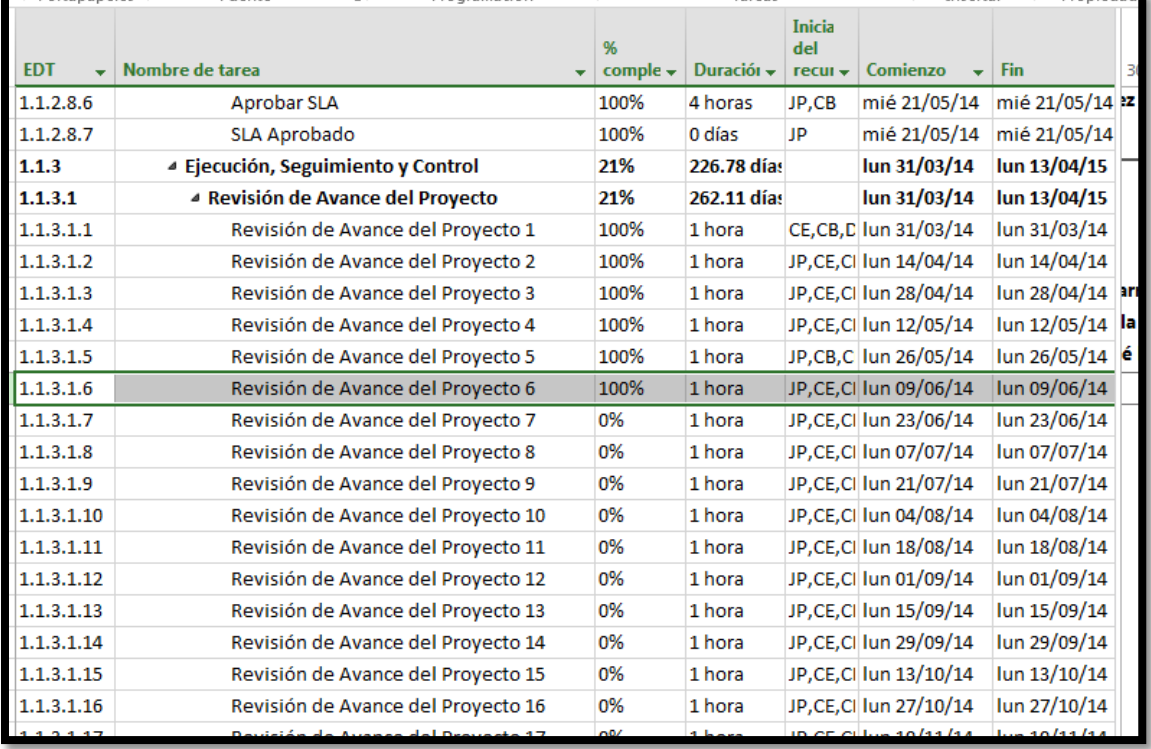

## **A. Información General**

**Nombre del Proyecto:** Sistema de gestión de procesos judiciales para la empresa PERURECUPERA.

**Elaborado por:** José Antonio Pérez Estrada **Fecha de Reunión:** 23/06/14 **Hora Inicio:** 2:00 PM - **Hora Fin:** 3:00 PM

#### **B. Participantes:**

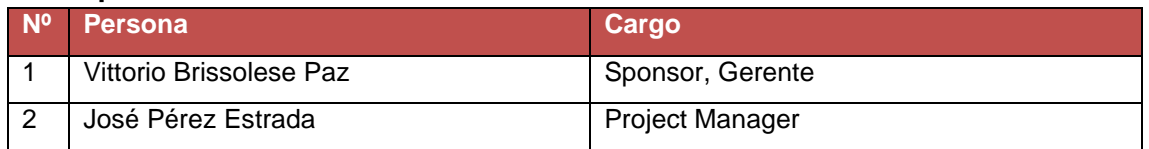

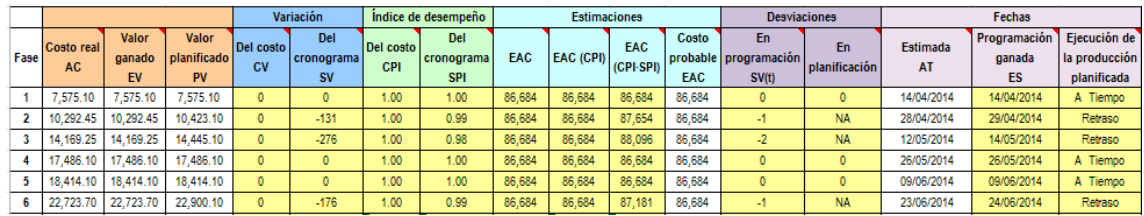

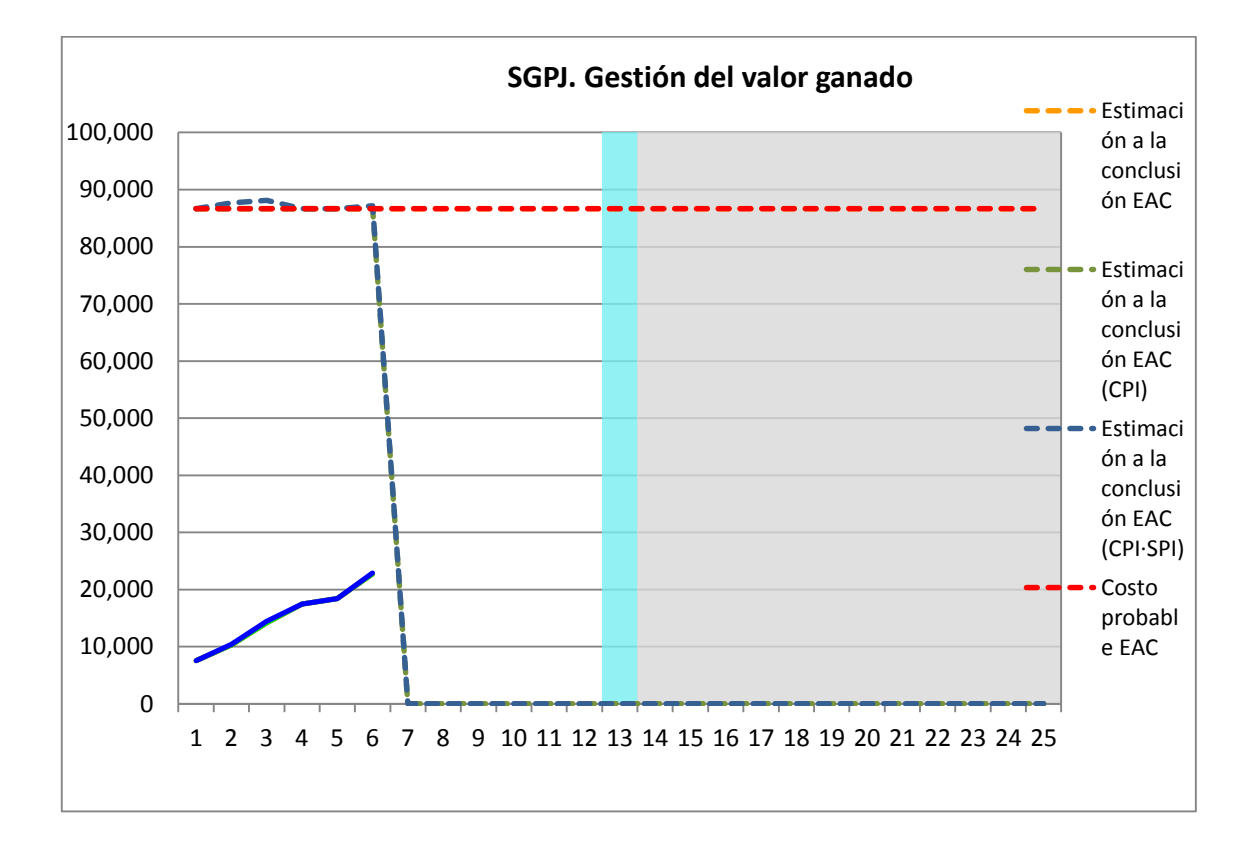

**Nº Acuerdos**

1 Cumplir con lo establecido para siguiente reunión

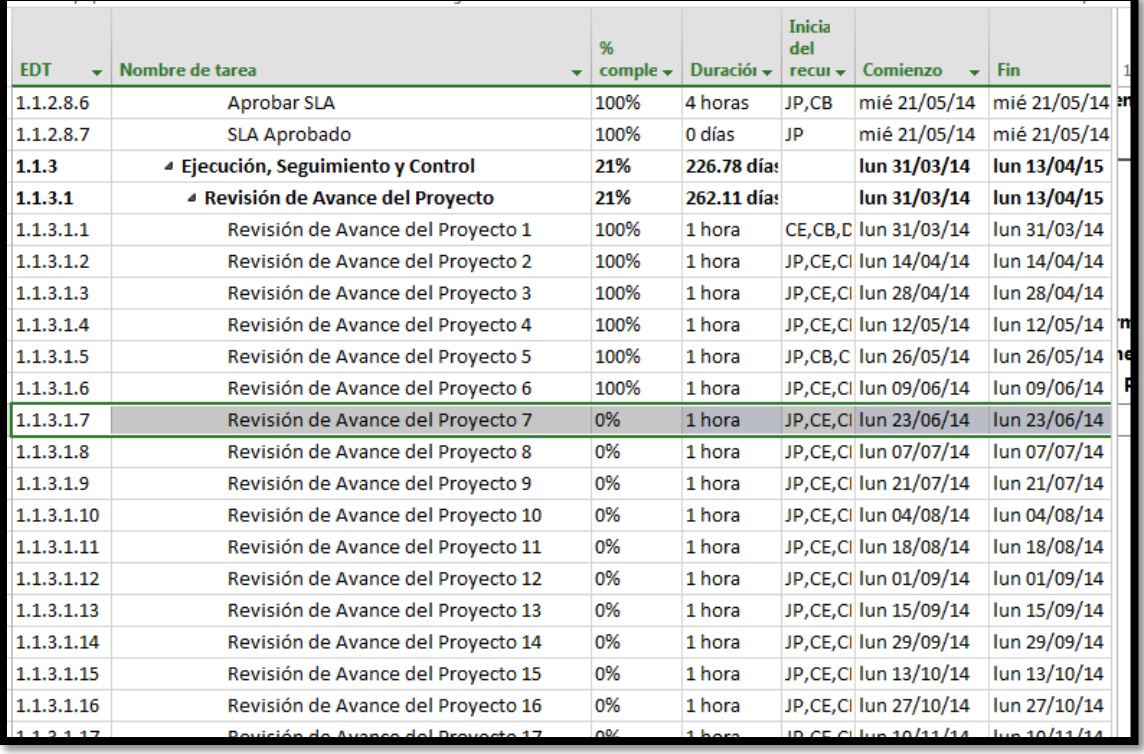

# **A. Información General**

**Nombre del Proyecto:** Sistema de gestión de procesos judiciales para la empresa PERURECUPERA**.**

**Elaborado por:** José Antonio Pérez Estrada **Fecha de Reunión:** 07/07/14 **Hora Inicio:** 2:00 PM - **Hora Fin:** 3:00 PM

# **B. Participantes:**

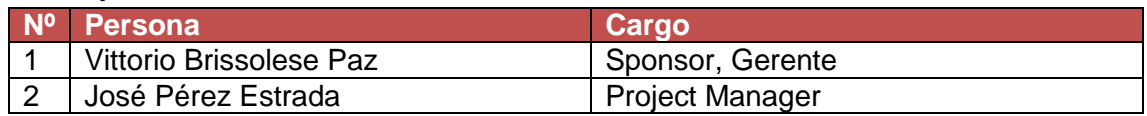

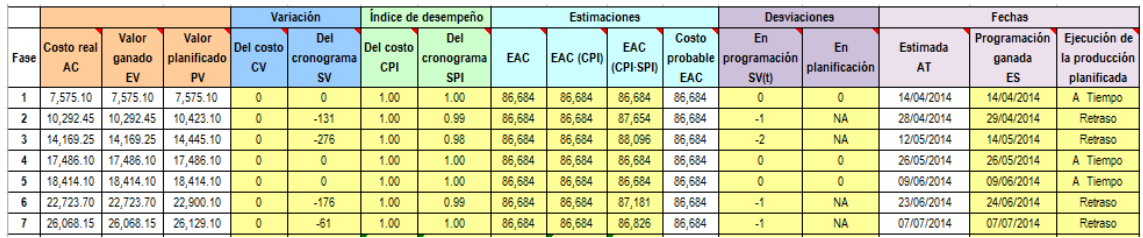

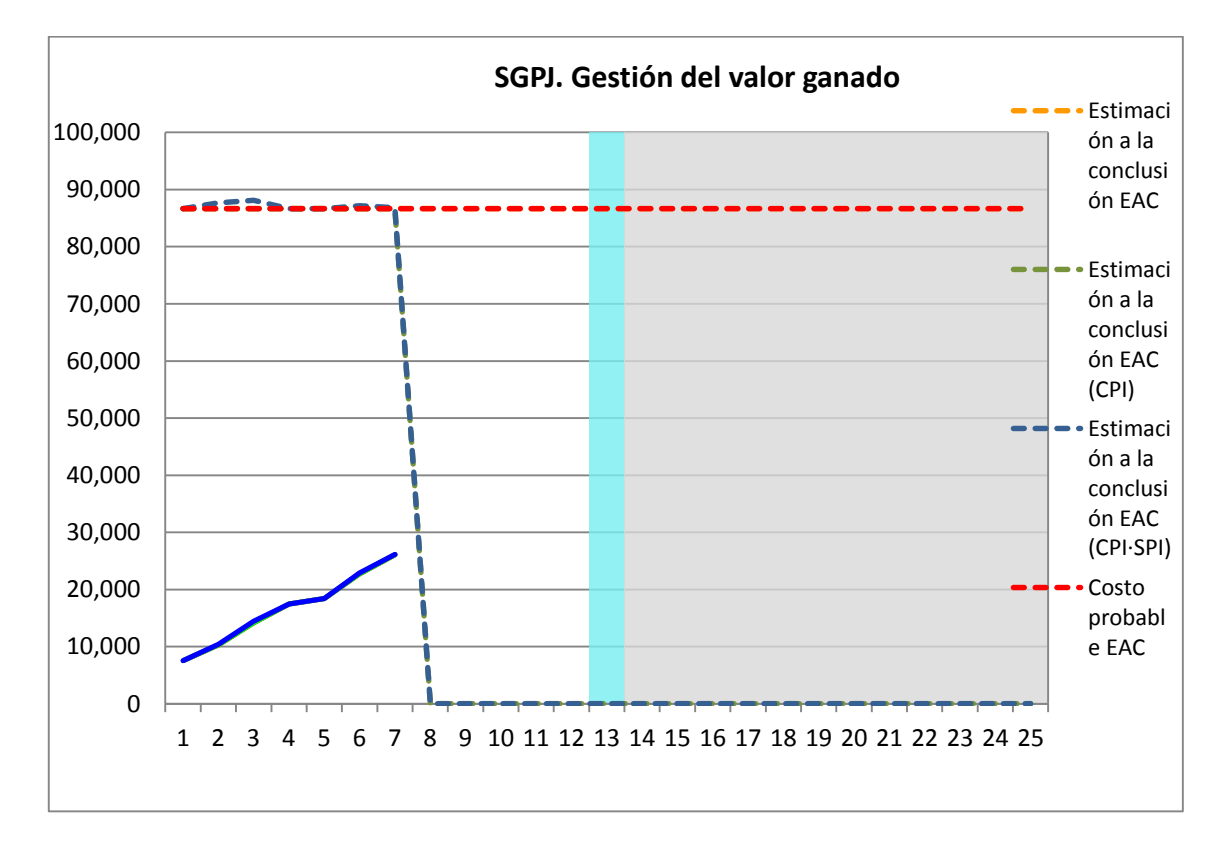

**Nº Acuerdos**

# 1 Cumplir con lo establecido para siguiente reunión

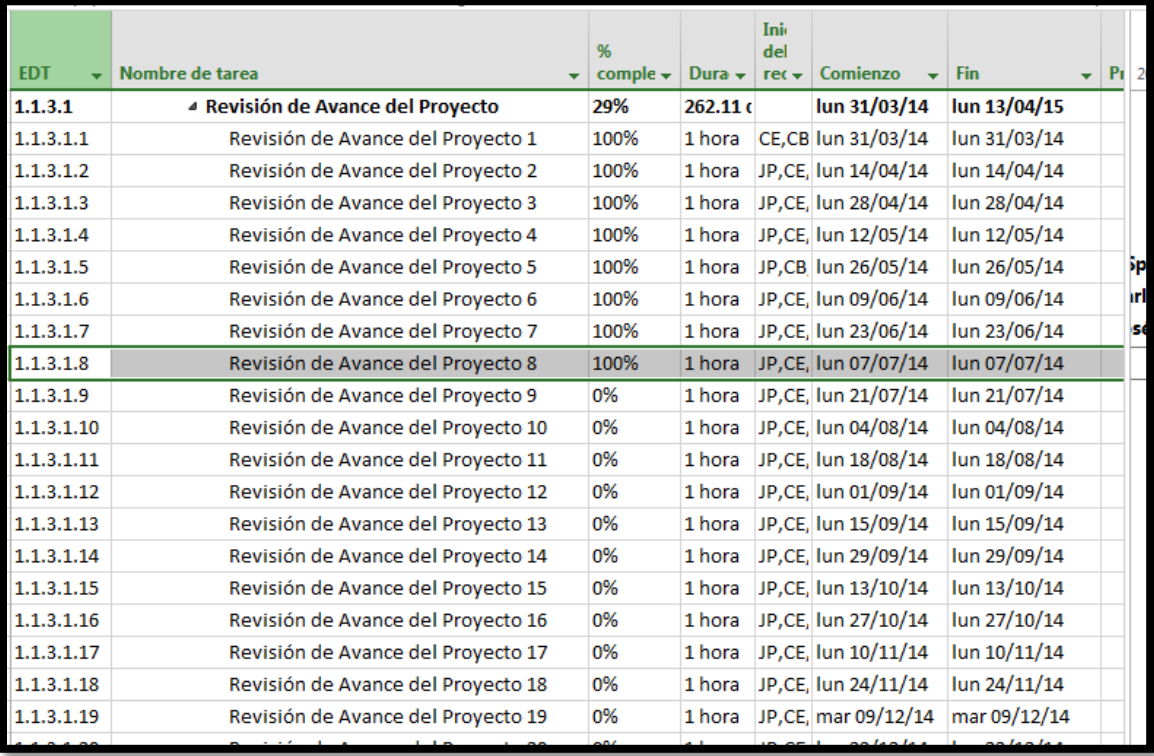

# **A. Información General**

**Nombre del Proyecto:** Sistema de gestión de procesos judiciales para la empresa PERURECUPERA.

**Elaborado por:** José Antonio Pérez Estrada **Fecha de Reunión:** 21/07/14 **Hora Inicio:** 2:00 PM - **Hora Fin:** 3:00 PM

#### **B. Participantes:**

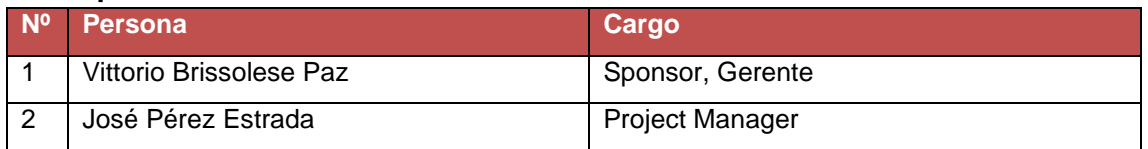

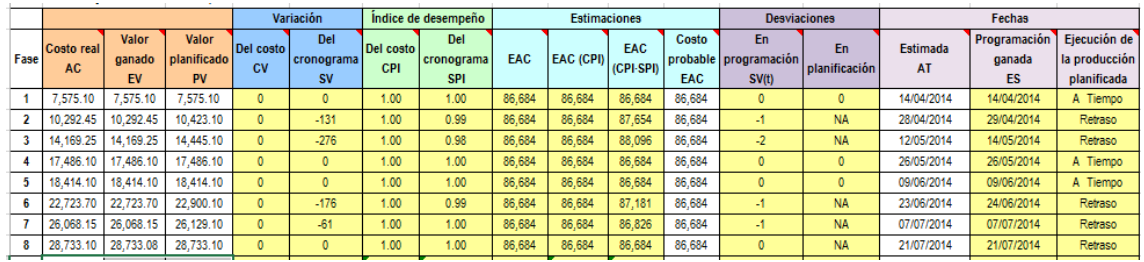

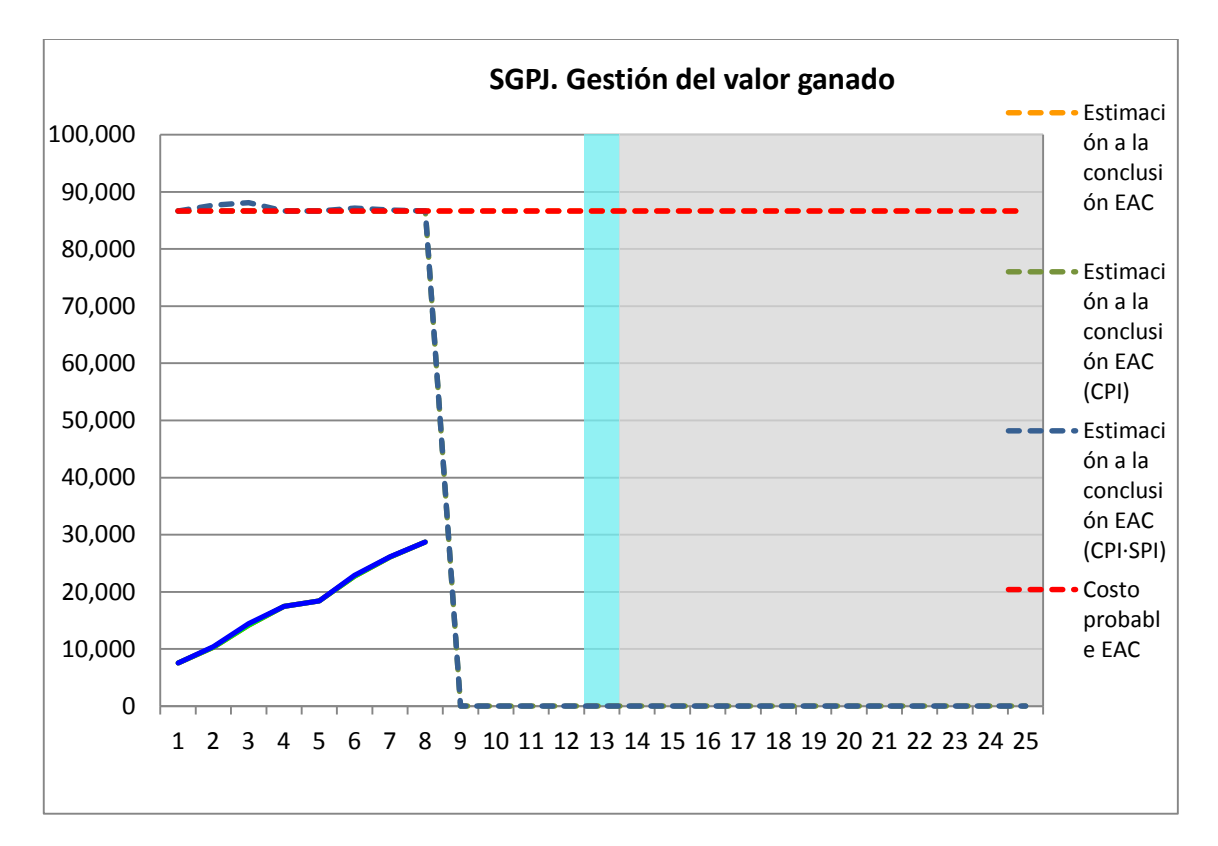

**Nº Acuerdos**

**E. Cronog**

**rama:**

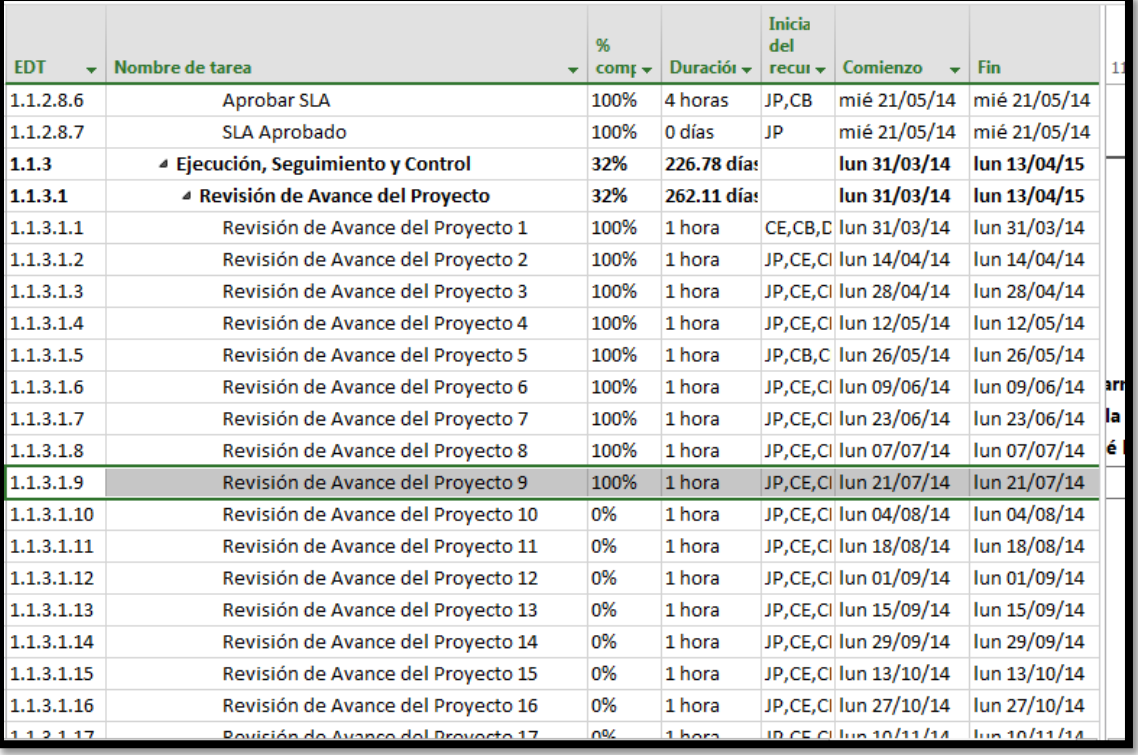

1 Cumplir con lo establecido para siguiente reunión

## **A. Información General**

**Nombre del Proyecto:** Sistema de gestión de procesos judiciales para la empresa PERURECUPERA.

**Elaborado por:** José Antonio Pérez Estrada **Fecha de Reunión:** 04/08/14 **Hora Inicio:** 2:00 PM - **Hora Fin:** 3:00 PM

#### **B. Participantes:**

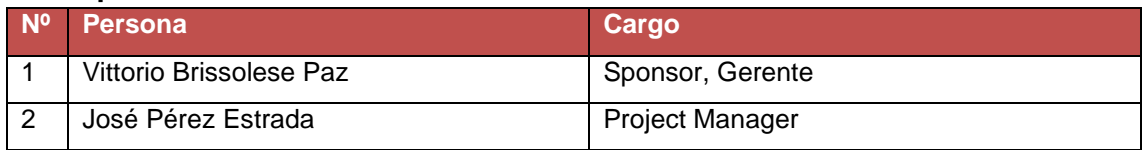

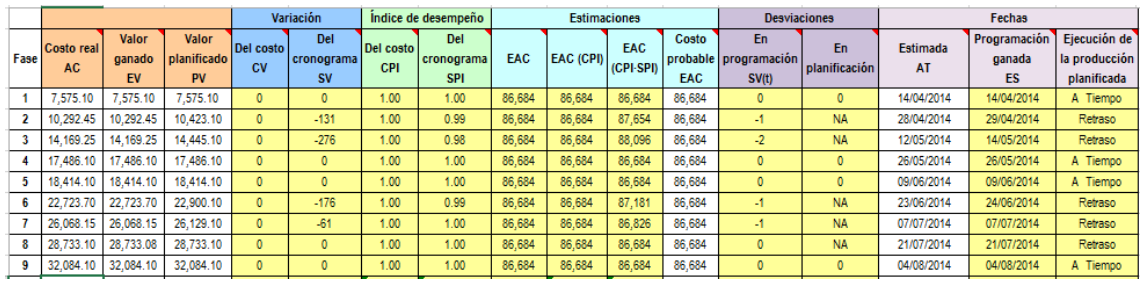

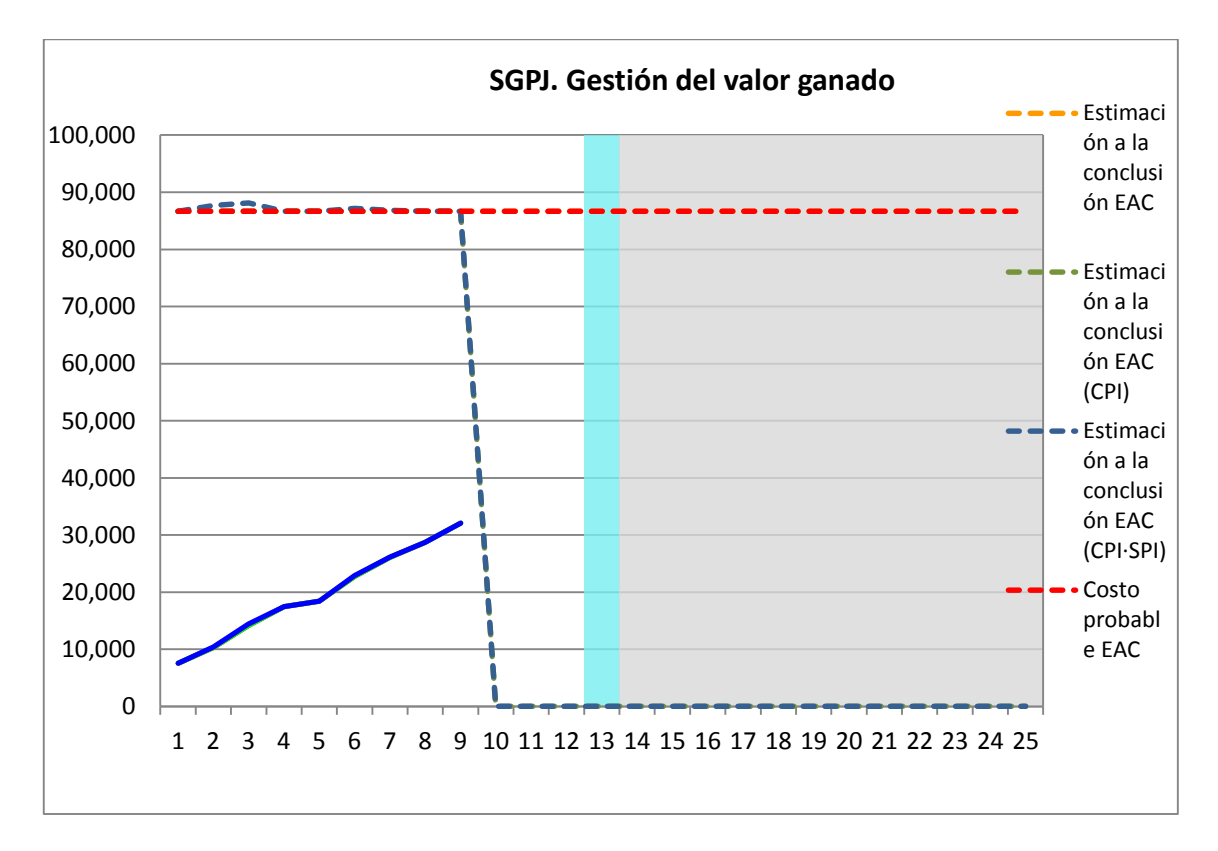

**Nº Acuerdos**

# **E. Cronog**

1 Cumplir con lo establecido para siguiente reunión

# **rama:**

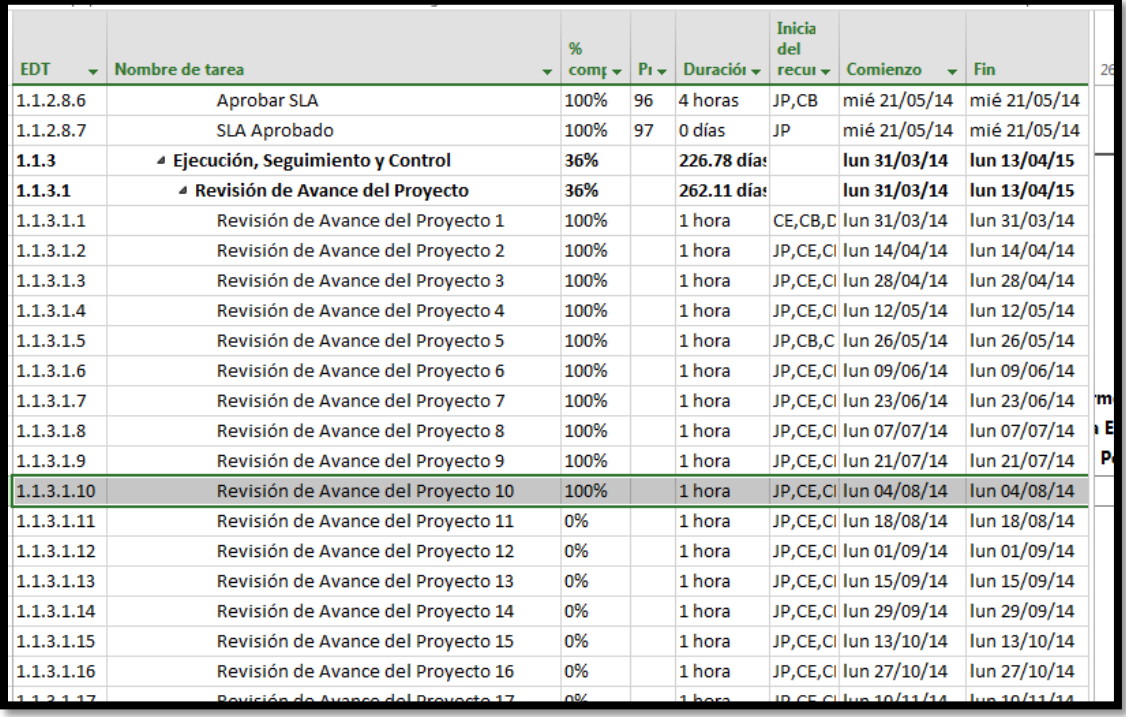

# **A. Información General**

**Nombre del Proyecto:** Sistema de gestión de procesos judiciales para la empresa PERURECUPERA.

**Elaborado por:** José Antonio Pérez Estrada **Fecha de Reunión:** 18/08/14 **Hora Inicio:** 2:00 PM - **Hora Fin:** 3:00 PM

#### **B. Participantes:**

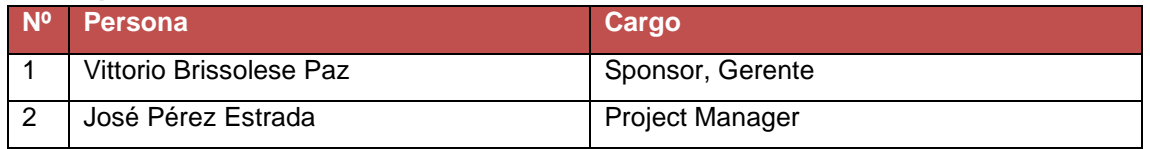

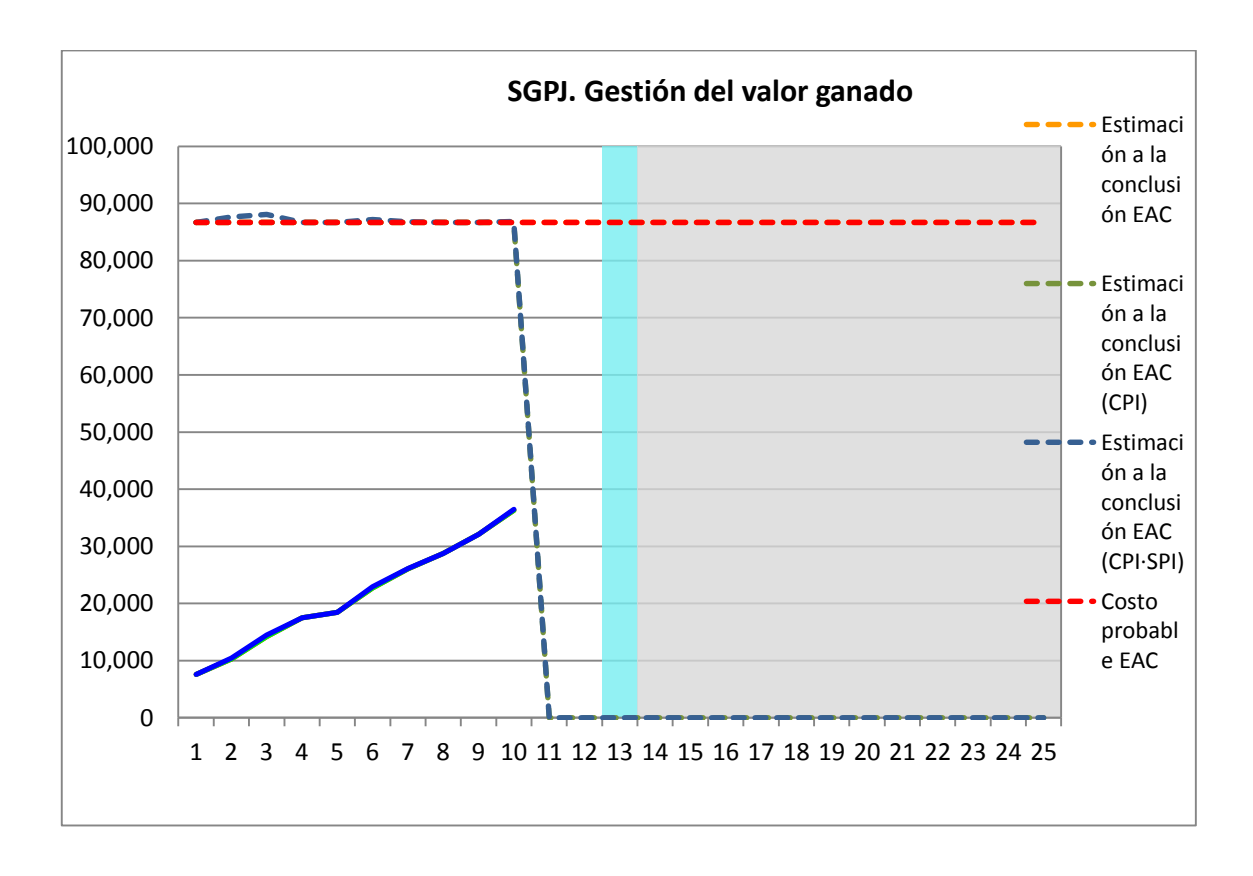

**Nº Acuerdos**

**E. Cronog**

#### **rama:**

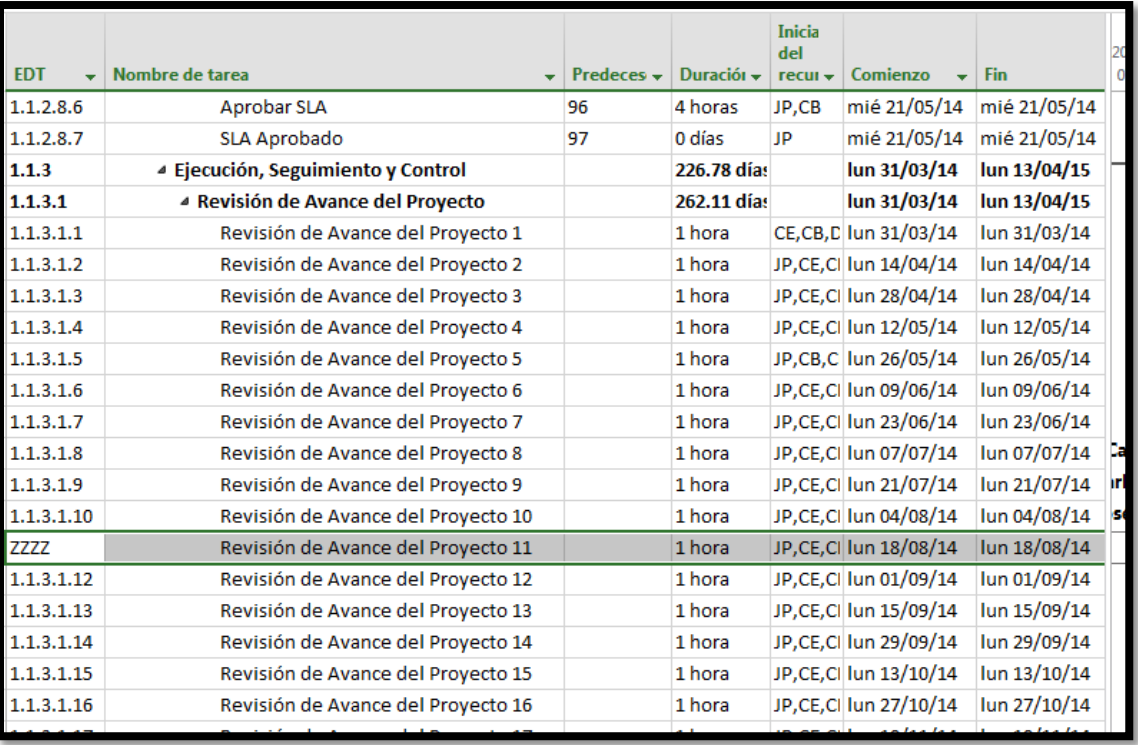

1 Cumplir con lo establecido para siguiente reunión

# **F. Información General**

**Nombre del Proyecto:** Sistema de gestión de procesos judiciales para la empresa PERURECUPERA.

**Elaborado por:** José Antonio Pérez Estrada **Fecha de Reunión:** 01/09/14 **Hora Inicio:** 2:00 PM - **Hora Fin:** 3:00 PM

#### **G. Participantes:**

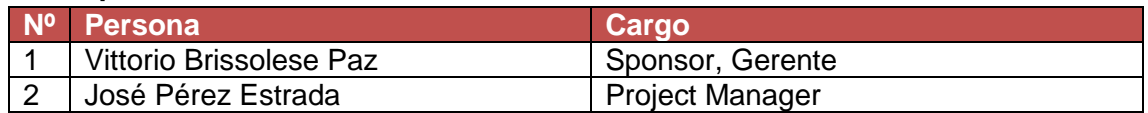

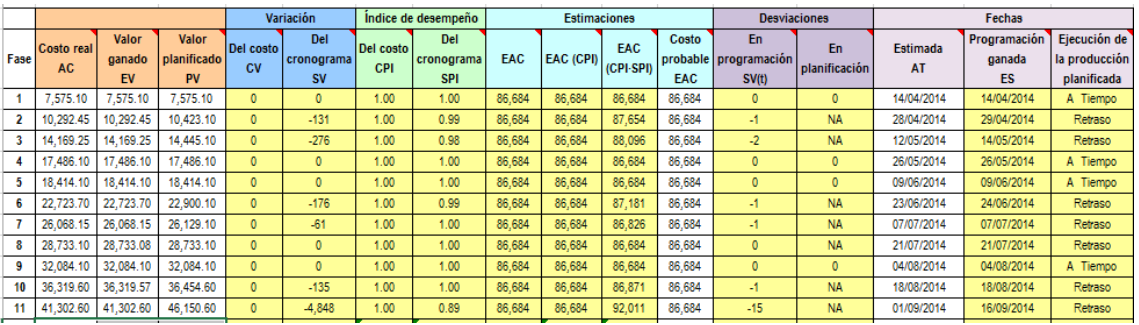

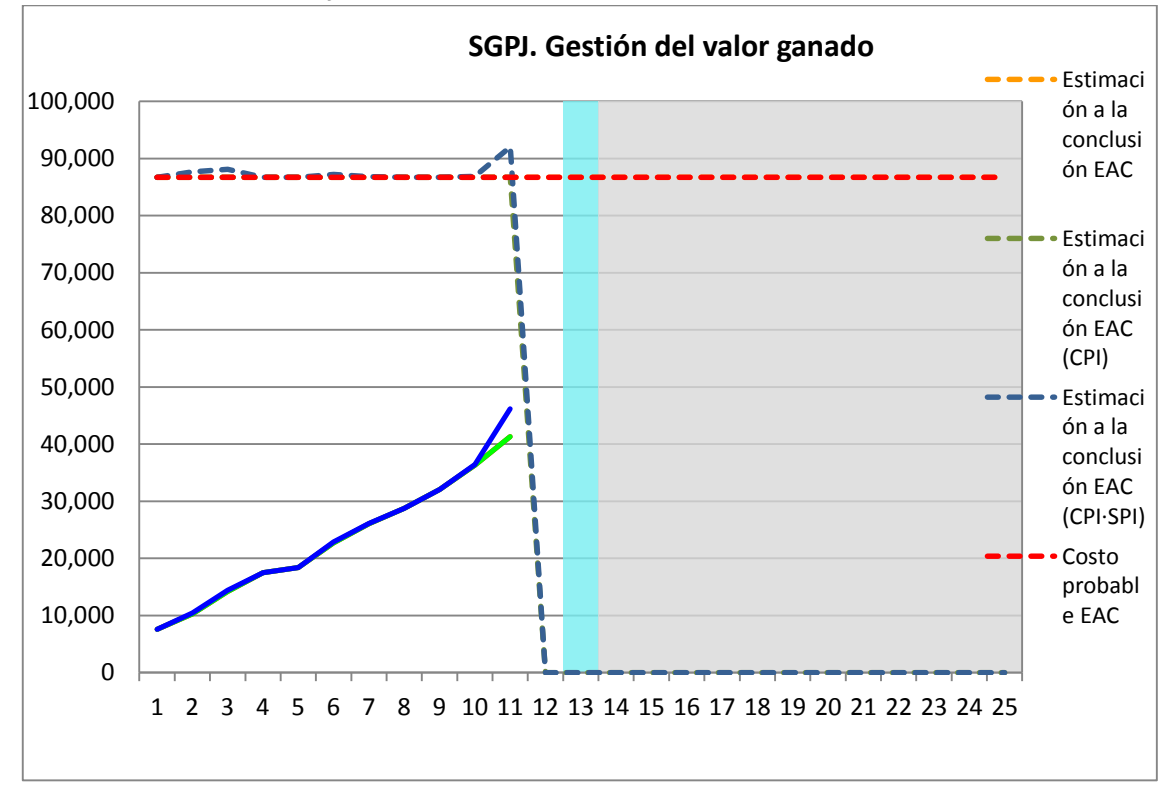

**Nº Acuerdos**

1 Cumplir con lo establecido para siguiente reunión

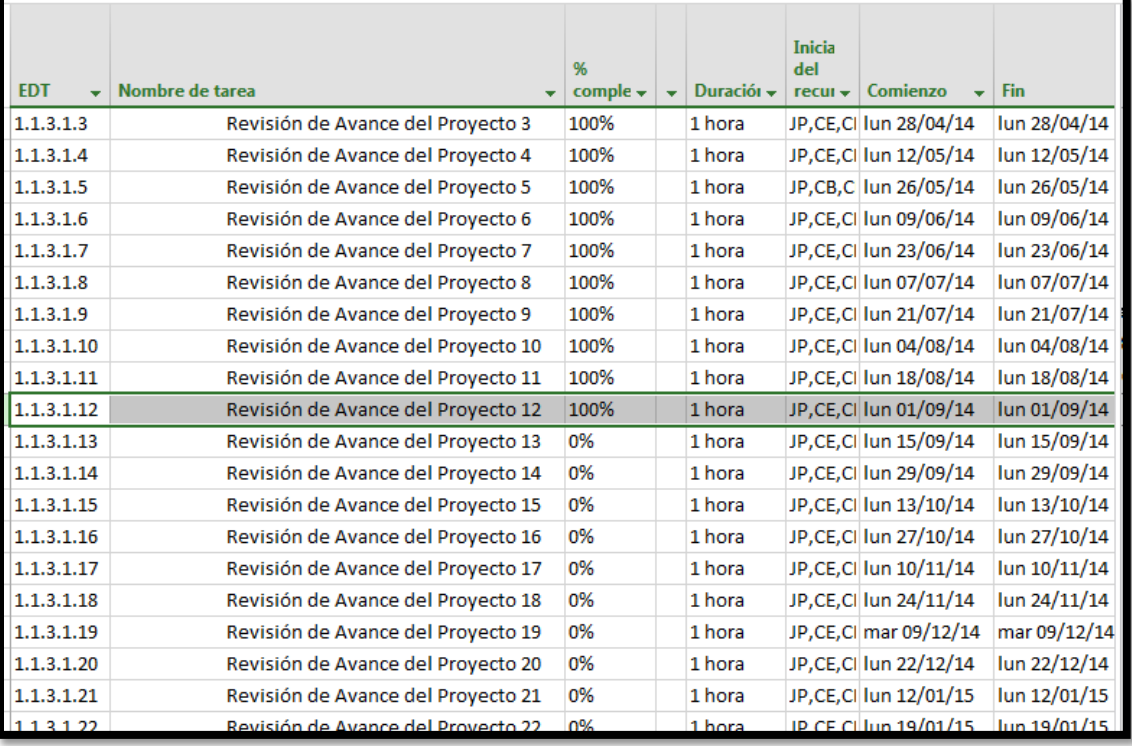

## **A. Información General**

**Nombre del Proyecto:** Sistema de gestión de procesos judiciales para la empresa PERURECUPERA.

**Elaborado por:** José Antonio Pérez Estrada **Fecha de Reunión:** 15/09/14 **Hora Inicio:** 2:00 PM - **Hora Fin:** 3:00 PM

#### **B. Participantes:**

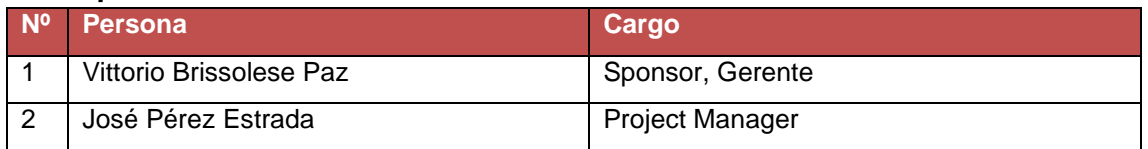

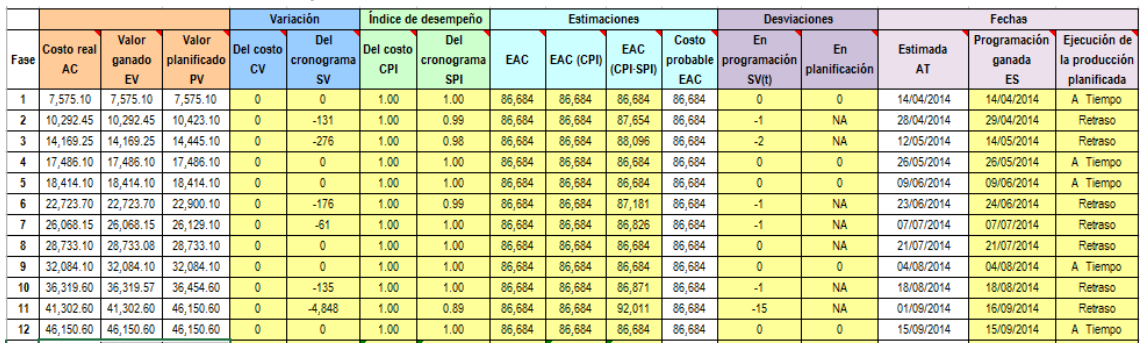

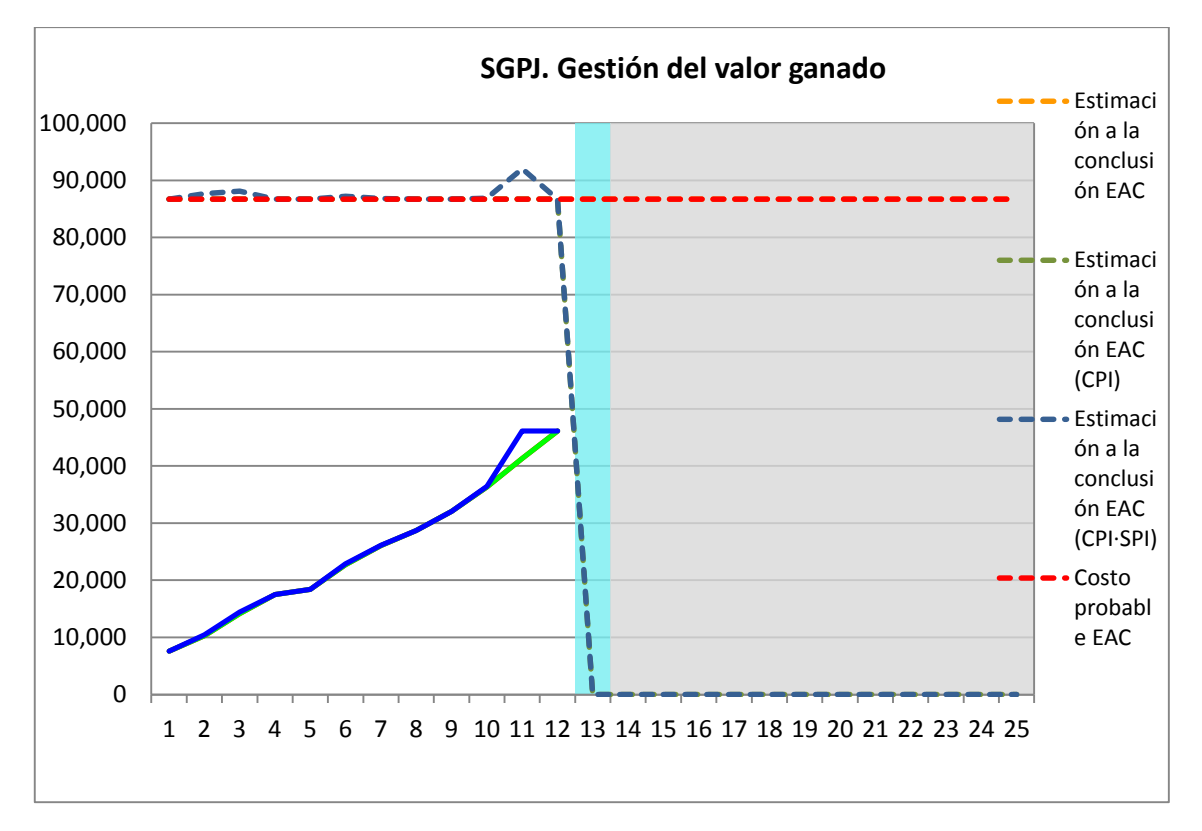

**Nº Acuerdos**

# **E. Cronog**

#### **rama:**

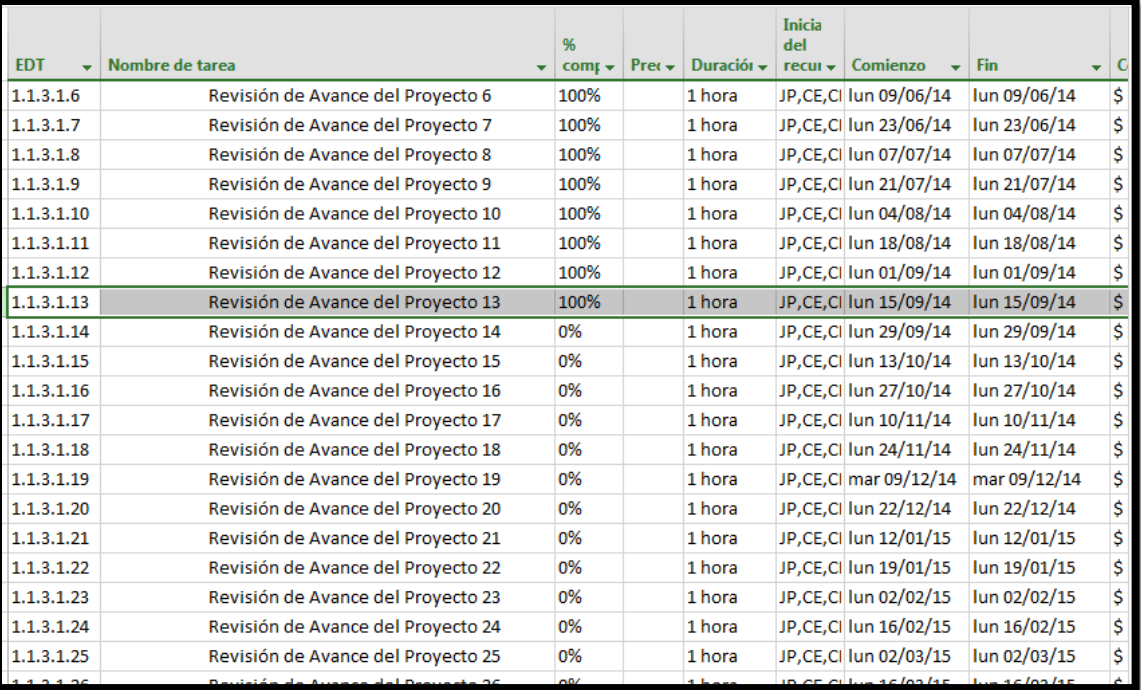

1 Cumplir con lo establecido para siguiente reunión

## **A. Información General**

**Nombre del Proyecto:** Sistema de gestión de procesos judiciales para la empresa PERURECUPERA.

**Elaborado por:** José Antonio Pérez Estrada **Fecha de Reunión:** 29/09/14 **Hora Inicio:** 2:00 PM - **Hora Fin:** 3:00 PM

#### **B. Participantes:**

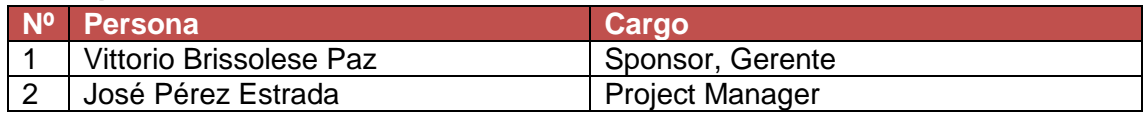

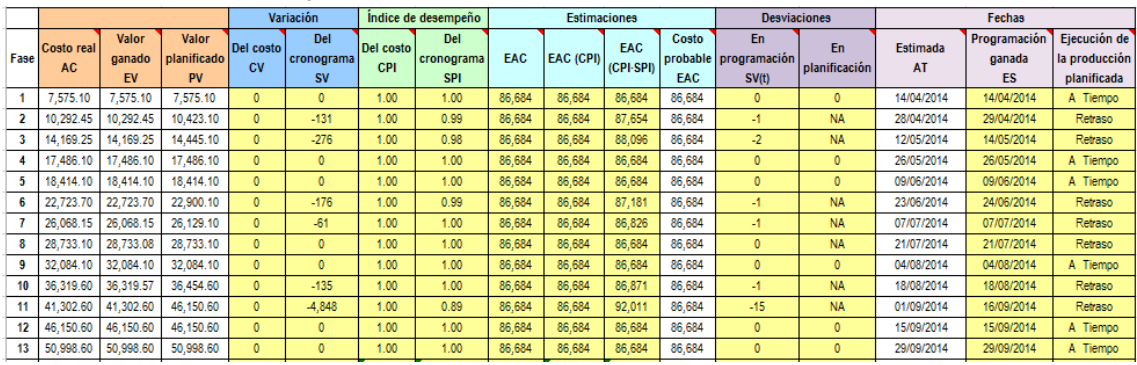

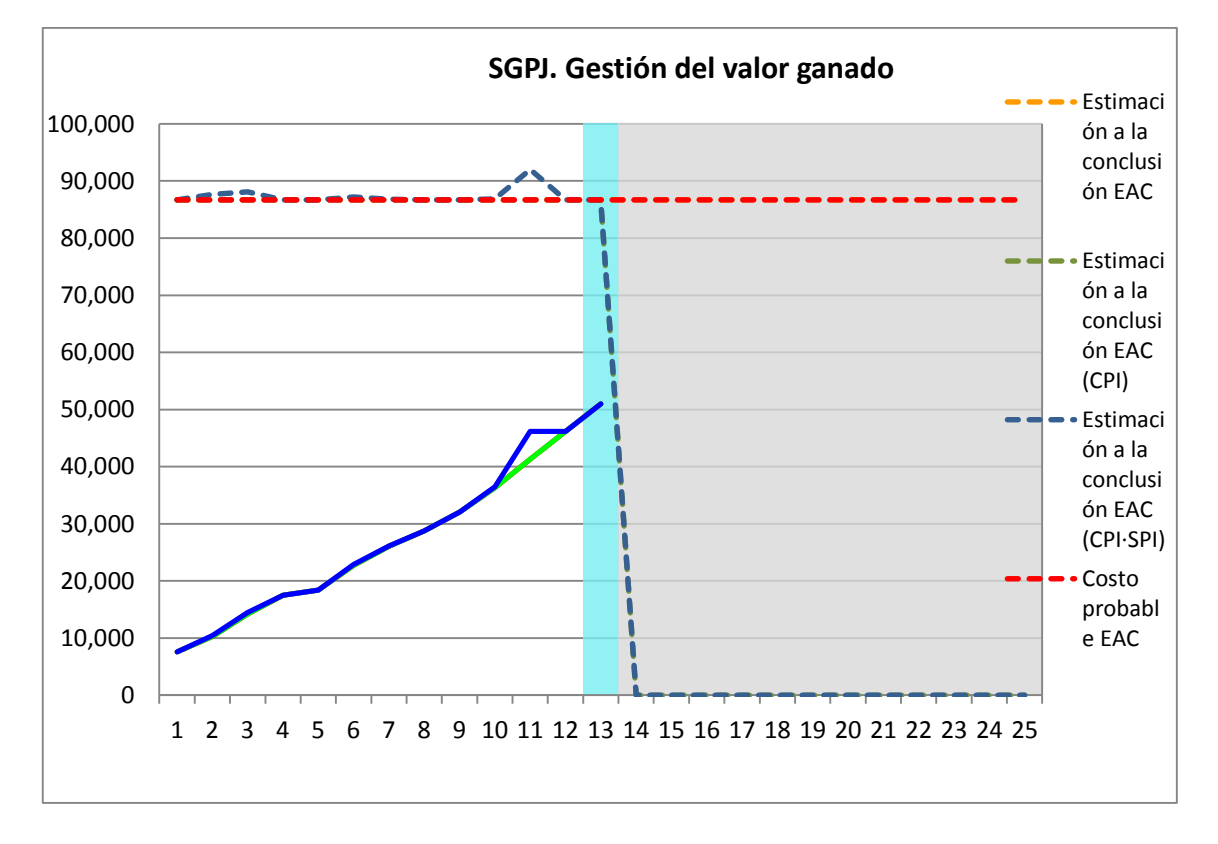

**Nº Acuerdos**

# 1 Cumplir con lo establecido para siguiente reunión

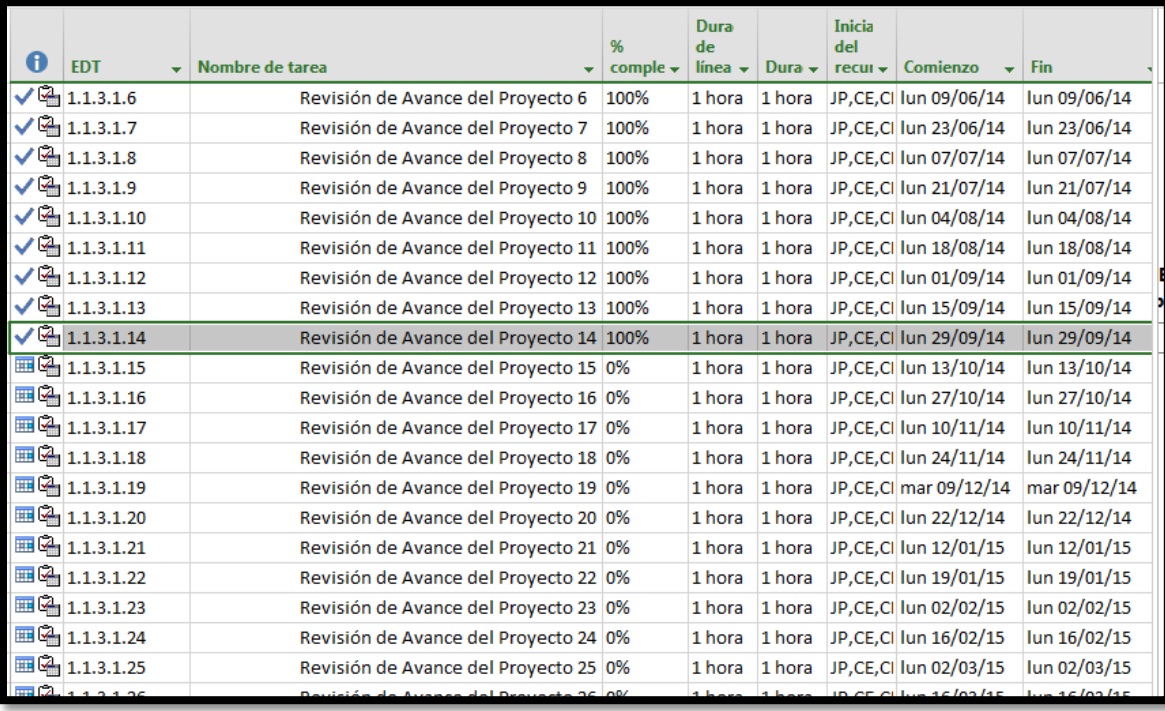

## **A. Información General**

**Nombre del Proyecto:** Sistema de gestión de procesos judiciales para la empresa PERURECUPERA.

**Elaborado por:** José Antonio Pérez Estrada **Fecha de Reunión:** 13/10/14 **Hora Inicio:** 2:00 PM - **Hora Fin:** 3:00 PM

# **B. Participantes:**

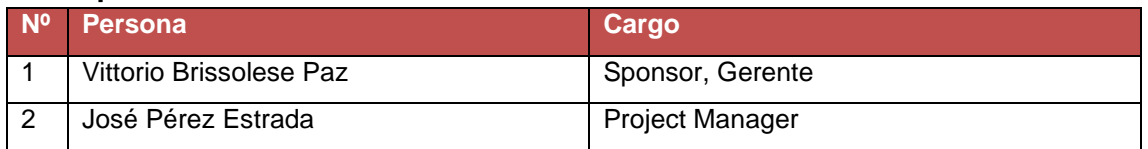

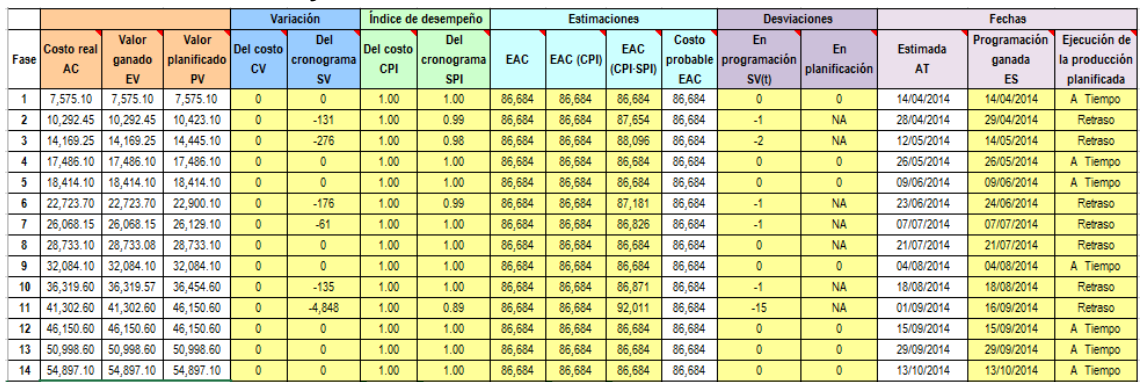

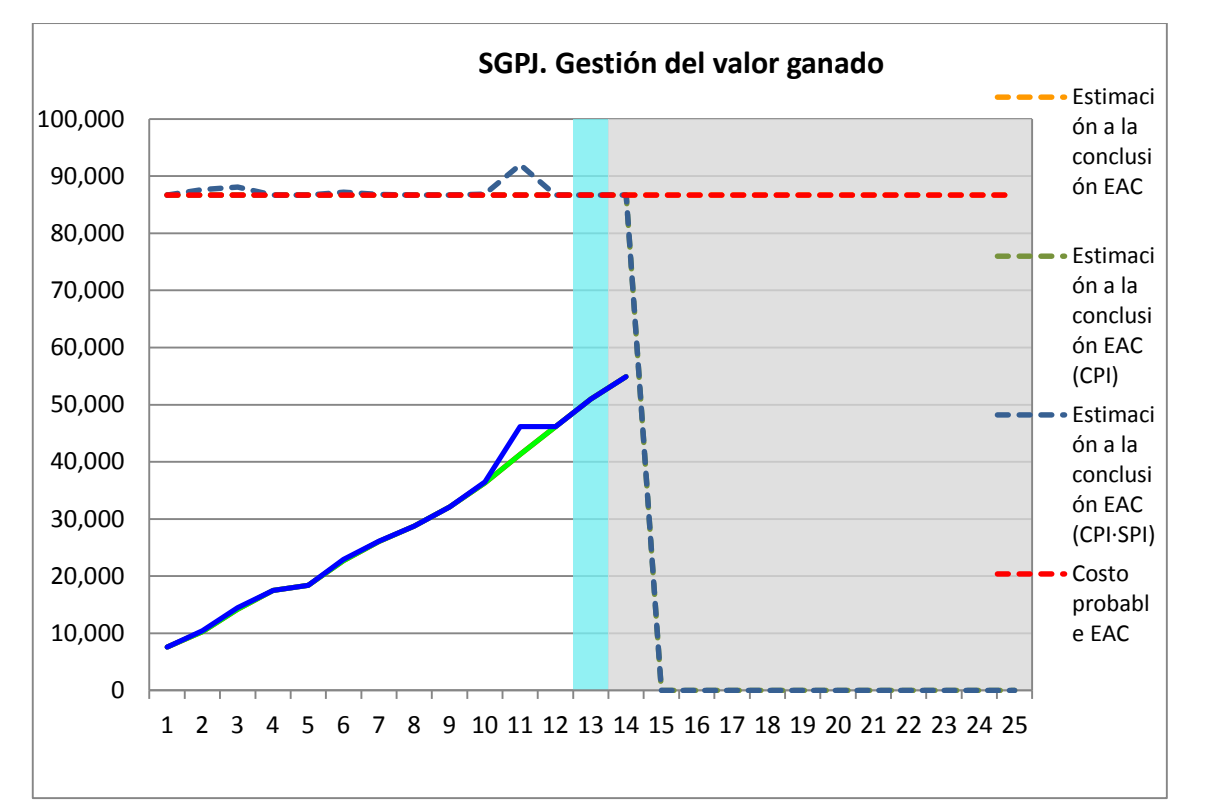

**E. Cronog rama:**

**Nº Acuerdos**

1 Cumplir con lo establecido para siguiente reunión

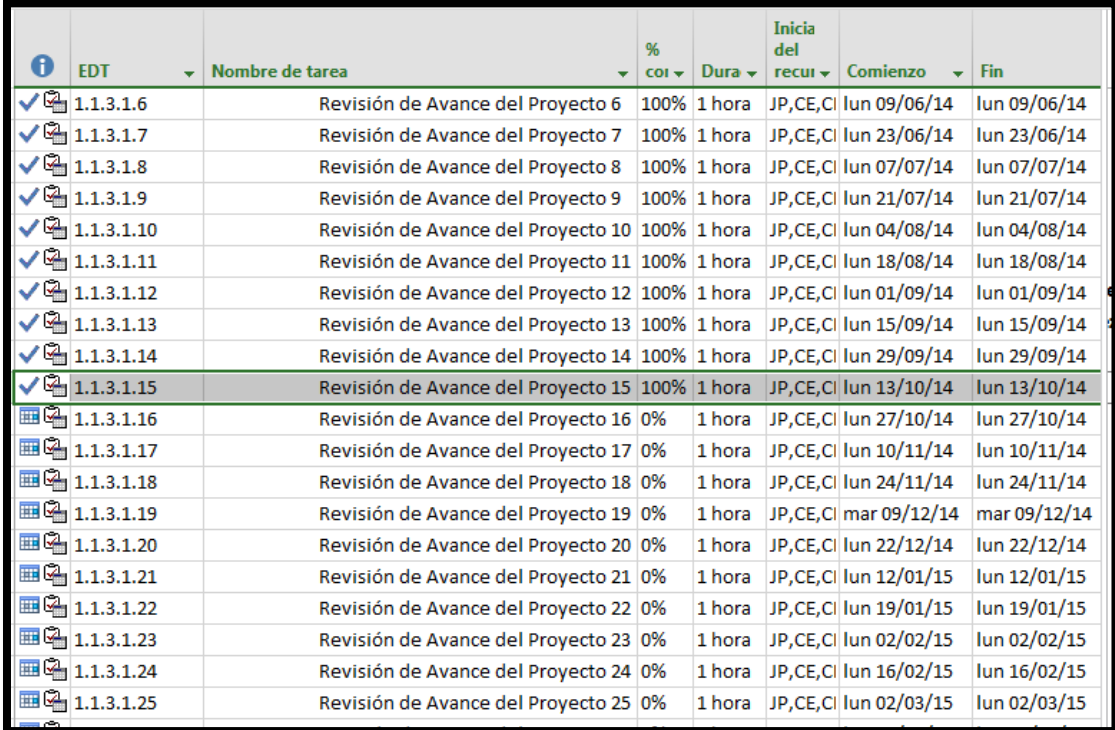

#### **A. Información General**

**Nombre del Proyecto:** Sistema de gestión de procesos judiciales para la empresa PERURECUPERA.

**Elaborado por:** José Antonio Pérez Estrada **Fecha de Reunión:** 27/10/14 **Hora Inicio:** 2:00 PM - **Hora Fin:** 3:00 PM

# **B. Participantes:**

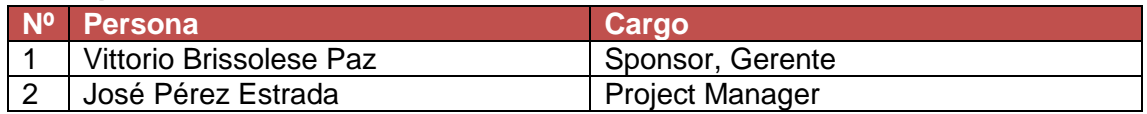

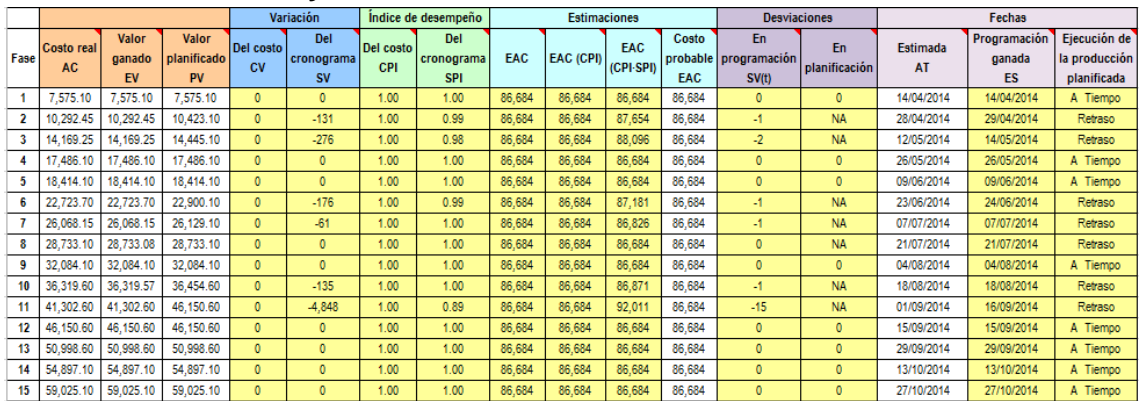

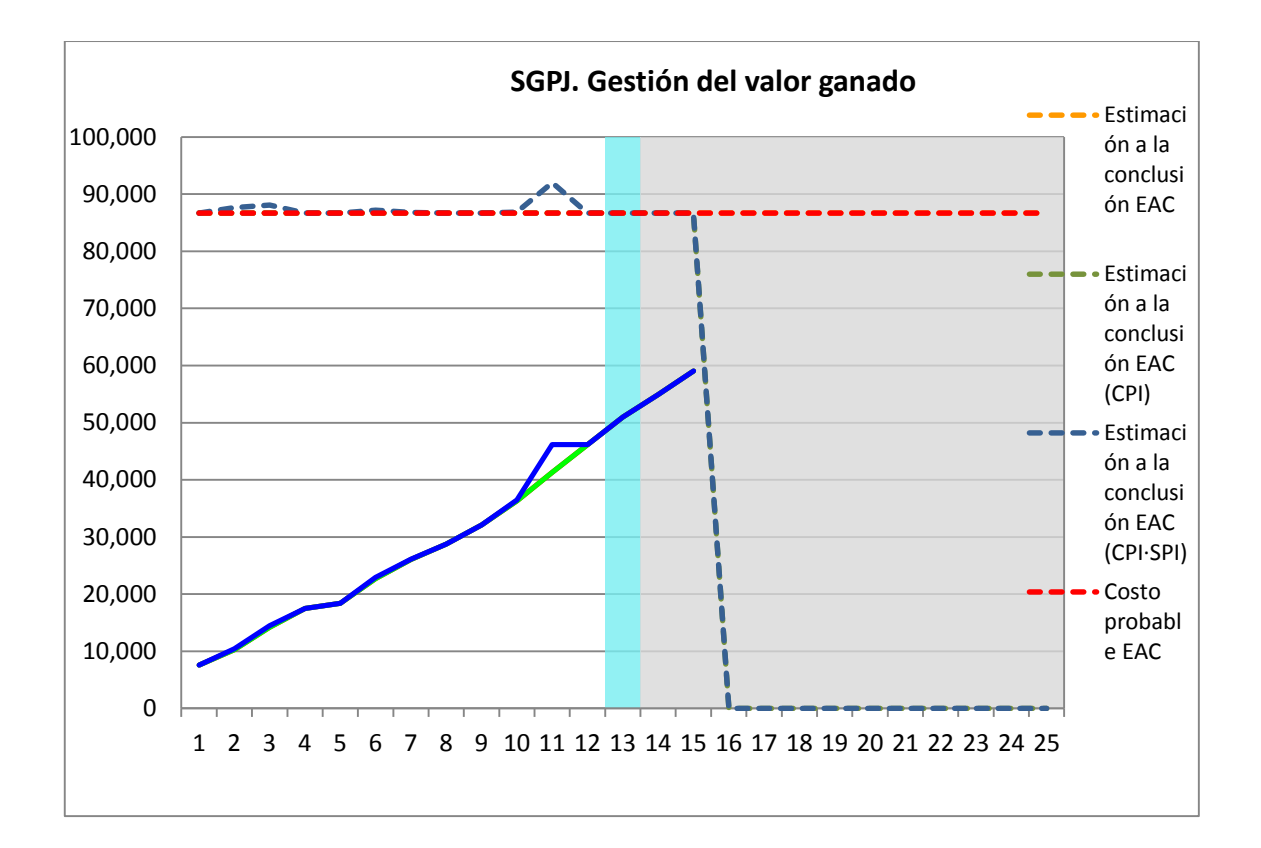

**Nº Acuerdos**

1 Cumplir con lo establecido para siguiente reunión

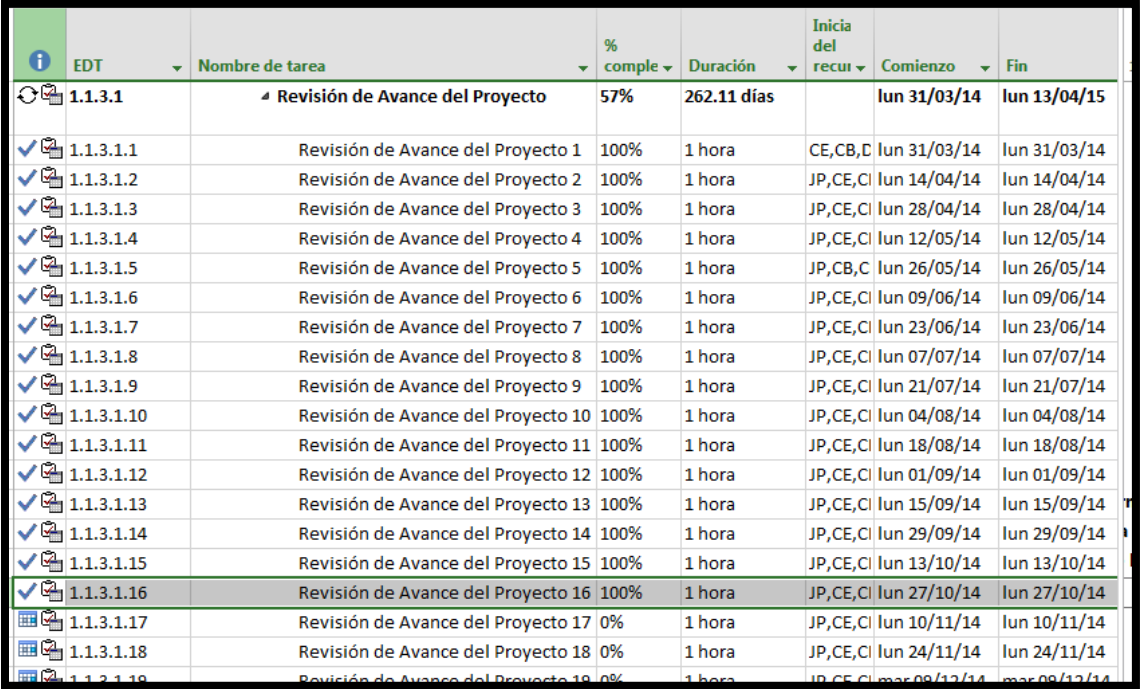

## **A. Información General**

**Nombre del Proyecto:** Sistema de gestión de procesos judiciales para la empresa PERURECUPERA.

**Elaborado por:** José Antonio Pérez Estrada **Fecha de Reunión:** 11/10/14 **Hora Inicio:** 2:00 PM - **Hora Fin:** 3:00 PM

## **B. Participantes:**

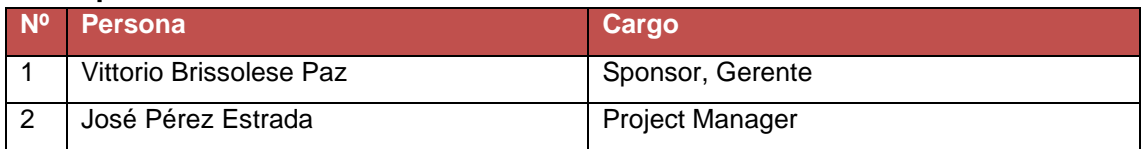

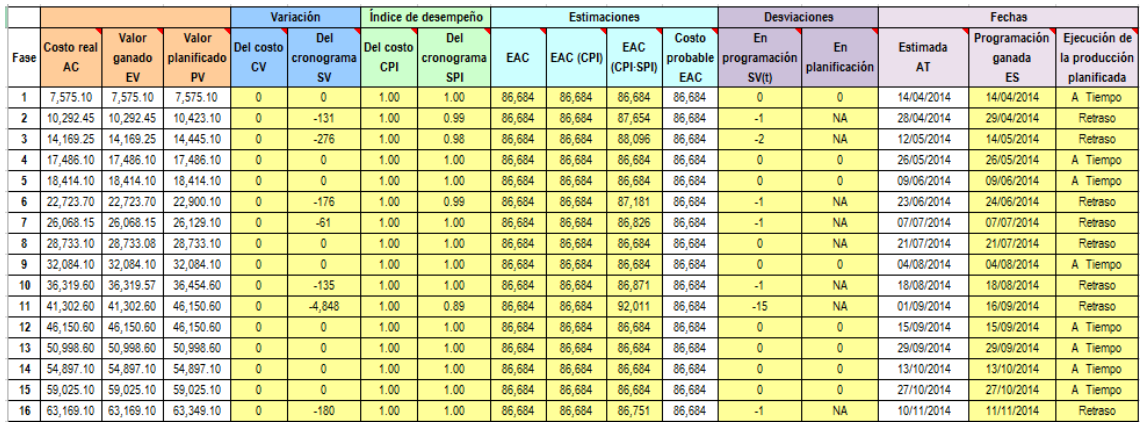

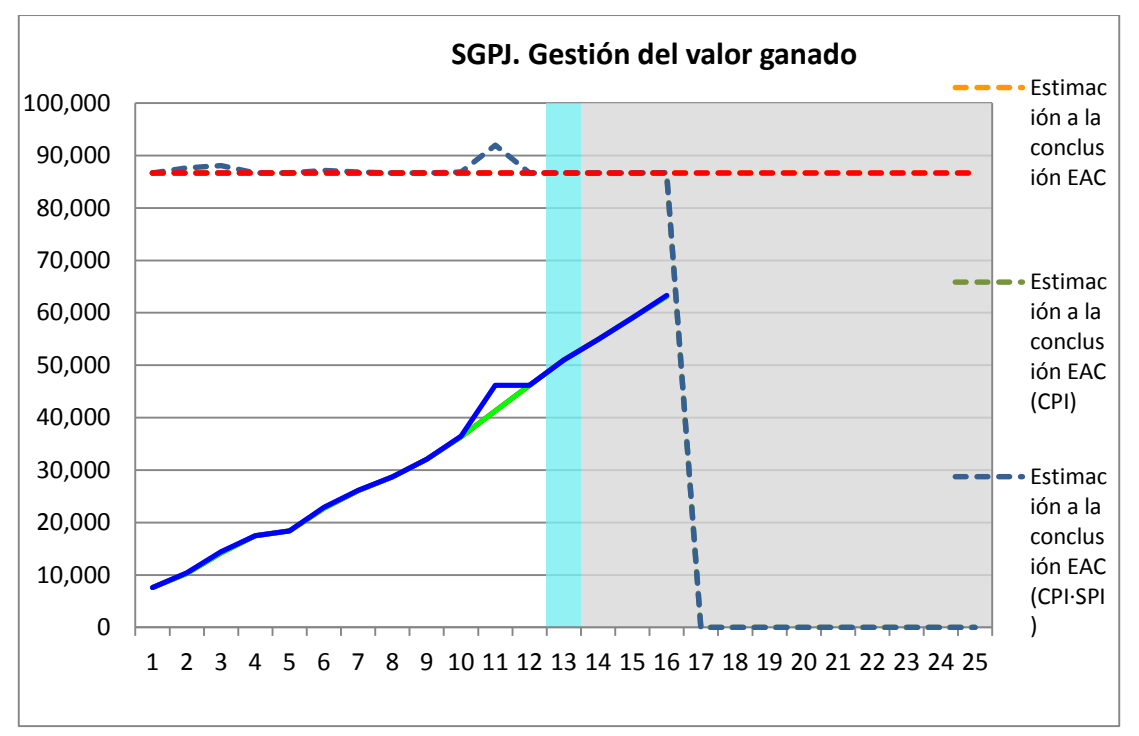

**Nº Acuerdos** 1 | Cumplir con lo establecido para siguiente reunión

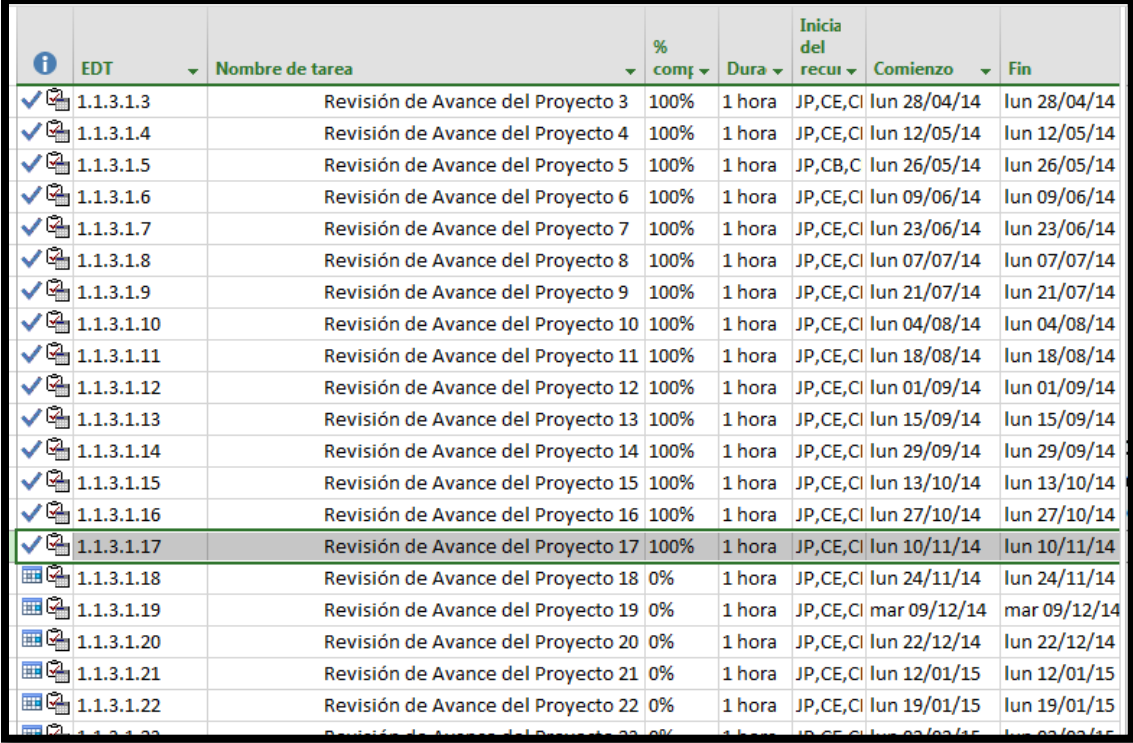

#### **A. Información General**

**Nombre del Proyecto:** Sistema de gestión de procesos judiciales para la empresa PERURECUPERA.

**Elaborado por:** José Antonio Pérez Estrada **Fecha de Reunión:** 24/11/14 **Hora Inicio:** 2:00 PM - **Hora Fin:** 3:00 PM

# **B. Participantes:**

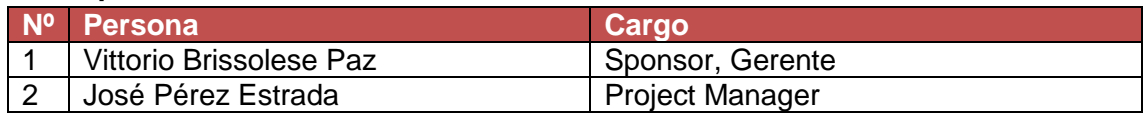

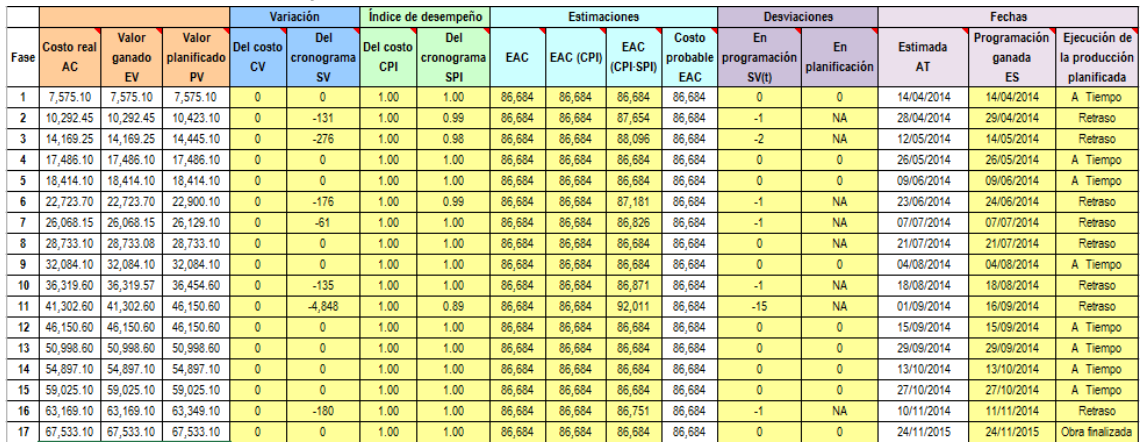

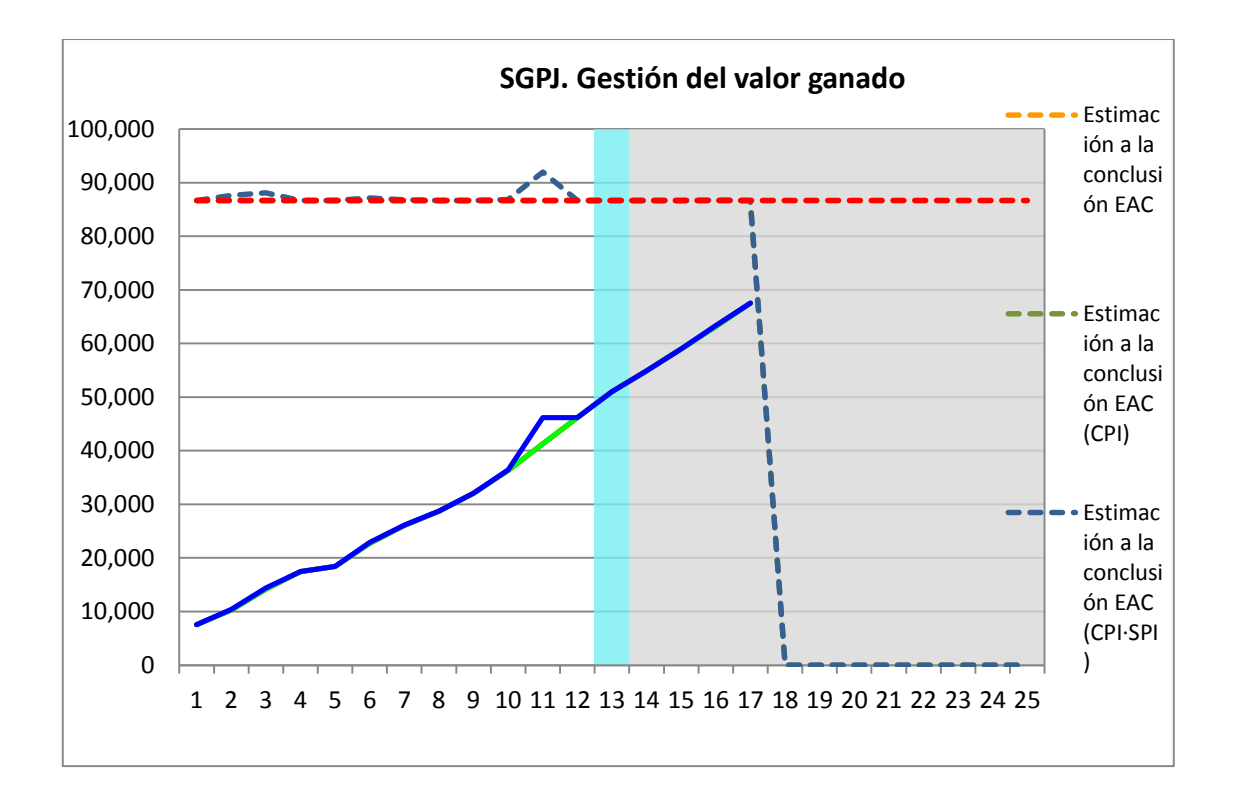

**Cronogra**

**Nº Acuerdos** 1 Cumplir con lo establecido para siguiente reunión

**ma:**

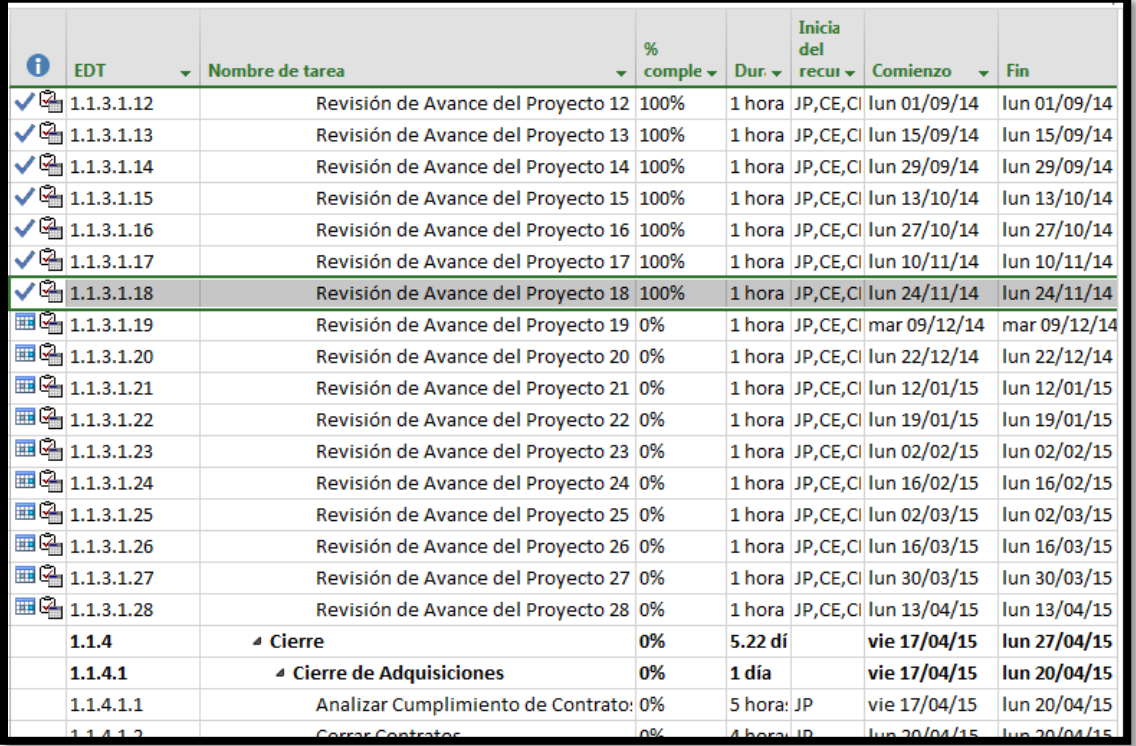

#### **A. Información General**

**Nombre del Proyecto:** Sistema de gestión de procesos judiciales para la empresa PERURECUPERA.

**Elaborado por:** José Antonio Pérez Estrada **Fecha de Reunión:** 09/12/14 **Hora Inicio:** 2:00 PM - **Hora Fin:** 3:00 PM

# **B. Participantes:**

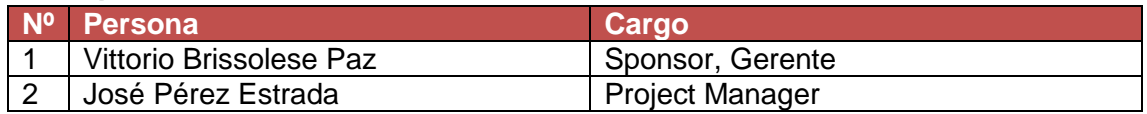

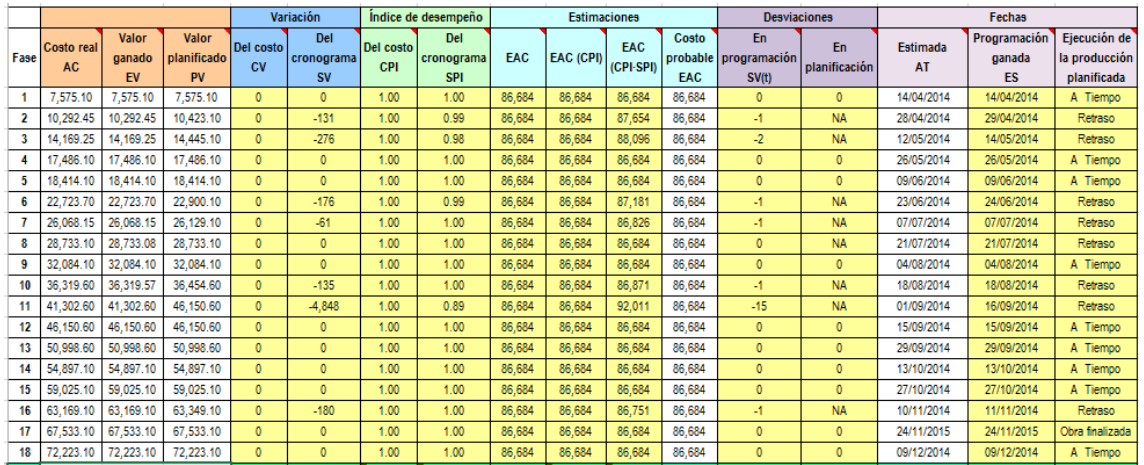

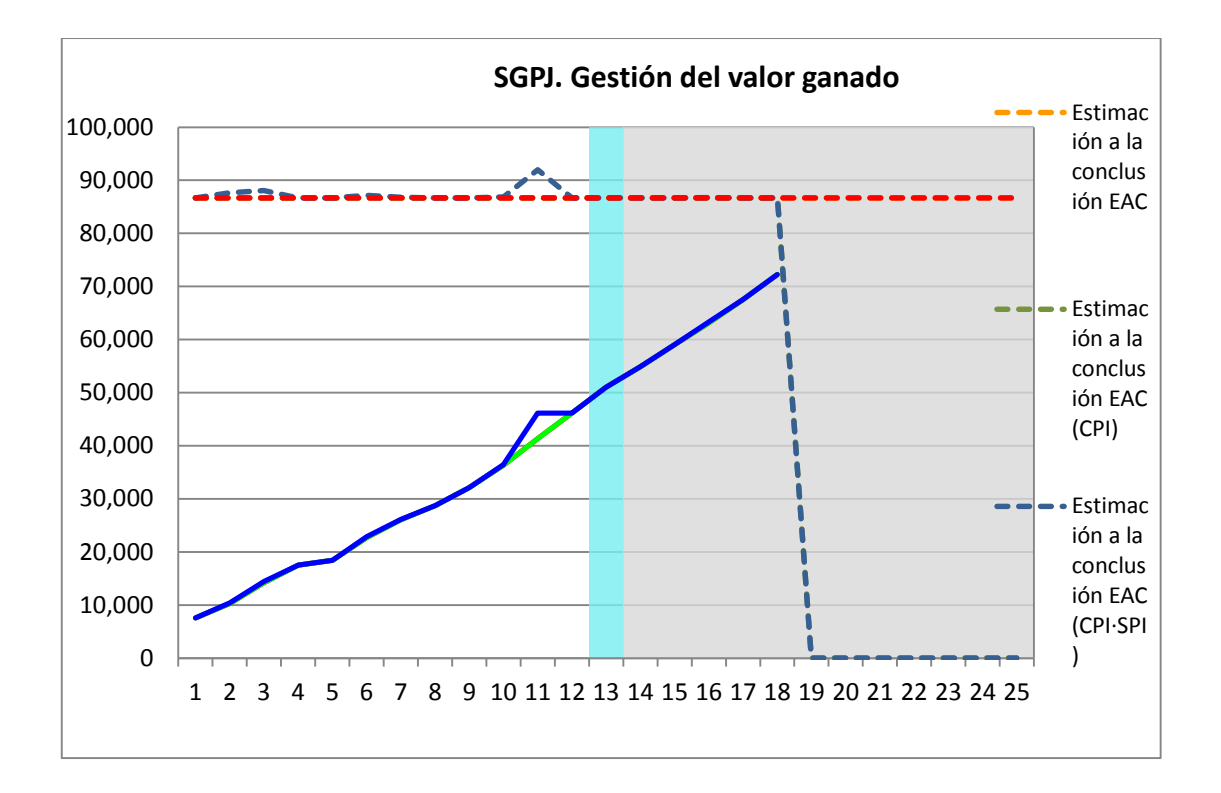

**Nº Acuerdos**

**E. Cronog**

1 Cumplir con lo establecido para siguiente reunión

**rama:**

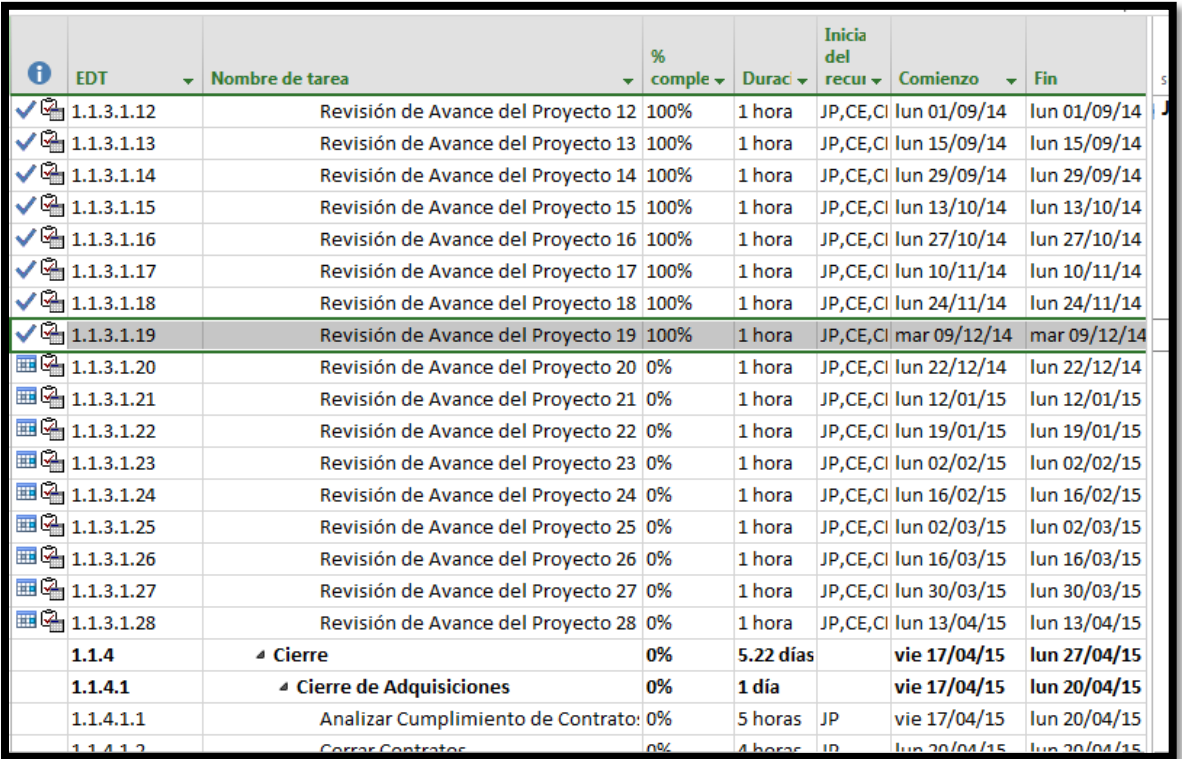

#### **A. Información General**

**Nombre del Proyecto:** Sistema de gestión de procesos judiciales para la empresa PERURECUPERA.

**Elaborado por:** José Antonio Pérez Estrada **Fecha de Reunión:** 22/12/14 **Hora Inicio:** 2:00 PM - **Hora Fin:** 3:00 PM

# **B. Participantes:**

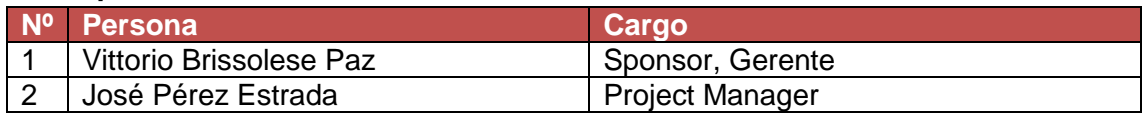

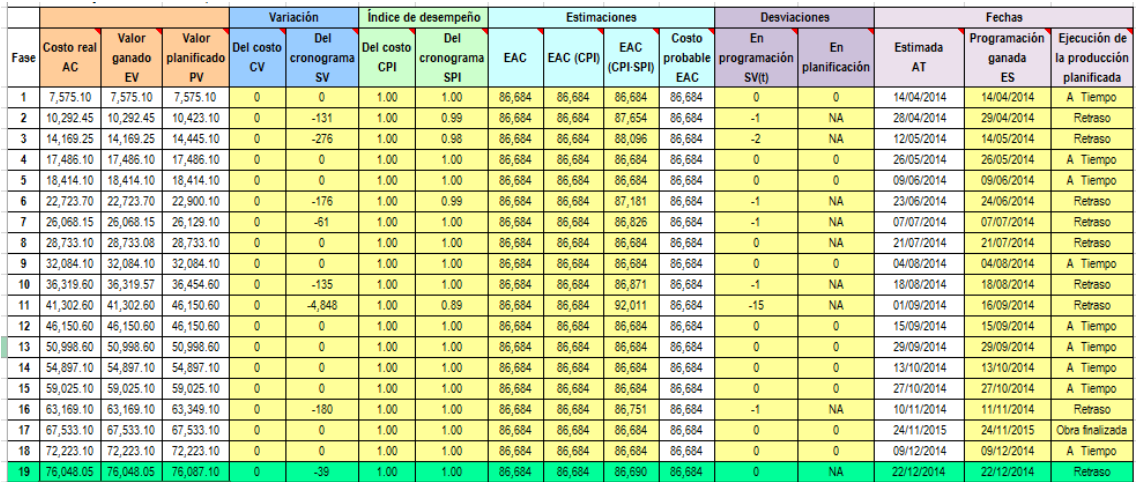

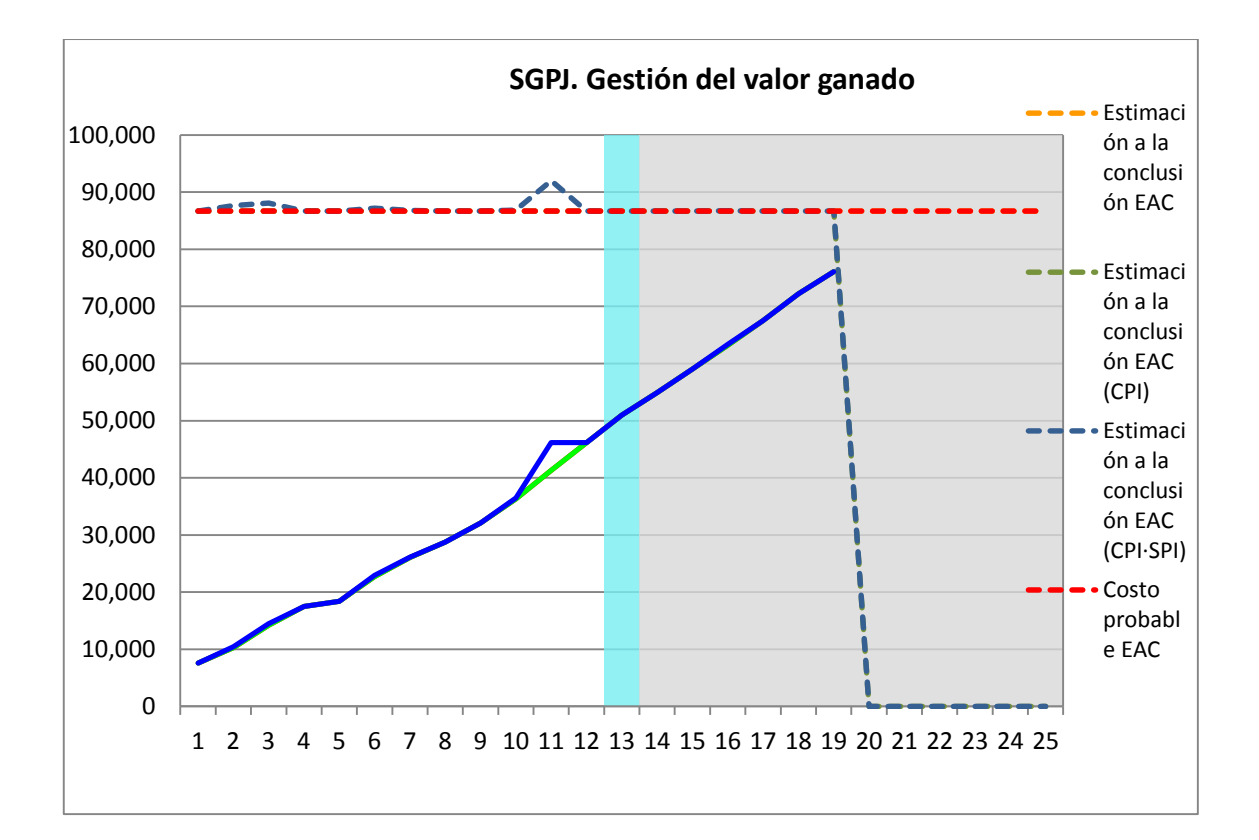

**Nº Acuerdos**

**E. Cronog**

1 Cumplir con lo establecido para siguiente reunión

**rama:**

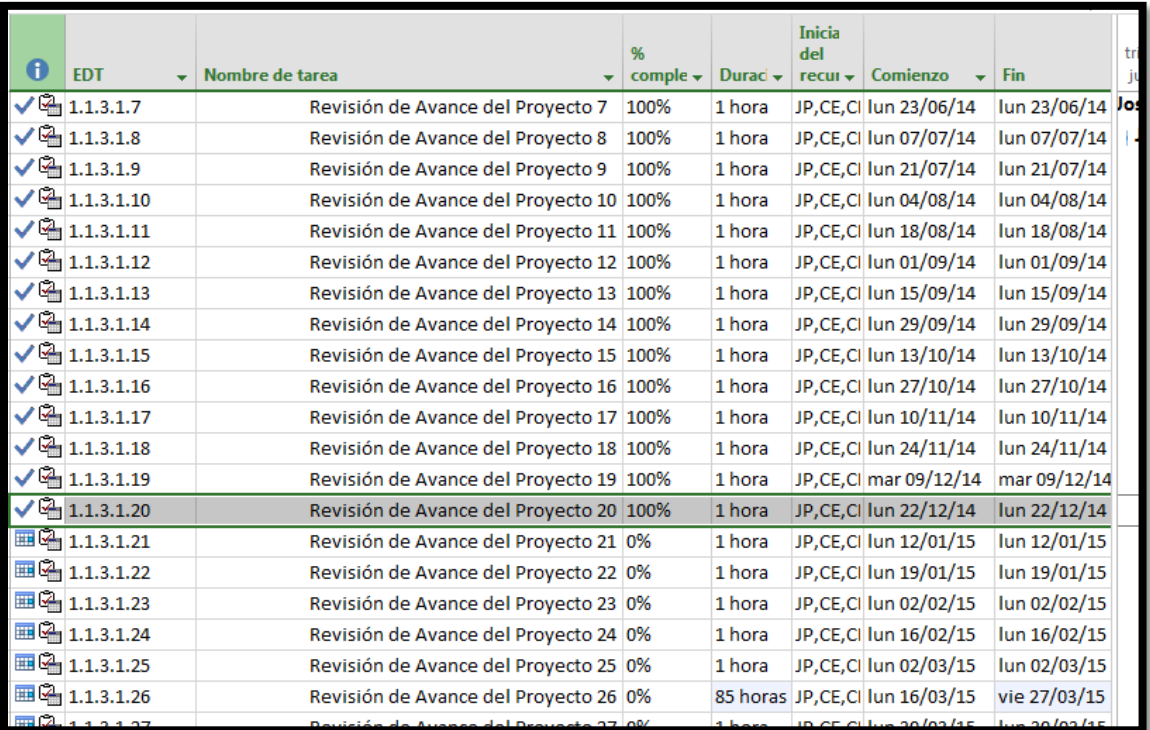
#### **A. Información General**

**Nombre del Proyecto:** Sistema de gestión de procesos judiciales para la empresa PERURECUPERA.

**Elaborado por:** José Antonio Pérez Estrada **Fecha de Reunión:** 12/01/15 **Hora Inicio:** 2:00 PM - **Hora Fin:** 3:00 PM

#### **B. Participantes:**

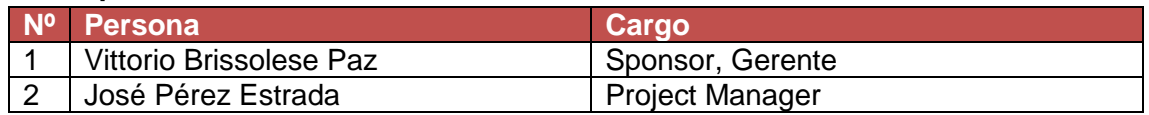

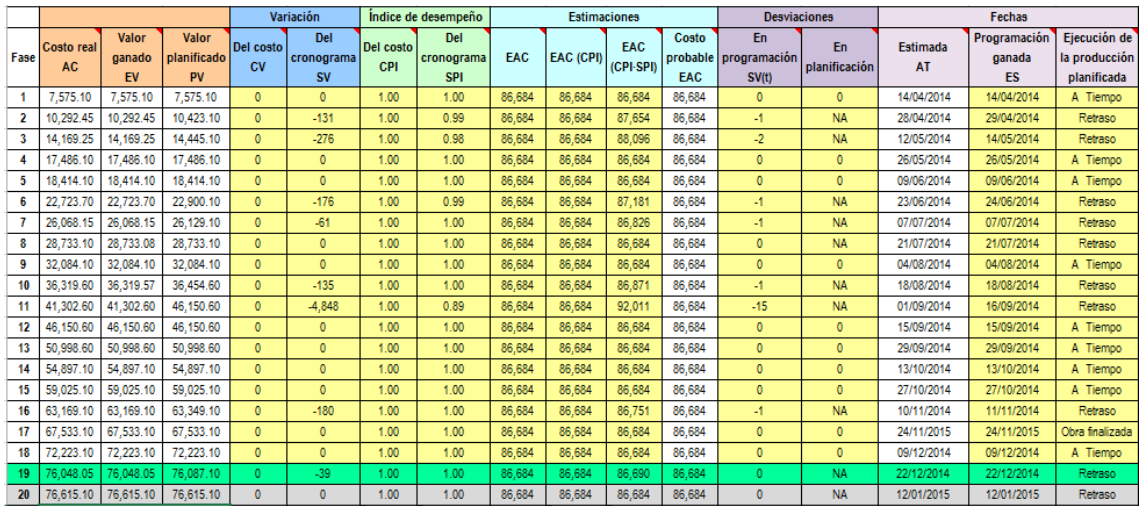

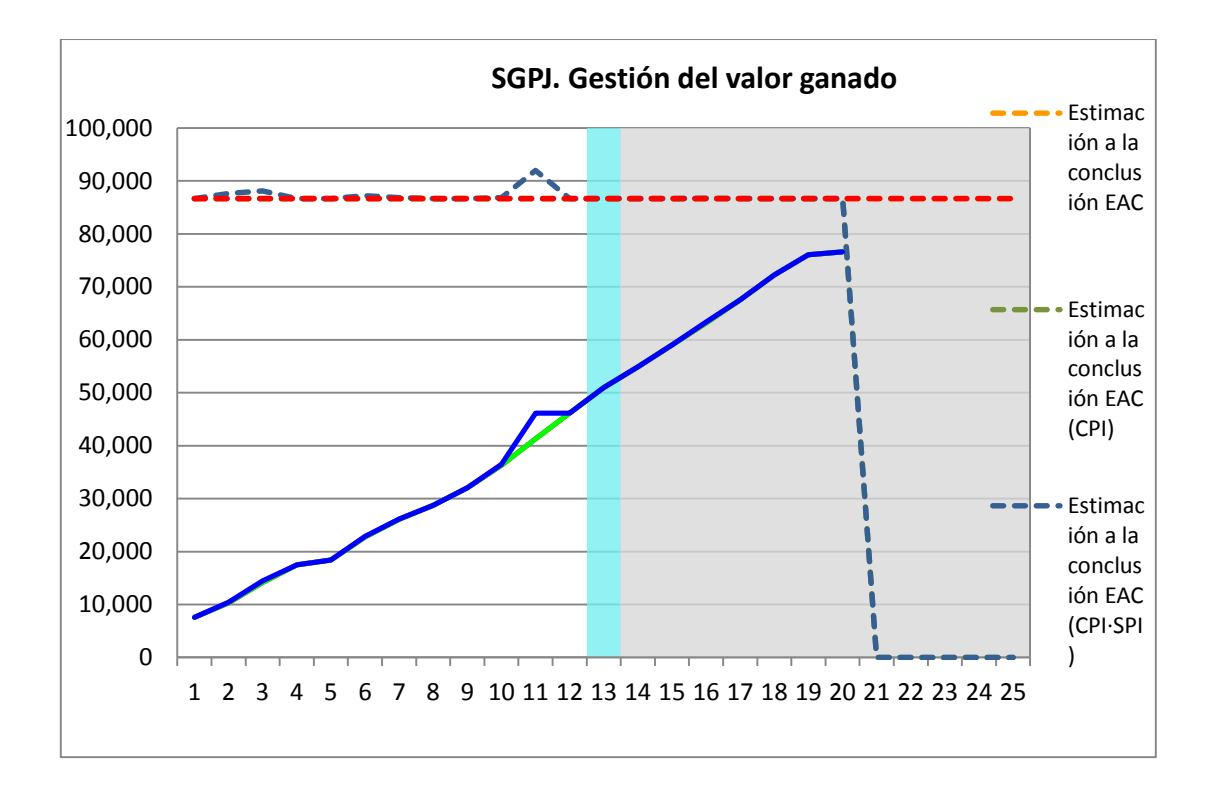

**Nº Acuerdos**

**E. Cronog**

1 Cumplir con lo establecido para siguiente reunión

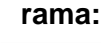

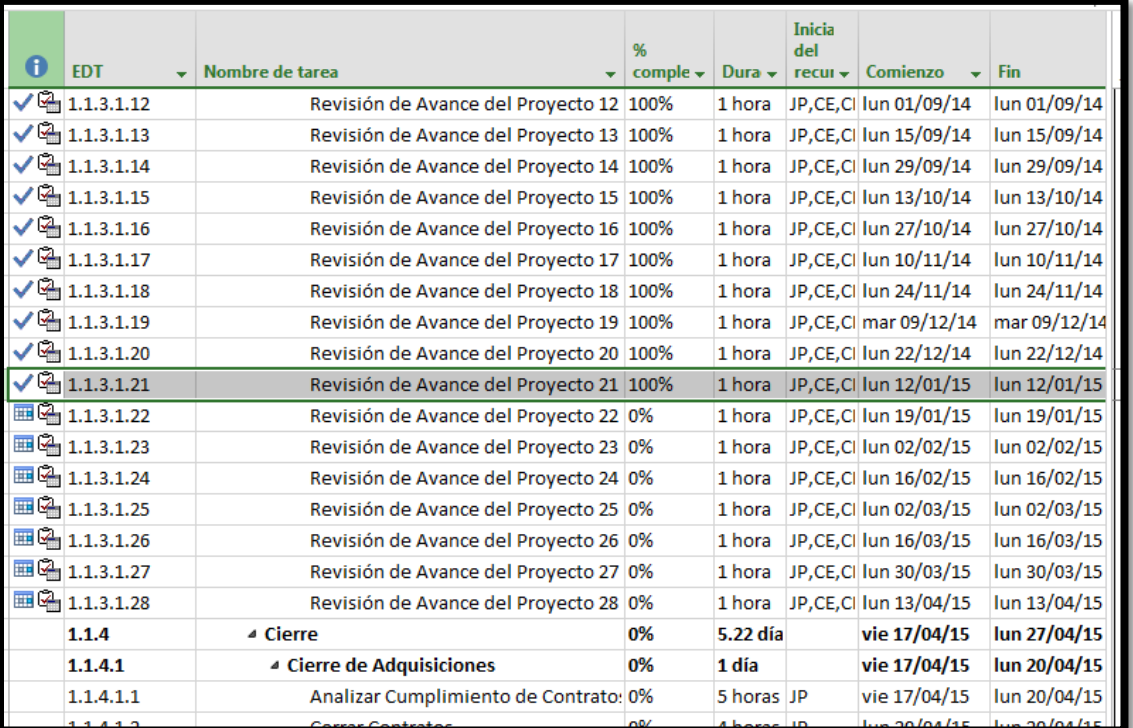

#### **A. Información General**

**Nombre del Proyecto:** Sistema de gestión de procesos judiciales para la empresa PERURECUPERA.

**Elaborado por:** José Antonio Pérez Estrada **Fecha de Reunión:** 19/01/14 **Hora Inicio:** 2:00 PM - **Hora Fin:** 3:00 PM

#### **B. Participantes:**

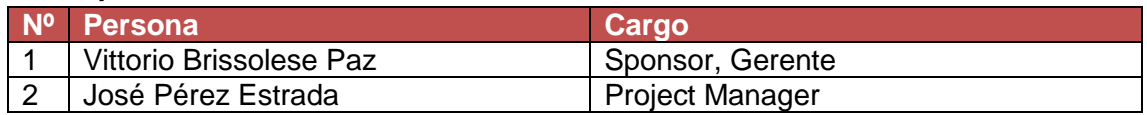

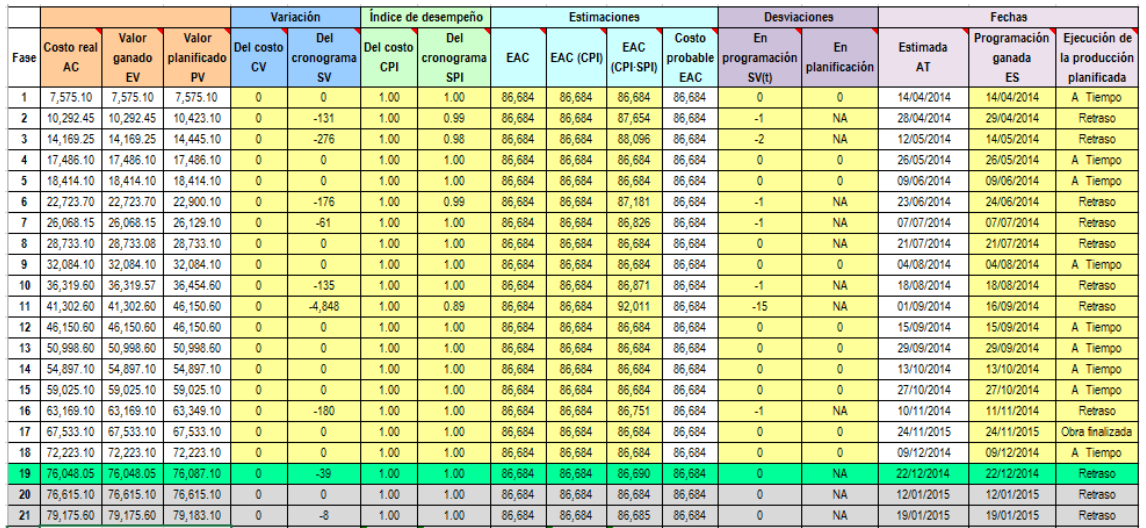

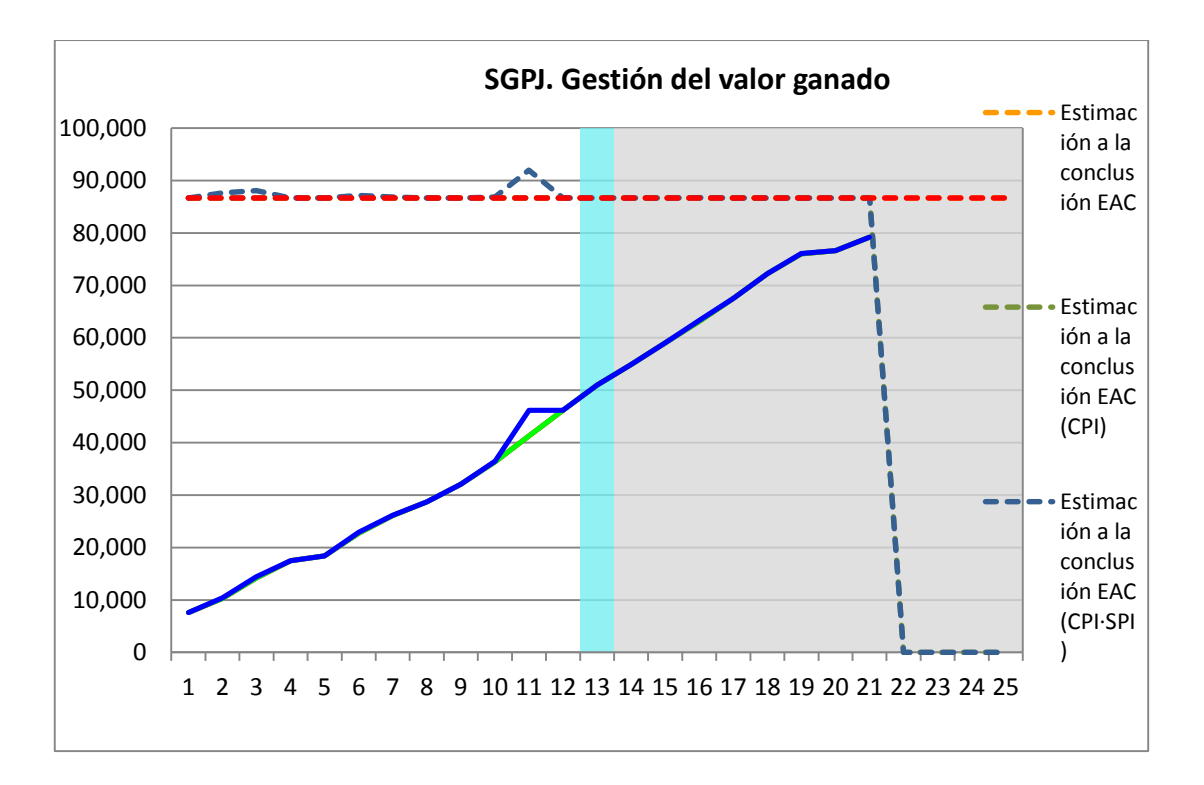

**Nº Acuerdos** 1 Cumplir con lo establecido para siguiente reunión

## **E. Cronograma:**

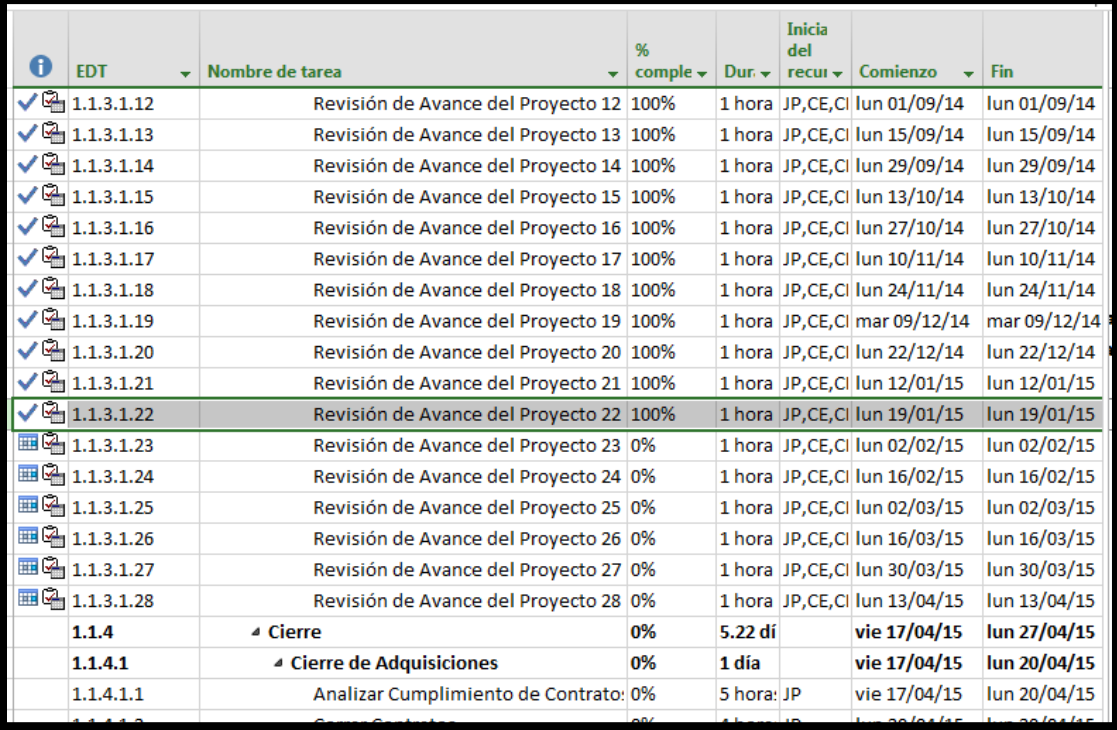

#### **A. Información General**

**Nombre del Proyecto:** Sistema de gestión de procesos judiciales para la empresa PERURECUPERA.

**Elaborado por:** José Antonio Pérez Estrada **Fecha de Reunión:** 02/02/15 **Hora Inicio:** 2:00 PM - **Hora Fin:** 3:00 PM

#### **B. Participantes:**

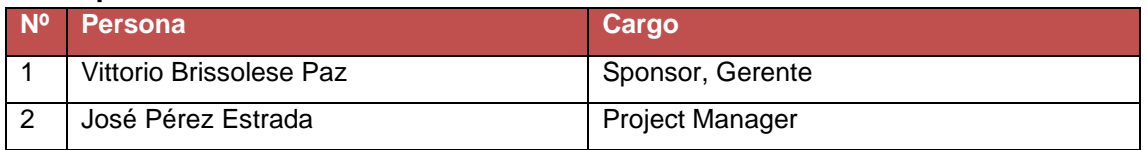

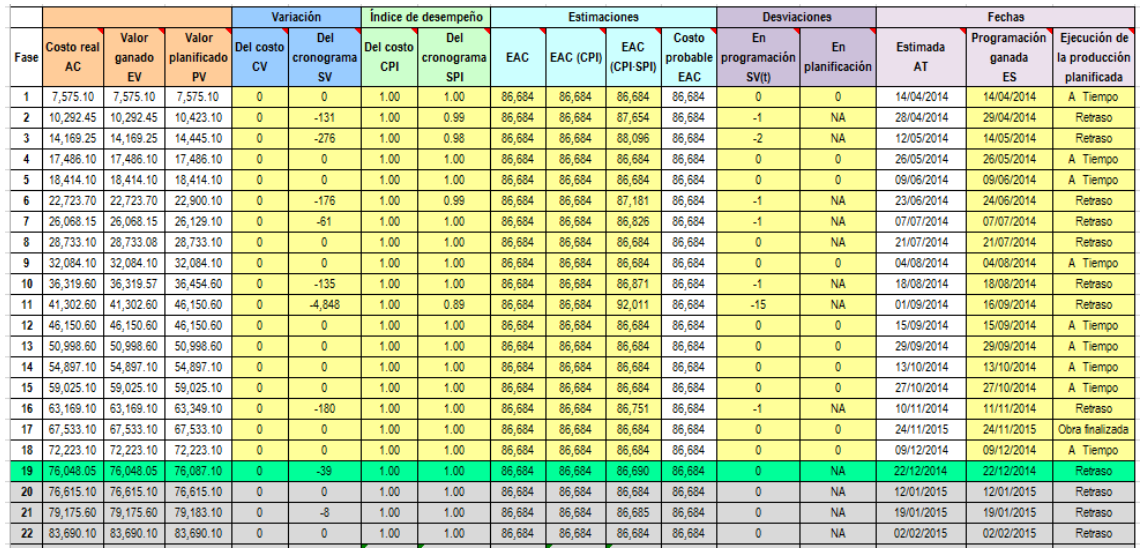

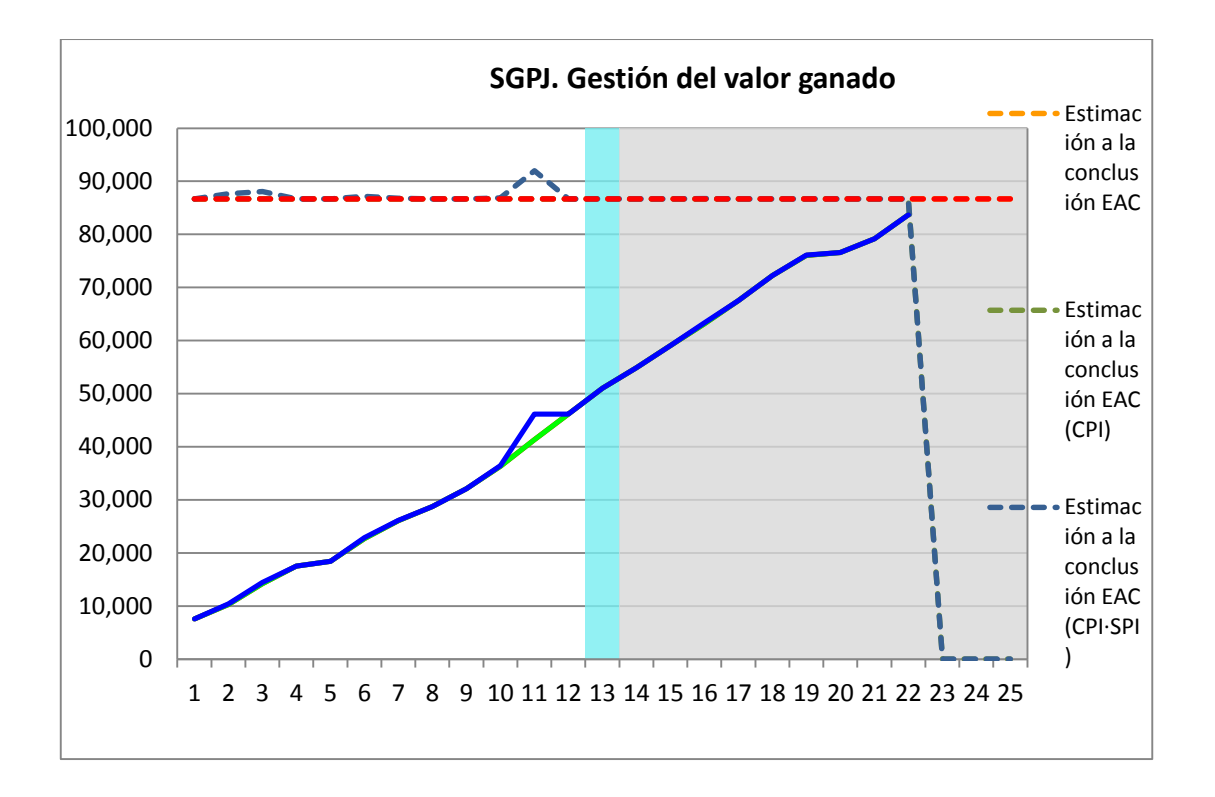

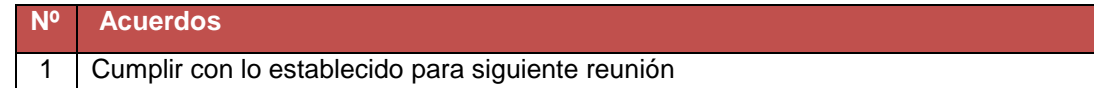

## **E. Cronograma:**

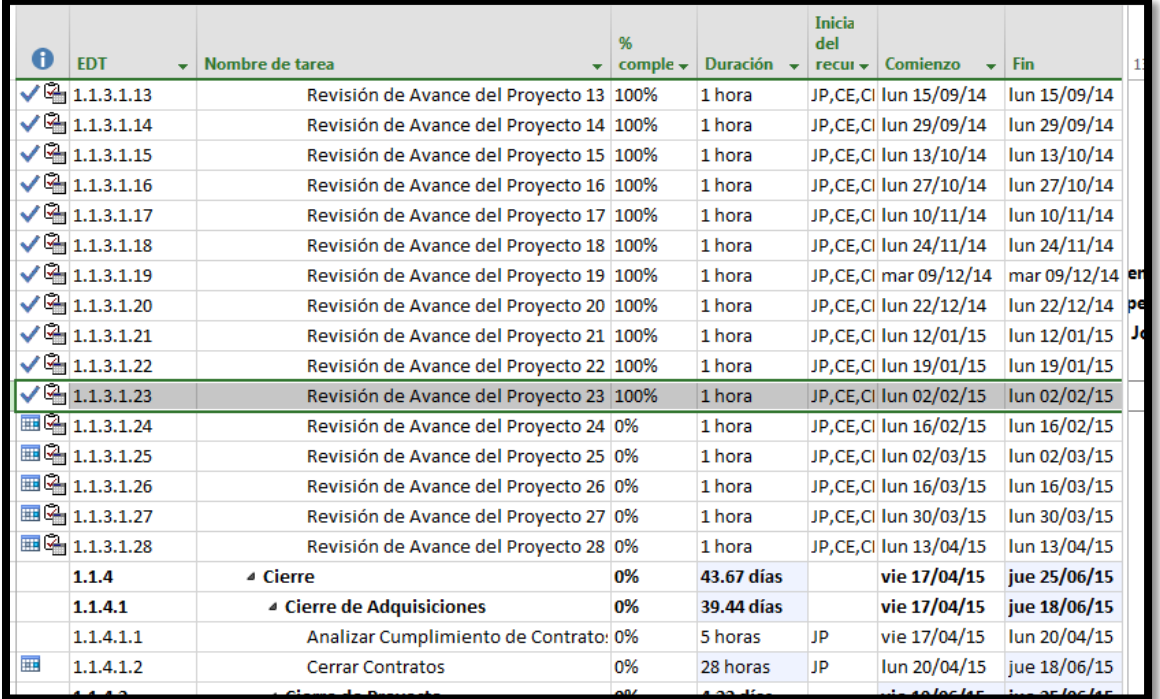

#### **A. Información General**

**Nombre del Proyecto:** Sistema de gestión de procesos judiciales para la empresa PERURECUPERA.

**Elaborado por:** José Antonio Pérez Estrada **Fecha de Reunión:** 16/02/15 **Hora Inicio:** 2:00 PM - **Hora Fin:** 3:00 PM

#### **B. Participantes:**

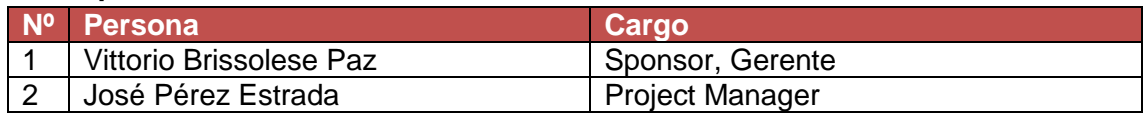

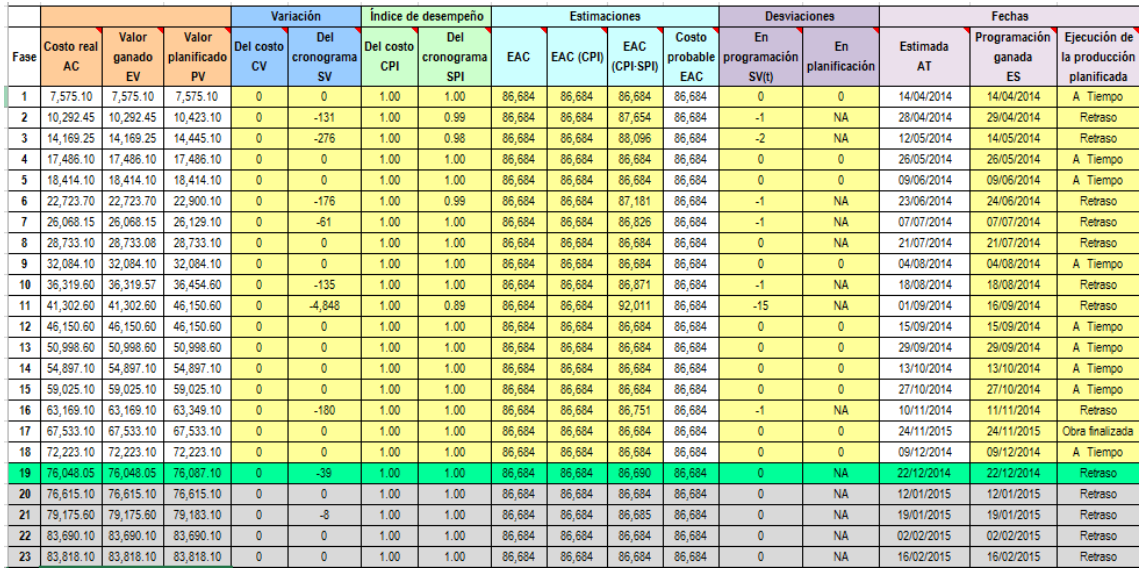

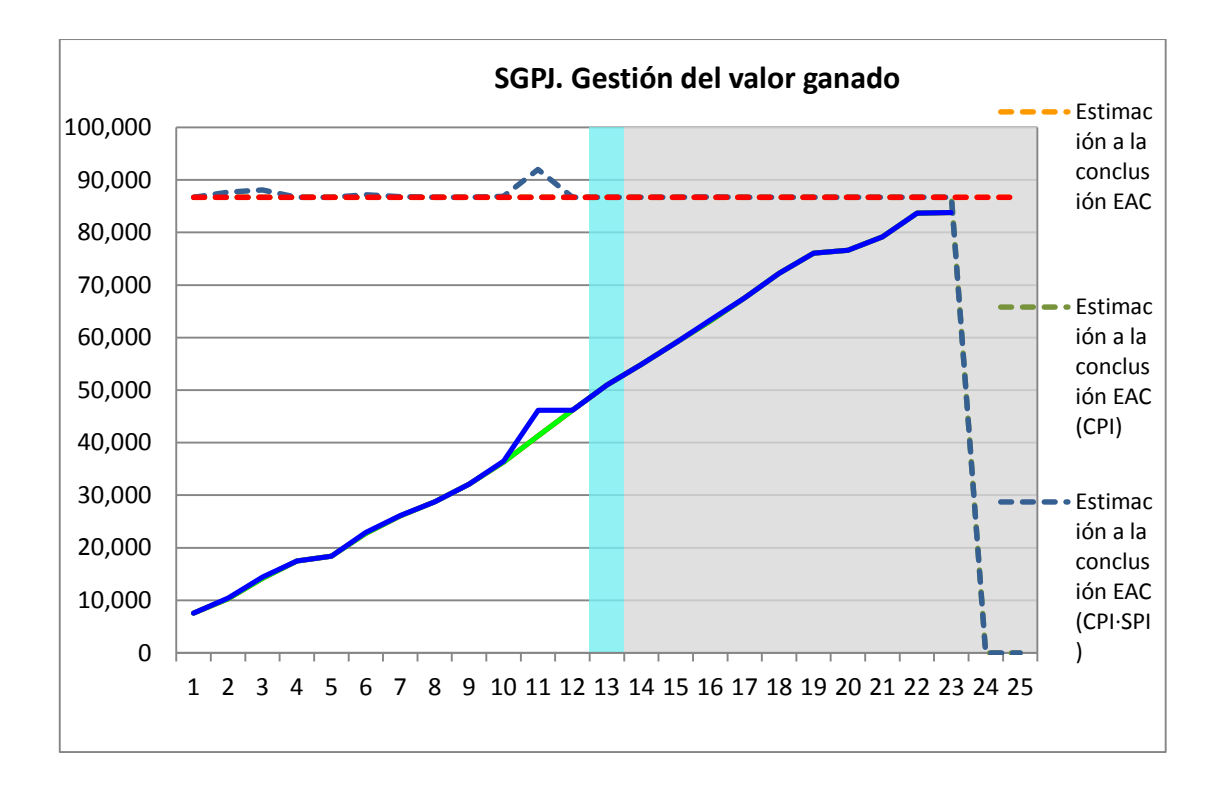

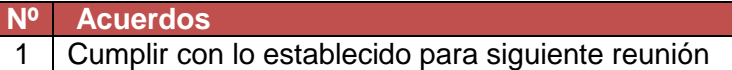

## **E. Cronograma:**

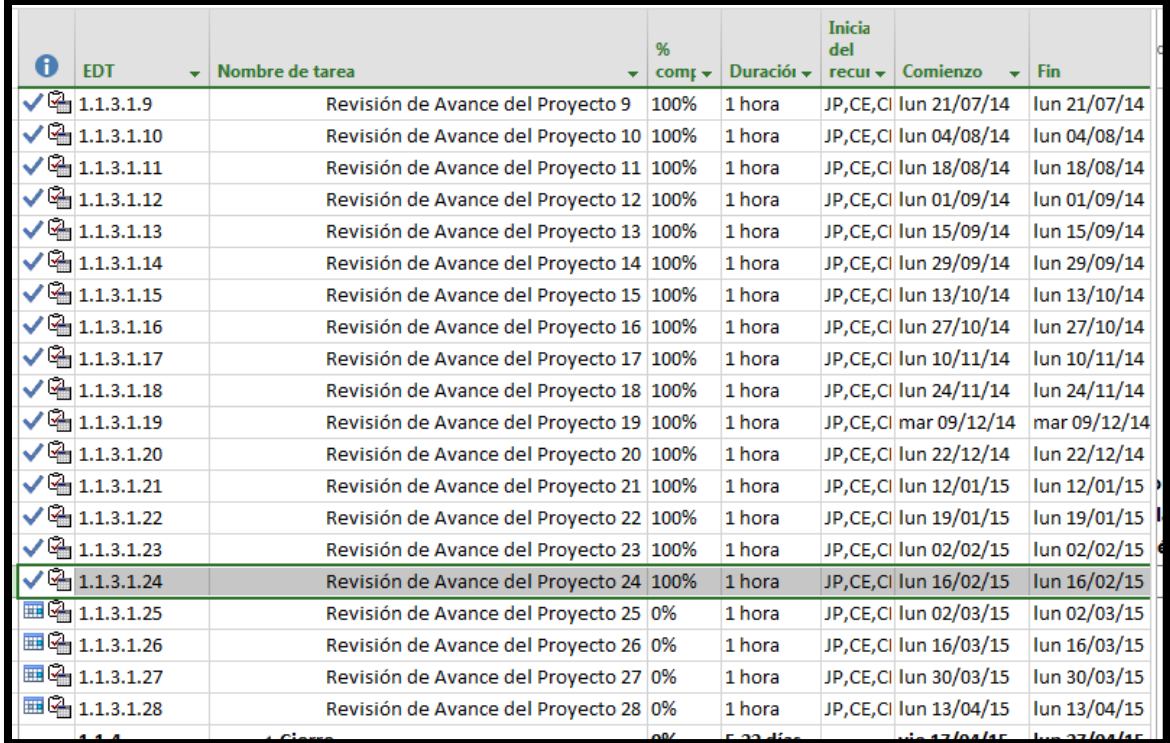

#### **A. Información General**

**Nombre del Proyecto:** Sistema de gestión de procesos judiciales para la empresa PERURECUPERA.

**Elaborado por:** José Antonio Pérez Estrada **Fecha de Reunión:** 02/03/15 **Hora Inicio:** 2:00 PM - **Hora Fin:** 3:00 PM

#### **B. Participantes:**

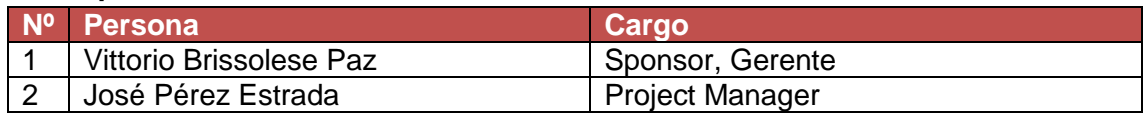

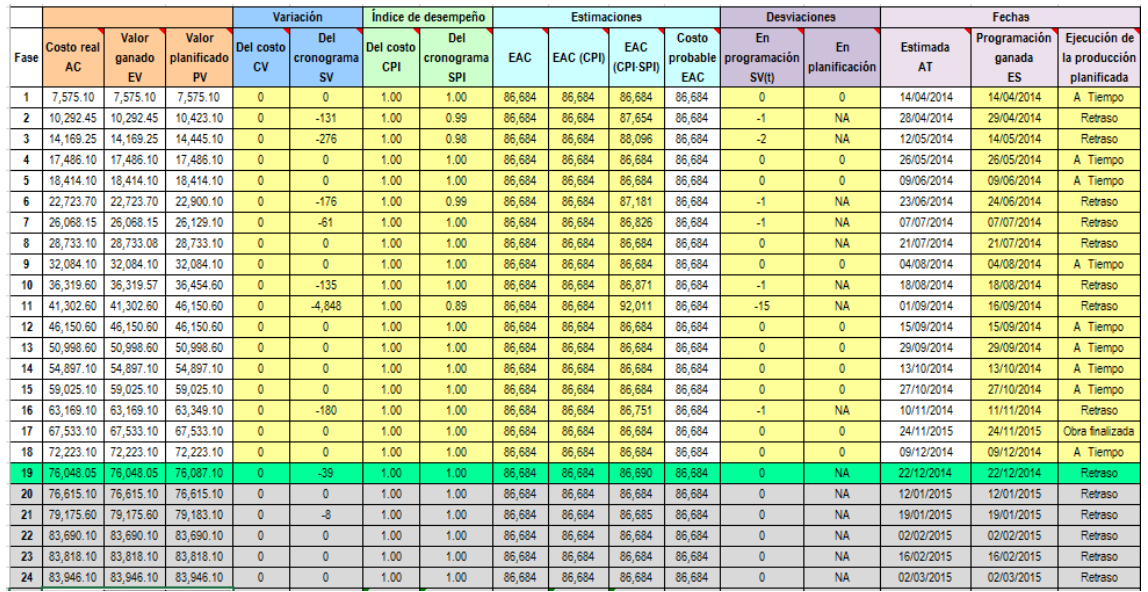

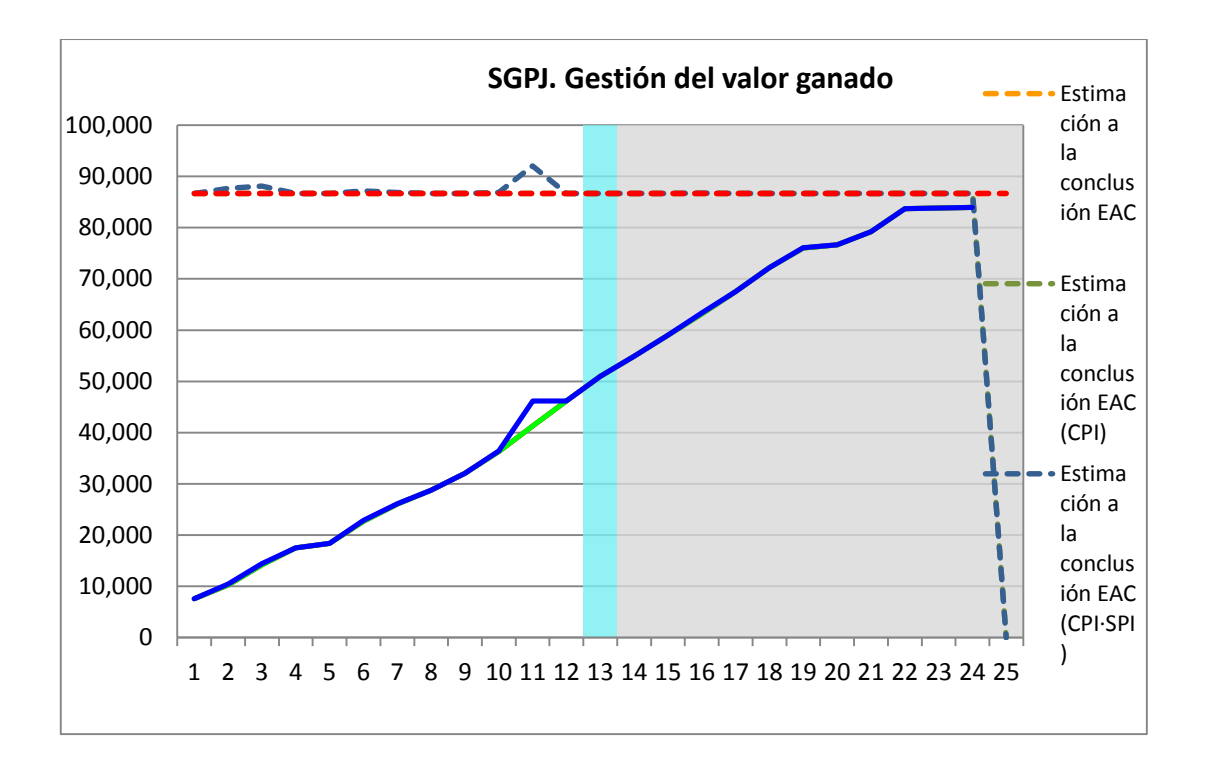

**Nº Acuerdos** 1 Cumplir con lo establecido para siguiente reunión

#### **E. Cronograma:**

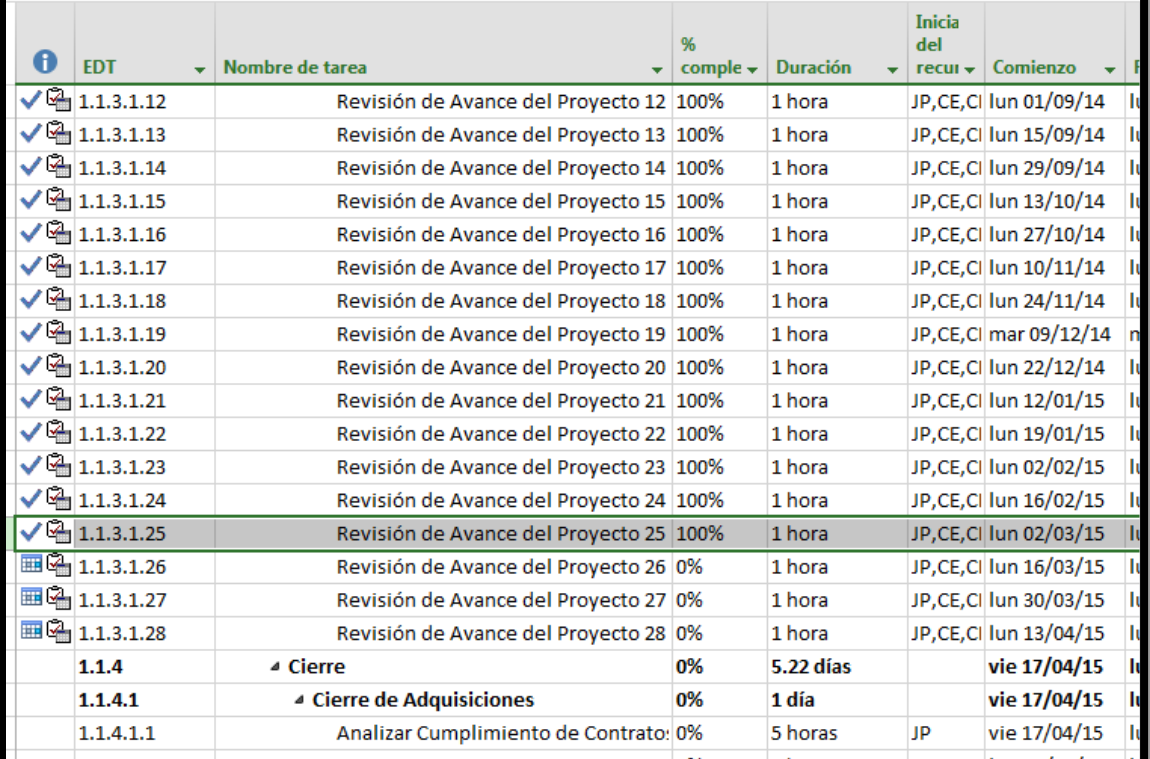

#### **A. Información General**

**Nombre del Proyecto:** Sistema de gestión de procesos judiciales para la empresa PERURECUPERA.

**Elaborado por:** José Antonio Pérez Estrada **Fecha de Reunión:** 16/03/15 **Hora Inicio:** 2:00 PM - **Hora Fin:** 3:00 PM

#### **B. Participantes:**

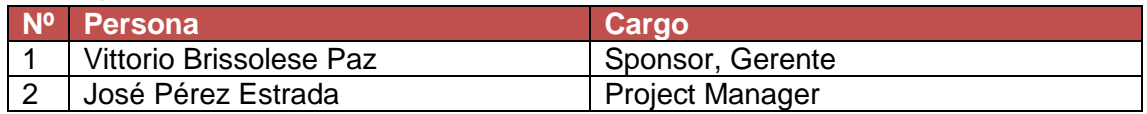

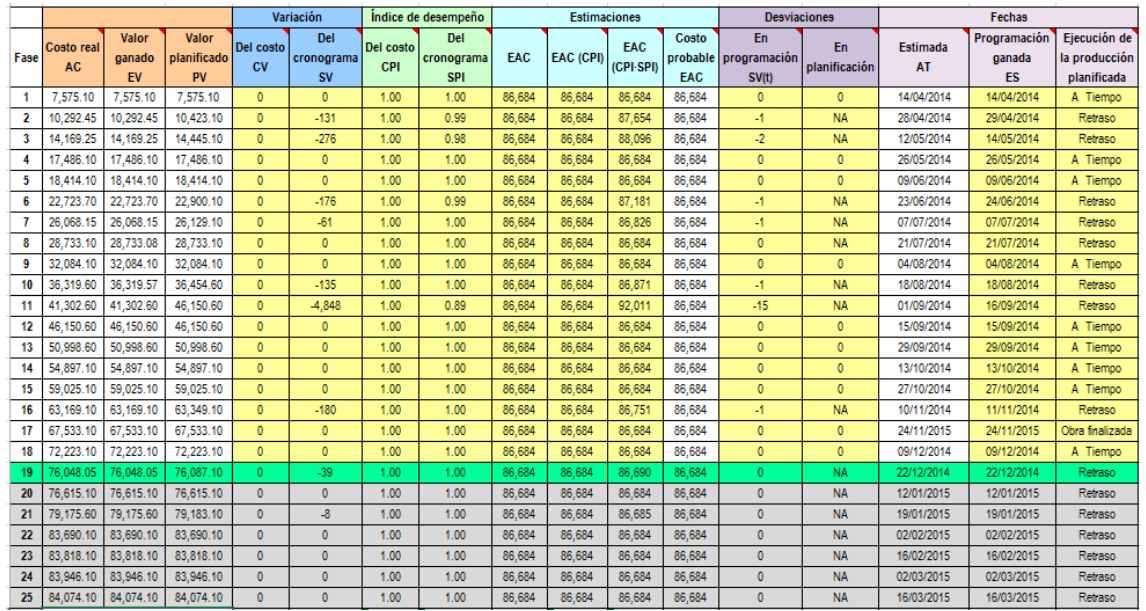

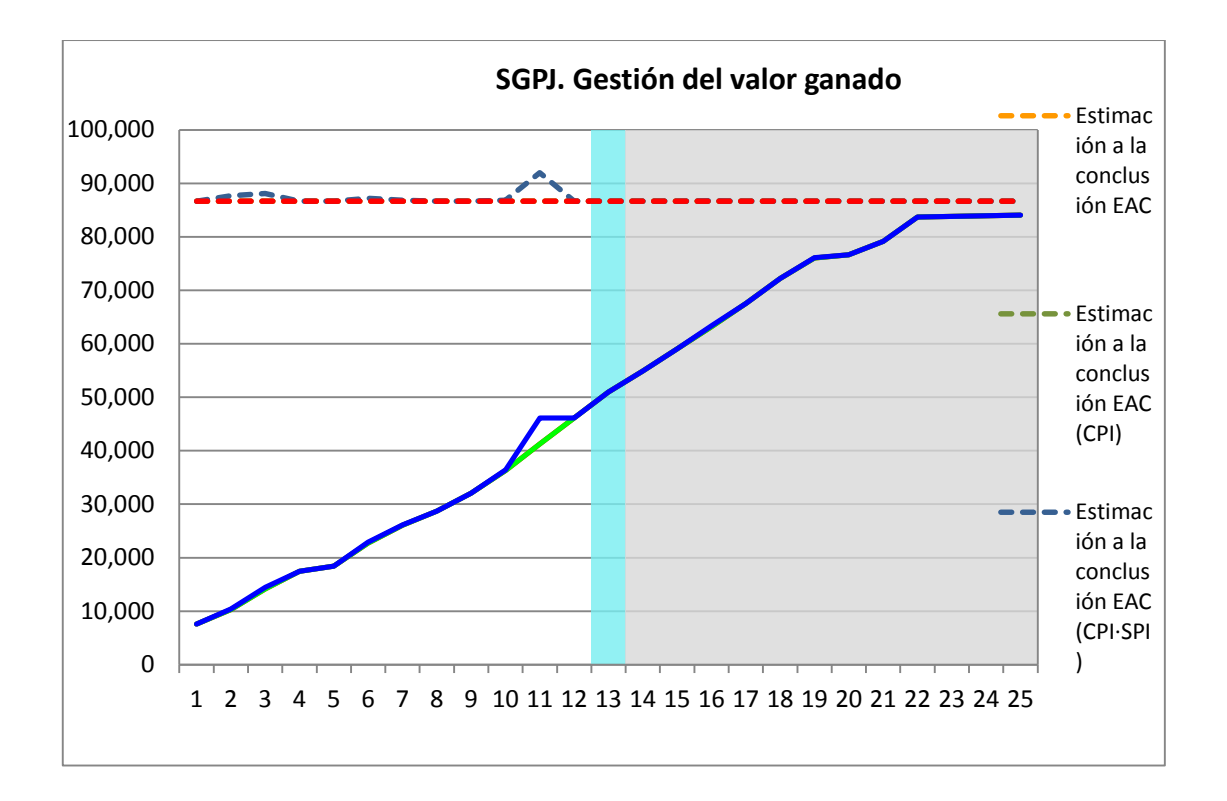

**E. Cronog**

**Nº Acuerdos** 1 Cumplir con lo establecido para siguiente reunión

**rama:**

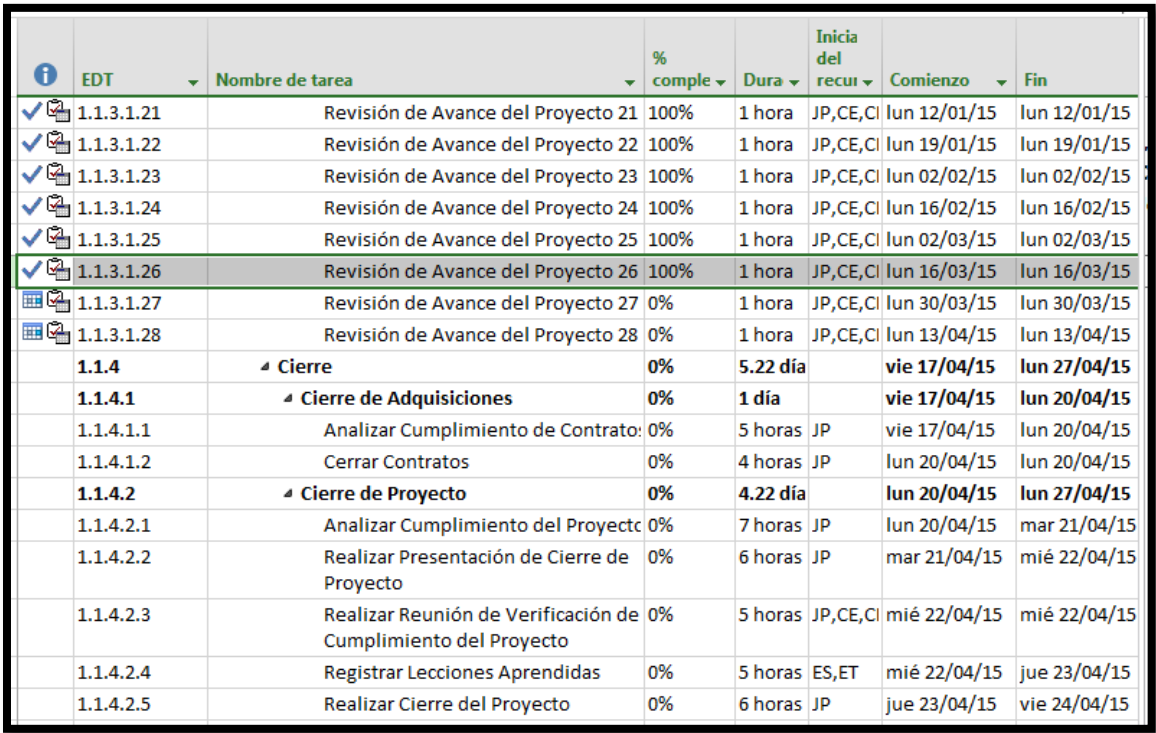

#### **A. Información General**

**Nombre del Proyecto:** Sistema de gestión de procesos judiciales para la empresa PERURECUPERA.

**Elaborado por:** José Antonio Pérez Estrada **Fecha de Reunión:** 30/03/15 **Hora Inicio:** 2:00 PM - **Hora Fin:** 3:00 PM

#### **B. Participantes:**

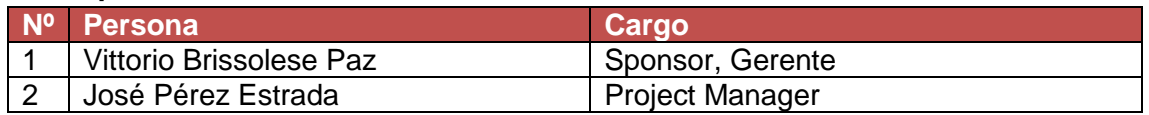

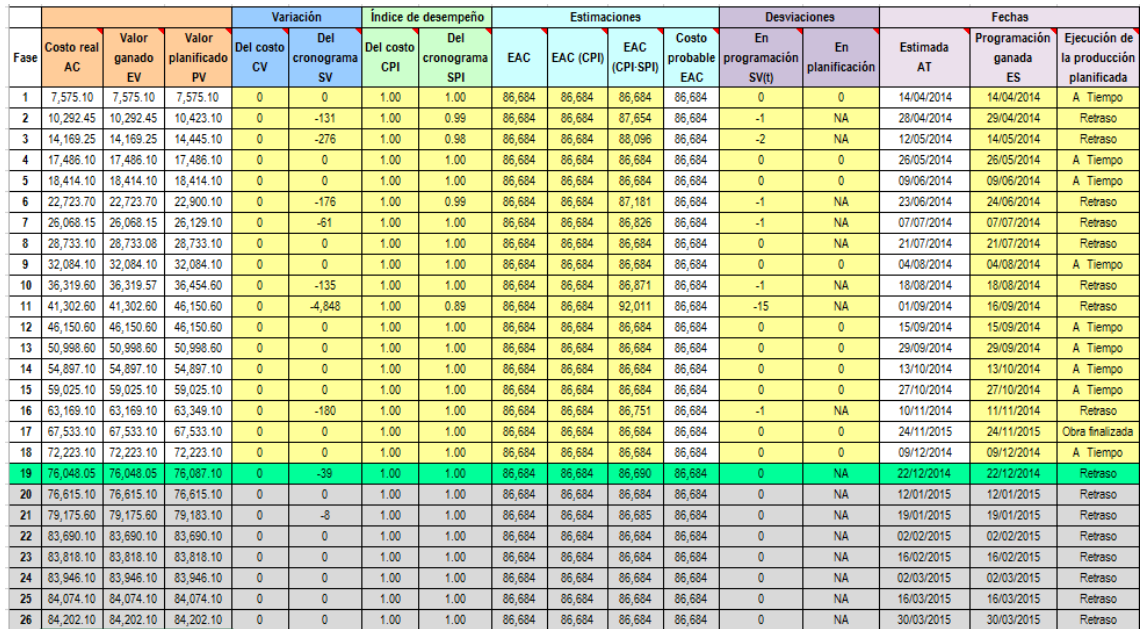

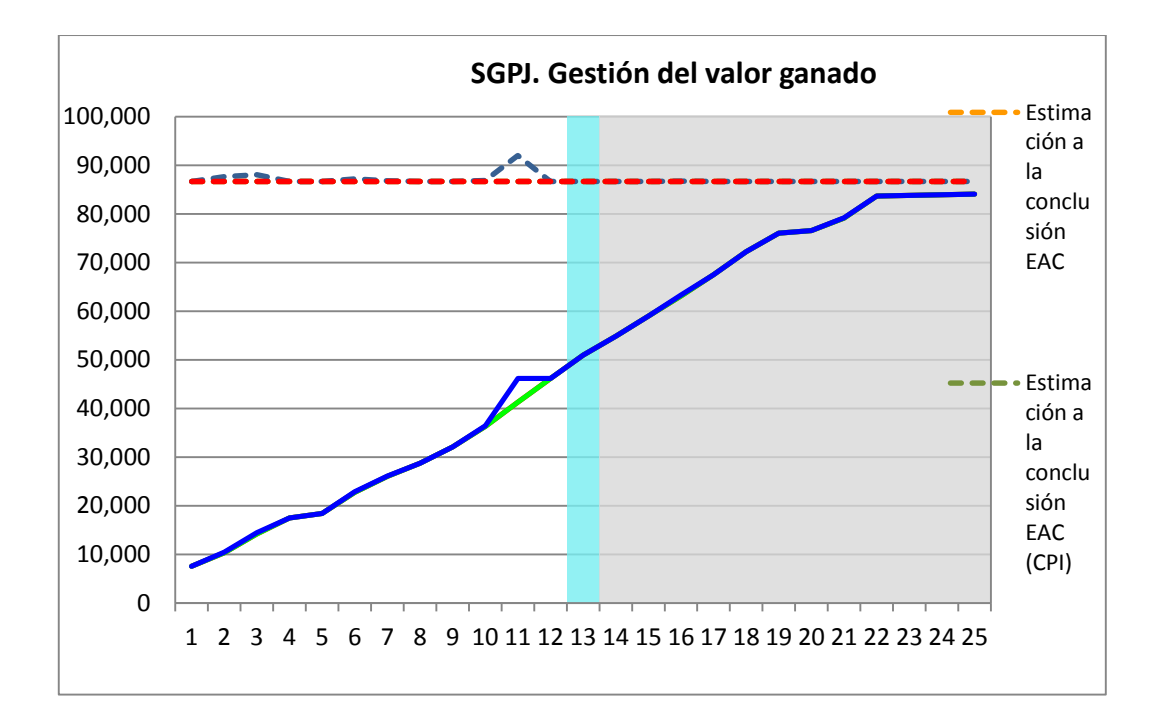

**Nº Acuerdos** 1 | Cumplir con lo establecido para siguiente reunión

## **E. Cronograma:**

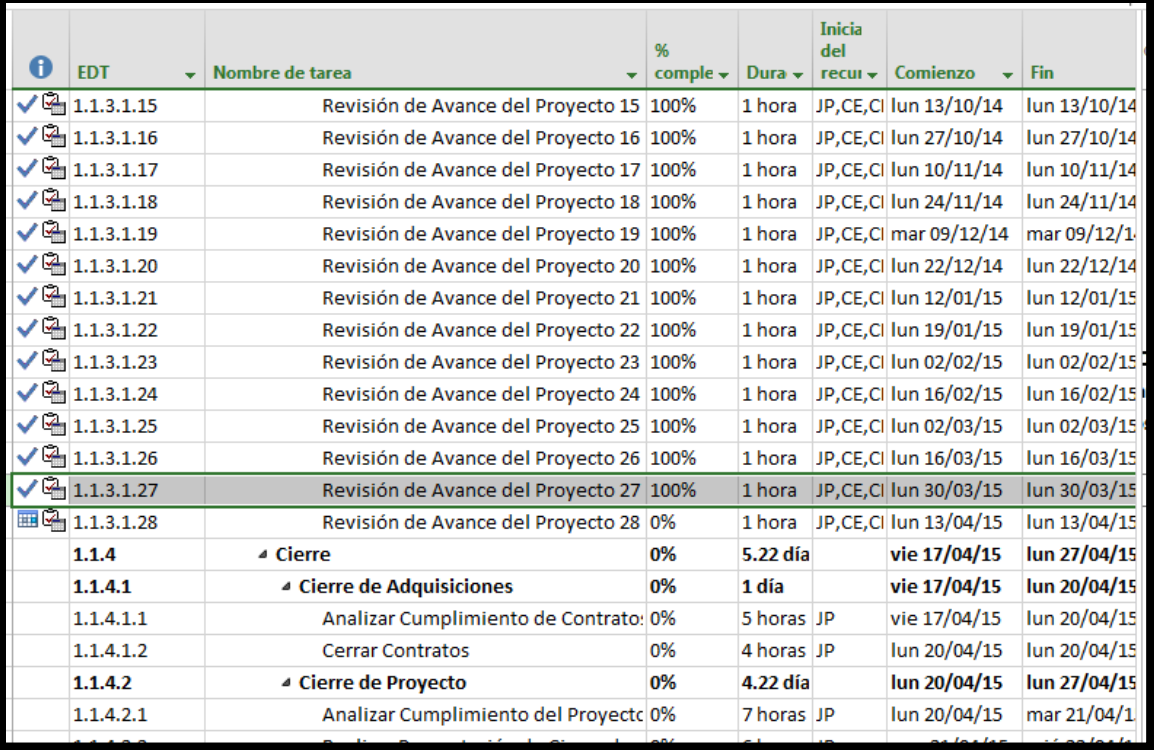

#### **A. Información General**

**Nombre del Proyecto:** Sistema de gestión de procesos judiciales para la empresa PERURECUPERA.

**Elaborado por:** José Antonio Pérez Estrada **Fecha de Reunión:** 18/08/14 **Hora Inicio:** 2:00 PM - **Hora Fin:** 3:00 PM

#### **B. Participantes:**

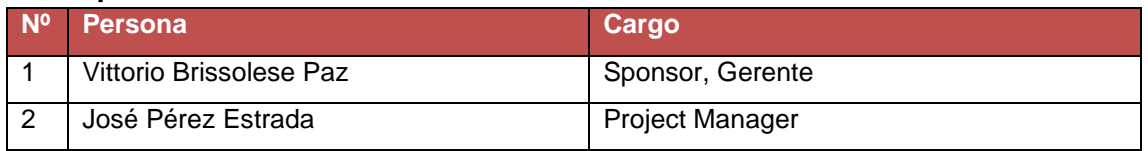

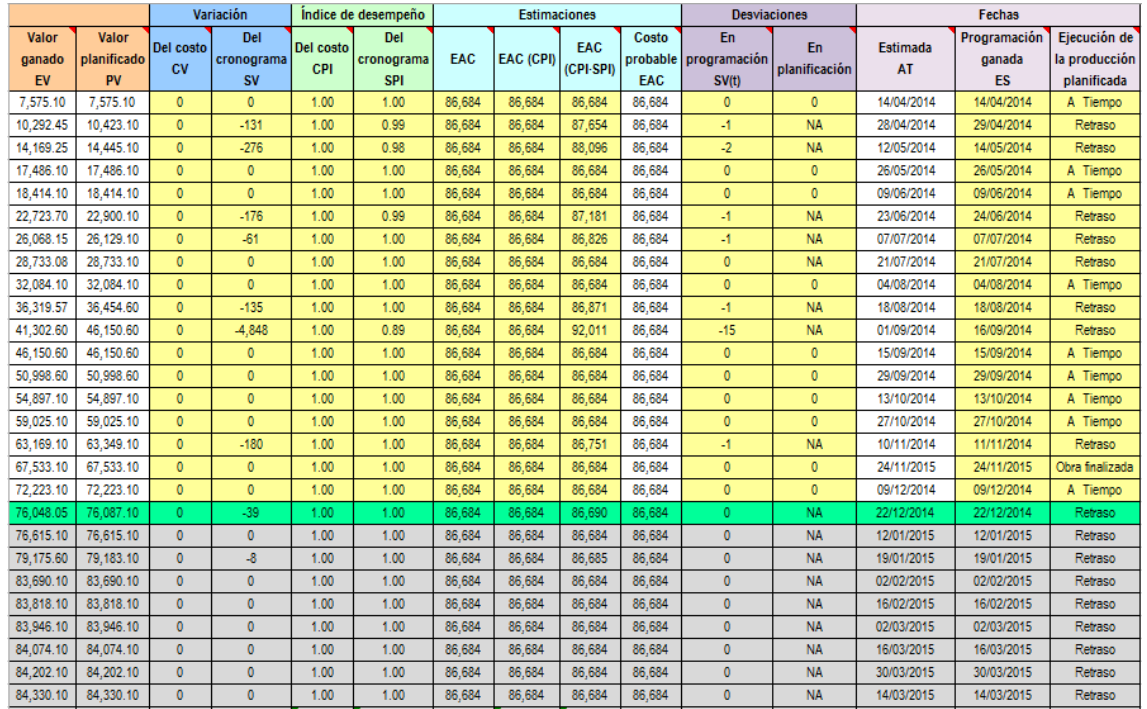

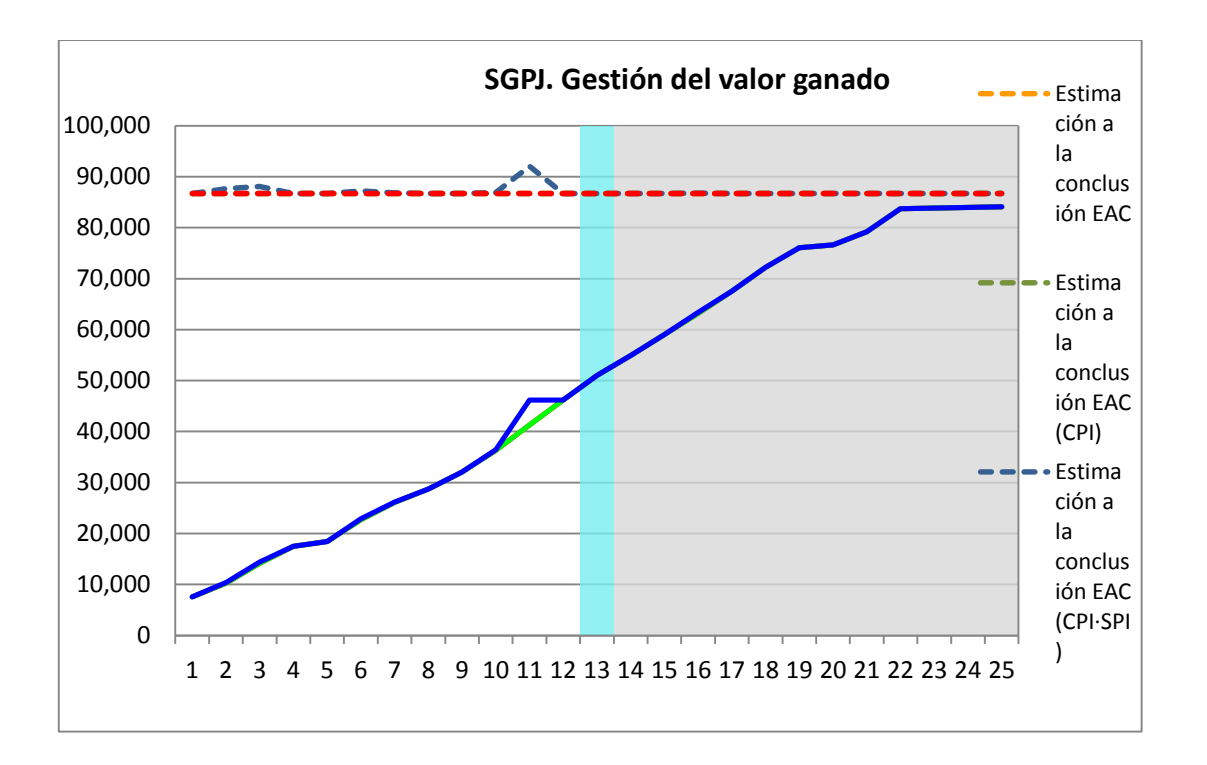

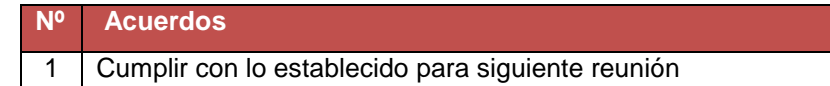

## **E. Cronograma:**

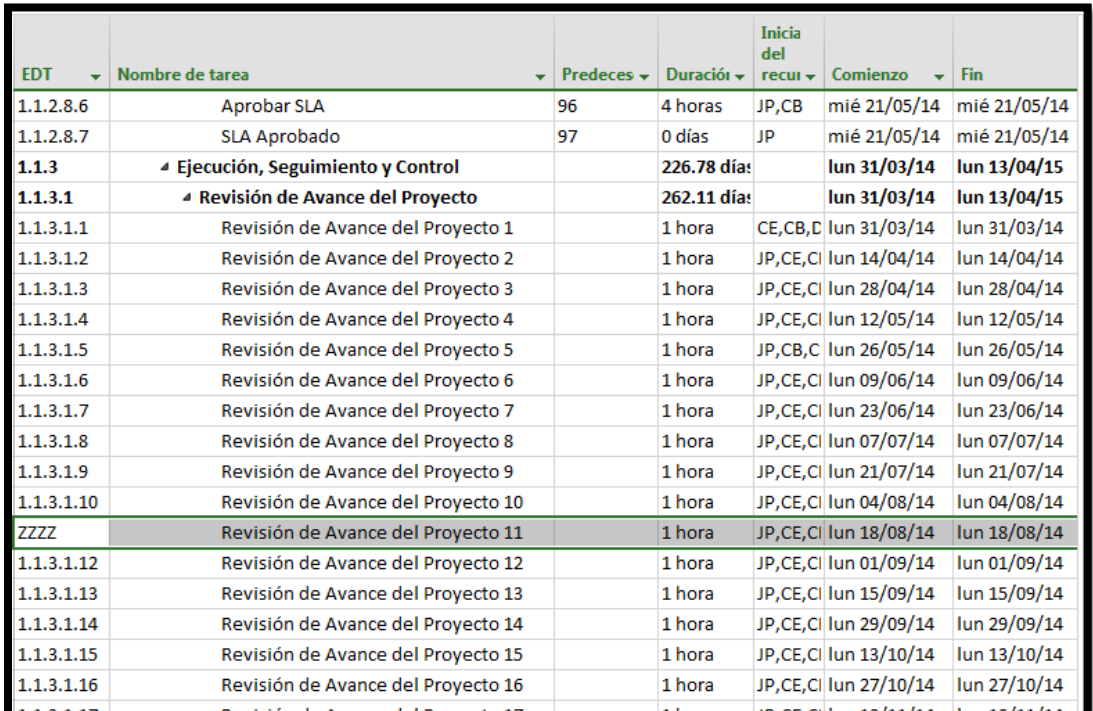

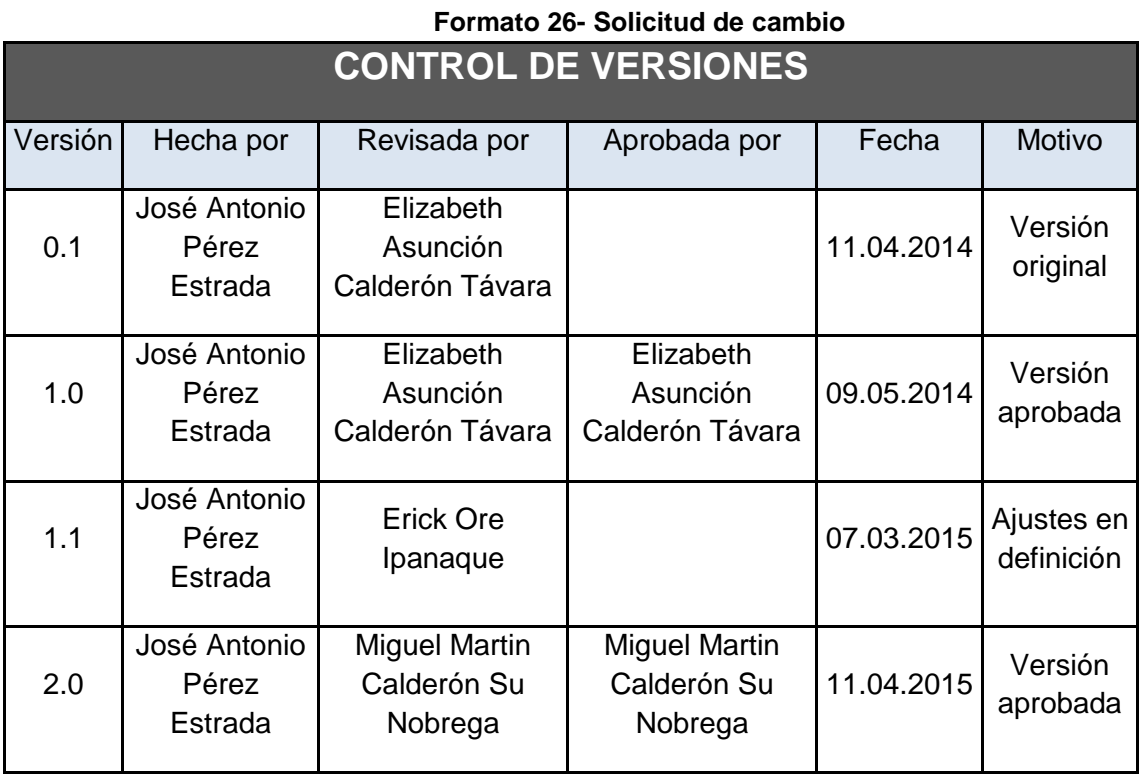

## *SOLICITUD DE CAMBIO N° 001*

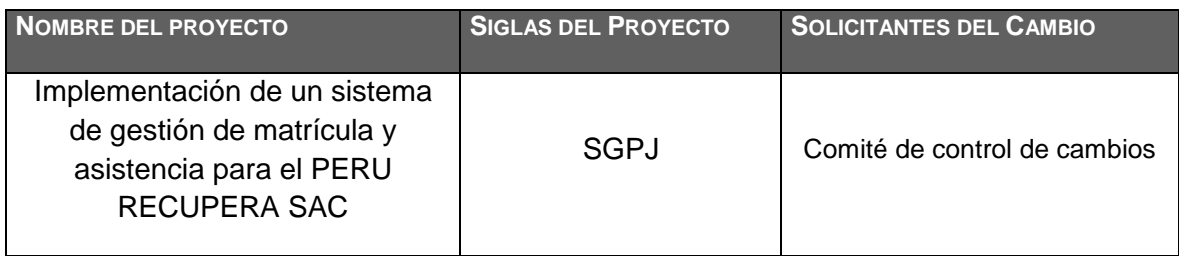

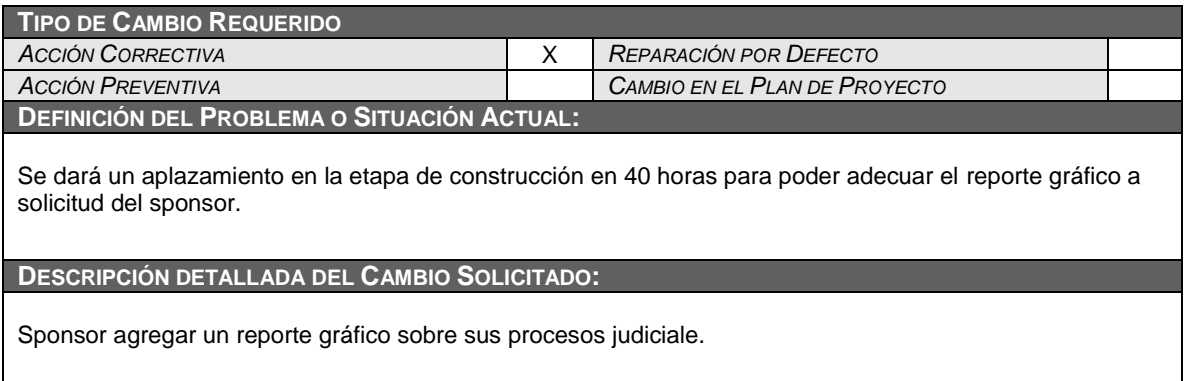

**RAZÓN POR LA QUE SE SOLICITA EL CAMBIO:** *ESPECIFIQUE CON CLARIDAD PORQUE MOTIVOS O RAZONES SOLICITA EL CAMBIO, PORQUE MOTIVOS ELIGE ESTE CURSO DE ACCIÓN Y NO OTRO ALTERNATIVO, Y QUÉ SUCEDERÍA SI EL CAMBIO NO SE REALIZA.*

El cambio mejora la toma de decisiones respecto al negocio.

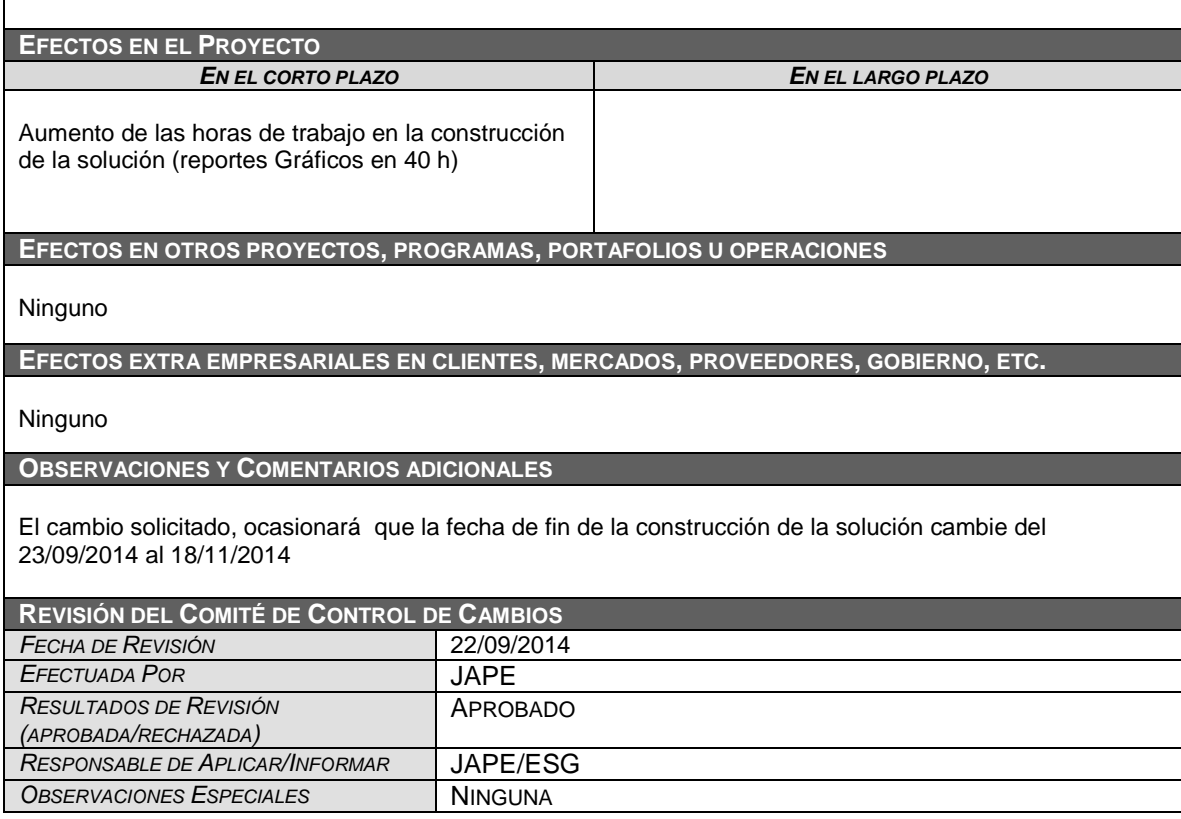

**Anexo 1- Plan de capacitación**

# SISTEMA DE GESTIÓN DE PROCESOS JUDICIALES

# PLAN DE CAPACITACIÓN

Versión 1.0

José Antonio Pérez Estrada

#### **I. ACTIVIDAD DE LA EMPRESA:**

DOBITE es una empresa líder en integración de tecnologías de información, desarrollo de software a medida, servicio de hosting, cuentas de correo y dominio.

#### **II. JUSTIFICACIÓN:**

Dado que el proceso de Atención al cliente es de vital importancia para lograr su satisfacción, es de vital importancia que los usuarios finales del nuevo sistema SGPJ reciban una capacitación acorde a los niveles establecidos en el Plan Estratégico de DOBITE, cuya capacitación permitirá los usuarios dar cumplimiento a los objetivos esperados de la implementación del nuevo sistema.

#### **III. ALCANCE**

El presente plan de capacitación es de aplicación para todos los usuarios finales que interactúan con el proceso de atención a los requerimientos de clientes de DOBITE.

#### **IV. FINES DEL PLAN DE CAPACITACIÓN:**

Siendo que, el propósito general del nuevo sistema SGPJ es el de reducir el tiempo de respuesta a la atención de los requerimientos de los clientes, la capacitación que se llevará a cabo contribuirá en:

- Permitir al usuario final una fácil operación del nuevo sistema para reducir el tiempo del proceso medido en horas/hombre.
- Permitir al usuario final (planificador) respaldar la información de los beneficios otorgados para fines de seguimiento y control de los estudiantes beneficiados.
- Reducir el tiempo de respuesta a los requerimientos registrados por los clientes.
- Reducir el uso de recursos de la organización.

#### **V. OBJETIVOS:**

Objetivos Generales:

- Capacitar al usuario final para ejecutar de una manera más efectiva el proceso de Atención al Cliente.
- Reducir el número de reuniones efectuadas por los miembros del equipo de mantenimiento, lo que les permitirá incrementar los controles de los procesos vinculados de los que forman parte.

Objetivos Específicos:

- Proporcionar el incremento de conocimientos y habilidades en la utilización de nuevos sistemas de información que se implementen la organización.
- Reducir el tiempo del proceso señalado en el cronograma de estados.
- Aumentar el grado de satisfacción de los usuarios finales, con el uso de un sistema de información amigable, para que se sientan identificados con el valor que aportan a la organización y a la población estudiantil

#### **VI. META:**

Capacitar al 100% a los usuarios finales del SISTEMA DE GETIÓN DE PROCESOS JUDICIALES PARA LA EMPRESA PERU RECUPERA.

#### **VII. ESTRATEGIAS:**

- Exponer a los usuarios finales el proceso de otorgamiento de beneficios educativos.
- Medir el desempeño de los usuarios finales con la utilización de la nueva herramienta informática.

## **VIII. TIPOS, MODALIDADES Y NIVELES DE CAPACITACIÓN:**

- a) Tipo de capacitación: Capacitación Preventiva: porque permitirá a los usuarios finales adaptarse exitosamente a la nueva propuesta de tecnología que da soporte al proceso de otorgamiento y control de beneficios educativos.
- b) Modalidad de Capacitación Especialización: ya que el plan brindara conocimientos y habilidades a los usuarios finales del proceso.
- c) Nivel de capacitación: Nivel básico: ya que está orientado a usuarios con altos conocimientos en la ejecución del proceso y en la utilización de herramientas informáticas.

#### **IX. RECURSOS:**

**a.** Humanos: lo conforman todo el personal responsable en el proceso de otorgamiento de beneficios educativos.

**b.** Materiales

Infraestructura: la capacitación se realizará en ambientes adecuados. Equipos: Equipos de cómputo, Pantalla Interactiva o proyector multimedia.

## **X. FINANCIAMIENTO:**

El costo del plan de capacitación, se encuentra incluido en el costo del proyecto.

#### **XI. CRONOGRAMA:**

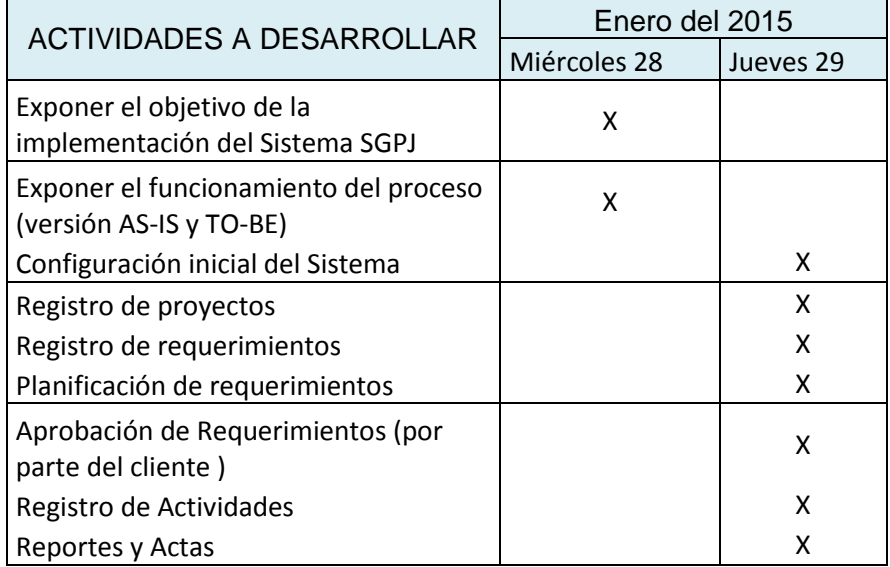

 **------------------------------------------------ -----------------------------------------**

Patrocinador **Director del proyecto** 

Vittorio Brissolese PazJosé Antonio Pérez Estrada

**Anexo 2- Plan de pruebas de aceptación del cliente**

**Plan de Pruebas de Aceptación Versión 1.0**

## **Plan de Pruebas**

## **Introducción**

## **Propósito del Plan**

El propósito de este plan es planificar, estructurar y documentar la planificación de las pruebas de aceptación del sistema a realizar, así como la estrategia a utilizar para su ejecución.

## **Alcance**

Luego de finalizar las pruebas de sistema, el programa se encuentra completamente ensamblado, y se han encontrado y corregido los errores entre los módulos, métodos, clases y objetos. En este punto se comienza con la etapa de las pruebas de validación de requerimientos más conocida como pruebas de aceptación. Éstas se enfocan en las acciones que realiza el usuario además de las salidas del sistema que puedan ser reconocidas por él; dichas acciones y salidas engloban las expectativas del usuario, y están definidas en las especificaciones de los requerimientos del software.

Las pruebas de aceptación, se realizan a los requerimientos funcionales, y a los nofuncionales como facilidad de uso, recuperación, eficiencia, entre otros; y se pretende lograr: corrección, vale decir, carencia de ambigüedad; completitud, es decir, especificación completa y clara del problema; y por último pero no menos importante, consistencia, quiere decir, que no haya requisitos contradictorios.

El plan que a continuación se detalla pretende dar una visión general sobre las actividades a realizar; sobre las pruebas consideradas; además de una explicación global que se consideró para la realización de los documentos a entregar, ya que darán una mayor información relacionada a la evaluación y reportes de este tipo de pruebas.

## **Definiciones y Acrónimos**

No se utilizan en este plan.

## **Referencias**

Especificación de Requisitos de Software v1.0, 2015

## **Visión General del Plan**

Este documento consta de las siguientes secciones: una introducción, los requerimientos de pruebas que son obtenidos del SGPJ y luego la estrategia de pruebas a seguir.

## **Requerimientos de Pruebas**

## **Introducción**

Este capítulo documenta los requerimientos de prueba durante la Fase de Pruebas del Sistema e Integración para el Sistema de Gestión de procesos judiciales para la empresa PERU RECUPERA.

## **Filosofía de la prueba**

**Generalidades**

El objetivo principal de las pruebas unitarias del sistema será el de establecer un nivel de confianza que nos permitirá asegurar la aceptación del sistema por los interesados en las posteriores pruebas de aceptación.

Se probará que la aplicación cumpla con los requerimientos de alto nivel que fueron especificados previamente, verificando que se cumple satisfactoriamente con las funcionalidades y características necesarias para que los usuarios satisfagan estos.

#### **Áreas funcionales**

Esta sección describe las áreas funcionales generales que deberán ser probadas como parte de la fase de pruebas del sistema.

- Funcionalidad especificada en el SGPJ.
- Manejo de los datos y transacciones involucradas en las funcionalidades del punto anterior.
- Rendimiento al ejecutar las funcionalidades del primer punto.

#### **Categorías de resultados de prueba**

Esta sección describe las categorías que pueden ser asignadas los resultados de prueba en un Caso de Prueba.

- 1. **Éxito:** El resultado de la prueba es conforme al resultado esperado.
- 2. **Aceptable:** El resultado de la prueba indica que el sistema difiere de la especificación aceptada pero es aceptable, no son necesarios cambios en la aplicación, pero requiriendo un cambio en la Especificación Funcional.
- 3. **Tolerable:** El resultado de la prueba es incorrecto, la aplicación en prueba trabaja y podría ser aceptada, pero la falla deberá ser rectificada en el periodo de tiempo acordado.
- 4. **Intolerable:** El resultado de la prueba es incorrecto, y la falla debe ser corregida antes de concluir la fase de prueba.
- 5. **Error:** El resultado de la prueba observado es correcto, pero el resultado esperado de acuerdo a los scripts de prueba son incorrectos.

## **Entorno de la prueba**

#### **Generalidades**

En esta sección se da una breve descripción del entorno de prueba:

- Las pruebas se realizarán principalmente en el laboratorio de la Oficina de Desarrollo de Programas 2 (V201).
- El número de computadoras con que se contará será de acuerdo al tipo de prueba, entre una y cuatro computadoras o Laptops.
- En los laboratorios se cuenta con acceso al Servidor y definición de Datos del Sistema de Gestión de Procesos Judiciales para la empresa PERU RECUPERA.

#### **Hardware**

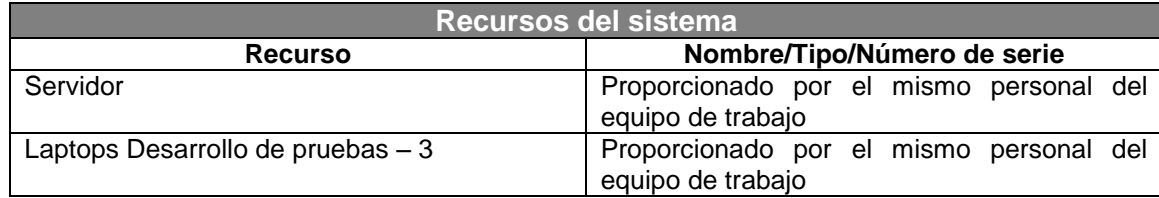

#### **Software**

En las PCs de prueba deberán estar instaladas las siguientes aplicaciones de software:

- Sistema Operativo Windows XP o versiones posteriores
- Navegadores extras como Google Chrome

#### **Datos de prueba**

Se desarrollarán y especificarán conjuntos de datos de prueba, tomando las muestras necesarias para la ejecución de las pruebas, de manera que se verifique que cumple con diversos tipos de datos.

## **Roles y responsabilidades del equipo de pruebas**

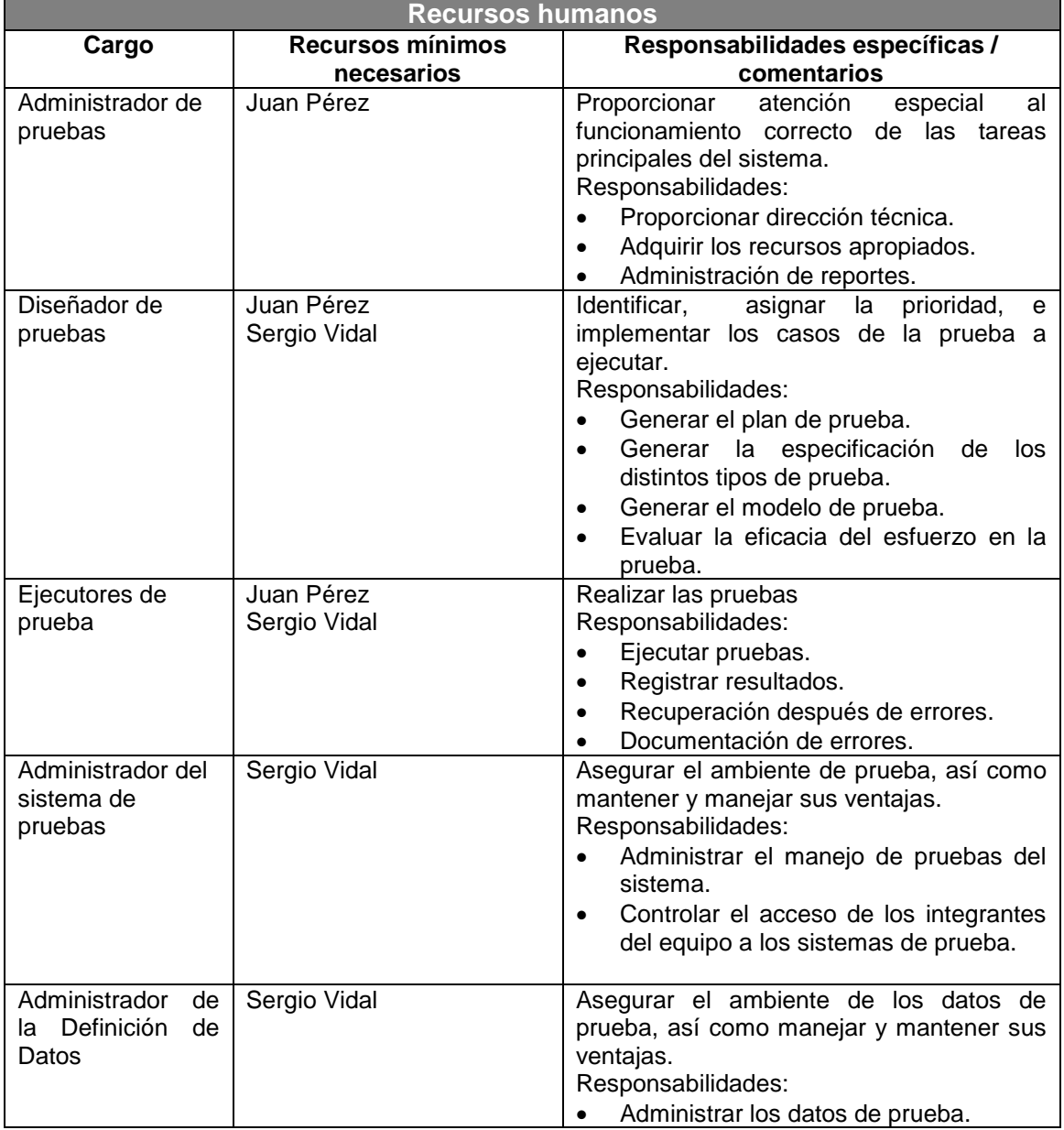

## **Identificación de la prueba**

#### **Scripts de prueba**

Cada caso de prueba individual deberá tener un script que describa los pasos y los resultados esperados de cada prueba individual. En particular un script contiene la siguiente información:

- Identificador de la prueba.
- Descripción del objetivo de la prueba.
- Descripción del estado de la aplicación antes de la prueba o pre-condiciones de la misma.
- Pasos precisos y no ambiguos para ejecutar la prueba.
- Descripción de los resultados esperados.

#### **Reporte de resultados**

Los resultados de la prueba son registrados en un formulario de Registro de Resultados de Prueba, el cual contiene la siguiente información:

- Nombre y versión de la aplicación a prueba.
- Fase de Prueba.
- Fecha de Prueba.
- **·** Identificador único de prueba.
- Hora de ejecución de cada Caso de Prueba.
- Resultado observado durante la prueba.
- Categoría de resultado de prueba. (ver punto 2.2.3)
- Descripción del error.
- Firma del ejecutor y del observador de la prueba.

#### **Criterios de aceptación**

Esta sección documenta la frecuencia de las categorías de los resultados de prueba (ver sección 2.2.3) que son consideradas para aceptar la aplicación y pasar con éxito la fase de prueba. Identificamos los siguientes criterios los cuales deben ser evaluados progresivamente.

- Requerimientos de Prueba: ¿Todos los requerimientos del sistema han sido probados?
- Pruebas Cubiertas: ¿Todas las partes del software han sido probadas, incluyendo manejo de errores?
- Medida de Casos de Prueba: ¿Cuántos Casos de Prueba han sido planeados, diseñados, implementados, ejecutados y pasaron con éxito o falla?
- Defectos detectados en Casos de Prueba: Es importante tener un ratio de los defectos encontrados en los casos de prueba, y de los defectos corregidos y mantenidos.

#### **Errores de prueba**

Esta sección específica los procesos para alcanzar la corrección de los errores observados y registrados durante la prueba.

Para cada error observado que requiera corrección de la aplicación o de la especificación de funcionalidades, el líder del equipo de prueba y el líder de desarrollo y sus respectivos equipos, deben de estar de acuerdo en lo siguiente:

- El ámbito de trabajo adicional y escalas de tiempo para la corrección.
- El Caso de Prueba requerido para ser re-ejecutado después de la corrección.
- Dada una falla, el principal responsable de realizar la corrección es el que se encargó de desarrollar dicho componente.
- Establecer prioridades de acuerdo a una serie de fallas.

#### **Documentación de la prueba**

Esta sección describe los documentos que deben ser generados durante la actividad de prueba. Estos documentos son los siguientes:

- Scripts de pruebas y Casos de Prueba.
- Resultados de Pruebas siguiendo el formato especificado.
- Reporte consolidado de pruebas por módulo.
- Certificado de prueba para formalizar el hecho de que la aplicación en prueba ha pasado la prueba con éxito.

La lista que se muestra a continuación identifica los requerimientos especificados en el SGPJ que se probarán.

#### **Pruebas Funcionales**

- Revisar la implementación del caso de uso Gestión de procesos Judiciales.
- Revisar la implementación del caso de uso Registro de procesos judiciales.
- Revisar la implementación del caso de uso Consulta de procesos Judiciales.
- Revisar la implementación del caso de uso Gestión de Ingresos económico de procesos.
- Revisar la implementación del caso de uso Gestión de Gastos de Procesos.

## **Estrategia de Pruebas**

Los tipos de prueba a realizar son pruebas de caso de uso, y pruebas unitarias.

## **Pruebas por Caso de Uso**

Para las pruebas de casos de uso se probarán en el siguiente orden: Emitir reporte Gerencial de clientes, Emitir reporte gerencial de habitaciones, Consultar estado de habitación, Consultar disponibilidad de habitación, Registrar huésped, Actualizar Cliente, Consultar tiempo de hospedaje, Actualizar tarifa, Registrar incidencia, Actualizar incidencia, Emitir reporte operativo de habitación. Este orden no es aleatorio, los últimos casos de uso dependen de los primeros.

#### **Pruebas de integración**

Se realizarán de manera implícita al realizar las pruebas del caso de uso.

#### **Pruebas del caso de uso**

Se verificará la correcta implementación de los flujos básicos y alternativos de todos los casos de uso a implementar en la iteración.

## **Casos de Prueba**

## **Caso de uso Gestión de procesos Judiciales.**

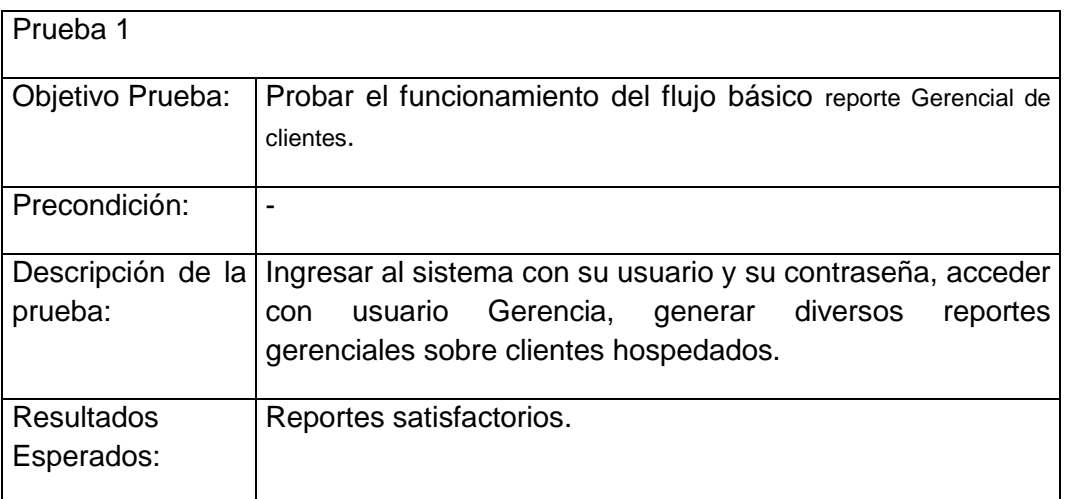

## **Caso de uso Registro de procesos judiciales.**

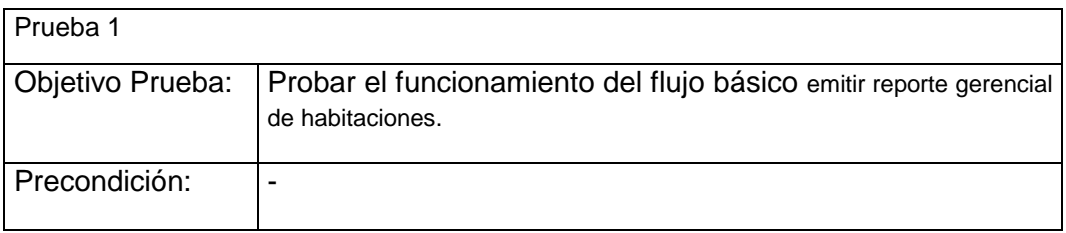

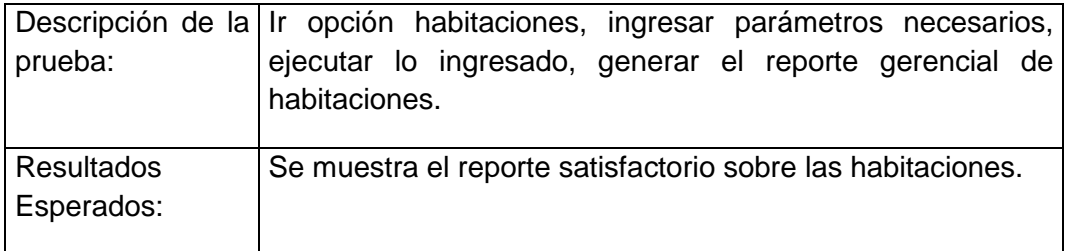

## **Caso de uso Consulta de procesos Judiciales.**

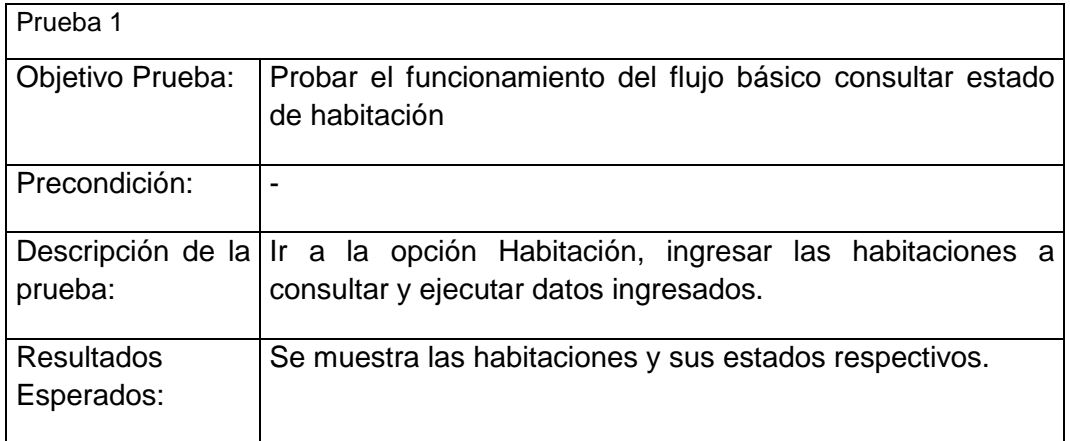

## **Caso de uso Gestión de Ingresos económico de procesos.**

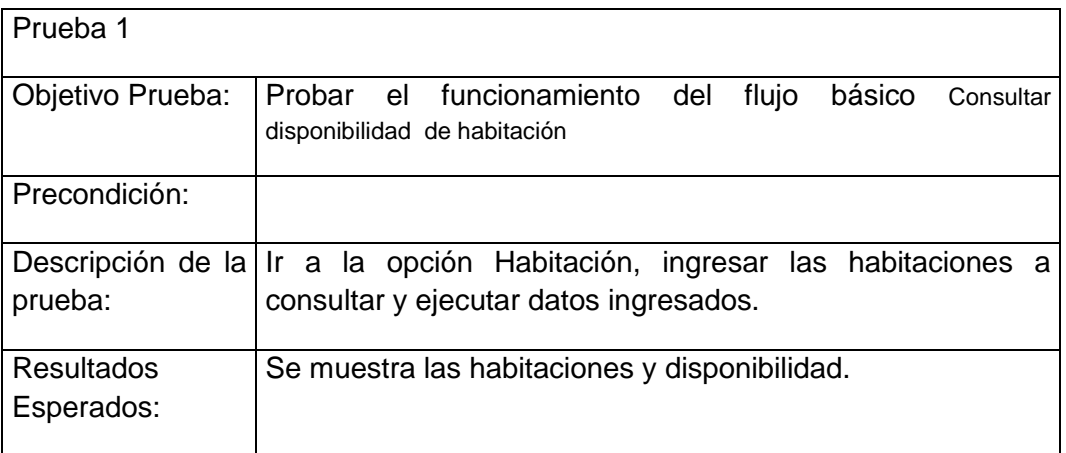

## **Caso de uso Gestión de Gastos de Procesos.**

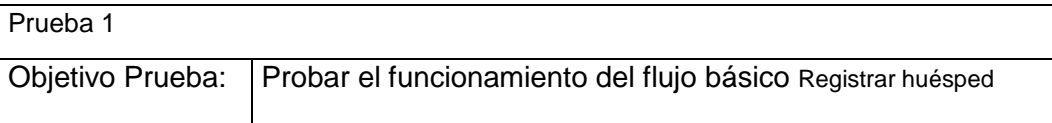

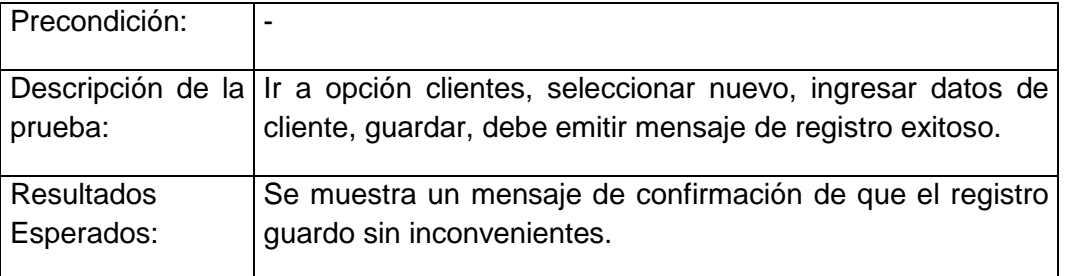

## **Requerimientos del Ambiente de Pruebas**

A continuación se enumeran las características mínimas del ambiente para probar el Sistema de Gestión de gestión de procesos judiciales para la empresa PERU RECUPERA

## **Hardware**

.

- Intel Pentium Core 2 Duo 1.7Ghz
- Memoria RAM de 2 GB Se recomienda contar con 4GB para un mejor rendimiento.
- Disco Duro con capacidad libre de 250Gb.

## **Sistema Operativo**

Windows XP

**Anexo 3: Diapositivas de sustentación**

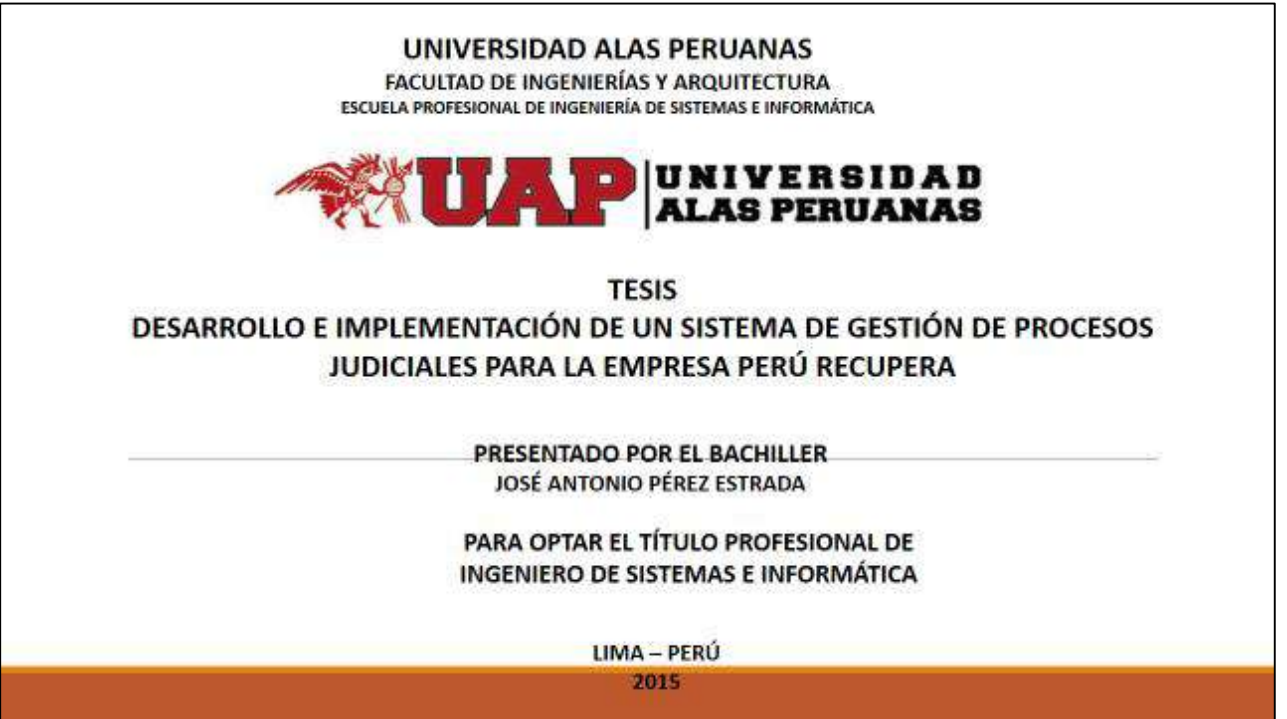

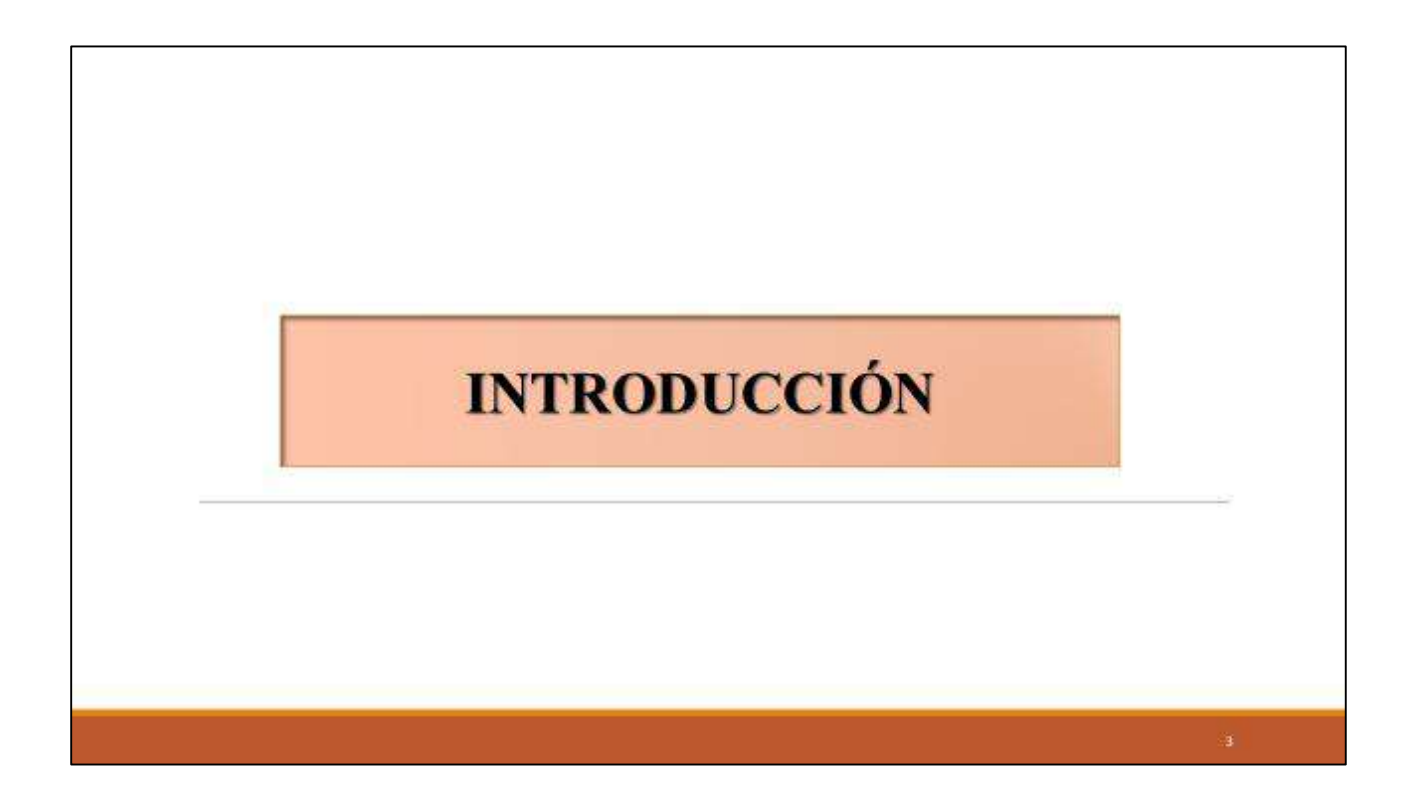

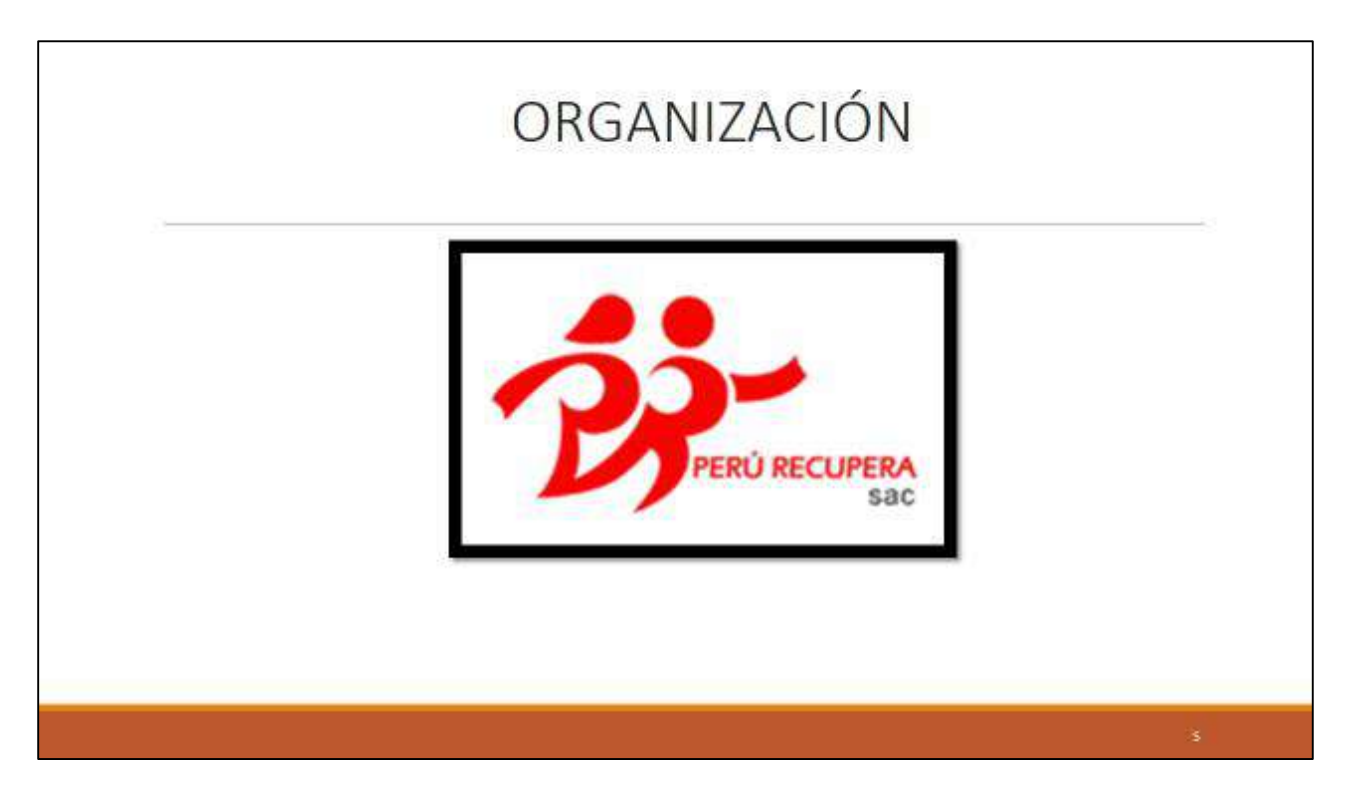

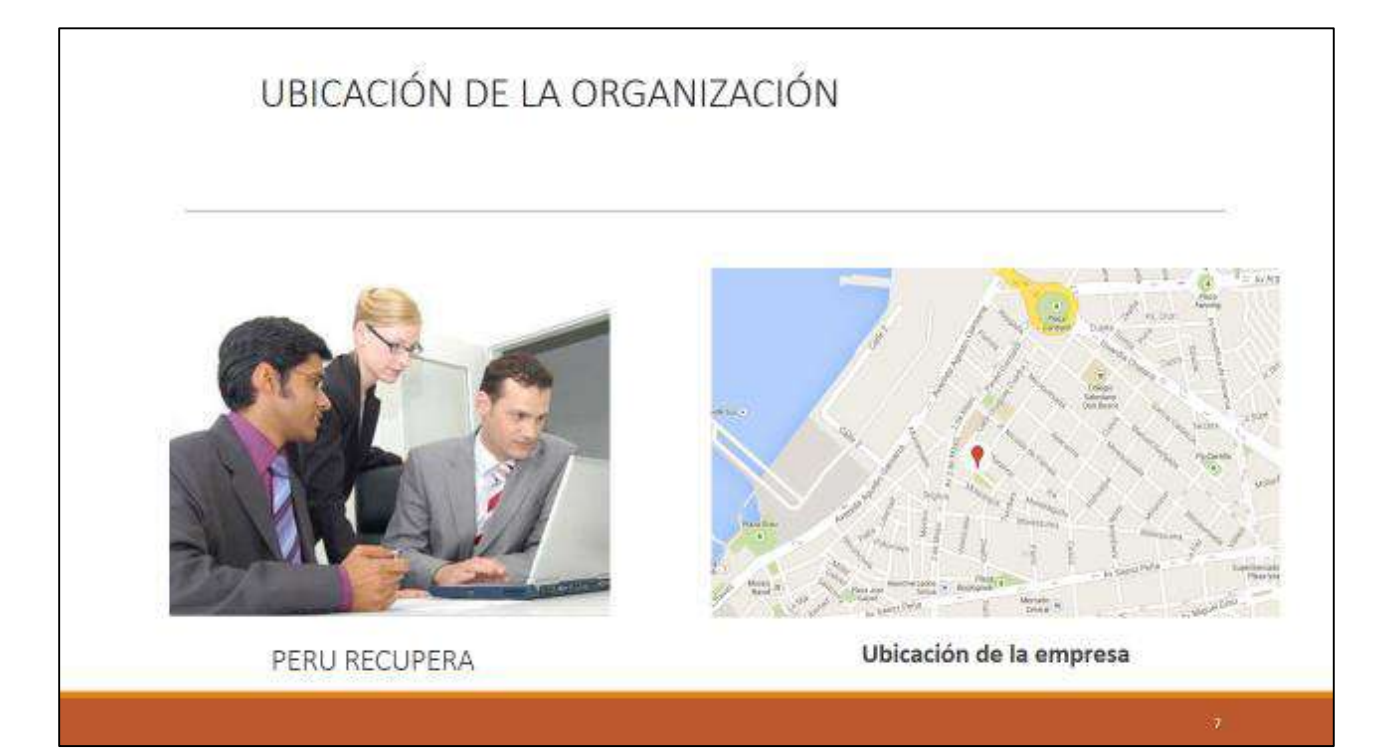

# **ANÁLISIS DE LA ORGANIZACIÓN**

#### **MISIÓN**

Nuestra misión es ofrecer el servicio especializado de recuperación de dinero en cualquiera de las formas establecidas por la ley, la que será ejecutada por profesionales del derecho con amplia experiencia en procesos judiciales y beneficiando a los clientes en el menor tiempo posible.

Fuente propia

#### **VISIÓN**

Pretendemos ser una empresa líder a nivel nacional en el servicio de recuperación de dinero, ágil e innovadora, que cuenta con tecnología indispensable para satisfacer la necesidad de nuestros clientes, con personal competente y dinámico que busca lograr su propósito en el más corto tiempo.

Fuente propia

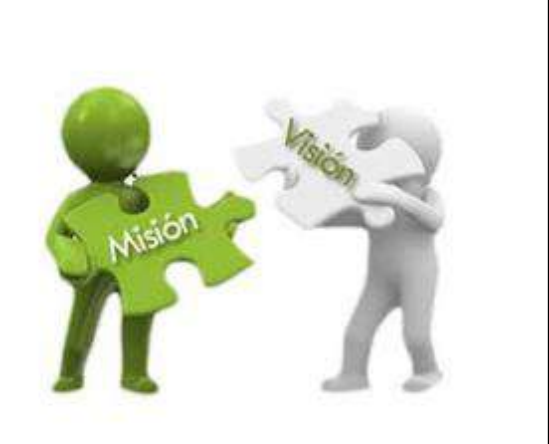

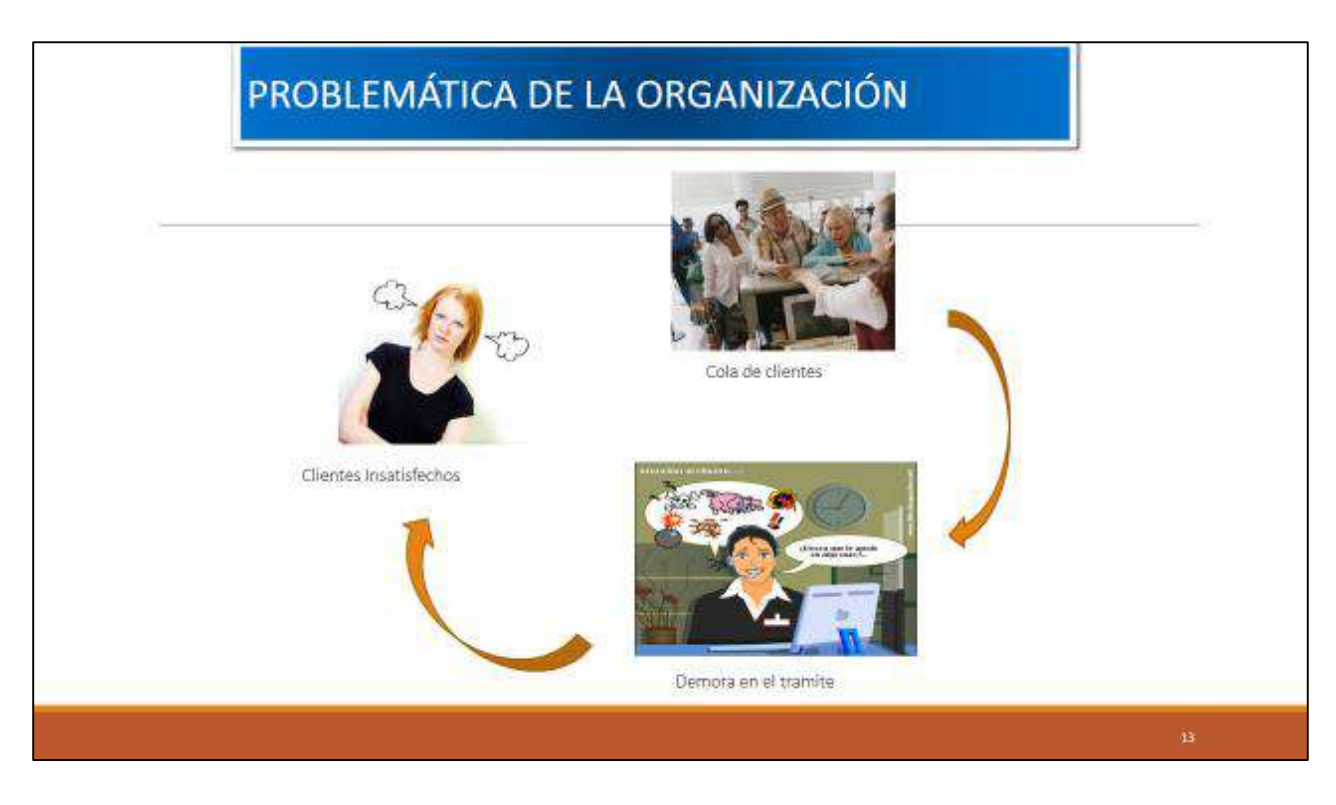

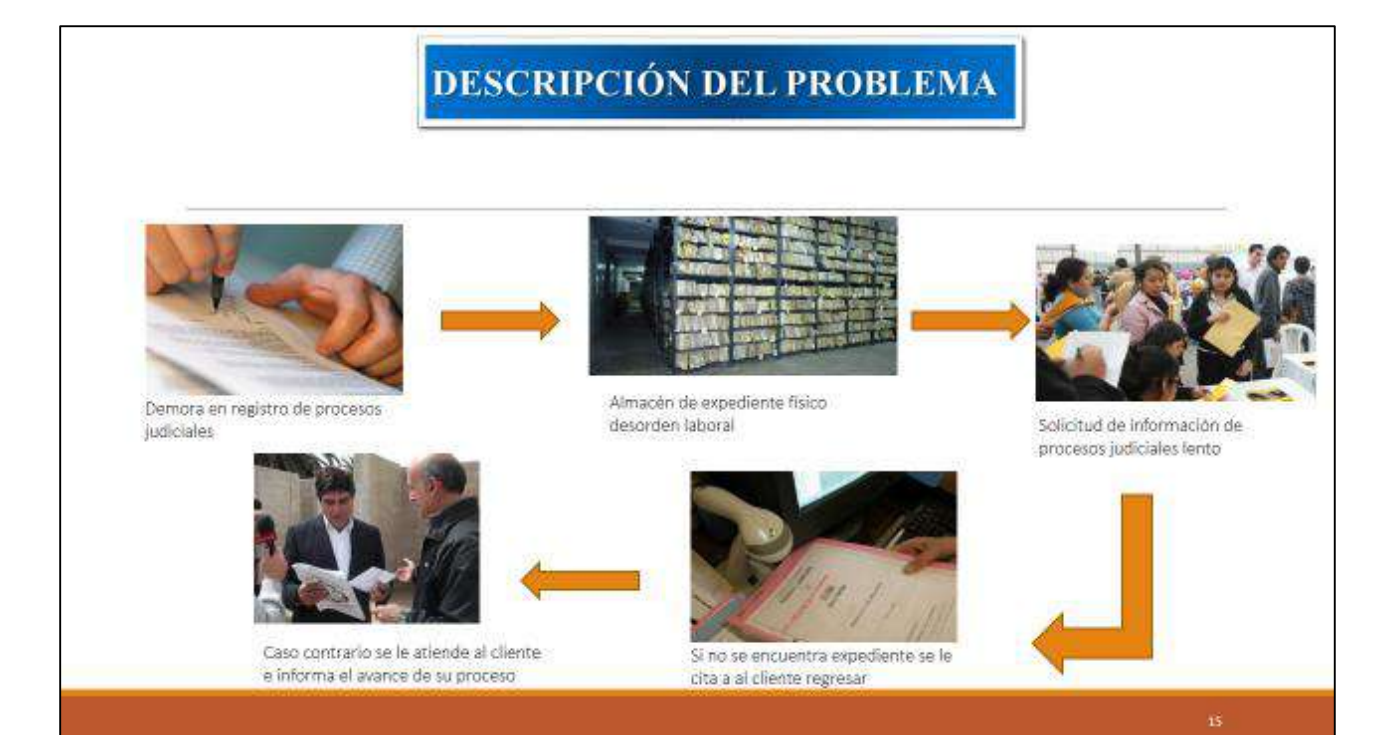

## DESCRIPCION DEL PROBLEMA

Como no se cuenta con una herramienta automatizada que le permita gestionar la atención al cliente, no se puede realizar de forma adecuada la efectividad en el proceso de atención al cliente, generando demoras innecesarias en la atención al cliente.

## **OBJETIVO PRINCIPAL**

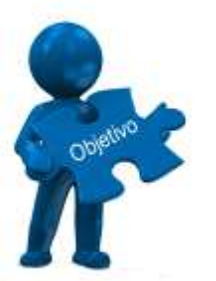

Determinar en que medida la implementación de una herramienta automatizada de software para la gestión de procesos judiciales permitirá mejorar la efectividad de gestión en la atención al cliente en la empresa PERU RECUPERA.
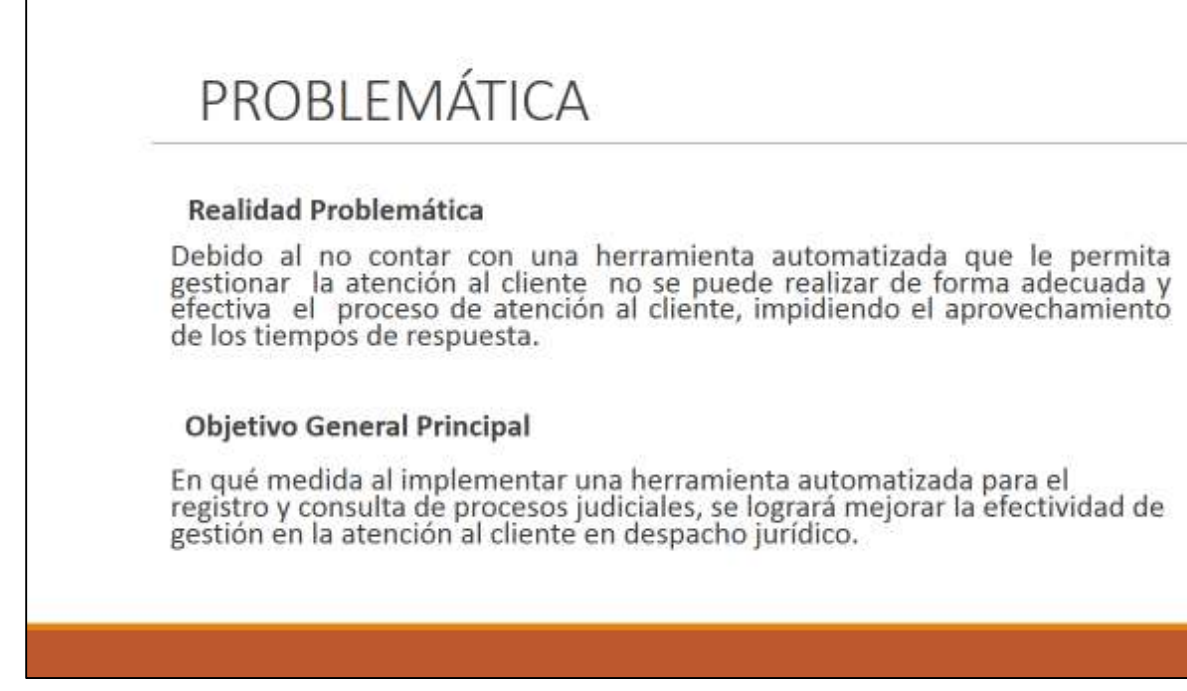

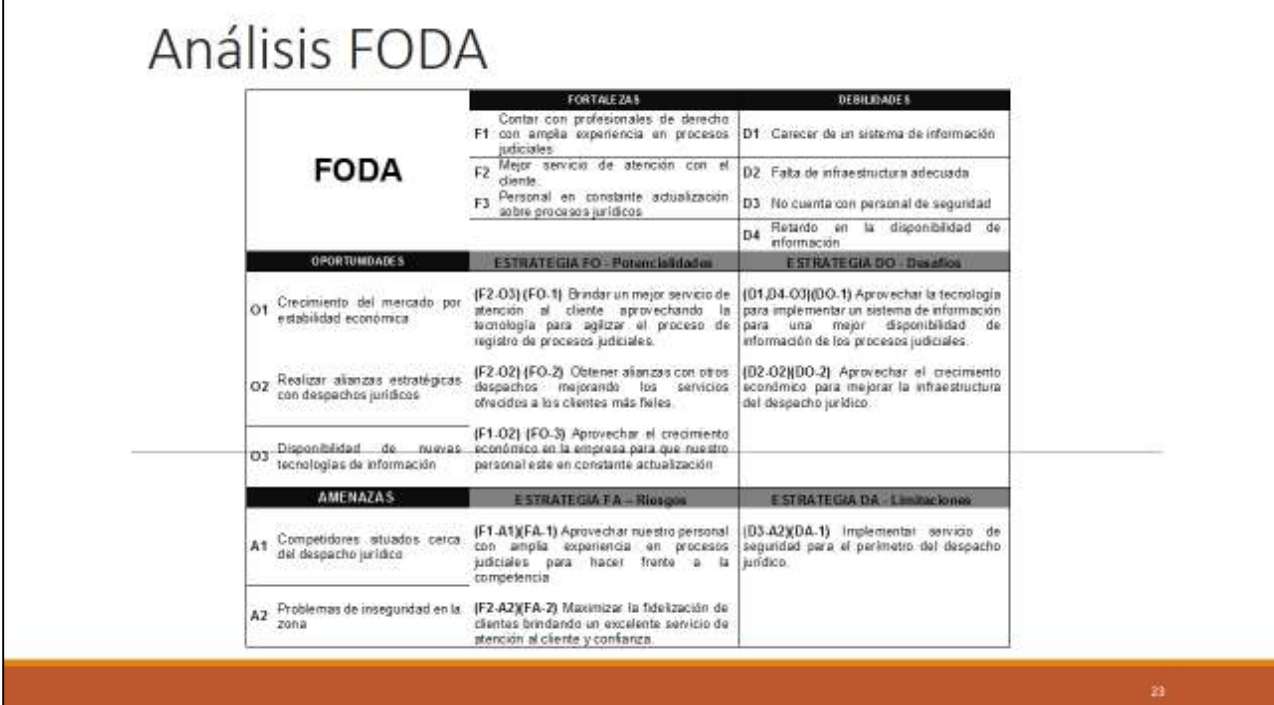

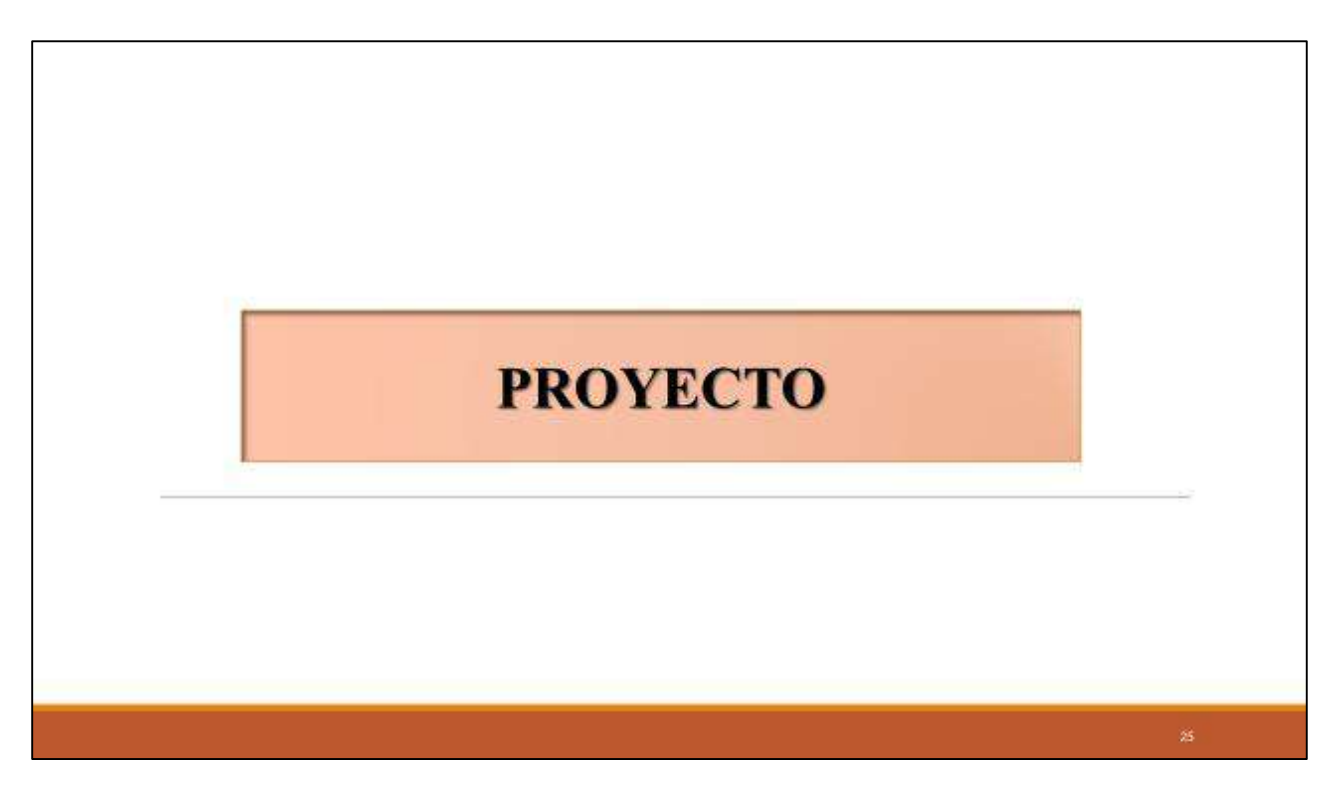

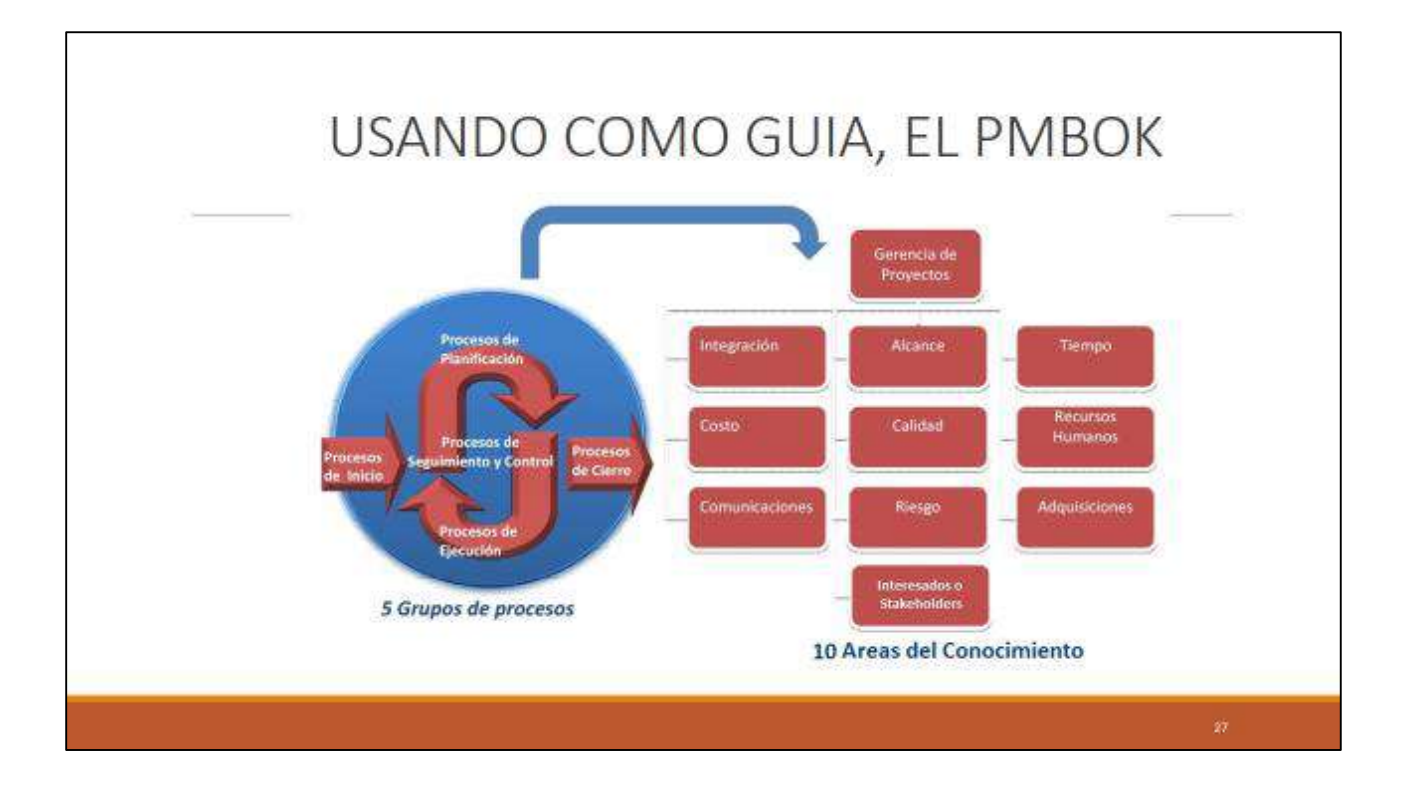

### **INICIO DEL PROYECTO**

# ACTA DE CONSTITUCIÓN

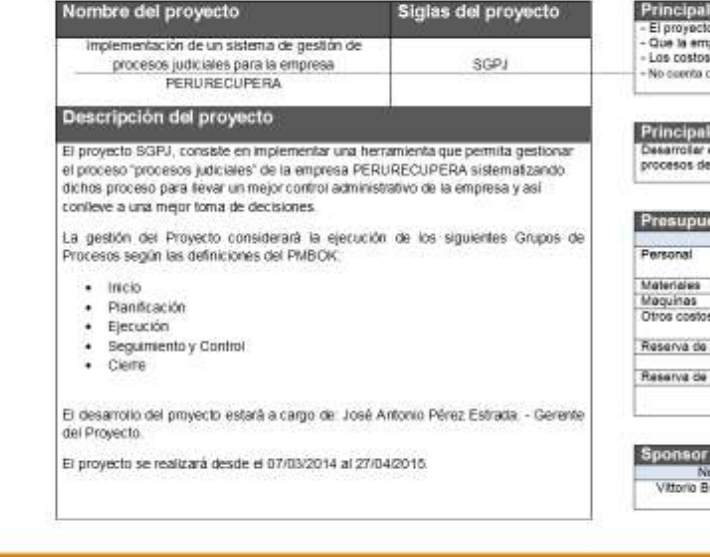

los amenazas del proyecto<br>ono se entegue en la fecha padada<br>gresa na comunique bien sus procesos<br>a del proyecto no deben exceder al presupuesto pactado con el cilente<br>con un ordon on sus procesos, el corinol es manual

les oportunidades del proyecto<br>el proyecto pur pritone isolacione piccules que desen totar sus<br>: gestión sulomatizados y asi tener un major control de su información.

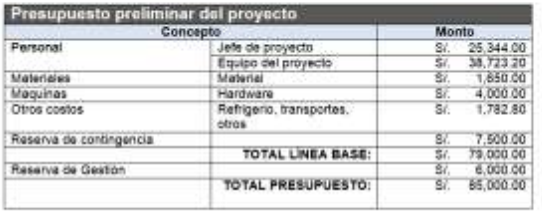

#### rque autoriza el proyecto<br>ombre<br>insciene Paz : PERURECUPERA Cargo<br>GERENTE<br>GENERAL Facha<br>20/03/2014

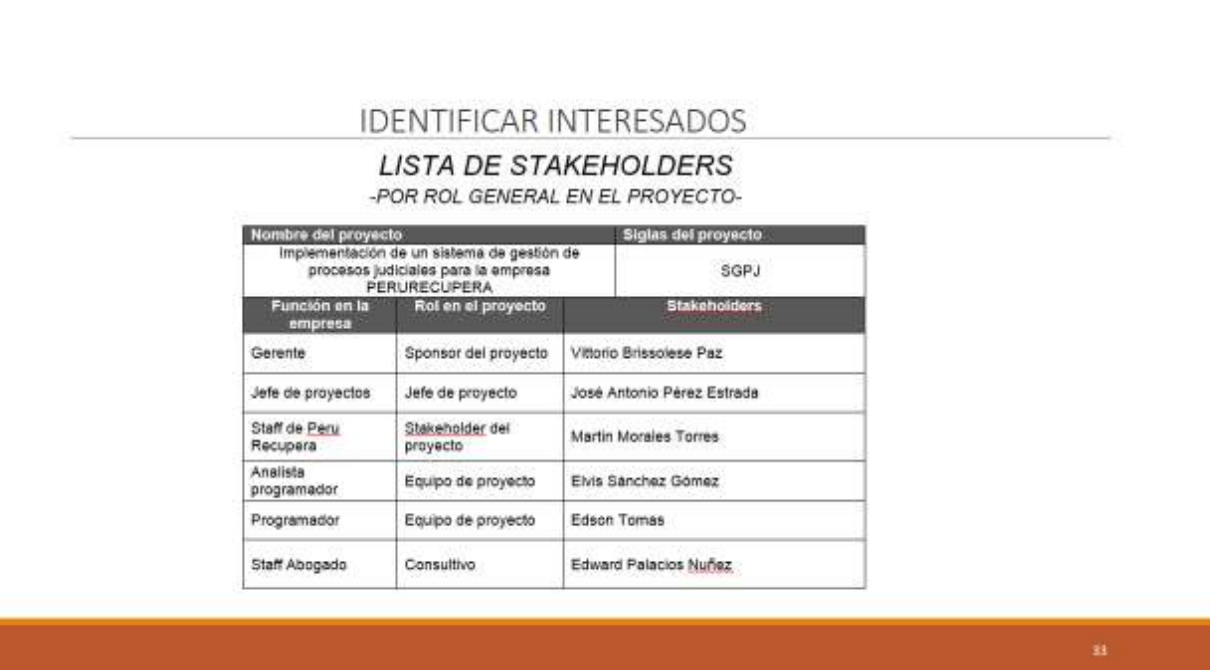

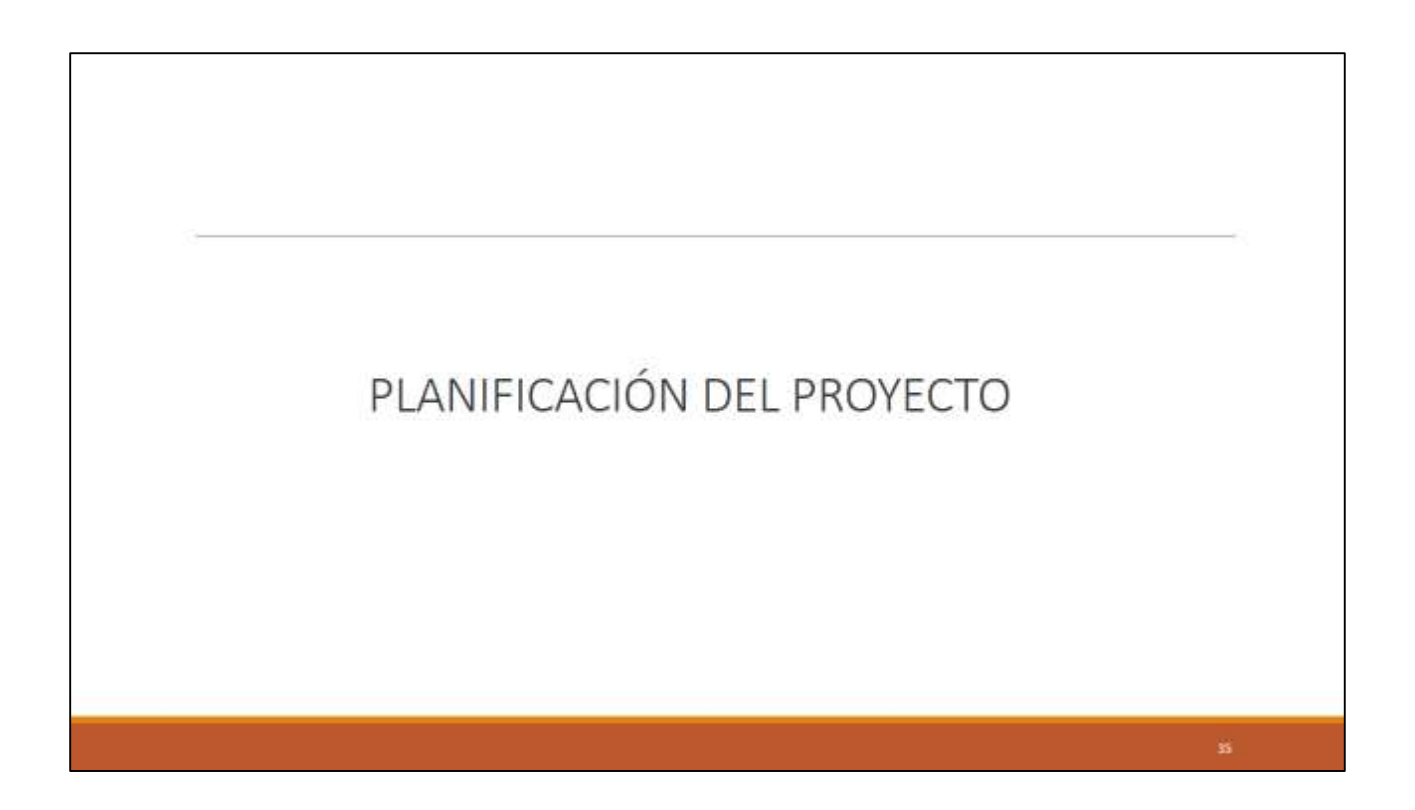

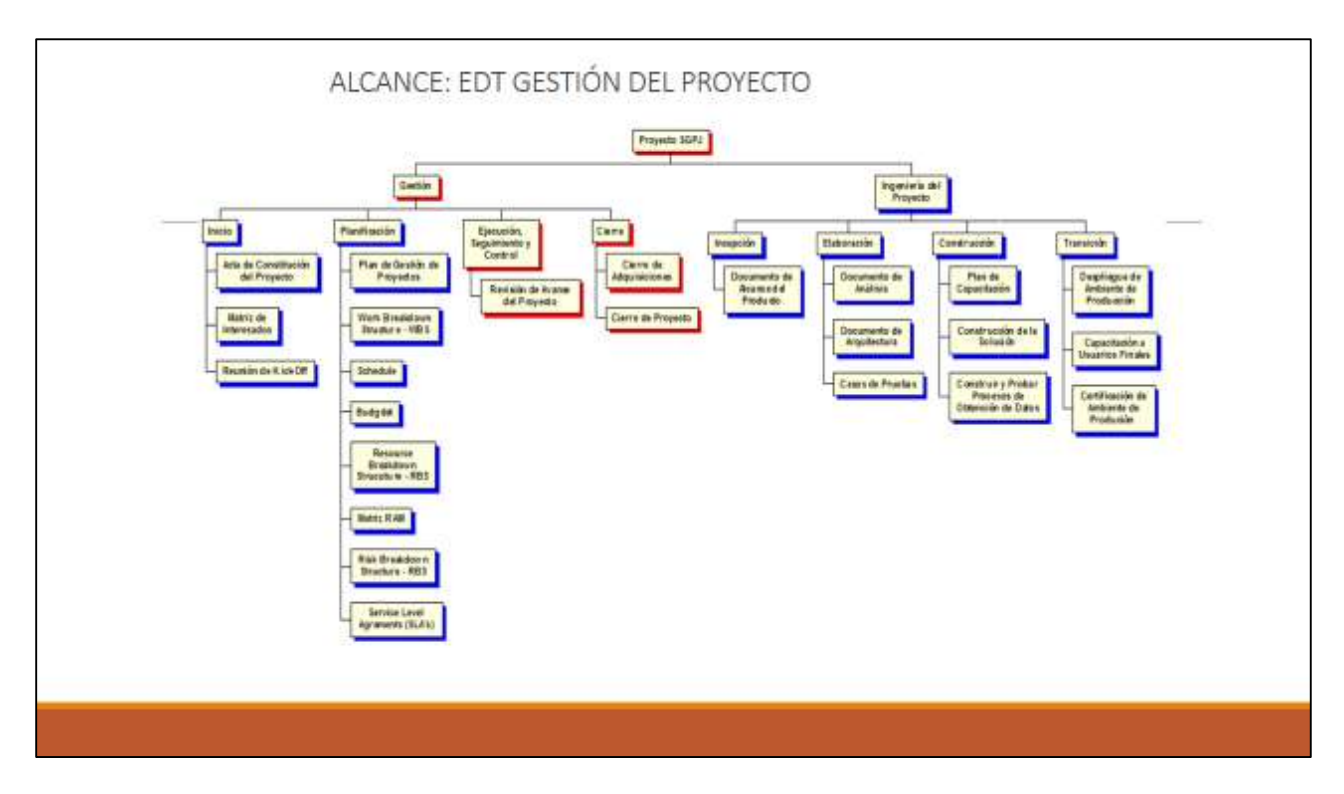

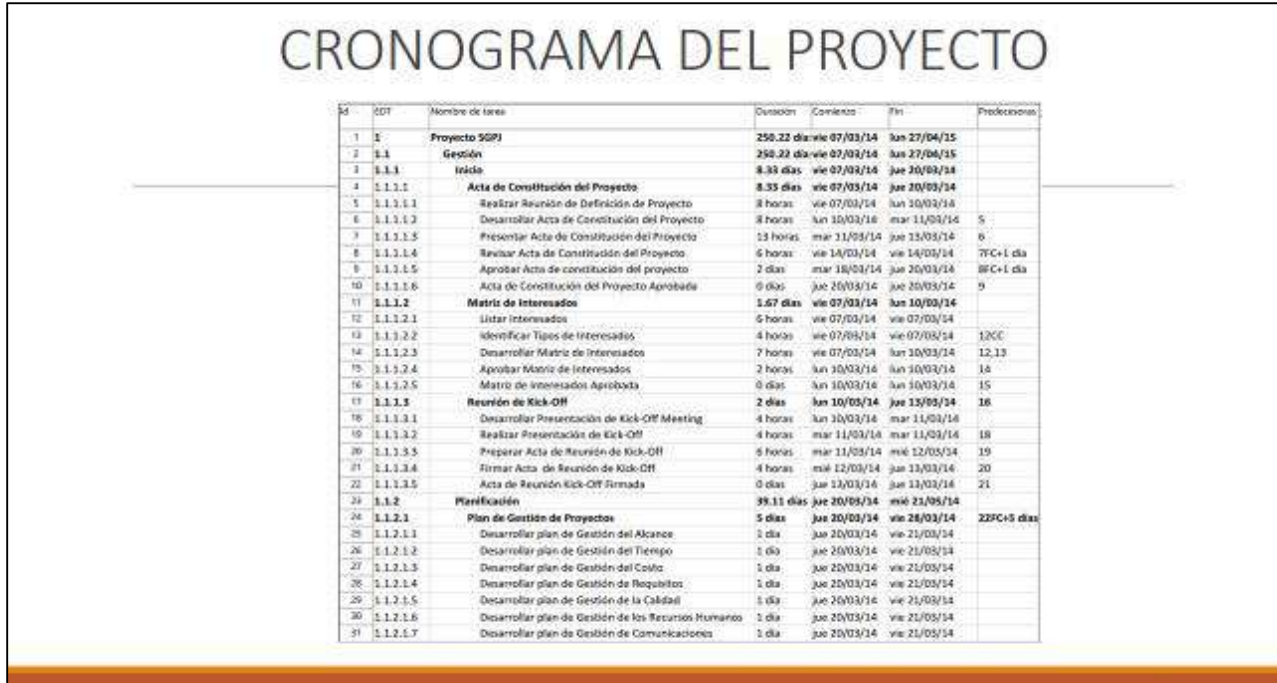

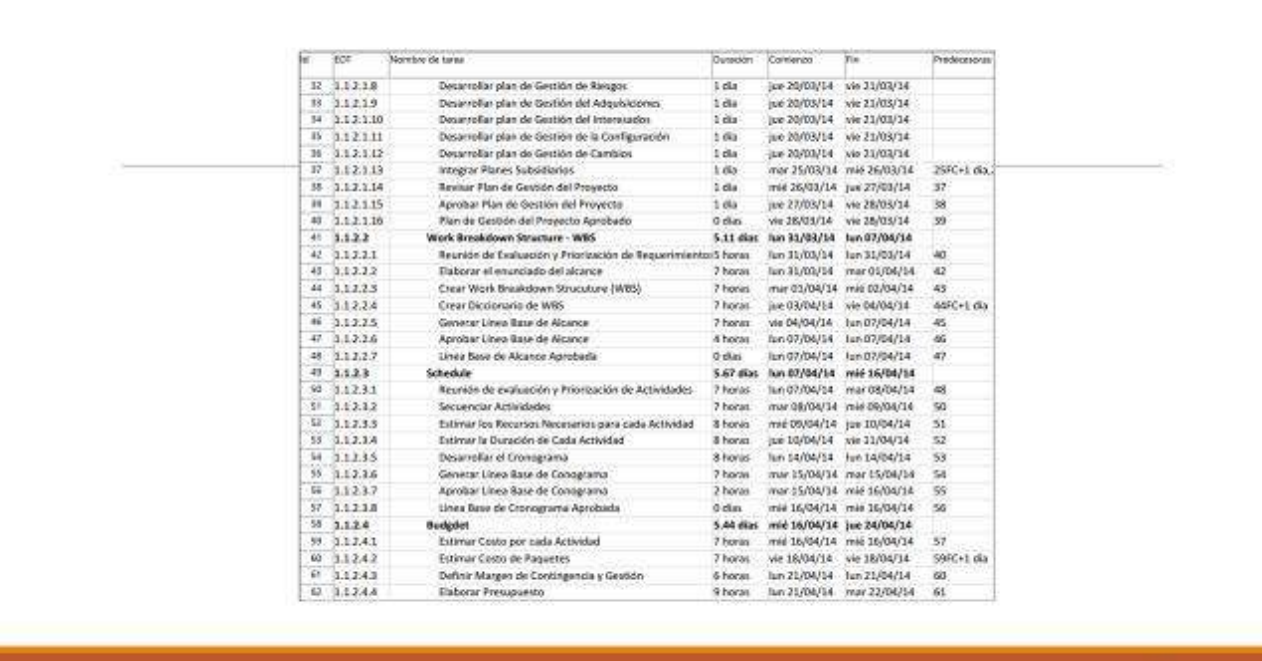

### PRESUPUESTO DEL PROYECTO

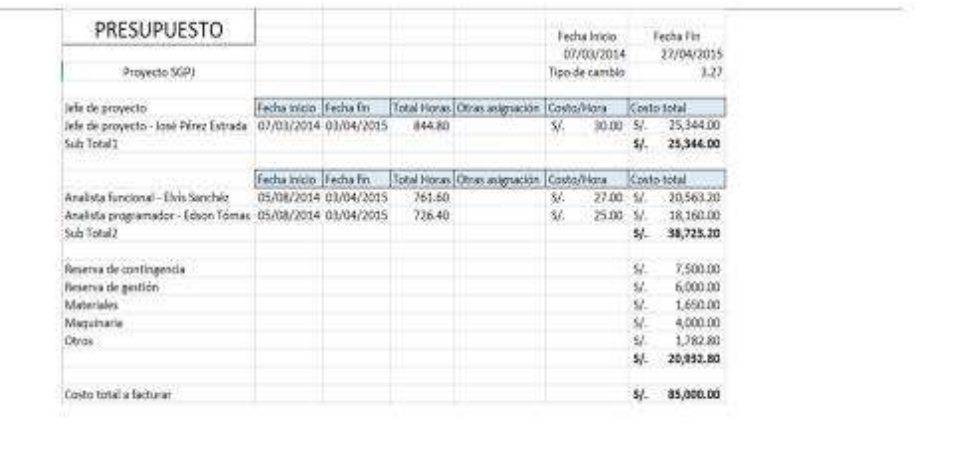

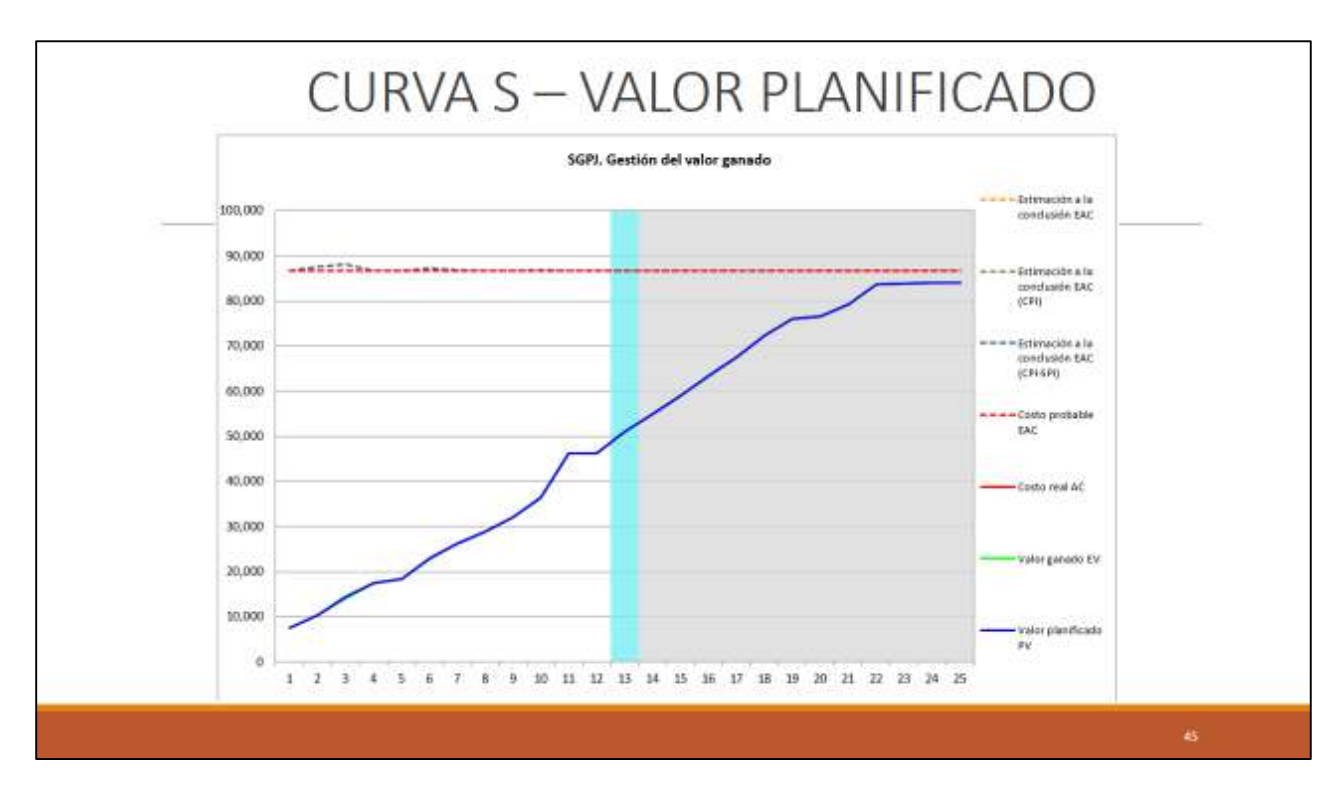

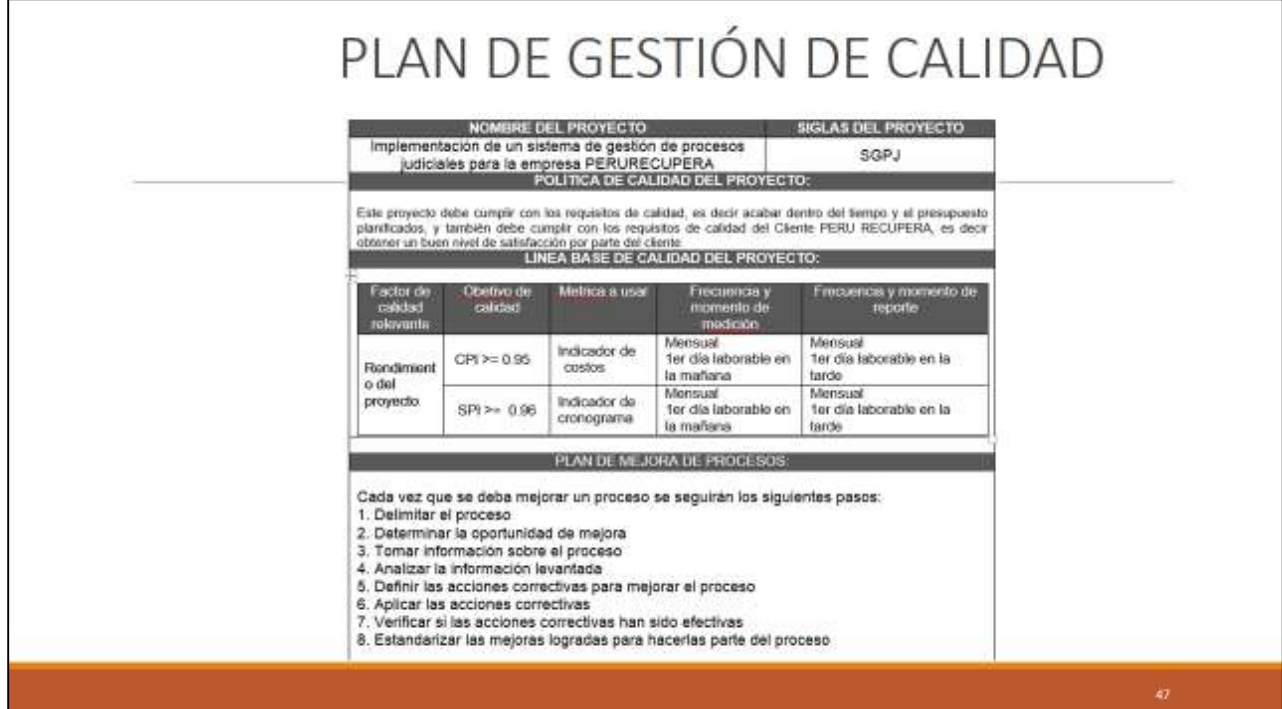

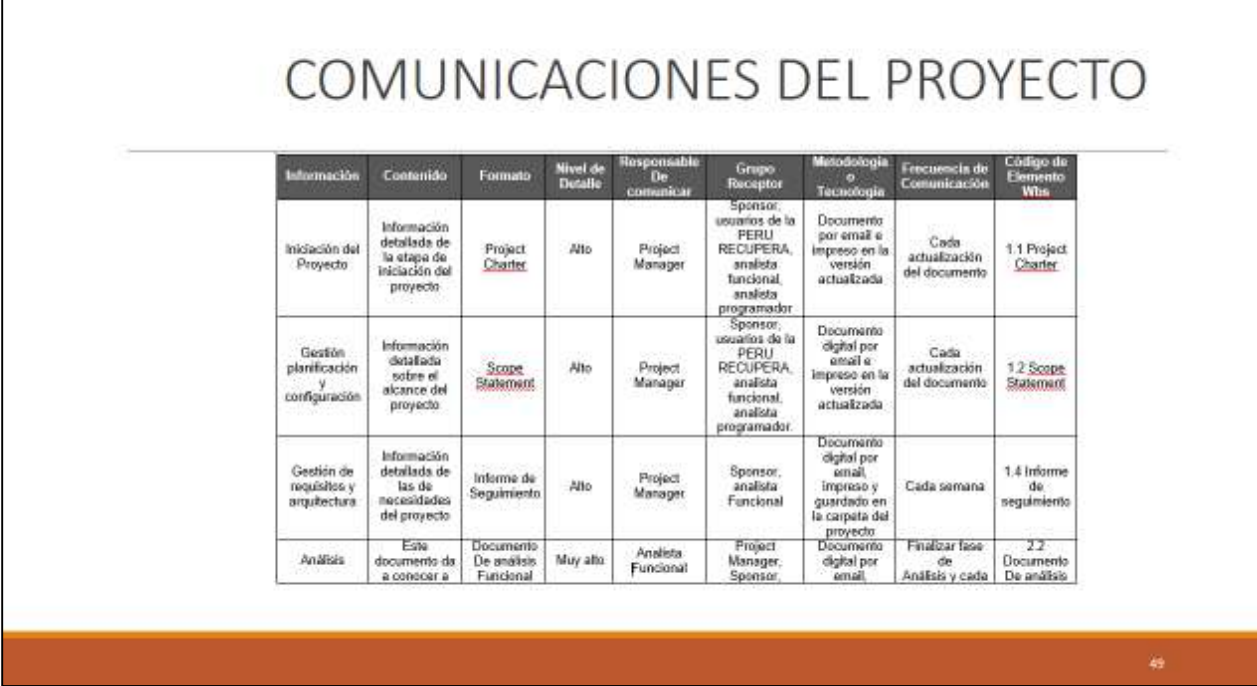

 $\mathbf{I}$ 

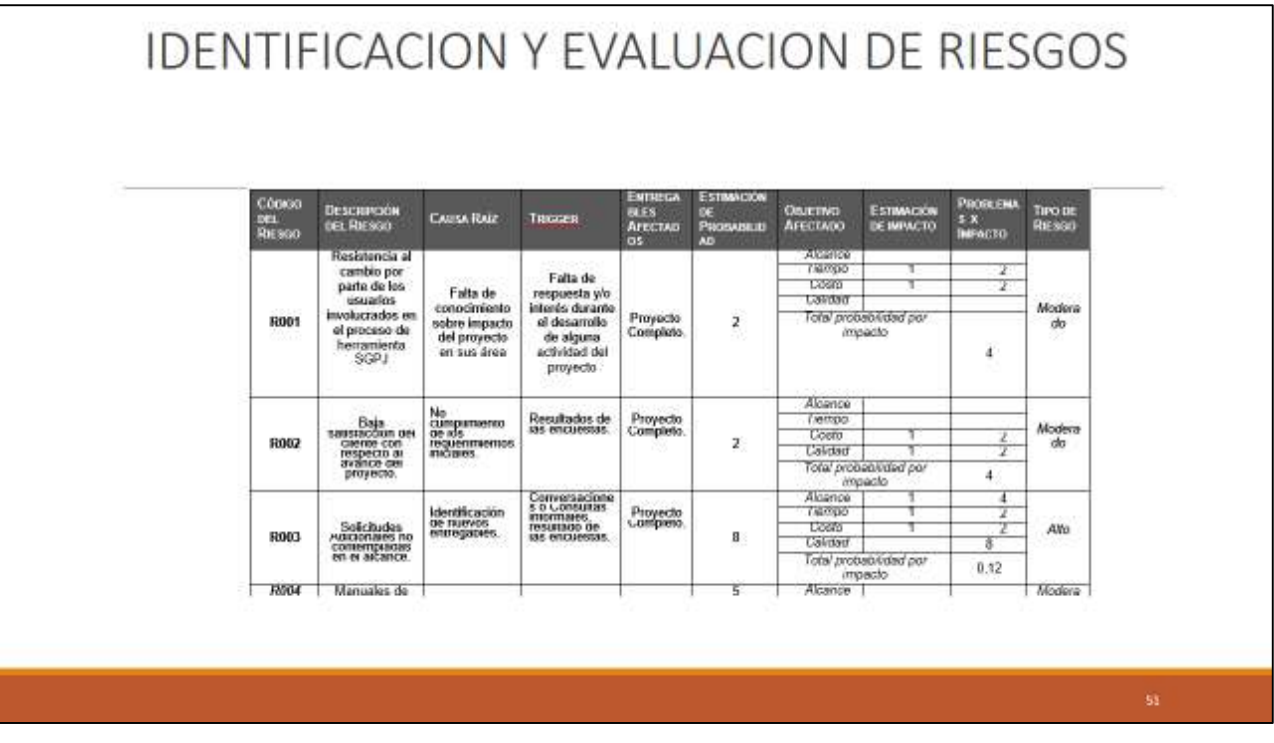

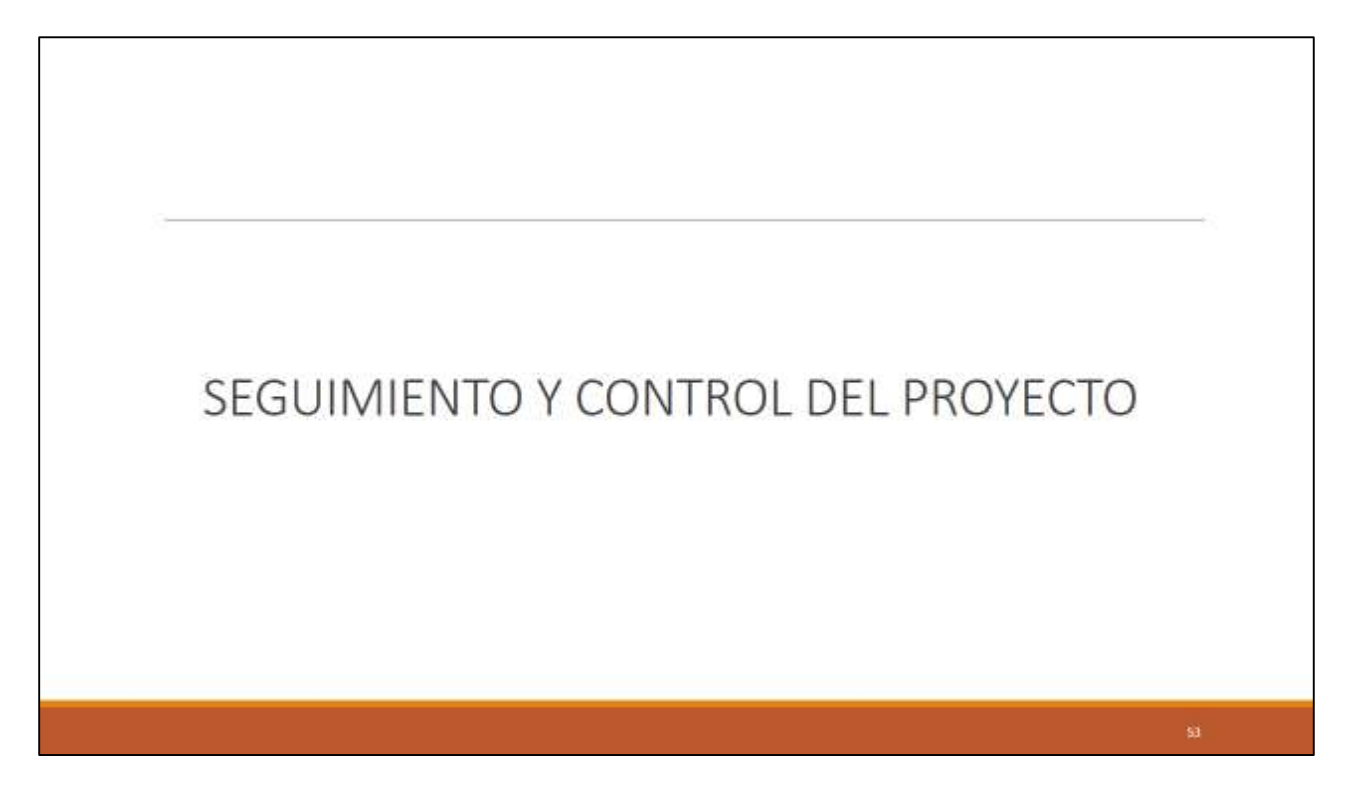

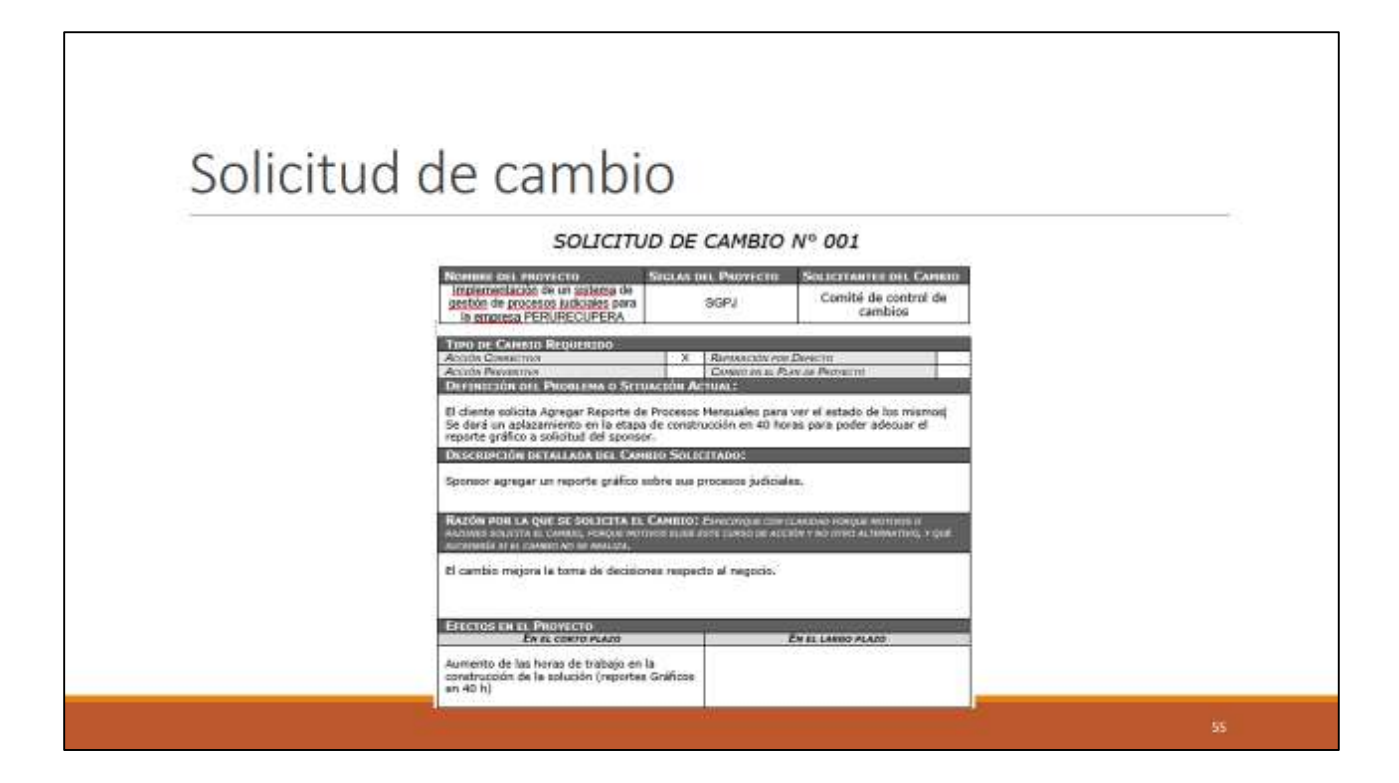

# Cambio en el Cronograma

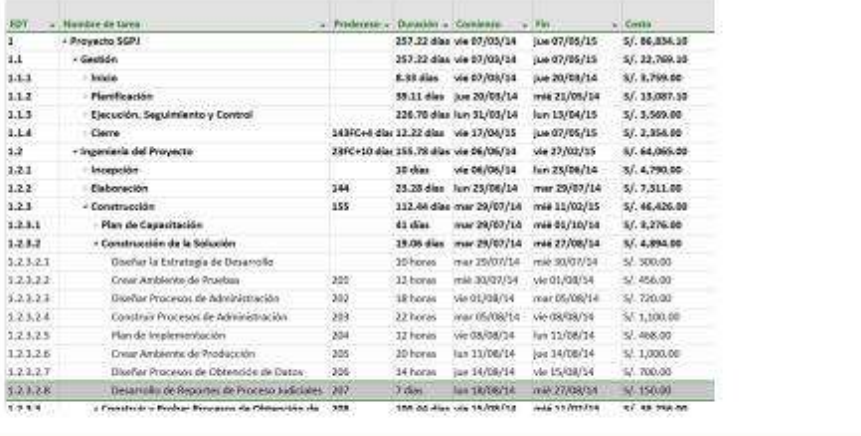

# Cambio en el Presupuesto

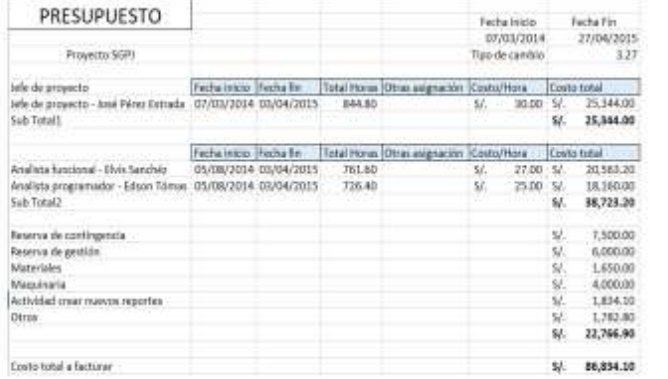

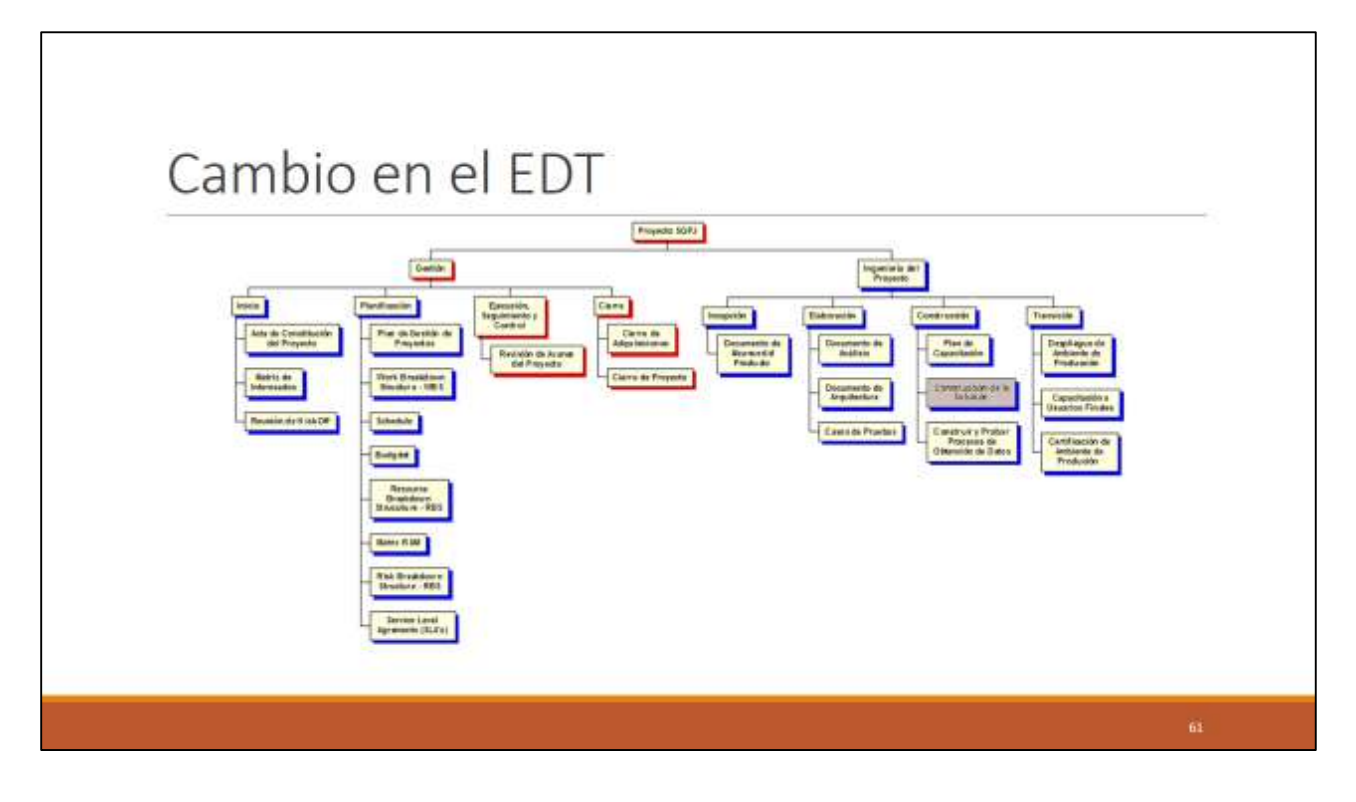

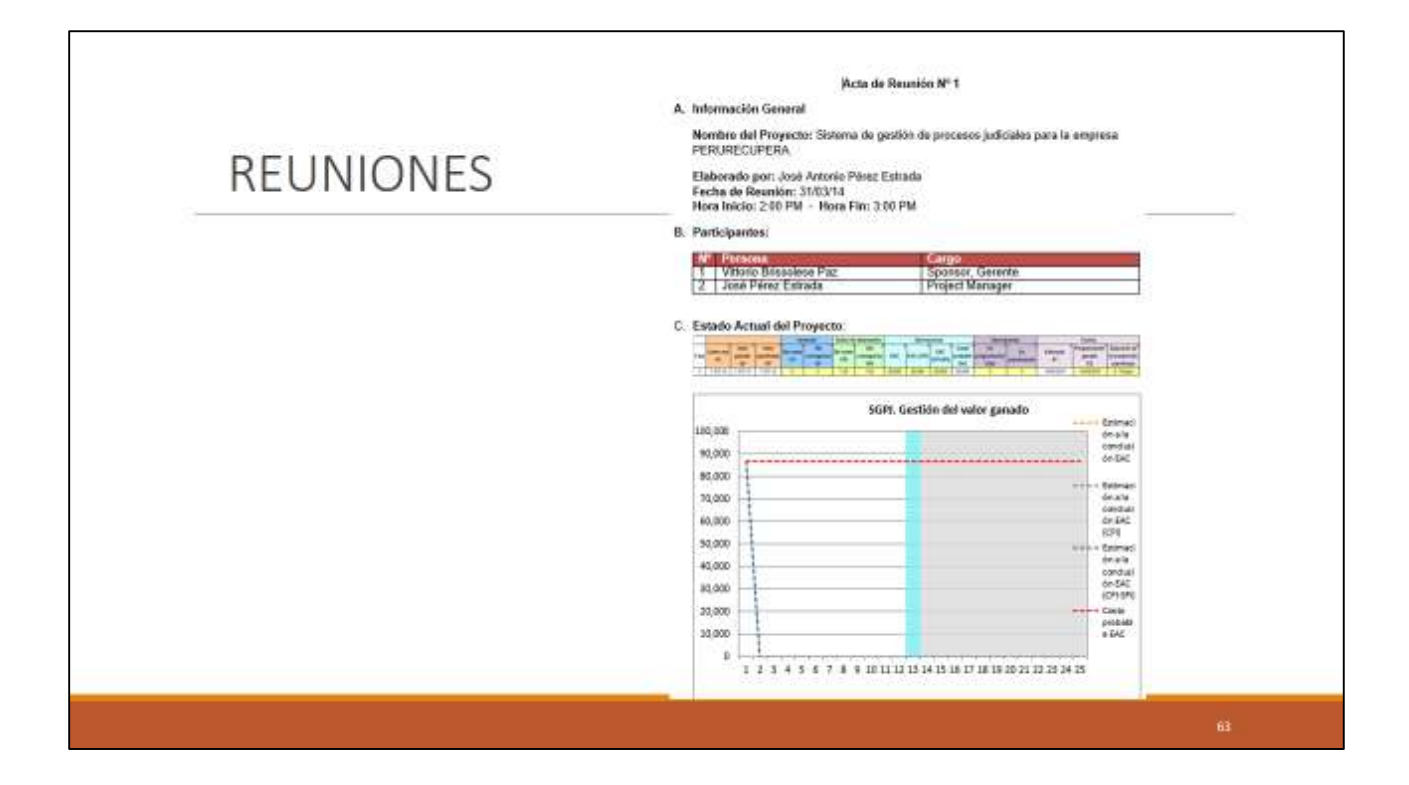

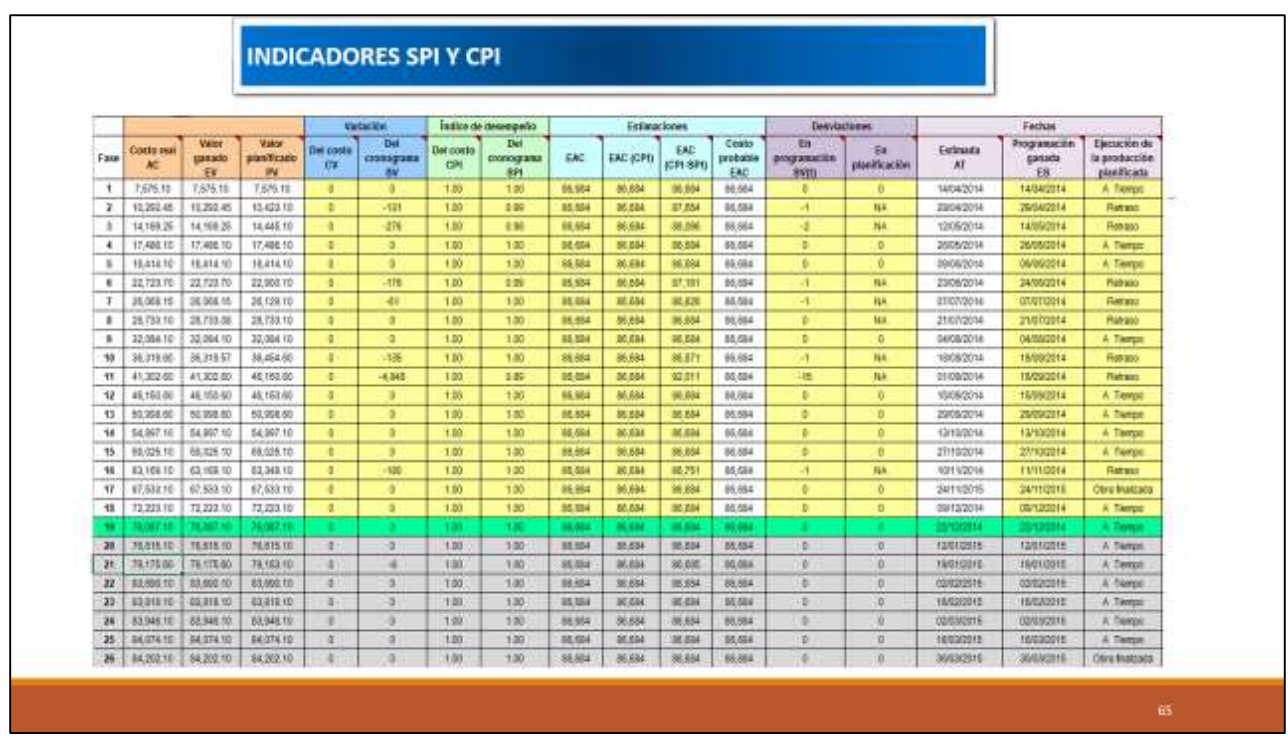

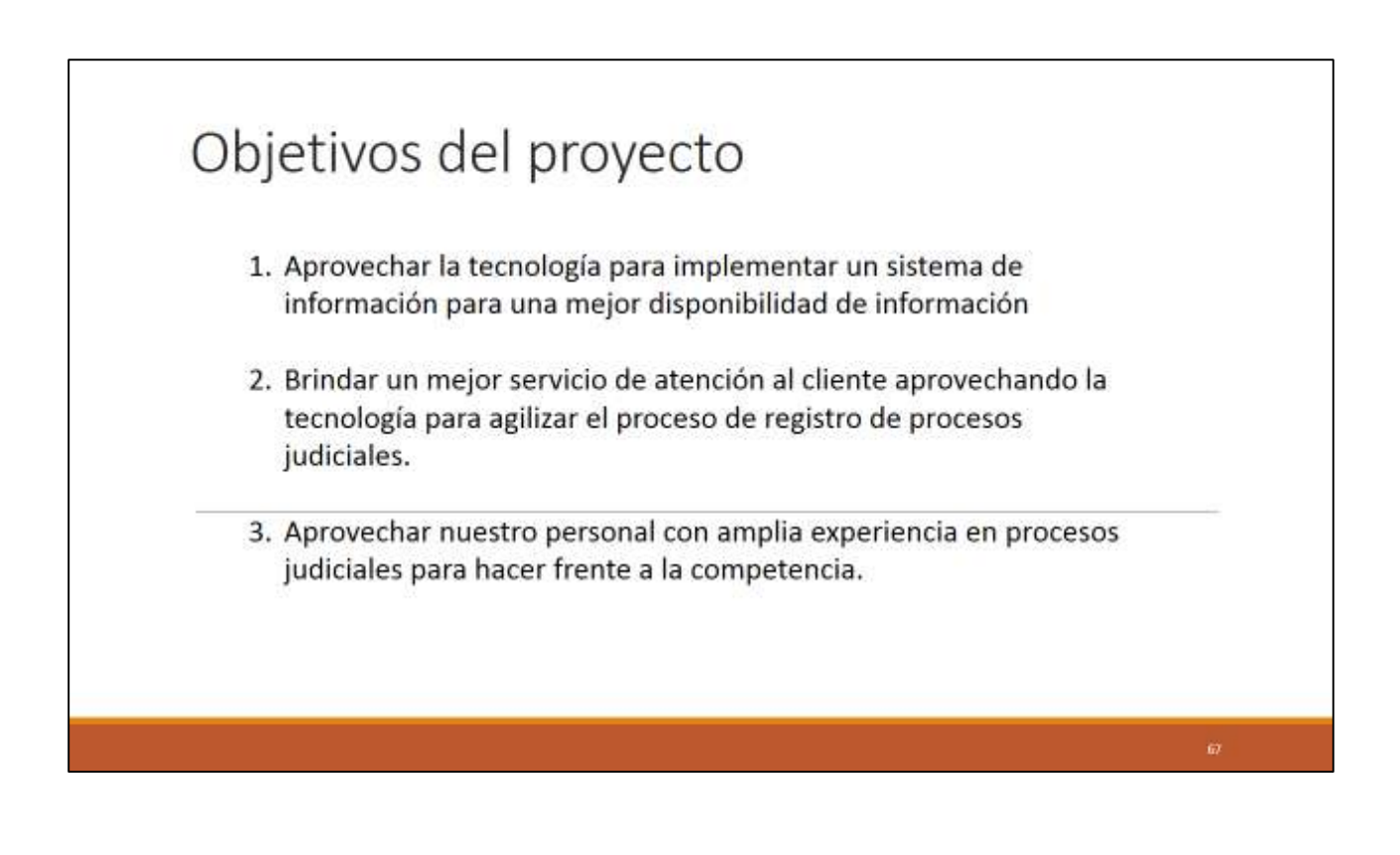

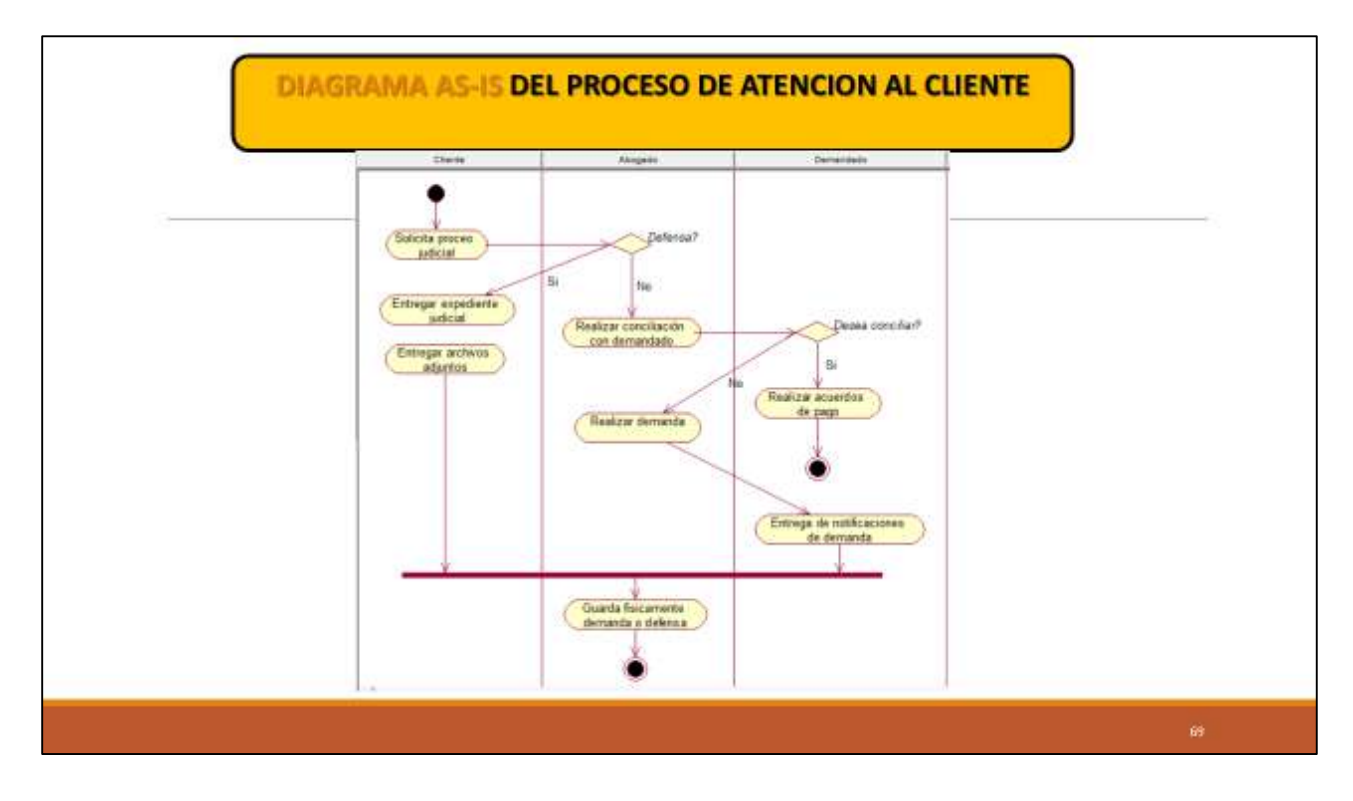

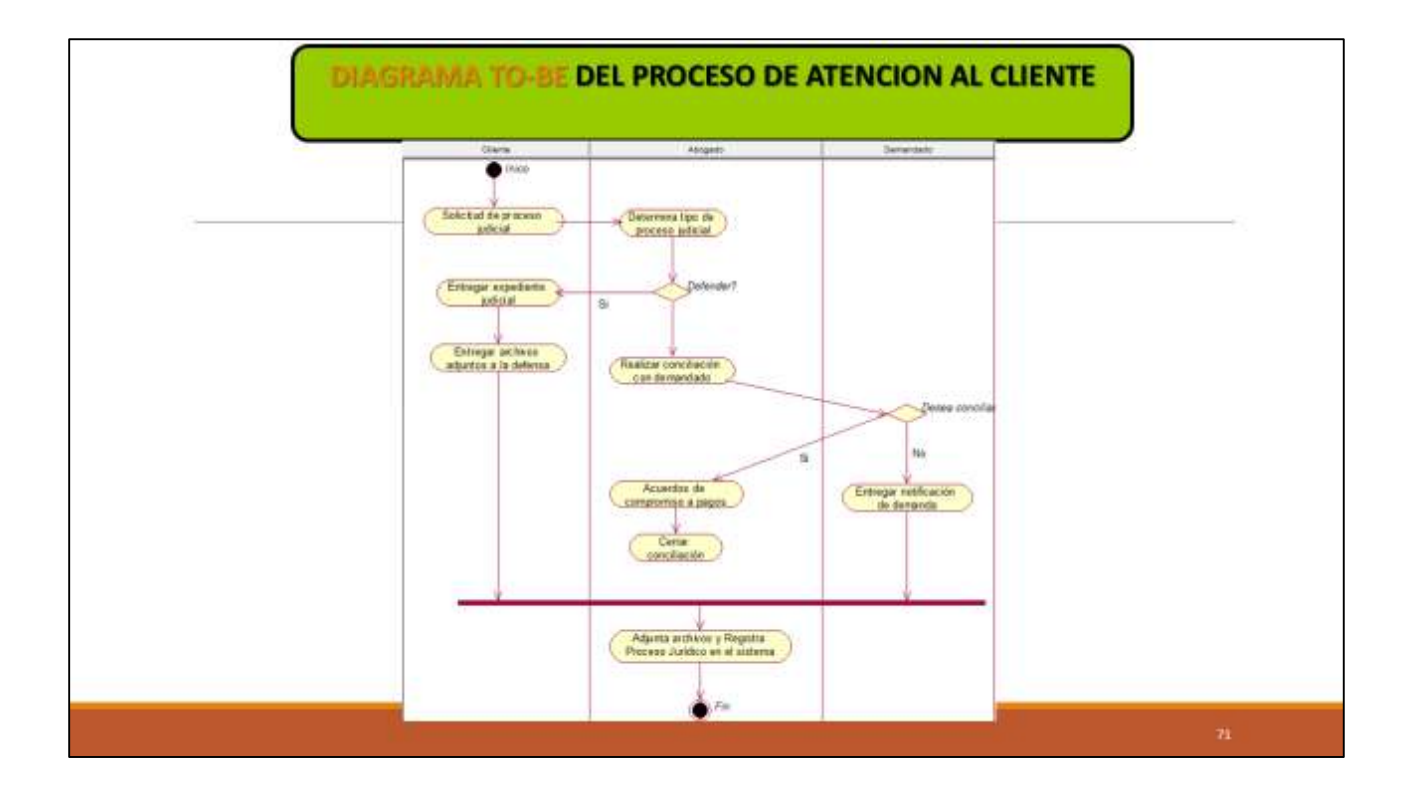

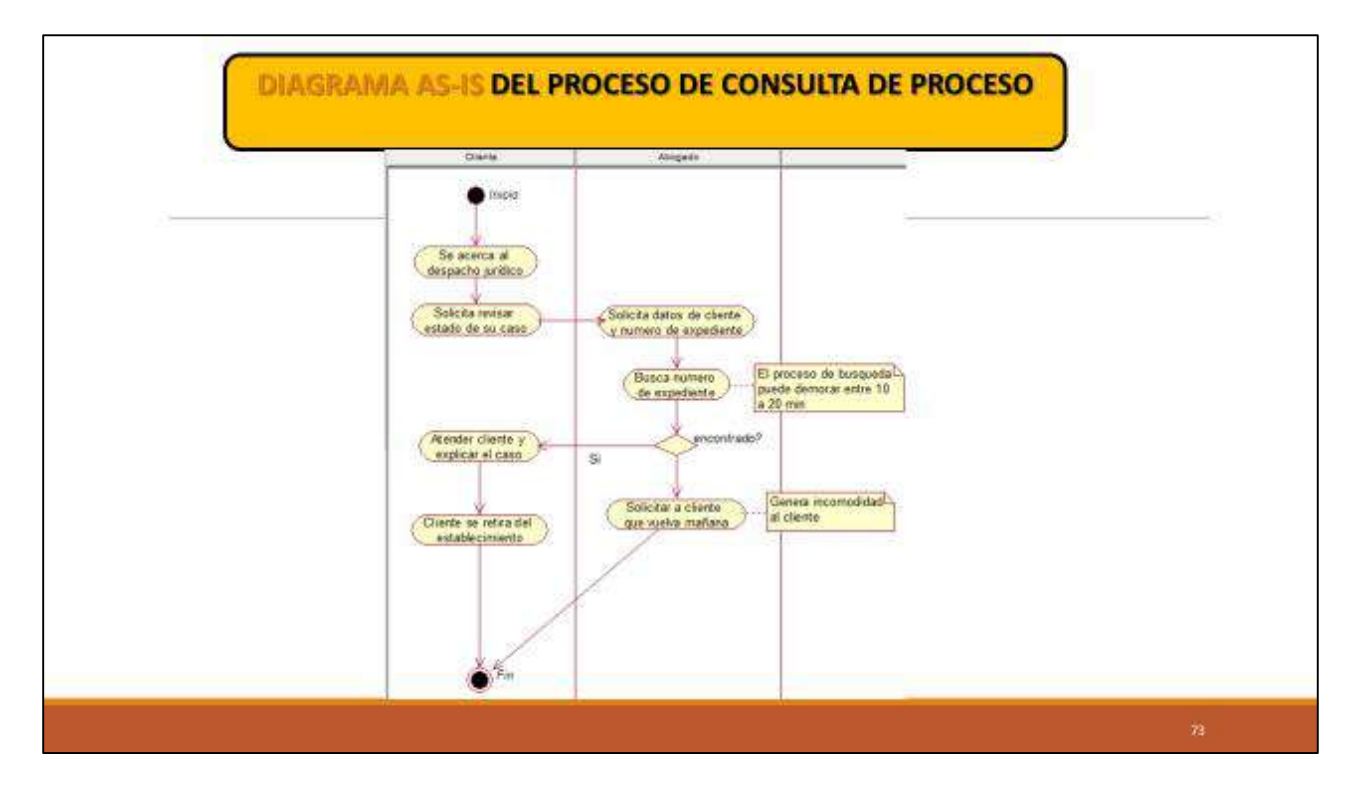

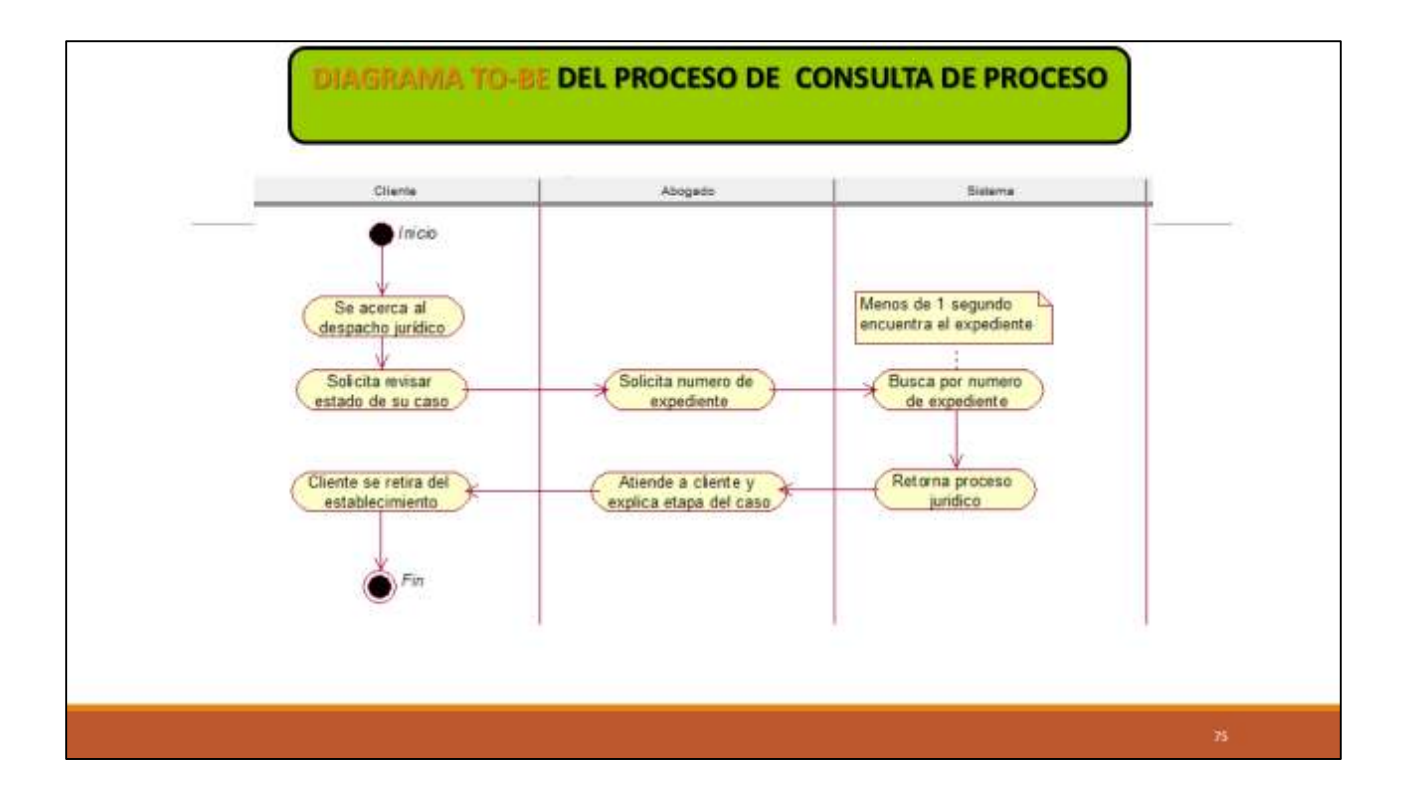

### Descripción del proyecto

El SGPJ se desarrollará en una plataforma Web, con la plataforma PHP con el gestor de base de datos MYSQL.

Además para gestionar el proyecto se usar la metodología PMBOK. V5 y para el producto(software) se usar la metodología RUP rational rose

JUSTIFICACION DEL PROYECTO.

- · Reducir el tiempo en la presentación de un reporte en donde se muestren la cantidad de procesos judiciales en el mes
- · Reducir el tiempo de búsqueda del proceso judicial que realizo un cliente.
- · Reducir el tiempo de registro de expedientes de los clientes para tenerlos de manera ordenada.
- Mejorar la satisfaccion del usuario 50%.

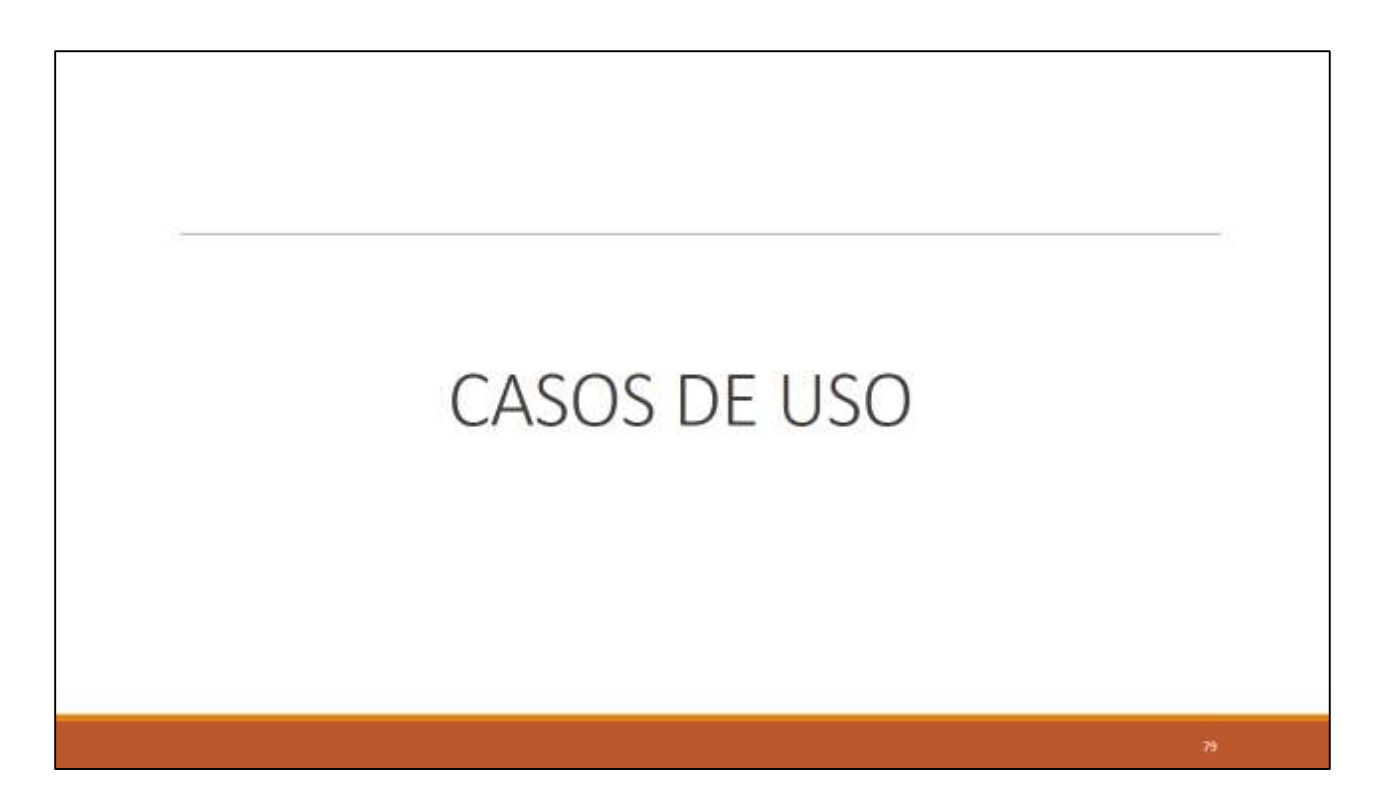

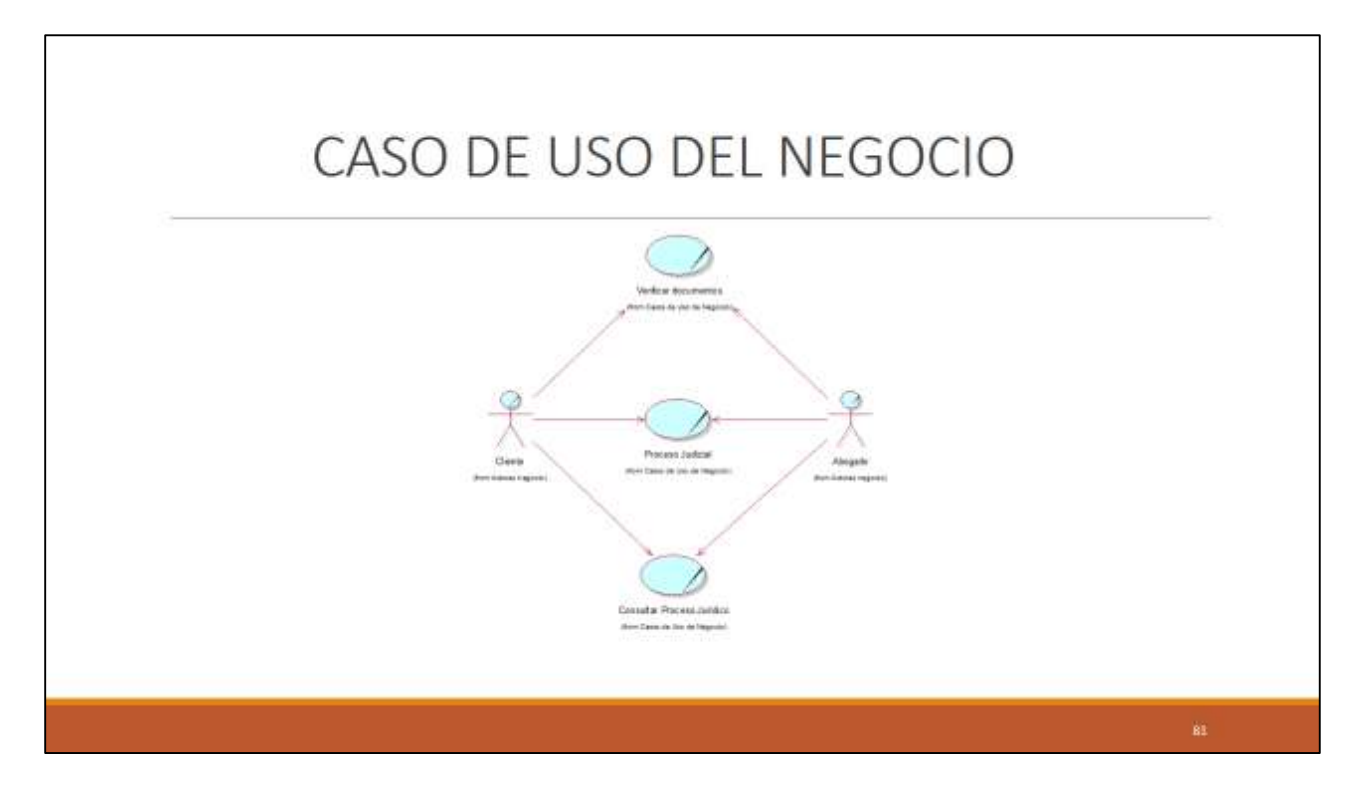

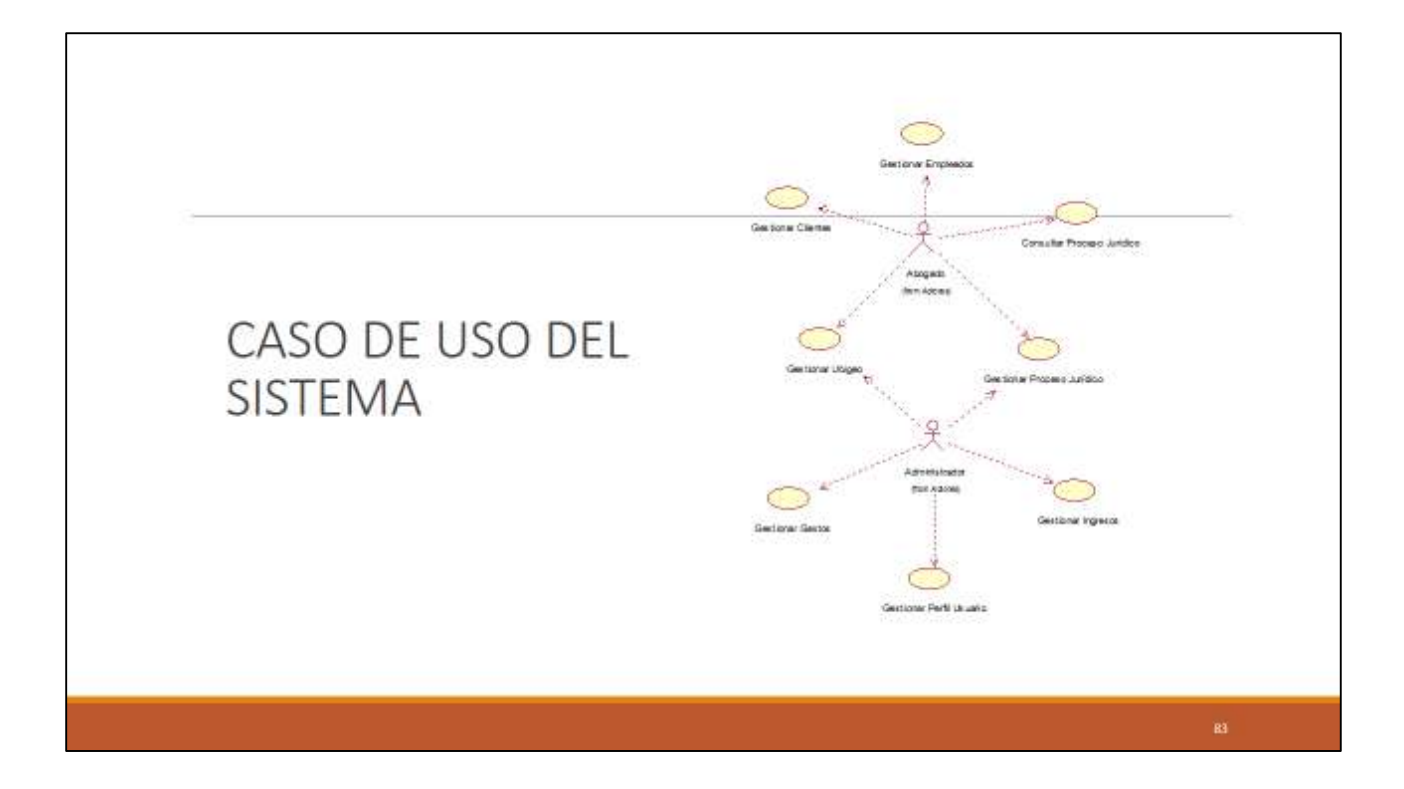

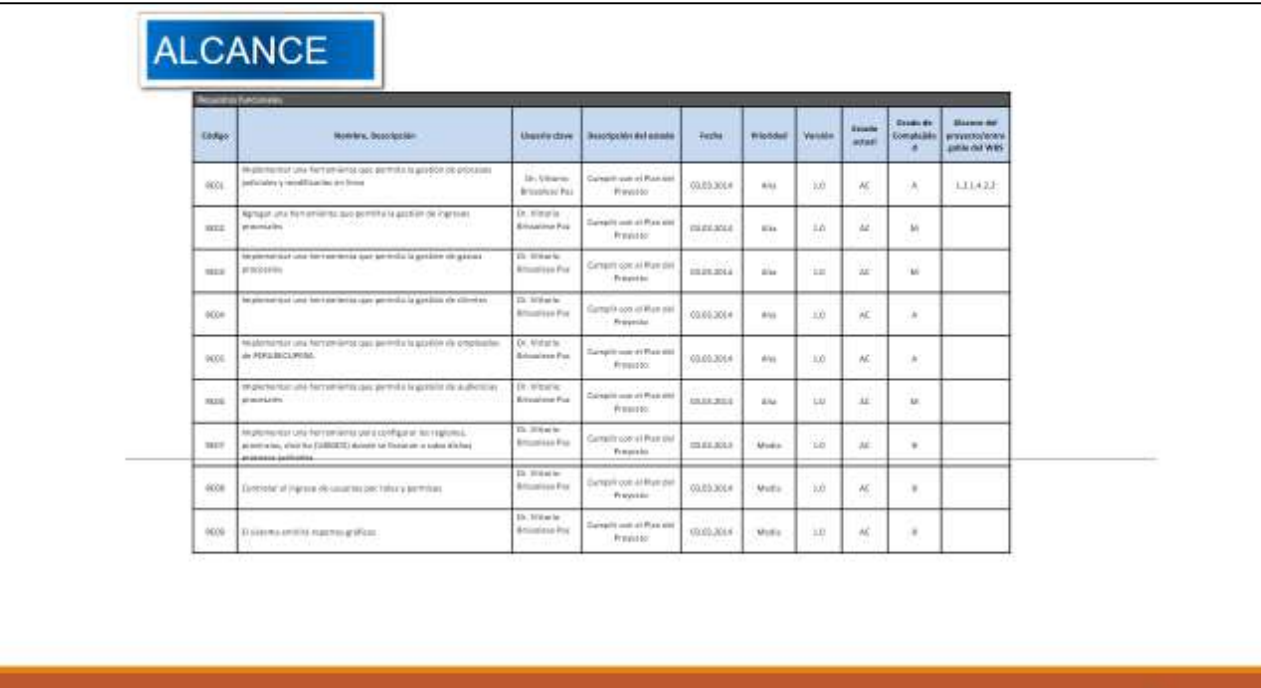

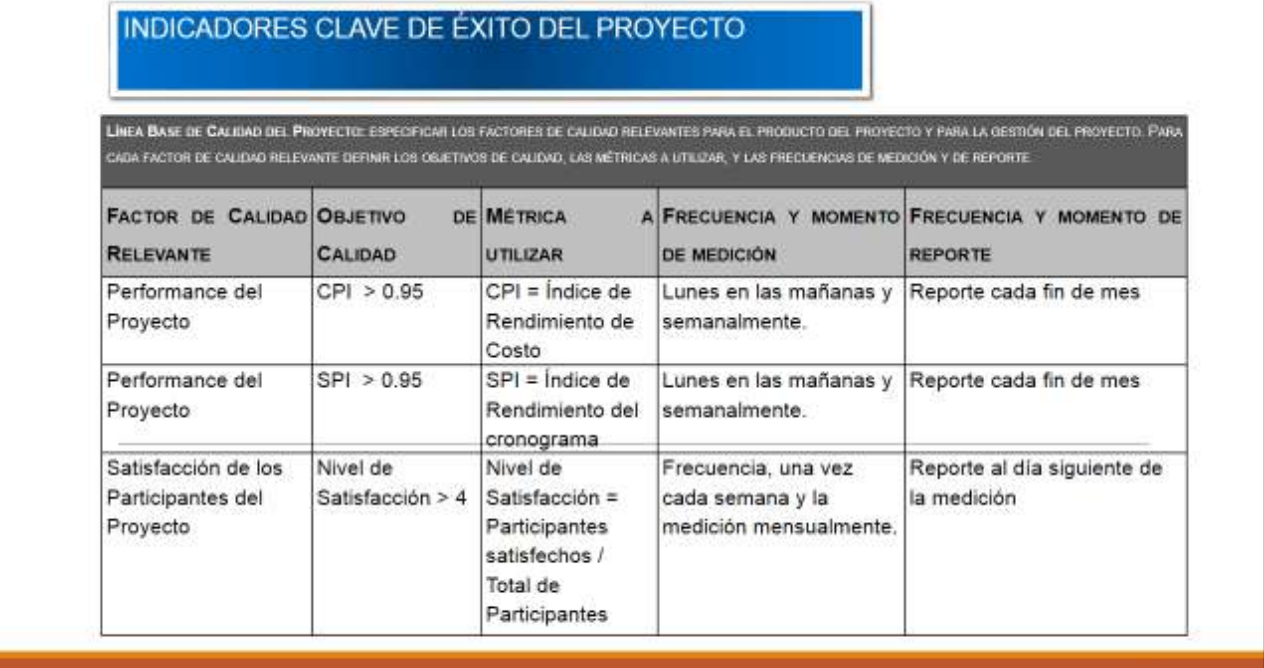

324

窗

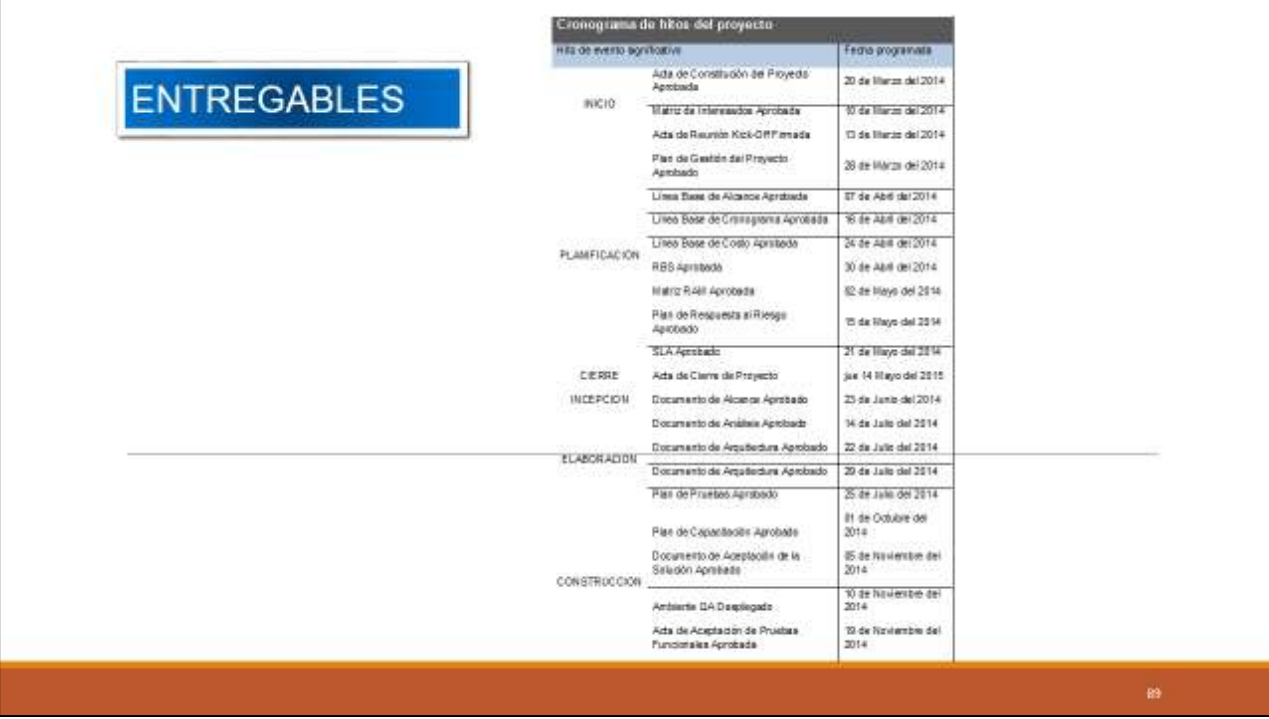

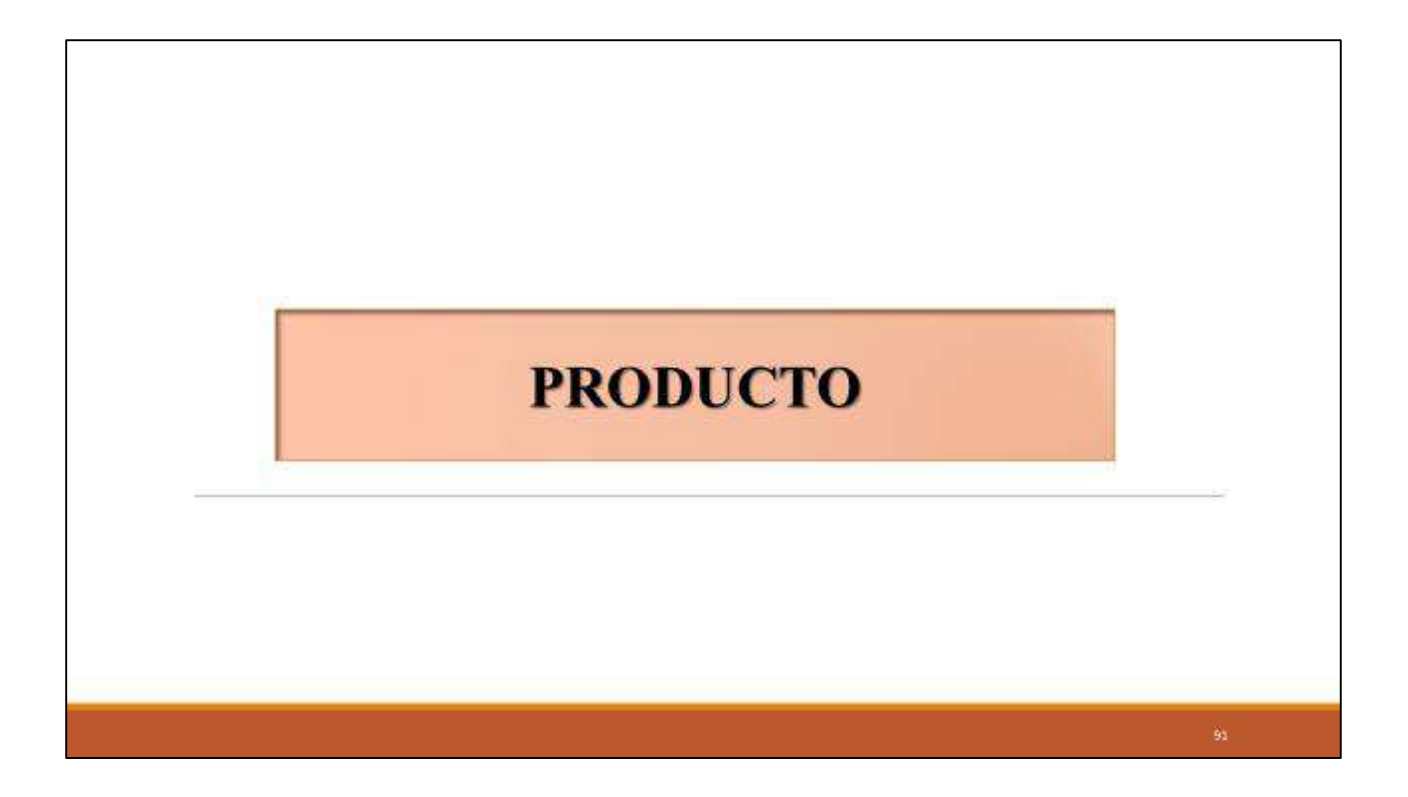

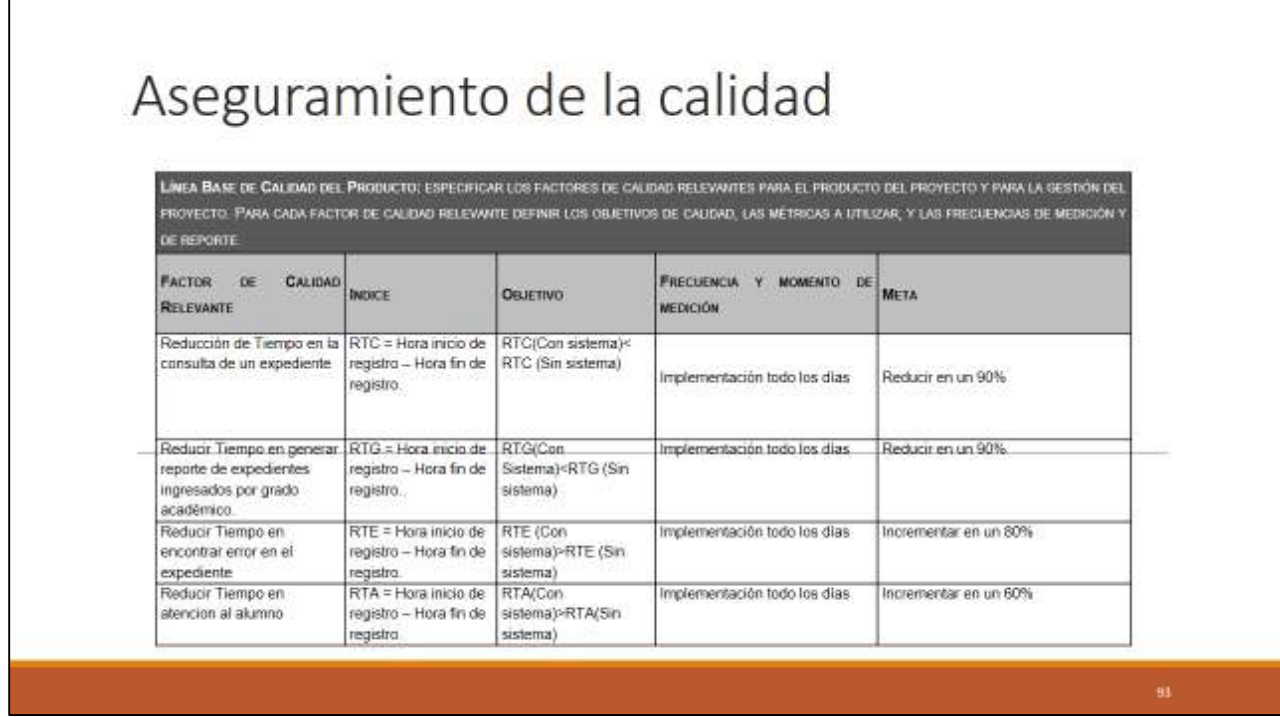

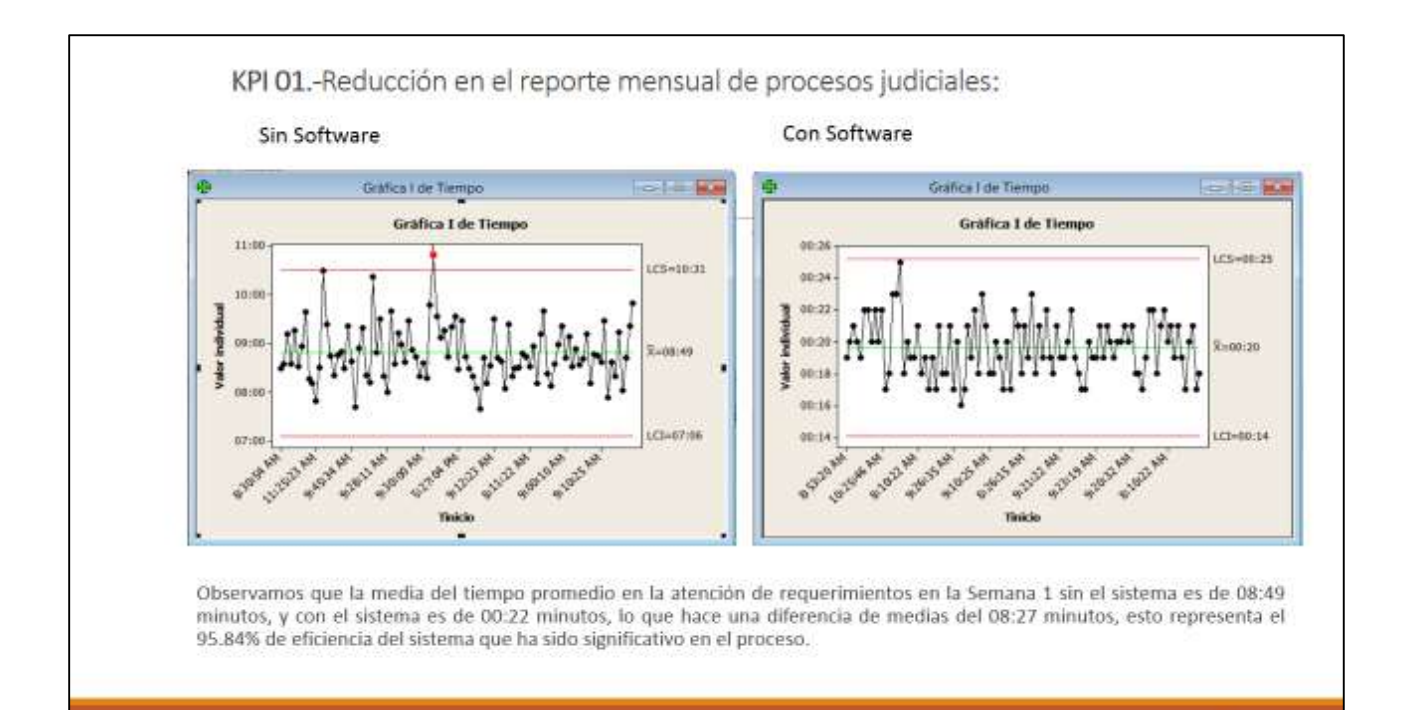

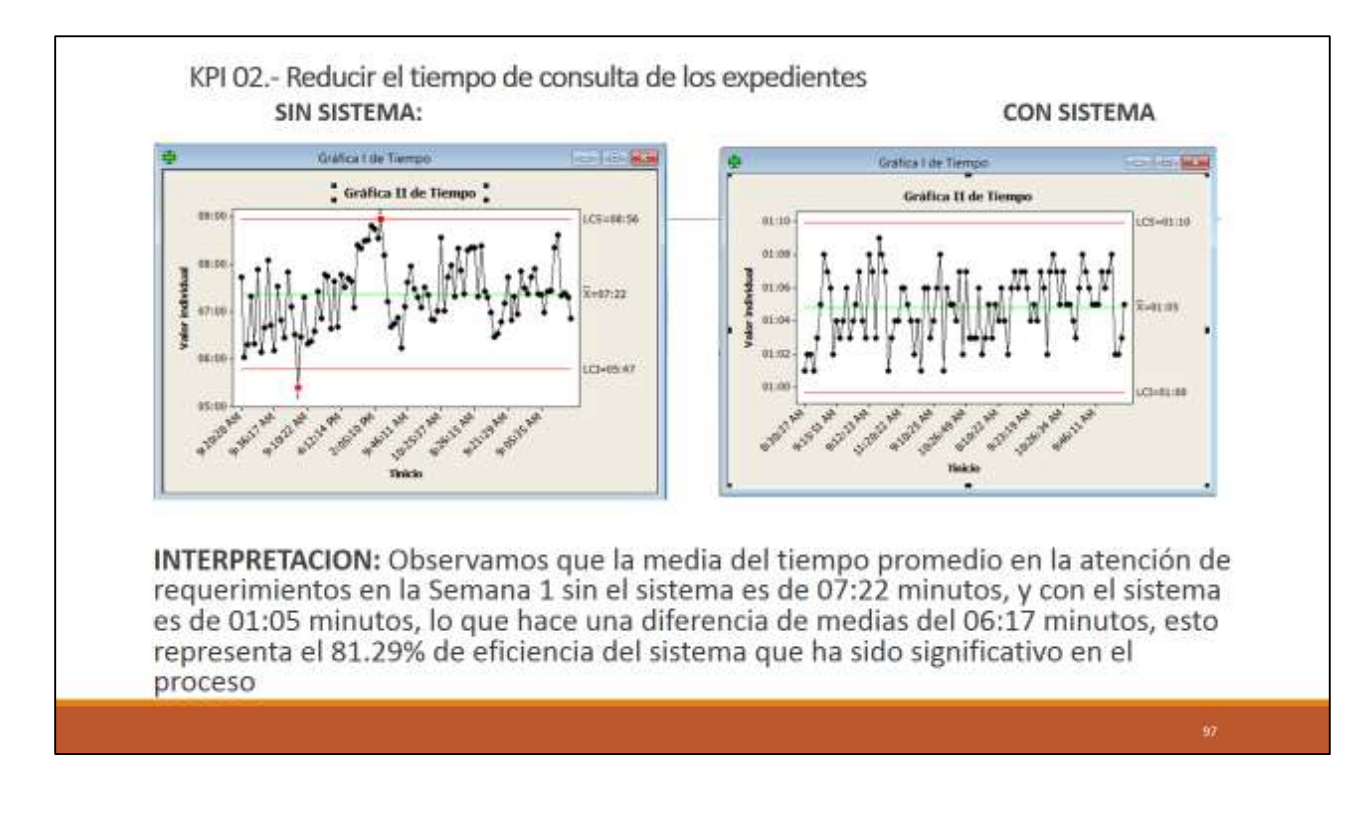

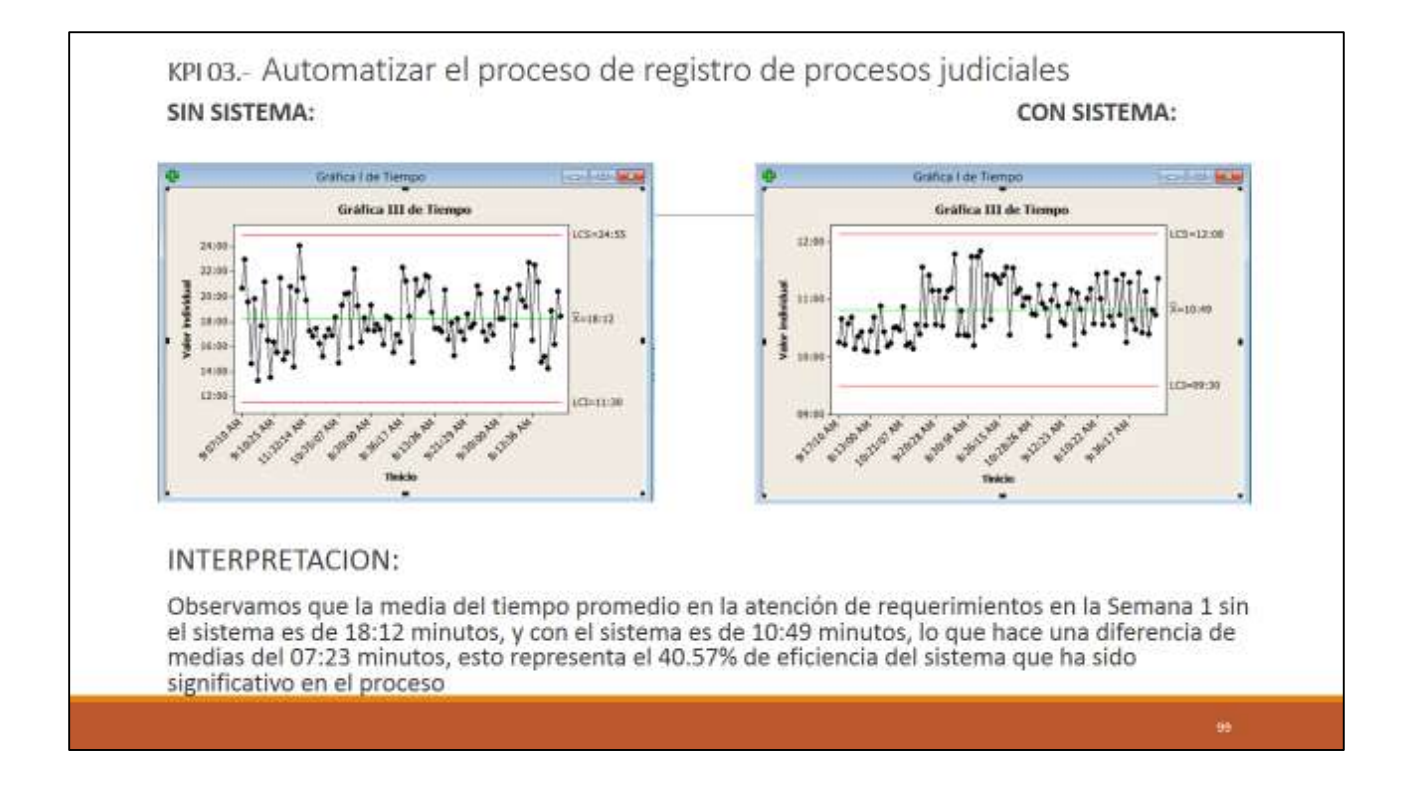

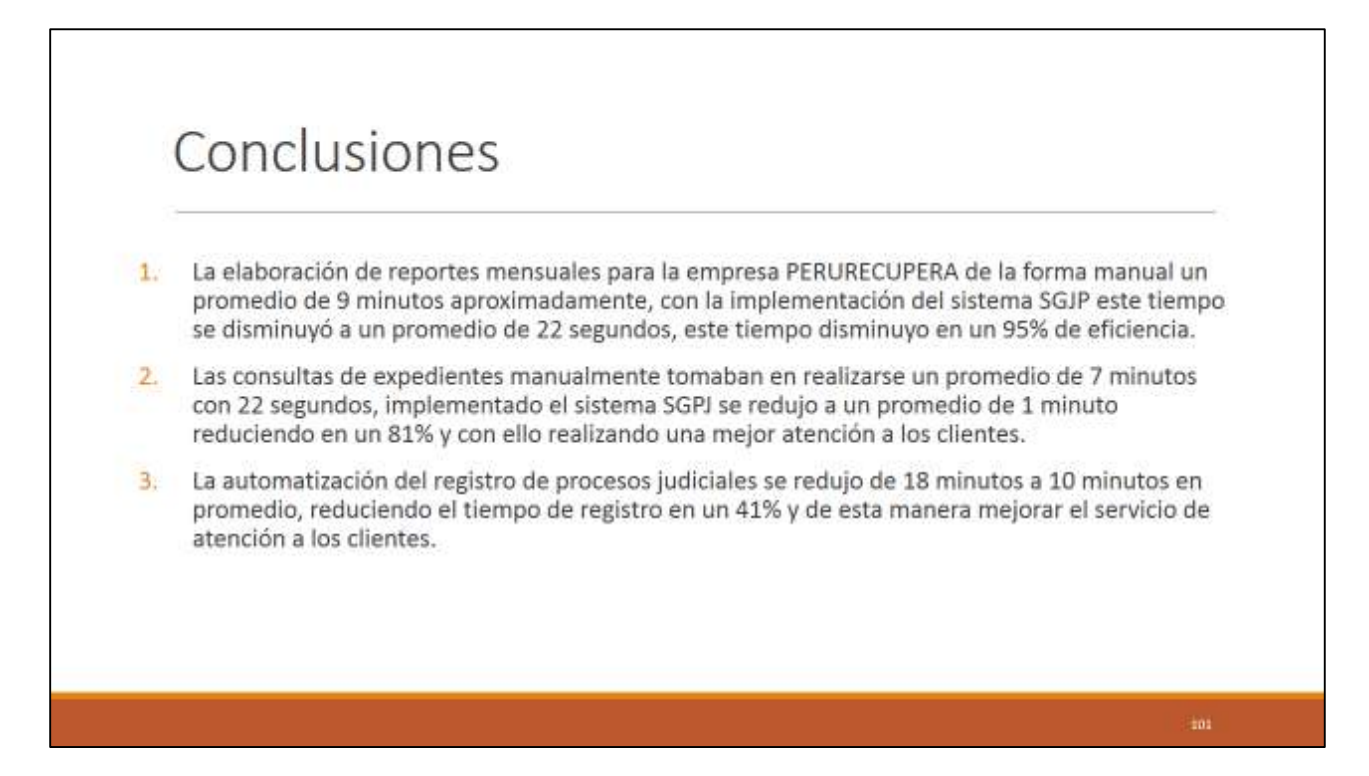

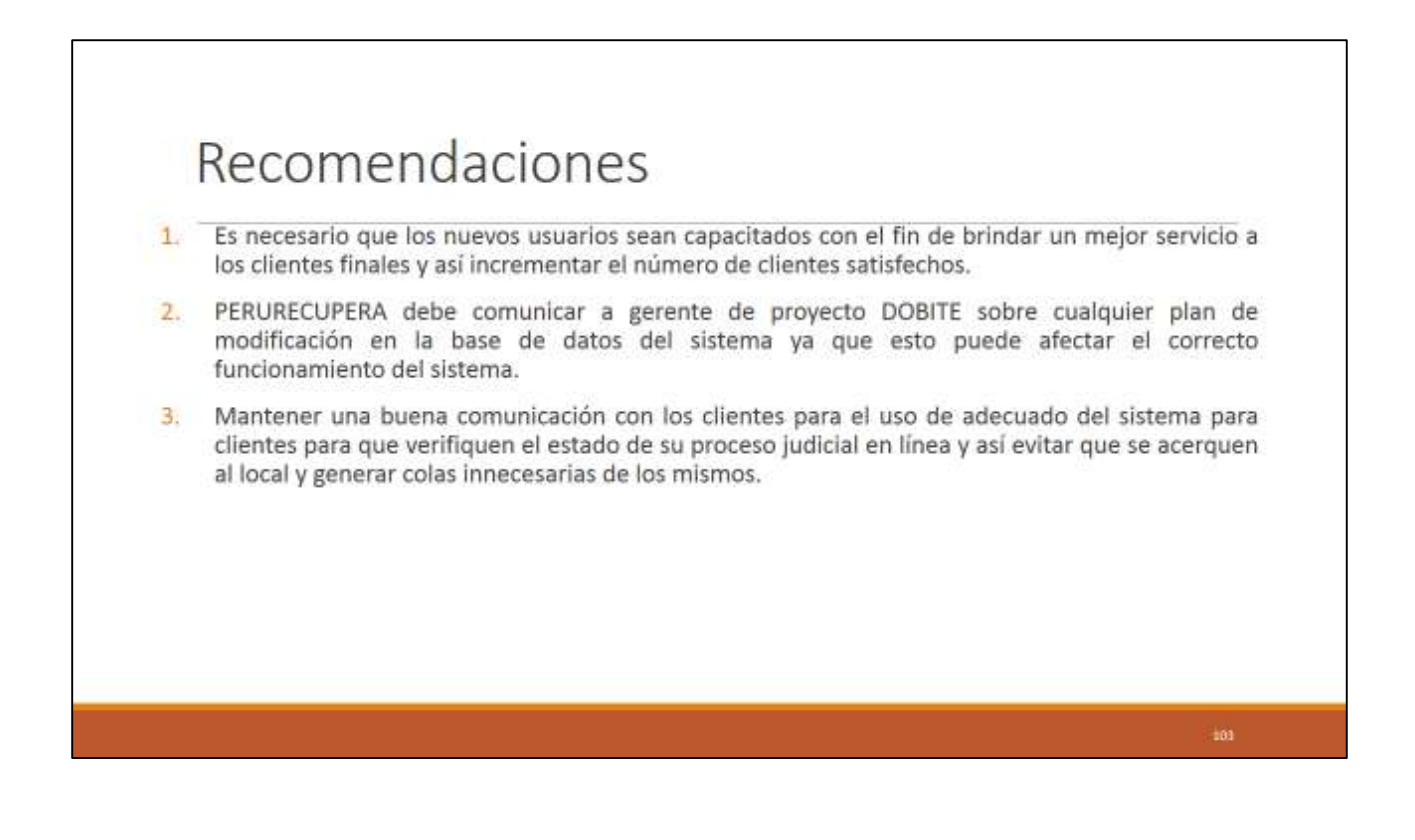

#### **GLOSARIO DE TÉRMINOS**

#### **A. Del Proyecto de Investigación**

- Gestión de Requerimientos: Proceso de administración de solicitudes de desarrollo, mantenimiento o implementación de los clientes a PERÚ RECUPERA.
- Trabajo: Esfuerzo físico o mental, empleo o ejercicio de una habilidad en forma sostenida, para superar obstáculos y lograr un objetivo.
- Transferir el Riesgo: Una técnica de planificación de la respuesta a los riesgos que traslada el impacto de una amenaza a un tercero, junto con la responsabilidad de la respuesta.
- Usuario: la persona u organización que usará el producto del proyecto
- Valor Ganado (EV): El valor del trabajo completado expresado en términos del presupuesto aprobado asignado a dicho trabajo para una actividad del cronograma o un componente de la estructura de desglose del trabajo. También conocido como: Coste Presupuestado del Trabajo Realizado o Valor Devengado.
- Valor Planificado (PV): El presupuesto autorizado asignado al trabajo planificado que debe realizarse respecto de una actividad del cronograma o componente de la estructura de desglose de trabajo. También conocido como: Coste Presupuestado del Trabajo Planificado o Valor Planeado.
- Variación: Una deviación, cambio o divergencia cuantificable de una referencia conocida o valor previsto.
- Variación del Coste (CV): Medida de rendimiento en función de los costes con respecto a un proyecto. Diferencia algebraica entre el valor ganado (EV) y el coste real (AC). CV=EV menos AC. Un valor positivo indica una condición favorable y un valor negativo indica una condición desfavorable. También conocido como: Variación del Costo o Variación en los Costos.
- Variación del Cronograma (SV): Una medida de rendimiento del cronograma en un proyecto. Es una diferencia algebraica entre el valor ganado (EV) y el valor planificado (PV). SV = EV menos PV.
- Verificación del Alcance: Es el proceso de formalizar la aceptación de los productos entregables terminados del proyecto.
- Actor: es algo con comportamiento, como una persona, un sistema, una organización y que realiza algún tipo de interacción con el sistema.

#### **B. Del Producto**

- SGPJ: Sistema de Gestión de Procesos Judiciales
- Casos de Uso: Descripción de los pasos o las actividades que deberán realizarse para llevar a cabo algún proceso. Los personajes o entidades que participarán en un caso de uso se denominan actores. En el contexto de ingeniería de software, un caso de uso es una secuencia de interacciones que se desarrollarán entre un sistema y sus actores en respuesta a un evento que inicia un actor principal sobre el propio sistema.
- Reportes: resumen las actividades realizada por los consultores sobre el requerimiento que han realizado. Indica la cantidad de tiempo que le tomo realizar una actividad para que se pueda evaluar su productividad.
- Requerimientos: hace referencia a requerimientos de software que pueden solicitar los clientes ya sea para agregar nuevas funcionalidades al sistema, corregir errores del sistema o dar soporte y mantenimiento al sistema (ya sea por error de usuario o modificación del sistema).

Pruebas: Lista de Pruebas que se realizarán para mostrar el producto acabado.

### **BIBLIOGRAFÍA**

#### **A. Artículos de Internet**

*Gestion de proyectos: C*onsulting, D. (2012 ). *http://blog.dharmacon.net/*. Recuperado el 04 de Diciembre de 2014, de http://blog.dharmacon.net/tips/project-server/seguimiento-proyecto-project-web-access/

Seguimento de proyecto mediante earned Value: *http://www.liderdeproyecto.com/*. (s.f.). Recuperado el 19 de 10 de 2014, de http://www.liderdeproyecto.com/manual/seguimiento\_del\_proyecto\_mediante\_earned\_value.ht ml

Codificación PHP: phpya. (s.f.). *http://www.phpya.com.ar/*. Recuperado el 11 de Enero de 2015, de http://www.phpya.com.ar/temarios/descripcion.php?cod=32%20(checkBox)